# GnuTLS

Transport Layer Security Library for the GNU system for version 3.3.5, 5 April 2014

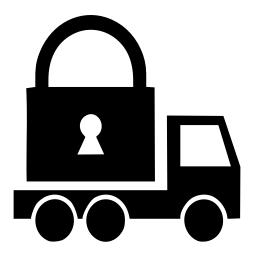

Nikos Mavrogiannopoulos Simon Josefsson (bugs@gnutls.org)

This manual is last updated 5 April 2014 for version 3.3.5 of GnuTLS.

Copyright © 2001-2013 Free Software Foundation, Inc. \<br/> Copyright © 2001-2013 Nikos Mavrogiannopoulos

Permission is granted to copy, distribute and/or modify this document under the terms of the GNU Free Documentation License, Version 1.3 or any later version published by the Free Software Foundation; with no Invariant Sections, no Front-Cover Texts, and no Back-Cover Texts. A copy of the license is included in the section entitled "GNU Free Documentation License".

# Table of Contents

| 1        | Preface                                                                                            | 1   |
|----------|----------------------------------------------------------------------------------------------------|-----|
| <b>2</b> | Introduction to GnuTLS                                                                             | 2   |
|          | 2.1 Downloading and installing                                                                     | . 2 |
|          | 2.2 Overview                                                                                       |     |
|          |                                                                                                    |     |
| 3        | Introduction to TLS and DTLS                                                                       | 4   |
|          | 3.1 TLS layers                                                                                     | 4   |
|          | 3.2 The transport layer                                                                            |     |
|          | 3.3 The TLS record protocol                                                                        |     |
|          | 3.3.1 Encryption algorithms used in the record layer                                               |     |
|          | 3.3.2 Compression algorithms used in the record layer                                              |     |
|          | 3.3.3 Weaknesses and countermeasures                                                               |     |
|          | 3.3.4 On record padding                                                                            | . 8 |
|          | 3.4 The TLS alert protocol                                                                         | . 8 |
|          | 3.5 The TLS handshake protocol                                                                     | 10  |
|          | 3.5.1 TLS ciphersuites                                                                             | 10  |
|          | 3.5.2 Authentication                                                                               |     |
|          | 3.5.3 Client authentication                                                                        |     |
|          | 3.5.4 Resuming sessions                                                                            |     |
|          | 3.6 TLS extensions                                                                                 |     |
|          | 3.6.1 Maximum fragment length negotiation                                                          |     |
|          | 3.6.2 Server name indication                                                                       |     |
|          | 3.6.3 Session tickets                                                                              |     |
|          | 3.6.4 HeartBeat                                                                                    |     |
|          | 3.6.5 Safe renegotiation                                                                           |     |
|          | 3.6.6 OCSP status request                                                                          |     |
|          | 3.6.7 SRTP<br>3.6.8 Application Laver Protocol Negotiation (ALPN)                                  |     |
|          | 3.6.8 Application Layer Protocol Negotiation (ALPN)<br>3.7 How to use TLS in application protocols |     |
|          | 3.7.1 Separate ports                                                                               |     |
|          | 3.7.2 Upward negotiation                                                                           |     |
|          | 3.8 On SSL 2 and older protocols                                                                   |     |
|          |                                                                                                    | 11  |
| 4        | Authentication methods                                                                             | 19  |
|          | 4.1 Certificate authentication                                                                     | 19  |
|          |                                                                                                    | 20  |
|          | 4.1.1.1 X.509 certificate structure                                                                |     |
|          | 4.1.1.2 Importing an X.509 certificate                                                             |     |
|          | 4.1.1.3 X.509 distinguished names                                                                  |     |
|          | 4.1.1.4 X.509 extensions                                                                           |     |
|          | 4.1.1.5 Accessing public and private keys                                                          | 28  |

| 4.1.1.6 Verifying X.509 certificate paths                       |     |
|-----------------------------------------------------------------|-----|
| 4.1.1.7 Verifying a certificate in the context of TLS session   | 34  |
| 4.1.2 OpenPGP certificates                                      | 35  |
| 4.1.2.1 OpenPGP certificate structure                           | 37  |
| 4.1.2.2 Verifying an OpenPGP certificate                        | 38  |
| 4.1.2.3 Verifying a certificate in the context of a TLS session |     |
| ·                                                               | 38  |
| 4.1.3 Advanced certificate verification                         | 39  |
| 4.1.3.1 Verifying a certificate using trust on first use        |     |
| authentication                                                  | 39  |
| 4.1.3.2 Verifying a certificate using DANE (DNSSEC)             | 39  |
| 4.1.4 Digital signatures                                        |     |
| 4.1.4.1 Trading security for interoperability                   |     |
| 4.2 More on certificate authentication                          |     |
| 4.2.1 PKCS #10 certificate requests                             |     |
| 4.2.2 PKIX certificate revocation lists                         |     |
| 4.2.3 OCSP certificate status checking                          |     |
| 4.2.4 Managing encrypted keys                                   |     |
| 4.2.5 Invoking certtool                                         |     |
| 4.2.6 Invoking ocsptool                                         |     |
| 4.2.7 Invoking danetool                                         |     |
| 4.3 Shared-key and anonymous authentication                     |     |
| 4.3.1 SRP authentication                                        |     |
| 4.3.1.1 Authentication using SRP                                |     |
| 4.3.1.2 Invoking srptool                                        |     |
| 4.3.2 PSK authentication                                        |     |
| 4.3.2.1 Authentication using PSK                                |     |
| 4.3.2.2 Invoking psktool                                        |     |
|                                                                 |     |
| 0                                                               |     |
| 4.4 Selecting an appropriate authentication method              |     |
| 4.4.1 Two peers with an out-of-band channel                     |     |
| 4.4.2 Two peers without an out-of-band channel                  |     |
| 4.4.3 Two peers and a trusted third party                       | 83  |
| TT 1 •/ 11 11/ /1                                               |     |
| Hardware security modules and abstract key                      |     |
| $\operatorname{types}$                                          | 84  |
| 5.1 Abstract key types                                          | 84  |
| 5.1.1 Public keys                                               |     |
| 5.1.2 Private keys                                              |     |
| 5.1.3 Operations                                                |     |
| 5.2 Smart cards and HSMs                                        |     |
| 5.2.1 Initialization                                            |     |
| 5.2.2 Accessing objects that require a PIN                      |     |
| 5.2.3 Reading objects                                           |     |
| 5.2.4 Writing objects                                           |     |
| 5.2.5 Using a PKCS #11 token with TLS                           |     |
| 5.2.6 Invoking p11tool                                          |     |
| 5.3 Trusted Platform Module (TPM)                               |     |
|                                                                 | +00 |

 $\mathbf{5}$ 

|   | 5.3.1              | Keys in TPM                           | . 103 |
|---|--------------------|---------------------------------------|-------|
|   | 5.3.2              | Key generation                        | . 103 |
|   | 5.3.3              | Using keys                            | . 104 |
|   | 5.3.4              | Invoking tpmtool                      | . 106 |
| 6 | How                | to use GnuTLS in applications         | 109   |
| Ŭ |                    | oduction                              |       |
|   | 6.1.1              | General idea                          |       |
|   | 6.1.2              | Error handling                        |       |
|   | 6.1.3              | Common types                          |       |
|   | 6.1.4              | Debugging and auditing                |       |
|   | 6.1.5              | Thread safety                         |       |
|   | 6.1.6              | Callback functions                    |       |
|   | 6.2 Prep           | paration                              |       |
|   | 6.2.1              | Headers                               | . 112 |
|   | 6.2.2              | Initialization                        | . 113 |
|   | 6.2.3              | Version check                         | . 113 |
|   | 6.2.4              | Building the source                   | . 113 |
|   | 6.3 Sess           | ion initialization                    | . 114 |
|   | 6.4 Asso           | petiating the credentials             | . 115 |
|   | 6.4.1              | Certificates                          | . 115 |
|   | 6.4.2              | SRP                                   |       |
|   | 6.4.3              | PSK                                   |       |
|   | 6.4.4              | Anonymous                             |       |
|   |                    | ing up the transport layer            |       |
|   | 6.5.1              | Asynchronous operation                |       |
|   | 6.5.2              | DTLS sessions                         |       |
|   |                    | handshake                             |       |
|   |                    | a transfer and termination            |       |
|   |                    | fered data transfer                   |       |
|   |                    | dling alerts                          |       |
|   |                    | iority strings                        |       |
|   |                    | ecting cryptographic key sizes        |       |
|   |                    | vanced topics                         |       |
|   | 6.12.1             | 1                                     |       |
|   | 6.12.2             |                                       |       |
|   |                    | 2.2.1 Trust on first use              |       |
|   | -                  | 2.2.2 DANE verification               |       |
|   | $6.12.3 \\ 6.12.4$ | 8                                     |       |
|   | 6.12.4<br>6.12.5   | •                                     |       |
|   | 6.12.5<br>6.12.6   | 8                                     |       |
|   | 6.12.0<br>6.12.7   | * 0                                   |       |
|   | 0.14.1             | Companyment and the Obenoon initial A | . 100 |

| 7 G                    | application examples                                            |                                                                    |
|------------------------|-----------------------------------------------------------------|--------------------------------------------------------------------|
| 7.1                    | I I I I I I I I I I I I I I I I I I I                           |                                                                    |
| 7                      | 7.1.1 Simple client example with X.509 certificate support      |                                                                    |
| 7                      | 7.1.2 Simple client example with SSH-style certificate verifica |                                                                    |
|                        |                                                                 |                                                                    |
|                        | 7.1.3 Simple client example with anonymous authentication .     |                                                                    |
|                        | 7.1.4 Simple datagram TLS client example                        |                                                                    |
|                        | 7.1.5 Obtaining session information                             |                                                                    |
|                        | 7.1.6 Using a callback to select the certificate to use         |                                                                    |
|                        | 7.1.7 Verifying a certificate                                   |                                                                    |
|                        | 7.1.8 Using a smart card with TLS                               |                                                                    |
|                        | 7.1.9 Client with resume capability example                     |                                                                    |
|                        | 7.1.10 Simple client example with SRP authentication            |                                                                    |
|                        | 7.1.11 Simple client example using the $C++$ API                |                                                                    |
|                        | 7.1.12 Helper functions for TCP connections                     |                                                                    |
|                        | 7.1.13 Helper functions for UDP connections                     |                                                                    |
|                        | Server examples                                                 |                                                                    |
|                        | 7.2.1 Echo server with X.509 authentication                     |                                                                    |
|                        | 7.2.2 Echo server with OpenPGP authentication                   |                                                                    |
|                        | 7.2.3 Echo server with SRP authentication                       |                                                                    |
|                        | 7.2.4 Echo server with anonymous authentication                 |                                                                    |
|                        | 7.2.5 DTLS echo server with X.509 authentication                |                                                                    |
|                        | OCSP example                                                    |                                                                    |
| 7.4                    | I IIIIIIIIIIIIIIIIIIIIIIIIIIIIIIIIIIII                          |                                                                    |
|                        | 7.4.1 Checking for an alert                                     |                                                                    |
|                        | 7.4.2 X.509 certificate parsing example                         |                                                                    |
|                        | 7.4.3 Listing the ciphersuites in a priority string             |                                                                    |
| (                      | 7.4.4 PKCS #12 structure generation example $\dots$             | 22(                                                                |
| 8 U                    | Using GnuTLS as a cryptographic library                         | 0.0.1                                                              |
|                        |                                                                 |                                                                    |
|                        | Symmetric algorithms                                            |                                                                    |
| 8.2                    | Public key algorithms                                           | 231                                                                |
| 8.3                    | Hash and HMAC functions                                         |                                                                    |
| 8.4                    | Random number generation                                        | 232                                                                |
| 9 C                    | other included programs                                         | 233                                                                |
| 9.1                    | Invoking gnutls-cli                                             | 233                                                                |
| 9.2                    | Invoking gnutls-serv                                            |                                                                    |
| 9.3                    | Invoking gnutls-cli-debug                                       |                                                                    |
| 10                     | Internal Architecture of GnuTLS                                 | <b>245</b>                                                         |
| 10                     |                                                                 |                                                                    |
|                        | The TLS Protocol                                                |                                                                    |
| 10.1                   |                                                                 | 245                                                                |
| $10.1 \\ 10.2$         | TLS Handshake Protocol                                          | 245<br>245                                                         |
| $10.1 \\ 10.2 \\ 10.3$ | TLS Handshake Protocol                                          | 245<br>245<br>246                                                  |
| $10.1 \\ 10.2$         | TLS Handshake Protocol                                          | $\begin{array}{cccc} & 245 \\ & 245 \\ & 246 \\ & 247 \end{array}$ |

| Appendix A Upgrading from previous version |                                       | ons        |  |
|--------------------------------------------|---------------------------------------|------------|--|
|                                            |                                       | 256        |  |
| B.1 Getting Help<br>B.2 Commercial         | Support                               | 258258     |  |
| B.4 Contributing                           | Error Codes and Descriptions          | 259<br>259 |  |
| Appendix D                                 | Supported Ciphersuites                |            |  |
| Appendix E                                 | API reference                         | <b>275</b> |  |
| E.1 Core TLS A                             | РІ                                    | 275        |  |
| 8                                          | LS API                                | 362        |  |
|                                            | cate API                              |            |  |
|                                            |                                       |            |  |
| -                                          | 21                                    |            |  |
|                                            | PI<br>ken via PKCS 11 API             |            |  |
|                                            |                                       |            |  |
|                                            | , API                                 |            |  |
|                                            | · · · · · · · · · · · · · · · · · · · |            |  |
|                                            | hic API                               |            |  |
|                                            | ity API                               |            |  |
| Appendix F                                 | Copying Information                   | 567        |  |
| Bibliography                               |                                       | 575        |  |
| Function and 1                             | Data Index                            | 579        |  |
| Concept Index                              | Σ                                     | 589        |  |

# Appendix A Upgrading from previous versions

# 1 Preface

This document demonstrates and explains the GnuTLS library API. A brief introduction to the protocols and the technology involved is also included so that an application programmer can better understand the GnuTLS purpose and actual offerings. Even if GnuTLS is a typical library software, it operates over several security and cryptographic protocols which require the programmer to make careful and correct usage of them. Otherwise it is likely to only obtain a false sense of security. The term of security is very broad even if restricted to computer software, and cannot be confined to a single cryptographic library. For that reason, do not consider any program secure just because it uses GnuTLS; there are several ways to compromise a program or a communication line and GnuTLS only helps with some of them.

Although this document tries to be self contained, basic network programming and public key infrastructure (PKI) knowledge is assumed in most of it. A good introduction to networking can be found in [STEVENS], to public key infrastructure in [GUTPKI] and to security engineering in [ANDERSON].

Updated versions of the GnuTLS software and this document will be available from http://www.gnutls.org/.

# 2 Introduction to GnuTLS

In brief GnuTLS can be described as a library which offers an API to access secure communication protocols. These protocols provide privacy over insecure lines, and were designed to prevent eavesdropping, tampering, or message forgery.

Technically GnuTLS is a portable ANSI C based library which implements the protocols ranging from SSL 3.0 to TLS 1.2 (see Chapter 3 [Introduction to TLS], page 4, for a detailed description of the protocols), accompanied with the required framework for authentication and public key infrastructure. Important features of the GnuTLS library include:

- Support for TLS 1.2, TLS 1.1, TLS 1.0 and SSL 3.0 protocols.
- Support for Datagram TLS 1.0 and 1.2.
- Support for handling and verification of X.509 and OpenPGP certificates.
- Support for password authentication using TLS-SRP.
- Support for keyed authentication using TLS-PSK.
- Support for TPM, PKCS #11 tokens and smart-cards.

The GnuTLS library consists of three independent parts, namely the "TLS protocol part", the "Certificate part", and the "Cryptographic back-end" part. The "TLS protocol part" is the actual protocol implementation, and is entirely implemented within the GnuTLS library. The "Certificate part" consists of the certificate parsing, and verification functions and it uses functionality from the libtasn1 library. The "Cryptographic back-end" is provided by the nettle and gmplib libraries.

# 2.1 Downloading and installing

GnuTLS is available for download at: http://www.gnutls.org/download.html

GnuTLS uses a development cycle where even minor version numbers indicate a stable release and a odd minor version number indicate a development release. For example, GnuTLS 1.6.3 denote a stable release since 6 is even, and GnuTLS 1.7.11 denote a development release since 7 is odd.

GnuTLS depends on nettle and gmplib, and you will need to install it before installing GnuTLS. The nettle library is available from http://www.lysator.liu.se/~nisse/nettle/, while gmplib is available from http://www.gmplib.org/. Don't forget to verify the cryptographic signature after downloading source code packages.

The package is then extracted, configured and built like many other packages that use Autoconf. For detailed information on configuring and building it, refer to the INSTALL file that is part of the distribution archive. Typically you invoke ./configure and then make check install. There are a number of compile-time parameters, as discussed below.

Several parts of GnuTLS require ASN.1 functionality, which is provided by a library called libtasn1. A copy of libtasn1 is included in GnuTLS. If you want to install it separately (e.g., to make it possibly to use libtasn1 in other programs), you can get it from http://www.gnu.org/software/libtasn1/.

The compression library, libz, the PKCS #11 helper library p11-kit, as well as the TPM library trousers, are optional dependencies. You may get libz from http://www.zlib.

net/, p11-kit from http://p11-glue.freedesktop.org/ and trousers from http:// trousers.sourceforge.net/.

A few **configure** options may be relevant, summarized below. They disable or enable particular features, to create a smaller library with only the required features. Note however, that although a smaller library is generated, the included programs are not guaranteed to compile if some of these options are given.

```
--disable-srp-authentication
--disable-psk-authentication
--disable-anon-authentication
--disable-openpgp-authentication
--disable-dhe
--disable-ecdhe
--disable-openssl-compatibility
--disable-dtls-srtp-support
--disable-dtls-srtp-support
--disable-heartbeat-support
--disable-heartbeat-support
--disable-libdane
--without-p11-kit
--without-tpm
--without-zlib
```

For the complete list, refer to the output from configure --help.

# 2.2 Overview

In this document we present an overview of the supported security protocols in Chapter 3 [Introduction to TLS], page 4, and continue by providing more information on the certificate authentication in Section 4.1 [Certificate authentication], page 19, and shared-key as well anonymous authentication in Section 4.3 [Shared-key and anonymous authentication], page 76. We elaborate on certificate authentication by demonstrating advanced usage of the API in Section 4.2 [More on certificate authentication], page 41. The core of the TLS library is presented in Chapter 6 [How to use GnuTLS in applications], page 109 and example applications are listed in Chapter 7 [GnuTLS application examples], page 151. In Chapter 9 [Other included programs], page 233 the usage of few included programs that may assist debugging is presented. The last chapter is Chapter 10 [Internal architecture of GnuTLS], page 245 that provides a short introduction to GnuTLS' internal architecture.

# **3** Introduction to TLS and DTLS

TLS stands for "Transport Layer Security" and is the successor of SSL, the Secure Sockets Layer protocol [SSL3] designed by Netscape. TLS is an Internet protocol, defined by IETF<sup>1</sup>, described in [RFC5246]. The protocol provides confidentiality, and authentication layers over any reliable transport layer. The description, above, refers to TLS 1.0 but applies to all other TLS versions as the differences between the protocols are not major.

The DTLS protocol, or "Datagram TLS" [RFC4347] is a protocol with identical goals as TLS, but can operate under unreliable transport layers such as UDP. The discussions below apply to this protocol as well, except when noted otherwise.

# 3.1 TLS layers

TLS is a layered protocol, and consists of the record protocol, the handshake protocol and the alert protocol. The record protocol is to serve all other protocols and is above the transport layer. The record protocol offers symmetric encryption, data authenticity, and optionally compression. The alert protocol offers some signaling to the other protocols. It can help informing the peer for the cause of failures and other error conditions. See [The Alert Protocol], page 8, for more information. The alert protocol is above the record protocol.

The handshake protocol is responsible for the security parameters' negotiation, the initial key exchange and authentication. See [The Handshake Protocol], page 10, for more information about the handshake protocol. The protocol layering in TLS is shown in Figure 3.1.

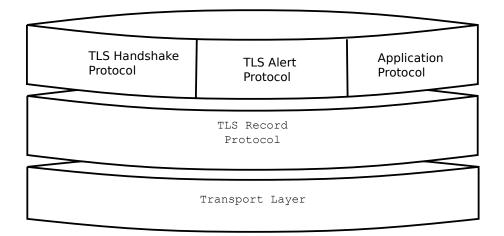

Figure 3.1: The TLS protocol layers.

# 3.2 The transport layer

TLS is not limited to any transport layer and can be used above any transport layer, as long as it is a reliable one. DTLS can be used over reliable and unreliable transport

<sup>&</sup>lt;sup>1</sup> IETF, or Internet Engineering Task Force, is a large open international community of network designers, operators, vendors, and researchers concerned with the evolution of the Internet architecture and the smooth operation of the Internet. It is open to any interested individual.

layers. GnuTLS supports TCP and UDP layers transparently using the Berkeley sockets API. However, any transport layer can be used by providing callbacks for GnuTLS to access the transport layer (for details see Section 6.5 [Setting up the transport layer], page 124).

# 3.3 The TLS record protocol

The record protocol is the secure communications provider. Its purpose is to encrypt, authenticate and —optionally— compress packets. The record layer functions can be called at any time after the handshake process is finished, when there is need to receive or send data. In DTLS however, due to re-transmission timers used in the handshake out-of-order handshake data might be received for some time (maximum 60 seconds) after the handshake process is finished.

The functions to access the record protocol are limited to send and receive functions, which might, given the importance of this protocol in TLS, seem awkward. This is because the record protocol's parameters are all set by the handshake protocol. The record protocol initially starts with NULL parameters, which means no encryption, and no MAC is used. Encryption and authentication begin just after the handshake protocol has finished.

#### 3.3.1 Encryption algorithms used in the record layer

Confidentiality in the record layer is achieved by using symmetric block encryption algorithms like 3DES, AES or stream algorithms like ARCFOUR\_128. Ciphers are encryption algorithms that use a single, secret, key to encrypt and decrypt data. Block algorithms in CBC mode also provide protection against statistical analysis of the data. Thus, if you're using the TLS protocol, a random number of blocks will be appended to data, to prevent eavesdroppers from guessing the actual data size.

| Algorithm<br>3DES_CBC  | <b>Description</b><br>This is the DES block cipher algorithm used with triple en-<br>cryption (EDE). Has 64 bits block size and is used in CBC<br>mode.                                            |
|------------------------|----------------------------------------------------------------------------------------------------|
| ARCFOUR_128            | ARCFOUR_128 is a compatible algorithm with RSA's RC4 algorithm, which is considered to be a trade secret. It is a fast cipher but considered weak today.                                           |
| AES_CBC                | AES or RIJNDAEL is the block cipher algorithm that replaces<br>the old DES algorithm. Has 128 bits block size and is used in<br>CBC mode.                                                          |
| AES_GCM                | This is the AES algorithm in the authenticated encryption GCM mode. This mode combines message authentication and encryption and can be extremely fast on CPUs that support hardware acceleration. |
| CAMELLIA<br>CBC        | This is an 128-bit block cipher developed by Mitsubishi and<br>NTT. It is one of the approved ciphers of the European<br>NESSIE and Japanese CRYPTREC projects.                                    |
| SALSA20_256            | SALSA20_256 is a fast stream cipher. This is currently a GnuTLS extension.                                                                                                    |
| ESTREAM<br>SALSA20_256 | ESTREAM_SALSA20_256 is a faster variant of SALSA20, and is one of the selected ciphers of the ESTREAM competition. This is currently a GnuTLS extension.                                           |

Table 3.1: Supported ciphers.

| <b>Algorithm</b><br>MAC_MD5 | <b>Description</b><br>This is an HMAC based on MD5 a cryptographic hash algo-<br>rithm designed by Ron Rivest. Outputs 128 bits of data. |
|-----------------------------|----------------------------------------------------------------------------------------------------|
| MAC_SHA1                    | An HMAC based on the SHA1 cryptographic hash algorithm designed by NSA. Outputs 160 bits of data.                                        |
| MAC_SHA256                  | An HMAC based on SHA256. Outputs 256 bits of data.                                                                                       |
| MAC_UMAC                    | This is a very fast MAC algorithm based on universal hashing, described in $[RFC4418]$ . This is currently a GnuTLS extension.           |
| MAC_AEAD                    | This indicates that an authenticated encryption algorithm, such as GCM, is in use.                                                       |

Table 3.2: Supported MAC algorithms.

#### 3.3.2 Compression algorithms used in the record layer

The TLS record layer also supports compression. The algorithms implemented in GnuTLS can be found in the table below. The included algorithms perform really good when text, or other compressible data are to be transferred, but offer nothing on already compressed data, such as compressed images, zipped archives etc. These compression algorithms, may be useful in high bandwidth TLS tunnels, and in cases where network usage has to be minimized. It should be noted however that compression increases latency.

The record layer compression in GnuTLS is implemented based on [RFC3749]. The supported algorithms are shown below.

GNUTLS\_COMP\_UNKNOWN

Unknown compression method.

GNUTLS\_COMP\_NULL

The NULL compression method (no compression).

GNUTLS\_COMP\_DEFLATE

The DEFLATE compression method from zlib.

GNUTLS\_COMP\_ZLIB

Same as  $\texttt{GNUTLS\_COMP\_DEFLATE}$  .

Figure 3.2: Supported compression algorithms

Note that compression enables attacks such as traffic analysis, or even plaintext recovery under certain circumstances. To avoid some of these attacks GnuTLS allows each record to be compressed independently (i.e., stateless compression), by using the "%STATE-LESS\_COMPRESSION" priority string, in order to be used in cases where the attacker controlled data are pt in separate records.

#### 3.3.3 Weaknesses and countermeasures

Some weaknesses that may affect the security of the record layer have been found in TLS 1.0 protocol. These weaknesses can be exploited by active attackers, and exploit the facts that

- 1. TLS has separate alerts for "decryption\_failed" and "bad\_record\_mac"
- 2. The decryption failure reason can be detected by timing the response time.
- 3. The IV for CBC encrypted packets is the last block of the previous encrypted packet.

Those weaknesses were solved in TLS 1.1 [RFC4346] which is implemented in GnuTLS. For this reason we suggest to always negotiate the highest supported TLS version with the peer<sup>2</sup>. For a detailed discussion of the issues see the archives of the TLS Working Group mailing list and [CBCATT].

#### 3.3.4 On record padding

The TLS protocol allows for extra padding of records in CBC ciphers, to prevent statistical analysis based on the length of exchanged messages (see [*RFC5246*] section 6.2.3.2). GnuTLS appears to be one of few implementations that take advantage of this feature: the user can provide some plaintext data with a range of lengths she wishes to hide, and GnuTLS adds extra padding to make sure the attacker cannot tell the real plaintext length is in a range smaller than the user-provided one. Use [gnutls\_record\_send\_range], page 336 to send length-hidden messages and [gnutls\_record\_can\_use\_length\_hiding], page 333 to check whether the current session supports length hiding. Using the standard [gnutls\_record\_send], page 336 will only add minimal padding.

The TLS implementation in the Symbian operating system, frequently used by Nokia and Sony-Ericsson mobile phones, cannot handle non-minimal record padding. What happens when one of these clients handshake with a GnuTLS server is that the client will fail to compute the correct MAC for the record. The client sends a TLS alert (bad\_record\_mac) and disconnects. Typically this will result in error messages such as 'A TLS fatal alert has been received', 'Bad record MAC', or both, on the GnuTLS server side.

If compatibility with such devices is a concern, not sending length-hidden messages solves the problem by using minimal padding.

If you implement an application that has a configuration file, we recommend that you make it possible for users or administrators to specify a GnuTLS protocol priority string, which is used by your application via [gnutls\_priority\_set], page 327. To allow the best flexibility, make it possible to have a different priority string for different incoming IP addresses.

## 3.4 The TLS alert protocol

The alert protocol is there to allow signals to be sent between peers. These signals are mostly used to inform the peer about the cause of a protocol failure. Some of these signals are used internally by the protocol and the application protocol does not have to cope with them (e.g. GNUTLS\_A\_CLOSE\_NOTIFY), and others refer to the application protocol solely (e.g. GNUTLS\_A\_USER\_CANCELLED). An alert signal includes a level indication which may be either fatal or warning. Fatal alerts always terminate the current connection, and prevent

 $<sup>^2</sup>$  If this is not possible then please consult Section 6.12.6 [Interoperability], page 149.

future re-negotiations using the current session ID. All alert messages are summarized in the table below.

The alert messages are protected by the record protocol, thus the information that is included does not leak. You must take extreme care for the alert information not to leak to a possible attacker, via public log files etc.

| Alert                             | ID  | Descr   |
|-----------------------------------|-----|---------|
| GNUTLS_A_CLOSE_NOTIFY             | 0   | Close   |
| GNUTLS_A_UNEXPECTED_MESSAGE       | 10  | Unexp   |
| GNUTLS_A_BAD_RECORD_MAC           | 20  | Bad r   |
| GNUTLS_A_DECRYPTION_FAILED        | 21  | Decry   |
| GNUTLS_A_RECORD_OVERFLOW          | 22  | Recor   |
| GNUTLS_A_DECOMPRESSION_FAILURE    | 30  | Decon   |
| GNUTLS_A_HANDSHAKE_FAILURE        | 40  | Hands   |
| GNUTLS_A_SSL3_NO_CERTIFICATE      | 41  | No cer  |
| GNUTLS_A_BAD_CERTIFICATE          | 42  | Certif  |
| GNUTLS_A_UNSUPPORTED_CERTIFICATE  | 43  | Certif  |
|                                   |     | suppo   |
| GNUTLS_A_CERTIFICATE_REVOKED      | 44  | Certif  |
| GNUTLS_A_CERTIFICATE_EXPIRED      | 45  | Certif  |
| GNUTLS_A_CERTIFICATE_UNKNOWN      | 46  | Unkno   |
| GNUTLS_A_ILLEGAL_PARAMETER        | 47  | Illegal |
| GNUTLS_A_UNKNOWN_CA               | 48  | CA is   |
| GNUTLS_A_ACCESS_DENIED            | 49  | Access  |
| GNUTLS_A_DECODE_ERROR             | 50  | Decod   |
| GNUTLS_A_DECRYPT_ERROR            | 51  | Decry   |
| GNUTLS_A_EXPORT_RESTRICTION       | 60  | Expor   |
| GNUTLS_A_PROTOCOL_VERSION         | 70  | Error   |
| GNUTLS_A_INSUFFICIENT_SECURITY    | 71  | Insuffi |
| GNUTLS_A_INTERNAL_ERROR           | 80  | Intern  |
| GNUTLS_A_USER_CANCELED            | 90  | User o  |
| GNUTLS_A_NO_RENEGOTIATION         | 100 | No      |
|                                   |     | allowe  |
| GNUTLS_A_UNSUPPORTED_EXTENSION    | 110 | An u    |
|                                   |     | sion w  |
| GNUTLS_A_CERTIFICATE_UNOBTAINABLE | 111 | Could   |
|                                   |     | specifi |
| GNUTLS_A_UNRECOGNIZED_NAME        | 112 | The     |
|                                   |     | was no  |
| GNUTLS_A_UNKNOWN_PSK_IDENTITY     | 115 | The S   |
|                                   |     | is mis  |
| GNUTLS_A_NO_APPLICATION_PROTOCOL  | 120 | No s    |
|                                   | 120 | tion    |
|                                   |     |         |

| ID  | Description                 |  |  |
|-----|-----------------------------|--|--|
| 0   | Close notify                |  |  |
| 10  | Unexpected message          |  |  |
| 20  | Bad record MAC              |  |  |
| 21  | Decryption failed           |  |  |
| 22  | Record overflow             |  |  |
| 30  | Decompression failed        |  |  |
| 40  | Handshake failed            |  |  |
| 41  | No certificate (SSL $3.0$ ) |  |  |
| 42  | Certificate is bad          |  |  |
| 43  | Certificate is not          |  |  |
|     | supported                   |  |  |
| 44  | Certificate was revoked     |  |  |
| 45  | Certificate is expired      |  |  |
| 46  | Unknown certificate         |  |  |
| 47  | Illegal parameter           |  |  |
| 48  | CA is unknown               |  |  |
| 49  | Access was denied           |  |  |
| 50  | Decode error                |  |  |
| 51  | Decrypt error               |  |  |
| 60  | Export restriction          |  |  |
| 70  | Error in protocol version   |  |  |
| 71  | Insufficient security       |  |  |
| 80  | Internal error              |  |  |
| 90  | User canceled               |  |  |
| 100 | No renegotiation is         |  |  |
|     | allowed                     |  |  |
| 110 | An unsupported exten-       |  |  |
|     | sion was sent               |  |  |
| 111 | Could not retrieve the      |  |  |
|     | specified certificate       |  |  |
| 112 | The server name sent        |  |  |
|     | was not recognized          |  |  |
| 115 | The SRP/PSK username        |  |  |
|     | is missing or not known     |  |  |
| 120 | No supported applica-       |  |  |
| 120 | tion protocol could be      |  |  |
|     | tion protocor could be      |  |  |

negotiated

# 3.5 The TLS handshake protocol

The handshake protocol is responsible for the ciphersuite negotiation, the initial key exchange, and the authentication of the two peers. This is fully controlled by the application layer, thus your program has to set up the required parameters. The main handshake function is [gnutls\_handshake], page 310. In the next paragraphs we elaborate on the handshake protocol, i.e., the ciphersuite negotiation.

# 3.5.1 TLS ciphersuites

The handshake protocol of TLS negotiates cipher suites of a special form illustrated by the TLS\_DHE\_RSA\_WITH\_3DES\_CBC\_SHA cipher suite name. A typical cipher suite contains these parameters:

- The key exchange algorithm. DHE\_RSA in the example.
- The Symmetric encryption algorithm and mode 3DES\_CBC in this example.
- The  $MAC^3$  algorithm used for authentication. MAC\_SHA is used in the above example.

The cipher suite negotiated in the handshake protocol will affect the record protocol, by enabling encryption and data authentication. Note that you should not over rely on TLS to negotiate the strongest available cipher suite. Do not enable ciphers and algorithms that you consider weak.

All the supported ciphersuites are listed in [ciphersuites], page 268.

# 3.5.2 Authentication

The key exchange algorithms of the TLS protocol offer authentication, which is a prerequisite for a secure connection. The available authentication methods in GnuTLS follow.

- Certificate authentication: Authenticated key exchange using public key infrastructure and certificates (X.509 or OpenPGP).
- SRP authentication: Authenticated key exchange using a password.
- PSK authentication: Authenticated key exchange using a pre-shared key.
- Anonymous authentication: Key exchange without peer authentication.

## 3.5.3 Client authentication

In the case of ciphersuites that use certificate authentication, the authentication of the client is optional in TLS. A server may request a certificate from the client using the [gnutls\_certificate\_server\_set\_request], page 283 function. We elaborate in Section 6.4.1 [Certificate credentials], page 115.

## 3.5.4 Resuming sessions

The TLS handshake process performs expensive calculations and a busy server might easily be put under load. To reduce the load, session resumption may be used. This is a feature of the TLS protocol which allows a client to connect to a server after a successful handshake, without the expensive calculations. This is achieved by re-using the previously established keys, meaning the server needs to store the state of established connections (unless session tickets are used – Section 3.6.3 [Session tickets], page 11).

 $<sup>^3</sup>$  MAC stands for Message Authentication Code. It can be described as a keyed hash algorithm. See RFC2104.

Session resumption is an integral part of GnuTLS, and Section 6.12.1 [Session resumption], page 142, [ex-resume-client], page 179 illustrate typical uses of it.

# 3.6 TLS extensions

A number of extensions to the TLS protocol have been proposed mainly in [TLSEXT]. The extensions supported in GnuTLS are discussed in the subsections that follow.

## 3.6.1 Maximum fragment length negotiation

This extension allows a TLS implementation to negotiate a smaller value for record packet maximum length. This extension may be useful to clients with constrained capabilities. The functions shown below can be used to control this extension.

```
size_t [gnutls_record_get_max_size], page 334 (gnutls_session_t session)
ssize_t [gnutls_record_set_max_size], page 337 (gnutls_session_t session,
size_t size)
```

# 3.6.2 Server name indication

A common problem in HTTPS servers is the fact that the TLS protocol is not aware of the hostname that a client connects to, when the handshake procedure begins. For that reason the TLS server has no way to know which certificate to send.

This extension solves that problem within the TLS protocol, and allows a client to send the HTTP hostname before the handshake begins within the first handshake packet. The functions [gnutls\_server\_name\_set], page 340 and [gnutls\_server\_name\_get], page 340 can be used to enable this extension, or to retrieve the name sent by a client.

```
int [gnutls_server_name_set], page 340 (gnutls_session_t session,
gnutls_server_name_type_t type, const void * name, size_t name_length)
int [gnutls_server_name_get], page 340 (gnutls_session_t session, void *
data, size_t * data_length, unsigned int * type, unsigned int indx)
```

#### 3.6.3 Session tickets

To resume a TLS session, the server normally stores session parameters. This complicates deployment, and can be avoided by delegating the storage to the client. Because session parameters are sensitive they are encrypted and authenticated with a key only known to the server and then sent to the client. The Session Tickets extension is described in RFC 5077 [TLSTKT].

Since version 3.1.3 GnuTLS clients transparently support session tickets.

## 3.6.4 HeartBeat

This is a TLS extension that allows to ping and receive confirmation from the peer, and is described in [*RFC6520*]. The extension is disabled by default and [gnutls\_heartbeat\_enable], page 313 can be used to enable it. A policy may be negotiated to only allow sending heartbeat messages or sending and receiving. The current session policy can be checked with [gnutls\_heartbeat\_allowed], page 313. The requests coming from the peer result to GNUTLS\_E\_HERTBEAT\_PING\_RECEIVED being returned from the receive function. Ping requests to peer can be send via [gnutls\_heartbeat\_ping], page 314.

int [gnutls\_heartbeat\_allowed], page 313 (gnutls\_session\_t session, unsigned
int type)

void [gnutls\_heartbeat\_enable], page 313 (gnutls\_session\_t session, unsigned
int type)

int [gnutls\_heartbeat\_ping], page 314 (gnutls\_session\_t session, size\_t
data\_size, unsigned int max\_tries, unsigned int flags)

int [gnutls\_heartbeat\_pong], page 314 (gnutls\_session\_t session, unsigned int
flags)

```
void [gnutls_heartbeat_set_timeouts], page 315 (gnutls_session_t session,
unsigned int retrans_timeout, unsigned int total_timeout)
unsigned int [gnutls_heartbeat_get_timeout], page 314 (gnutls_session_t
```

# 3.6.5 Safe renegotiation

session)

TLS gives the option to two communicating parties to renegotiate and update their security parameters. One useful example of this feature was for a client to initially connect using anonymous negotiation to a server, and the renegotiate using some authenticated ciphersuite. This occurred to avoid having the client sending its credentials in the clear.

However this renegotiation, as initially designed would not ensure that the party one is renegotiating is the same as the one in the initial negotiation. For example one server could forward all renegotiation traffic to an other server who will see this traffic as an initial negotiation attempt.

This might be seen as a valid design decision, but it seems it was not widely known or understood, thus today some application protocols use the TLS renegotiation feature in a manner that enables a malicious server to insert content of his choice in the beginning of a TLS session.

The most prominent vulnerability was with HTTPS. There servers request a renegotiation to enforce an anonymous user to use a certificate in order to access certain parts of a web site. The attack works by having the attacker simulate a client and connect to a server, with server-only authentication, and send some data intended to cause harm. The server will then require renegotiation from him in order to perform the request. When the proper client attempts to contact the server, the attacker hijacks that connection and forwards traffic to the initial server that requested renegotiation. The attacker will not be able to read the data exchanged between the client and the server. However, the server will (incorrectly) assume that the initial request sent by the attacker was sent by the now authenticated client. The result is a prefix plain-text injection attack.

The above is just one example. Other vulnerabilities exists that do not rely on the TLS renegotiation to change the client's authenticated status (either TLS or application layer).

While fixing these application protocols and implementations would be one natural reaction, an extension to TLS has been designed that cryptographically binds together any renegotiated handshakes with the initial negotiation. When the extension is used, the attack is detected and the session can be terminated. The extension is specified in [RFC5746].

GnuTLS supports the safe renegotiation extension. The default behavior is as follows. Clients will attempt to negotiate the safe renegotiation extension when talking to servers. Servers will accept the extension when presented by clients. Clients and servers will permit an initial handshake to complete even when the other side does not support the safe renegotiation extension. Clients and servers will refuse renegotiation attempts when the extension has not been negotiated.

Note that permitting clients to connect to servers when the safe renegotiation extension is not enabled, is open up for attacks. Changing this default behavior would prevent interoperability against the majority of deployed servers out there. We will reconsider this default behavior in the future when more servers have been upgraded. Note that it is easy to configure clients to always require the safe renegotiation extension from servers.

To modify the default behavior, we have introduced some new priority strings (see Section 6.10 [Priority Strings], page 134). The %UNSAFE\_RENEGOTIATION priority string permits (re-)handshakes even when the safe renegotiation extension was not negotiated. The default behavior is %PARTIAL\_RENEGOTIATION that will prevent renegotiation with clients and servers not supporting the extension. This is secure for servers but leaves clients vulnerable to some attacks, but this is a trade-off between security and compatibility with old servers. The %SAFE\_RENEGOTIATION priority string makes clients and servers require the extension for every handshake. The latter is the most secure option for clients, at the cost of not being able to connect to legacy servers. Servers will also deny clients that do not support the extension from connecting.

It is possible to disable use of the extension completely, in both clients and servers, by using the <code>%DISABLE\_SAFE\_RENEGOTIATION</code> priority string however we strongly recommend you to only do this for debugging and test purposes.

The default values if the flags above are not specified are:

Server: %PARTIAL\_RENEGOTIATION

#### Client: %PARTIAL\_RENEGOTIATION

For applications we have introduced a new API related to safe renegotiation. The [gnutls\_safe\_renegotiation\_status], page 339 function is used to check if the extension has been negotiated on a session, and can be used both by clients and servers.

#### 3.6.6 OCSP status request

The Online Certificate Status Protocol (OCSP) is a protocol that allows the client to verify the server certificate for revocation without messing with certificate revocation lists. Its drawback is that it requires the client to connect to the server's CA OCSP server and request the status of the certificate. This extension however, enables a TLS server to include its CA OCSP server response in the handshake. That is an HTTPS server may periodically run ocsptool (see Section 4.2.6 [ocsptool Invocation], page 69) to obtain its certificate revocation status and serve it to the clients. That way a client avoids an additional connection to the OCSP server.

```
void [gnutls_certificate_set_ocsp_status_request_function], page 284
(gnutls_certificate_credentials_t sc, gnutls_status_request_ocsp_func
ocsp_func, void * ptr)
int [gnutls_certificate_set_ocsp_status_request_file], page 283
(gnutls_certificate_credentials_t sc, const char * response_file, unsigned
int flags)
int [gnutls_ocsp_status_request_enable_client], page 318 (gnutls_session_t
session, gnutls_datum_t * responder_id, size_t responder_id_size,
gnutls_datum_t * extensions)
int [gnutls_ocsp_status_request_is_checked], page 319 (gnutls_session_t
session, unsigned int flags)
```

A server is required to provide the OCSP server's response using the [gnutls\_certificate\_set\_ocsp\_status\_request\_file], page 283. The response may be obtained periodically using the following command.

```
ocsptool --ask --load-cert server_cert.pem --load-issuer the_issuer.pem
--load-signer the_issuer.pem --outfile ocsp.response
```

Since version 3.1.3 GnuTLS clients transparently support the certificate status request.

# 3.6.7 SRTP

The TLS protocol was extended in [RFC5764] to provide keying material to the Secure RTP (SRTP) protocol. The SRTP protocol provides an encapsulation of encrypted data that is optimized for voice data. With the SRTP TLS extension two peers can negotiate keys using TLS or DTLS and obtain keying material for use with SRTP. The available SRTP profiles are listed below.

GNUTLS\_SRTP\_AES128\_CM\_HMAC\_SHA1\_80 128 bit AES with a 80 bit HMAC-SHA1 GNUTLS\_SRTP\_AES128\_CM\_HMAC\_SHA1\_32 128 bit AES with a 32 bit HMAC-SHA1 GNUTLS\_SRTP\_NULL\_HMAC\_SHA1\_80 NULL cipher with a 80 bit HMAC-SHA1 GNUTLS\_SRTP\_NULL\_HMAC\_SHA1\_32 NULL cipher with a 32 bit HMAC-SHA1 Figure 3.3: Supported SRTP profiles

To enable use the following functions.

```
int [gnutls_srtp_set_profile], page 354 (gnutls_session_t session,
gnutls_srtp_profile_t profile)
int [gnutls_srtp_set_profile_direct], page 355 (gnutls_session_t session,
const char * profiles, const char ** err_pos)
```

To obtain the negotiated keys use the function below.

key\_material: Space to hold the generated key material

key\_material\_size: The maximum size of the key material

*client\_key*: The master client write key, pointing inside the key material

client\_salt: The master client write salt, pointing inside the key material

server\_key: The master server write key, pointing inside the key material

server\_salt: The master server write salt, pointing inside the key material

This is a helper function to generate the keying material for SRTP. It requires the space of the key material to be pre-allocated (should be at least 2x the maximum key size and salt size). The client\_key, client\_salt, server\_key and server\_salt are convenience datums that point inside the key material. They may be NULL.

**Returns:** On success the size of the key material is returned, otherwise, GNUTLS\_E\_SHORT\_MEMORY\_BUFFER if the buffer given is not sufficient, or a negative error code.

Since 3.1.4

Other helper functions are listed below.

```
int [gnutls_srtp_get_selected_profile], page 354 (gnutls_session_t session,
gnutls_srtp_profile_t * profile)
const char * [gnutls_srtp_get_profile_name], page 354 (gnutls_srtp_profile_t
profile)
int [gnutls_srtp_get_profile_id], page 353 (const char * name,
gnutls_srtp_profile_t * profile)
```

#### 3.6.8 Application Layer Protocol Negotiation (ALPN)

The TLS protocol was extended in draft-ietf-tls-applayerprotoneg-00 to provide the application layer a method of negotiating the application protocol version. This allows for negotiation of the application protocol during the TLS handshake, thus reducing round-trips. The application protocol is described by an opaque string. To enable, use the following functions.

int [gnutls\_alpn\_set\_protocols], page 276 (gnutls\_session\_t session, const
gnutls\_datum\_t \* protocols, unsigned protocols\_size, unsigned int flags)
int [gnutls\_alpn\_get\_selected\_protocol], page 276 (gnutls\_session\_t session,
gnutls\_datum\_t \* protocol)

Note that these functions are intended to be used with protocols that are registered in the Application Layer Protocol Negotiation IANA registry. While you can use them for other protocols (at the risk of collisions), it is preferable to register them.

# 3.7 How to use TLS in application protocols

This chapter is intended to provide some hints on how to use the TLS over simple custom made application protocols. The discussion below mainly refers to the TCP/IP transport layer but may be extended to other ones too.

# 3.7.1 Separate ports

Traditionally SSL was used in application protocols by assigning a new port number for the secure services. That way two separate ports were assigned, one for the non secure sessions, and one for the secured ones. This has the benefit that if a user requests a secure session then the client will try to connect to the secure port and fail otherwise. The only possible attack with this method is a denial of service one. The most famous example of this method is the famous "HTTP over TLS" or HTTPS protocol [*RFC2818*].

Despite its wide use, this method is not as good as it seems. This approach starts the TLS Handshake procedure just after the client connects on the —so called— secure port. That way the TLS protocol does not know anything about the client, and popular methods like the host advertising in HTTP do not work<sup>4</sup>. There is no way for the client to say "I connected to YYY server" before the Handshake starts, so the server cannot possibly know which certificate to use.

Other than that it requires two separate ports to run a single service, which is unnecessary complication. Due to the fact that there is a limitation on the available privileged ports, this approach was soon obsoleted.

# 3.7.2 Upward negotiation

Other application protocols<sup>5</sup> use a different approach to enable the secure layer. They use something often called as the "TLS upgrade" method. This method is quite tricky but it is more flexible. The idea is to extend the application protocol to have a "STARTTLS" request, whose purpose it to start the TLS protocols just after the client requests it. This approach does not require any extra port to be reserved. There is even an extension to HTTP protocol to support that method [*RFC2817*].

The tricky part, in this method, is that the "STARTTLS" request is sent in the clear, thus is vulnerable to modifications. A typical attack is to modify the messages in a way that the client is fooled and thinks that the server does not have the "STARTTLS" capability. See a typical conversation of a hypothetical protocol:

```
(client connects to the server)
CLIENT: HELLO I'M MR. XXX
SERVER: NICE TO MEET YOU XXX
CLIENT: PLEASE START TLS
SERVER: OK
*** TLS STARTS
CLIENT: HERE ARE SOME CONFIDENTIAL DATA
```

And see an example of a conversation where someone is acting in between:

<sup>&</sup>lt;sup>4</sup> See also the Server Name Indication extension on [serverind], page 11.

<sup>&</sup>lt;sup>5</sup> See LDAP, IMAP etc.

(client connects to the server) CLIENT: HELLO I'M MR. XXX SERVER: NICE TO MEET YOU XXX CLIENT: PLEASE START TLS (here someone inserts this message) SERVER: SORRY I DON'T HAVE THIS CAPABILITY CLIENT: HERE ARE SOME CONFIDENTIAL DATA

As you can see above the client was fooled, and was dummy enough to send the confidential data in the clear.

How to avoid the above attack? As you may have already noticed this one is easy to avoid. The client has to ask the user before it connects whether the user requests TLS or not. If the user answered that he certainly wants the secure layer the last conversation should be:

(client connects to the server)
CLIENT: HELLO I'M MR. XXX
SERVER: NICE TO MEET YOU XXX
CLIENT: PLEASE START TLS
(here someone inserts this message)
SERVER: SORRY I DON'T HAVE THIS CAPABILITY
CLIENT: BYE

(the client notifies the user that the secure connection was not possible)

This method, if implemented properly, is far better than the traditional method, and the security properties remain the same, since only denial of service is possible. The benefit is that the server may request additional data before the TLS Handshake protocol starts, in order to send the correct certificate, use the correct password file, or anything else!

# 3.8 On SSL 2 and older protocols

One of the initial decisions in the GnuTLS development was to implement the known security protocols for the transport layer. Initially TLS 1.0 was implemented since it was the latest at that time, and was considered to be the most advanced in security properties. Later the SSL 3.0 protocol was implemented since it is still the only protocol supported by several servers and there are no serious security vulnerabilities known.

One question that may arise is why we didn't implement SSL 2.0 in the library. There are several reasons, most important being that it has serious security flaws, unacceptable for a modern security library. Other than that, this protocol is barely used by anyone these days since it has been deprecated since 1996. The security problems in SSL 2.0 include:

- Message integrity compromised. The SSLv2 message authentication uses the MD5 function, and is insecure.
- Man-in-the-middle attack. There is no protection of the handshake in SSLv2, which permits a man-in-the-middle attack.
- Truncation attack. SSLv2 relies on TCP FIN to close the session, so the attacker can forge a TCP FIN, and the peer cannot tell if it was a legitimate end of data or not.

• Weak message integrity for export ciphers. The cryptographic keys in SSLv2 are used for both message authentication and encryption, so if weak encryption schemes are negotiated (say 40-bit keys) the message authentication code uses the same weak key, which isn't necessary.

Other protocols such as Microsoft's PCT 1 and PCT 2 were not implemented because they were also abandoned and deprecated by SSL 3.0 and later TLS 1.0.

# 4 Authentication methods

The initial key exchange of the TLS protocol performs authentication of the peers. In typical scenarios the server is authenticated to the client, and optionally the client to the server.

While many associate TLS with X.509 certificates and public key authentication, the protocol supports various authentication methods, including pre-shared keys, and passwords. In this chapter a description of the existing authentication methods is provided, as well as some guidance on which use-cases each method can be used at.

# 4.1 Certificate authentication

The most known authentication method of TLS are certificates. The PKIX [*PKIX*] public key infrastructure is daily used by anyone using a browser today. GnuTLS supports both X.509 certificates [*PKIX*] and OpenPGP certificates using a common API.

The key exchange algorithms supported by certificate authentication are shown in Table 4.1.

#### Key exchange Description

- RSA The RSA algorithm is used to encrypt a key and send it to the peer. The certificate must allow the key to be used for encryption.
- DHE\_RSA The RSA algorithm is used to sign ephemeral Diffie-Hellman parameters which are sent to the peer. The key in the certificate must allow the key to be used for signing. Note that key exchange algorithms which use ephemeral Diffie-Hellman parameters, offer perfect forward secrecy. That means that even if the private key used for signing is compromised, it cannot be used to reveal past session data.
- ECDHE\_RSA The RSA algorithm is used to sign ephemeral elliptic curve Diffie-Hellman parameters which are sent to the peer. The key in the certificate must allow the key to be used for signing. It also offers perfect forward secrecy. That means that even if the private key used for signing is compromised, it cannot be used to reveal past session data.
- DHE\_DSS The DSA algorithm is used to sign ephemeral Diffie-Hellman parameters which are sent to the peer. The certificate must contain DSA parameters to use this key exchange algorithm. DSA is the algorithm of the Digital Signature Standard (DSS).
- ECDHE\_ECDSA The Elliptic curve DSA algorithm is used to sign ephemeral elliptic curve Diffie-Hellman parameters which are sent to the peer. The certificate must contain ECDSA parameters (i.e., EC and marked for signing) to use this key exchange algorithm.

Table 4.1: Supported key exchange algorithms.

#### 4.1.1 X.509 certificates

The X.509 protocols rely on a hierarchical trust model. In this trust model Certification Authorities (CAs) are used to certify entities. Usually more than one certification authorities exist, and certification authorities may certify other authorities to issue certificates as well, following a hierarchical model.

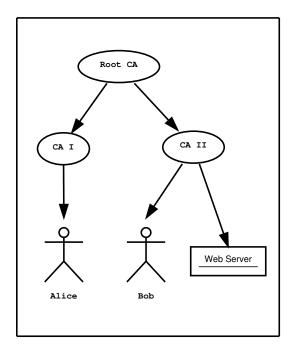

Figure 4.1: An example of the X.509 hierarchical trust model.

One needs to trust one or more CAs for his secure communications. In that case only the certificates issued by the trusted authorities are acceptable. The framework is illustrated on Figure 4.1.

# 4.1.1.1 X.509 certificate structure

An X.509 certificate usually contains information about the certificate holder, the signer, a unique serial number, expiration dates and some other fields [PKIX] as shown in Table 4.2.

| Field        | Description                                                       |
|--------------|-------------------------------------------------------------------|
| version      | The field that indicates the version of the certificate.          |
| serialNumber | This field holds a unique serial number per certificate.          |
| signature    | The issuing authority's signature.                                |
| issuer       | Holds the issuer's distinguished name.                            |
| validity     | The activation and expiration dates.                              |
| subject      | The subject's distinguished name of the certificate.              |
| extensions   | The extensions are fields only present in version 3 certificates. |

Table 4.2: X.509 certificate fields.

The certificate's *subject or issuer name* is not just a single string. It is a Distinguished name and in the ASN.1 notation is a sequence of several object identifiers with their corresponding values. Some of available OIDs to be used in an X.509 distinguished name are defined in gnutls/x509.h.

The *Version* field in a certificate has values either 1 or 3 for version 3 certificates. Version 1 certificates do not support the extensions field so it is not possible to distinguish a CA from a person, thus their usage should be avoided.

The *validity* dates are there to indicate the date that the specific certificate was activated and the date the certificate's key would be considered invalid.

In GnuTLS the X.509 certificate structures are handled using the gnutls\_x509\_crt\_t type and the corresponding private keys with the gnutls\_x509\_privkey\_t type. All the available functions for X.509 certificate handling have their prototypes in gnutls/x509.h. An example program to demonstrate the X.509 parsing capabilities can be found in [ex-x509info], page 223.

## 4.1.1.2 Importing an X.509 certificate

The certificate structure should be initialized using [gnutls\_x509\_crt\_init], page 422, and a certificate structure can be imported using [gnutls\_x509\_crt\_import], page 422.

```
int [gnutls_x509_crt_init], page 422 (gnutls_x509_crt_t * cert)
int [gnutls_x509_crt_import], page 422 (gnutls_x509_crt_t cert, const
gnutls_datum_t * data, gnutls_x509_crt_fmt_t format)
void [gnutls_x509_crt_deinit], page 402 (gnutls_x509_crt_t cert)
```

In several functions an array of certificates is required. To assist in initialization and import the following two functions are provided. int [gnutls\_x509\_crt\_list\_import], page 422 (gnutls\_x509\_crt\_t \* certs, unsigned int \* cert\_max, const gnutls\_datum\_t \* data, gnutls\_x509\_crt\_fmt\_t format, unsigned int flags) int [gnutls\_x509\_crt\_list\_import2], page 423 (gnutls\_x509\_crt\_t \*\* certs, unsigned int \* size, const gnutls\_datum\_t \* data, gnutls\_x509\_crt\_fmt\_t format, unsigned int flags)

In all cases after use a certificate must be deinitialized using [gnutls\_x509\_crt\_deinit], page 402. Note that although the functions above apply to gnutls\_x509\_crt\_t structure, similar functions exist for the CRL structure gnutls\_x509\_crt\_t.

#### 4.1.1.3 X.509 distinguished names

The "subject" of an X.509 certificate is not described by a single name, but rather with a distinguished name. This in X.509 terminology is a list of strings each associated an object identifier. To make things simple GnuTLS provides [gnutls\_x509\_crt\_get\_dn2], page 406 which follows the rules in [RFC4514] and returns a single string. Access to each string by individual object identifiers can be accessed using [gnutls\_x509\_crt\_get\_dn\_by\_oid], page 407.

dn: a pointer to a structure to hold the name

This function will allocate buffer and copy the name of the Certificate. The name will be in the form "C=xxxx,O=yyyy,CN=zzzz" as described in RFC4514. The output string will be ASCII or UTF-8 encoded, depending on the certificate data.

**Returns:** On success, GNUTLS\_E\_SUCCESS (0) is returned, otherwise a negative error value. and a negative error code on error.

**Since:** 3.1.10

int [gnutls\_x509\_crt\_get\_dn], page 406 (gnutls\_x509\_crt\_t cert, char \* buf, size\_t \* buf\_size) int [gnutls\_x509\_crt\_get\_dn\_by\_oid], page 407 (gnutls\_x509\_crt\_t cert, const char \* oid, int indx, unsigned int raw\_flag, void \* buf, size\_t \* buf\_size) int [gnutls\_x509\_crt\_get\_dn\_oid], page 407 (gnutls\_x509\_crt\_t cert, int indx, void \* oid, size\_t \* oid\_size)

Similar functions exist to access the distinguished name of the issuer of the certificate.

```
int [gnutls_x509_crt_get_issuer_dn], page 412 (gnutls_x509_crt_t cert, char *
buf, size_t * buf_size)
int [gnutls_x509_crt_get_issuer_dn2], page 412 (gnutls_x509_crt_t cert,
gnutls_datum_t * dn)
int [gnutls_x509_crt_get_issuer_dn_by_oid], page 413 (gnutls_x509_crt_t
cert, const char * oid, int indx, unsigned int raw_flag, void * buf, size_t *
buf_size)
int [gnutls_x509_crt_get_issuer_dn_oid], page 413 (gnutls_x509_crt_t cert,
int indx, void * oid, size_t * oid_size)
int [gnutls_x509_crt_get_issuer], page 410 (gnutls_x509_crt_t cert,
gnutls_x509_dn_t * dn)
The more powerful [gnutls_x509_crt_get_subject], page 419 and [gnutls_x509_dn_get_rdn_ava],
```

page 436 provide efficient but low-level access to the contents of the distinguished name structure.

```
int [gnutls_x509_crt_get_subject], page 419 (gnutls_x509_crt_t cert,
gnutls_x509_dn_t * dn)
int [gnutls_x509_crt_get_issuer], page 410 (gnutls_x509_crt_t cert,
```

```
gnutls_x509_dn_t * dn)
```

```
dn: a pointer to DN
```

*irdn*: index of RDN

iava: index of AVA.

ava: Pointer to structure which will hold output information.

Get pointers to data within the DN. The format of the ava structure is shown below. struct gnutls\_x509\_ava\_st { gnutls\_datum\_t oid; gnutls\_datum\_t value; unsigned long value\_tag; };

The X.509 distinguished name is a sequence of sequences of strings and this is what the irdn and iava indexes model.

Note that **ava** will contain pointers into the **dn** structure which in turns points to the original certificate. Thus you should not modify any data or deallocate any of those. This is a low-level function that requires the caller to do the value conversions when necessary (e.g. from UCS-2).

Returns: Returns 0 on success, or an error code.

#### 4.1.1.4 X.509 extensions

X.509 version 3 certificates include a list of extensions that can be used to obtain additional information on the subject or the issuer of the certificate. Those may be e-mail addresses, flags that indicate whether the belongs to a CA etc. All the supported X.509 version 3 extensions are shown in Table 4.3.

The certificate extensions access is split into two parts. The first requires to retrieve the extension, and the second is the parsing part.

To enumerate and retrieve the DER-encoded extension data available in a certificate the following two functions are available.

```
int [gnutls_x509_crt_get_extension_info], page 409 (gnutls_x509_crt_t cert,
int indx, void * oid, size_t * oid_size, unsigned int * critical)
int [gnutls_x509_crt_get_extension_data2], page 409 (gnutls_x509_crt_t cert,
unsigned indx, gnutls_datum_t * data)
```

After a supported DER-encoded extension is retrieved it can be parsed using the APIs in x509-ext.h. Complex extensions may require initializing an intermediate structure that holds the parsed extension data.

Examples of simple parsing functions are shown below.

```
int [gnutls_x509_ext_import_basic_constraints], page 441 (const
gnutls_datum_t * ext, unsigned int * ca, int * pathlen)
int [gnutls_x509_ext_export_basic_constraints], page 438 (unsigned int ca,
int pathlen, gnutls_datum_t * ext)
int [gnutls_x509_ext_import_key_usage], page 442 (const gnutls_datum_t * ext,
unsigned int * key_usage)
int [gnutls_x509_ext_export_key_usage], page 438 (unsigned int usage,
gnutls_datum_t * ext)
```

More complex extensions, such as Name Constraints, require an intermediate structure, in that case gnutls\_x509\_name\_constraints\_t to be initialized in order to store the parsed extension data.

```
int [gnutls_x509_ext_import_name_constraints], page 442 (const
gnutls_datum_t * ext, gnutls_x509_name_constraints_t nc, unsigned int flags)
int [gnutls_x509_ext_export_name_constraints], page 439
(gnutls_x509_name_constraints_t nc, gnutls_datum_t * ext)
```

After the name constraints are extracted in the structure, the following functions can be used to access them.

```
int [gnutls_x509_name_constraints_get_permitted], page 447
(gnutls_x509_name_constraints_t nc, unsigned idx, unsigned * type,
gnutls_datum_t * name)
int [gnutls_x509_name_constraints_get_excluded], page 447
(gnutls_x509_name_constraints_t nc, unsigned idx, unsigned * type,
gnutls_datum_t * name)
int [gnutls_x509_name_constraints_add_permitted], page 446
(gnutls_x509_name_constraints_t nc, gnutls_x509_subject_alt_name_t type,
const gnutls_datum_t * name)
int [gnutls_x509_name_constraints_add_excluded], page 445
(gnutls_x509_name_constraints_t nc, gnutls_x509_subject_alt_name_t type,
const gnutls_datum_t * name)
unsigned [gnutls_x509_name_constraints_check], page 446
(gnutls_x509_name_constraints_t nc, gnutls_x509_subject_alt_name_t type,
const gnutls_datum_t * name)
unsigned [gnutls_x509_name_constraints_check_crt], page 446
(gnutls_x509_name_constraints_t nc, gnutls_x509_subject_alt_name_t type,
gnutls_x509_crt_t cert)
```

Other utility functions are listed below.

```
int [gnutls_x509_name_constraints_init], page 448
(gnutls_x509_name_constraints_t * nc)
void [gnutls_x509_name_constraints_deinit], page 447
(gnutls_x509_name_constraints_t nc)
```

Similar functions exist for all of the other supported extensions, listed in Table 4.3.

| Extension                          | OID                | Description                                                                                                    |  |
|------------------------------------|--------------------|----------------------------------------------------------------------------------------------------|--|
| Subject key id                     | 2.5.29.14          | An identifier of the key of the subject.                                                                                                    |  |
| Key usage                          | 2.5.29.15          | Constraints the key's usage of the certificate.                                                                                                    |  |
| Private key usage period           | 2.5.29.16          | Constraints the validity time of the private key.                                                                                                    |  |
| Subject alternative name           | 2.5.29.17          | Alternative names to subject's distinguished name.                                                                                                    |  |
| Issuer alternative name            | 2.5.29.18          | Alternative names to the issuer's distinguished name.                                                                                                    |  |
| Basic constraints                  | 2.5.29.19          | Indicates whether this is a CA certificate or not, and specify the maximum path lengths of certificate chains.                                                                   |  |
| Name constraints                   | 2.5.29.30          | A field in CA certificates that re-<br>stricts the scope of the name of<br>issued certificates.                                                                                  |  |
| CRL distribution points            | 2.5.29.31          | This extension is set by the CA, in<br>order to inform about the issued<br>CRLs.                                                                                                 |  |
| Certificate policy                 | 2.5.29.32          | This extension is set to indicate<br>the certificate policy as object<br>identifier and may contain a de-<br>scriptive string or URL.                                            |  |
| Authority key identifier           | 2.5.29.35          | An identifier of the key of the is-<br>suer of the certificate. That is<br>used to distinguish between differ-<br>ent keys of the same issuer.                                   |  |
| Extended key usage                 | 2.5.29.37          | Constraints the purpose of the certificate.                                                                                                    |  |
| Authority information access       | 1.3.6.1.5.5.7.1.1  | Information on services by the is-<br>suer of the certificate.                                                                                                    |  |
| Proxy Certification<br>Information | 1.3.6.1.5.5.7.1.14 | Proxy Certificates includes this<br>extension that contains the OID<br>of the proxy policy language used,<br>and can specify limits on the max-<br>imum lengths of proxy chains. |  |

Note, that there are also direct APIs to access extensions that may be simpler to use for non-complex extensions. They are available in x509.h and some examples are listed below.

```
int [gnutls_x509_crt_get_basic_constraints], page 405 (gnutls_x509_crt_t
cert, unsigned int * critical, unsigned int * ca, int * pathlen)
int [gnutls_x509_crt_set_basic_constraints], page 425 (gnutls_x509_crt_t
crt, unsigned int ca, int pathLenConstraint)
int [gnutls_x509_crt_get_key_usage], page 415 (gnutls_x509_crt_t cert,
unsigned int * key_usage, unsigned int * critical)
int [gnutls_x509_crt_set_key_usage], page 430 (gnutls_x509_crt_t crt,
unsigned int usage)
```

# 4.1.1.5 Accessing public and private keys

Each X.509 certificate contains a public key that corresponds to a private key. To get a unique identifier of the public key the [gnutls\_x509\_crt\_get\_key\_id], page 414 function is provided. To export the public key or its parameters you may need to convert the X.509 structure to a gnutls\_pubkey\_t. See Section 5.1.1 [Abstract public keys], page 84 for more information.

flags: should be 0 for now

output\_data: will contain the key ID

*output\_data\_size*: holds the size of output\_data (and will be replaced by the actual size of parameters)

This function will return a unique ID that depends on the public key parameters. This ID can be used in checking whether a certificate corresponds to the given private key.

If the buffer provided is not long enough to hold the output, then \*output\_data\_size is updated and GNUTLS\_E\_SHORT\_MEMORY\_BUFFER will be returned. The output will normally be a SHA-1 hash output, which is 20 bytes.

Returns: In case of failure a negative error code will be returned, and 0 on success.

The private key parameters may be directly accessed by using one of the following functions.

```
int [gnutls_x509_privkey_get_pk_algorithm2], page 454 (gnutls_x509_privkey_t
key, unsigned int * bits)
int [gnutls_x509_privkey_export_rsa_raw2], page 452 (gnutls_x509_privkey_t
key, gnutls_datum_t * m, gnutls_datum_t * e, gnutls_datum_t * d, gnutls_datum_t
```

```
* p, gnutls_datum_t * q, gnutls_datum_t * u, gnutls_datum_t * e1,
gnutls_datum_t * e2)
int [gnutls_x509_privkey_export_ecc_raw], page 451 (gnutls_x509_privkey_t
key, gnutls_ecc_curve_t * curve, gnutls_datum_t * x, gnutls_datum_t * y,
gnutls_datum_t * k)
int [gnutls_x509_privkey_export_dsa_raw], page 451 (gnutls_x509_privkey_t
key, gnutls_datum_t * p, gnutls_datum_t * q, gnutls_datum_t * g, gnutls_datum_t
* y, gnutls_datum_t * x)
int [gnutls_x509_privkey_get_key_id], page 453 (gnutls_x509_privkey_t key,
unsigned int flags, unsigned char * output_data, size_t * output_data_size)
```

#### 4.1.1.6 Verifying X.509 certificate paths

Verifying certificate paths is important in X.509 authentication. For this purpose the following functions are provided.

```
int gnutls_x509_trust_list_add_cas (gnutls_x509_trust_list_t [Function]
    list, const gnutls_x509_crt_t * clist, unsigned clist_size, unsigned int
    flags)
```

*list*: The structure of the list

clist: A list of CAs

clist\_size: The length of the CA list

flags: should be 0 or an or'ed sequence of GNUTLS\_TL options.

This function will add the given certificate authorities to the trusted list. The list of CAs must not be deinitialized during this structure's lifetime.

If the flag GNUTLS\_TL\_NO\_DUPLICATES is specified, then the provided clist entries that are duplicates will not be added to the list and will be deinitialized.

Returns: The number of added elements is returned.

Since: 3.0.0

```
int gnutls_x509_trust_list_add_named_crt [Function]
    (gnutls_x509_trust_list_t list, gnutls_x509_crt_t cert, const void * name,
    size_t name_size, unsigned int flags)
    list: The structure of the list
```

cert: A certificate

name: An identifier for the certificate

name\_size: The size of the identifier

flags: should be 0.

This function will add the given certificate to the trusted list and associate it with a name. The certificate will not be be used for verification with gnutls\_x509\_trust\_list\_verify\_crt() but only with gnutls\_x509\_trust\_list\_verify\_named\_crt()

In principle this function can be used to set individual "server" certificates that are trusted by the user for that specific server but for no other purposes.

The certificate must not be deinitialized during the lifetime of the trusted list.

**Returns:** On success, GNUTLS\_E\_SUCCESS (0) is returned, otherwise a negative error value.

Since: 3.0.0

# int gnutls\_x509\_trust\_list\_add\_crls (gnutls\_x509\_trust\_list\_t [Function] list, const gnutls\_x509\_crl\_t \* crl\_list, int crl\_size, unsigned int flags, unsigned int verification\_flags)

*list*: The structure of the list

crl\_list: A list of CRLs

crl\_size: The length of the CRL list

flags: if GNUTLS\_TL\_VERIFY\_CRL is given the CRLs will be verified before being added.

verification\_flags: gnutls\_certificate\_verify\_flags if flags specifies GNUTLS\_TL\_VERIFY\_CRL

This function will add the given certificate revocation lists to the trusted list. The list of CRLs must not be deinitialized during this structure's lifetime.

This function must be called after gnutls\_x509\_trust\_list\_add\_cas() to allow verifying the CRLs for validity.

Returns: The number of added elements is returned.

**Since:** 3.0

int gnutls\_x509\_trust\_list\_verify\_crt (gnutls\_x509\_trust\_list\_t [Function]
 list, gnutls\_x509\_crt\_t \* cert\_list, unsigned int cert\_list\_size,
 unsigned int flags, unsigned int \* voutput, gnutls\_verify\_output\_function
 func)

*list*: The structure of the list

cert\_list: is the certificate list to be verified

cert\_list\_size: is the certificate list size

flags: Flags that may be used to change the verification algorithm. Use OR of the gnutls\_certificate\_verify\_flags enumerations.

voutput: will hold the certificate verification output.

func: If non-null will be called on each chain element verification with the output.

This function will try to verify the given certificate and return its status. The verify parameter will hold an OR'ed sequence of gnutls\_certificate\_status\_t flags.

Additionally a certificate verification profile can be specified from the ones in gnutls\_certificate\_verification\_profiles\_t by ORing the result of GNUTLS\_PROFILE\_TO\_VFLAGS() to the verification flags.

**Returns:** On success, GNUTLS\_E\_SUCCESS (0) is returned, otherwise a negative error value.

**Since:** 3.0

```
int gnutls_x509_trust_list_verify_named_crt [Function]
    (gnutls_x509_trust_list_t list, gnutls_x509_crt_t cert, const void * name,
    size_t name_size, unsigned int flags, unsigned int * voutput,
    gnutls_verify_output_function func)
```

*list*: The structure of the list

cert: is the certificate to be verified

name: is the certificate's name

name\_size: is the certificate's name size

flags: Flags that may be used to change the verification algorithm. Use OR of the gnutls\_certificate\_verify\_flags enumerations.

voutput: will hold the certificate verification output.

func: If non-null will be called on each chain element verification with the output.

This function will try to find a certificate that is associated with the provided name – see gnutls\_x509\_trust\_list\_add\_named\_crt(). If a match is found the certificate is considered valid. In addition to that this function will also check CRLs. The voutput parameter will hold an OR'ed sequence of gnutls\_certificate\_status\_t flags.

Additionally a certificate verification profile can be specified from the ones in gnutls\_certificate\_verification\_profiles\_t by ORing the result of GNUTLS\_PROFILE\_TO\_VFLAGS() to the verification flags.

**Returns:** On success, GNUTLS\_E\_SUCCESS (0) is returned, otherwise a negative error value.

**Since:** 3.0.0

```
int gnutls_x509_trust_list_add_trust_file [Function]
    (gnutls_x509_trust_list_t list, const char * ca_file, const char * crl_file,
    gnutls_x509_crt_fmt_t type, unsigned int tl_flags, unsigned int tl_vflags)
```

*list*: The structure of the list

ca\_file: A file containing a list of CAs (optional)

crl\_file: A file containing a list of CRLs (optional)

type: The format of the certificates

tl\_flags: GNUTLS\_TL\_\*

*tl\_vflags*: gnutls\_certificate\_verify\_flags if flags specifies GNUTLS\_TL\_VERIFY\_CRL This function will add the given certificate authorities to the trusted list. pkcs11 URLs are also accepted, instead of files, by this function.

**Returns:** The number of added elements is returned.

**Since:** 3.1

#### int gnutls\_x509\_trust\_list\_add\_trust\_mem

[Function]

(gnutls\_x509\_trust\_list\_t list, const gnutls\_datum\_t \* cas, const gnutls\_datum\_t \* crls, gnutls\_x509\_crt\_fmt\_t type, unsigned int tl\_flags, unsigned int tl\_vflags)

*list*: The structure of the list

cas: A buffer containing a list of CAs (optional)

crls: A buffer containing a list of CRLs (optional)

type: The format of the certificates

tl\_flags: GNUTLS\_TL\_\*

tl\_vflags: gnutls\_certificate\_verify\_flags if flags specifies GNUTLS\_TL\_VERIFY\_CRL

This function will add the given certificate authorities to the trusted list.

Returns: The number of added elements is returned.

**Since:** 3.1

int gnutls\_x509\_trust\_list\_add\_system\_trust [Function]
 (gnutls\_x509\_trust\_list\_t list, unsigned int tl\_flags, unsigned int
 tl\_vflags)
 list: The structure of the list

tl\_flags: GNUTLS\_TL\_\*

tl\_vflags: gnutls\_certificate\_verify\_flags if flags specifies GNUTLS\_TL\_VERIFY\_CRL

This function adds the system's default trusted certificate authorities to the trusted list. Note that on unsupported system this function returns  $\texttt{GNUTLS}\_\texttt{E}\_\texttt{UNIMPLEMENTED}\_\texttt{FEATURE}$ .

Returns: The number of added elements or a negative error code on error.

**Since:** 3.1

The verification function will verify a given certificate chain against a list of certificate authorities and certificate revocation lists, and output a bit-wise OR of elements of the gnutls\_ certificate\_status\_t enumeration shown in Figure 4.2. The GNUTLS\_CERT\_INVALID flag is always set on a verification error and more detailed flags will also be set when appropriate.

#### GNUTLS\_CERT\_INVALID

The certificate is not signed by one of the known authorities or the signature is invalid (deprecated by the flags GNUTLS\_CERT\_SIGNATURE\_FAILURE and GNUTLS\_CERT\_SIGNER\_NOT\_FOUND ).

#### GNUTLS\_CERT\_REVOKED

Certificate is revoked by its authority. In X.509 this will be set only if CRLs are checked.

#### GNUTLS\_CERT\_SIGNER\_NOT\_FOUND

The certificate's issuer is not known. This is the case if the issuer is not included in the trusted certificate list.

GNUTLS\_CERT\_SIGNER\_NOT\_CA

The certificate's signer was not a CA. This may happen if this was a version 1 certificate, which is common with some CAs, or a version 3 certificate without the basic constrains extension.

#### GNUTLS\_CERT\_INSECURE\_ALGORITHM

The certificate was signed using an insecure algorithm such as MD2 or MD5. These algorithms have been broken and should not be trusted.

- GNUTLS\_CERT\_NOT\_ACTIVATED The certificate is not yet activated.
- GNUTLS\_CERT\_EXPIRED

The certificate has expired.

- GNUTLS\_CERT\_SIGNATURE\_FAILURE The signature verification failed.
- GNUTLS\_CERT\_REVOCATION\_DATA\_SUPERSEDED

The revocation data are old and have been superseded.

GNUTLS\_CERT\_UNEXPECTED\_OWNER

The owner is not the expected one.

GNUTLS\_CERT\_REVOCATION\_DATA\_ISSUED\_IN\_FUTURE

The revocation data have a future issue date.

GNUTLS\_CERT\_SIGNER\_CONSTRAINTS\_FAILURE

The certificate's signer constraints were violated.

#### GNUTLS\_CERT\_MISMATCH

The certificate presented isn't the expected one (TOFU)

Figure 4.2: The gnutls\_certificate\_status\_t enumeration.

An example of certificate verification is shown in [ex-verify2], page 172. It is also possible to have a set of certificates that are trusted for a particular server but not to authorize other certificates. This purpose is served by the functions [gnutls\_x509\_trust\_list\_add\_named\_crt], page 460 and [gnutls\_x509\_trust\_list\_verify\_named\_crt], page 464.

#### 4.1.1.7 Verifying a certificate in the context of TLS session

When operating in the context of a TLS session, the trusted certificate authority list may also be set using:

```
int [gnutls_certificate_set_x509_trust_file], page 292
(gnutls_certificate_credentials_t cred, const char * cafile,
gnutls_x509_crt_fmt_t type)
int [gnutls_certificate_set_x509_crl_file], page 287
(gnutls_certificate_credentials_t res, const char * crlfile,
gnutls_x509_crt_fmt_t type)
int [gnutls_certificate_set_x509_system_trust], page 291
(gnutls_certificate_credentials_t cred)
```

In that case it is not required to setup a trusted list as above, and the function [gnutls\_certificate\_verify\_peers3], page 295 may be used to verify the peer's certificate chain and identity. The flags are set similarly to the verification functions in the previous section. Note that in certain cases it is required to check the marked purpose of the end certificate (e.g. GNUTLS\_KP\_TLS\_WWW\_SERVER); in these case [gnutls\_certificate\_verify\_peers], page 294 should be used instead.

There is also the possibility to pass some input to the verification functions in the form of flags. For [gnutls\_x509\_trust\_list\_verify\_crt], page 463 the flags are passed straightforward, but [gnutls\_certificate\_verify\_peers3], page 295 depends on the flags set by calling [gnutls\_certificate\_set\_verify\_flags], page 286. All the available flags are part of the enumeration gnutls\_certificate\_verify\_flags shown in Figure 4.3.

#### GNUTLS\_VERIFY\_DISABLE\_CA\_SIGN

If set a signer does not have to be a certificate authority. This flag should normally be disabled, unless you know what this means.

#### GNUTLS\_VERIFY\_DO\_NOT\_ALLOW\_SAME

If a certificate is not signed by anyone trusted but exists in the trusted CA list do not treat it as trusted.

#### GNUTLS\_VERIFY\_ALLOW\_ANY\_X509\_V1\_CA\_CRT

Allow CA certificates that have version 1 (both root and intermediate). This might be dangerous since those haven't the basicConstraints extension.

#### GNUTLS\_VERIFY\_ALLOW\_SIGN\_RSA\_MD2

Allow certificates to be signed using the broken MD2 algorithm.

#### GNUTLS\_VERIFY\_ALLOW\_SIGN\_RSA\_MD5

Allow certificates to be signed using the broken MD5 algorithm.

#### GNUTLS\_VERIFY\_DISABLE\_TIME\_CHECKS

Disable checking of activation and expiration validity periods of certificate chains. Don't set this unless you understand the security implications.

#### GNUTLS\_VERIFY\_DISABLE\_TRUSTED\_TIME\_CHECKS

If set a signer in the trusted list is never checked for expiration or activation.

#### GNUTLS\_VERIFY\_DO\_NOT\_ALLOW\_X509\_V1\_CA\_CRT

Do not allow trusted CA certificates that have version 1. This option is to be used to deprecate all certificates of version 1.

#### GNUTLS\_VERIFY\_DISABLE\_CRL\_CHECKS

Disable checking for validity using certificate revocation lists or the available OCSP data.

#### GNUTLS\_VERIFY\_ALLOW\_UNSORTED\_CHAIN

A certificate chain is tolerated if unsorted (the case with many TLS servers out there). This is the default since GnuTLS 3.1.4.

#### GNUTLS\_VERIFY\_DO\_NOT\_ALLOW\_UNSORTED\_CHAIN

Do not tolerate an unsorted certificate chain.

#### GNUTLS\_VERIFY\_DO\_NOT\_ALLOW\_WILDCARDS

When including a hostname check in the verification, do not consider any wildcards.

Figure 4.3: The gnutls\_certificate\_verify\_flags enumeration.

#### 4.1.2 OpenPGP certificates

The OpenPGP key authentication relies on a distributed trust model, called the "web of trust". The "web of trust" uses a decentralized system of trusted introducers, which are the same as a CA. OpenPGP allows anyone to sign anyone else's public key. When Alice signs Bob's key, she is introducing Bob's key to anyone who trusts Alice. If someone trusts Alice to introduce keys, then Alice is a trusted introducer in the mind of that observer. For

example in Figure 4.4, David trusts Alice to be an introducer and Alice signed Bob's key thus Dave trusts Bob's key to be the real one.

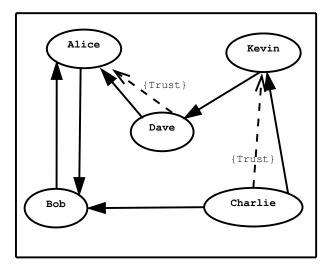

Figure 4.4: An example of the OpenPGP trust model.

There are some key points that are important in that model. In the example Alice has to sign Bob's key, only if she is sure that the key belongs to Bob. Otherwise she may also make Dave falsely believe that this is Bob's key. Dave has also the responsibility to know who to trust. This model is similar to real life relations.

Just see how Charlie behaves in the previous example. Although he has signed Bob's key - because he knows, somehow, that it belongs to Bob - he does not trust Bob to be an introducer. Charlie decided to trust only Kevin, for some reason. A reason could be that Bob is lazy enough, and signs other people's keys without being sure that they belong to the actual owner.

| Field                       | Description                                                                                               |
|-----------------------------|----------------------------------------------------------------------------------------------------|
| version                     | The field that indicates the version of the OpenPGP structure.                                            |
| user ID                     | An RFC 2822 string that identifies the owner of the key. There may be multiple user identifiers in a key. |
| public key                  | The main public key of the certificate.                                                                   |
| expiration                  | The expiration time of the main public key.                                                               |
| public subkey               | An additional public key of the certificate. There may be<br>multiple subkeys in a certificate.           |
| public subkey<br>expiration | The expiration time of the subkey.                                                                        |

Table 4.4: OpenPGP certificate fields.

#### 4.1.2.1 OpenPGP certificate structure

In GnuTLS the OpenPGP certificate structures [RFC2440] are handled using the gnutls\_ openpgp\_crt\_t type. A typical certificate contains the user ID, which is an RFC 2822 mail and name address, a public key, possibly a number of additional public keys (called subkeys), and a number of signatures. The various fields are shown in Table 4.4.

The additional subkeys may provide key for various different purposes, e.g. one key to encrypt mail, and another to sign a TLS key exchange. Each subkey is identified by a unique key ID. The keys that are to be used in a TLS key exchange that requires signatures are called authentication keys in the OpenPGP jargon. The mapping of TLS key exchange methods to public keys is shown in Table 4.5.

| Key exchange | Public key requirements                              |
|--------------|------------------------------------------------------|
| RSA          | An RSA public key that allows encryption.            |
| DHE_RSA      | An RSA public key that is marked for authentication. |
| ECDHE_RSA    | An RSA public key that is marked for authentication. |
| DHE_DSS      | A DSA public key that is marked for authentication.  |

Table 4.5: The types of (sub)keys required for the various TLS key exchange methods.

The corresponding private keys are stored in the gnutls\_openpgp\_privkey\_t type. All the prototypes for the key handling functions can be found in gnutls/openpgp.h.

#### 4.1.2.2 Verifying an OpenPGP certificate

The verification functions of OpenPGP keys, included in GnuTLS, are simple ones, and do not use the features of the "web of trust". For that reason, if the verification needs are complex, the assistance of external tools like GnuPG and GPGME<sup>1</sup> is recommended.

In GnuTLS there is a verification function for OpenPGP certificates, the [gnutls\_openpgp\_crt\_verify\_ring], page 486. This checks an OpenPGP key against a given set of public keys (keyring) and returns the key status. The key verification status is the same as in X.509 certificates, although the meaning and interpretation are different. For example an OpenPGP key may be valid, if the self signature is ok, even if no signers were found. The meaning of verification status flags is the same as in the X.509 certificates (see Figure 4.3).

#### 

key: the structure that holds the key.

keyring: holds the keyring to check against

flags: unused (should be 0)

verify: will hold the certificate verification output.

Verify all signatures in the key, using the given set of keys (keyring).

The key verification output will be put in verify and will be one or more of the gnutls\_certificate\_status\_t enumerated elements bitwise or'd.

Note that this function does not verify using any "web of trust". You may use GnuPG for that purpose, or any other external PGP application.

Returns: GNUTLS\_E\_SUCCESS on success, or an error code.

```
int gnutls_openpgp_crt_verify_self (gnutls_openpgp_crt_t key, [Function]
```

unsigned int flags, unsigned int \* verify) key: the structure that holds the key.

flags: unused (should be 0)

verify: will hold the key verification output.

Verifies the self signature in the key. The key verification output will be put in verify and will be one or more of the gnutls\_certificate\_status\_t enumerated elements bitwise or'd.

Returns: GNUTLS\_E\_SUCCESS on success, or an error code.

#### 4.1.2.3 Verifying a certificate in the context of a TLS session

Similarly with X.509 certificates, one needs to specify the OpenPGP keyring file in the credentials structure. The certificates in this file will be used by [gnutls\_certificate\_verify\_peers3], page 295 to verify the signatures in the certificate sent by the peer.

<sup>1</sup> http://www.gnupg.org/related\_software/gpgme/

c: A certificate credentials structure

file: filename of the keyring.

format: format of keyring.

The function is used to set keyrings that will be used internally by various OpenPGP functions. For example to find a key when it is needed for an operations. The keyring will also be used at the verification functions.

**Returns:** On success, GNUTLS\_E\_SUCCESS (0) is returned, otherwise a negative error value.

# 4.1.3 Advanced certificate verification

The verification of X.509 certificates in the HTTPS and other Internet protocols is typically done by loading a trusted list of commercial Certificate Authorities (see [gnutls\_certificate\_set\_x509\_system\_trust], page 291), and using them as trusted anchors. However, there are several examples (eg. the Diginotar incident) where one of these authorities was compromised. This risk can be mitigated by using in addition to CA certificate verification, other verification methods. In this section we list the available in GnuTLS methods.

# 4.1.3.1 Verifying a certificate using trust on first use authentication

It is possible to use a trust on first use (TOFU) authentication method in GnuTLS. That is the concept used by the SSH programs, where the public key of the peer is not verified, or verified in an out-of-bound way, but subsequent connections to the same peer require the public key to remain the same. Such a system in combination with the typical CA verification of a certificate, and OCSP revocation checks, can help to provide multiple factor verification, where a single point of failure is not enough to compromise the system. For example a server compromise may be detected using OCSP, and a CA compromise can be detected using the trust on first use method. Such a hybrid system with X.509 and trust on first use authentication is shown in Section 7.1.2 [Simple client example with SSH-style certificate verification], page 155.

See Section 6.12.2 [Certificate verification], page 144 on how to use the available functionality.

# 4.1.3.2 Verifying a certificate using DANE (DNSSEC)

The DANE protocol is a protocol that can be used to verify TLS certificates using the DNS (or better DNSSEC) protocols. The DNS security extensions (DNSSEC) provide an alternative public key infrastructure to the commercial CAs that are typically used to sign TLS certificates. The DANE protocol takes advantage of the DNSSEC infrastructure to verify TLS certificates. This can be in addition to the verification by CA infrastructure or may even replace it where DNSSEC is fully deployed. Note however, that DNSSEC deployment is fairly new and it would be better to use it as an additional verification method rather than the only one.

The DANE functionality is provided by the libgnutls-dane library that is shipped with GnuTLS and the function prototypes are in gnutls/dane.h. See Section 6.12.2 [Certificate verification], page 144 for information on how to use the library.

Note however, that the DANE RFC mandates the verification methods one should use in addition to the validation via DNSSEC TLSA entries. GnuTLS doesn't follow that RFC requirement, and the term DANE verification in this manual refers to the TLSA entry verification. In GnuTLS any other verification methods can be used (e.g., PKIX or TOFU) on top of DANE.

#### 4.1.4 Digital signatures

In this section we will provide some information about digital signatures, how they work, and give the rationale for disabling some of the algorithms used.

Digital signatures work by using somebody's secret key to sign some arbitrary data. Then anybody else could use the public key of that person to verify the signature. Since the data may be arbitrary it is not suitable input to a cryptographic digital signature algorithm. For this reason and also for performance cryptographic hash algorithms are used to preprocess the input to the signature algorithm. This works as long as it is difficult enough to generate two different messages with the same hash algorithm output. In that case the same signature could be used as a proof for both messages. Nobody wants to sign an innocent message of donating 1 euro to Greenpeace and find out that he donated 1.000.000 euros to Bad Inc.

For a hash algorithm to be called cryptographic the following three requirements must hold:

- 1. Preimage resistance. That means the algorithm must be one way and given the output of the hash function H(x), it is impossible to calculate x.
- 2. 2nd preimage resistance. That means that given a pair x, y with y = H(x) it is impossible to calculate an x' such that y = H(x').
- 3. Collision resistance. That means that it is impossible to calculate random x and x' such H(x') = H(x).

The last two requirements in the list are the most important in digital signatures. These protect against somebody who would like to generate two messages with the same hash output. When an algorithm is considered broken usually it means that the Collision resistance of the algorithm is less than brute force. Using the birthday paradox the brute force attack takes  $2^{(\text{hash size})/2}$  operations. Today colliding certificates using the MD5 hash algorithm have been generated as shown in [WEGER].

There has been cryptographic results for the SHA-1 hash algorithms as well, although they are not yet critical. Before 2004, MD5 had a presumed collision strength of  $2^{64}$ , but it has been showed to have a collision strength well under  $2^{50}$ . As of November 2005, it is believed that SHA-1's collision strength is around  $2^{63}$ . We consider this sufficiently hard so that we still support SHA-1. We anticipate that SHA-256/386/512 will be used in publicly-distributed certificates in the future. When  $2^{63}$  can be considered too weak compared to the computer power available sometime in the future, SHA-1 will be disabled as well. The collision attacks on SHA-1 may also get better, given the new interest in tools for creating them.

# 4.1.4.1 Trading security for interoperability

If you connect to a server and use GnuTLS' functions to verify the certificate chain, and get a GNUTLS\_CERT\_INSECURE\_ALGORITHM validation error (see Section 4.1.1.6 [Verifying X.509 certificate paths], page 29), it means that somewhere in the certificate chain there is a certificate signed using RSA-MD2 or RSA-MD5. These two digital signature algorithms are considered broken, so GnuTLS fails verifying the certificate. In some situations, it may be useful to be able to verify the certificate chain anyway, assuming an attacker did not utilize the fact that these signatures algorithms are broken. This section will give help on how to achieve that.

It is important to know that you do not have to enable any of the flags discussed here to be able to use trusted root CA certificates self-signed using RSA-MD2 or RSA-MD5. The certificates in the trusted list are considered trusted irrespective of the signature.

If you are using [gnutls\_certificate\_verify\_peers3], page 295 to verify the certificate chain, you can call [gnutls\_certificate\_set\_verify\_flags], page 286 with the flags:

- GNUTLS\_VERIFY\_ALLOW\_SIGN\_RSA\_MD2
- GNUTLS\_VERIFY\_ALLOW\_SIGN\_RSA\_MD5

as in the following example:

```
gnutls_certificate_set_verify_flags (x509cred,
```

GNUTLS\_VERIFY\_ALLOW\_SIGN\_RSA\_MD5);

This will signal the verifier algorithm to enable RSA-MD5 when verifying the certificates.

If you are using [gnutls\_x509\_crt\_verify], page 434 or [gnutls\_x509\_crt\_list\_verify], page 423, you can pass the GNUTLS\_VERIFY\_ALLOW\_SIGN\_RSA\_MD5 parameter directly in the flags parameter.

If you are using these flags, it may also be a good idea to warn the user when verification failure occur for this reason. The simplest is to not use the flags by default, and only fall back to using them after warning the user. If you wish to inspect the certificate chain yourself, you can use [gnutls\_certificate\_get\_peers], page 282 to extract the raw server's certificate chain, [gnutls\_x509\_crt\_list\_import], page 422 to parse each of the certificates, and then [gnutls\_x509\_crt\_get\_signature\_algorithm], page 419 to find out the signing algorithm used for each certificate. If any of the intermediary certificates are using GNUTLS\_SIGN\_RSA\_MD2 or GNUTLS\_SIGN\_RSA\_MD5, you could present a warning.

# 4.2 More on certificate authentication

Certificates are not the only structures involved in a public key infrastructure. Several other structures that are used for certificate requests, encrypted private keys, revocation lists, GnuTLS abstract key structures, etc., are discussed in this chapter.

#### 4.2.1 PKCS #10 certificate requests

A certificate request is a structure, which contain information about an applicant of a certificate service. It usually contains a private key, a distinguished name and secondary data such as a challenge password. GnuTLS supports the requests defined in PKCS #10 [*RFC2986*]. Other formats of certificate requests are not currently supported.

A certificate request can be generated by associating it with a private key, setting the subject's information and finally self signing it. The last step ensures that the requester is in possession of the private key.

```
int [gnutls_x509_crq_set_version], page 399 (gnutls_x509_crq_t crq, unsigned
int version)
int [gnutls_x509_crq_set_dn], page 397 (gnutls_x509_crq_t crq, const char *
dn, const char ** err)
int [gnutls_x509_crq_set_dn_by_oid], page 397 (gnutls_x509_crq_t crq, const
char * oid, unsigned int raw_flag, const void * data, unsigned int sizeof_data)
int [gnutls_x509_crq_set_key_usage], page 399 (gnutls_x509_crq_t crq,
unsigned int usage)
int [gnutls_x509_crq_set_key_purpose_oid], page 398 (gnutls_x509_crq_t crq,
const void * oid, unsigned int critical)
int [gnutls_x509_crq_set_basic_constraints], page 397 (gnutls_x509_crq_t
```

```
crq, unsigned int ca, int pathLenConstraint)
```

The [gnutls\_x509\_crq\_set\_key], page 398 and [gnutls\_x509\_crq\_sign2], page 400 functions associate the request with a private key and sign it. If a request is to be signed with a key residing in a PKCS #11 token it is recommended to use the signing functions shown in Section 5.1 [Abstract key types], page 84.

key: holds a private key

This function will set the public parameters from the given private key to the request. **Returns:** On success, GNUTLS\_E\_SUCCESS (0) is returned, otherwise a negative error value.

key: holds a private key

dig: The message digest to use, i.e., GNUTLS\_DIG\_SHA1

flags: must be 0

This function will sign the certificate request with a private key. This must be the same key as the one used in gnutls\_x509\_crt\_set\_key() since a certificate request is self signed.

This must be the last step in a certificate request generation since all the previously set parameters are now signed.

**Returns:** GNUTLS\_E\_SUCCESS on success, otherwise a negative error code. GNUTLS\_E\_ASN1\_VALUE\_NOT\_FOUND is returned if you didn't set all information in the certificate request (e.g., the version using gnutls\_x509\_crq\_set\_version() ).

The following example is about generating a certificate request, and a private key. A certificate request can be later be processed by a CA which should return a signed certificate.

```
/* This example code is placed in the public domain. */
#ifdef HAVE_CONFIG_H
#include <config.h>
#endif
#include <stdio.h>
#include <stdlib.h>
#include <string.h>
#include <gnutls/gnutls.h>
#include <gnutls/x509.h>
#include <gnutls/abstract.h>
#include <time.h>
/* This example will generate a private key and a certificate
* request.
*/
int main(void)
{
        gnutls_x509_crq_t crq;
        gnutls_x509_privkey_t key;
        unsigned char buffer[10 * 1024];
        size_t buffer_size = sizeof(buffer);
        unsigned int bits;
        gnutls_global_init();
        /* Initialize an empty certificate request, and
         * an empty private key.
         */
        gnutls_x509_crq_init(&crq);
        gnutls_x509_privkey_init(&key);
        /* Generate an RSA key of moderate security.
         */
        bits =
            gnutls_sec_param_to_pk_bits(GNUTLS_PK_RSA,
                                        GNUTLS_SEC_PARAM_MEDIUM);
        gnutls_x509_privkey_generate(key, GNUTLS_PK_RSA, bits, 0);
        /* Add stuff to the distinguished name
         */
        gnutls_x509_crq_set_dn_by_oid(crq, GNUTLS_OID_X520_COUNTRY_NAME,
                                      0, "GR", 2);
```

```
gnutls_x509_crq_set_dn_by_oid(crq, GNUTLS_OID_X520_COMMON_NAME,
                              0, "Nikos", strlen("Nikos"));
/* Set the request version.
 */
gnutls_x509_crq_set_version(crq, 1);
/* Set a challenge password.
 */
gnutls_x509_crq_set_challenge_password(crq,
                                        "something to remember here");
/* Associate the request with the private key
 */
gnutls_x509_crq_set_key(crq, key);
/* Self sign the certificate request.
 */
gnutls_x509_crq_sign2(crq, key, GNUTLS_DIG_SHA1, 0);
/* Export the PEM encoded certificate request, and
 * display it.
 */
gnutls_x509_crq_export(crq, GNUTLS_X509_FMT_PEM, buffer,
                       &buffer_size);
printf("Certificate Request: \n%s", buffer);
/* Export the PEM encoded private key, and
 * display it.
 */
buffer_size = sizeof(buffer);
gnutls_x509_privkey_export(key, GNUTLS_X509_FMT_PEM, buffer,
                           &buffer_size);
printf("\n\nPrivate key: \n%s", buffer);
gnutls_x509_crq_deinit(crq);
gnutls_x509_privkey_deinit(key);
return 0;
```

#### 4.2.2 PKIX certificate revocation lists

A certificate revocation list (CRL) is a structure issued by an authority periodically containing a list of revoked certificates serial numbers. The CRL structure is signed with the issuing authorities' keys. A typical CRL contains the fields as shown in Table 4.6. Certificate revocation lists are used to complement the expiration date of a certificate, in order to account for other reasons of revocation, such as compromised keys, etc.

Each CRL is valid for limited amount of time and is required to provide, except for the current issuing time, also the issuing time of the next update.

| Field               | Description                                                        |
|---------------------|--------------------------------------------------------------------|
| version             | The field that indicates the version of the CRL structure.         |
| signature           | A signature by the issuing authority.                              |
| issuer              | Holds the issuer's distinguished name.                             |
| thisUpdate          | The issuing time of the revocation list.                           |
| nextUpdate          | The issuing time of the revocation list that will update that one. |
| revokedCertificates | List of revoked certificates serial numbers.                       |
| extensions          | Optional CRL structure extensions.                                 |

Table 4.6: Certificate revocation list fields. The basic CRL structure functions follow.

```
int [gnutls_x509_crl_init], page 382 (gnutls_x509_crl_t * crl)
int [gnutls_x509_crl_import], page 381 (gnutls_x509_crl_t crl, const
gnutls_datum_t * data, gnutls_x509_crt_fmt_t format)
int [gnutls_x509_crl_export], page 375 (gnutls_x509_crl_t crl,
gnutls_x509_crt_fmt_t format, void * output_data, size_t * output_data_size)
int [gnutls_x509_crl_export], page 375 (gnutls_x509_crl_t crl,
gnutls_x509_crt_fmt_t format, void * output_data, size_t * output_data_size)
```

#### Reading a CRL

The most important function that extracts the certificate revocation information from a CRL is [gnutls\_x509\_crl\_get\_crt\_serial], page 376. Other functions that return other fields of the CRL structure are also provided.

serial: where the serial number will be copied

serial\_size: initially holds the size of serial

t: if non null, will hold the time this certificate was revoked

This function will retrieve the serial number of the specified, by the index, revoked certificate.

Note that this function will have performance issues in large sequences of revoked certificates. In that case use gnutls\_x509\_crl\_iter\_crt\_serial() .

**Returns:** On success, GNUTLS\_E\_SUCCESS (0) is returned, otherwise a negative error value. and a negative error code on error.

```
int [gnutls_x509_crl_get_version], page 381 (gnutls_x509_crl_t crl)
int [gnutls_x509_crl_get_issuer_dn], page 379 (const gnutls_x509_crl_t crl,
char * buf, size_t * sizeof_buf)
int [gnutls_x509_crl_get_issuer_dn2], page 379 (gnutls_x509_crl_t crl,
gnutls_datum_t * dn)
time_t [gnutls_x509_crl_get_this_update], page 381 (gnutls_x509_crl_t crl)
time_t [gnutls_x509_crl_get_next_update], page 380 (gnutls_x509_crl_t crl)
int [gnutls_x509_crl_get_crt_count], page 376 (gnutls_x509_crl_t crl)
```

# Generation of a CRL

The following functions can be used to generate a CRL.

```
int [gnutls_x509_crl_set_version], page 385 (gnutls_x509_crl_t crl, unsigned
int version)
int [gnutls_x509_crl_set_crt_serial], page 384 (gnutls_x509_crl_t crl, const
void * serial, size_t serial_size, time_t revocation_time)
int [gnutls_x509_crl_set_crt], page 384 (gnutls_x509_crl_t crl,
gnutls_x509_crt_t crt, time_t revocation_time)
int [gnutls_x509_crl_set_next_update], page 384 (gnutls_x509_crl_t crl,
time_t exp_time)
int [gnutls_x509_crl_set_this_update], page 385 (gnutls_x509_crl_t crl,
time_t act_time)
```

The [gnutls\_x509\_crl\_sign2], page 385 and [gnutls\_x509\_crl\_privkey\_sign], page 542 functions sign the revocation list with a private key. The latter function can be used to sign with a key residing in a PKCS #11 token.

```
int gnutls_x509_crl_sign2 (gnutls_x509_crl_t crl, gnutls_x509_crt_t [Function]
    issuer, gnutls_x509_privkey_t issuer_key, gnutls_digest_algorithm_t dig,
    unsigned int flags)
```

crl: should contain a gnutls\_x509\_crl\_t structure

issuer: is the certificate of the certificate issuer

issuer\_key: holds the issuer's private key

*dig*: The message digest to use. GNUTLS\_DIG\_SHA1 is the safe choice unless you know what you're doing.

flags: must be 0

This function will sign the CRL with the issuer's private key, and will copy the issuer's information into the CRL.

This must be the last step in a certificate CRL since all the previously set parameters are now signed.

**Returns:** On success, GNUTLS\_E\_SUCCESS (0) is returned, otherwise a negative error value.

int gnutls\_x509\_crl\_privkey\_sign (gnutls\_x509\_crl\_t crl, [Function] gnutls\_x509\_crt\_t issuer, gnutls\_privkey\_t issuer\_key, gnutls\_digest\_algorithm\_t dig, unsigned int flags)

*crl*: should contain a gnutls\_x509\_crl\_t structure

*issuer*: is the certificate of the certificate issuer

*issuer\_key*: holds the issuer's private key

dig: The message digest to use. GNUTLS\_DIG\_SHA1 is the safe choice unless you know what you're doing.

 $\mathit{flags:}$  must be 0

This function will sign the CRL with the issuer's private key, and will copy the issuer's information into the CRL.

This must be the last step in a certificate CRL since all the previously set parameters are now signed.

**Returns:** On success, GNUTLS\_E\_SUCCESS (0) is returned, otherwise a negative error value.

Since 2.12.0

Few extensions on the CRL structure are supported, including the CRL number extension and the authority key identifier.

int [gnutls\_x509\_crl\_set\_number], page 385 (gnutls\_x509\_crl\_t crl, const void
\* nr, size\_t nr\_size)

int [gnutls\_x509\_crl\_set\_authority\_key\_id], page 384 (gnutls\_x509\_crl\_t crl, const void \* id, size\_t id\_size)

#### 4.2.3 OCSP certificate status checking

Certificates may be revoked before their expiration time has been reached. There are several reasons for revoking certificates, but a typical situation is when the private key associated with a certificate has been compromised. Traditionally, Certificate Revocation Lists (CRLs) have been used by application to implement revocation checking, however, several problems with CRLs have been identified [*RIVESTCRL*].

The Online Certificate Status Protocol, or OCSP [RFC2560], is a widely implemented protocol to perform certificate revocation status checking. An application that wish to verify the identity of a peer will verify the certificate against a set of trusted certificates and then check whether the certificate is listed in a CRL and/or perform an OCSP check for the certificate.

Note that in the context of a TLS session the server may provide an OCSP response that will used during the TLS certificate verification (see [gnutls\_certificate\_verify\_peers2], page 294). You may obtain this response using [gnutls\_ocsp\_status\_request\_get], page 319.

Before performing the OCSP query, the application will need to figure out the address of the OCSP server. The OCSP server address can be provided by the local user in manual configuration or may be stored in the certificate that is being checked. When stored in a certificate the OCSP server is in the extension field called the Authority Information Access (AIA). The following function extracts this information from a certificate.

int [gnutls\_x509\_crt\_get\_authority\_info\_access], page 403 (gnutls\_x509\_crt\_t crt, unsigned int seq, int what, gnutls\_datum\_t \* data, unsigned int \* critical)

There are several functions in GnuTLS for creating and manipulating OCSP requests and responses. The general idea is that a client application create an OCSP request object, store some information about the certificate to check in the request, and then export the request in DER format. The request will then need to be sent to the OCSP responder, which needs to be done by the application (GnuTLS does not send and receive OCSP packets). Normally an OCSP response is received that the application will need to import into an OCSP response object. The digital signature in the OCSP response needs to be verified against a set of trust anchors before the information in the response can be trusted.

The ASN.1 structure of OCSP requests are briefly as follows. It is useful to review the structures to get an understanding of which fields are modified by GnuTLS functions.

| OCSPRequest ::=<br>tbsRequest<br>optionalSignature                             | SEQUENC                      | E {<br>TBSRequest,<br>EXPLICIT Signature OPTIONAL }                                                           |
|--------------------------------------------------------------------------------|------------------------------|----------------------------------------------------------------------------------------------------|
| TBSRequest ::=<br>version<br>requestorName<br>requestList<br>requestExtensions | SEQUENC<br>[0]<br>[1]<br>[2] | EXPLICIT Version DEFAULT v1,                                                                                  |
| Request ::=<br>reqCert<br>singleRequestExtens                                  | ·                            | CertID,                                                                                                    |
| CertID ::=<br>hashAlgorithm<br>issuerNameHash<br>issuerKeyHash<br>serialNumber | OCTET S<br>OCTET S           | E {<br>hmIdentifier,<br>TRING, Hash of Issuer's DN<br>TRING, Hash of Issuers public key<br>cateSerialNumber } |

The basic functions to initialize, import, export and deallocate OCSP requests are the following.

```
int [gnutls_ocsp_req_init], page 468 (gnutls_ocsp_req_t * req)
void [gnutls_ocsp_req_deinit], page 465 (gnutls_ocsp_req_t req)
int [gnutls_ocsp_req_import], page 467 (gnutls_ocsp_req_t req, const
gnutls_datum_t * data)
int [gnutls_ocsp_req_export], page 466 (gnutls_ocsp_req_t req, gnutls_datum_t
* data)
int [gnutls_ocsp_req_print], page 468 (gnutls_ocsp_req_t req,
gnutls_ocsp_print_formats_t format, gnutls_datum_t * out)
```

To generate an OCSP request the issuer name hash, issuer key hash, and the checked certificate's serial number are required. There are two interfaces available for setting those in an OCSP request. The is a low-level function when you have the issuer name hash, issuer key hash, and certificate serial number in binary form. The second is more useful if you have the certificate (and its issuer) in a gnutls\_x509\_crt\_t type. There is also a function to extract this information from existing an OCSP request.

```
int [gnutls_ocsp_req_add_cert_id], page 465 (gnutls_ocsp_req_t req,
gnutls_digest_algorithm_t digest, const gnutls_datum_t * issuer_name_hash,
const gnutls_datum_t * issuer_key_hash, const gnutls_datum_t * serial_number)
int [gnutls_ocsp_req_add_cert], page 465 (gnutls_ocsp_req_t req,
gnutls_digest_algorithm_t digest, gnutls_x509_crt_t issuer,
gnutls_x509_crt_t cert)
int [gnutls_ocsp_req_get_cert_id], page 466 (gnutls_ocsp_req_t req, unsigned
indx, gnutls_digest_algorithm_t * digest, gnutls_datum_t * issuer_name_hash,
gnutls_datum_t * issuer_key_hash, gnutls_datum_t * serial_number)
```

Each OCSP request may contain a number of extensions. Extensions are identified by an Object Identifier (OID) and an opaque data buffer whose syntax and semantics is implied by the OID. You can extract or set those extensions using the following functions.

```
int [gnutls_ocsp_req_get_extension], page 466 (gnutls_ocsp_req_t req,
unsigned indx, gnutls_datum_t * oid, unsigned int * critical, gnutls_datum_t *
data)
int [gnutls_ocsp_req_set_extension], page 468 (gnutls_ocsp_req_t req, const
char * oid, unsigned int critical, const gnutls_datum_t * data)
```

A common OCSP Request extension is the nonce extension (OID 1.3.6.1.5.5.7.48.1.2), which is used to avoid replay attacks of earlier recorded OCSP responses. The nonce extension carries a value that is intended to be sufficiently random and unique so that an attacker will not be able to give a stale response for the same nonce.

```
int [gnutls_ocsp_req_get_nonce], page 467 (gnutls_ocsp_req_t req, unsigned
int * critical, gnutls_datum_t * nonce)
int [gnutls_ocsp_req_set_nonce], page 469 (gnutls_ocsp_req_t req, unsigned
int critical, const gnutls_datum_t * nonce)
int [gnutls_ocsp_req_randomize_nonce], page 468 (gnutls_ocsp_req_t req)
```

The OCSP response structures is a complex structure. A simplified overview of it is in Table 4.7. Note that a response may contain information on multiple certificates.

| Field              | Description                                                               |  |
|--------------------|---------------------------------------------------------------------------|--|
| version            | The OCSP response version number (typically 1).                           |  |
| responder ID       | An identifier of the responder (DN name or a hash of its key).            |  |
| issue time         | The time the response was generated.                                      |  |
| thisUpdate         | The issuing time of the revocation information.                           |  |
| nextUpdate         | The issuing time of the revocation information that will update that one. |  |
|                    | Revoked certificates                                                      |  |
| certificate status | The status of the certificate.                                            |  |
| certificate serial | The certificate's serial number.                                          |  |
| revocationTime     | The time the certificate was revoked.                                     |  |
| revocation Reason  | The reason the certificate was revoked.                                   |  |

Table 4.7: The most important OCSP response fields.

We provide basic functions for initialization, importing, exporting and deallocating OCSP responses.

```
int [gnutls_ocsp_resp_init], page 473 (gnutls_ocsp_resp_t * resp)
void [gnutls_ocsp_resp_deinit], page 469 (gnutls_ocsp_resp_t resp)
int [gnutls_ocsp_resp_import], page 473 (gnutls_ocsp_resp_t resp, const
gnutls_datum_t * data)
int [gnutls_ocsp_resp_export], page 469 (gnutls_ocsp_resp_t resp,
gnutls_datum_t * data)
int [gnutls_ocsp_resp_print], page 473 (gnutls_ocsp_resp_t resp,
gnutls_ocsp_resp_print], page 473 (gnutls_ocsp_resp_t resp,
gnutls_ocsp_print_formats_t format, gnutls_datum_t * out)
```

The utility function that extracts the revocation as well as other information from a response is shown below.

indx: Specifies response number to get. Use (0) to get the first one.

digest: output variable with gnutls\_digest\_algorithm\_t hash algorithm

issuer\_name\_hash: output buffer with hash of issuer's DN

issuer\_key\_hash: output buffer with hash of issuer's public key

serial\_number: output buffer with serial number of certificate to check

cert\_status: a certificate status, a gnutls\_ocsp\_cert\_status\_t enum.

this\_update: time at which the status is known to be correct.

next\_update: when newer information will be available, or (time\_t)-1 if unspecified

 $revocation\_time:$  when <code>cert\_status</code> is <code>GNUTLS\_OCSP\_CERT\_REVOKED</code> , holds time of revocation.

revocation\_reason: revocation reason, a gnutls\_x509\_crl\_reason\_t enum.

This function will return the certificate information of the indx 'ed response in the Basic OCSP Response resp . The information returned corresponds to the OCSP SingleResponse structure except the final singleExtensions.

Each of the pointers to output variables may be NULL to indicate that the caller is not interested in that value.

**Returns:** On success, GNUTLS\_E\_SUCCESS (0) is returned, otherwise a negative error code is returned. If you have reached the last CertID available GNUTLS\_E\_REQUESTED\_DATA\_NOT\_AVAILABLE will be returned.

The possible revocation reasons available in an OCSP response are shown below.

GNUTLS\_X509\_CRLREASON\_UNSPECIFIED Unspecified reason.

GNUTLS\_X509\_CRLREASON\_KEYCOMPROMISE Private key compromised.

GNUTLS\_X509\_CRLREASON\_CACOMPROMISE CA compromised.

GNUTLS\_X509\_CRLREASON\_AFFILIATIONCHANGED Affiliation has changed.

GNUTLS\_X509\_CRLREASON\_SUPERSEDED Certificate superseded.

GNUTLS\_X509\_CRLREASON\_CESSATIONOFOPERATION Operation has ceased.

GNUTLS\_X509\_CRLREASON\_CERTIFICATEHOLD Certificate is on hold.

GNUTLS\_X509\_CRLREASON\_REMOVEFROMCRL Will be removed from delta CRL.

GNUTLS\_X509\_CRLREASON\_PRIVILEGEWITHDRAWN Privilege withdrawn.

GNUTLS\_X509\_CRLREASON\_AACOMPROMISE AA compromised.

Figure 4.5: The revocation reasons

Note, that the OCSP response needs to be verified against some set of trust anchors before it can be relied upon. It is also important to check whether the received OCSP response corresponds to the certificate being checked.

int [gnutls\_ocsp\_resp\_verify], page 474 (gnutls\_ocsp\_resp\_t resp, gnutls\_x509\_trust\_list\_t trustlist, unsigned int \* verify, unsigned int flags) int [gnutls\_ocsp\_resp\_verify\_direct], page 474 (gnutls\_ocsp\_resp\_t resp, gnutls\_x509\_crt\_t issuer, unsigned int \* verify, unsigned int flags) int [gnutls\_ocsp\_resp\_check\_crt], page 469 (gnutls\_ocsp\_resp\_t resp, unsigned int indx, gnutls\_x509\_crt\_t crt)

#### 4.2.4 Managing encrypted keys

Transferring or storing private keys in plain may not be a good idea, since any compromise is irreparable. Storing the keys in hardware security modules (see Section 5.2 [Smart cards and HSMs], page 90) could solve the storage problem but it is not always practical or efficient enough. This section describes ways to store and transfer encrypted private keys.

There are methods for key encryption, namely the PKCS #8, PKCS #12 and OpenSSL's custom encrypted private key formats. The PKCS #8 and the OpenSSL's method allow encryption of the private key, while the PKCS #12 method allows, in addition, the bundling

of accompanying data into the structure. That is typically the corresponding certificate, as well as a trusted CA certificate.

#### High level functionality

Generic and higher level private key import functions are available, that import plain or encrypted keys and will auto-detect the encrypted key format.

int gnutls\_privkey\_import\_x509\_raw (gnutls\_privkey\_t pkey, const [Function] gnutls\_datum\_t \* data, gnutls\_x509\_crt\_fmt\_t format, const char \* password, unsigned int flags)

pkey: The private key

data: The private key data to be imported

format: The format of the private key

password: A password (optional)

flags: an ORed sequence of gnutls\_pkcs\_encrypt\_flags\_t

This function will import the given private key to the abstract gnutls\_privkey\_t structure.

The supported formats are basic unencrypted key, PKCS8, PKCS12, and the openssl format.

**Returns:** On success, GNUTLS\_E\_SUCCESS (0) is returned, otherwise a negative error value.

**Since:** 3.1.0

```
int gnutls_x509_privkey_import2 (gnutls_x509_privkey_t key, const [Function]
      gnutls_datum_t * data, gnutls_x509_crt_fmt_t format, const char *
      password, unsigned int flags)
```

key: The structure to store the parsed key

data: The DER or PEM encoded key.

format: One of DER or PEM

password: A password (optional)

flags: an ORed sequence of gnutls\_pkcs\_encrypt\_flags\_t

This function will import the given DER or PEM encoded key, to the native gnutls\_x509\_privkey\_t format, irrespective of the input format. The input format is auto-detected.

The supported formats are basic unencrypted key, PKCS8, PKCS12, and the openssl format.

If the provided key is encrypted but no password was given, then GNUTLS\_E\_ DECRYPTION\_FAILED is returned.

**Returns:** On success, GNUTLS\_E\_SUCCESS (0) is returned, otherwise a negative error value.

Any keys imported using those functions can be imported to a certificate credentials structure using [gnutls\_certificate\_set\_key], page 517, or alternatively they can be directly imported using [gnutls\_certificate\_set\_x509\_key\_file2], page 288.

#### PKCS #8 structures

PKCS #8 keys can be imported and exported as normal private keys using the functions below. An addition to the normal import functions, are a password and a flags argument. The flags can be any element of the gnutls\_pkcs\_encrypt\_flags\_t enumeration. Note however, that GnuTLS only supports the PKCS #5 PBES2 encryption scheme. Keys encrypted with the obsolete PBES1 scheme cannot be decrypted.

```
int [gnutls_x509_privkey_import_pkcs8], page 456 (gnutls_x509_privkey_t key,
const gnutls_datum_t * data, gnutls_x509_crt_fmt_t format, const char *
password, unsigned int flags)
int [gnutls_x509_privkey_export_pkcs8], page 451 (gnutls_x509_privkey_t key,
gnutls_x509_crt_fmt_t format, const char * password, unsigned int flags, void *
output_data, size_t * output_data_size)
int [gnutls_x509_privkey_export2_pkcs8], page 450 (gnutls_x509_privkey_t
key, gnutls_x509_crt_fmt_t format, const char * password, unsigned int flags,
gnutls_datum_t * out)
GNUTLS_PKCS_PLAIN
          Unencrypted private key.
GNUTLS_PKCS_USE_PKCS12_3DES
          PKCS-12 3DES.
GNUTLS_PKCS_USE_PKCS12_ARCFOUR
          PKCS-12 ARCFOUR.
GNUTLS_PKCS_USE_PKCS12_RC2_40
          PKCS-12 RC2-40.
GNUTLS_PKCS_USE_PBES2_3DES
          PBES2 3DES.
GNUTLS_PKCS_USE_PBES2_AES_128
          PBES2 AES-128.
GNUTLS_PKCS_USE_PBES2_AES_192
          PBES2 AES-192.
```

GNUTLS\_PKCS\_USE\_PBES2\_AES\_256 PBES2 AES-256.

GNUTLS\_PKCS\_NULL\_PASSWORD Some schemas distinguish between an empty and a NULL password.

Figure 4.6: Encryption flags

#### PKCS #12 structures

A PKCS #12 structure [PKCS12] usually contains a user's private keys and certificates. It is commonly used in browsers to export and import the user's identities. A file containing such a key can be directly imported to a certificate credentials structure by using [gnutls\_certificate\_set\_x509\_simple\_pkcs12\_file], page 290. In GnuTLS the PKCS #12 structures are handled using the gnutls\_pkcs12\_t type. This is an abstract type that may hold several gnutls\_pkcs12\_bag\_t types. The bag types are the holders of the actual data, which may be certificates, private keys or encrypted data. A bag of type encrypted should be decrypted in order for its data to be accessed.

To reduce the complexity in parsing the structures the simple helper function [gnutls\_pkcs12\_simple\_parse], page 501 is provided. For more advanced uses, manual parsing of the structure is required using the functions below.

```
int [gnutls_pkcs12_get_bag], page 499 (gnutls_pkcs12_t pkcs12, int indx,
gnutls_pkcs12_bag_t bag)
int [gnutls_pkcs12_verify_mac], page 501 (gnutls_pkcs12_t pkcs12, const char
* pass)
int [gnutls_pkcs12_bag_decrypt], page 495 (gnutls_pkcs12_bag_t bag, const
char * pass)
int [gnutls_pkcs12_bag_get_count], page 496 (gnutls_pkcs12_bag_t bag)
int gnutls_pkcs12_simple_parse (gnutls_pkcs12_t p12, const char *
                                                                           [Function]
         password, gnutls_x509_privkey_t * key, gnutls_x509_crt_t ** chain, unsigned
         int * chain_len, gnutls_x509_crt_t ** extra_certs, unsigned int *
         extra_certs_len, gnutls_x509_crl_t * crl, unsigned int flags)
     p12: the PKCS12 blob.
     password: optional password used to decrypt PKCS12 blob, bags and keys.
     key: a structure to store the parsed private key.
     chain: the corresponding to key certificate chain (may be NULL)
     chain_len: will be updated with the number of additional (may be NULL)
     extra_certs: optional pointer to receive an array of additional certificates found in the
     PKCS12 blob (may be NULL).
     extra_certs_len: will be updated with the number of additional certs (may be NULL).
     crl: an optional structure to store the parsed CRL (may be NULL).
     flags: should be zero or one of GNUTLS_PKCS12_SP_*
     This function parses a PKCS12 blob in p12blob and extracts the private key, the
     corresponding certificate chain, and any additional certificates and a CRL.
     The extra_certs_ret and extra_certs_len parameters are optional and both may
     be set to NULL . If either is non-NULL , then both must be set.
     Encrypted PKCS12 bags and PKCS8 private keys are supported. However, only
     password based security, and the same password for all operations, are supported.
     A PKCS12 file may contain many keys and/or certificates, and there is no way to
     identify which key/certificate pair you want. You should make sure the PKCS12 file
     only contain one key/certificate pair and/or one CRL.
```

It is believed that the limitations of this function are acceptable for common usage, and that any more flexibility would introduce complexity that would make it harder to use this functionality at all.

If the provided structure has encrypted fields but no password is provided then this function returns  $\texttt{GNUTLS}\_\texttt{E}\_\texttt{DECRYPTION}\_\texttt{FAILED}$ .

Note that normally the chain constructed does not include self signed certificates, to comply with TLS' requirements. If, however, the flag GNUTLS\_PKCS12\_SP\_INCLUDE\_SELF\_SIGNED is specified then self signed certificates will be included in the chain.

**Returns:** On success, GNUTLS\_E\_SUCCESS (0) is returned, otherwise a negative error value.

**Since:** 3.1

```
int [gnutls_pkcs12_bag_get_data], page 496 (gnutls_pkcs12_bag_t bag, int
indx, gnutls_datum_t * data)
int [gnutls_pkcs12_bag_get_key_id], page 497 (gnutls_pkcs12_bag_t bag, int
```

```
indx, gnutls_datum_t * id)
```

```
int [gnutls_pkcs12_bag_get_friendly_name], page 496 (gnutls_pkcs12_bag_t
bag, int indx, char ** name)
```

The functions below are used to generate a PKCS #12 structure. An example of their usage is shown at Section 7.4.4 [PKCS12 structure generation example], page 227.

```
int [gnutls_pkcs12_set_bag], page 500 (gnutls_pkcs12_t pkcs12,
gnutls_pkcs12_bag_t bag)
int [gnutls_pkcs12_bag_encrypt], page 496 (gnutls_pkcs12_bag_t bag, const
char * pass, unsigned int flags)
int [gnutls_pkcs12_generate_mac], page 499 (gnutls_pkcs12_t pkcs12, const
char * pass)
int [gnutls_pkcs12_bag_set_data], page 498 (gnutls_pkcs12_bag_t bag,
gnutls_pkcs12_bag_type_t type, const gnutls_datum_t * data)
int [gnutls_pkcs12_bag_set_crl], page 497 (gnutls_pkcs12_bag_t bag,
gnutls_x509_crl_t crl)
int [gnutls_pkcs12_bag_set_crt], page 497 (gnutls_pkcs12_bag_t bag,
gnutls_x509_crt_t crt)
int [gnutls_pkcs12_bag_set_key_id], page 498 (gnutls_pkcs12_bag_t bag, int
indx, const gnutls_datum_t * id)
int [gnutls_pkcs12_bag_set_friendly_name], page 498 (gnutls_pkcs12_bag_t
bag, int indx, const char * name)
```

#### OpenSSL encrypted keys

Unfortunately the structures discussed in the previous sections are not the only structures that may hold an encrypted private key. For example the OpenSSL library offers a custom key encryption method. Those structures are also supported in GnuTLS with [gnutls\_x509\_privkey\_import\_openss], page 456.

The password should be in ASCII. If the password is not provided or wrong then GNUTLS\_E\_DECRYPTION\_FAILED will be returned.

If the Certificate is PEM encoded it should have a header of "PRIVATE KEY" and the "DEK-Info" header.

**Returns:** On success, GNUTLS\_E\_SUCCESS (0) is returned, otherwise a negative error value.

#### 4.2.5 Invoking certtool

Tool to parse and generate X.509 certificates, requests and private keys. It can be used interactively or non interactively by specifying the template command line option.

This section was generated by **AutoGen**, using the agtexi-cmd template and the option descriptions for the certtool program. This software is released under the GNU General Public License, version 3 or later.

#### certtool help/usage (--help)

This is the automatically generated usage text for certtool.

The text printed is the same whether selected with the help option (--help) or the morehelp option (--more-help). more-help will print the usage text by passing it through a pager program. more-help is disabled on platforms without a working fork(2) function. The PAGER environment variable is used to select the program, defaulting to more. Both will exit with a status code of 0.

```
certtool - GnuTLS certificate tool
Usage: certtool [ -<flag> [<val>] | --<name>[{=| }<val>] ]...
  -d, --debug=num
                              Enable debugging
                                - it must be in the range:
                                  0 to 9999
  -V, --verbose
                              More verbose output
                                - may appear multiple times
       --infile=file
                              Input file
                                - file must pre-exist
       --outfile=str
                              Output file
  -s, --generate-self-signed Generate a self-signed certificate
  -c, --generate-certificate Generate a signed certificate
                              Generates a proxy certificate
       --generate-proxy
       --generate-crl
                              Generate a CRL
  -u, --update-certificate
                              Update a signed certificate
  -p, --generate-privkey
                              Generate a private key
   -q, --generate-request
                              Generate a PKCS #10 certificate request
                                - prohibits the option 'infile'
                              Verify a PEM encoded certificate chain
  -e, --verify-chain
                              Verify a PEM encoded certificate chain using a trusted list
       --verify
      --verify-crl
                              Verify a CRL using a trusted list
                                - requires the option 'load-ca-certificate'
                              Generate PKCS #3 encoded Diffie-Hellman parameters
       --generate-dh-params
```

```
--get-dh-params
                           Get the included PKCS #3 encoded Diffie-Hellman parameters
                           Print information PKCS #3 encoded Diffie-Hellman parameters
    --dh-info
    --load-privkey=str
                          Loads a private key file
                          Loads a public key file
    --load-pubkey=str
    --load-request=str
                           Loads a certificate request file
    --load-certificate=str Loads a certificate file
    --load-ca-privkey=str Loads the certificate authority's private key file
    --load-ca-certificate=str Loads the certificate authority's certificate file
    --password=str
                           Password to use
    --hex-numbers
                           Print big number in an easier format to parse
                           In certain operations it prints the information in C-friendly
    --cprint
    --null-password
                           Enforce a NULL password
    --empty-password
                           Enforce an empty password
-i, --certificate-info
                          Print information on the given certificate
   --certificate-pubkey
                          Print certificate's public key
    --pgp-certificate-info Print information on the given OpenPGP certificate
   --pgp-ring-info
                          Print information on the given OpenPGP keyring structure
-l, --crl-info
                           Print information on the given CRL structure
    --crq-info
                           Print information on the given certificate request
                           Do not use extensions in certificate requests
    --no-crq-extensions
    --p12-info
                           Print information on a PKCS #12 structure
                           Print information on a PKCS #7 structure
    --p7-info
                           Convert S/MIME to PKCS #7 structure
    --smime-to-p7
-k, --key-info
                           Print information on a private key
                           Print information on an OpenPGP private key
    --pgp-key-info
   --pubkey-info
                           Print information on a public key
                           Generate an X.509 version 1 certificate (with no extensions)
    --v1
    --to-p12
                           Generate a PKCS #12 structure
                             - requires the option 'load-certificate'
                           Generate a PKCS #8 structure
    --to-p8
-8, --pkcs8
                           Use PKCS #8 format for private keys
    --rsa
                           Generate RSA key
    --dsa
                           Generate DSA key
                           Generate ECC (ECDSA) key
    --ecc
                           an alias for the 'ecc' option
    --ecdsa
                           Hash algorithm to use for signing
    --hash=str
                           Use DER format for input certificates, private keys, and DH p
    --inder
                             - disabled as '--no-inder'
                           an alias for the 'inder' option
    --inraw
                           Use DER format for output certificates, private keys, and DH
    --outder
                             - disabled as '--no-outder'
                           an alias for the 'outder' option
    --outraw
                           Specify the number of bits for key generate
    --bits=num
                           Specify the security level [low, legacy, normal, high, ultra]
    --sec-param=str
    --disable-quick-random No effect
    --template=str
                           Template file to use for non-interactive operation
    --ask-pass
                           Enable interaction for entering password when in batch mode.
```

| pkcs-cipher=str             | Cipher to use for PKCS #8 and #12 operations |
|-----------------------------|----------------------------------------------|
| <pre>-v,version[=arg]</pre> | output version information and exit          |
| -h,help                     | display extended usage information and exit  |
| -!,more-help                | extended usage information passed thru pager |

Options are specified by doubled hyphens and their name or by a single hyphen and the flag character.

Tool to parse and generate X.509 certificates, requests and private keys. It can be used interactively or non interactively by specifying the template command line option.

# debug option (-d)

This is the "enable debugging" option. This option takes a number argument. Specifies the debug level.

#### generate-request option (-q)

This is the "generate a pkcs #10 certificate request" option.

This option has some usage constraints. It:

• must not appear in combination with any of the following options: infile.

Will generate a PKCS #10 certificate request. To specify a private key use -load-privkey.

#### verify-chain option (-e)

This is the "verify a pem encoded certificate chain" option. The last certificate in the chain must be a self signed one.

#### verify option

This is the "verify a pem encoded certificate chain using a trusted list" option. The trusted certificate list can be loaded with –load-ca-certificate. If no certificate list is provided, then the system's certificate list is used.

#### verify-crl option

This is the "verify a crl using a trusted list" option.

This option has some usage constraints. It:

• must appear in combination with the following options: load-ca-certificate.

The trusted certificate list must be loaded with -load-ca-certificate.

#### get-dh-params option

This is the "get the included pkcs #3 encoded diffie-hellman parameters" option. Returns stored DH parameters in GnuTLS. Those parameters are used in the SRP protocol. The parameters returned by fresh generation are more efficient since GnuTLS 3.0.9.

# load-privkey option

This is the "loads a private key file" option. This option takes a string argument. This can be either a file or a PKCS  $\#11~\rm URL$ 

# load-pubkey option

This is the "loads a public key file" option. This option takes a string argument. This can be either a file or a PKCS #11 URL

# load-certificate option

This is the "loads a certificate file" option. This option takes a string argument. This can be either a file or a PKCS #11 URL

# load-ca-privkey option

This is the "loads the certificate authority's private key file" option. This option takes a string argument. This can be either a file or a PKCS #11 URL

# load-ca-certificate option

This is the "loads the certificate authority's certificate file" option. This option takes a string argument. This can be either a file or a PKCS #11 URL

# password option

This is the "password to use" option. This option takes a string argument. You can use this option to specify the password in the command line instead of reading it from the tty. Note, that the command line arguments are available for view in others in the system. Specifying password as " is the same as specifying no password.

# null-password option

This is the "enforce a null password" option. This option enforces a NULL password. This is different than the empty or no password in schemas like PKCS #8.

# empty-password option

This is the "enforce an empty password" option. This option enforces an empty password. This is different than the NULL or no password in schemas like PKCS #8.

# cprint option

This is the "in certain operations it prints the information in c-friendly format" option. In certain operations it prints the information in C-friendly format, suitable for including into C programs.

# p12-name option

This is the "the pkcs #12 friendly name to use" option. This option takes a string argument. The name to be used for the primary certificate and private key in a PKCS #12 file.

#### pubkey-info option

This is the "print information on a public key" option. The option combined with –load-request, –load-pubkey, –load-privkey and –load-certificate will extract the public key of the object in question.

#### to-p12 option

This is the "generate a pkcs #12 structure" option.

This option has some usage constraints. It:

• must appear in combination with the following options: load-certificate.

It requires a certificate, a private key and possibly a CA certificate to be specified.

#### rsa option

This is the "generate rsa key" option. When combined with –generate-privkey generates an RSA private key.

#### dsa option

This is the "generate dsa key" option. When combined with –generate-privkey generates a DSA private key.

#### ecc option

This is the "generate ecc (ecdsa) key" option. When combined with –generate-privkey generates an elliptic curve private key to be used with ECDSA.

#### ecdsa option

This is an alias for the ecc option, see [certtool ecc], page 61.

#### hash option

This is the "hash algorithm to use for signing" option. This option takes a string argument. Available hash functions are SHA1, RMD160, SHA256, SHA384, SHA512.

# inder option

This is the "use der format for input certificates, private keys, and dh parameters" option. This option has some usage constraints. It:

• can be disabled with –no-inder.

The input files will be assumed to be in DER or RAW format. Unlike options that in PEM input would allow multiple input data (e.g. multiple certificates), when reading in DER format a single data structure is read.

#### inraw option

This is an alias for the inder option, see [certtool inder], page 61.

# outder option

This is the "use der format for output certificates, private keys, and dh parameters" option. This option has some usage constraints. It:

• can be disabled with –no-outder.

The output will be in DER or RAW format.

#### outraw option

This is an alias for the outder option, see [certtool outder], page 61.

#### sec-param option

This is the "specify the security level [low, legacy, medium, high, ultra]" option. This option takes a string argument Security parameter. This is alternative to the bits option.

#### ask-pass option

This is the "enable interaction for entering password when in batch mode." option. This option will enable interaction to enter password when in batch mode. That is useful when the template option has been specified.

# pkcs-cipher option

This is the "cipher to use for pkcs #8 and #12 operations" option. This option takes a string argument Cipher. Cipher may be one of 3des, 3des-pkcs12, aes-128, aes-192, aes-256, rc2-40, arcfour.

# provider option

This is the "specify the pkcs #11 provider library" option. This option takes a string argument. This will override the default options in /etc/gnutls/pkcs11.conf

#### certtool exit status

One of the following exit values will be returned:

```
'0 (EXIT_SUCCESS)' Successful program execution.
```

'1 (EXIT\_FAILURE)'

The operation failed or the command syntax was not valid.

# certtool See Also

p11tool(1)

#### certtool Examples

#### Generating private keys

To create an RSA private key, run:

```
$ certtool --generate-privkey --outfile key.pem --rsa
```

To create a DSA or elliptic curves (ECDSA) private key use the above command combined with 'dsa' or 'ecc' options.

#### Generating certificate requests

To create a certificate request (needed when the certificate is issued by another party), run:

```
certtool --generate-request --load-privkey key.pem \
    --outfile request.pem
```

If the private key is stored in a smart card you can generate a request by specifying the private key object URL.

```
$ ./certtool --generate-request --load-privkey "pkcs11:..." \
    --load-pubkey "pkcs11:..." --outfile request.pem
```

# Generating a self-signed certificate

To create a self signed certificate, use the command:

\$ certtool --generate-privkey --outfile ca-key.pem
\$ certtool --generate-self-signed --load-privkey ca-key.pem \
 --outfile ca-cert.pem

Note that a self-signed certificate usually belongs to a certificate authority, that signs other certificates.

#### Generating a certificate

To generate a certificate using the previous request, use the command:

```
$ certtool --generate-certificate --load-request request.pem \
    --outfile cert.pem --load-ca-certificate ca-cert.pem \
    --load-ca-privkey ca-key.pem
```

To generate a certificate using the private key only, use the command:

```
$ certtool --generate-certificate --load-privkey key.pem \
    --outfile cert.pem --load-ca-certificate ca-cert.pem \
    --load-ca-privkey ca-key.pem
```

# Certificate information

To view the certificate information, use:

\$ certtool --certificate-info --infile cert.pem

#### PKCS #12 structure generation

To generate a PKCS #12 structure using the previous key and certificate, use the command:

```
$ certtool --load-certificate cert.pem --load-privkey key.pem \
    --to-p12 --outder --outfile key.p12
```

Some tools (reportedly web browsers) have problems with that file because it does not contain the CA certificate for the certificate. To work around that problem in the tool, you can use the –load-ca-certificate parameter as follows:

```
$ certtool --load-ca-certificate ca.pem \
    --load-certificate cert.pem --load-privkey key.pem \
    --to-p12 --outder --outfile key.p12
```

## Diffie-Hellman parameter generation

To generate parameters for Diffie-Hellman key exchange, use the command:

```
$ certtool --generate-dh-params --outfile dh.pem --sec-param medium
```

# Proxy certificate generation

Proxy certificate can be used to delegate your credential to a temporary, typically shortlived, certificate. To create one from the previously created certificate, first create a temporary key and then generate a proxy certificate for it, using the commands:

```
$ certtool --generate-privkey > proxy-key.pem
$ certtool --generate-proxy --load-ca-privkey key.pem \
    --load-privkey proxy-key.pem --load-certificate cert.pem \
    --outfile proxy-cert.pem
```

# Certificate revocation list generation

To create an empty Certificate Revocation List (CRL) do:

To create a CRL that contains some revoked certificates, place the certificates in a file and use --load-certificate as follows:

```
$ certtool --generate-crl --load-ca-privkey x509-ca-key.pem \
    --load-ca-certificate x509-ca.pem --load-certificate revoked-certs.pem
```

To verify a Certificate Revocation List (CRL) do:

```
$ certtool --verify-crl --load-ca-certificate x509-ca.pem < crl.pem</pre>
```

certtool Files

# Certtool's template file format

A template file can be used to avoid the interactive questions of certtool. Initially create a file named 'cert.cfg' that contains the information about the certificate. The template can be used as below:

```
$ certtool --generate-certificate --load-privkey key.pem \
    --template cert.cfg --outfile cert.pem \
    --load-ca-certificate ca-cert.pem --load-ca-privkey ca-key.pem
```

An example certifold template file that can be used to generate a certificate request or a self signed certificate follows.

# X.509 Certificate options
#
# DN options
# The organization of the subject.

```
organization = "Koko inc."
# The organizational unit of the subject.
unit = "sleeping dept."
# The locality of the subject.
# locality =
# The state of the certificate owner.
state = "Attiki"
# The country of the subject. Two letter code.
country = GR
# The common name of the certificate owner.
cn = "Cindy Lauper"
# A user id of the certificate owner.
#uid = "clauper"
# Set domain components
#dc = "name"
#dc = "domain"
# If the supported DN OIDs are not adequate you can set
# any OID here.
# For example set the X.520 Title and the X.520 Pseudonym
# by using OID and string pairs.
#dn_oid = 2.5.4.12 Dr.
#dn_oid = 2.5.4.65 jackal
# This is deprecated and should not be used in new
# certificates.
# pkcs9_email = "none@none.org"
# An alternative way to set the certificate's distinguished name directly
# is with the "dn" option. The attribute names allowed are:
# C (country), street, O (organization), OU (unit), title, CN (common name),
# L (locality), ST (state), placeOfBirth, gender, countryOfCitizenship,
# countryOfResidence, serialNumber, telephoneNumber, surName, initials,
# generationQualifier, givenName, pseudonym, dnQualifier, postalCode, name,
# businessCategory, DC, UID, jurisdictionOfIncorporationLocalityName,
# jurisdictionOfIncorporationStateOrProvinceName,
# jurisdictionOfIncorporationCountryName, XmppAddr, and numeric OIDs.
```

#dn = "cn=Nik,st=Attiki,C=GR,surName=Mavrogiannopoulos,2.5.4.9=Arkadias"

```
# The serial number of the certificate
# Comment the field for a time-based serial number.
serial = 007
# In how many days, counting from today, this certificate will expire.
# Use -1 if there is no expiration date.
expiration_days = 700
# Alternatively you may set concrete dates and time. The GNU date string
# formats are accepted. See:
# http://www.gnu.org/software/tar/manual/html_node/Date-input-formats.html
#activation_date = "2004-02-29 16:21:42"
#expiration_date = "2025-02-29 16:24:41"
# X.509 v3 extensions
# A dnsname in case of a WWW server.
#dns_name = "www.none.org"
#dns_name = "www.morethanone.org"
# A subject alternative name URI
#uri = "http://www.example.com"
# An IP address in case of a server.
#ip_address = "192.168.1.1"
# An email in case of a person
email = "none@none.org"
# Challenge password used in certificate requests
challenge_password = 123456
# Password when encrypting a private key
#password = secret
# An URL that has CRLs (certificate revocation lists)
# available. Needed in CA certificates.
#crl_dist_points = "http://www.getcrl.crl/getcrl/"
# Whether this is a CA certificate or not
#ca
# for microsoft smart card logon
# key_purpose_oid = 1.3.6.1.4.1.311.20.2.2
### Other predefined key purpose OIDs
```

```
# Whether this certificate will be used for a TLS client
#tls_www_client
# Whether this certificate will be used for a TLS server
#tls_www_server
# Whether this certificate will be used to sign data (needed
# in TLS DHE ciphersuites).
signing_key
# Whether this certificate will be used to encrypt data (needed
# in TLS RSA ciphersuites). Note that it is preferred to use different
# keys for encryption and signing.
encryption_key
# Whether this key will be used to sign other certificates.
#cert_signing_key
# Whether this key will be used to sign CRLs.
#crl_signing_key
# Whether this key will be used to sign code.
#code_signing_key
# Whether this key will be used to sign OCSP data.
#ocsp_signing_key
# Whether this key will be used for time stamping.
#time_stamping_key
# Whether this key will be used for IPsec IKE operations.
#ipsec_ike_key
### end of key purpose OIDs
# When generating a certificate from a certificate
# request, then honor the extensions stored in the request
# and store them in the real certificate.
#honor_crq_extensions
# Path length contraint. Sets the maximum number of
# certificates that can be used to certify this certificate.
# (i.e. the certificate chain length)
#path_len = -1
#path_len = 2
```

```
# OCSP URI
# ocsp_uri = http://my.ocsp.server/ocsp
# CA issuers URI
# ca_issuers_uri = http://my.ca.issuer
# Certificate policies
#policy1 = 1.3.6.1.4.1.5484.1.10.99.1.0
#policy1_txt = "This is a long policy to summarize"
#policy1_url = http://www.example.com/a-policy-to-read
#policy2 = 1.3.6.1.4.1.5484.1.10.99.1.1
#policy2_txt = "This is a short policy"
#policy2_url = http://www.example.com/another-policy-to-read
# Name constraints
# DNS
#nc_permit_dns = example.com
#nc_exclude_dns = test.example.com
# EMAIL
#nc_permit_email = "nmav@ex.net"
# Exclude subdomains of example.com
#nc_exclude_email = .example.com
# Exclude all e-mail addresses of example.com
#nc_exclude_email = example.com
# Options for proxy certificates
#proxy_policy_language = 1.3.6.1.5.5.7.21.1
# Options for generating a CRL
# The number of days the next CRL update will be due.
# next CRL update will be in 43 days
#crl_next_update = 43
# this is the 5th CRL by this CA
# Comment the field for a time-based number.
#crl_number = 5
```

# 4.2.6 Invoking ocsptool

Ocsptool is a program that can parse and print information about OCSP requests/responses, generate requests and verify responses.

This section was generated by **AutoGen**, using the agtexi-cmd template and the option descriptions for the ocsptool program. This software is released under the GNU General Public License, version 3 or later.

# ocsptool help/usage (--help)

This is the automatically generated usage text for ocsptool.

The text printed is the same whether selected with the help option (--help) or the morehelp option (--more-help). more-help will print the usage text by passing it through a pager program. more-help is disabled on platforms without a working fork(2) function. The PAGER environment variable is used to select the program, defaulting to more. Both will exit with a status code of 0.

```
ocsptool - GnuTLS OCSP tool
Usage: ocsptool [ -<flag> [<val>] | --<name>[{=| }<val>] ]...
```

| -d, | debug=num        | Enable debugging<br>- it must be in the range:<br>0 to 9999                    |
|-----|------------------|--------------------------------------------------------------------------------|
| -V, | verbose          | More verbose output<br>- may appear multiple times                             |
|     | infile=file      | Input file<br>- file must pre-exist                                            |
|     | outfile=str      | Output file                                                                    |
|     | ask[=arg]        | Ask an OCSP/HTTP server on a certificate validity<br>- requires these options: |
|     |                  | load-cert                                                                      |
|     |                  | load-issuer                                                                    |
|     | verify-response  | Verify response                                                                |
|     | request-info     | Print information on a OCSP request                                            |
| •   | response-info    | Print information on a OCSP response                                           |
| -q, | generate-request | Generate an OCSP request                                                       |
|     | nonce            | Use (or not) a nonce to OCSP request<br>- disabled as 'no-nonce'               |
|     | load-issuer=file | Read issuer certificate from file                                              |
|     | IVau ISSUEI-IIIE | - file must pre-exist                                                          |
|     | load-cert=file   | Read certificate to check from file                                            |
|     |                  | - file must pre-exist                                                          |
|     | load-trust=file  | Read OCSP trust anchors from file                                              |
|     |                  | - prohibits the option 'load-signer'                                           |
|     |                  | - file must pre-exist                                                          |
|     | load-signer=file | Read OCSP response signer from file                                            |
|     | Ç                | - prohibits the option 'load-trust'                                            |
|     |                  | - file must pre-exist                                                          |
|     | inder            | Use DER format for input certificates and private keys                         |

|     |                    | - disabled as 'no-inder'                     |
|-----|--------------------|----------------------------------------------|
| −Q, | load-request=file  | Read DER encoded OCSP request from file      |
|     |                    | - file must pre-exist                        |
| -S, | load-response=file | Read DER encoded OCSP response from file     |
|     |                    | - file must pre-exist                        |
| -v, | version[=arg]      | output version information and exit          |
| -h, | help               | display extended usage information and exit  |
| -!, | more-help          | extended usage information passed thru pager |
|     |                    |                                              |

Options are specified by doubled hyphens and their name or by a single hyphen and the flag character.

Ocsptool is a program that can parse and print information about OCSP requests/responses, generate requests and verify responses.

# debug option (-d)

This is the "enable debugging" option. This option takes a number argument. Specifies the debug level.

#### ask option

This is the "ask an ocsp/http server on a certificate validity" option. This option takes an optional string argument server name|url.

This option has some usage constraints. It:

• must appear in combination with the following options: load-cert, load-issuer.

Connects to the specified HTTP OCSP server and queries on the validity of the loaded certificate.

#### ocsptool exit status

One of the following exit values will be returned:

```
'0 (EXIT_SUCCESS)'
```

Successful program execution.

```
'1 (EXIT_FAILURE)'
```

The operation failed or the command syntax was not valid.

#### ocsptool See Also

certtool (1)

#### ocsptool Examples

#### Print information about an OCSP request

To parse an OCSP request and print information about the content, the -i or --requestinfo parameter may be used as follows. The -Q parameter specify the name of the file containing the OCSP request, and it should contain the OCSP request in binary DER format.

#### \$ ocsptool -i -Q ocsp-request.der

The input file may also be sent to standard input like this:

\$ cat ocsp-request.der | ocsptool --request-info

#### Print information about an OCSP response

Similar to parsing OCSP requests, OCSP responses can be parsed using the -j or -- response-info as follows.

```
$ ocsptool -j -Q ocsp-response.der
$ cat ocsp-response.der | ocsptool --response-info
```

#### Generate an OCSP request

The -q or --generate-request parameters are used to generate an OCSP request. By default the OCSP request is written to standard output in binary DER format, but can be stored in a file using --outfile. To generate an OCSP request the issuer of the certificate to check needs to be specified with --load-issuer and the certificate to check with --load-cert. By default PEM format is used for these files, although --inder can be used to specify that the input files are in DER format.

When generating OCSP requests, the tool will add an OCSP extension containing a nonce. This behaviour can be disabled by specifying --no-nonce.

#### Verify signature in OCSP response

To verify the signature in an OCSP response the -e or --verify-response parameter is used. The tool will read an OCSP response in DER format from standard input, or from the file specified by --load-response. The OCSP response is verified against a set of trust anchors, which are specified using --load-trust. The trust anchors are concatenated certificates in PEM format. The certificate that signed the OCSP response needs to be in the set of trust anchors, or the issuer of the signer certificate needs to be in the set of trust anchors and the OCSP Extended Key Usage bit has to be asserted in the signer certificate.

The tool will print status of verification.

#### Verify signature in OCSP response against given certificate

It is possible to override the normal trust logic if you know that a certain certificate is supposed to have signed the OCSP response, and you want to use it to check the signature. This is achieved using --load-signer instead of --load-trust. This will load one certificate and it will be used to verify the signature in the OCSP response. It will not check the Extended Key Usage bit.

This approach is normally only relevant in two situations. The first is when the OCSP response does not contain a copy of the signer certificate, so the --load-trust code would fail. The second is if you want to avoid the indirect mode where the OCSP response signer certificate is signed by a trust anchor.

# Real-world example

Here is an example of how to generate an OCSP request for a certificate and to verify the response. For illustration we'll use the blog.josefsson.org host, which (as of writing) uses a certificate from CACert. First we'll use gnutls-cli to get a copy of the server certificate chain. The server is not required to send this information, but this particular one is configured to do so.

```
$ echo | gnutls-cli -p 443 blog.josefsson.org --print-cert > chain.pem
```

Use a text editor on chain.pem to create three files for each separate certificates, called cert.pem for the first certificate for the domain itself, secondly issuer.pem for the intermediate certificate and root.pem for the final root certificate.

The domain certificate normally contains a pointer to where the OCSP responder is located, in the Authority Information Access Information extension. For example, from certtool -i < cert.pem there is this information:

```
Authority Information Access Information (not critical):
Access Method: 1.3.6.1.5.5.7.48.1 (id-ad-ocsp)
Access Location URI: http://ocsp.CAcert.org/
```

This means the CA support OCSP queries over HTTP. We are now ready to create a OCSP request for the certificate.

The request is sent via HTTP to the OCSP server address specified. If the address is ommited ocsptool will use the address stored in the certificate.

# 4.2.7 Invoking danetool

Tool to generate and check DNS resource records for the DANE protocol.

This section was generated by **AutoGen**, using the agtexi-cmd template and the option descriptions for the danetool program. This software is released under the GNU General Public License, version 3 or later.

# danetool help/usage (--help)

This is the automatically generated usage text for danetool.

The text printed is the same whether selected with the help option (--help) or the morehelp option (--more-help). more-help will print the usage text by passing it through a pager program. more-help is disabled on platforms without a working fork(2) function. The PAGER environment variable is used to select the program, defaulting to more. Both will exit with a status code of 0.

```
danetool - GnuTLS DANE tool
Usage: danetool [ -<flag> [<val>] | --<name>[{=| }<val>] ]...
```

| −d,     | debug=num       | Enable debugging                                               |
|---------|-----------------|----------------------------------------------------------------|
|         |                 | - it must be in the range:                                     |
|         |                 | 0 to 9999                                                      |
| -V,     | verbose         | More verbose output                                            |
|         |                 | - may appear multiple times                                    |
|         | infile=file     | Input file                                                     |
|         |                 | - file must pre-exist                                          |
|         | outfile=str     | Output file                                                    |
|         | load-pubkey=str | Loads a public key file                                        |
|         |                 | Loads a certificate file                                       |
|         | dlv=str         | Sets a DLV file                                                |
|         | hash=str        | Hash algorithm to use for signing                              |
|         | check=str       | Check a host's DANE TLSA entry                                 |
|         | check-ee        | Check only the end-entity's certificate                        |
|         | check-ca        | Check only the CA's certificate                                |
|         | insecure        | Do not verify any DNSSEC signature                             |
|         | local-dns       | Use the local DNS server for DNSSEC resolving                  |
|         |                 | - disabled as 'no-local-dns'                                   |
|         | inder           | Use DER format for input certificates and private keys         |
|         |                 | - disabled as 'no-inder'                                       |
|         | inraw           | an alias for the 'inder' option                                |
|         | tlsa-rr         | Print the DANE RR data on a certificate or public key          |
|         |                 | - requires the option 'host'                                   |
|         | host=str        | Specify the hostname to be used in the DANE RR                 |
|         | proto=str       | The protocol set for DANE data (tcp, udp etc.)                 |
|         | port=num        | Specify the port number for the DANE data                      |
|         | ca              | Whether the provided certificate or public key is a Certificat |
| Authori | lty             |                                                                |
|         | x509            | Use the hash of the X.509 certificate, rather than the public  |
|         | local           | an alias for the 'domain' option                               |
|         |                 | - enabled by default                                           |
|         | domain          | The provided certificate or public key is issued by the local  |
|         |                 | - disabled as 'no-domain'                                      |
|         |                 | - enabled by default                                           |
| -v,     | version[=arg]   | output version information and exit                            |
| -h,     | help            | display extended usage information and exit                    |
| -!,     | more-help       | extended usage information passed thru pager                   |
|         |                 |                                                                |

Options are specified by doubled hyphens and their name or by a single hyphen and the flag character.

Tool to generate and check DNS resource records for the DANE protocol.

# debug option (-d)

This is the "enable debugging" option. This option takes a number argument. Specifies the debug level.

# load-pubkey option

This is the "loads a public key file" option. This option takes a string argument. This can be either a file or a PKCS  $\#11~\rm URL$ 

# load-certificate option

This is the "loads a certificate file" option. This option takes a string argument. This can be either a file or a PKCS #11 URL

# dlv option

This is the "sets a dlv file" option. This option takes a string argument. This sets a DLV file to be used for DNSSEC verification.

# hash option

This is the "hash algorithm to use for signing" option. This option takes a string argument. Available hash functions are SHA1, RMD160, SHA256, SHA384, SHA512.

#### check option

This is the "check a host's dane tlsa entry" option. This option takes a string argument. Obtains the DANE TLSA entry from the given hostname and prints information. Note that the actual certificate of the host has to be provided using –load-certificate.

#### check-ee option

This is the "check only the end-entity's certificate" option. Checks the end-entity's certificate only. Trust anchors or CAs are not considered.

# check-ca option

This is the "check only the ca's certificate" option. Checks the trust anchor's and CA's certificate only. End-entities are not considered.

# insecure option

This is the "do not verify any dnssec signature" option. Ignores any DNSSEC signature verification results.

# local-dns option

This is the "use the local dns server for dnssec resolving" option.

This option has some usage constraints. It:

• can be disabled with –no-local-dns.

This option will use the local DNS server for DNSSEC. This is disabled by default due to many servers not allowing DNSSEC.

# inder option

This is the "use der format for input certificates and private keys" option.

This option has some usage constraints. It:

• can be disabled with –no-inder.

The input files will be assumed to be in DER or RAW format. Unlike options that in PEM input would allow multiple input data (e.g. multiple certificates), when reading in DER format a single data structure is read.

# inraw option

This is an alias for the inder option, see [danetool inder], page 74.

#### tlsa-rr option

This is the "print the dane rr data on a certificate or public key" option.

This option has some usage constraints. It:

• must appear in combination with the following options: host.

This command prints the DANE RR data needed to enable DANE on a DNS server.

# host option

This is the "specify the hostname to be used in the dane rr" option. This option takes a string argument Hostname. This command sets the hostname for the DANE RR.

# proto option

This is the "the protocol set for dane data (tcp, udp etc.)" option. This option takes a string argument Protocol. This command specifies the protocol for the service set in the DANE data.

#### ca option

This is the "whether the provided certificate or public key is a certificate authority" option. Marks the DANE RR as a CA certificate if specified.

# x509 option

This is the "use the hash of the x.509 certificate, rather than the public key" option. This option forces the generated record to contain the hash of the full X.509 certificate. By default only the hash of the public key is used.

# local option

This is an alias for the domain option, see [danetool domain], page 75.

# domain option

This is the "the provided certificate or public key is issued by the local domain" option. This option has some usage constraints. It:

- can be disabled with –no-domain.
- It is enabled by default.

DANE distinguishes certificates and public keys offered via the DNSSEC to trusted and local entities. This flag indicates that this is a domain-issued certificate, meaning that there could be no CA involved.

# danetool exit status

One of the following exit values will be returned:

```
'0 (EXIT_SUCCESS)' Successful program execution.
```

```
'1 (EXIT_FAILURE)'
```

The operation failed or the command syntax was not valid.

# danetool See Also

certtool (1)

#### danetool Examples

# DANE TLSA RR generation

To create a DANE TLSA resource record for a certificate (or public key) that was issued localy and may or may not be signed by a CA use the following command.

```
$ danetool --tlsa-rr --host www.example.com --load-certificate cert.pem
```

To create a DANE TLSA resource record for a CA signed certificate, which will be marked as such use the following command.

# \$ danetool --tlsa-rr --host www.example.com --load-certificate cert.pem \ --no-domain

The former is useful to add in your DNS entry even if your certificate is signed by a CA. That way even users who do not trust your CA will be able to verify your certificate using DANE.

In order to create a record for the CA signer of your certificate use the following.

```
$ danetool --tlsa-rr --host www.example.com --load-certificate cert.pem \
    --ca --no-domain
```

To read a server's DANE TLSA entry, use:

```
$ danetool --check www.example.com --proto tcp --port 443
```

To verify a server's DANE TLSA entry, use:

```
$ danetool --check www.example.com --proto tcp --port 443 --load-certificate chain.p
```

# 4.3 Shared-key and anonymous authentication

In addition to certificate authentication, the TLS protocol may be used with password, shared-key and anonymous authentication methods. The rest of this chapter discusses details of these methods.

# 4.3.1 SRP authentication

#### 4.3.1.1 Authentication using SRP

GnuTLS supports authentication via the Secure Remote Password or SRP protocol (see [RFC2945, TOMSRP] for a description). The SRP key exchange is an extension to the TLS protocol, and it provides an authenticated with a password key exchange. The peers can be identified using a single password, or there can be combinations where the client is authenticated using SRP and the server using a certificate.

The advantage of SRP authentication, over other proposed secure password authentication schemes, is that SRP is not susceptible to off-line dictionary attacks. Moreover, SRP does not require the server to hold the user's password. This kind of protection is similar to the one used traditionally in the UNIX /etc/passwd file, where the contents of this file did not cause harm to the system security if they were revealed. The SRP needs instead of the plain password something called a verifier, which is calculated using the user's password, and if stolen cannot be used to impersonate the user.

Typical conventions in SRP are a password file, called **tpasswd** that holds the SRP verifiers (encoded passwords) and another file, **tpasswd.conf**, which holds the allowed SRP parameters. The included in GnuTLS helper follow those conventions. The srptool program, discussed in the next section is a tool to manipulate the SRP parameters.

The implementation in GnuTLS is based on [TLSSRP]. The supported key exchange methods are shown below.

- SRP: Authentication using the SRP protocol.
- SRP\_DSS: Client authentication using the SRP protocol. Server is authenticated using a certificate with DSA parameters.
- SRP\_RSA: Client authentication using the SRP protocol. Server is authenticated using a certificate with RSA parameters.
- int gnutls\_srp\_verifier (const char \* username, const char \* [Function]
   password, const gnutls\_datum\_t \* salt, const gnutls\_datum\_t \* generator,
   const gnutls\_datum\_t \* prime, gnutls\_datum\_t \* res)
   username: is the user's name

password: is the user's password

salt: should be some randomly generated bytes

generator: is the generator of the group

prime: is the group's prime

res: where the verifier will be stored.

This function will create an SRP verifier, as specified in RFC2945. The prime and generator should be one of the static parameters defined in gnutls/gnutls.h or may be generated.

The verifier will be allocated with gnutls\_malloc () and will be stored in res using binary format.

**Returns:** On success, GNUTLS\_E\_SUCCESS (0) is returned, or an error code.

int [gnutls\_srp\_base64\_encode\_alloc], page 349 (const gnutls\_datum\_t \* data, gnutls\_datum\_t \* result) int [gnutls\_srp\_base64\_decode\_alloc], page 348 (const gnutls\_datum\_t \* b64\_data, gnutls\_datum\_t \* result)

#### 4.3.1.2 Invoking srptool

Simple program that emulates the programs in the Stanford SRP (Secure Remote Password) libraries using GnuTLS. It is intended for use in places where you don't expect SRP authentication to be the used for system users.

In brief, to use SRP you need to create two files. These are the password file that holds the users and the verifiers associated with them and the configuration file to hold the group parameters (called tpasswd.conf).

This section was generated by **AutoGen**, using the agtexi-cmd template and the option descriptions for the srptool program. This software is released under the GNU General Public License, version 3 or later.

#### srptool help/usage (--help)

This is the automatically generated usage text for srptool.

The text printed is the same whether selected with the help option (--help) or the morehelp option (--more-help). more-help will print the usage text by passing it through a pager program. more-help is disabled on platforms without a working fork(2) function. The PAGER environment variable is used to select the program, defaulting to more. Both will exit with a status code of 0.

```
srptool - GnuTLS SRP tool
Usage: srptool [ -<flag> [<val>] | --<name>[{=| }<val>] ]...
  -d, --debug=num
                              Enable debugging
                                - it must be in the range:
                                  0 to 9999
                              specify the index of the group parameters in tpasswd.conf to
  -i, --index=num
  -u, --username=str
                              specify a username
                              specify a password file
  -p, --passwd=str
                              specify salt size
   -s, --salt=num
                              just verify the password.
      --verify
                              specify a password conf file.
  -v, --passwd-conf=str
                              Generate a password configuration file.
       --create-conf=str
  -v, --version[=arg]
                              output version information and exit
  -h, --help
                              display extended usage information and exit
  -!, --more-help
                              extended usage information passed thru pager
```

Options are specified by doubled hyphens and their name or by a single hyphen and the flag character.

Simple program that emulates the programs in the Stanford SRP (Secure Remote Password) libraries using GnuTLS. It is intended for use in places where you don't expect SRP authentication to be the used for system users. In brief, to use SRP you need to create two files. These are the password file that holds the users and the verifiers associated with them and the configuration file to hold the group parameters (called tpasswd.conf).

# debug option (-d)

This is the "enable debugging" option. This option takes a number argument. Specifies the debug level.

# verify option

This is the "just verify the password." option. Verifies the password provided against the password file.

# passwd-conf option (-v)

This is the "specify a password conf file." option. This option takes a string argument. Specify a filename or a PKCS #11 URL to read the CAs from.

#### create-conf option

This is the "generate a password configuration file." option. This option takes a string argument. This generates a password configuration file (tpasswd.conf) containing the required for TLS parameters.

#### srptool exit status

One of the following exit values will be returned:

```
'0 (EXIT_SUCCESS)'
```

Successful program execution.

```
'1 (EXIT_FAILURE)'
```

The operation failed or the command syntax was not valid.

#### srptool See Also

gnutls-cli-debug (1), gnutls-serv (1), srptool (1), psktool (1), certtool (1)

# srptool Examples

To create tpasswd.conf which holds the g and n values for SRP protocol (generator and a large prime), run:

\$ srptool --create-conf /etc/tpasswd.conf

This command will create /etc/tpasswd and will add user 'test' (you will also be prompted for a password). Verifiers are stored by default in the way libsrp expects.

\$ srptool --passwd /etc/tpasswd --passwd-conf /etc/tpasswd.conf -u test This command will check against a password. If the password matches the one in /etc/tpasswd you will get an ok.

\$ srptool --passwd /etc/tpasswd --passwd\-conf /etc/tpasswd.conf --verify -u test

# 4.3.2 PSK authentication

# 4.3.2.1 Authentication using PSK

Authentication using Pre-shared keys is a method to authenticate using usernames and binary keys. This protocol avoids making use of public key infrastructure and expensive calculations, thus it is suitable for constraint clients.

The implementation in GnuTLS is based on [TLSPSK]. The supported PSK key exchange methods are:

**PSK:** Authentication using the PSK protocol.

DHE-PSK: Authentication using the PSK protocol and Diffie-Hellman key exchange. This method offers perfect forward secrecy.

ECDHE-PSK:

Authentication using the PSK protocol and Elliptic curve Diffie-Hellman key exchange. This method offers perfect forward secrecy.

**RSA-PSK:** Authentication using the PSK protocol for the client and an RSA certificate for the server.

Helper functions to generate and maintain PSK keys are also included in GnuTLS.

```
int [gnutls_key_generate], page 316 (gnutls_datum_t * key, unsigned int
key_size)
int [gnutls_hex_encode], page 316 (const gnutls_datum_t * data, char * result,
size_t * result_size)
```

```
int [gnutls_hex_decode], page 315 (const gnutls_datum_t * hex_data, void *
result, size_t * result_size)
```

# 4.3.2.2 Invoking psktool

Program that generates random keys for use with TLS-PSK. The keys are stored in hexadecimal format in a key file.

This section was generated by **AutoGen**, using the agtexi-cmd template and the option descriptions for the psktool program. This software is released under the GNU General Public License, version 3 or later.

# psktool help/usage (--help)

This is the automatically generated usage text for psktool.

The text printed is the same whether selected with the help option (--help) or the morehelp option (--more-help). more-help will print the usage text by passing it through a pager program. more-help is disabled on platforms without a working fork(2) function. The PAGER environment variable is used to select the program, defaulting to more. Both will exit with a status code of 0.

```
psktool - GnuTLS PSK tool
Usage: psktool [ -<flag> [<val>] | --<name>[{=| }<val>] ]...
-d, --debug=num Enable debugging
- it must be in the range:
```

|     |               | 0 to 9999                                    |
|-----|---------------|----------------------------------------------|
| -s, | keysize=num   | specify the key size in bytes                |
|     |               | - it must be in the range:                   |
|     |               | 0 to 512                                     |
| -u, | username=str  | specify a username                           |
| -р, | passwd=str    | specify a password file                      |
| -v, | version[=arg] | output version information and exit          |
| -h, | help          | display extended usage information and exit  |
| -!, | more-help     | extended usage information passed thru pager |

Options are specified by doubled hyphens and their name or by a single hyphen and the flag character.

Program that generates random keys for use with TLS-PSK. The keys are stored in hexadecimal format in a key file.

# debug option (-d)

This is the "enable debugging" option. This option takes a number argument. Specifies the debug level.

# psktool exit status

One of the following exit values will be returned:

```
'0 (EXIT_SUCCESS)'
```

Successful program execution.

```
'1 (EXIT_FAILURE)'
```

The operation failed or the command syntax was not valid.

# psktool See Also

gnutls-cli-debug (1), gnutls-serv (1), srptool (1), certtool (1)

# psktool Examples

To add a user 'psk\_identity' in passwd.psk for use with GnuTLS run:

```
$ ./psktool -u psk_identity -p passwd.psk
Generating a random key for user 'psk_identity'
Key stored to passwd.psk
$ cat psks.txt
psk_identity:88f3824b3e5659f52d00e959bacab954b6540344
$
```

This command will create passwd.psk if it does not exist and will add user 'psk\_identity' (you will also be prompted for a password).

# 4.3.3 Anonymous authentication

The anonymous key exchange offers encryption without any indication of the peer's identity. This kind of authentication is vulnerable to a man in the middle attack, but can be used even if there is no prior communication or shared trusted parties with the peer. It is useful to establish a session over which certificate authentication will occur in order to hide the indentities of the participants from passive eavesdroppers.

Unless in the above case, it is not recommended to use anonymous authentication. In the cases where there is no prior communication with the peers, an alternative with better properties, such as key continuity, is trust on first use (see Section 4.1.3.1 [Verifying a certificate using trust on first use authentication], page 39).

The available key exchange algorithms for anonymous authentication are shown below, but note that few public servers support them, and they have to be explicitly enabled.

ANON\_DH: This algorithm exchanges Diffie-Hellman parameters.

ANON\_ECDH:

This algorithm exchanges elliptic curve Diffie-Hellman parameters. It is more efficient than ANON\_DH on equivalent security levels.

# 4.4 Selecting an appropriate authentication method

This section provides some guidance on how to use the available authentication methods in GnuTLS in various scenarios.

# 4.4.1 Two peers with an out-of-band channel

Let's consider two peers need to communicate over an untrusted channel (the Internet), but have an out-of-band channel available. The latter channel is considered safe from eavesdropping and message modification and thus can be used for an initial bootstrapping of the protocol. The options available are:

- Pre-shared keys (see Section 4.3.2 [PSK authentication], page 80). The server and a client communicate a shared randomly generated key over the trusted channel and use it to negotiate further sessions over the untrusted channel.
- Passwords (see Section 4.3.1 [SRP authentication], page 77). The client communicates to the server his username and password of choice and uses it to negotiate further sessions over the untrusted channel.
- Public keys (see Section 4.1 [Certificate authentication], page 19). The client and the server exchange their public keys (or fingerprints of them) over the trusted channel. On future sessions over the untrusted channel they verify the key being the same (similar to Section 4.1.3.1 [Verifying a certificate using trust on first use authentication], page 39).

Provided that the out-of-band channel is trusted all of the above provide a similar level of protection. An out-of-band channel may be the initial bootstrapping of a user's PC in a corporate environment, in-person communication, communication over an alternative network (e.g. the phone network), etc.

#### 4.4.2 Two peers without an out-of-band channel

When an out-of-band channel is not available a peer cannot be reliably authenticated. What can be done, however, is to allow some form of registration of users connecting for the first time and ensure that their keys remain the same after that initial connection. This is termed key continuity or trust on first use (TOFU).

The available option is to use public key authentication (see Section 4.1 [Certificate authentication], page 19). The client and the server store each other's public keys (or fingerprints of them) and associate them with their identity. On future sessions over the untrusted channel they verify the keys being the same (see Section 4.1.3.1 [Verifying a certificate using trust on first use authentication], page 39).

To mitigate the uncertainty of the information exchanged in the first connection other channels over the Internet may be used, e.g., DNSSEC (see Section 4.1.3.2 [Verifying a certificate using DANE], page 39).

#### 4.4.3 Two peers and a trusted third party

When a trusted third party is available (or a certificate authority) the most suitable option is to use certificate authentication (see Section 4.1 [Certificate authentication], page 19). The client and the server obtain certificates that associate their identity and public keys using a digital signature by the trusted party and use them to on the subsequent communications with each other. Each party verifies the peer's certificate using the trusted third party's signature. The parameters of the third party's signature are present in its certificate which must be available to all communicating parties.

While the above is the typical authentication method for servers in the Internet by using the commercial CAs, the users that act as clients in the protocol rarely possess such certificates. In that case a hybrid method can be used where the server is authenticated by the client using the commercial CAs and the client is authenticated based on some information the client provided over the initial server-authenticated channel. The available options are:

- Passwords (see Section 4.3.1 [SRP authentication], page 77). The client communicates to the server his username and password of choice on the initial server-authenticated connection and uses it to negotiate further sessions. This is possible because the SRP protocol allows for the server to be authenticated using a certificate and the client using the password.
- Public keys (see Section 4.1 [Certificate authentication], page 19). The client sends its public key to the server (or a fingerprint of it) over the initial server-authenticated connection. On future sessions the client verifies the server using the third party certificate and the server verifies that the client's public key remained the same (see Section 4.1.3.1 [Verifying a certificate using trust on first use authentication], page 39).

# 5 Hardware security modules and abstract key types

In several cases storing the long term cryptographic keys in a hard disk or even in memory poses a significant risk. Once the system they are stored is compromised the keys must be replaced as the secrecy of future sessions is no longer guaranteed. Moreover, past sessions that were not protected by a perfect forward secrecy offering ciphersuite are also to be assumed compromised.

If such threats need to be addressed, then it may be wise storing the keys in a security module such as a smart card, an HSM or the TPM chip. Those modules ensure the protection of the cryptographic keys by only allowing operations on them and preventing their extraction.

# 5.1 Abstract key types

Since there are many forms of a public or private keys supported by GnuTLS such as X.509, OpenPGP, PKCS #11 or TPM it is desirable to allow common operations on them. For these reasons the abstract gnutls\_privkey\_t and gnutls\_pubkey\_t were introduced in gnutls/abstract.h header. Those types are initialized using a specific type of key and then can be used to perform operations in an abstract way. For example in order to sign an X.509 certificate with a key that resides in a token the following steps must be used.

# 5.1.1 Public keys

An abstract gnutls\_pubkey\_t can be initialized using the functions below. It can be imported through an existing structure like gnutls\_x509\_crt\_t, or through an ASN.1 encoding of the X.509 SubjectPublicKeyInfo sequence.

```
int [gnutls_pubkey_import_x509], page 539 (gnutls_pubkey_t key,
gnutls_x509_crt_t crt, unsigned int flags)
int [gnutls_pubkey_import_openpgp], page 536 (gnutls_pubkey_t key,
gnutls_openpgp_crt_t crt, unsigned int flags)
int [gnutls_pubkey_import_pkcs11], page 536 (gnutls_pubkey_t key,
gnutls_pkcs11_obj_t obj, unsigned int flags)
int [gnutls_pubkey_import_url], page 538 (gnutls_pubkey_t key, const char *
url, unsigned int flags)
int [gnutls_pubkey_import_privkey], page 537 (gnutls_pubkey_t key,
gnutls_privkey_t pkey, unsigned int usage, unsigned int flags)
int [gnutls_pubkey_import], page 534 (gnutls_pubkey_t key, const
gnutls_datum_t * data, gnutls_x509_crt_fmt_t format)
int [gnutls_pubkey_export], page 530 (gnutls_pubkey_t key,
gnutls_x509_crt_fmt_t format, void * output_data, size_t * output_data_size)
int gnutls_pubkey_export2 (gnutls_pubkey_t key,
                                                                         [Function]
         gnutls_x509_crt_fmt_t format, gnutls_datum_t * out)
     key: Holds the certificate
     format: the format of output params. One of PEM or DER.
     out: will contain a certificate PEM or DER encoded
     This function will export the public key to DER or PEM format. The contents of the
     exported data is the SubjectPublicKeyInfo X.509 structure.
     The output buffer will be allocated using gnutls_malloc().
     If the structure is PEM encoded, it will have a header of "BEGIN CERTIFICATE".
     Returns: In case of failure a negative error code will be returned, and 0 on success.
     Since: 3.1.3
```

Other helper functions that allow directly importing from raw X.509 or OpenPGP structures are shown below.

```
int [gnutls_pubkey_import_x509_raw], page 539 (gnutls_pubkey_t pkey, const
gnutls_datum_t * data, gnutls_x509_crt_fmt_t format, unsigned int flags)
int [gnutls_pubkey_import_openpgp_raw], page 536 (gnutls_pubkey_t pkey, const
gnutls_datum_t * data, gnutls_openpgp_crt_fmt_t format, const
gnutls_openpgp_keyid_t keyid, unsigned int flags)
```

An important function is [gnutls\_pubkey\_import\_url], page 538 which will import public keys from URLs that identify objects stored in tokens (see Section 5.2 [Smart cards and HSMs], page 90 and Section 5.3 [Trusted Platform Module], page 103). A function to check for a supported by GnuTLS URL is [gnutls\_url\_is\_supported], page 361.

Check whether url is supported. Depending on the system libraries GnuTLS may support pkcs11 or tpmkey URLs.

**Returns:** return non-zero if the given URL is supported, and zero if it is not known. **Since:** 3.1.0 Additional functions are available that will return information over a public key, such as a unique key ID, as well as a function that given a public key fingerprint would provide a memorable sketch.

Note that [gnutls\_pubkey\_get\_key\_id], page 532 calculates a SHA1 digest of the public key as a DER-formatted, subjectPublicKeyInfo object. Other implementations use different approaches, e.g., some use the "common method" described in section 4.2.1.2 of [RFC5280] which calculates a digest on a part of the subjectPublicKeyInfo object.

```
int [gnutls_pubkey_get_pk_algorithm], page 533 (gnutls_pubkey_t key, unsigned
int * bits)
int [gnutls_pubkey_get_preferred_hash_algorithm], page 534 (gnutls_pubkey_t
key, gnutls_digest_algorithm_t * hash, unsigned int * mand)
int [gnutls_pubkey_get_key_id], page 532 (gnutls_pubkey_t key, unsigned int
flags, unsigned char * output_data, size_t * output_data_size)
int [gnutls_random_art], page 332 (gnutls_random_art_t type, const char *
key_type, unsigned int key_size, void * fpr, size_t fpr_size, gnutls_datum_t *
art)
```

To export the key-specific parameters, or obtain a unique key ID the following functions are provided.

```
int [gnutls_pubkey_export_rsa_raw], page 532 (gnutls_pubkey_t key,
gnutls_datum_t * m, gnutls_datum_t * e)
int [gnutls_pubkey_export_dsa_raw], page 531 (gnutls_pubkey_t key,
gnutls_datum_t * p, gnutls_datum_t * q, gnutls_datum_t * g, gnutls_datum_t * y)
int [gnutls_pubkey_export_ecc_raw], page 531 (gnutls_pubkey_t key,
gnutls_ecc_curve_t * curve, gnutls_datum_t * x, gnutls_datum_t * y)
int [gnutls_pubkey_export_ecc_x962], page 532 (gnutls_pubkey_t key,
gnutls_datum_t * parameters, gnutls_datum_t * ecpoint)
```

#### 5.1.2 Private keys

An abstract gnutls\_privkey\_t can be initialized using the functions below. It can be imported through an existing structure like gnutls\_x509\_privkey\_t, but unlike public keys it cannot be exported. That is to allow abstraction over keys stored in hardware that makes available only operations.

```
int [gnutls_privkey_import_x509], page 527 (gnutls_privkey_t pkey,
gnutls_x509_privkey_t key, unsigned int flags)
int [gnutls_privkey_import_openpgp], page 524 (gnutls_privkey_t pkey,
gnutls_openpgp_privkey_t key, unsigned int flags)
int [gnutls_privkey_import_pkcs11], page 525 (gnutls_privkey_t pkey,
gnutls_pkcs11_privkey_t key, unsigned int flags)
```

Other helper functions that allow directly importing from raw X.509 or OpenPGP structures are shown below. Again, as with public keys, private keys can be imported from a hardware module using URLs.

```
int [gnutls_privkey_import_x509_raw], page 528 (gnutls_privkey_t pkey, const
gnutls_datum_t * data, gnutls_x509_crt_fmt_t format, const char * password,
unsigned int flags)
int [gnutls_privkey_import_openpgp_raw], page 525 (gnutls_privkey_t pkey,
const gnutls_datum_t * data, gnutls_openpgp_crt_fmt_t format, const
gnutls_openpgp_keyid_t keyid, const char * password)
int gnutls_privkey_import_url (gnutls_privkey_t key, const char *
                                                                          [Function]
         url, unsigned int flags)
     key: A key of type gnutls_privkey_t
     url: A PKCS 11 url
     flags: should be zero
     This function will import a PKCS11 or TPM URL as a private key. The supported
     URL types can be checked using gnutls_url_is_supported().
     Returns: On success, GNUTLS_E_SUCCESS (0) is returned, otherwise a negative error
     value.
     Since: 3.1.0
int [gnutls_privkey_get_pk_algorithm], page 522 (gnutls_privkey_t key,
unsigned int * bits)
gnutls_privkey_type_t [gnutls_privkey_get_type], page 522 (gnutls_privkey_t
key)
int [gnutls_privkey_status], page 529 (gnutls_privkey_t key)
In order to support cryptographic operations using an external API, the following function
is provided. This allows for a simple extensibility API without resorting to PKCS #11.
int gnutls_privkey_import_ext2 (gnutls_privkey_t pkey,
                                                                           [Function]
         gnutls_pk_algorithm_t pk, void * userdata, gnutls_privkey_sign_func
         sign_func, gnutls_privkey_decrypt_func decrypt_func,
         gnutls_privkey_deinit_func deinit_func, unsigned int flags)
     pkey: The private key
     pk: The public key algorithm
     userdata: private data to be provided to the callbacks
     sign_func: callback for signature operations
     decrypt_func: callback for decryption operations
     deinit_func: a deinitialization function
     flags: Flags for the import
     This function will associate the given callbacks with the gnutls_privkey_t structure.
     At least one of the two callbacks must be non-null. If a deinitialization function is
```

provided then flags is assumed to contain <code>GNUTLS\_PRIVKEY\_IMPORT\_AUTO\_RELEASE</code>. Note that the signing function is supposed to "raw" sign data, i.e., without any hashing or preprocessing. In case of RSA the DigestInfo will be provided, and the signing function is expected to do the PKCS 1 1.5 padding and the exponentiation.

**Returns:** On success, GNUTLS\_E\_SUCCESS (0) is returned, otherwise a negative error value.

**Since:** 3.1

#### 5.1.3 Operations

The abstract key types can be used to access signing and signature verification operations with the underlying keys.

int gnutls\_pubkey\_verify\_data2 (gnutls\_pubkey\_t pubkey, [Function] gnutls\_sign\_algorithm\_t algo, unsigned int flags, const gnutls\_datum\_t \*

data, const gnutls\_datum\_t \* signature)

pubkey: Holds the public key

algo: The signature algorithm used

flags: Zero or one of gnutls\_pubkey\_flags\_t

data: holds the signed data

signature: contains the signature

This function will verify the given signed data, using the parameters from the certificate.

**Returns:** In case of a verification failure GNUTLS\_E\_PK\_SIG\_VERIFY\_FAILED is returned, and zero or positive code on success.

**Since:** 3.0

hash, const gnutls\_datum\_t \* signature)

key: Holds the public key

algo: The signature algorithm used

flags: Zero or one of gnutls\_pubkey\_flags\_t

hash: holds the hash digest to be verified

signature: contains the signature

This function will verify the given signed digest, using the parameters from the public key. Note that unlike gnutls\_privkey\_sign\_hash(), this function accepts a signature algorithm instead of a digest algorithm. You can use gnutls\_pk\_to\_sign() to get the appropriate value.

**Returns:** In case of a verification failure GNUTLS\_E\_PK\_SIG\_VERIFY\_FAILED is returned, and zero or positive code on success.

Since: 3.0

```
int gnutls_pubkey_encrypt_data (gnutls_pubkey_t key, unsigned int [Function]
    flags, const gnutls_datum_t * plaintext, gnutls_datum_t * ciphertext)
    key: Holds the public key
```

flags: should be 0 for now

plaintext: The data to be encrypted

*ciphertext*: contains the encrypted data

This function will encrypt the given data, using the public key.

**Returns:** On success, GNUTLS\_E\_SUCCESS (0) is returned, otherwise a negative error value.

**Since:** 3.0

 $signer\colon$  Holds the key

hash: should be a digest algorithm

flags: Zero or one of gnutls\_privkey\_flags\_t

data: holds the data to be signed

signature: will contain the signature allocate with gnutls\_malloc()

This function will sign the given data using a signature algorithm supported by the private key. Signature algorithms are always used together with a hash functions. Different hash functions may be used for the RSA algorithm, but only the SHA family for the DSA keys.

You may use gnutls\_pubkey\_get\_preferred\_hash\_algorithm() to determine the hash algorithm.

**Returns:** On success, GNUTLS\_E\_SUCCESS (0) is returned, otherwise a negative error value.

**Since:** 2.12.0

```
int gnutls_privkey_sign_hash (gnutls_privkey_t signer,
```

[Function]

gnutls\_digest\_algorithm\_t hash\_algo, unsigned int flags, const gnutls\_datum\_t \* hash\_data, gnutls\_datum\_t \* signature) signer: Holds the signer's key

hash\_algo: The hash algorithm used

flags: Zero or one of gnutls\_privkey\_flags\_t

hash\_data: holds the data to be signed

signature: will contain newly allocated signature

This function will sign the given hashed data using a signature algorithm supported by the private key. Signature algorithms are always used together with a hash functions. Different hash functions may be used for the RSA algorithm, but only SHA-XXX for the DSA keys.

You may use gnutls\_pubkey\_get\_preferred\_hash\_algorithm() to determine the hash algorithm.

Note that if GNUTLS\_PRIVKEY\_SIGN\_FLAG\_TLS1\_RSA flag is specified this function will ignore hash\_algo and perform a raw PKCS1 signature.

**Returns:** On success, GNUTLS\_E\_SUCCESS (0) is returned, otherwise a negative error value.

Since: 2.12.0

ciphertext: holds the data to be decrypted

plaintext: will contain the decrypted data, allocated with gnutls\_malloc()

This function will decrypt the given data using the algorithm supported by the private key.

**Returns:** On success, GNUTLS\_E\_SUCCESS (0) is returned, otherwise a negative error value.

Since: 2.12.0

Signing existing structures, such as certificates, CRLs, or certificate requests, as well as associating public keys with structures is also possible using the key abstractions.

```
int gnutls_x509_crq_set_pubkey (gnutls_x509_crq_t crq,
                                                                           [Function]
         gnutls_pubkey_t key)
     crq: should contain a gnutls_x509_crq_t structure
     key: holds a public key
     This function will set the public parameters from the given public key to the request.
     Returns: On success, GNUTLS_E_SUCCESS (0) is returned, otherwise a negative error
     value.
     Since: 2.12.0
int gnutls_x509_crt_set_pubkey (gnutls_x509_crt_t crt,
                                                                           [Function]
         gnutls_pubkey_t key)
     crt: should contain a gnutls_x509_crt_t structure
     key: holds a public key
     This function will set the public parameters from the given public key to the request.
     Returns: On success, GNUTLS_E_SUCCESS (0) is returned, otherwise a negative error
     value.
     Since: 2.12.0
int [gnutls_x509_crt_privkey_sign], page 543 (gnutls_x509_crt_t crt,
gnutls_x509_crt_t issuer, gnutls_privkey_t issuer_key,
gnutls_digest_algorithm_t dig, unsigned int flags)
int [gnutls_x509_crl_privkey_sign], page 542 (gnutls_x509_crl_t crl,
```

```
gnutls_x509_crt_t issuer, gnutls_privkey_t issuer_key,
gnutls_digest_algorithm_t dig, unsigned int flags)
int [gnutls_x509_crq_privkey_sign], page 543 (gnutls_x509_crq_t crq,
gnutls_privkey_t key, gnutls_digest_algorithm_t dig, unsigned int flags)
```

# 5.2 Smart cards and HSMs

In this section we present the smart-card and hardware security module (HSM) support in GnuTLS using PKCS #11 [*PKCS11*]. Hardware security modules and smart cards provide a way to store private keys and perform operations on them without exposing them. This decouples cryptographic keys from the applications that use them and provide an additional security layer against cryptographic key extraction. Since this can also be achieved in

software components such as in Gnome keyring, we will use the term security module to describe any cryptographic key separation subsystem.

PKCS #11 is plugin API allowing applications to access cryptographic operations on a security module, as well as to objects residing on it. PKCS #11 modules exist for hardware tokens such as smart cards<sup>1</sup>, cryptographic tokens, as well as for software modules like Gnome Keyring. The objects residing on a security module may be certificates, public keys, private keys or secret keys. Of those certificates and public/private key pairs can be used with GnuTLS. PKCS #11's main advantage is that it allows operations on private key objects such as decryption and signing without exposing the key. In GnuTLS the PKCS #11 functionality is available in gnutls/pkcs11.h.

Moreover PKCS #11 can be (ab)used to allow all applications in the same operating system to access shared cryptographic keys and certificates in a uniform way, as in Figure 5.1. That way applications could load their trusted certificate list, as well as user certificates from a common PKCS #11 module. Such a provider exists in the Gnome system, being the Gnome Keyring.

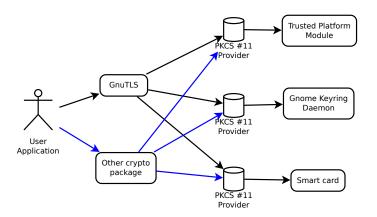

Figure 5.1: PKCS #11 module usage.

#### 5.2.1 Initialization

To allow all GnuTLS applications to transparently access smard cards and tokens, PKCS #11 is automatically initialized during the global initialization (see [gnutls\_global\_init], page 308). The initialization function, to select which modules to load reads certain module configuration files. Those are stored in /etc/pkcs11/modules/ and are the configuration files of p11-kit<sup>2</sup>. For example a file that will load the OpenSC module, could be named /etc/pkcs11/modules/opensc.module and contain the following:

```
module: /usr/lib/opensc-pkcs11.so
```

If you use these configuration files, then there is no need for other initialization in GnuTLS, except for the PIN and token functions (see next section). In several cases, however, it is desirable to limit badly behaving modules (e.g., modules that add an unacceptable delay

<sup>&</sup>lt;sup>1</sup> http://www.opensc-project.org

<sup>&</sup>lt;sup>2</sup> http://p11-glue.freedesktop.org/

on initialization) to single applications. That can be done using the "enable-in:" option followed by the base name of applications that this module should be used.

In all cases, you can also manually initialize the PKCS #11 subsystem if the default settings are not desirable. To completely disable PKCS #11 support you need to call [gnutls\_pkcs11\_init], page 505 with the flag GNUTLS\_PKCS11\_FLAG\_MANUAL prior to [gnutls\_global\_init], page 308.

flags: An ORed sequence of <code>GNUTLS\_PKCS11\_FLAG\_</code>  $\ast$ 

deprecated\_config\_file: either NULL or the location of a deprecated configuration file

This function will initialize the PKCS 11 subsystem in gnutls. It will read configuration files if GNUTLS\_PKCS11\_FLAG\_AUTO is used or allow you to independently load PKCS 11 modules using gnutls\_pkcs11\_add\_provider() if GNUTLS\_PKCS11\_FLAG\_ MANUAL is specified.

Normally you don't need to call this function since it is being called when the first PKCS 11 operation is requested using the GNUTLS\_PKCS11\_FLAG\_AUTO flag. If another flags are required then it must be called independently prior to any PKCS 11 operation.

**Returns:** On success, GNUTLS\_E\_SUCCESS (0) is returned, otherwise a negative error value.

Since: 2.12.0

Note that PKCS #11 modules must be reinitialized on the child processes after a fork. In older versions of GnuTLS it was required to call [gnutls\_pkcs11\_reinit], page 511; since 3.3.0 this is no longer required, as reinitialization occurs automatically.

# 5.2.2 Accessing objects that require a PIN

Objects stored in token such as a private keys are typically protected from access by a PIN or password. This PIN may be required to either read the object (if allowed) or to perform operations with it. To allow obtaining the PIN when accessing a protected object, as well as probe the user to insert the token the following functions allow to set a callback.

```
void [gnutls_pkcs11_set_token_function], page 512
(gnutls_pkcs11_token_callback_t fn, void * userdata)
void [gnutls_pkcs11_set_pin_function], page 511 (gnutls_pin_callback_t fn,
void * userdata)
int [gnutls_pkcs11_add_provider], page 502 (const char * name, const char *
params)
gnutls_pin_callback_t [gnutls_pkcs11_get_pin_function], page 504 (void **
userdata)
```

The callback is of type gnutls\_pin\_callback\_t and will have as input the provided userdata, the PIN attempt number, a URL describing the token, a label describing the object and flags. The PIN must be at most of pin\_max size and must be copied to pin variable. The function must return 0 on success or a negative error code otherwise.

The flags are of gnutls\_pin\_flag\_t type and are explained below.

GNUTLS\_PIN\_USER

The PIN for the user.

GNUTLS\_PIN\_SO

The PIN for the security officer (admin).

- GNUTLS\_PIN\_FINAL\_TRY This is the final try before blocking.
- GNUTLS\_PIN\_COUNT\_LOW Few tries remain before token blocks.
- GNUTLS\_PIN\_CONTEXT\_SPECIFIC The PIN is for a specific action and key like signing.
- GNUTLS\_PIN\_WRONG

Last given PIN was not correct.

Figure 5.2: The gnutls\_pin\_flag\_t enumeration.

Note that due to limitations of PKCS #11 there are issues when multiple libraries are sharing a module. To avoid this problem GnuTLS uses p11-kit that provides a middleware to control access to resources over the multiple users.

To avoid conflicts with multiple registered callbacks for PIN functions, [gnutls\_pkcs11\_get\_pin\_function], page 504 may be used to check for any previously set functions. In addition context specific PIN functions are allowed, e.g., by using functions below.

```
void [gnutls_certificate_set_pin_function], page 285
(gnutls_certificate_credentials_t cred, gnutls_pin_callback_t fn, void *
userdata)
void [gnutls_pubkey_set_pin_function], page 540 (gnutls_pubkey_t key,
gnutls_pin_callback_t fn, void * userdata)
void [gnutls_privkey_set_pin_function], page 528 (gnutls_privkey_t key,
gnutls_pin_callback_t fn, void * userdata)
void [gnutls_pkcs11_obj_set_pin_function], page 508 (gnutls_pkcs11_obj_t
obj, gnutls_pin_callback_t fn, void * userdata)
void [gnutls_pkcs11_obj_set_pin_function], page 430 (gnutls_x509_crt_t crt,
gnutls_pin_callback_t fn, void * userdata)
```

# 5.2.3 Reading objects

All PKCS #11 objects are referenced by GnuTLS functions by URLs as described in [PKCS11URI]. This allows for a consistent naming of objects across systems and

applications in the same system. For example a public key on a smart card may be referenced as:

```
pkcs11:token=Nikos;serial=307521161601031;model=PKCS%2315; \
manufacturer=EnterSafe;object=test1;objecttype=public;\
id=32f153f3e37990b08624141077ca5dec2d15faed
```

while the smart card itself can be referenced as:

```
pkcs11:token=Nikos;serial=307521161601031;model=PKCS%2315;manufacturer=EnterSafe
```

Objects stored in a PKCS #11 token can be extracted if they are not marked as sensitive. Usually only private keys are marked as sensitive and cannot be extracted, while certificates and other data can be retrieved. The functions that can be used to access objects are shown below.

```
int [gnutls_pkcs11_obj_import_url], page 507 (gnutls_pkcs11_obj_t obj, const
char * url, unsigned int flags)
int [gnutls_pkcs11_obj_export_url], page 506 (gnutls_pkcs11_obj_t obj,
gnutls_pkcs11_url_type_t detailed, char ** url)
```

*itype*: Denotes the type of information requested

output: where output will be stored

 $output\_size$ : contains the maximum size of the output and will be overwritten with actual

This function will return information about the PKCS11 certificate such as the label, id as well as token information where the key is stored. When output is text it returns null terminated string although output\_size contains the size of the actual data only.

**Returns:** GNUTLS\_E\_SUCCESS (0) on success or a negative error code on error.

**Since:** 2.12.0

```
int [gnutls_x509_crt_import_pkcs11], page 514 (gnutls_x509_crt_t crt,
gnutls_pkcs11_obj_t pkcs11_crt)
int [gnutls_x509_crt_import_pkcs11_url], page 514 (gnutls_x509_crt_t crt,
const char * url, unsigned int flags)
int [gnutls_x509_crt_list_import_pkcs11], page 515 (gnutls_x509_crt_t *
certs, unsigned int cert_max, gnutls_pkcs11_obj_t * const objs, unsigned int
flags)
```

Properties of the physical token can also be accessed and altered with GnuTLS. For example data in a token can be erased (initialized), PIN can be altered, etc.

```
int [gnutls_pkcs11_token_init], page 513 (const char * token_url, const char *
so_pin, const char * label)
int [gnutls_pkcs11_token_get_url], page 513 (unsigned int seq,
gnutls_pkcs11_url_type_t detailed, char ** url)
int [gnutls_pkcs11_token_get_info], page 512 (const char * url,
gnutls_pkcs11_token_info_t ttype, void * output, size_t * output_size)
int [gnutls_pkcs11_token_get_flags], page 512 (const char * url, unsigned int
* flags)
int [gnutls_pkcs11_token_set_pin], page 514 (const char * token_url, const
char * oldpin, const char * newpin, unsigned int flags)
```

The following examples demonstrate the usage of the API. The first example will list all available PKCS #11 tokens in a system and the latter will list all certificates in a token that have a corresponding private key.

```
int i;
       char* url;
       gnutls_global_init();
       for (i=0;;i++)
         {
           ret = gnutls_pkcs11_token_get_url(i, &url);
           if (ret == GNUTLS_E_REQUESTED_DATA_NOT_AVAILABLE)
             break;
           if (ret < 0)
             exit(1);
           fprintf(stdout, "Token[%d]: URL: %s\n", i, url);
           gnutls_free(url);
         }
       gnutls_global_deinit();
/* This example code is placed in the public domain. */
#include <config.h>
#include <gnutls/gnutls.h>
#include <gnutls/pkcs11.h>
#include <stdio.h>
#include <stdlib.h>
#define URL "pkcs11:URL"
int main(int argc, char **argv)
        gnutls_pkcs11_obj_t *obj_list;
        gnutls_x509_crt_t xcrt;
        unsigned int obj_list_size = 0;
```

{

```
gnutls_datum_t cinfo;
        int ret;
        unsigned int i;
        obj_list_size = 0;
        ret = gnutls_pkcs11_obj_list_import_url(NULL, &obj_list_size, URL,
                                                 GNUTLS_PKCS11_OBJ_ATTR_CRT_WITH_PRIVKEY,
                                                 0);
        if (ret < 0 && ret != GNUTLS_E_SHORT_MEMORY_BUFFER)</pre>
                return -1;
/* no error checking from now on */
        obj_list = malloc(sizeof(*obj_list) * obj_list_size);
        gnutls_pkcs11_obj_list_import_url(obj_list, &obj_list_size, URL,
                                           GNUTLS_PKCS11_OBJ_ATTR_CRT_WITH_PRIVKEY,
                                           0);
/* now all certificates are in obj_list */
        for (i = 0; i < obj_list_size; i++) {</pre>
                gnutls_x509_crt_init(&xcrt);
                gnutls_x509_crt_import_pkcs11(xcrt, obj_list[i]);
                gnutls_x509_crt_print(xcrt, GNUTLS_CRT_PRINT_FULL, &cinfo);
                fprintf(stdout, "cert[%d]:\n %s\n\n", i, cinfo.data);
                gnutls_free(cinfo.data);
                gnutls_x509_crt_deinit(xcrt);
        }
        return 0;
```

}

# 5.2.4 Writing objects

With GnuTLS you can copy existing private keys and certificates to a token. Note that when copying private keys it is recommended to mark them as sensitive using the GNUTLS\_PKCS11\_OBJ\_FLAG\_MARK\_SENSITIVE to prevent its extraction. An object can be marked as private using the flag GNUTLS\_PKCS11\_OBJ\_FLAG\_MARK\_PRIVATE, to require PIN to be entered before accessing the object (for operations or otherwise).

key: A private key

label: A name to be used for the stored data

key\_usage: One of GNUTLS\_KEY\_\*

flags: One of GNUTLS\_PKCS11\_OBJ\_\* flags

This function will copy a private key into a PKCS 11 token specified by a URL. It is highly recommended flags to contain GNUTLS\_PKCS11\_OBJ\_FLAG\_MARK\_SENSITIVE unless there is a strong reason not to.

**Returns:** On success, GNUTLS\_E\_SUCCESS (0) is returned, otherwise a negative error value.

**Since:** 2.12.0

*crt*: A certificate

label: A name to be used for the stored data

flags: One of GNUTLS\_PKCS11\_OBJ\_FLAG\_\*

This function will copy a certificate into a PKCS 11 token specified by a URL. The certificate can be marked as trusted or not.

**Returns:** On success, GNUTLS\_E\_SUCCESS (0) is returned, otherwise a negative error value.

Since: 2.12.0

*object\_url*: The URL of the object to delete.

flags: One of GNUTLS\_PKCS11\_OBJ\_\* flags

This function will delete objects matching the given URL. Note that not all tokens support the delete operation.

**Returns:** On success, the number of objects deleted is returned, otherwise a negative error value.

**Since:** 2.12.0

#### 5.2.5 Using a PKCS #11 token with TLS

It is possible to use a PKCS #11 token to a TLS session, as shown in [ex-pkcs11-client], page 175. In addition the following functions can be used to load PKCS #11 key and certificates by specifying a PKCS #11 URL instead of a filename.

```
int [gnutls_certificate_set_x509_trust_file], page 292
(gnutls_certificate_credentials_t cred, const char * cafile,
gnutls_x509_crt_fmt_t type)
int [gnutls_certificate_set_x509_key_file2], page 288
(gnutls_certificate_credentials_t res, const char * certfile, const char *
keyfile, gnutls_x509_crt_fmt_t type, const char * pass, unsigned int flags)
```

```
int gnutls_certificate_set_x509_system_trust [Function]
    (gnutls_certificate_credentials_t cred)
```

cred: is a gnutls\_certificate\_credentials\_t structure.

This function adds the system's default trusted CAs in order to verify client or server certificates.

In the case the system is currently unsupported GNUTLS\_E\_UNIMPLEMENTED\_FEATURE is returned.

**Returns:** the number of certificates processed or a negative error code on error. **Since:** 3.0.20

#### 5.2.6 Invoking p11tool

Program that allows operations on PKCS #11 smart cards and security modules.

To use PKCS #11 tokens with GnuTLS the p11-kit configuration files need to be setup. That is create a .module file in /etc/pkcs11/modules with the contents 'module: /path/to/pkcs11.so'. Alternatively the configuration file /etc/gnutls/pkcs11.conf has to exist and contain a number of lines of the form 'load=/usr/lib/opensc-pkcs11.so'.

You can provide the PIN to be used for the PKCS #11 operations with the environment variable GNUTLS\_PIN.

This section was generated by **AutoGen**, using the agtexi-cmd template and the option descriptions for the p11tool program. This software is released under the GNU General Public License, version 3 or later.

# p11tool help/usage (--help)

This is the automatically generated usage text for p11tool.

The text printed is the same whether selected with the help option (--help) or the morehelp option (--more-help). more-help will print the usage text by passing it through a pager program. more-help is disabled on platforms without a working fork(2) function. The PAGER environment variable is used to select the program, defaulting to more. Both will exit with a status code of 0.

```
p11tool - GnuTLS PKCS #11 tool
Usage: p11tool [ -<flag> [<val>] | --<name>[{=| }<val>] ]... [url]
```

| -d, | debug=num         | Enable debugging                                             |
|-----|-------------------|--------------------------------------------------------------|
|     |                   | - it must be in the range:                                   |
|     |                   | 0 to 9999                                                    |
|     | outfile=str       | Output file                                                  |
|     | list-tokens       | List all available tokens                                    |
|     | export            | Export the object specified by the URL                       |
|     | export-chain      | Export the certificate specified by the URL and its chain of |
|     | list-mechanisms   | List all available mechanisms in a token                     |
|     | list-all          | List all available objects in a token                        |
|     | list-all-certs    | List all available certificates in a token                   |
|     | list-certs        | List all certificates that have an associated private key    |
|     | list-all-privkeys | List all available private keys in a token                   |
|     | list-privkeys     | an alias for the 'list-all-privkeys' option                  |
|     |                   |                                                              |

|     | list-keys            | an alias for the 'list-all-privkeys' option                  |
|-----|----------------------|--------------------------------------------------------------|
|     | list-all-trusted     | List all available certificates marked as trusted            |
|     | initialize           | Initializes a PKCS #11 token                                 |
|     | write                | Writes the loaded objects to a PKCS #11 token                |
|     | delete               | Deletes the objects matching the PKCS #11 URL                |
|     |                      | Generate random data                                         |
|     | generate-rsa         | Generate an RSA private-public key pair                      |
|     | generate-dsa         | Generate an RSA private-public key pair                      |
|     | generate-ecc         | Generate an RSA private-public key pair                      |
|     | label=str            | Sets a label for the write operation                         |
|     | trusted              | Marks the object to be written as trusted                    |
|     | bi ub ocu            | - disabled as 'no-trusted'                                   |
|     | private              | Marks the object to be written as private                    |
|     | private              | - disabled as 'no-private'                                   |
|     |                      | - enabled by default                                         |
|     | login                | Force (user) login to token                                  |
|     | 8                    | - disabled as 'no-login'                                     |
|     | so-login             | Force security officer login to token                        |
|     |                      | - disabled as 'no-so-login'                                  |
|     | admin-login          | an alias for the 'so-login' option                           |
|     | detailed-url         | Print detailed URLs                                          |
|     |                      | - disabled as 'no-detailed-url'                              |
|     | secret-key=str       | Provide a hex encoded secret key                             |
|     | load-privkey=file    | Private key file to use                                      |
|     |                      | - file must pre-exist                                        |
|     | load-pubkey=file     | Public key file to use                                       |
|     |                      | - file must pre-exist                                        |
|     | load-certificate=fil | e Certificate file to use                                    |
|     |                      | - file must pre-exist                                        |
| -8, | pkcs8                | Use PKCS #8 format for private keys                          |
|     | bits=num             | Specify the number of bits for key generate                  |
|     | sec-param=str        | Specify the security level                                   |
|     | inder                | Use DER/RAW format for input                                 |
|     |                      | - disabled as 'no-inder'                                     |
|     | inraw                | an alias for the 'inder' option                              |
|     | outder               | Use DER format for output certificates, private keys, and DH |
|     |                      | - disabled as 'no-outder'                                    |
|     | outraw               | an alias for the 'outder' option                             |
|     | provider=file        | Specify the PKCS #11 provider library                        |
|     |                      | - file must pre-exist                                        |
|     | version[=arg]        | output version information and exit                          |
|     | help                 | display extended usage information and exit                  |
| -!, | more-help            | extended usage information passed thru pager                 |
|     |                      |                                                              |

Options are specified by doubled hyphens and their name or by a single hyphen and the flag character. Operands and options may be intermixed. They will be reordered. Program that allows handling data from PKCS #11 smart cards and security modules.

To use PKCS #11 tokens with gnutls the configuration file /etc/gnutls/pkcs11.conf has to exist and contain a number of lines of the form 'load=/usr/lib/opensc-pkcs11.so'. Alternatively the p11-kit configuration files have to be setup.

To provide the PIN for all the operations below use the environment variable GNUTLS\_PIN.

# debug option (-d)

This is the "enable debugging" option. This option takes a number argument. Specifies the debug level.

#### export-chain option

This is the "export the certificate specified by the url and its chain of trust" option. Exports the certificate specified by the URL and generates its chain of trust based on the stored certificates in the module.

# list-all-privkeys option

This is the "list all available private keys in a token" option. Lists all the private keys in a token that match the specified URL.

# list-privkeys option

This is an alias for the list-all-privkeys option, see [p11tool list-all-privkeys], page 100.

#### list-keys option

This is an alias for the list-all-privkeys option, see [p11tool list-all-privkeys], page 100.

#### write option

This is the "writes the loaded objects to a pkcs #11 token" option. It can be used to write private keys, certificates or secret keys to a token.

#### generate-random option

This is the "generate random data" option. This option takes a number argument. Asks the token to generate a number of bytes of random bytes.

#### generate-rsa option

This is the "generate an rsa private-public key pair" option. Generates an RSA privatepublic key pair on the specified token.

#### generate-dsa option

This is the "generate an rsa private-public key pair" option. Generates an RSA privatepublic key pair on the specified token.

#### generate-ecc option

This is the "generate an rsa private-public key pair" option. Generates an RSA privatepublic key pair on the specified token.

#### private option

This is the "marks the object to be written as private" option.

This option has some usage constraints. It:

- can be disabled with –no-private.
- It is enabled by default.

The written object will require a PIN to be used.

#### so-login option

This is the "force security officer login to token" option.

This option has some usage constraints. It:

• can be disabled with –no-so-login.

Forces login to the token as security officer (admin).

#### admin-login option

This is an alias for the so-login option, see [p11tool so-login], page 101.

#### sec-param option

This is the "specify the security level" option. This option takes a string argument Security parameter. This is alternative to the bits option. Available options are [low, legacy, medium, high, ultra].

#### inder option

This is the "use der/raw format for input" option.

This option has some usage constraints. It:

• can be disabled with –no-inder.

Use DER/RAW format for input certificates and private keys.

#### inraw option

This is an alias for the inder option, see [p11tool inder], page 101.

#### outder option

This is the "use der format for output certificates, private keys, and dh parameters" option. This option has some usage constraints. It:

• can be disabled with –no-outder.

The output will be in DER or RAW format.

#### outraw option

This is an alias for the outder option, see [p11tool outder], page 101.

#### provider option

This is the "specify the pkcs #11 provider library" option. This option takes a file argument. This will override the default options in /etc/gnutls/pkcs11.conf

#### p11tool exit status

One of the following exit values will be returned:

'0 (EXIT\_SUCCESS)'

Successful program execution.

```
'1 (EXIT_FAILURE)'
```

The operation failed or the command syntax was not valid.

#### p11tool See Also

certtool (1)

#### p11tool Examples

To view all tokens in your system use:

```
$ p11tool --list-tokens
```

To view all objects in a token use:

```
$ p11tool --login --list-all "pkcs11:TOKEN-URL"
```

To store a private key and a certificate in a token run:

Note that some tokens require the same label to be used for the certificate and its corresponding private key.

To generate an RSA private key inside the token use:

The bits parameter in the above example is explicitly set because some tokens only support limited choices in the bit length. The output file is the corresponding public key. This key can be used to general a certificate request with certool.

```
certtool --generate-request --load-privkey "pkcs11:KEY-URL" \
    --load-pubkey MyNewKey.pub --outfile request.pem
```

# 5.3 Trusted Platform Module (TPM)

In this section we present the Trusted Platform Module (TPM) support in GnuTLS.

There was a big hype when the TPM chip was introduced into computers. Briefly it is a co-processor in your PC that allows it to perform calculations independently of the main processor. This has good and bad side-effects. In this section we focus on the good ones; these are the fact that you can use the TPM chip to perform cryptographic operations on keys stored in it, without accessing them. That is very similar to the operation of a PKCS #11 smart card. The chip allows for storage and usage of RSA keys, but has quite some operational differences from PKCS #11 module, and thus require different handling. The basic TPM operations supported and used by GnuTLS, are key generation and signing.

The next sections assume that the TPM chip in the system is already initialized and in a operational state.

In GnuTLS the TPM functionality is available in gnutls/tpm.h.

## 5.3.1 Keys in TPM

The RSA keys in the TPM module may either be stored in a flash memory within TPM or stored in a file in disk. In the former case the key can provide operations as with PKCS #11 and is identified by a URL. The URL is described in [TPMURI] and is of the following form.

#### tpmkey:uuid=42309df8-d101-11e1-a89a-97bb33c23ad1;storage=user

It consists from a unique identifier of the key as well as the part of the flash memory the key is stored at. The two options for the storage field are 'user' and 'system'. The user keys are typically only available to the generating user and the system keys to all users. The stored in TPM keys are called registered keys.

The keys that are stored in the disk are exported from the TPM but in an encrypted form. To access them two passwords are required. The first is the TPM Storage Root Key (SRK), and the other is a key-specific password. Also those keys are identified by a URL of the form:

#### tpmkey:file=/path/to/file

When objects require a PIN to be accessed the same callbacks as with PKCS #11 objects are expected (see Section 5.2.2 [Accessing objects that require a PIN], page 92). Note that the PIN function may be called multiple times to unlock the SRK and the specific key in use. The label in the key function will then be set to 'SRK' when unlocking the SRK key, or to 'TPM' when unlocking any other key.

#### 5.3.2 Key generation

All keys used by the TPM must be generated by the TPM. This can be done using [gnutls\_tpm\_privkey\_generate], page 516.

*bits*: the security bits srk\_password: a password to protect the exported key (optional) key\_password: the password for the TPM (optional) *format*: the format of the private key *pub\_format*: the format of the public key privkey: the generated key pubkey: the corresponding public key (may be null) flags: should be a list of GNUTLS\_TPM\_\* flags This function will generate a private key in the TPM chip. The private key will be generated within the chip and will be exported in a wrapped with TPM's master key form. Furthermore the wrapped key can be protected with the provided password. Note that bits in TPM is quantized value. If the input value is not one of the allowed values, then it will be quantized to one of 512, 1024, 2048, 4096, 8192 and 16384. Allowed flags are: **Returns:** On success, GNUTLS\_E\_SUCCESS (0) is returned, otherwise a negative error value.

**Since:** 3.1.0

```
int [gnutls_tpm_get_registered], page 515 (gnutls_tpm_key_list_t * list)
void [gnutls_tpm_key_list_deinit], page 515 (gnutls_tpm_key_list_t list)
int [gnutls_tpm_key_list_get_url], page 515 (gnutls_tpm_key_list_t list,
unsigned int idx, char ** url, unsigned int flags)
```

*url*: the URL describing the key

srk\_password: a password for the SRK key

This function will unregister the private key from the TPM chip.

**Returns:** On success, GNUTLS\_E\_SUCCESS (0) is returned, otherwise a negative error value.

Since: 3.1.0

#### 5.3.3 Using keys

#### Importing keys

The TPM keys can be used directly by the abstract key types and do not require any special structures. Moreover functions like [gnutls\_certificate\_set\_x509\_key\_file2], page 288 can access TPM URLs.

int [gnutls\_privkey\_import\_tpm\_raw], page 526 (gnutls\_privkey\_t pkey, const gnutls\_datum\_t \* fdata, gnutls\_tpmkey\_fmt\_t format, const char \* srk\_password, const char \* key\_password, unsigned int flags)

int [gnutls\_pubkey\_import\_tpm\_raw], page 537 (gnutls\_pubkey\_t pkey, const
gnutls\_datum\_t \* fdata, gnutls\_tpmkey\_fmt\_t format, const char \* srk\_password,
unsigned int flags)

#### 

pkey: The private key

url: The URL of the TPM key to be imported

srk\_password: The password for the SRK key (optional)

key\_password: A password for the key (optional)

flags: One of the GNUTLS\_PRIVKEY\_\* flags

This function will import the given private key to the abstract gnutls\_privkey\_t structure.

Note that unless GNUTLS\_PRIVKEY\_DISABLE\_CALLBACKS is specified, if incorrect (or NULL) passwords are given the PKCS11 callback functions will be used to obtain the correct passwords. Otherwise if the SRK password is wrong GNUTLS\_E\_TPM\_SRK\_ PASSWORD\_ERROR is returned and if the key password is wrong or not provided then GNUTLS\_E\_TPM\_KEY\_PASSWORD\_ERROR is returned.

**Returns:** On success, GNUTLS\_E\_SUCCESS (0) is returned, otherwise a negative error value.

**Since:** 3.1.0

#### 

pkey: The public key

url: The URL of the TPM key to be imported

srk\_password: The password for the SRK key (optional)

flags: should be zero

This function will import the given private key to the abstract gnutls\_privkey\_t structure.

Note that unless GNUTLS\_PUBKEY\_DISABLE\_CALLBACKS is specified, if incorrect (or NULL) passwords are given the PKCS11 callback functions will be used to obtain the correct passwords. Otherwise if the SRK password is wrong GNUTLS\_E\_TPM\_SRK\_ PASSWORD\_ERROR is returned.

**Returns:** On success, GNUTLS\_E\_SUCCESS (0) is returned, otherwise a negative error value.

Since: 3.1.0

#### Listing and deleting keys

The registered keys (that are stored in the TPM) can be listed using one of the following functions. Those keys are unfortunately only identified by their UUID and have no label or other human friendly identifier. Keys can be deleted from permament storage using [gnutls\_tpm\_privkey\_delete], page 516.

```
int [gnutls_tpm_get_registered], page 515 (gnutls_tpm_key_list_t * list)
void [gnutls_tpm_key_list_deinit], page 515 (gnutls_tpm_key_list_t list)
int [gnutls_tpm_key_list_get_url], page 515 (gnutls_tpm_key_list_t list,
unsigned int idx, char ** url, unsigned int flags)
```

url: the URL describing the key

srk\_password: a password for the SRK key

This function will unregister the private key from the TPM chip.

**Returns:** On success, GNUTLS\_E\_SUCCESS (0) is returned, otherwise a negative error value.

Since: 3.1.0

#### 5.3.4 Invoking tpmtool

Program that allows handling cryptographic data from the TPM chip.

This section was generated by **AutoGen**, using the agtexi-cmd template and the option descriptions for the tpmtool program. This software is released under the GNU General Public License, version 3 or later.

# tpmtool help/usage (--help)

This is the automatically generated usage text for tpmtool.

The text printed is the same whether selected with the help option (--help) or the morehelp option (--more-help). more-help will print the usage text by passing it through a pager program. more-help is disabled on platforms without a working fork(2) function. The PAGER environment variable is used to select the program, defaulting to more. Both will exit with a status code of 0.

```
tpmtool is unavailable - no --help
```

# debug option (-d)

This is the "enable debugging" option. This option takes a number argument. Specifies the debug level.

#### generate-rsa option

This is the "generate an rsa private-public key pair" option. Generates an RSA privatepublic key pair in the TPM chip. The key may be stored in filesystem and protected by a PIN, or stored (registered) in the TPM chip flash.

#### user option

This is the "any registered key will be a user key" option.

This option has some usage constraints. It:

- must appear in combination with the following options: register.
- must not appear in combination with any of the following options: system.

The generated key will be stored in a user specific persistent storage.

#### system option

This is the "any registred key will be a system key" option.

This option has some usage constraints. It:

- must appear in combination with the following options: register.
- must not appear in combination with any of the following options: user.

The generated key will be stored in system persistent storage.

#### sec-param option

This is the "specify the security level [low, legacy, medium, high, ultra]." option. This option takes a string argument Security parameter. This is alternative to the bits option. Note however that the values allowed by the TPM chip are quantized and given values may be rounded up.

#### inder option

This is the "use the der format for keys." option.

This option has some usage constraints. It:

• can be disabled with –no-inder.

The input files will be assumed to be in the portable DER format of TPM. The default format is a custom format used by various TPM tools

#### outder option

This is the "use der format for output keys" option.

This option has some usage constraints. It:

 $\bullet~$  can be disabled with –no-outder.

The output will be in the TPM portable DER format.

#### tpmtool exit status

One of the following exit values will be returned:

'0 (EXIT\_SUCCESS)'

Successful program execution.

'1 (EXIT\_FAILURE)'

The operation failed or the command syntax was not valid.

#### tpmtool See Also

p11tool(1), certtool(1)

#### tpmtool Examples

To generate a key that is to be stored in filesystem use:

\$ tpmtool --generate-rsa --bits 2048 --outfile tpmkey.pem To generate a key that is to be stored in TPM's flash use: \$ tpmtool --generate-rsa --bits 2048 --register --user

To get the public key of a TPM key use:

\$ tpmtool --pubkey tpmkey:uuid=58ad734b-bde6-45c7-89d8-756a55ad1891;storage=user \
 --outfile pubkey.pem

or if the key is stored in the filesystem:

\$ tpmtool --pubkey tpmkey:file=tmpkey.pem --outfile pubkey.pem
To list all keys stored in TPM use:

\$ tpmtool --list

# 6 How to use GnuTLS in applications

# 6.1 Introduction

This chapter tries to explain the basic functionality of the current GnuTLS library. Note that there may be additional functionality not discussed here but included in the library. Checking the header files in /usr/include/gnutls/ and the manpages is recommended.

#### 6.1.1 General idea

A brief description of how GnuTLS sessions operate is shown at Figure 6.1. This section will become more clear when it is completely read. As shown in the figure, there is a readonly global state that is initialized once by the global initialization function. This global structure, among others, contains the memory allocation functions used, structures needed for the ASN.1 parser and depending on the system's CPU, pointers to hardware accelerated encryption functions. This structure is never modified by any GnuTLS function, except for the deinitialization function which frees all allocated memory and must be called after the program has permanently finished using GnuTLS.

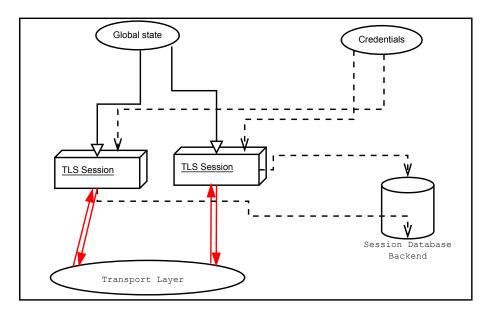

Figure 6.1: High level design of GnuTLS.

The credentials structures are used by the authentication methods, such as certificate authentication. They store certificates, privates keys, and other information that is needed to prove the identity to the peer, and/or verify the indentity of the peer. The information stored in the credentials structures is initialized once and then can be shared by many TLS sessions.

A GnuTLS session contains all the required information to handle one secure connection. The session communicates with the peers using the provided functions of the transport layer. Every session has a unique session ID shared with the peer. Since TLS sessions can be resumed, servers need a database back-end to hold the session's parameters. Every GnuTLS session after a successful handshake calls the appropriate back-end function (see [resume], page 10) to store the newly negotiated session. The session database is examined by the server just after having received the client hello<sup>1</sup>, and if the session ID sent by the client, matches a stored session, the stored session will be retrieved, and the new session will be a resumed one, and will share the same session ID with the previous one.

#### 6.1.2 Error handling

In GnuTLS most functions return an integer type as a result. In almost all cases a zero or a positive number means success, and a negative number indicates failure, or a situation that some action has to be taken. Thus negative error codes may be fatal or not.

Fatal errors terminate the connection immediately and further sends and receives will be disallowed. Such an example is GNUTLS\_E\_DECRYPTION\_FAILED. Non-fatal errors may warn about something, i.e., a warning alert was received, or indicate the some action has to be taken. This is the case with the error code GNUTLS\_E\_REHANDSHAKE returned by [gnutls\_record\_recv], page 335. This error code indicates that the server requests a rehandshake. The client may ignore this request, or may reply with an alert. You can test if an error code is a fatal one by using the [gnutls\_error\_is\_fatal], page 307. All errors can be converted to a descriptive string using [gnutls\_strerror], page 356.

If any non fatal errors, that require an action, are to be returned by a function, these error codes will be documented in the function's reference. For example the error codes GNUTLS\_E\_WARNING\_ALERT\_RECEIVED and GNUTLS\_E\_FATAL\_ALERT\_RECEIVED that may returned when receiving data, should be handled by notifying the user of the alert (as explained in Section 6.9 [Handling alerts], page 133). See Appendix C [Error codes], page 261, for a description of the available error codes.

#### 6.1.3 Common types

All strings that are to provided as input to GnuTLS functions should be in UTF-8 unless otherwise specified. Output strings are also in UTF-8 format unless otherwise specified.

When data of a fixed size are provided to GnuTLS functions then the helper structure gnutls\_datum\_t is often used. Its definition is shown below.

```
typedef struct
{
    unsigned char *data;
    unsigned int size;
} gnutls_datum_t;
```

Other functions that require data for scattered read use a structure similar to struct iovec typically used by readv. It is shown below.

```
typedef struct
{
    void *iov_base;    /* Starting address */
    size_t iov_len;    /* Number of bytes to transfer */
} giovec_t;
```

 $<sup>^1\,</sup>$  The first message in a TLS hands hake

#### 6.1.4 Debugging and auditing

In many cases things may not go as expected and further information, to assist debugging, from GnuTLS is desired. Those are the cases where the [gnutls\_global\_set\_log\_level], page 309 and [gnutls\_global\_set\_log\_function], page 309 are to be used. Those will print verbose information on the GnuTLS functions internal flow.

void [gnutls\_global\_set\_log\_level], page 309 (int level)

void [gnutls\_global\_set\_log\_function], page 309 (gnutls\_log\_func log\_func)

Alternatively the environment variable GNUTLS\_DEBUG\_LEVEL can be set to a logging level and GnuTLS will output debugging output to standard error.

When debugging is not required, important issues, such as detected attacks on the protocol still need to be logged. This is provided by the logging function set by [gnutls\_global\_set\_audit\_log\_function], page 309. The provided function will receive an message and the corresponding TLS session. The session information might be used to derive IP addresses or other information about the peer involved.

*log\_func*: it is the audit log function

This is the function to set the audit logging function. This is a function to report important issues, such as possible attacks in the protocol. This is different from gnutls\_global\_set\_log\_function() because it will report also session-specific events. The session parameter will be null if there is no corresponding TLS session.

gnutls\_audit\_log\_func is of the form, void (\*gnutls\_audit\_log\_func)(
gnutls\_session\_t, const char\*);

**Since:** 3.0

#### 6.1.5 Thread safety

The GnuTLS library is thread safe by design, meaning that objects of the library such as TLS sessions, can be safely divided across threads as long as a single thread accesses a single object. This is sufficient to support a server which handles several sessions per thread. If, however, an object needs to be shared across threads then access must be protected with a mutex. Read-only access to objects, for example the credentials holding structures, is also thread-safe.

The random generator of the cryptographic back-end, utilizes mutex locks (e.g., pthreads on GNU/Linux and CriticalSection on Windows) which are setup by GnuTLS on library initialization. Prior to version 3.3.0 they were setup by calling [gnutls\_global\_init], page 308. On special systems you could manually specify the locking system using the function [gnutls\_global\_set\_mutex], page 309 before calling any other GnuTLS function. Setting mutexes manually is not recommended. An example of non-native thread usage is shown below.

```
#include <gnutls/gnutls.h>
int main()
{
    /* When the system mutexes are not to be used
```

deinit: mutex deinitialization function

*lock*: mutex locking function

unlock: mutex unlocking function

With this function you are allowed to override the default mutex locks used in some parts of gnutls and dependent libraries. This function should be used if you have complete control of your program and libraries. Do not call this function from a library, or preferrably from any application unless really needed to. GnuTLS will use the appropriate locks for the running system.

This function must be called prior to any other gnutls function.

Since: 2.12.0

# 6.1.6 Callback functions

There are several cases where GnuTLS may need out of band input from your program. This is now implemented using some callback functions, which your program is expected to register.

An example of this type of functions are the push and pull callbacks which are used to specify the functions that will retrieve and send data to the transport layer.

```
void [gnutls_transport_set_push_function], page 361 (gnutls_session_t
session, gnutls_push_func push_func)
void [gnutls_transport_set_pull_function], page 360 (gnutls_session_t
session, gnutls_pull_func pull_func)
```

Other callback functions may require more complicated input and data to be allocated. Such an example is [gnutls\_srp\_set\_server\_credentials\_function], page 351. All callbacks should allocate and free memory using gnutls\_malloc and gnutls\_free.

# 6.2 Preparation

To use GnuTLS, you have to perform some changes to your sources and your build system. The necessary changes are explained in the following subsections.

# 6.2.1 Headers

All the data types and functions of the GnuTLS library are defined in the header file gnutls/gnutls.h. This must be included in all programs that make use of the GnuTLS library.

## 6.2.2 Initialization

GnuTLS must be initialized before it can be used. The library is initialized on load; prior to 3.3.0 was initialized by calling [gnutls\_global\_init], page 308. The initialization typically enables CPU-specific acceleration, performs any required precalculations needed, opens any required system devices (e.g., /dev/urandom on Linux) and initializes subsystems that could be used later.

The resources allocated by the initialization process will be released on library deinitialization, or explicitly by calling [gnutls\_global\_deinit], page 308.

#### 6.2.3 Version check

It is often desirable to check that the version of 'gnutls' used is indeed one which fits all requirements. Even with binary compatibility new features may have been introduced but due to problem with the dynamic linker an old version is actually used. So you may want to check that the version is okay right after program start-up. See the function [gnutls\_check\_version], page 295.

On the other hand, it is often desirable to support more than one versions of the library. In that case you could utilize compile-time feature checks using the the GNUTLS\_VERSION\_NUMBER macro. For example, to conditionally add code for GnuTLS 3.2.1 or later, you may use:

```
#if GNUTLS_VERSION_NUMBER >= 0x030201
...
#endif
```

#### 6.2.4 Building the source

If you want to compile a source file including the gnutls/gnutls.h header file, you must make sure that the compiler can find it in the directory hierarchy. This is accomplished by adding the path to the directory in which the header file is located to the compilers include file search path (via the -I option).

However, the path to the include file is determined at the time the source is configured. To solve this problem, the library uses the external package pkg-config that knows the path to the include file and other configuration options. The options that need to be added to the compiler invocation at compile time are output by the --cflags option to pkg-config gnutls. The following example shows how it can be used at the command line:

```
gcc -c foo.c 'pkg-config gnutls --cflags'
```

Adding the output of 'pkg-config gnutls --cflags' to the compilers command line will ensure that the compiler can find the gnutls/gnutls.h header file.

A similar problem occurs when linking the program with the library. Again, the compiler has to find the library files. For this to work, the path to the library files has to be added to the library search path (via the -L option). For this, the option --libs to pkg-config gnutls can be used. For convenience, this option also outputs all other options that are required to link the program with the library (for instance, the '-ltasn1' option). The example shows how to link foo.o with the library to a program foo.

```
gcc -o foo foo.o 'pkg-config gnutls --libs'
```

Of course you can also combine both examples to a single command by specifying both options to pkg-config:

```
gcc -o foo foo.c 'pkg-config gnutls --cflags --libs'
```

When a program uses the GNU autoconf system, then the following line or similar can be used to detect the presence of GnuTLS.

```
PKG_CHECK_MODULES([LIBGNUTLS], [gnutls >= 3.3.0])
```

AC\_SUBST([LIBGNUTLS\_CFLAGS])
AC\_SUBST([LIBGNUTLS\_LIBS])

## 6.3 Session initialization

In the previous sections we have discussed the global initialization required for GnuTLS as well as the initialization required for each authentication method's credentials (see Section 3.5.2 [Authentication], page 10). In this section we elaborate on the TLS or DTLS session initiation. Each session is initialized using [gnutls\_init], page 316 which among others is used to specify the type of the connection (server or client), and the underlying protocol type, i.e., datagram (UDP) or reliable (TCP).

int gnutls\_init (gnutls\_session\_t \* session, unsigned int flags) [Function]
 session: is a pointer to a gnutls\_session\_t structure.

flags: indicate if this session is to be used for server or client.

This function initializes the current session to null. Every session must be initialized before use, so internal structures can be allocated. This function allocates structures which can only be free'd by calling gnutls\_deinit(). Returns GNUTLS\_E\_SUCCESS (0) on success.

flags can be one of GNUTLS\_CLIENT and GNUTLS\_SERVER . For a DTLS entity, the flags GNUTLS\_DATAGRAM and GNUTLS\_NONBLOCK are also available. The latter flag will enable a non-blocking operation of the DTLS timers.

The flag GNUTLS\_NO\_REPLAY\_PROTECTION will disable any replay protection in DTLS mode. That must only used when replay protection is achieved using other means.

Note that since version 3.1.2 this function enables some common TLS extensions such as session tickets and OCSP certificate status request in client side by default. To prevent that use the GNUTLS\_NO\_EXTENSIONS flag.

Returns: GNUTLS\_E\_SUCCESS on success, or an error code.

After the session initialization details on the allowed ciphersuites and protocol versions should be set using the priority functions such as [gnutls\_priority\_set\_direct], page 327. We elaborate on them in Section 6.10 [Priority Strings], page 134. The credentials used for the key exchange method, such as certificates or usernames and passwords should also be associated with the session current session using [gnutls\_credentials\_set], page 298.

```
int gnutls_credentials_set (gnutls_session_t session, [Function]
            gnutls_credentials_type_t type, void * cred)
        session: is a gnutls_session_t structure.
        type: is the type of the credentials
```

*cred*: is a pointer to a structure.

Sets the needed credentials for the specified type. Eg username, password - or public and private keys etc. The **cred** parameter is a structure that depends on the specified type and on the current session (client or server).

In order to minimize memory usage, and share credentials between several threads gnutls keeps a pointer to cred, and not the whole cred structure. Thus you will have to keep the structure allocated until you call gnutls\_deinit().

For GNUTLS\_CRD\_ANON, cred should be gnutls\_anon\_client\_credentials\_t in case of a client. In case of a server it should be gnutls\_anon\_server\_credentials\_t.

For GNUTLS\_CRD\_SRP, cred should be gnutls\_srp\_client\_credentials\_t in case of a client, and gnutls\_srp\_server\_credentials\_t, in case of a server.

For GNUTLS\_CRD\_CERTIFICATE, cred should be gnutls\_certificate\_credentials\_t.

**Returns:** On success, GNUTLS\_E\_SUCCESS (0) is returned, otherwise a negative error code is returned.

## 6.4 Associating the credentials

Each authentication method is associated with a key exchange method, and a credentials type. The contents of the credentials is method-dependent, e.g. certificates for certificate authentication and should be initialized and associated with a session (see [gnutls\_credentials\_set], page 298). A mapping of the key exchange methods with the credential types is shown in Table 6.1.

| Authentication<br>method |     | Key exchange                                                                      |      | Client<br>credentials | Server creden-<br>tials         |
|--------------------------|-----|-----------------------------------------------------------------------------------|------|-----------------------|---------------------------------|
| Certificate              |     | KX_RSA, KX_D<br>RSA, KX_DHE_J<br>KX_ECDHE_RSA,<br>KX_ECDHE_ECDSA<br>KX_RSA_EXPORT | DSS, | CRD_<br>CERTIFICATE   | CRD_<br>CERTIFICATE             |
| Password<br>certificate  | and | KX_SRP_RSA,<br>KX_SRP_DSS                                                         |      | CRD_SRP               | CRD_<br>CERTIFICATE,<br>CRD_SRP |
| Password                 |     | KX_SRP                                                                            |      | CRD_SRP               | CRD_SRP                         |
| Anonymous                |     | KX_ANON_DH,<br>KX_ANON_ECDH                                                       |      | CRD_ANON              | CRD_ANON                        |
| Pre-shared key           |     | KX_PSK,<br>DHE_PSK,<br>KX_ECDHE_PSK                                               | KX_  | CRD_PSK               | CRD_PSK                         |

Table 6.1: Key exchange algorithms and the corresponding credential types.

#### 6.4.1 Certificates

#### Server certificate authentication

When using certificates the server is required to have at least one certificate and private key pair. Clients may not hold such a pair, but a server could require it. In this section we discuss general issues applying to both client and server certificates. The next section will elaborate on issues arising from client authentication only.

```
int [gnutls_certificate_allocate_credentials], page 280
(gnutls_certificate_credentials_t * res)
void [gnutls_certificate_free_credentials], page 281
(gnutls_certificate_credentials_t sc)
```

After the credentials structures are initialized, the certificate and key pair must be loaded. This occurs before any TLS session is initialized, and the same structures are reused for multiple sessions. Depending on the certificate type different loading functions are available, as shown below. For X.509 certificates, the functions will accept and use a certificate chain that leads to a trusted authority. The certificate chain must be ordered in such way that every certificate certifies the one before it. The trusted authority's certificate need not to be included since the peer should possess it already.

```
int [gnutls_certificate_set_x509_key_mem2], page 289
(gnutls_certificate_credentials_t res, const gnutls_datum_t * cert, const
gnutls_datum_t * key, gnutls_x509_crt_fmt_t type, const char * pass, unsigned
int flags)
int [gnutls_certificate_set_x509_key], page 287
(gnutls_certificate_credentials_t res, gnutls_x509_crt_t * cert_list, int
cert_list_size, gnutls_x509_privkey_t key)
int [gnutls_certificate_set_x509_key_file2], page 288
(gnutls_certificate_credentials_t res, const char * certfile, const char *
keyfile, gnutls_x509_crt_fmt_t type, const char * pass, unsigned int flags)
int [gnutls_certificate_set_openpgp_key_mem], page 476
(gnutls_certificate_credentials_t res, const gnutls_datum_t * cert, const
gnutls_datum_t * key, gnutls_openpgp_crt_fmt_t format)
int [gnutls_certificate_set_openpgp_key], page 475
(gnutls_certificate_credentials_t res, gnutls_openpgp_crt_t crt,
gnutls_openpgp_privkey_t pkey)
int [gnutls_certificate_set_openpgp_key_file], page 475
(gnutls_certificate_credentials_t res, const char * certfile, const char *
keyfile, gnutls_openpgp_crt_fmt_t format)
Note however, that since functions like [gnutls_certificate_set_x509_key_file2], page 288
may accept URLs that specify objects stored in token, another important function is
[gnutls_certificate_set_pin_function], page 285. That allows setting a callback function to
retrieve a PIN if the input keys are protected by PIN by the token.
void gnutls_certificate_set_pin_function
                                                                        [Function]
         (gnutls_certificate_credentials_t cred, gnutls_pin_callback_t fn, void *
         userdata)
```

cred: is a gnutls\_certificate\_credentials\_t structure.

fn: A PIN callback

userdata: Data to be passed in the callback

This function will set a callback function to be used when required to access a protected object. This function overrides any other global PIN functions.

Note that this function must be called right after initialization to have effect.

Since: 3.1.0

If the imported keys and certificates need to be accessed before any TLS session is established, it is convenient to use [gnutls\_certificate\_set\_key], page 517 in combination with [gnutls\_pcert\_import\_x509\_raw], page 519 and [gnutls\_privkey\_import\_x509\_raw], page 528.

```
int gnutls_certificate_set_key (gnutls_certificate_credentials_t [Function]
    res, const char ** names, int names_size, gnutls_pcert_st * pcert_list, int
    pcert_list_size, gnutls_privkey_t key)
    res: is a gnutls_certificate_credentials_t structure.
```

names: is an array of DNS name of the certificate (NULL if none)

names\_size: holds the size of the names list

pcert\_list: contains a certificate list (path) for the specified private key

*pcert\_list\_size*: holds the size of the certificate list

key: is a gnutls\_privkey\_t key

This function sets a certificate/private key pair in the gnutls\_certificate\_credentials\_t structure. This function may be called more than once, in case multiple keys/certificates exist for the server. For clients that wants to send more than its own end entity certificate (e.g., also an intermediate CA cert) then put the certificate chain in pcert\_list.

Note that the pcert\_list and key will become part of the credentials structure and must not be deallocated. They will be automatically deallocated when the res structure is deinitialized.

**Returns:** GNUTLS\_E\_SUCCESS (0) on success, or a negative error code.

**Since:** 3.0

If multiple certificates are used with the functions above each client's request will be served with the certificate that matches the requested name (see Section 3.6.2 [Server name indication], page 11).

As an alternative to loading from files or buffers, a callback may be used for the server or the client to specify the certificate and the key at the handshake time. In that case a certificate should be selected according the peer's signature algorithm preferences. To get those preferences use [gnutls\_sign\_algorithm\_get\_requested], page 346. Both functions are shown below.

```
void [gnutls_certificate_set_retrieve_function], page 285
(gnutls_certificate_credentials_t cred, gnutls_certificate_retrieve_function
* func)
void [gnutls_certificate_set_retrieve_function2], page 517
(gnutls_certificate_credentials_t cred,
gnutls_certificate_retrieve_function2 * func)
int [gnutls_sign_algorithm_get_requested], page 346 (gnutls_session_t
session, size_t indx, gnutls_sign_algorithm_t * algo)
```

c The functions above do not handle the requested server name automatically. A server would need to check the name requested by the client using [gnutls\_server\_name\_get], page 340, and serve the appropriate certificate. Note that some of these functions require the gnutls\_pcert\_st structure to be filled in. Helper functions to fill in the structure are listed below.

```
typedef struct gnutls_pcert_st
{
    gnutls_pubkey_t pubkey;
    gnutls_datum_t cert;
    gnutls_certificate_type_t type;
} gnutls_pcert_st;
int [gnutls_pcert_import_x509], page 519 (gnutls_pcert_st * pcert,
gnutls_x509_crt_t crt, unsigned int flags)
int [gnutls_pcert_import_openpgp], page 518 (gnutls_pcert_st * pcert,
gnutls_openpgp_crt_t crt, unsigned int flags)
int [gnutls_pcert_import_x509_raw], page 519 (gnutls_pcert_st * pcert, const
gnutls_datum_t * cert, gnutls_x509_crt_fmt_t format, unsigned int flags)
int [gnutls_pcert_import_openpgp_raw], page 518 (gnutls_pcert_st * pcert, const
gnutls_datum_t * cert, gnutls_x509_crt_fmt_t format, unsigned int flags)
int [gnutls_pcert_import_openpgp_raw], page 518 (gnutls_pcert_st * pcert, const gnutls_datum_t * cert, gnutls_openpgp_crt_fmt_t format, unsigned int flags)
int [gnutls_pcert_import_openpgp_raw], page 518 (gnutls_pcert_st * pcert, const gnutls_datum_t * cert, gnutls_openpgp_crt_fmt_t format,
```

```
gnutls_openpgp_keyid_t keyid, unsigned int flags)
```

```
void [gnutls_pcert_deinit], page 518 (gnutls_pcert_st * pcert)
```

In a handshake, the negotiated cipher suite depends on the certificate's parameters, so some key exchange methods might not be available with all certificates. GnuTLS will disable ciphersuites that are not compatible with the key, or the enabled authentication methods. For example keys marked as sign-only, will not be able to access the plain RSA ciphersuites, that require decryption. It is not recommended to use RSA keys for both signing and encryption. If possible use a different key for the DHE-RSA which uses signing and RSA that requires decryption. All the key exchange methods shown in Table 4.1 are available in certificate authentication.

# Client certificate authentication

If a certificate is to be requested from the client during the handshake, the server will send a certificate request message. This behavior is controlled [gnutls\_certificate\_server\_set\_request], page 283. The request contains a list of the acceptable by the server certificate signers. This list is constructed using the trusted certificate authorities of the server. In cases where the server supports a large number of certificate authorities it makes sense not to advertise all of the names to save bandwidth. That can be controlled using the function [gnutls\_certificate\_send\_x509\_rdn\_sequence],

page 283. This however will have the side-effect of not restricting the client to certificates signed by server's acceptable signers.

req: is one of GNUTLS\_CERT\_REQUEST, GNUTLS\_CERT\_REQUIRE

This function specifies if we (in case of a server) are going to send a certificate request message to the client. If **req** is GNUTLS\_CERT\_REQUIRE then the server will return an error if the peer does not provide a certificate. If you do not call this function then the client will not be asked to send a certificate.

```
void gnutls_certificate_send_x509_rdn_sequence [Function]
(gnutls_session_t session, int status)
```

session: is a pointer to a gnutls\_session\_t structure.

status: is 0 or 1

If status is non zero, this function will order gnutls not to send the rdnSequence in the certificate request message. That is the server will not advertise its trusted CAs to the peer. If status is zero then the default behaviour will take effect, which is to advertise the server's trusted CAs.

This function has no effect in clients, and in authentication methods other than certificate with X.509 certificates.

#### Client or server certificate verification

Certificate verification is possible by loading the trusted authorities into the credentials structure by using the following functions, applicable to X.509 and OpenPGP certificates.

```
int [gnutls_certificate_set_x509_system_trust], page 291
(gnutls_certificate_credentials_t cred)
int [gnutls_certificate_set_x509_trust_file], page 292
(gnutls_certificate_credentials_t cred, const char * cafile,
gnutls_x509_crt_fmt_t type)
int [gnutls_certificate_set_openpgp_keyring_file], page 477
(gnutls_certificate_credentials_t c, const char * file,
gnutls_openpgp_crt_fmt_t format)
```

The peer's certificate is not automatically verified and one must call [gnutls\_certificate\_verify\_peers3], page 295 after a successful handshake to verify the certificate's signature and the owner of the certificate. The verification status returned can be printed using [gnutls\_certificate\_verification\_status\_print], page 293.

Alternatively the verification can occur during the handshake by using [gnutls\_certificate\_set\_verify\_function], page 286.

The functions above provide a brief verification output. If a detailed output is required one should call [gnutls\_certificate\_get\_peers], page 282 to obtain the raw certificate of the peer and verify it using the functions discussed in Section 4.1.1 [X.509 certificates], page 20.

#### 

session: is a gnutls session

hostname: is the expected name of the peer; may be NULL

status: is the output of the verification

This function will verify the peer's certificate and store the status in the status variable as a bitwise or'd gnutls\_certificate\_status\_t values or zero if the certificate is trusted. Note that value in status is set only when the return value of this function is success (i.e., failure to trust a certificate does not imply a negative return value). The default verification flags used by this function can be overridden using gnutls\_certificate\_set\_verify\_flags() . See the documentation of gnutls\_certificate\_verify\_peers2() for details in the verification process.

If the hostname provided is non-NULL then this function will compare the hostname in the certificate against the given. The comparison will be accurate for ascii names; non-ascii names are compared byte-by-byte. If names do not match the GNUTLS\_CERT\_UNEXPECTED\_OWNER status flag will be set.

In order to verify the purpose of the end-certificate (by checking the extended key usage), use gnutls\_certificate\_verify\_peers().

**Returns:** a negative error code on error and GNUTLS\_E\_SUCCESS (0) on success.

**Since:** 3.1.4

```
void gnutls_certificate_set_verify_function [Function]
```

(gnutls\_certificate\_credentials\_t cred, gnutls\_certificate\_verify\_function \* func) cred: is a gnutls\_certificate\_credentials\_t structure.

*func*: is the callback function

This function sets a callback to be called when peer's certificate has been received in order to verify it on receipt rather than doing after the handshake is completed.

The callback's function prototype is: int (\*callback)(gnutls\_session\_t);

If the callback function is provided then gnutls will call it, in the handshake, just after the certificate message has been received. To verify or obtain the certificate the gnutls\_certificate\_verify\_peers2() , gnutls\_certificate\_type\_get() , gnutls\_certificate\_get\_peers() functions can be used.

The callback function should return 0 for the handshake to continue or non-zero to terminate.

**Since:** 2.10.0

#### 6.4.2 SRP

The initialization functions in SRP credentials differ between client and server. Clients supporting SRP should set the username and password prior to connection, to the credentials structure. Alternatively [gnutls\_srp\_set\_client\_credentials\_function], page 350 may be used instead, to specify a callback function that should return the SRP username and password. The callback is called once during the TLS handshake.

```
int [gnutls_srp_allocate_server_credentials], page 348
(gnutls_srp_server_credentials_t * sc)
int [gnutls_srp_allocate_client_credentials], page 348
(gnutls_srp_client_credentials_t * sc)
void [gnutls_srp_free_server_credentials], page 349
(gnutls_srp_server_credentials_t sc)
void [gnutls_srp_free_client_credentials], page 349
(gnutls_srp_client_credentials_t sc)
int [gnutls_srp_set_client_credentials], page 350
(gnutls_srp_client_credentials_t res, const char * username, const char *
password)
```

```
void gnutls_srp_set_client_credentials_function [Function]
    (gnutls_srp_client_credentials_t cred, gnutls_srp_client_credentials_function *
    func)
```

cred: is a gnutls\_srp\_server\_credentials\_t structure.

*func*: is the callback function

This function can be used to set a callback to retrieve the username and password for client SRP authentication. The callback's function form is:

int (\*callback)(gnutls\_session\_t, char\*\* username, char\*\*password);

The username and password must be allocated using gnutls\_malloc() . username and password should be ASCII strings or UTF-8 strings prepared using the "SASL-prep" profile of "stringprep".

The callback function will be called once per handshake before the initial hello message is sent.

The callback should not return a negative error code the second time called, since the handshake procedure will be aborted.

The callback function should return 0 on success. -1 indicates an error.

In server side the default behavior of GnuTLS is to read the usernames and SRP verifiers from password files. These password file format is compatible the with the *Stanford srp libraries* format. If a different password file format is to be used, then [gnutls\_srp\_set\_server\_credentials\_function], page 351 should be called, to set an appropriate callback.

```
int gnutls_srp_set_server_credentials_file [Function]
    (gnutls_srp_server_credentials_t res, const char * password_file, const char
    * password_conf_file)
```

res: is a gnutls\_srp\_server\_credentials\_t structure.

password\_file: is the SRP password file (tpasswd)

password\_conf\_file: is the SRP password conf file (tpasswd.conf)

This function sets the password files, in a gnutls\_srp\_server\_credentials\_t structure. Those password files hold usernames and verifiers and will be used for SRP authentication.

**Returns:** On success, GNUTLS\_E\_SUCCESS (0) is returned, or an error code.

```
void gnutls_srp_set_server_credentials_function [Function]
    (gnutls_srp_server_credentials_t cred, gnutls_srp_server_credentials_function *
    func)
```

cred: is a gnutls\_srp\_server\_credentials\_t structure.

*func*: is the callback function

This function can be used to set a callback to retrieve the user's SRP credentials. The callback's function form is:

int (\*callback)(gnutls\_session\_t, const char\* username, gnutls\_datum\_t\* salt, gnutls\_datum\_t \*verifier, gnutls\_datum\_t\* generator, gnutls\_datum\_t\* prime);

username contains the actual username. The salt, verifier, generator and prime must be filled in using the gnutls\_malloc(). For convenience prime and generator may also be one of the static parameters defined in gnutls.h.

In order to prevent attackers from guessing valid usernames, if a user does not exist, g and n values should be filled in using a random user's parameters. In that case the callback must return the special value (1). See gnutls\_srp\_set\_server\_fake\_salt\_seed too. If this is not required for your application, return a negative number from the callback to abort the handshake.

The callback function will only be called once per handshake. The callback function should return 0 on success, while -1 indicates an error.

#### 6.4.3 PSK

The initialization functions in PSK credentials differ between client and server.

```
int [gnutls_psk_allocate_server_credentials], page 329
(gnutls_psk_server_credentials_t * sc)
int [gnutls_psk_allocate_client_credentials], page 329
(gnutls_psk_client_credentials_t * sc)
void [gnutls_psk_free_server_credentials], page 330
(gnutls_psk_server_credentials_t sc)
void [gnutls_psk_free_client_credentials], page 329
(gnutls_psk_client_credentials_t sc)
```

Clients supporting PSK should supply the username and key before a TLS session is established. Alternatively [gnutls\_psk\_set\_client\_credentials\_function], page 330 can be used to specify a callback function. This has the advantage that the callback will be called only if PSK has been negotiated.

func)

cred: is a gnutls\_psk\_server\_credentials\_t structure.

*func*: is the callback function

This function can be used to set a callback to retrieve the username and password for client PSK authentication. The callback's function form is: int (\*callback)(gnutls\_session\_t, char\*\* username, gnutls\_datum\_t\* key);

The username and key ->data must be allocated using gnutls\_malloc() . username should be ASCII strings or UTF-8 strings prepared using the "SASLprep" profile of "stringprep".

The callback function will be called once per handshake.

The callback function should return 0 on success. -1 indicates an error.

In server side the default behavior of GnuTLS is to read the usernames and PSK keys from a password file. The password file should contain usernames and keys in hexadecimal format. The name of the password file can be stored to the credentials structure by calling [gnutls\_psk\_set\_server\_credentials\_file], page 331. If a different password file format is to be used, then a callback should be set instead by [gnutls\_psk\_set\_server\_credentials\_function], page 331.

The server can help the client chose a suitable username and password, by sending a hint. Note that there is no common profile for the PSK hint and applications are discouraged to use it. A server, may specify the hint by calling [gnutls\_psk\_set\_server\_credentials\_hint], page 331. The client can retrieve the hint, for example in the callback function, using [gnutls\_psk\_client\_get\_hint], page 329.

password\_file: is the PSK password file (passwd.psk)

This function sets the password file, in a gnutls\_psk\_server\_credentials\_t structure. This password file holds usernames and keys and will be used for PSK authentication.

**Returns:** On success, GNUTLS\_E\_SUCCESS (0) is returned, otherwise an error code is returned.

```
void [gnutls_psk_set_server_credentials_function], page 331
(gnutls_psk_server_credentials_t cred,
gnutls_psk_server_credentials_function * func)
int [gnutls_psk_set_server_credentials_hint], page 331
(gnutls_psk_server_credentials_t res, const char * hint)
const char * [gnutls_psk_client_get_hint], page 329 (gnutls_session_t
session)
```

#### 6.4.4 Anonymous

The key exchange methods for anonymous authentication might require Diffie-Hellman parameters to be generated by the server and associated with an anonymous credentials structure. Check Section 6.12.3 [Parameter generation], page 147 for more information. The initialization functions for the credentials are shown below.

```
int [gnutls_anon_allocate_server_credentials], page 277
(gnutls_anon_server_credentials_t * sc)
int [gnutls_anon_allocate_client_credentials], page 277
(gnutls_anon_client_credentials_t * sc)
void [gnutls_anon_free_server_credentials], page 277
(gnutls_anon_server_credentials_t sc)
void [gnutls_anon_free_client_credentials], page 277
(gnutls_anon_client_credentials_t sc)
```

# 6.5 Setting up the transport layer

The next step is to setup the underlying transport layer details. The Berkeley sockets are implicitly used by GnuTLS, thus a call to [gnutls\_transport\_set\_int], page 359 would be sufficient to specify the socket descriptor.

```
void [gnutls_transport_set_int], page 359 (gnutls_session_t session, int i)
void [gnutls_transport_set_int2], page 359 (gnutls_session_t session, int
recv_int, int send_int)
```

If however another transport layer than TCP is selected, then a pointer should be used instead to express the parameter to be passed to custom functions. In that case the following functions should be used instead.

```
void [gnutls_transport_set_ptr], page 360 (gnutls_session_t session,
gnutls_transport_ptr_t ptr)
void [gnutls_transport_set_ptr2], page 360 (gnutls_session_t session,
gnutls_transport_ptr_t recv_ptr, gnutls_transport_ptr_t send_ptr)
```

Moreover all of the following push and pull callbacks should be set.

push\_func: a callback function similar to write()

This is the function where you set a push function for gnutls to use in order to send data. If you are going to use berkeley style sockets, you do not need to use this function since the default send(2) will probably be ok. Otherwise you should specify this function for gnutls to be able to send data. The callback should return a positive number indicating the bytes sent, and -1 on error.

push\_func is of the form, ssize\_t (\*gnutls\_push\_func)(gnutls\_transport\_ptr\_t, const void\*, size\_t);

vec\_func: a callback function similar to writev()

Using this function you can override the default writev(2) function for gnutls to send data. Setting this callback instead of gnutls\_transport\_set\_push\_function() is recommended since it introduces less overhead in the TLS handshake process.

vec\_func is of the form, ssize\_t (\*gnutls\_vec\_push\_func) (gnutls\_transport\_ptr\_t, const giovec\_t \* iov, int iovcnt); Since: 2.12.0

[Function] void gnutls\_transport\_set\_pull\_function (gnutls\_session\_t session, gnutls\_pull\_func pull\_func)

session: is a gnutls\_session\_t structure.

pull\_func: a callback function similar to read()

This is the function where you set a function for gnutls to receive data. Normally, if you use berkeley style sockets, do not need to use this function since the default recv(2) will probably be ok. The callback should return 0 on connection termination, a positive number indicating the number of bytes received, and -1 on error.

gnutls\_pull\_func is of the form, ssize\_t (\*gnutls\_pull\_func)(gnutls\_transport\_ptr\_t, void\*, size\_t);

```
void gnutls_transport_set_pull_timeout_function
```

(gnutls\_session\_t session, gnutls\_pull\_timeout\_func func)

[Function]

session: is a gnutls\_session\_t structure.

*func*: a callback function

This is the function where you set a function for gnutls to know whether data are ready to be received. It should wait for data a given time frame in milliseconds. The callback should return 0 on timeout, a positive number if data can be received, and -1 on error. You'll need to override this function if select() is not suitable for the provided transport calls.

As with select(), if the timeout value is zero the callback should return zero if no data are immediately available.

gnutls\_pull\_timeout\_func is of the form, int (\*gnutls\_pull\_timeout\_func)(gnutls\_transport\_ptr\_t, unsigned int ms);

**Since:** 3.0

The functions above accept a callback function which should return the number of bytes written, or -1 on error and should set errno appropriately. In some environments, setting errno is unreliable. For example Windows have several errno variables in different CRTs, or in other systems it may be a non thread-local variable. If this is a concern to you, call [gnutls\_transport\_set\_errno], page 358 with the intended errno value instead of setting errno directly.

```
void gnutls_transport_set_errno (gnutls_session_t session, int
                                                                       [Function]
         err)
```

session: is a gnutls\_session\_t structure.

err: error value to store in session-specific errno variable.

Store err in the session-specific errno variable. Useful values for err is EAGAIN and EINTR, other values are treated will be treated as real errors in the push/pull function.

This function is useful in replacement push and pull functions set by gnutls\_ transport\_set\_push\_function() and gnutls\_transport\_set\_pull\_function() under Windows, where the replacements may not have access to the same errno variable that is used by GnuTLS (e.g., the application is linked to msvcr71.dll and gnutls is linked to msvcrt.dll).

GnuTLS currently only interprets the EINTR, EAGAIN and EMSGSIZE errno values and returns the corresponding GnuTLS error codes:

- GNUTLS\_E\_INTERRUPTED
- GNUTLS\_E\_AGAIN
- GNUTLS\_E\_LARGE\_PACKET

The EINTR and EAGAIN values are returned by interrupted system calls, or when non blocking IO is used. All GnuTLS functions can be resumed (called again), if any of the above error codes is returned. The EMSGSIZE value is returned when attempting to send a large datagram.

In the case of DTLS it is also desirable to override the generic transport functions with functions that emulate the operation of recvfrom and sendto. In addition DTLS requires timers during the receive of a handshake message, set using the [gnutls\_transport\_set\_pull\_timeout\_function], page 360 function. To check the retransmission timers the function [gnutls\_dtls\_get\_timeout], page 363 is provided, which returns the time remaining until the next retransmission, or better the time until [gnutls\_handshake], page 310 should be called again.

*func*: a callback function

This is the function where you set a function for gnutls to know whether data are ready to be received. It should wait for data a given time frame in milliseconds. The callback should return 0 on timeout, a positive number if data can be received, and -1 on error. You'll need to override this function if select() is not suitable for the provided transport calls.

As with **select()**, if the timeout value is zero the callback should return zero if no data are immediately available.

gnutls\_pull\_timeout\_func is of the form, int (\*gnutls\_pull\_timeout\_func)(gnutls\_transport\_ptr\_t, unsigned int ms);

**Since:** 3.0

unsigned int gnutls\_dtls\_get\_timeout (gnutls\_session\_t session) [Function] session: is a gnutls\_session\_t structure.

This function will return the milliseconds remaining for a retransmission of the previously sent handshake message. This function is useful when DTLS is used in nonblocking mode, to estimate when to call gnutls\_handshake() if no packets have been received.

**Returns:** the remaining time in milliseconds.

**Since:** 3.0

#### 6.5.1 Asynchronous operation

GnuTLS can be used with asynchronous socket or event-driven programming. The approach is similar to using Berkeley sockets under such an environment. The blocking, due to network interaction, calls such as [gnutls\_handshake], page 310, [gnutls\_record\_recv], page 335, can be set to non-blocking by setting the underlying sockets to non-blocking. If other push and pull functions are setup, then they should behave the same way as recv and send when used in a non-blocking way, i.e., set errno to EAGAIN. Since, during a TLS protocol session GnuTLS does not block except for network interaction, the non blocking EAGAIN errno will be propagated and GnuTLS functions will return the GNUTLS\_E\_AGAIN error code. Such calls can be resumed the same way as a system call would. The only exception is [gnutls\_record\_send], page 336, which if interrupted subsequent calls need not to include the data to be sent (can be called with NULL argument).

The select system call can also be used in combination with the GnuTLS functions. select allows monitoring of sockets and notifies on them being ready for reading or writing data. Note however that this system call cannot notify on data present in GnuTLS read buffers, it is only applicable to the kernel sockets API. Thus if you are using it for reading from a GnuTLS session, make sure that any cached data are read completely. That can be achieved by checking there are no data waiting to be read (using [gnutls\_record\_check\_pending], page 333), either before the select system call, or after a call to [gnutls\_record\_recv], page 335. GnuTLS does not keep a write buffer, thus when writing no additional actions are required.

Although in the TLS protocol implementation each call to receive or send function implies to restoring the same function that was interrupted, in the DTLS protocol this requirement isn't true. There are cases where a retransmission is required, which are indicated by a received message and thus [gnutls\_record\_get\_direction], page 334 must be called to decide which direction to check prior to restoring a function call.

int gnutls\_record\_get\_direction (gnutls\_session\_t session) [Function]
 session: is a gnutls\_session\_t structure.

This function provides information about the internals of the record protocol and is only useful if a prior gnutls function call (e.g. gnutls\_handshake()) was interrupted for some reason, that is, if a function returned GNUTLS\_E\_INTERRUPTED or GNUTLS\_E\_AGAIN. In such a case, you might want to call select() or poll() before calling the interrupted gnutls function again. To tell you whether a file descriptor should be selected for either reading or writing, gnutls\_record\_get\_direction() returns 0 if the interrupted function was trying to read data, and 1 if it was trying to write data.

**Returns:** 0 if trying to read data, 1 if trying to write data.

Moreover, to prevent blocking from DTLS' retransmission timers to block a handshake, the [gnutls\_init], page 316 function should be called with the GNUTLS\_NONBLOCK flag set (see Section 6.3 [Session initialization], page 114). In that case, in order to be able to use the DTLS handshake timers, the function [gnutls\_dtls\_get\_timeout], page 363 should be used to estimate when to call [gnutls\_handshake], page 310 if no packets have been received.

## 6.5.2 DTLS sessions

Because datagram TLS can operate over connections where the client cannot be reliably verified, functionality in the form of cookies, is available to prevent denial of service attacks to servers. GnuTLS requires a server to generate a secret key that is used to sign a cookie<sup>2</sup>. That cookie is sent to the client using [gnutls\_dtls\_cookie\_send], page 362, and the client must reply using the correct cookie. The server side should verify the initial message sent by client using [gnutls\_dtls\_cookie\_verify], page 363. If successful the session should be initialized and associated with the cookie using [gnutls\_dtls\_prestate\_set], page 364, before proceeding to the handshake.

```
int [gnutls_key_generate], page 316 (gnutls_datum_t * key, unsigned int
key_size)
int [gnutls_dtls_cookie_send], page 362 (gnutls_datum_t * key, void *
client_data, size_t client_data_size, gnutls_dtls_prestate_st * prestate,
gnutls_transport_ptr_t ptr, gnutls_push_func push_func)
int [gnutls_dtls_cookie_verify], page 363 (gnutls_datum_t * key, void *
client_data, size_t client_data_size, void * _msg, size_t msg_size,
gnutls_dtls_prestate_st * prestate)
void [gnutls_dtls_prestate_set], page 364 (gnutls_session_t session,
gnutls_dtls_prestate_st * prestate)
```

Note that the above apply to server side only and they are not mandatory to be used. Not using them, however, allows denial of service attacks. The client side cookie handling is part of [gnutls\_handshake], page 310.

Datagrams are typically restricted by a maximum transfer unit (MTU). For that both client and server side should set the correct maximum transfer unit for the layer underneath GnuTLS. This will allow proper fragmentation of DTLS messages and prevent messages from being silently discarded by the transport layer. The "correct" maximum transfer unit can be obtained through a path MTU discovery mechanism [*RFC4821*].

void [gnutls\_dtls\_set\_mtu], page 364 (gnutls\_session\_t session, unsigned int
mtu)

```
unsigned int [gnutls_dtls_get_mtu], page 363 (gnutls_session_t session)
unsigned int [gnutls_dtls_get_data_mtu], page 363 (gnutls_session_t session)
```

# 6.6 TLS handshake

Once a session has been initialized and a network connection has been set up, TLS and DTLS protocols perform a handshake. The handshake is the actual key exchange.

```
int gnutls_handshake (gnutls_session_t session) [Function] session: is a gnutls_session_t structure.
```

This function does the handshake of the TLS/SSL protocol, and initializes the TLS connection.

This function will fail if any problem is encountered, and will return a negative error code. In case of a client, if the client has asked to resume a session, but the server couldn't, then a full handshake will be performed.

The non-fatal errors such as GNUTLS\_E\_AGAIN and GNUTLS\_E\_INTERRUPTED interrupt the handshake procedure, which should be resumed later. Call this function again,

 $<sup>^2\,</sup>$  A key of 128 bits or 16 bytes should be sufficient for this purpose.

until it returns 0; cf. gnutls\_record\_get\_direction() and gnutls\_error\_is\_fatal().

If this function is called by a server after a rehandshake request then GNUTLS\_E\_GOT\_ APPLICATION\_DATA or GNUTLS\_E\_WARNING\_ALERT\_RECEIVED may be returned. Note that these are non fatal errors, only in the specific case of a rehandshake. Their meaning is that the client rejected the rehandshake request or in the case of GNUTLS\_ E\_GOT\_APPLICATION\_DATA it might also mean that some data were pending.

Returns: GNUTLS\_E\_SUCCESS on success, otherwise a negative error code.

session: is a gnutls\_session\_t structure.

ms: is a timeout value in milliseconds

This function sets the timeout for the handshake process to the provided value. Use an **ms** value of zero to disable timeout.

Since: 3.1.0

The handshake process doesn't ensure the verification of the peer's identity. When certificates are in use, this can be done, either after the handshake is complete, or during the handshake if [gnutls\_certificate\_set\_verify\_function], page 286 has been used. In both cases the [gnutls\_certificate\_verify\_peers2], page 294 function can be used to verify the peer's certificate (see Section 4.1 [Certificate authentication], page 19 for more information).

int [gnutls\_certificate\_verify\_peers2], page 294 (gnutls\_session\_t session, unsigned int \* status)

# 6.7 Data transfer and termination

Once the handshake is complete and peer's identity has been verified data can be exchanged. The available functions resemble the POSIX recv and send functions. It is suggested to use [gnutls\_error\_is\_fatal], page 307 to check whether the error codes returned by these functions are fatal for the protocol or can be ignored.

session: is a gnutls\_session\_t structure.

data: contains the data to send

data\_size: is the length of the data

This function has the similar semantics with <code>send()</code>. The only difference is that it accepts a GnuTLS session, and uses different error codes. Note that if the send buffer is full, <code>send()</code> will block this function. See the <code>send()</code> documentation for more information.

You can replace the default push function which is send() , by using gnutls\_transport\_set\_push\_function() .

If the EINTR is returned by the internal push function then GNUTLS\_E\_INTERRUPTED will be returned. If GNUTLS\_E\_INTERRUPTED or GNUTLS\_E\_AGAIN is returned, you must call this function again, with the exact same parameters; alternatively you could

provide a NULL pointer for data, and 0 for size. cf. gnutls\_record\_get\_direction()

Note that in DTLS this function will return the GNUTLS\_E\_LARGE\_PACKET error code if the send data exceed the data MTU value - as returned by gnutls\_dtls\_get\_ data\_mtu(). The errno value EMSGSIZE also maps to GNUTLS\_E\_LARGE\_PACKET. Note that since 3.2.13 this function can be called under cork in DTLS mode, and will refuse to send data over the MTU size by returning GNUTLS\_E\_LARGE\_PACKET.

**Returns:** The number of bytes sent, or a negative error code. The number of bytes sent might be less than data\_size. The maximum number of bytes this function can send in a single call depends on the negotiated maximum record size.

session: is a gnutls\_session\_t structure.

data: the buffer that the data will be read into

data\_size: the number of requested bytes

This function has the similar semantics with recv(). The only difference is that it accepts a GnuTLS session, and uses different error codes. In the special case that a server requests a renegotiation, the client may receive an error code of GNUTLS\_E\_REHANDSHAKE. This message may be simply ignored, replied with an alert GNUTLS\_A\_NO\_RENEGOTIATION, or replied with a new handshake, depending on the client's will. If EINTR is returned by the internal push function (the default is recv()) then GNUTLS\_E\_INTERRUPTED will be returned. If GNUTLS\_E\_INTERRUPTED or GNUTLS\_E\_AGAIN is returned, you must call this function again to get the data. See also gnutls\_record\_get\_direction(). A server may also receive GNUTLS\_E\_REHANDSHAKE when a client has initiated a handshake. In that case the server can only initiate a handshake or terminate the connection.

**Returns:** The number of bytes received and zero on EOF (for stream connections). A negative error code is returned in case of an error. The number of bytes received might be less than the requested data\_size.

#### int gnutls\_error\_is\_fatal (int error)

[Function]

error: is a GnuTLS error code, a negative error code

If a GnuTLS function returns a negative error code you may feed that value to this function to see if the error condition is fatal to a TLS session (i.e., must be terminated).

Note that you may also want to check the error code manually, since some non-fatal errors to the protocol (such as a warning alert or a rehandshake request) may be fatal for your program.

This function is only useful if you are dealing with errors from functions that relate to a TLS session (e.g., record layer or handshake layer handling functions).

**Returns:** zero on non fatal errors or positive **error** values. Non-zero on fatal error codes.

Although, in the TLS protocol the receive function can be called at any time, when DTLS is used the GnuTLS receive functions must be called once a message is available for reading, even if no data are expected. This is because in DTLS various (internal) actions may be required due to retransmission timers. Moreover, an extended receive function is shown below, which allows the extraction of the message's sequence number. Due to the unreliable nature of the protocol, this field allows distinguishing out-of-order messages.

session: is a gnutls\_session\_t structure.

data: the buffer that the data will be read into

data\_size: the number of requested bytes

seq: is the packet's 64-bit sequence number. Should have space for 8 bytes.

This function is the same as gnutls\_record\_recv(), except that it returns in addition to data, the sequence number of the data. This is useful in DTLS where record packets might be received out-of-order. The returned 8-byte sequence number is an integer in big-endian format and should be treated as a unique message identification.

**Returns:** The number of bytes received and zero on EOF. A negative error code is returned in case of an error. The number of bytes received might be less than data\_size.

**Since:** 3.0

The [gnutls\_record\_check\_pending], page 333 helper function is available to allow checking whether data are available to be read in a GnuTLS session buffers. Note that this function complements but does not replace select, i.e., [gnutls\_record\_check\_pending], page 333 reports no data to be read, select should be called to check for data in the network buffers.

# size\_t gnutls\_record\_check\_pending (gnutls\_session\_t session) [Function] session: is a gnutls\_session\_t structure.

This function checks if there are unread data in the gnutls buffers. If the return value is non-zero the next call to gnutls\_record\_recv() is guaranteed not to block.

**Returns:** Returns the size of the data or zero.

#### int [gnutls\_record\_get\_direction], page 334 (gnutls\_session\_t session)

Once a TLS or DTLS session is no longer needed, it is recommended to use [gnutls\_bye], page 279 to terminate the session. That way the peer is notified securely about the intention of termination, which allows distinguishing it from a malicious connection termination. A session can be deinitialized with the [gnutls\_deinit], page 301 function.

int gnutls\_bye (gnutls\_session\_t session, gnutls\_close\_request\_t how) [Function]
 session: is a gnutls\_session\_t structure.

how: is an integer

Terminates the current TLS/SSL connection. The connection should have been initiated using gnutls\_handshake() . how should be one of GNUTLS\_SHUT\_RDWR , GNUTLS\_SHUT\_WR .

In case of GNUTLS\_SHUT\_RDWR the TLS session gets terminated and further receives and sends will be disallowed. If the return value is zero you may continue using the underlying transport layer. GNUTLS\_SHUT\_RDWR sends an alert containing a close request and waits for the peer to reply with the same message.

In case of GNUTLS\_SHUT\_WR the TLS session gets terminated and further sends will be disallowed. In order to reuse the connection you should wait for an EOF from the peer. GNUTLS\_SHUT\_WR sends an alert containing a close request.

Note that not all implementations will properly terminate a TLS connection. Some of them, usually for performance reasons, will terminate only the underlying transport layer, and thus not distinguishing between a malicious party prematurely terminating the connection and normal termination.

This function may also return GNUTLS\_E\_AGAIN or GNUTLS\_E\_INTERRUPTED ; cf. gnutls\_record\_get\_direction() .

**Returns:** GNUTLS\_E\_SUCCESS on success, or an error code, see function documentation for entire semantics.

```
void gnutls_deinit (gnutls_session_t session) [Function]
    session: is a gnutls_session_t structure.
```

This function clears all buffers associated with the **session**. This function will also remove session data from the session database if the session was terminated abnormally.

#### 6.8 Buffered data transfer

Although [gnutls\_record\_send], page 336 is sufficient to transmit data to the peer, when many small chunks of data are to be transmitted it is inefficient and wastes bandwidth due to the TLS record overhead. In that case it is preferable to combine the small chunks before transmission. The following functions provide that functionality.

| void | gnutls_record_      | _cork  | (gnutls_session_t session) | Function] |
|------|---------------------|--------|----------------------------|-----------|
|      | session: is a gnutl | s_sess | ion_t structure.           |           |

If called gnutls\_record\_send() will no longer send partial records. All queued records will be sent when gnutls\_uncork() is called, or when the maximum record size is reached.

This function is safe to use with DTLS after GnuTLS 3.3.0. Since: 3.1.9

session: is a gnutls\_session\_t structure.

flags: Could be zero or GNUTLS\_RECORD\_WAIT

This resets the effect of gnutls\_cork(), and flushes any pending data. If the GNUTLS\_ RECORD\_WAIT flag is specified then this function will block until the data is sent or a fatal error occurs (i.e., the function will retry on GNUTLS\_E\_AGAIN and GNUTLS\_E\_ INTERRUPTED ).

If the flag GNUTLS\_RECORD\_WAIT is not specified and the function is interrupted then the GNUTLS\_E\_AGAIN or GNUTLS\_E\_INTERRUPTED errors will be returned. To obtain the data left in the corked buffer use gnutls\_record\_check\_corked(). **Returns:** On success the number of transmitted data is returned, or otherwise a negative error code. **Since:** 3.1.9

# 6.9 Handling alerts

During a TLS connection alert messages may be exchanged by the two peers. Those messages may be fatal, meaning the connection must be terminated afterwards, or warning when something needs to be reported to the peer, but without interrupting the session. The error codes GNUTLS\_E\_WARNING\_ALERT\_RECEIVED or GNUTLS\_E\_FATAL\_ALERT\_RECEIVED signal those alerts when received, and may be returned by all GnuTLS functions that receive data from the peer, being [gnutls\_handshake], page 310 and [gnutls\_record\_recv], page 335. If those error codes are received the alert and its level should be logged or reported to the peer using the functions below.

session: is a gnutls\_session\_t structure.

This function will return the last alert number received. This function should be called when GNUTLS\_E\_WARNING\_ALERT\_RECEIVED or GNUTLS\_E\_FATAL\_ALERT\_RECEIVED errors are returned by a gnutls function. The peer may send alerts if he encounters an error. If no alert has been received the returned value is undefined.

**Returns:** the last alert received, a gnutls\_alert\_description\_t value.

alert: is an alert number.

This function will return a string that describes the given alert number, or NULL . See gnutls\_alert\_get() .

**Returns:** string corresponding to gnutls\_alert\_description\_t value.

The peer may also be warned or notified of a fatal issue by using one of the functions below. All the available alerts are listed in [The Alert Protocol], page 8.

session: is a gnutls\_session\_t structure.

*level*: is the level of the alert

desc: is the alert description

This function will send an alert to the peer in order to inform him of something important (eg. his Certificate could not be verified). If the alert level is Fatal then the peer is expected to close the connection, otherwise he may ignore the alert and continue.

The error code of the underlying record send function will be returned, so you may also receive GNUTLS\_E\_INTERRUPTED or GNUTLS\_E\_AGAIN as well.

**Returns:** On success, GNUTLS\_E\_SUCCESS (0) is returned, otherwise an error code is returned.

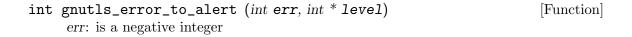

*level*: the alert level will be stored there

Get an alert depending on the error code returned by a gnutls function. All alerts sent by this function should be considered fatal. The only exception is when err is GNUTLS\_E\_REHANDSHAKE, where a warning alert should be sent to the peer indicating that no renegotiation will be performed.

If there is no mapping to a valid alert the alert to indicate internal error is returned.

**Returns:** the alert code to use for a particular error code.

### 6.10 Priority strings

The GnuTLS priority strings specify the TLS session's handshake algorithms and options in a compact, easy-to-use format. That string may contain a single initial keyword such as in Table 6.2 and may be followed by additional algorithm or special keywords. Note that their description is intentionally avoiding specific algorithm details, as the priority strings are not constant between gnutls versions (they are periodically updated to account for cryptographic advances while providing compatibility with old clients and servers). int [gnutls\_priority\_set\_direct], page 327 (gnutls\_session\_t session, const char \* priorities, const char \*\* err\_pos) int [gnutls\_priority\_set], page 327 (gnutls\_session\_t session, gnutls\_priority\_t priority)

KeywordDescription@KEYWORDMeans that a compile-time specified system configuration file3will be used to expand the provided keyword. That is used<br/>to impose system-specific policies. It may be followed by ad-<br/>ditional options that will be appended to the system string<br/>(e.g., "@SYSTEM:+SRP"). The system file should have the<br/>format 'KEYWORD=VALUE', e.g., 'SYSTEM=NORMAL:-<br/>ARCFOUR-128'.

- PERFORMANCE All the known to be secure ciphersuites are enabled, limited to 128 bit ciphers and sorted by terms of speed performance. The message authenticity security level is of 64 bits or more, and the certificate verification profile is set to GNUTLS\_PROFILE\_LOW (80-bits).
- NORMAL Means all the known to be secure ciphersuites. The ciphers are sorted by security margin, although the 256-bit ciphers are included as a fallback only. The message authenticity security level is of 64 bits or more, and the certificate verification profile is set to GNUTLS\_PROFILE\_LOW (80-bits). This priority string implicitly enables ECDHE and DHE. The ECDHE ciphersuites are placed first in the priority order, but due to compatibility issues with the DHE ciphersuites they are placed last in the priority order, after the plain RSA ciphersuites.
- LEGACY This sets the NORMAL settings that were used for GnuTLS 3.2.x or earlier. There is no verification profile set, and the allowed DH primes are considered weak today (but are often used by misconfigured servers).
- PFS Means all the known to be secure ciphersuites that support perfect forward secrecy (ECDHE and DHE). The ciphers are sorted by security margin, although the 256-bit ciphers are included as a fallback only. The message authenticity security level is of 80 bits or more, and the certificate verification profile is set to GNUTLS\_PROFILE\_LOW (80-bits). This option is available since 3.2.4 or later.
- SECURE128 Means all known to be secure ciphersuites that offer a security level 128-bit or more. The message authenticity security level is of 80 bits or more, and the certificate verification profile is set to GNUTLS\_PROFILE\_LOW (80-bits).
- SECURE192 Means all the known to be secure ciphersuites that offer a security level 192-bit or more. The message authenticity security level is of 128 bits or more, and the certificate verification

Unless the initial keyword is "NONE" the defaults (in preference order) are for TLS protocols TLS 1.2, TLS1.1, TLS1.0, SSL3.0; for compression NULL; for certificate types X.509. In key exchange algorithms when in NORMAL or SECURE levels the perfect forward secrecy algorithms take precedence of the other protocols. In all cases all the supported key exchange algorithms are enabled.

Note that the SECURE levels distinguish between overall security level and message authenticity security level. That is because the message authenticity security level requires the adversary to break the algorithms at real-time during the protocol run, whilst the overall security level refers to off-line adversaries (e.g. adversaries breaking the ciphertext years after it was captured).

The NONE keyword, if used, must followed by keywords specifying the algorithms and protocols to be enabled. The other initial keywords do not require, but may be followed by such keywords. All level keywords can be combined, and for example a level of "SE-CURE256:+SECURE128" is allowed.

The order with which every algorithm or protocol is specified is significant. Algorithms specified before others will take precedence. The supported algorithms and protocols are shown in Table 6.3. To avoid collisions in order to specify a compression algorithm in the priority string you have to prefix it with "COMP-", protocol versions with "VERS-", signature algorithms with "SIGN-" and certificate types with "CTYPE-". All other algorithms don't need a prefix. Each specified keyword can be prefixed with any of the following characters.

'!' or '-' appended with an algorithm will remove this algorithm.

"+" appended with an algorithm will add this algorithm.

| <b>Type</b><br>Ciphers    | Keywords<br>AES-128-CBC, AES-256-CBC, AES-128-GCM, CAMELLIA-<br>128-CBC, CAMELLIA-256-CBC, ARCFOUR-128, 3DES-<br>CBC ARCFOUR-40. Catch all name is CIPHER-ALL which<br>will add all the algorithms from NORMAL priority.                         |
|---------------------------|----------------------------------------------------------------------------------------------------|
| Key exchange              | RSA, DHE-RSA, DHE-DSS, SRP, SRP-RSA, SRP-DSS, PSK, DHE-PSK, ECDHE-RSA, ANON-ECDH, ANON-DH. The Catch all name is KX-ALL which will add all the algorithms from NORMAL priority.<br>Add !DHE-RSA: !DHE-DSS to the priority string to disable DHE. |
| MAC                       | MD5, SHA1, SHA256, SHA384, AEAD (used with GCM ciphers only). All algorithms from NORMAL priority can be accessed with MAC-ALL.                                                                                                    |
| Compression<br>algorithms | COMP-NULL, COMP-DEFLATE. Catch all is COMP-ALL.                                                                                                    |
| TLS versions              | VERS-SSL3.0, VERS-TLS1.0, VERS-TLS1.1, VERS-TLS1.2, VERS-DTLS1.2, VERS-DTLS1.0. Catch all is VERS-TLS-ALL and VERS-DTLS-ALL.                                                                                                    |
| Signature<br>algorithms   | SIGN-RSA-SHA1, SIGN-RSA-SHA224, SIGN-RSA-SHA256,<br>SIGN-RSA-SHA384, SIGN-RSA-SHA512, SIGN-DSA-SHA1,<br>SIGN-DSA-SHA224, SIGN-DSA-SHA256, SIGN-RSA-MD5.<br>Catch all is SIGN-ALL. This is only valid for TLS 1.2 and<br>later.                   |
| Elliptic curves           | CURVE-SECP192R1, CURVE-SECP224R1, CURVE-SECP256R1, CURVE-SECP384R1, CURVE-SECP521R1.<br>Catch all is CURVE-ALL.                                                                                                    |

Table 6.3: The supported algorithm keywords in priority strings.

Note that the DHE key exchange methods are generally slower<sup>4</sup> than their elliptic curves counterpart (ECDHE). Moreover the plain Diffie-Hellman key exchange requires parameters to be generated and associated with a credentials structure by the server (see Section 6.12.3 [Parameter generation], page 147).

The available special keywords are shown in Table 6.4 and Table 6.5.

<sup>&</sup>lt;sup>4</sup> It depends on the group used. Primes with lesser bits are always faster, but also easier to break. See Section 6.11 [Selecting cryptographic key sizes], page 140 for the acceptable security levels.

| Keyword                | Description                                                                                                    |
|------------------------|----------------------------------------------------------------------------------------------------|
| %COMPAT                | will enable compatibility mode. It<br>might mean that violations of the pro-<br>tocols are allowed as long as maximum<br>compatibility with problematic clients<br>and servers is achieved. More specif-<br>ically this string would disable TLS<br>record random padding, tolerate pack-<br>ets over the maximum allowed TLS<br>record, and add a padding to TLS<br>Client Hello packet to prevent it being<br>in the 256-512 range which is known<br>to be causing issues with a commonly<br>used firewall. |
| %DUMBFW                | will add a private extension with bo-<br>gus data that make the client hello ex-<br>ceed 512 bytes. This avoids a black<br>hole behavior in some firewalls. This<br>is a non-standard TLS extension, use<br>with care.                                                                                                    |
| %NO_EXTENSIONS         | will prevent the sending of any TLS ex-<br>tensions in client side. Note that TLS<br>1.2 requires extensions to be used, as<br>well as safe renegotiation thus this op-<br>tion must be used with care.                                                                                                    |
| %SERVER_PRECEDENCE     | The ciphersuite will be selected accord-<br>ing to server priorities and not the<br>client's.                                                                                                    |
| %SSL3_RECORD_VERSION   | will use SSL3.0 record version in client<br>hello. This is the default.                                                                                                    |
| %LATEST_RECORD_VERSION | will use the latest TLS version record<br>version in client hello.                                                                                                    |

Table 6.4: Special priority string keywords.

| Keyword                     | Description                                                                                                    |
|-----------------------------|----------------------------------------------------------------------------------------------------|
| %STATELESS_COMPRESSION      | will disable keeping state across<br>records when compressing. This may<br>help to mitigate attacks when com-<br>pression is used but an attacker is in<br>control of input data. This has to<br>be used only when the data that are<br>possibly controlled by an attacker are<br>placed in separate records.                                                       |
| %DISABLE_WILDCARDS          | will disable matching wildcards when<br>comparing hostnames in certificates.                                                                                                    |
| %DISABLE_SAFE_RENEGOTIATION | will completely disable safe renegotia-<br>tion completely. Do not use unless you<br>know what you are doing.                                                                                                    |
| %UNSAFE_RENEGOTIATION       | will allow handshakes and<br>re-handshakes without the safe<br>renegotiation extension. Note that<br>for clients this mode is insecure<br>(you may be under attack), and for<br>servers it will allow insecure clients<br>to connect (which could be fooled by<br>an attacker). Do not use unless you<br>know what you are doing and want<br>maximum compatibility. |
| %PARTIAL_RENEGOTIATION      | will allow initial handshakes to pro-<br>ceed, but not re-handshakes. This<br>leaves the client vulnerable to attack,<br>and servers will be compatible with<br>non-upgraded clients for initial hand-<br>shakes. This is currently the default<br>for clients and servers, for compatibil-<br>ity reasons.                                                         |
| %SAFE_RENEGOTIATION         | will enforce safe renegotiation. Clients<br>and servers will refuse to talk to an<br>insecure peer. Currently this causes<br>interoperability problems, but is re-<br>quired for full protection.                                                                                                    |
| %VERIFY_ALLOW_SIGN_RSA_MD5  | will allow RSA-MD5 signatures in cer-<br>tificate chains.                                                                                                    |
| %VERIFY_DISABLE_CRL_CHECKS  | will disable CRL or OCSP checks in the verification of the certificate chain.                                                                                                    |

%VERIFY\_ALLOW\_X509\_V1\_CA\_CRT will allow V1 CAs in chains.

Finally the ciphersuites enabled by any priority string can be listed using the gnutlscli application (see Section 9.1 [gnutls-cli Invocation], page 233), or by using the priority functions as in Section 7.4.3 [Listing the ciphersuites in a priority string], page 225.

Example priority strings are:

The system imposed security level: "SYSTEM" The default priority without the HMAC-MD5: "NORMAL:-MD5" Specifying RSA with AES-128-CEC: "NONE:+VERS-TLS-ALL:+MAC-ALL:+RSA:+AES-128-CEC:+SIGN-ALL:+COMP-NULL" Specifying the defaults except ARCFOUR-128: "NORMAL:-ARCFOUR-128" Enabling the 128-bit secure ciphers, while disabling SSL 3.0 and enabling compression "SECURE128:-VERS-SSL3.0:+COMP-DEFLATE" Enabling the 128-bit and 192-bit secure ciphers, while disabling all TLS versions except TLS 1.2: "SECURE128:+SECURE192:-VERS-TLS-ALL:+VERS-TLS1.2"

# 6.11 Selecting cryptographic key sizes

Because many algorithms are involved in TLS, it is not easy to set a consistent security level. For this reason in Table 6.6 we present some correspondence between key sizes of symmetric algorithms and public key algorithms based on [ECRYPT]. Those can be used to generate certificates with appropriate key sizes as well as select parameters for Diffie-Hellman and SRP authentication.

| Security<br>bits | RSA,<br>DH and<br>SRP<br>param-<br>eter<br>size | ECC<br>key<br>size | Security<br>parameter | Description                                                                                  |
|------------------|-------------------------------------------------|--------------------|-----------------------|----------------------------------------------------------------------------------------------|
| <72              | <1008                                           | <160               | INSECURE              | Considered to be insecure                                                                    |
| 64               | 768                                             | 128                | VERY WEAK             | Short term protection against individuals                                                    |
| 72               | 1008                                            | 160                | WEAK                  | Short term protec-<br>tion against small<br>organizations                                    |
| 80               | 1024                                            | 160                | LOW                   | Very short term protec-<br>tion against agencies (cor-<br>responds to ENISA legacy<br>level) |
| 96               | 1776                                            | 192                | LEGACY                | Legacy standard level                                                                        |
| 112              | 2048                                            | 224                | MEDIUM                | Medium-term protection                                                                       |
| 128              | 3072                                            | 256                | HIGH                  | Long term protection                                                                         |
| 256              | 15424                                           | 512                | ULTRA                 | Foreseeable future                                                                           |

Table 6.6: Key sizes and security parameters.

The first column provides a security parameter in a number of bits. This gives an indication of the number of combinations to be tried by an adversary to brute force a key. For example to test all possible keys in a 112 bit security parameter 2<sup>112</sup> combinations have to be tried. For today's technology this is infeasible. The next two columns correlate the security parameter with actual bit sizes of parameters for DH, RSA, SRP and ECC algorithms. A mapping to gnutls\_sec\_param\_t value is given for each security parameter, on the next column, and finally a brief description of the level.

Note, however, that the values suggested here are nothing more than an educated guess that is valid today. There are no guarantees that an algorithm will remain unbreakable or that these values will remain constant in time. There could be scientific breakthroughs that cannot be predicted or total failure of the current public key systems by quantum computers. On the other hand though the cryptosystems used in TLS are selected in a conservative way and such catastrophic breakthroughs or failures are believed to be unlikely. The NIST publication SP 800-57 [NISTSP80057] contains a similar table.

When using GnuTLS and a decision on bit sizes for a public key algorithm is required, use of the following functions is recommended:

```
unsigned int gnutls_sec_param_to_pk_bits
                                                                            [Function]
         (gnutls_pk_algorithm_t algo, gnutls_sec_param_t param)
     algo: is a public key algorithm
     param: is a security parameter
     When generating private and public key pairs a difficult question is which size of
     "bits" the modulus will be in RSA and the group size in DSA. The easy answer
     is 1024, which is also wrong. This function will convert a human understandable
     security parameter to an appropriate size for the specific algorithm.
     Returns: The number of bits, or (0).
     Since: 2.12.0
gnutls_sec_param_t gnutls_pk_bits_to_sec_param
                                                                            [Function]
         (gnutls_pk_algorithm_t algo, unsigned int bits)
     algo: is a public key algorithm
     bits: is the number of bits
     This is the inverse of gnutls_sec_param_to_pk_bits() . Given an algorithm and
     the number of bits, it will return the security parameter. This is a rough indication.
     Returns: The security parameter.
```

Since: 2.12.0

Those functions will convert a human understandable security parameter of gnutls\_sec\_ param\_t type, to a number of bits suitable for a public key algorithm.

const char \* [gnutls\_sec\_param\_get\_name], page 339 (gnutls\_sec\_param\_t param)

The following functions will set the minimum acceptable group size for Diffie-Hellman and SRP authentication.

```
void [gnutls_dh_set_prime_bits], page 305 (gnutls_session_t session, unsigned
int bits)
void [gnutls_srp_set_prime_bits], page 351 (gnutls_session_t session,
unsigned int bits)
```

# 6.12 Advanced topics

# 6.12.1 Session resumption

# Client side

To reduce time and roundtrips spent in a handshake the client can request session resumption from a server that previously shared a session with the client. For that the client has to retrieve and store the session parameters. Before establishing a new session to the same server the parameters must be re-associated with the GnuTLS session using [gnutls\_session\_set\_data], page 343.

```
int [gnutls_session_get_data2], page 341 (gnutls_session_t session,
gnutls_datum_t * data)
int [gnutls_session_get_id2], page 342 (gnutls_session_t session,
gnutls_datum_t * session_id)
int [gnutls_session_set_data], page 343 (gnutls_session_t session, const void
* session_data, size_t session_data_size)
```

Keep in mind that sessions will be expired after some time, depending on the server, and a server may choose not to resume a session even when requested to. The expiration is to prevent temporal session keys from becoming long-term keys. Also note that as a client you must enable, using the priority functions, at least the algorithms used in the last session.

```
int gnutls_session_is_resumed (gnutls_session_t session) [Function]
    session: is a gnutls_session_t structure.
```

Check whether session is resumed or not.

Returns: non zero if this session is resumed, or a zero if this is a new session.

# Server side

In order to support resumption a server can store the session security parameters in a local database or by using session tickets (see Section 3.6.3 [Session tickets], page 11) to delegate storage to the client. Because session tickets might not be supported by all clients, servers could combine the two methods.

A storing server needs to specify callback functions to store, retrieve and delete session data. These can be registered with the functions below. The stored sessions in the database can be checked using [gnutls\_db\_check\_entry], page 299 for expiration.

```
void [gnutls_db_set_retrieve_function], page 300 (gnutls_session_t session,
gnutls_db_retr_func retr_func)
```

```
void [gnutls_db_set_store_function], page 301 (gnutls_session_t session,
gnutls_db_store_func store_func)
```

```
void [gnutls_db_set_ptr], page 300 (gnutls_session_t session, void * ptr)
void [gnutls_db_set_remove_function], page 300 (gnutls_session_t session,
gnutls_db_remove_func rem_func)
```

```
int [gnutls_db_check_entry], page 299 (gnutls_session_t session,
gnutls_datum_t session_entry)
```

A server utilizing tickets should generate ticket encryption and authentication keys using [gnutls\_session\_ticket\_key\_generate], page 345. Those keys should be associated with the GnuTLS session using [gnutls\_session\_ticket\_enable\_server], page 345.

session: is a gnutls\_session\_t structure.

key: key to encrypt session parameters.

Request that the server should attempt session resumption using SessionTicket. key must be initialized with gnutls\_session\_ticket\_key\_generate().

**Returns:** On success, GNUTLS\_E\_SUCCESS (0) is returned, or an error code. Since: 2.10.0 int gnutls\_session\_ticket\_key\_generate (gnutls\_datum\_t \* key) [Function]
 key: is a pointer to a gnutls\_datum\_t which will contain a newly created key.
 Generate a random key to encrypt security parameters within SessionTicket.
 Returns: On success, GNUTLS\_E\_SUCCESS (0) is returned, or an error code.
 Since: 2.10.0

session: is a gnutls\_session\_t structure.

Check whether the client has asked for session resumption. This function is valid only on server side.

Returns: non zero if session resumption was asked, or a zero if not.

A server enabling both session tickets and a storage for session data would use session tickets when clients support it and the storage otherwise.

# 6.12.2 Certificate verification

In this section the functionality for additional certificate verification methods is listed. These methods are intended to be used in addition to normal PKI verification, in order to reduce the risk of a compromised CA being undetected.

#### 6.12.2.1 Trust on first use

The GnuTLS library includes functionlity to use an SSH-like trust on first use authentication. The available functions to store and verify public keys are listed below.

```
int gnutls_verify_stored_pubkey (const char * db_name, [Function]
            gnutls_tdb_t tdb, const char * host, const char * service,
            gnutls_certificate_type_t cert_type, const gnutls_datum_t * cert, unsigned
            int flags)
            db_name: A file specifying the stored keys (use NULL for the default)
            tdb: A storage structure or NULL to use the default
```

*host*: The peer's name

service: non-NULL if this key is specific to a service (e.g. http)

*cert\_type*: The type of the certificate

cert: The raw (der) data of the certificate

flags: should be 0.

This function will try to verify the provided (raw or DER-encoded) certificate using a list of stored public keys. The **service** field if non-NULL should be a port number.

The retrieve variable if non-null specifies a custom backend for the retrieval of entries. If it is NULL then the default file backend will be used. In POSIX-like systems the file backend uses the \$HOME/.gnutls/known\_hosts file.

Note that if the custom storage backend is provided the retrieval function should return GNUTLS\_E\_CERTIFICATE\_KEY\_MISMATCH if the host/service pair is found but key doesn't match, GNUTLS\_E\_NO\_CERTIFICATE\_FOUND if no such host/service with

the given key is found, and 0 if it was found. The storage function should return 0 on success.

**Returns:** If no associated public key is found then GNUTLS\_E\_NO\_CERTIFICATE\_FOUND will be returned. If a key is found but does not match GNUTLS\_E\_CERTIFICATE\_KEY\_MISMATCH is returned. On success, GNUTLS\_E\_SUCCESS (0) is returned, or a negative error value on other errors.

Since: 3.0.13

tdb: A storage structure or NULL to use the default

host: The peer's name

service: non-NULL if this key is specific to a service (e.g. http)

*cert\_type*: The type of the certificate

*cert*: The data of the certificate

expiration: The expiration time (use 0 to disable expiration)

flags: should be 0.

This function will store the provided (raw or DER-encoded) certificate to the list of stored public keys. The key will be considered valid until the provided expiration time.

The store variable if non-null specifies a custom backend for the storage of entries. If it is NULL then the default file backend will be used.

**Returns:** On success, GNUTLS\_E\_SUCCESS (0) is returned, otherwise a negative error value.

**Since:** 3.0.13

In addition to the above the [gnutls\_store\_commitment], page 355 can be used to implement a key-pinning architecture as in [*KEYPIN*]. This provides a way for web server to commit on a public key that is not yet active.

int gnutls\_store\_commitment (const char \* db\_name, gnutls\_tdb\_t [Function]
 tdb, const char \* host, const char \* service, gnutls\_digest\_algorithm\_t
 hash\_algo, const gnutls\_datum\_t \* hash, time\_t expiration, unsigned int
 flags)
 db\_name: A file specifying the stored keys (use NULL for the default)
 tdb: A storage structure or NULL to use the default
 host: The peer's name
 service: non-NULL if this key is specific to a service (e.g. http)
 hash\_algo: The hash algorithm type
 hash: The raw hash
 expiration: The expiration time (use 0 to disable expiration)

flags: should be 0.

This function will store the provided hash commitment to the list of stored public keys. The key with the given hash will be considered valid until the provided expiration time.

The **store** variable if non-null specifies a custom backend for the storage of entries. If it is NULL then the default file backend will be used.

Note that this function is not thread safe with the default backend.

**Returns:** On success, GNUTLS\_E\_SUCCESS (0) is returned, otherwise a negative error value.

**Since:** 3.0

The storage and verification functions may be used with the default text file based back-end, or another back-end may be specified. That should contain storage and retrieval functions and specified as below.

```
int [gnutls_tdb_init], page 357 (gnutls_tdb_t * tdb)
void [gnutls_tdb_deinit], page 357 (gnutls_tdb_t tdb)
void [gnutls_tdb_set_verify_func], page 357 (gnutls_tdb_t tdb,
gnutls_tdb_verify_func verify)
void [gnutls_tdb_set_store_func], page 357 (gnutls_tdb_t tdb,
gnutls_tdb_store_func store)
void [gnutls_tdb_set_store_commitment_func], page 357 (gnutls_tdb_t tdb,
gnutls_tdb_store_commitment_func cstore)
```

# 6.12.2.2 DANE verification

Since the DANE library is not included in GnuTLS it requires programs to be linked against it. This can be achieved with the following commands.

```
gcc -o foo foo.c 'pkg-config gnutls-dane --cflags --libs'
```

When a program uses the GNU autoconf system, then the following line or similar can be used to detect the presence of the library.

PKG\_CHECK\_MODULES([LIBDANE], [gnutls-dane >= 3.0.0])

AC\_SUBST([LIBDANE\_CFLAGS])
AC\_SUBST([LIBDANE\_LIBS])

The high level functionality provided by the DANE library is shown below.

proto: The protocol of the service connecting (e.g. tcp)

port: The port of the service connecting (e.g. 443)

sflags: Flags for the the initialization of **s** (if NULL)

vflags: Verification flags; an OR'ed list of dane\_verify\_flags\_t .

verify: An OR'ed list of dane\_verify\_status\_t .

This function will verify the given certificate chain against the CA constrains and/or the certificate available via DANE. If no information via DANE can be obtained the flag DANE\_VERIFY\_NO\_DANE\_INFO is set. If a DNSSEC signature is not available for the DANE record then the verify flag DANE\_VERIFY\_NO\_DNSSEC\_DATA is set.

Note that the CA constraint only applies for the directly certifying CA and does not account for long CA chains. Moreover this function does not validate the provided chain.

Due to the many possible options of DANE, there is no single threat model countered. When notifying the user about DANE verification results it may be better to mention: DANE verification did not reject the certificate, rather than mentioning a successful DANE verication.

If the **q** parameter is provided it will be used for caching entries.

**Returns:** On success, DANE\_E\_SUCCESS (0) is returned, otherwise a negative error value.

```
int [dane_verify_session_crt], page 548 (dane_state_t s, gnutls_session_t
session, const char * hostname, const char * proto, unsigned int port, unsigned
int sflags, unsigned int vflags, unsigned int * verify)
const char * [dane_strerror], page 547 (int error)
```

Note that the dane\_state\_t structure that is accepted by both verification functions is optional. It is required when many queries are performed to facilitate caching. The following flags are returned by the verify functions to indicate the status of the verification.

DANE\_VERIFY\_CA\_CONSTRAINTS\_VIOLATED

The CA constraints were violated.

- DANE\_VERIFY\_CERT\_DIFFERS The certificate obtained via DNS differs.
- DANE\_VERIFY\_UNKNOWN\_DANE\_INFO No known DANE data was found in the DNS record.

Figure 6.2: The DANE verification status flags.

In order to generate a DANE TLSA entry to use in a DNS server you may use danetool (see Section 4.2.7 [danetool Invocation], page 72).

#### 6.12.3 Parameter generation

Several TLS ciphersuites require additional parameters that need to be generated or provided by the application. The Diffie-Hellman based ciphersuites (ANON-DH or DHE), require the group parameters to be provided. Those can either be be generated on the fly using [gnutls\_dh\_params\_generate2], page 304 or imported from pregenerated data using [gnutls\_dh\_params\_import\_pkcs3], page 304. The parameters can be used in a TLS session by calling [gnutls\_certificate\_set\_dh\_params], page 283 or [gnutls\_anon\_set\_server\_dh\_params], page 278 for anonymous sessions.

```
int [gnutls_dh_params_generate2], page 304 (gnutls_dh_params_t dparams,
unsigned int bits)
```

```
int [gnutls_dh_params_import_pkcs3], page 304 (gnutls_dh_params_t params,
const gnutls_datum_t * pkcs3_params, gnutls_x509_crt_fmt_t format)
void [gnutls_certificate_set_dh_params], page 283
(gnutls_certificate_credentials_t res, gnutls_dh_params_t dh_params)
void [gnutls_anon_set_server_dh_params], page 278
(gnutls_anon_server_credentials_t res, gnutls_dh_params_t dh_params)
```

Due to the time-consuming calculations required for the generation of Diffie-Hellman parameters we suggest against performing generation of them within an application. The certtool tool can be used to generate or export known safe values that can be stored in code or in a configuration file to provide the ability to replace. We also recommend the usage of [gnutls\_sec\_param\_to\_pk\_bits], page 339 (see Section 6.11 [Selecting cryptographic key sizes], page 140) to determine the bit size of the generated parameters.

Note that the information stored in the generated PKCS #3 structure changed with GnuTLS 3.0.9. Since that version the privateValueLength member of the structure is set, allowing the server utilizing the parameters to use keys of the size of the security parameter. This provides better performance in key exchange.

To allow renewal of the parameters within an application without accessing the credentials, which are a shared structure, an alternative interface is available using a callback function.

# void gnutls\_certificate\_set\_params\_function

[Function]

(gnutls\_certificate\_credentials\_t **res**, gnutls\_params\_function \* **func**) res: is a gnutls\_certificate\_credentials\_t structure

func: is the function to be called

This function will set a callback in order for the server to get the Diffie-Hellman or RSA parameters for certificate authentication. The callback should return  $GNUTLS_E_SUCCESS$  (0) on success.

# 6.12.4 Deriving keys for other applications/protocols

In several cases, after a TLS connection is established, it is desirable to derive keys to be used in another application or protocol (e.g., in an other TLS session using pre-shared keys). The following describe GnuTLS' implementation of RFC5705 to extract keys based on a session's master secret.

The API to use is [gnutls\_prf], page 323. The function needs to be provided with a label, and additional context data to mix in the extra parameter. Moreover, the API allows to switch the mix of the client and server random nonces, using the server\_random\_first parameter. In typical uses you don't need it, so a zero value should be provided in server\_random\_first.

For example, after establishing a TLS session using [gnutls\_handshake], page 310, you can obtain 32-bytes to be used as key, using this call:

The output key depends on TLS' master secret, and is the same on both client and server.

If you don't want to use the RFC5705 interface and not mix in the client and server random nonces, there is a low-level TLS PRF interface called [gnutls\_prf\_raw], page 323.

# 6.12.5 Channel bindings

In user authentication protocols (e.g., EAP or SASL mechanisms) it is useful to have a unique string that identifies the secure channel that is used, to bind together the user authentication with the secure channel. This can protect against man-in-the-middle attacks in some situations. That unique string is called a "channel binding". For background and discussion see [RFC5056].

In GnuTLS you can extract a channel binding using the [gnutls\_session\_channel\_binding], page 340 function. Currently only the type GNUTLS\_CB\_TLS\_UNIQUE is supported, which corresponds to the tls-unique channel binding for TLS defined in [*RFC5929*].

The following example describes how to print the channel binding data. Note that it must be run after a successful TLS handshake.

```
ſ
  gnutls_datum_t cb;
  int rc;
  rc = gnutls_session_channel_binding (session,
                                         GNUTLS_CB_TLS_UNIQUE,
                                         &cb);
  if (rc)
    fprintf (stderr, "Channel binding error: %s\n",
             gnutls_strerror (rc));
  else
    {
      size_t i;
      printf ("- Channel binding 'tls-unique': ");
      for (i = 0; i < cb.size; i++)</pre>
        printf ("%02x", cb.data[i]);
      printf ("\n");
    }
}
```

# 6.12.6 Interoperability

The TLS protocols support many ciphersuites, extensions and version numbers. As a result, few implementations are not able to properly interoperate once faced with extensions or version protocols they do not support and understand. The TLS protocol allows for a graceful downgrade to the commonly supported options, but practice shows it is not always implemented correctly.

Because there is no way to achieve maximum interoperability with broken peers without sacrificing security, GnuTLS ignores such peers by default. This might not be acceptable in cases where maximum compatibility is required. Thus we allow enabling compatibility with broken peers using priority strings (see Section 6.10 [Priority Strings], page 134). A conservative priority string that would disable certain TLS protocol options that are known to cause compatibility problems, is shown below.

#### NORMAL:%COMPAT

For broken peers that do not tolerate TLS version numbers over TLS 1.0 another priority string is:

NORMAL:-VERS-TLS-ALL:+VERS-TLS1.0:+VERS-SSL3.0:%COMPAT

This priority string will in addition to above, only enable SSL 3.0 and TLS 1.0 as protocols.

# 6.12.7 Compatibility with the OpenSSL library

To ease GnuTLS' integration with existing applications, a compatibility layer with the OpenSSL library is included in the gnutls-openssl library. This compatibility layer is not complete and it is not intended to completely re-implement the OpenSSL API with GnuTLS. It only provides limited source-level compatibility.

The prototypes for the compatibility functions are in the gnutls/openssl.h header file. The limitations imposed by the compatibility layer include:

• Error handling is not thread safe.

# 7 GnuTLS application examples

In this chapter several examples of real-world use cases are listed. The examples are simplified to promote readability and contain little or no error checking.

# 7.1 Client examples

This section contains examples of TLS and SSL clients, using GnuTLS. Note that some of the examples require functions implemented by another example.

### 7.1.1 Simple client example with X.509 certificate support

Let's assume now that we want to create a TCP client which communicates with servers that use X.509 or OpenPGP certificate authentication. The following client is a very simple TLS client, which uses the high level verification functions for certificates, but does not support session resumption.

```
/* This example code is placed in the public domain. */
#ifdef HAVE_CONFIG_H
#include <config.h>
#endif
#include <stdio.h>
#include <stdlib.h>
#include <string.h>
#include <gnutls/gnutls.h>
#include <gnutls/x509.h>
#include "examples.h"
/* A very basic TLS client, with X.509 authentication and server certificate
* verification. Note that error checking for missing files etc. is omitted
 * for simplicity.
 */
#define MAX_BUF 1024
#define CAFILE "/etc/ssl/certs/ca-certificates.crt"
#define MSG "GET / HTTP/1.0\r\n\r\n"
extern int tcp_connect(void);
extern void tcp_close(int sd);
static int _verify_certificate_callback(gnutls_session_t session);
int main(void)
{
        int ret, sd, ii;
```

gnutls\_session\_t session; char buffer[MAX\_BUF + 1]; const char \*err;

#if O

```
gnutls_certificate_credentials_t xcred;
if (gnutls_check_version("3.1.4") == NULL) {
        fprintf(stderr, "GnuTLS 3.1.4 is required for this example\n");
        exit(1);
}
gnutls_global_init();
/* X509 stuff */
gnutls_certificate_allocate_credentials(&xcred);
/* sets the trusted cas file
 */
gnutls_certificate_set_x509_trust_file(xcred, CAFILE,
                                        GNUTLS_X509_FMT_PEM);
gnutls_certificate_set_verify_function(xcred,
                                        _verify_certificate_callback);
/* If client holds a certificate it can be set using the following:
 gnutls_certificate_set_x509_key_file (xcred,
 "cert.pem", "key.pem",
 GNUTLS_X509_FMT_PEM);
 */
/* Initialize TLS session
 */
gnutls_init(&session, GNUTLS_CLIENT);
gnutls_session_set_ptr(session, (void *) "my_host_name");
gnutls_server_name_set(session, GNUTLS_NAME_DNS, "my_host_name",
                       strlen("my_host_name"));
/* use default priorities */
gnutls_set_default_priority(session);
/* if more fine-graned control is required */
ret = gnutls_priority_set_direct(session,
                                 "NORMAL", &err);
if (ret < 0) {
        if (ret == GNUTLS_E_INVALID_REQUEST) {
                fprintf(stderr, "Syntax error at: %s\n", err);
        }
        exit(1);
}
```

#### #endif

```
/* put the x509 credentials to the current session
 */
gnutls_credentials_set(session, GNUTLS_CRD_CERTIFICATE, xcred);
/* connect to the peer
 */
sd = tcp_connect();
gnutls_transport_set_int(session, sd);
gnutls_handshake_set_timeout(session,
                             GNUTLS_DEFAULT_HANDSHAKE_TIMEOUT);
/* Perform the TLS handshake
 */
do {
        ret = gnutls_handshake(session);
}
while (ret < 0 && gnutls_error_is_fatal(ret) == 0);</pre>
if (ret < 0) {
        fprintf(stderr, "*** Handshake failed\n");
        gnutls_perror(ret);
        goto end;
} else {
        char *desc;
        desc = gnutls_session_get_desc(session);
        printf("- Session info: %s\n", desc);
        gnutls_free(desc);
}
gnutls_record_send(session, MSG, strlen(MSG));
ret = gnutls_record_recv(session, buffer, MAX_BUF);
if (ret == 0) {
        printf("- Peer has closed the TLS connection\n");
        goto end;
} else if (ret < 0 && gnutls_error_is_fatal(ret) == 0) {</pre>
        fprintf(stderr, "*** Warning: %s\n", gnutls_strerror(ret));
} else if (ret < 0) {</pre>
        fprintf(stderr, "*** Error: %s\n", gnutls_strerror(ret));
        goto end;
}
if (ret > 0) {
```

```
printf("- Received %d bytes: ", ret);
                for (ii = 0; ii < ret; ii++) {</pre>
                        fputc(buffer[ii], stdout);
                }
                fputs("\n", stdout);
        }
        gnutls_bye(session, GNUTLS_SHUT_RDWR);
      end:
        tcp_close(sd);
        gnutls_deinit(session);
        gnutls_certificate_free_credentials(xcred);
        gnutls_global_deinit();
        return 0;
}
/* This function will verify the peer's certificate, and check
* if the hostname matches, as well as the activation, expiration dates.
*/
static int _verify_certificate_callback(gnutls_session_t session)
{
        unsigned int status;
        int ret, type;
        const char *hostname;
        gnutls_datum_t out;
        /* read hostname */
        hostname = gnutls_session_get_ptr(session);
        /* This verification function uses the trusted CAs in the credentials
         * structure. So you must have installed one or more CA certificates.
         */
         /* The following demonstrate two different verification functions,
          * the more flexible gnutls_certificate_verify_peers(), as well
          * as the old gnutls_certificate_verify_peers3(). */
#if 1
        gnutls_typed_vdata_st data[2];
        memset(data, 0, sizeof(data));
```

```
data[0].type = GNUTLS_DT_DNS_HOSTNAME;
        data[0].data = (void*)hostname;
        data[1].type = GNUTLS_DT_KEY_PURPOSE_OID;
        data[1].data = (void*)GNUTLS_KP_TLS_WWW_SERVER;
        ret = gnutls_certificate_verify_peers(session, data, 2,
                                               &status);
        }
#else
        ret = gnutls_certificate_verify_peers3(session, hostname,
                                                &status);
#endif
        if (ret < 0) {
                printf("Error\n");
                return GNUTLS_E_CERTIFICATE_ERROR;
        }
        type = gnutls_certificate_type_get(session);
        ret =
            gnutls_certificate_verification_status_print(status, type,
                                                          &out, 0);
        if (ret < 0) {
                printf("Error\n");
                return GNUTLS_E_CERTIFICATE_ERROR;
        }
        printf("%s", out.data);
        gnutls_free(out.data);
        if (status != 0)
                                /* Certificate is not trusted */
                return GNUTLS_E_CERTIFICATE_ERROR;
        /* notify gnutls to continue handshake normally */
        return 0;
}
```

# 7.1.2 Simple client example with SSH-style certificate verification

This is an alternative verification function that will use the X.509 certificate authorities for verification, but also assume an trust on first use (SSH-like) authentication system. That is the user is prompted on unknown public keys and known public keys are considered trusted.

```
/* This example code is placed in the public domain. */
```

```
#ifdef HAVE_CONFIG_H
#include <config.h>
#endif
#include <stdio.h>
#include <stdlib.h>
#include <string.h>
#include <gnutls/gnutls.h>
#include <gnutls/x509.h>
#include "examples.h"
/* This function will verify the peer's certificate, check
* if the hostname matches. In addition it will perform an
* SSH-style authentication, where ultimately trusted keys
* are only the keys that have been seen before.
*/
int _ssh_verify_certificate_callback(gnutls_session_t session)
ſ
        unsigned int status;
        const gnutls_datum_t *cert_list;
        unsigned int cert_list_size;
        int ret, type;
        gnutls_datum_t out;
        const char *hostname;
        /* read hostname */
        hostname = gnutls_session_get_ptr(session);
        /* This verification function uses the trusted CAs in the credentials
         * structure. So you must have installed one or more CA certificates.
         */
        ret = gnutls_certificate_verify_peers3(session, hostname, &status);
        if (ret < 0) {
                printf("Error\n");
                return GNUTLS_E_CERTIFICATE_ERROR;
        }
        type = gnutls_certificate_type_get(session);
        ret =
            gnutls_certificate_verification_status_print(status, type,
                                                          &out, 0);
        if (ret < 0) {
                printf("Error\n");
                return GNUTLS_E_CERTIFICATE_ERROR;
        }
```

```
printf("%s", out.data);
gnutls_free(out.data);
if (status != 0)
                       /* Certificate is not trusted */
        return GNUTLS_E_CERTIFICATE_ERROR;
/* Do SSH verification */
cert_list = gnutls_certificate_get_peers(session, &cert_list_size);
if (cert_list == NULL) {
        printf("No certificate was found!\n");
        return GNUTLS_E_CERTIFICATE_ERROR;
}
/* service may be obtained alternatively using getservbyport() */
ret = gnutls_verify_stored_pubkey(NULL, NULL, hostname, "https",
                                  type, &cert_list[0], 0);
if (ret == GNUTLS_E_NO_CERTIFICATE_FOUND) {
        printf("Host %s is not known.", hostname);
        if (status == 0)
                printf("Its certificate is valid for %s.\n",
                       hostname);
        /* the certificate must be printed and user must be asked on
         * whether it is trustworthy. --see gnutls_x509_crt_print() */
        /* if not trusted */
        return GNUTLS_E_CERTIFICATE_ERROR;
} else if (ret == GNUTLS_E_CERTIFICATE_KEY_MISMATCH) {
        printf
            ("Warning: host %s is known but has another key associated.",
             hostname);
        printf
            ("It might be that the server has multiple keys, or you are under attac
        if (status == 0)
                printf("Its certificate is valid for %s.\n",
                       hostname);
        /* the certificate must be printed and user must be asked on
         * whether it is trustworthy. --see gnutls_x509_crt_print() */
        /* if not trusted */
        return GNUTLS_E_CERTIFICATE_ERROR;
} else if (ret < 0) {</pre>
        printf("gnutls_verify_stored_pubkey: %s\n",
               gnutls_strerror(ret));
        return ret;
```

}

#### 7.1.3 Simple client example with anonymous authentication

The simplest client using TLS is the one that doesn't do any authentication. This means no external certificates or passwords are needed to set up the connection. As could be expected, the connection is vulnerable to man-in-the-middle (active or redirection) attacks. However, the data are integrity protected and encrypted from passive eavesdroppers.

Note that due to the vulnerable nature of this method very few public servers support it.

```
/* This example code is placed in the public domain. */
```

```
#ifdef HAVE_CONFIG_H
#include <config.h>
#endif
#include <stdio.h>
#include <stdlib.h>
#include <string.h>
#include <sys/types.h>
#include <sys/socket.h>
#include <arpa/inet.h>
#include <unistd.h>
#include <gnutls/gnutls.h>
/* A very basic TLS client, with anonymous authentication.
*/
#define MAX_BUF 1024
#define MSG "GET / HTTP/1.0\r\n\r\n"
extern int tcp_connect(void);
extern void tcp_close(int sd);
int main(void)
```

```
{
```

```
int ret, sd, ii;
gnutls_session_t session;
char buffer[MAX_BUF + 1];
gnutls_anon_client_credentials_t anoncred;
/* Need to enable anonymous KX specifically. */
gnutls_global_init();
gnutls_anon_allocate_client_credentials(&anoncred);
/* Initialize TLS session
 */
gnutls_init(&session, GNUTLS_CLIENT);
/* Use default priorities */
gnutls_priority_set_direct(session,
                           "PERFORMANCE: +ANON-ECDH: +ANON-DH",
                           NULL);
/* put the anonymous credentials to the current session
 */
gnutls_credentials_set(session, GNUTLS_CRD_ANON, anoncred);
/* connect to the peer
 */
sd = tcp_connect();
gnutls_transport_set_int(session, sd);
gnutls_handshake_set_timeout(session,
                             GNUTLS_DEFAULT_HANDSHAKE_TIMEOUT);
/* Perform the TLS handshake
 */
do {
        ret = gnutls_handshake(session);
}
while (ret < 0 && gnutls_error_is_fatal(ret) == 0);</pre>
if (ret < 0) {
        fprintf(stderr, "*** Handshake failed\n");
        gnutls_perror(ret);
        goto end;
} else {
        char *desc;
        desc = gnutls_session_get_desc(session);
```

```
printf("- Session info: %s\n", desc);
          gnutls_free(desc);
 }
 gnutls_record_send(session, MSG, strlen(MSG));
 ret = gnutls_record_recv(session, buffer, MAX_BUF);
 if (ret == 0) {
         printf("- Peer has closed the TLS connection\n");
          goto end;
 } else if (ret < 0 && gnutls_error_is_fatal(ret) == 0) {</pre>
          fprintf(stderr, "*** Warning: %s\n", gnutls_strerror(ret));
 } else if (ret < 0) {</pre>
          fprintf(stderr, "*** Error: %s\n", gnutls_strerror(ret));
          goto end;
 }
 if (ret > 0) {
          printf("- Received %d bytes: ", ret);
          for (ii = 0; ii < ret; ii++) {</pre>
                  fputc(buffer[ii], stdout);
          }
          fputs("\n", stdout);
 }
 gnutls_bye(session, GNUTLS_SHUT_RDWR);
end:
 tcp_close(sd);
 gnutls_deinit(session);
 gnutls_anon_free_client_credentials(anoncred);
 gnutls_global_deinit();
 return 0;
```

# 7.1.4 Simple datagram TLS client example

This is a client that uses UDP to connect to a server. This is the DTLS equivalent to the TLS example with X.509 certificates.

```
/* This example code is placed in the public domain. */
```

```
#ifdef HAVE_CONFIG_H
```

}

```
#include <config.h>
#endif
#include <stdio.h>
#include <stdlib.h>
#include <string.h>
#include <sys/types.h>
#include <sys/socket.h>
#include <arpa/inet.h>
#include <unistd.h>
#include <gnutls/gnutls.h>
#include <gnutls/dtls.h>
/* A very basic Datagram TLS client, over UDP with X.509 authentication.
*/
#define MAX_BUF 1024
#define CAFILE "/etc/ssl/certs/ca-certificates.crt"
#define MSG "GET / HTTP/1.0\r\n\r\n"
extern int udp_connect(void);
extern void udp_close(int sd);
extern int verify_certificate_callback(gnutls_session_t session);
int main(void)
{
        int ret, sd, ii;
        gnutls_session_t session;
        char buffer[MAX_BUF + 1];
        const char *err;
        gnutls_certificate_credentials_t xcred;
        if (gnutls_check_version("3.1.4") == NULL) {
                fprintf(stderr, "GnuTLS 3.1.4 is required for this example\n");
                exit(1):
        }
        gnutls_global_init();
        /* X509 stuff */
        gnutls_certificate_allocate_credentials(&xcred);
        /* sets the trusted cas file */
        gnutls_certificate_set_x509_trust_file(xcred, CAFILE,
                                               GNUTLS_X509_FMT_PEM);
        gnutls_certificate_set_verify_function(xcred,
                                                verify_certificate_callback);
```

```
/* Initialize TLS session */
gnutls_init(&session, GNUTLS_CLIENT | GNUTLS_DATAGRAM);
/* Use default priorities */
ret = gnutls_priority_set_direct(session,
                                 "NORMAL", &err);
if (ret < 0) {
        if (ret == GNUTLS_E_INVALID_REQUEST) {
                fprintf(stderr, "Syntax error at: %s\n", err);
        }
        exit(1);
}
/* put the x509 credentials to the current session */
gnutls_credentials_set(session, GNUTLS_CRD_CERTIFICATE, xcred);
gnutls_server_name_set(session, GNUTLS_NAME_DNS, "my_host_name",
                       strlen("my_host_name"));
/* connect to the peer */
sd = udp_connect();
gnutls_transport_set_int(session, sd);
/* set the connection MTU */
gnutls_dtls_set_mtu(session, 1000);
gnutls_handshake_set_timeout(session,
                             GNUTLS_DEFAULT_HANDSHAKE_TIMEOUT);
/* Perform the TLS handshake */
do {
        ret = gnutls_handshake(session);
}
while (ret == GNUTLS_E_INTERRUPTED || ret == GNUTLS_E_AGAIN);
/* Note that DTLS may also receive GNUTLS_E_LARGE_PACKET */
if (ret < 0) {
        fprintf(stderr, "*** Handshake failed\n");
        gnutls_perror(ret);
        goto end;
} else {
        char *desc;
        desc = gnutls_session_get_desc(session);
        printf("- Session info: %s\n", desc);
        gnutls_free(desc);
}
```

```
gnutls_record_send(session, MSG, strlen(MSG));
 ret = gnutls_record_recv(session, buffer, MAX_BUF);
 if (ret == 0) {
          printf("- Peer has closed the TLS connection\n");
          goto end;
 } else if (ret < 0 && gnutls_error_is_fatal(ret) == 0) {</pre>
          fprintf(stderr, "*** Warning: %s\n", gnutls_strerror(ret));
 } else if (ret < 0) {</pre>
          fprintf(stderr, "*** Error: %s\n", gnutls_strerror(ret));
          goto end;
 }
 if (ret > 0) {
          printf("- Received %d bytes: ", ret);
          for (ii = 0; ii < ret; ii++) {</pre>
                  fputc(buffer[ii], stdout);
          }
          fputs("\n", stdout);
 }
 /* It is suggested not to use GNUTLS_SHUT_RDWR in DTLS
   * connections because the peer's closure message might
   * be lost */
 gnutls_bye(session, GNUTLS_SHUT_WR);
end:
 udp_close(sd);
 gnutls_deinit(session);
 gnutls_certificate_free_credentials(xcred);
 gnutls_global_deinit();
 return 0;
```

```
}
```

#### 7.1.5 Obtaining session information

Most of the times it is desirable to know the security properties of the current established session. This includes the underlying ciphers and the protocols involved. That is the purpose of the following function. Note that this function will print meaningful values only if called after a successful [gnutls\_handshake], page 310.

```
/* This example code is placed in the public domain. \ */
```

```
#ifdef HAVE_CONFIG_H
#include <config.h>
#endif
#include <stdio.h>
#include <stdlib.h>
#include <gnutls/gnutls.h>
#include <gnutls/x509.h>
#include "examples.h"
/* This function will print some details of the
* given session.
*/
int print_info(gnutls_session_t session)
{
        const char *tmp;
        gnutls_credentials_type_t cred;
        gnutls_kx_algorithm_t kx;
        int dhe, ecdh;
        dhe = ecdh = 0;
        /* print the key exchange's algorithm name
         */
        kx = gnutls_kx_get(session);
        tmp = gnutls_kx_get_name(kx);
        printf("- Key Exchange: %s\n", tmp);
        /* Check the authentication type used and switch
         * to the appropriate.
         */
        cred = gnutls_auth_get_type(session);
        switch (cred) {
        case GNUTLS_CRD_IA:
                printf("- TLS/IA session\n");
                break;
#ifdef ENABLE_SRP
        case GNUTLS_CRD_SRP:
                printf("- SRP session with username %s\n",
                       gnutls_srp_server_get_username(session));
                break;
#endif
```

```
case GNUTLS_CRD_PSK:
        /* This returns NULL in server side.
         */
        if (gnutls_psk_client_get_hint(session) != NULL)
                printf("- PSK authentication. PSK hint '%s'\n",
                       gnutls_psk_client_get_hint(session));
        /* This returns NULL in client side.
         */
        if (gnutls_psk_server_get_username(session) != NULL)
                printf("- PSK authentication. Connected as '%s'\n",
                       gnutls_psk_server_get_username(session));
        if (kx == GNUTLS_KX_ECDHE_PSK)
                ecdh = 1;
        else if (kx == GNUTLS_KX_DHE_PSK)
                dhe = 1;
        break;
case GNUTLS_CRD_ANON: /* anonymous authentication */
        printf("- Anonymous authentication.\n");
        if (kx == GNUTLS_KX_ANON_ECDH)
                ecdh = 1;
        else if (kx == GNUTLS_KX_ANON_DH)
                dhe = 1;
        break;
case GNUTLS_CRD_CERTIFICATE: /* certificate authentication */
        /* Check if we have been using ephemeral Diffie-Hellman.
         */
        if (kx == GNUTLS_KX_DHE_RSA || kx == GNUTLS_KX_DHE_DSS)
                dhe = 1;
        else if (kx == GNUTLS_KX_ECDHE_RSA
                 || kx == GNUTLS_KX_ECDHE_ECDSA)
                ecdh = 1;
        /* if the certificate list is available, then
         * print some information about it.
         */
        print_x509_certificate_info(session);
}
                        /* switch */
if (ecdh != 0)
        printf("- Ephemeral ECDH using curve %s\n",
               gnutls_ecc_curve_get_name(gnutls_ecc_curve_get
```

```
(session)));
else if (dhe != 0)
        printf("- Ephemeral DH using prime of %d bits\n",
               gnutls_dh_get_prime_bits(session));
/* print the protocol's name (ie TLS 1.0)
 */
tmp =
    gnutls_protocol_get_name(gnutls_protocol_get_version(session));
printf("- Protocol: %s\n", tmp);
/* print the certificate type of the peer.
 * ie X.509
 */
tmp =
    gnutls_certificate_type_get_name(gnutls_certificate_type_get
                                      (session));
printf("- Certificate Type: %s\n", tmp);
/* print the compression algorithm (if any)
 */
tmp = gnutls_compression_get_name(gnutls_compression_get(session));
printf("- Compression: %s\n", tmp);
/* print the name of the cipher used.
 * ie 3DES.
 */
tmp = gnutls_cipher_get_name(gnutls_cipher_get(session));
printf("- Cipher: %s\n", tmp);
/* Print the MAC algorithms name.
 * ie SHA1
 */
tmp = gnutls_mac_get_name(gnutls_mac_get(session));
printf("- MAC: %s\n", tmp);
return 0;
```

# 7.1.6 Using a callback to select the certificate to use

}

There are cases where a client holds several certificate and key pairs, and may not want to load all of them in the credentials structure. The following example demonstrates the use of the certificate selection callback.

```
/* This example code is placed in the public domain. */
```

```
#ifdef HAVE_CONFIG_H
#include <config.h>
#endif
#include <stdio.h>
#include <stdlib.h>
#include <string.h>
#include <sys/types.h>
#include <sys/socket.h>
#include <arpa/inet.h>
#include <unistd.h>
#include <gnutls/gnutls.h>
#include <gnutls/x509.h>
#include <gnutls/abstract.h>
#include <sys/types.h>
#include <sys/stat.h>
#include <fcntl.h>
/* A TLS client that loads the certificate and key.
*/
#define MAX_BUF 1024
#define MSG "GET / HTTP/1.0\r\n\r\n"
#define CERT_FILE "cert.pem"
#define KEY_FILE "key.pem"
#define CAFILE "/etc/ssl/certs/ca-certificates.crt"
extern int tcp_connect(void);
extern void tcp_close(int sd);
static int
cert_callback(gnutls_session_t session,
              const gnutls_datum_t * req_ca_rdn, int nreqs,
              const gnutls_pk_algorithm_t * sign_algos,
              int sign_algos_length, gnutls_pcert_st ** pcert,
              unsigned int *pcert_length, gnutls_privkey_t * pkey);
gnutls_pcert_st pcrt;
gnutls_privkey_t key;
/* Load the certificate and the private key.
*/
static void load_keys(void)
{
        int ret;
        gnutls_datum_t data;
```

}

{

```
ret = gnutls_load_file(CERT_FILE, &data);
        if (ret < 0) {
                fprintf(stderr, "*** Error loading certificate file.\n");
                exit(1);
        }
        ret =
            gnutls_pcert_import_x509_raw(&pcrt, &data, GNUTLS_X509_FMT_PEM,
                                         0);
        if (ret < 0) {
                fprintf(stderr, "*** Error loading certificate file: %s\n",
                        gnutls_strerror(ret));
                exit(1);
        }
        gnutls_free(data.data);
        ret = gnutls_load_file(KEY_FILE, &data);
        if (ret < 0) {
                fprintf(stderr, "*** Error loading key file.\n");
                exit(1):
        }
        gnutls_privkey_init(&key);
        ret =
            gnutls_privkey_import_x509_raw(key, &data, GNUTLS_X509_FMT_PEM,
                                           NULL, O);
        if (ret < 0) {
                fprintf(stderr, "*** Error loading key file: %s\n",
                        gnutls_strerror(ret));
                exit(1);
        }
        gnutls_free(data.data);
int main(void)
        int ret, sd, ii;
        gnutls_session_t session;
        gnutls_priority_t priorities_cache;
        char buffer[MAX_BUF + 1];
        gnutls_certificate_credentials_t xcred;
        if (gnutls_check_version("3.1.4") == NULL) {
```

```
fprintf(stderr, "GnuTLS 3.1.4 is required for this example\n");
        exit(1);
}
gnutls_global_init();
load_keys();
/* X509 stuff */
gnutls_certificate_allocate_credentials(&xcred);
/* priorities */
gnutls_priority_init(&priorities_cache,
                     "NORMAL", NULL);
/* sets the trusted cas file
 */
gnutls_certificate_set_x509_trust_file(xcred, CAFILE,
                                       GNUTLS_X509_FMT_PEM);
gnutls_certificate_set_retrieve_function2(xcred, cert_callback);
/* Initialize TLS session
 */
gnutls_init(&session, GNUTLS_CLIENT);
/* Use default priorities */
gnutls_priority_set(session, priorities_cache);
/* put the x509 credentials to the current session
 */
gnutls_credentials_set(session, GNUTLS_CRD_CERTIFICATE, xcred);
/* connect to the peer
 */
sd = tcp_connect();
gnutls_transport_set_int(session, sd);
/* Perform the TLS handshake
 */
ret = gnutls_handshake(session);
if (ret < 0) {
        fprintf(stderr, "*** Handshake failed\n");
        gnutls_perror(ret);
        goto end;
```

```
} else {
                char *desc;
                desc = gnutls_session_get_desc(session);
                printf("- Session info: %s\n", desc);
                gnutls_free(desc);
       }
       gnutls_record_send(session, MSG, strlen(MSG));
       ret = gnutls_record_recv(session, buffer, MAX_BUF);
        if (ret == 0) {
                printf("- Peer has closed the TLS connection\n");
                goto end;
       } else if (ret < 0) {</pre>
                fprintf(stderr, "*** Error: %s\n", gnutls_strerror(ret));
                goto end;
       }
       printf("- Received %d bytes: ", ret);
       for (ii = 0; ii < ret; ii++) {</pre>
                fputc(buffer[ii], stdout);
        }
       fputs("\n", stdout);
       gnutls_bye(session, GNUTLS_SHUT_RDWR);
      end:
       tcp_close(sd);
       gnutls_deinit(session);
       gnutls_certificate_free_credentials(xcred);
       gnutls_priority_deinit(priorities_cache);
       gnutls_global_deinit();
       return 0;
/* This callback should be associated with a session by calling
* gnutls_certificate_client_set_retrieve_function( session, cert_callback),
* before a handshake.
```

```
*/
```

}

```
static int
cert_callback(gnutls_session_t session,
              const gnutls_datum_t * req_ca_rdn, int nreqs,
              const gnutls_pk_algorithm_t * sign_algos,
              int sign_algos_length, gnutls_pcert_st ** pcert,
              unsigned int *pcert_length, gnutls_privkey_t * pkey)
{
        char issuer_dn[256];
        int i, ret;
        size_t len;
        gnutls_certificate_type_t type;
        /* Print the server's trusted CAs
         */
        if (nreqs > 0)
                printf("- Server's trusted authorities:\n");
        else
                printf
                    ("- Server did not send us any trusted authorities names.\n");
        /* print the names (if any) */
        for (i = 0; i < nreqs; i++) {</pre>
                len = sizeof(issuer_dn);
                ret = gnutls_x509_rdn_get(&req_ca_rdn[i], issuer_dn, &len);
                if (ret >= 0) {
                        printf(" [%d]: ", i);
                        printf("%s\n", issuer_dn);
                }
        }
        /* Select a certificate and return it.
         * The certificate must be of any of the "sign algorithms"
         * supported by the server.
         */
        type = gnutls_certificate_type_get(session);
        if (type == GNUTLS_CRT_X509) {
                *pcert_length = 1;
                *pcert = &pcrt;
                *pkey = key;
        } else {
                return -1;
        }
        return 0;
}
```

#### 7.1.7 Verifying a certificate

An example is listed below which uses the high level verification functions to verify a given certificate list.

/\* This example code is placed in the public domain. \*/

```
#ifdef HAVE_CONFIG_H
#include <config.h>
#endif
#include <stdio.h>
#include <stdlib.h>
#include <string.h>
#include <gnutls/gnutls.h>
#include <gnutls/x509.h>
#include "examples.h"
/* All the available CRLs
*/
gnutls_x509_crl_t *crl_list;
int crl_list_size;
/* All the available trusted CAs
*/
gnutls_x509_crt_t *ca_list;
int ca_list_size;
static int print_details_func(gnutls_x509_crt_t cert,
                              gnutls_x509_crt_t issuer,
                              gnutls_x509_crl_t crl,
                              unsigned int verification_output);
/* This function will try to verify the peer's certificate chain, and
* also check if the hostname matches.
*/
void
verify_certificate_chain(const char *hostname,
                         const gnutls_datum_t * cert_chain,
                         int cert_chain_length)
{
        int i;
        gnutls_x509_trust_list_t tlist;
        gnutls_x509_crt_t *cert;
        unsigned int output;
```

```
/* Initialize the trusted certificate list. This should be done
 * once on initialization. gnutls_x509_crt_list_import2() and
 * gnutls_x509_crl_list_import2() can be used to load them.
 */
gnutls_x509_trust_list_init(&tlist, 0);
gnutls_x509_trust_list_add_cas(tlist, ca_list, ca_list_size, 0);
gnutls_x509_trust_list_add_crls(tlist, crl_list, crl_list_size,
                                GNUTLS_TL_VERIFY_CRL, 0);
cert = malloc(sizeof(*cert) * cert_chain_length);
/* Import all the certificates in the chain to
 * native certificate format.
 */
for (i = 0; i < cert_chain_length; i++) {</pre>
        gnutls_x509_crt_init(&cert[i]);
        gnutls_x509_crt_import(cert[i], &cert_chain[i],
                               GNUTLS_X509_FMT_DER);
}
gnutls_x509_trust_list_verify_named_crt(tlist, cert[0], hostname,
                                        strlen(hostname),
                                        GNUTLS_VERIFY_DISABLE_CRL_CHECKS,
                                        &output,
                                        print_details_func);
/* if this certificate is not explicitly trusted verify against CAs
 */
if (output != 0) {
        gnutls_x509_trust_list_verify_crt(tlist, cert,
                                          cert_chain_length, 0,
                                          &output,
                                          print_details_func);
}
if (output & GNUTLS_CERT_INVALID) {
        fprintf(stderr, "Not trusted");
        if (output & GNUTLS_CERT_SIGNER_NOT_FOUND)
                fprintf(stderr, ": no issuer was found");
        if (output & GNUTLS_CERT_SIGNER_NOT_CA)
                fprintf(stderr, ": issuer is not a CA");
        if (output & GNUTLS_CERT_NOT_ACTIVATED)
                fprintf(stderr, ": not yet activated\n");
        if (output & GNUTLS_CERT_EXPIRED)
                fprintf(stderr, ": expired\n");
```

```
fprintf(stderr, "\n");
        } else
                fprintf(stderr, "Trusted\n");
        /* Check if the name in the first certificate matches our destination!
         */
        if (!gnutls_x509_crt_check_hostname(cert[0], hostname)) {
                printf
                    ("The certificate's owner does not match hostname '%s'\n",
                     hostname);
        }
        gnutls_x509_trust_list_deinit(tlist, 1);
        return;
}
static int
print_details_func(gnutls_x509_crt_t cert,
                   gnutls_x509_crt_t issuer, gnutls_x509_crl_t crl,
                   unsigned int verification_output)
{
        char name[512];
        char issuer_name[512];
        size_t name_size;
        size_t issuer_name_size;
        issuer_name_size = sizeof(issuer_name);
        gnutls_x509_crt_get_issuer_dn(cert, issuer_name,
                                      &issuer_name_size);
        name_size = sizeof(name);
        gnutls_x509_crt_get_dn(cert, name, &name_size);
        fprintf(stdout, "\tSubject: %s\n", name);
        fprintf(stdout, "\tIssuer: %s\n", issuer_name);
        if (issuer != NULL) {
                issuer_name_size = sizeof(issuer_name);
                gnutls_x509_crt_get_dn(issuer, issuer_name,
                                       &issuer_name_size);
                fprintf(stdout, "\tVerified against: %s\n", issuer_name);
        }
        if (crl != NULL) {
```

#### 7.1.8 Using a smart card with TLS

}

This example will demonstrate how to load keys and certificates from a smart-card or any other PKCS #11 token, and use it in a TLS connection.

/\* This example code is placed in the public domain. \*/

```
#ifdef HAVE_CONFIG_H
#include <config.h>
#endif
#include <stdio.h>
#include <stdlib.h>
#include <string.h>
#include <sys/types.h>
#include <sys/socket.h>
#include <arpa/inet.h>
#include <unistd.h>
#include <gnutls/gnutls.h>
#include <gnutls/x509.h>
#include <gnutls/pkcs11.h>
#include <sys/types.h>
#include <sys/stat.h>
#include <fcntl.h>
                               /* for getpass() */
#include <getpass.h>
/* A TLS client that loads the certificate and key.
*/
#define MAX_BUF 1024
#define MSG "GET / HTTP/1.0\r\n\r\n"
#define MIN(x,y) (((x)<(y))?(x):(y))</pre>
#define CAFILE "/etc/ssl/certs/ca-certificates.crt"
```

```
/* The URLs of the objects can be obtained
 * using p11tool --list-all --login
*/
#define KEY_URL "pkcs11:manufacturer=SomeManufacturer;object=Private%20Key" \
  ";objecttype=private;id=%db%5b%3e%b5%72%33"
#define CERT_URL "pkcs11:manufacturer=SomeManufacturer;object=Certificate;" \
  "objecttype=cert;id=db%5b%3e%b5%72%33"
extern int tcp_connect(void);
extern void tcp_close(int sd);
static int
pin_callback(void *user, int attempt, const char *token_url,
             const char *token_label, unsigned int flags, char *pin,
             size_t pin_max)
{
        const char *password;
        int len;
        printf("PIN required for token '%s' with URL '%s'\n", token_label,
               token_url);
        if (flags & GNUTLS_PIN_FINAL_TRY)
                printf("*** This is the final try before locking!\n");
        if (flags & GNUTLS_PIN_COUNT_LOW)
                printf("*** Only few tries left before locking!\n");
        if (flags & GNUTLS_PIN_WRONG)
                printf("*** Wrong PIN\n");
        password = getpass("Enter pin: ");
        if (password == NULL || password[0] == 0) {
                fprintf(stderr, "No password given\n");
                exit(1);
        }
        len = MIN(pin_max - 1, strlen(password));
        memcpy(pin, password, len);
        pin[len] = 0;
        return 0;
}
int main(void)
{
        int ret, sd, ii;
        gnutls_session_t session;
        gnutls_priority_t priorities_cache;
```

```
char buffer[MAX_BUF + 1];
gnutls_certificate_credentials_t xcred;
/* Allow connections to servers that have OpenPGP keys as well.
 */
if (gnutls_check_version("3.1.4") == NULL) {
        fprintf(stderr, "GnuTLS 3.1.4 is required for this example\n");
        exit(1);
}
gnutls_global_init();
/* PKCS11 private key operations might require PIN.
 * Register a callback.
 */
gnutls_pkcs11_set_pin_function(pin_callback, NULL);
/* X509 stuff */
gnutls_certificate_allocate_credentials(&xcred);
/* priorities */
gnutls_priority_init(&priorities_cache,
                     "NORMAL", NULL);
/* sets the trusted cas file
 */
gnutls_certificate_set_x509_trust_file(xcred, CAFILE,
                                       GNUTLS_X509_FMT_PEM);
gnutls_certificate_set_x509_key_file(xcred, CERT_URL, KEY_URL,
                                     GNUTLS_X509_FMT_DER);
/* Initialize TLS session
 */
gnutls_init(&session, GNUTLS_CLIENT);
/* Use default priorities */
gnutls_priority_set(session, priorities_cache);
/* put the x509 credentials to the current session
 */
gnutls_credentials_set(session, GNUTLS_CRD_CERTIFICATE, xcred);
/* connect to the peer
 */
sd = tcp_connect();
gnutls_transport_set_int(session, sd);
```

```
/* Perform the TLS handshake
  */
 ret = gnutls_handshake(session);
 if (ret < 0) {
          fprintf(stderr, "*** Handshake failed\n");
          gnutls_perror(ret);
          goto end;
 } else {
          char *desc;
          desc = gnutls_session_get_desc(session);
          printf("- Session info: %s\n", desc);
          gnutls_free(desc);
 }
 gnutls_record_send(session, MSG, strlen(MSG));
 ret = gnutls_record_recv(session, buffer, MAX_BUF);
 if (ret == 0) {
          printf("- Peer has closed the TLS connection\n");
          goto end;
 } else if (ret < 0) {</pre>
          fprintf(stderr, "*** Error: %s\n", gnutls_strerror(ret));
          goto end;
 }
 printf("- Received %d bytes: ", ret);
 for (ii = 0; ii < ret; ii++) {</pre>
          fputc(buffer[ii], stdout);
 }
 fputs("\n", stdout);
 gnutls_bye(session, GNUTLS_SHUT_RDWR);
end:
 tcp_close(sd);
 gnutls_deinit(session);
 gnutls_certificate_free_credentials(xcred);
 gnutls_priority_deinit(priorities_cache);
 gnutls_global_deinit();
```

return 0;

# }

### 7.1.9 Client with resume capability example

This is a modification of the simple client example. Here we demonstrate the use of session resumption. The client tries to connect once using TLS, close the connection and then try to establish a new connection using the previously negotiated data.

```
/* This example code is placed in the public domain. */
#ifdef HAVE_CONFIG_H
#include <config.h>
#endif
#include <string.h>
#include <stdio.h>
#include <stdlib.h>
#include <gnutls/gnutls.h>
/* Those functions are defined in other examples.
*/
extern void check_alert(gnutls_session_t session, int ret);
extern int tcp_connect(void);
extern void tcp_close(int sd);
#define MAX_BUF 1024
#define CAFILE "/etc/ssl/certs/ca-certificates.crt"
#define MSG "GET / HTTP/1.0\r\n\r\n"
int main(void)
{
        int ret;
        int sd, ii;
        gnutls_session_t session;
        char buffer[MAX_BUF + 1];
        gnutls_certificate_credentials_t xcred;
        /* variables used in session resuming
         */
        int t;
        char *session_data = NULL;
        size_t session_data_size = 0;
        gnutls_global_init();
        /* X509 stuff */
        gnutls_certificate_allocate_credentials(&xcred);
```

```
gnutls_certificate_set_x509_trust_file(xcred, CAFILE,
                                        GNUTLS_X509_FMT_PEM);
for (t = 0; t < 2; t++) { /* connect 2 times to the server */
        sd = tcp_connect();
        gnutls_init(&session, GNUTLS_CLIENT);
        gnutls_priority_set_direct(session,
                                    "PERFORMANCE: ! ARCFOUR-128",
                                   NULL);
        gnutls_credentials_set(session, GNUTLS_CRD_CERTIFICATE,
                               xcred);
        if (t > 0) {
                /* if this is not the first time we connect */
                gnutls_session_set_data(session, session_data,
                                        session_data_size);
                free(session_data);
        }
        gnutls_transport_set_int(session, sd);
        gnutls_handshake_set_timeout(session,
                                     GNUTLS_DEFAULT_HANDSHAKE_TIMEOUT);
        /* Perform the TLS handshake
         */
        do {
                ret = gnutls_handshake(session);
        }
        while (ret < 0 && gnutls_error_is_fatal(ret) == 0);</pre>
        if (ret < 0) {
                fprintf(stderr, "*** Handshake failed\n");
                gnutls_perror(ret);
                goto end;
        } else {
                printf("- Handshake was completed\n");
        }
        if (t == 0) { /* the first time we connect */
                /* get the session data size */
                gnutls_session_get_data(session, NULL,
                                        &session_data_size);
```

```
session_data = malloc(session_data_size);
          /* put session data to the session variable */
          gnutls_session_get_data(session, session_data,
                                   &session_data_size);
  } else {
                  /* the second time we connect */
          /* check if we actually resumed the previous session */
          if (gnutls_session_is_resumed(session) != 0) {
                  printf("- Previous session was resumed\n");
          } else {
                  fprintf(stderr,
                          "*** Previous session was NOT resumed\n");
          }
  }
  /* This function was defined in a previous example
  */
  /* print_info(session); */
  gnutls_record_send(session, MSG, strlen(MSG));
  ret = gnutls_record_recv(session, buffer, MAX_BUF);
  if (ret == 0) {
          printf("- Peer has closed the TLS connection\n");
          goto end;
  } else if (ret < 0 && gnutls_error_is_fatal(ret) == 0) {</pre>
          fprintf(stderr, "*** Warning: %s\n",
                  gnutls_strerror(ret));
  } else if (ret < 0) {</pre>
          fprintf(stderr, "*** Error: %s\n",
                  gnutls_strerror(ret));
          goto end;
  }
  if (ret > 0) {
          printf("- Received %d bytes: ", ret);
          for (ii = 0; ii < ret; ii++) {</pre>
                  fputc(buffer[ii], stdout);
          }
          fputs("\n", stdout);
  }
  gnutls_bye(session, GNUTLS_SHUT_RDWR);
end:
```

```
tcp_close(sd);
gnutls_deinit(session);
} /* for() */
gnutls_certificate_free_credentials(xcred);
gnutls_global_deinit();
return 0;
}
```

### 7.1.10 Simple client example with SRP authentication

/\* This example code is placed in the public domain. \*/

The following client is a very simple SRP TLS client which connects to a server and authenticates using a *username* and a *password*. The server may authenticate itself using a certificate, and in that case it has to be verified.

```
#ifdef HAVE_CONFIG_H
#include <config.h>
#endif
#include <stdio.h>
#include <stdlib.h>
#include <string.h>
#include <gnutls/gnutls.h>
/* Those functions are defined in other examples.
*/
extern void check_alert(gnutls_session_t session, int ret);
extern int tcp_connect(void);
extern void tcp_close(int sd);
#define MAX_BUF 1024
#define USERNAME "user"
#define PASSWORD "pass"
#define CAFILE "/etc/ssl/certs/ca-certificates.crt"
#define MSG "GET / HTTP/1.0\r\n\r\n"
int main(void)
{
        int ret;
        int sd, ii;
        gnutls_session_t session;
```

```
char buffer[MAX_BUF + 1];
gnutls_srp_client_credentials_t srp_cred;
gnutls_certificate_credentials_t cert_cred;
if (gnutls_check_version("3.1.4") == NULL) {
        fprintf(stderr, "GnuTLS 3.1.4 is required for this example\n");
        exit(1);
}
gnutls_global_init();
gnutls_srp_allocate_client_credentials(&srp_cred);
gnutls_certificate_allocate_credentials(&cert_cred);
gnutls_certificate_set_x509_trust_file(cert_cred, CAFILE,
                                       GNUTLS_X509_FMT_PEM);
gnutls_srp_set_client_credentials(srp_cred, USERNAME, PASSWORD);
/* connects to server
 */
sd = tcp_connect();
/* Initialize TLS session
 */
gnutls_init(&session, GNUTLS_CLIENT);
/* Set the priorities.
 */
gnutls_priority_set_direct(session,
                           "NORMAL:+SRP:+SRP-RSA:+SRP-DSS",
                           NULL);
/* put the SRP credentials to the current session
 */
gnutls_credentials_set(session, GNUTLS_CRD_SRP, srp_cred);
gnutls_credentials_set(session, GNUTLS_CRD_CERTIFICATE, cert_cred);
gnutls_transport_set_int(session, sd);
gnutls_handshake_set_timeout(session,
                             GNUTLS_DEFAULT_HANDSHAKE_TIMEOUT);
/* Perform the TLS handshake
 */
do {
        ret = gnutls_handshake(session);
}
```

```
while (ret < 0 && gnutls_error_is_fatal(ret) == 0);</pre>
 if (ret < 0) {
          fprintf(stderr, "*** Handshake failed\n");
          gnutls_perror(ret);
          goto end;
 } else {
          char *desc;
          desc = gnutls_session_get_desc(session);
          printf("- Session info: %s\n", desc);
          gnutls_free(desc);
 }
 gnutls_record_send(session, MSG, strlen(MSG));
 ret = gnutls_record_recv(session, buffer, MAX_BUF);
 if (gnutls_error_is_fatal(ret) != 0 || ret == 0) {
          if (ret == 0) {
                  printf
                      ("- Peer has closed the GnuTLS connection\n");
                  goto end;
          } else {
                  fprintf(stderr, "*** Error: %s\n",
                          gnutls_strerror(ret));
                  goto end;
          }
 } else
          check_alert(session, ret);
 if (ret > 0) {
          printf("- Received %d bytes: ", ret);
          for (ii = 0; ii < ret; ii++) {</pre>
                  fputc(buffer[ii], stdout);
          }
          fputs("\n", stdout);
 }
 gnutls_bye(session, GNUTLS_SHUT_RDWR);
end:
 tcp_close(sd);
 gnutls_deinit(session);
 gnutls_srp_free_client_credentials(srp_cred);
 gnutls_certificate_free_credentials(cert_cred);
```

```
gnutls_global_deinit();
return 0;
```

# 7.1.11 Simple client example using the C++ API

The following client is a simple example of a client client utilizing the GnuTLS C++ API.

```
#include <config.h>
#include <iostream>
#include <stdexcept>
#include <gnutls/gnutls.h>
#include <gnutls/gnutlsxx.h>
#include <cstring> /* for strlen */
/* A very basic TLS client, with anonymous authentication.
* written by Eduardo Villanueva Che.
*/
#define MAX_BUF 1024
#define SA struct sockaddr
#define CAFILE "ca.pem"
#define MSG "GET / HTTP/1.0\r\n\r\n"
extern "C"
{
    int tcp_connect(void);
    void tcp_close(int sd);
}
int main(void)
ſ
    int sd = -1;
    gnutls_global_init();
    try
    {
        /* Allow connections to servers that have OpenPGP keys as well.
         */
        gnutls::client_session session;
        /* X509 stuff */
        gnutls::certificate_credentials credentials;
```

```
/* sets the trusted cas file
 */
credentials.set_x509_trust_file(CAFILE, GNUTLS_X509_FMT_PEM);
/* put the x509 credentials to the current session
 */
session.set_credentials(credentials);
/* Use default priorities */
session.set_priority ("NORMAL", NULL);
/* connect to the peer
 */
sd = tcp_connect();
session.set_transport_ptr((gnutls_transport_ptr_t) (ptrdiff_t)sd);
/* Perform the TLS handshake
 */
int ret = session.handshake();
if (ret < 0)
{
    throw std::runtime_error("Handshake failed");
}
else
ſ
    std::cout << "- Handshake was completed" << std::endl;</pre>
}
session.send(MSG, strlen(MSG));
char buffer[MAX_BUF + 1];
ret = session.recv(buffer, MAX_BUF);
if (ret == 0)
{
    throw std::runtime_error("Peer has closed the TLS connection");
}
else if (ret < 0)
{
    throw std::runtime_error(gnutls_strerror(ret));
}
std::cout << "- Received " << ret << " bytes:" << std::endl;</pre>
std::cout.write(buffer, ret);
std::cout << std::endl;</pre>
session.bye(GNUTLS_SHUT_RDWR);
```

```
catch (std::exception &ex)
{
    std::cerr << "Exception caught: " << ex.what() << std::endl;
}
if (sd != -1)
    tcp_close(sd);
gnutls_global_deinit();
return 0;
}</pre>
```

# 7.1.12 Helper functions for TCP connections

Those helper function abstract away TCP connection handling from the other examples. It is required to build some examples.

```
/* This example code is placed in the public domain. */
#ifdef HAVE_CONFIG_H
#include <config.h>
#endif
#include <stdio.h>
#include <stdlib.h>
#include <string.h>
#include <sys/types.h>
#include <sys/socket.h>
#include <arpa/inet.h>
#include <netinet/in.h>
#include <unistd.h>
/* tcp.c */
int tcp_connect(void);
void tcp_close(int sd);
/* Connects to the peer and returns a socket
* descriptor.
*/
extern int tcp_connect(void)
{
        const char *PORT = "5556";
        const char *SERVER = "127.0.0.1";
        int err, sd;
        struct sockaddr_in sa;
        /* connects to server
```

```
*/
        sd = socket(AF_INET, SOCK_STREAM, 0);
       memset(&sa, '\0', sizeof(sa));
        sa.sin_family = AF_INET;
        sa.sin_port = htons(atoi(PORT));
        inet_pton(AF_INET, SERVER, &sa.sin_addr);
        err = connect(sd, (struct sockaddr *) &sa, sizeof(sa));
        if (err < 0) {
                fprintf(stderr, "Connect error\n");
                exit(1);
       }
       return sd;
}
/* closes the given socket descriptor.
*/
extern void tcp_close(int sd)
{
        shutdown(sd, SHUT_RDWR); /* no more receptions */
        close(sd);
}
```

# 7.1.13 Helper functions for UDP connections

The UDP helper functions abstract away UDP connection handling from the other examples. It is required to build the examples using UDP.

```
/* This example code is placed in the public domain. \ */
```

```
#ifdef HAVE_CONFIG_H
#include <config.h>
#endif
#include <stdio.h>
#include <stdlib.h>
#include <string.h>
#include <sys/types.h>
#include <arpa/inet.h>
#include <arpa/inet.h>
#include <netinet/in.h>
#include <unistd.h>
/* udp.c */
int udp_connect(void);
void udp_close(int sd);
```

```
/* Connects to the peer and returns a socket
 * descriptor.
 */
extern int udp_connect(void)
{
        const char *PORT = "5557";
        const char *SERVER = "127.0.0.1";
        int err, sd, optval;
        struct sockaddr_in sa;
        /* connects to server
         */
        sd = socket(AF_INET, SOCK_DGRAM, 0);
        memset(&sa, '\0', sizeof(sa));
        sa.sin_family = AF_INET;
        sa.sin_port = htons(atoi(PORT));
        inet_pton(AF_INET, SERVER, &sa.sin_addr);
#if defined(IP_DONTFRAG)
        optval = 1;
        setsockopt(sd, IPPROTO_IP, IP_DONTFRAG,
                   (const void *) &optval, sizeof(optval));
#elif defined(IP_MTU_DISCOVER)
        optval = IP_PMTUDISC_D0;
        setsockopt(sd, IPPROTO_IP, IP_MTU_DISCOVER,
                   (const void *) &optval, sizeof(optval));
#endif
        err = connect(sd, (struct sockaddr *) &sa, sizeof(sa));
        if (err < 0) {
                fprintf(stderr, "Connect error\n");
                exit(1);
        }
        return sd;
}
/* closes the given socket descriptor.
 */
extern void udp_close(int sd)
{
        close(sd);
}
```

### 7.2 Server examples

This section contains examples of TLS and SSL servers, using GnuTLS.

#### 7.2.1 Echo server with X.509 authentication

This example is a very simple echo server which supports X.509 authentication.

```
/* This example code is placed in the public domain. */
```

```
#ifdef HAVE_CONFIG_H
#include <config.h>
#endif
#include <stdio.h>
#include <stdlib.h>
#include <errno.h>
#include <sys/types.h>
#include <sys/socket.h>
#include <arpa/inet.h>
#include <netinet/in.h>
#include <string.h>
#include <unistd.h>
#include <gnutls/gnutls.h>
#define KEYFILE "key.pem"
#define CERTFILE "cert.pem"
#define CAFILE "/etc/ssl/certs/ca-certificates.crt"
#define CRLFILE "crl.pem"
/* The OCSP status file contains up to date information about revocation
* of the server's certificate. That can be periodically be updated
 * using:
* $ ocsptool --ask --load-cert your_cert.pem --load-issuer your_issuer.pem
             --load-signer your_issuer.pem --outfile ocsp-status.der
 *
 */
#define OCSP_STATUS_FILE "ocsp-status.der"
/* This is a sample TLS 1.0 echo server, using X.509 authentication and
* OCSP stapling support.
*/
#define MAX_BUF 1024
                              /* listen to 5556 port */
#define PORT 5556
/* These are global */
static gnutls_dh_params_t dh_params;
static int generate_dh_params(void)
```

```
{
        unsigned int bits = gnutls_sec_param_to_pk_bits(GNUTLS_PK_DH,
                                                         GNUTLS_SEC_PARAM_LEGACY);
        /* Generate Diffie-Hellman parameters - for use with DHE
         * kx algorithms. When short bit length is used, it might
         * be wise to regenerate parameters often.
         */
        gnutls_dh_params_init(&dh_params);
        gnutls_dh_params_generate2(dh_params, bits);
        return 0;
}
int main(void)
{
        int listen_sd;
        int sd, ret;
        gnutls_certificate_credentials_t x509_cred;
        gnutls_priority_t priority_cache;
        struct sockaddr_in sa_serv;
        struct sockaddr_in sa_cli;
        socklen_t client_len;
        char topbuf[512];
        gnutls_session_t session;
        char buffer[MAX_BUF + 1];
        int optval = 1;
        /* this must be called once in the program
         */
        gnutls_global_init();
        gnutls_certificate_allocate_credentials(&x509_cred);
        /* gnutls_certificate_set_x509_system_trust(xcred); */
        gnutls_certificate_set_x509_trust_file(x509_cred, CAFILE,
                                                GNUTLS_X509_FMT_PEM);
        gnutls_certificate_set_x509_crl_file(x509_cred, CRLFILE,
                                             GNUTLS_X509_FMT_PEM);
        ret =
            gnutls_certificate_set_x509_key_file(x509_cred, CERTFILE,
                                                  KEYFILE,
                                                  GNUTLS_X509_FMT_PEM);
        if (ret < 0) {
                printf("No certificate or key were found\n");
                exit(1);
```

```
}
/* loads an OCSP status request if available */
gnutls_certificate_set_ocsp_status_request_file(x509_cred,
                                                OCSP_STATUS_FILE,
                                                 0);
generate_dh_params();
gnutls_priority_init(&priority_cache,
                     "PERFORMANCE: %SERVER_PRECEDENCE", NULL);
gnutls_certificate_set_dh_params(x509_cred, dh_params);
/* Socket operations
 */
listen_sd = socket(AF_INET, SOCK_STREAM, 0);
memset(&sa_serv, '\0', sizeof(sa_serv));
sa_serv.sin_family = AF_INET;
sa_serv.sin_addr.s_addr = INADDR_ANY;
sa_serv.sin_port = htons(PORT); /* Server Port number */
setsockopt(listen_sd, SOL_SOCKET, SO_REUSEADDR, (void *) &optval,
           sizeof(int));
bind(listen_sd, (struct sockaddr *) &sa_serv, sizeof(sa_serv));
listen(listen_sd, 1024);
printf("Server ready. Listening to port '%d'.\n\n", PORT);
client_len = sizeof(sa_cli);
for (;;) {
        gnutls_init(&session, GNUTLS_SERVER);
        gnutls_priority_set(session, priority_cache);
        gnutls_credentials_set(session, GNUTLS_CRD_CERTIFICATE,
                               x509_cred);
        /* We don't request any certificate from the client.
         * If we did we would need to verify it. One way of
         * doing that is shown in the "Verifying a certificate"
         * example.
         */
        gnutls_certificate_server_set_request(session,
                                              GNUTLS_CERT_IGNORE);
```

```
sd = accept(listen_sd, (struct sockaddr *) &sa_cli,
            &client_len);
printf("- connection from %s, port %d\n",
       inet_ntop(AF_INET, &sa_cli.sin_addr, topbuf,
                 sizeof(topbuf)), ntohs(sa_cli.sin_port));
gnutls_transport_set_int(session, sd);
do {
        ret = gnutls_handshake(session);
}
while (ret < 0 && gnutls_error_is_fatal(ret) == 0);</pre>
if (ret < 0) {
        close(sd);
        gnutls_deinit(session);
        fprintf(stderr,
                "*** Handshake has failed (%s)\n\n",
                gnutls_strerror(ret));
        continue;
}
printf("- Handshake was completed\n");
/* see the Getting peer's information example */
/* print_info(session); */
for (;;) {
        ret = gnutls_record_recv(session, buffer, MAX_BUF);
        if (ret == 0) {
                printf
                    ("\n- Peer has closed the GnuTLS connection\n");
                break:
        } else if (ret < 0</pre>
                   && gnutls_error_is_fatal(ret) == 0) {
                fprintf(stderr, "*** Warning: %s\n",
                        gnutls_strerror(ret));
        } else if (ret < 0) {</pre>
                fprintf(stderr, "\n*** Received corrupted "
                         "data(%d). Closing the connection.\n\n",
                        ret);
                break;
        } else if (ret > 0) {
                /* echo data back to the client
                 */
```

```
gnutls_record_send(session, buffer, ret);
    }
    printf("\n");
    /* do not wait for the peer to close the connection.
    */
    gnutls_bye(session, GNUTLS_SHUT_WR);
    close(sd);
    gnutls_deinit(session);
}
close(listen_sd);
gnutls_certificate_free_credentials(x509_cred);
gnutls_priority_deinit(priority_cache);
gnutls_global_deinit();
return 0;
```

# 7.2.2 Echo server with OpenPGP authentication

The following example is an echo server which supports OpenPGP key authentication. You can easily combine this functionality —that is have a server that supports both X.509 and OpenPGP certificates— but we separated them to keep these examples as simple as possible.

```
/* This example code is placed in the public domain. */
```

```
#ifdef HAVE_CONFIG_H
#include <config.h>
#endif
#include <stdio.h>
#include <stdlib.h>
#include <stdlib.h>
#include <errno.h>
#include <sys/types.h>
#include <sys/socket.h>
#include <arpa/inet.h>
#include <arpa/inet.h>
#include <string.h>
#include <string.h>
#include <gnutls/gnutls.h>
#include <gnutls/openpgp.h>
#define KEYFILE "secret.asc"
```

}

```
#define CERTFILE "public.asc"
#define RINGFILE "ring.gpg"
/* This is a sample TLS 1.0-OpenPGP echo server.
 */
#define SOCKET_ERR(err,s) if(err==-1) {perror(s);return(1);}
#define MAX_BUF 1024
#define PORT 5556
                               /* listen to 5556 port */
/* These are global */
gnutls_dh_params_t dh_params;
static int generate_dh_params(void)
{
        unsigned int bits = gnutls_sec_param_to_pk_bits(GNUTLS_PK_DH,
                                                         GNUTLS_SEC_PARAM_LEGACY);
        /* Generate Diffie-Hellman parameters - for use with DHE
         * kx algorithms. These should be discarded and regenerated
         * once a day, once a week or once a month. Depending on the
         * security requirements.
         */
        gnutls_dh_params_init(&dh_params);
        gnutls_dh_params_generate2(dh_params, bits);
        return 0;
}
int main(void)
{
        int err, listen_sd;
        int sd, ret;
        struct sockaddr_in sa_serv;
        struct sockaddr_in sa_cli;
        socklen_t client_len;
        char topbuf[512];
        gnutls_session_t session;
        gnutls_certificate_credentials_t cred;
        char buffer[MAX_BUF + 1];
        int optval = 1;
        char name[256];
        strcpy(name, "Echo Server");
        if (gnutls_check_version("3.1.4") == NULL) {
```

```
fprintf(stderr, "GnuTLS 3.1.4 is required for this example\n");
        exit(1);
}
gnutls_global_init();
gnutls_certificate_allocate_credentials(&cred);
gnutls_certificate_set_openpgp_keyring_file(cred, RINGFILE,
                                            GNUTLS_OPENPGP_FMT_BASE64);
gnutls_certificate_set_openpgp_key_file(cred, CERTFILE, KEYFILE,
                                        GNUTLS_OPENPGP_FMT_BASE64);
generate_dh_params();
gnutls_certificate_set_dh_params(cred, dh_params);
/* Socket operations
 */
listen_sd = socket(AF_INET, SOCK_STREAM, 0);
SOCKET_ERR(listen_sd, "socket");
memset(&sa_serv, '\0', sizeof(sa_serv));
sa_serv.sin_family = AF_INET;
sa_serv.sin_addr.s_addr = INADDR_ANY;
sa_serv.sin_port = htons(PORT); /* Server Port number */
setsockopt(listen_sd, SOL_SOCKET, SO_REUSEADDR, (void *) &optval,
           sizeof(int));
err =
    bind(listen_sd, (struct sockaddr *) &sa_serv, sizeof(sa_serv));
SOCKET_ERR(err, "bind");
err = listen(listen_sd, 1024);
SOCKET_ERR(err, "listen");
printf("%s ready. Listening to port '%d'.\n\n", name, PORT);
client_len = sizeof(sa_cli);
for (;;) {
        gnutls_init(&session, GNUTLS_SERVER);
        gnutls_priority_set_direct(session,
                                   "NORMAL:+CTYPE-OPENPGP", NULL);
        /* request client certificate if any.
         */
        gnutls_certificate_server_set_request(session,
```

```
GNUTLS_CERT_REQUEST);
sd = accept(listen_sd, (struct sockaddr *) &sa_cli,
            &client_len);
printf("- connection from %s, port %d\n",
       inet_ntop(AF_INET, &sa_cli.sin_addr, topbuf,
                 sizeof(topbuf)), ntohs(sa_cli.sin_port));
gnutls_transport_set_int(session, sd);
ret = gnutls_handshake(session);
if (ret < 0) {
        close(sd);
        gnutls_deinit(session);
        fprintf(stderr,
                "*** Handshake has failed (%s)\n\n",
                gnutls_strerror(ret));
        continue;
}
printf("- Handshake was completed\n");
/* see the Getting peer's information example */
/* print_info(session); */
for (;;) {
        ret = gnutls_record_recv(session, buffer, MAX_BUF);
        if (ret == 0) {
                printf
                    ("\n- Peer has closed the GnuTLS connection\n");
                break:
        } else if (ret < 0</pre>
                   && gnutls_error_is_fatal(ret) == 0) {
                fprintf(stderr, "*** Warning: %s\n",
                        gnutls_strerror(ret));
        } else if (ret < 0) {</pre>
                fprintf(stderr, "\n*** Received corrupted "
                         "data(%d). Closing the connection.\n\n",
                        ret);
                break;
        } else if (ret > 0) {
                /* echo data back to the client
                 */
                gnutls_record_send(session, buffer, ret);
        }
}
printf("\n");
```

# 7.2.3 Echo server with SRP authentication

This is a server which supports SRP authentication. It is also possible to combine this functionality with a certificate server. Here it is separate for simplicity.

/\* This example code is placed in the public domain. \*/

```
#ifdef HAVE_CONFIG_H
#include <config.h>
#endif
#include <stdio.h>
#include <stdlib.h>
#include <errno.h>
#include <sys/types.h>
#include <sys/socket.h>
#include <arpa/inet.h>
#include <netinet/in.h>
#include <string.h>
#include <unistd.h>
#include <gnutls/gnutls.h>
#define SRP_PASSWD "tpasswd"
#define SRP_PASSWD_CONF "tpasswd.conf"
#define KEYFILE "key.pem"
#define CERTFILE "cert.pem"
#define CAFILE "/etc/ssl/certs/ca-certificates.crt"
/* This is a sample TLS-SRP echo server.
```

#### \*/

{

```
#define SOCKET_ERR(err,s) if(err==-1) {perror(s);return(1);}
#define MAX_BUF 1024
#define PORT 5556
                               /* listen to 5556 port */
int main(void)
       int err, listen_sd;
        int sd, ret;
       struct sockaddr_in sa_serv;
       struct sockaddr_in sa_cli;
        socklen_t client_len;
        char topbuf[512];
       gnutls_session_t session;
       gnutls_srp_server_credentials_t srp_cred;
       gnutls_certificate_credentials_t cert_cred;
        char buffer[MAX_BUF + 1];
        int optval = 1;
        char name[256];
       strcpy(name, "Echo Server");
        if (gnutls_check_version("3.1.4") == NULL) {
                fprintf(stderr, "GnuTLS 3.1.4 is required for this example\n");
                exit(1);
       }
       gnutls_global_init();
        /* SRP_PASSWD a password file (created with the included srptool utility)
         */
       gnutls_srp_allocate_server_credentials(&srp_cred);
        gnutls_srp_set_server_credentials_file(srp_cred, SRP_PASSWD,
                                               SRP_PASSWD_CONF);
       gnutls_certificate_allocate_credentials(&cert_cred);
        gnutls_certificate_set_x509_trust_file(cert_cred, CAFILE,
                                               GNUTLS_X509_FMT_PEM);
        gnutls_certificate_set_x509_key_file(cert_cred, CERTFILE, KEYFILE,
                                             GNUTLS_X509_FMT_PEM);
        /* TCP socket operations
         */
        listen_sd = socket(AF_INET, SOCK_STREAM, 0);
        SOCKET_ERR(listen_sd, "socket");
```

```
memset(&sa_serv, '\0', sizeof(sa_serv));
sa_serv.sin_family = AF_INET;
sa_serv.sin_addr.s_addr = INADDR_ANY;
sa_serv.sin_port = htons(PORT); /* Server Port number */
setsockopt(listen_sd, SOL_SOCKET, SO_REUSEADDR, (void *) &optval,
           sizeof(int));
err =
    bind(listen_sd, (struct sockaddr *) &sa_serv, sizeof(sa_serv));
SOCKET_ERR(err, "bind");
err = listen(listen_sd, 1024);
SOCKET_ERR(err, "listen");
printf("%s ready. Listening to port '%d'.\n\n", name, PORT);
client_len = sizeof(sa_cli);
for (;;) {
        gnutls_init(&session, GNUTLS_SERVER);
        gnutls_priority_set_direct(session,
                                    "NORMAL"
                                    ":-KX-ALL:+SRP:+SRP-DSS:+SRP-RSA",
                                   NULL);
        gnutls_credentials_set(session, GNUTLS_CRD_SRP, srp_cred);
        /* for the certificate authenticated ciphersuites.
         */
        gnutls_credentials_set(session, GNUTLS_CRD_CERTIFICATE,
                               cert_cred);
        /* We don't request any certificate from the client.
         * If we did we would need to verify it. One way of
         * doing that is shown in the "Verifying a certificate"
         * example.
         */
        gnutls_certificate_server_set_request(session,
                                              GNUTLS_CERT_IGNORE);
        sd = accept(listen_sd, (struct sockaddr *) &sa_cli,
                    &client_len);
        printf("- connection from %s, port %d\n",
               inet_ntop(AF_INET, &sa_cli.sin_addr, topbuf,
                         sizeof(topbuf)), ntohs(sa_cli.sin_port));
        gnutls_transport_set_int(session, sd);
        do {
```

```
ret = gnutls_handshake(session);
}
while (ret < 0 && gnutls_error_is_fatal(ret) == 0);</pre>
if (ret < 0) {
        close(sd);
        gnutls_deinit(session);
        fprintf(stderr,
                "*** Handshake has failed (%s)\n\n",
                gnutls_strerror(ret));
        continue;
}
printf("- Handshake was completed\n");
printf("- User %s was connected\n",
       gnutls_srp_server_get_username(session));
/* print_info(session); */
for (;;) {
        ret = gnutls_record_recv(session, buffer, MAX_BUF);
        if (ret == 0) {
                printf
                    ("\n- Peer has closed the GnuTLS connection\n");
                break:
        } else if (ret < 0
                   && gnutls_error_is_fatal(ret) == 0) {
                fprintf(stderr, "*** Warning: %s\n",
                        gnutls_strerror(ret));
        } else if (ret < 0) {</pre>
                fprintf(stderr, "\n*** Received corrupted "
                        "data(%d). Closing the connection.\n\n",
                        ret);
                break;
        } else if (ret > 0) {
                /* echo data back to the client
                 */
                gnutls_record_send(session, buffer, ret);
        }
}
printf("\n");
/* do not wait for the peer to close the connection. */
gnutls_bye(session, GNUTLS_SHUT_WR);
close(sd);
gnutls_deinit(session);
```

```
}
close(listen_sd);
gnutls_srp_free_server_credentials(srp_cred);
gnutls_certificate_free_credentials(cert_cred);
gnutls_global_deinit();
return 0;
```

#### 7.2.4 Echo server with anonymous authentication

This example server supports anonymous authentication, and could be used to serve the example client for anonymous authentication.

```
/* This example code is placed in the public domain. */
#ifdef HAVE_CONFIG_H
#include <config.h>
#endif
#include <stdio.h>
#include <stdlib.h>
#include <errno.h>
#include <sys/types.h>
#include <sys/socket.h>
#include <arpa/inet.h>
#include <netinet/in.h>
#include <string.h>
#include <unistd.h>
#include <gnutls/gnutls.h>
/* This is a sample TLS 1.0 echo server, for anonymous authentication only.
*/
#define SOCKET_ERR(err,s) if(err==-1) {perror(s);return(1);}
#define MAX_BUF 1024
#define PORT 5556
                                /* listen to 5556 port */
/* These are global */
static gnutls_dh_params_t dh_params;
static int generate_dh_params(void)
{
        unsigned int bits = gnutls_sec_param_to_pk_bits(GNUTLS_PK_DH,
```

```
GNUTLS_SEC_PARAM_LEGACY);
        /* Generate Diffie-Hellman parameters - for use with DHE
         * kx algorithms. These should be discarded and regenerated
         * once a day, once a week or once a month. Depending on the
         * security requirements.
         */
        gnutls_dh_params_init(&dh_params);
        gnutls_dh_params_generate2(dh_params, bits);
       return 0;
}
int main(void)
{
        int err, listen_sd;
        int sd, ret;
       struct sockaddr_in sa_serv;
        struct sockaddr_in sa_cli;
        socklen_t client_len;
        char topbuf[512];
       gnutls_session_t session;
       gnutls_anon_server_credentials_t anoncred;
        char buffer[MAX_BUF + 1];
        int optval = 1;
        if (gnutls_check_version("3.1.4") == NULL) {
                fprintf(stderr, "GnuTLS 3.1.4 is required for this example\n");
                exit(1);
       }
       gnutls_global_init();
       gnutls_anon_allocate_server_credentials(&anoncred);
       generate_dh_params();
       gnutls_anon_set_server_dh_params(anoncred, dh_params);
        /* Socket operations
         */
        listen_sd = socket(AF_INET, SOCK_STREAM, 0);
        SOCKET_ERR(listen_sd, "socket");
       memset(&sa_serv, '\0', sizeof(sa_serv));
        sa_serv.sin_family = AF_INET;
        sa_serv.sin_addr.s_addr = INADDR_ANY;
        sa_serv.sin_port = htons(PORT); /* Server Port number */
```

```
setsockopt(listen_sd, SOL_SOCKET, SO_REUSEADDR, (void *) &optval,
           sizeof(int));
err =
    bind(listen_sd, (struct sockaddr *) &sa_serv, sizeof(sa_serv));
SOCKET_ERR(err, "bind");
err = listen(listen_sd, 1024);
SOCKET_ERR(err, "listen");
printf("Server ready. Listening to port '%d'.\n\n", PORT);
client_len = sizeof(sa_cli);
for (;;) {
        gnutls_init(&session, GNUTLS_SERVER);
        gnutls_priority_set_direct(session,
                                    "NORMAL::+ANON-ECDH:+ANON-DH",
                                    NULL);
        gnutls_credentials_set(session, GNUTLS_CRD_ANON, anoncred);
        sd = accept(listen_sd, (struct sockaddr *) &sa_cli,
                    &client_len);
        printf("- connection from %s, port %d\n",
               inet_ntop(AF_INET, &sa_cli.sin_addr, topbuf,
                         sizeof(topbuf)), ntohs(sa_cli.sin_port));
        gnutls_transport_set_int(session, sd);
        do {
                ret = gnutls_handshake(session);
        }
        while (ret < 0 && gnutls_error_is_fatal(ret) == 0);</pre>
        if (ret < 0) {
                close(sd);
                gnutls_deinit(session);
                fprintf(stderr,
                        "*** Handshake has failed (%s)\n\n",
                        gnutls_strerror(ret));
                continue;
        }
        printf("- Handshake was completed\n");
        /* see the Getting peer's information example */
        /* print_info(session); */
```

```
for (;;) {
                ret = gnutls_record_recv(session, buffer, MAX_BUF);
                if (ret == 0) {
                        printf
                             ("\n- Peer has closed the GnuTLS connection\n");
                        break:
                } else if (ret < 0
                           && gnutls_error_is_fatal(ret) == 0) {
                        fprintf(stderr, "*** Warning: %s\n",
                                 gnutls_strerror(ret));
                } else if (ret < 0) {</pre>
                        fprintf(stderr, "\n*** Received corrupted "
                                 "data(%d). Closing the connection.\n\n",
                                 ret);
                        break;
                } else if (ret > 0) {
                        /* echo data back to the client
                         */
                        gnutls_record_send(session, buffer, ret);
                }
        }
        printf("\n");
        /* do not wait for the peer to close the connection.
         */
        gnutls_bye(session, GNUTLS_SHUT_WR);
        close(sd);
        gnutls_deinit(session);
}
close(listen_sd);
gnutls_anon_free_server_credentials(anoncred);
gnutls_global_deinit();
return 0;
```

### 7.2.5 DTLS echo server with X.509 authentication

This example is a very simple echo server using Datagram TLS and X.509 authentication.

```
/* This example code is placed in the public domain. */
```

```
#ifdef HAVE_CONFIG_H
```

```
#include <config.h>
#endif
#include <stdio.h>
#include <stdlib.h>
#include <errno.h>
#include <sys/types.h>
#include <sys/socket.h>
#include <arpa/inet.h>
#include <netinet/in.h>
#include <sys/select.h>
#include <netdb.h>
#include <string.h>
#include <unistd.h>
#include <gnutls/gnutls.h>
#include <gnutls/dtls.h>
#define KEYFILE "key.pem"
#define CERTFILE "cert.pem"
#define CAFILE "/etc/ssl/certs/ca-certificates.crt"
#define CRLFILE "crl.pem"
/* This is a sample DTLS echo server, using X.509 authentication.
 * Note that error checking is minimal to simplify the example.
 */
#define MAX_BUFFER 1024
#define PORT 5556
typedef struct {
        gnutls_session_t session;
        int fd;
        struct sockaddr *cli_addr;
        socklen_t cli_addr_size;
} priv_data_st;
static int pull_timeout_func(gnutls_transport_ptr_t ptr, unsigned int ms);
static ssize_t push_func(gnutls_transport_ptr_t p, const void *data,
                         size_t size);
static ssize_t pull_func(gnutls_transport_ptr_t p, void *data,
                         size_t size);
static const char *human_addr(const struct sockaddr *sa, socklen_t salen,
                              char *buf, size_t buflen);
static int wait_for_connection(int fd);
static int generate_dh_params(void);
/* Use global credentials and parameters to simplify
```

{

```
* the example. */
static gnutls_certificate_credentials_t x509_cred;
static gnutls_priority_t priority_cache;
static gnutls_dh_params_t dh_params;
int main(void)
        int listen_sd;
        int sock, ret;
        struct sockaddr_in sa_serv;
        struct sockaddr_in cli_addr;
        socklen_t cli_addr_size;
        gnutls_session_t session;
        char buffer[MAX_BUFFER];
        priv_data_st priv;
        gnutls_datum_t cookie_key;
        gnutls_dtls_prestate_st prestate;
        int mtu = 1400;
        unsigned char sequence[8];
        /* this must be called once in the program
         */
        gnutls_global_init();
        gnutls_certificate_allocate_credentials(&x509_cred);
        gnutls_certificate_set_x509_trust_file(x509_cred, CAFILE,
                                               GNUTLS_X509_FMT_PEM);
        gnutls_certificate_set_x509_crl_file(x509_cred, CRLFILE,
                                             GNUTLS_X509_FMT_PEM);
        ret =
            gnutls_certificate_set_x509_key_file(x509_cred, CERTFILE,
                                                  KEYFILE,
                                                  GNUTLS_X509_FMT_PEM);
        if (ret < 0) {
                printf("No certificate or key were found\n");
                exit(1);
        }
        generate_dh_params();
        gnutls_certificate_set_dh_params(x509_cred, dh_params);
        gnutls_priority_init(&priority_cache,
                             "PERFORMANCE:-VERS-TLS-ALL:+VERS-DTLS1.0:%SERVER_PRECEDENCE",
                             NULL);
```

```
gnutls_key_generate(&cookie_key, GNUTLS_COOKIE_KEY_SIZE);
        /* Socket operations
         */
        listen_sd = socket(AF_INET, SOCK_DGRAM, 0);
        memset(&sa_serv, '\0', sizeof(sa_serv));
        sa_serv.sin_family = AF_INET;
        sa_serv.sin_addr.s_addr = INADDR_ANY;
        sa_serv.sin_port = htons(PORT);
        Ł
                                /* DTLS requires the IP don't fragment (DF) bit to be set *
#if defined(IP_DONTFRAG)
                int optval = 1;
                setsockopt(listen_sd, IPPROTO_IP, IP_DONTFRAG,
                           (const void *) &optval, sizeof(optval));
#elif defined(IP_MTU_DISCOVER)
                int optval = IP_PMTUDISC_D0;
                setsockopt(listen_sd, IPPROTO_IP, IP_MTU_DISCOVER,
                           (const void *) &optval, sizeof(optval));
#endif
        }
        bind(listen_sd, (struct sockaddr *) &sa_serv, sizeof(sa_serv));
        printf("UDP server ready. Listening to port '%d'.\n\n", PORT);
        for (;;) {
                printf("Waiting for connection...\n");
                sock = wait_for_connection(listen_sd);
                if (sock < 0)
                        continue;
                cli_addr_size = sizeof(cli_addr);
                ret = recvfrom(sock, buffer, sizeof(buffer), MSG_PEEK,
                               (struct sockaddr *) &cli_addr,
                               &cli_addr_size);
                if (ret > 0) {
                        memset(&prestate, 0, sizeof(prestate));
                        ret =
                            gnutls_dtls_cookie_verify(&cookie_key,
                                                       &cli_addr,
                                                       sizeof(cli_addr),
                                                       buffer, ret,
                                                       &prestate);
                        if (ret < 0) { /* cookie not valid */
```

```
priv_data_st s;
                memset(&s, 0, sizeof(s));
                s.fd = sock;
                s.cli_addr = (void *) &cli_addr;
                s.cli_addr_size = sizeof(cli_addr);
                printf
                    ("Sending hello verify request to %s\n",
                     human_addr((struct sockaddr *)
                                &cli_addr,
                                sizeof(cli_addr), buffer,
                                sizeof(buffer)));
                gnutls_dtls_cookie_send(&cookie_key,
                                         &cli_addr,
                                         sizeof(cli_addr),
                                         &prestate,
                                         (gnutls_transport_ptr_t)
                                         & s, push_func);
                /* discard peeked data */
                recvfrom(sock, buffer, sizeof(buffer), 0,
                         (struct sockaddr *) &cli_addr,
                         &cli_addr_size);
                usleep(100);
                continue;
        }
        printf("Accepted connection from %s\n",
               human_addr((struct sockaddr *)
                          &cli_addr, sizeof(cli_addr),
                          buffer, sizeof(buffer)));
} else
        continue;
gnutls_init(&session, GNUTLS_SERVER | GNUTLS_DATAGRAM);
gnutls_priority_set(session, priority_cache);
gnutls_credentials_set(session, GNUTLS_CRD_CERTIFICATE,
                       x509_cred);
gnutls_dtls_prestate_set(session, &prestate);
gnutls_dtls_set_mtu(session, mtu);
priv.session = session;
priv.fd = sock;
priv.cli_addr = (struct sockaddr *) &cli_addr;
priv.cli_addr_size = sizeof(cli_addr);
```

```
gnutls_transport_set_ptr(session, &priv);
gnutls_transport_set_push_function(session, push_func);
gnutls_transport_set_pull_function(session, pull_func);
gnutls_transport_set_pull_timeout_function(session,
                                            pull_timeout_func);
do {
        ret = gnutls_handshake(session);
}
while (ret == GNUTLS_E_INTERRUPTED
       || ret == GNUTLS_E_AGAIN);
/* Note that DTLS may also receive GNUTLS_E_LARGE_PACKET.
* In that case the MTU should be adjusted.
*/
if (ret < 0) {
        fprintf(stderr, "Error in handshake(): %s\n",
                gnutls_strerror(ret));
        gnutls_deinit(session);
        continue;
}
printf("- Handshake was completed\n");
for (;;) {
        do {
                ret =
                    gnutls_record_recv_seq(session, buffer,
                                            MAX_BUFFER,
                                            sequence);
        }
        while (ret == GNUTLS_E_AGAIN
               || ret == GNUTLS_E_INTERRUPTED);
        if (ret < 0 && gnutls_error_is_fatal(ret) == 0) {</pre>
                fprintf(stderr, "*** Warning: %s\n",
                        gnutls_strerror(ret));
                continue;
        } else if (ret < 0) {</pre>
                fprintf(stderr, "Error in recv(): %s\n",
                        gnutls_strerror(ret));
                break;
        }
        if (ret == 0) {
                printf("EOF\n\n");
```

```
break;
                        }
                        buffer[ret] = 0;
                        printf
                            ("received[%.2x%.2x%.2x%.2x%.2x%.2x%.2x]: %s\n",
                             sequence[0], sequence[1], sequence[2],
                             sequence[3], sequence[4], sequence[5],
                             sequence[6], sequence[7], buffer);
                        /* reply back */
                        ret = gnutls_record_send(session, buffer, ret);
                        if (ret < 0) {
                                fprintf(stderr, "Error in send(): %s\n",
                                        gnutls_strerror(ret));
                                break;
                        }
                }
                gnutls_bye(session, GNUTLS_SHUT_WR);
                gnutls_deinit(session);
        }
        close(listen_sd);
        gnutls_certificate_free_credentials(x509_cred);
        gnutls_priority_deinit(priority_cache);
        gnutls_global_deinit();
        return 0;
}
static int wait_for_connection(int fd)
{
        fd_set rd, wr;
        int n;
        FD_ZERO(&rd);
        FD_ZERO(&wr);
        FD_SET(fd, &rd);
        /* waiting part */
        n = select(fd + 1, &rd, &wr, NULL, NULL);
        if (n == -1 \&\& errno == EINTR)
```

```
return -1;
        if (n < 0) {
                perror("select()");
                exit(1);
        }
        return fd;
}
/* Wait for data to be received within a timeout period in milliseconds
*/
static int pull_timeout_func(gnutls_transport_ptr_t ptr, unsigned int ms)
{
        fd_set rfds;
        struct timeval tv;
        priv_data_st *priv = ptr;
        struct sockaddr_in cli_addr;
        socklen_t cli_addr_size;
        int ret;
        char c;
        FD_ZERO(&rfds);
        FD_SET(priv->fd, &rfds);
        tv.tv_sec = 0;
        tv.tv\_usec = ms * 1000;
        while (tv.tv_usec >= 1000000) {
                tv.tv_usec -= 1000000;
                tv.tv_sec++;
        }
        ret = select(priv->fd + 1, &rfds, NULL, NULL, &tv);
        if (ret <= 0)
                return ret;
        /* only report ok if the next message is from the peer we expect
         * from
         */
        cli_addr_size = sizeof(cli_addr);
        ret =
            recvfrom(priv->fd, &c, 1, MSG_PEEK,
                     (struct sockaddr *) &cli_addr, &cli_addr_size);
        if (ret > 0) {
                if (cli_addr_size == priv->cli_addr_size
                    && memcmp(&cli_addr, priv->cli_addr,
```

```
sizeof(cli_addr)) == 0)
                        return 1;
        }
        return 0;
}
static ssize_t
push_func(gnutls_transport_ptr_t p, const void *data, size_t size)
{
        priv_data_st *priv = p;
        return sendto(priv->fd, data, size, 0, priv->cli_addr,
                      priv->cli_addr_size);
}
static ssize_t pull_func(gnutls_transport_ptr_t p, void *data, size_t size)
{
        priv_data_st *priv = p;
        struct sockaddr_in cli_addr;
        socklen_t cli_addr_size;
        char buffer[64];
        int ret;
        cli_addr_size = sizeof(cli_addr);
        ret =
            recvfrom(priv->fd, data, size, 0,
                     (struct sockaddr *) &cli_addr, &cli_addr_size);
        if (ret == -1)
                return ret;
        if (cli_addr_size == priv->cli_addr_size
            && memcmp(&cli_addr, priv->cli_addr, sizeof(cli_addr)) == 0)
                return ret;
        printf("Denied connection from %s\n",
               human_addr((struct sockaddr *)
                          &cli_addr, sizeof(cli_addr), buffer,
                          sizeof(buffer)));
        gnutls_transport_set_errno(priv->session, EAGAIN);
        return -1;
}
static const char *human_addr(const struct sockaddr *sa, socklen_t salen,
                              char *buf, size_t buflen)
{
```

```
const char *save_buf = buf;
        size_t l;
        if (!buf || !buflen)
                return NULL;
        *buf = ' \ ;
        switch (sa->sa_family) {
#if HAVE_IPV6
        case AF_INET6:
                snprintf(buf, buflen, "IPv6 ");
                break;
#endif
        case AF_INET:
                snprintf(buf, buflen, "IPv4 ");
                break;
        }
        l = strlen(buf);
        buf += 1;
        buflen -= 1;
        if (getnameinfo(sa, salen, buf, buflen, NULL, 0, NI_NUMERICHOST) !=
            0)
                return NULL;
        l = strlen(buf);
        buf += 1;
        buflen -= 1;
        strncat(buf, " port ", buflen);
        l = strlen(buf);
        buf += 1;
        buflen -= 1;
        if (getnameinfo(sa, salen, NULL, 0, buf, buflen, NI_NUMERICSERV) !=
            0)
                return NULL;
        return save_buf;
}
static int generate_dh_params(void)
{
```

## 7.3 OCSP example

}

#### Generate OCSP request

A small tool to generate OCSP requests. /\* This example code is placed in the public domain. \*/ #ifdef HAVE\_CONFIG\_H #include <config.h> #endif #include <stdio.h> #include <stdlib.h> #include <string.h> #include <gnutls/gnutls.h> #include <gnutls/crypto.h> #include <gnutls/ocsp.h> #ifndef NO\_LIBCURL #include <curl/curl.h> #endif #include "read-file.h" size\_t get\_data(void \*buffer, size\_t size, size\_t nmemb, void \*userp); static gnutls\_x509\_crt\_t load\_cert(const char \*cert\_file); static void \_response\_info(const gnutls\_datum\_t \* data); static void \_generate\_request(gnutls\_datum\_t \* rdata, gnutls\_x509\_crt\_t cert, gnutls\_x509\_crt\_t issuer, gnutls\_datum\_t \*nonce); static int \_verify\_response(gnutls\_datum\_t \* data, gnutls\_x509\_crt\_t cert, gnutls\_x509\_crt\_t signer, gnutls\_datum\_t \*nonce); /\* This program queries an OCSP server. It expects three files. argv[1] containing the certificate to

```
be checked, argv[2] holding the issuer for this certificate,
   and argv[3] holding a trusted certificate to verify OCSP's response.
  argv[4] is optional and should hold the server host name.
  For simplicity the libcurl library is used.
 */
int main(int argc, char *argv[])
{
        gnutls_datum_t ud, tmp;
        int ret;
        gnutls_datum_t req;
        gnutls_x509_crt_t cert, issuer, signer;
#ifndef NO_LIBCURL
        CURL *handle;
        struct curl_slist *headers = NULL;
#endif
        int v, seq;
        const char *cert_file = argv[1];
        const char *issuer_file = argv[2];
        const char *signer_file = argv[3];
        char *hostname = NULL;
        unsigned char noncebuf [23];
        gnutls_datum_t nonce = { noncebuf, sizeof(noncebuf) };
        gnutls_global_init();
        if (argc > 4)
                hostname = argv[4];
        ret = gnutls_rnd(GNUTLS_RND_NONCE, nonce.data, nonce.size);
        if (ret < 0)
                exit(1);
        cert = load_cert(cert_file);
        issuer = load_cert(issuer_file);
        signer = load_cert(signer_file);
        if (hostname == NULL) {
                for (seq = 0;; seq++) {
                        ret =
                            gnutls_x509_crt_get_authority_info_access(cert,
                                                                        seq,
                                                                       GNUTLS_IA_OCSP_URI,
                                                                       &tmp,
                                                                       NULL);
```

```
if (ret == GNUTLS_E_UNKNOWN_ALGORITHM)
                                continue;
                        if (ret == GNUTLS_E_REQUESTED_DATA_NOT_AVAILABLE) {
                                fprintf(stderr,
                                        "No URI was found in the certificate.\n");
                                exit(1);
                        }
                        if (ret < 0) {
                                fprintf(stderr, "error: %s\n",
                                        gnutls_strerror(ret));
                                exit(1);
                        }
                        printf("CA issuers URI: %.*s\n", tmp.size,
                               tmp.data);
                        hostname = malloc(tmp.size + 1);
                        memcpy(hostname, tmp.data, tmp.size);
                        hostname[tmp.size] = 0;
                        gnutls_free(tmp.data);
                        break;
                }
        }
        /* Note that the OCSP servers hostname might be available
         * using gnutls_x509_crt_get_authority_info_access() in the issuer's
         * certificate */
        memset(&ud, 0, sizeof(ud));
        fprintf(stderr, "Connecting to %s\n", hostname);
        _generate_request(&req, cert, issuer, &nonce);
#ifndef NO_LIBCURL
        curl_global_init(CURL_GLOBAL_ALL);
        handle = curl_easy_init();
        if (handle == NULL)
                exit(1);
        headers =
            curl_slist_append(headers,
                              "Content-Type: application/ocsp-request");
        curl_easy_setopt(handle, CURLOPT_HTTPHEADER, headers);
```

}

{

```
curl_easy_setopt(handle, CURLOPT_POSTFIELDS, (void *) req.data);
        curl_easy_setopt(handle, CURLOPT_POSTFIELDSIZE, req.size);
       curl_easy_setopt(handle, CURLOPT_URL, hostname);
        curl_easy_setopt(handle, CURLOPT_WRITEFUNCTION, get_data);
       curl_easy_setopt(handle, CURLOPT_WRITEDATA, &ud);
       ret = curl_easy_perform(handle);
        if (ret != 0) {
                fprintf(stderr, "curl[%d] error %d\n", __LINE__, ret);
                exit(1);
       }
        curl_easy_cleanup(handle);
#endif
        _response_info(&ud);
       v = _verify_response(&ud, cert, signer, &nonce);
       gnutls_x509_crt_deinit(cert);
       gnutls_x509_crt_deinit(issuer);
       gnutls_x509_crt_deinit(signer);
       gnutls_global_deinit();
       return v;
static void _response_info(const gnutls_datum_t * data)
       gnutls_ocsp_resp_t resp;
        int ret;
       gnutls_datum buf;
       ret = gnutls_ocsp_resp_init(&resp);
       if (ret < 0)
                exit(1);
       ret = gnutls_ocsp_resp_import(resp, data);
       if (ret < 0)
                exit(1);
       ret = gnutls_ocsp_resp_print(resp, GNUTLS_OCSP_PRINT_FULL, &buf);
        if (ret != 0)
                exit(1);
       printf("%.*s", buf.size, buf.data);
       gnutls_free(buf.data);
```

```
gnutls_ocsp_resp_deinit(resp);
}
static gnutls_x509_crt_t load_cert(const char *cert_file)
{
        gnutls_x509_crt_t crt;
        int ret;
        gnutls_datum_t data;
        size_t size;
        ret = gnutls_x509_crt_init(&crt);
        if (ret < 0)
                exit(1);
        data.data = (void *) read_binary_file(cert_file, &size);
        data.size = size;
        if (!data.data) {
                fprintf(stderr, "Cannot open file: %s\n", cert_file);
                exit(1);
        }
        ret = gnutls_x509_crt_import(crt, &data, GNUTLS_X509_FMT_PEM);
        free(data.data);
        if (ret < 0) {
                fprintf(stderr, "Cannot import certificate in %s: %s\n",
                        cert_file, gnutls_strerror(ret));
                exit(1);
        }
        return crt;
}
static void
_generate_request(gnutls_datum_t * rdata, gnutls_x509_crt_t cert,
                  gnutls_x509_crt_t issuer, gnutls_datum_t *nonce)
{
        gnutls_ocsp_req_t req;
        int ret;
        ret = gnutls_ocsp_req_init(&req);
        if (ret < 0)
                exit(1);
        ret = gnutls_ocsp_req_add_cert(req, GNUTLS_DIG_SHA1, issuer, cert);
        if (ret < 0)
```

```
exit(1);
        ret = gnutls_ocsp_req_set_nonce(req, 0, nonce);
        if (ret < 0)
                exit(1);
        ret = gnutls_ocsp_req_export(req, rdata);
        if (ret != 0)
                exit(1);
        gnutls_ocsp_req_deinit(req);
        return;
}
static int
_verify_response(gnutls_datum_t * data, gnutls_x509_crt_t cert,
                 gnutls_x509_crt_t signer, gnutls_datum_t *nonce)
{
        gnutls_ocsp_resp_t resp;
        int ret;
        unsigned verify;
        gnutls_datum_t rnonce;
        ret = gnutls_ocsp_resp_init(&resp);
        if (ret < 0)
                exit(1);
        ret = gnutls_ocsp_resp_import(resp, data);
        if (ret < 0)
                exit(1);
        ret = gnutls_ocsp_resp_check_crt(resp, 0, cert);
        if (ret < 0)
                exit(1);
        ret = gnutls_ocsp_resp_get_nonce(resp, NULL, &rnonce);
        if (ret < 0)
                exit(1);
        if (rnonce.size != nonce->size || memcmp(nonce->data, rnonce.data,
                nonce->size) != 0) {
                exit(1);
        }
        ret = gnutls_ocsp_resp_verify_direct(resp, signer, &verify, 0);
```

}

{

```
if (ret < 0)
                exit(1);
        printf("Verifying OCSP Response: ");
        if (verify == 0)
                printf("Verification success!\n");
        else
                printf("Verification error!\n");
        if (verify & GNUTLS_OCSP_VERIFY_SIGNER_NOT_FOUND)
                printf("Signer cert not found\n");
        if (verify & GNUTLS_OCSP_VERIFY_SIGNER_KEYUSAGE_ERROR)
                printf("Signer cert keyusage error\n");
        if (verify & GNUTLS_OCSP_VERIFY_UNTRUSTED_SIGNER)
                printf("Signer cert is not trusted\n");
        if (verify & GNUTLS_OCSP_VERIFY_INSECURE_ALGORITHM)
                printf("Insecure algorithm\n");
        if (verify & GNUTLS_OCSP_VERIFY_SIGNATURE_FAILURE)
                printf("Signature failure\n");
        if (verify & GNUTLS_OCSP_VERIFY_CERT_NOT_ACTIVATED)
                printf("Signer cert not yet activated\n");
        if (verify & GNUTLS_OCSP_VERIFY_CERT_EXPIRED)
                printf("Signer cert expired\n");
        gnutls_free(rnonce.data);
        gnutls_ocsp_resp_deinit(resp);
        return verify;
size_t get_data(void *buffer, size_t size, size_t nmemb, void *userp)
        gnutls_datum_t *ud = userp;
        size *= nmemb;
        ud->data = realloc(ud->data, size + ud->size);
        if (ud->data == NULL) {
                fprintf(stderr, "Not enough memory for the request\n");
                exit(1);
        }
```

```
memcpy(&ud->data[ud->size], buffer, size);
ud->size += size;
return size;
```

#### 7.4 Miscellaneous examples

#### 7.4.1 Checking for an alert

}

This is a function that checks if an alert has been received in the current session.

/\* This example code is placed in the public domain. \*/

```
#ifdef HAVE_CONFIG_H
#include <config.h>
#endif
#include <stdio.h>
#include <stdlib.h>
#include <gnutls/gnutls.h>
#include "examples.h"
/* This function will check whether the given return code from
* a gnutls function (recv/send), is an alert, and will print
* that alert.
*/
void check_alert(gnutls_session_t session, int ret)
{
        int last_alert;
        if (ret == GNUTLS_E_WARNING_ALERT_RECEIVED
            || ret == GNUTLS_E_FATAL_ALERT_RECEIVED) {
                last_alert = gnutls_alert_get(session);
                /* The check for renegotiation is only useful if we are
                 * a server, and we had requested a rehandshake.
                 */
                if (last_alert == GNUTLS_A_NO_RENEGOTIATION &&
                    ret == GNUTLS_E_WARNING_ALERT_RECEIVED)
                                                                    ....
                        printf("* Received NO_RENEGOTIATION alert.
                               "Client Does not support renegotiation.\n");
                else
                        printf("* Received alert '%d': %s.\n", last_alert,
                               gnutls_alert_get_name(last_alert));
        }
```

#### }

#### 7.4.2 X.509 certificate parsing example

To demonstrate the X.509 parsing capabilities an example program is listed below. That program reads the peer's certificate, and prints information about it.

```
/* This example code is placed in the public domain. */
```

```
#ifdef HAVE_CONFIG_H
#include <config.h>
#endif
#include <stdio.h>
#include <stdlib.h>
#include <gnutls/gnutls.h>
#include <gnutls/x509.h>
#include "examples.h"
static const char *bin2hex(const void *bin, size_t bin_size)
{
        static char printable[110];
        const unsigned char *_bin = bin;
        char *print;
        size_t i;
        if (bin_size > 50)
                bin_size = 50;
        print = printable;
        for (i = 0; i < bin_size; i++) {</pre>
                sprintf(print, "%.2x ", _bin[i]);
                print += 2;
        }
        return printable;
}
/* This function will print information about this session's peer
 * certificate.
*/
void print_x509_certificate_info(gnutls_session_t session)
{
        char serial[40];
        char dn[256];
        size_t size;
        unsigned int algo, bits;
```

```
time_t expiration_time, activation_time;
const gnutls_datum_t *cert_list;
unsigned int cert_list_size = 0;
gnutls_x509_crt_t cert;
gnutls_datum_t cinfo;
/* This function only works for X.509 certificates.
 */
if (gnutls_certificate_type_get(session) != GNUTLS_CRT_X509)
        return;
cert_list = gnutls_certificate_get_peers(session, &cert_list_size);
printf("Peer provided %d certificates.\n", cert_list_size);
if (cert_list_size > 0) {
        int ret;
        /* we only print information about the first certificate.
         */
        gnutls_x509_crt_init(&cert);
        gnutls_x509_crt_import(cert, &cert_list[0],
                               GNUTLS_X509_FMT_DER);
        printf("Certificate info:\n");
        /* This is the preferred way of printing short information about
           a certificate. */
        ret =
            gnutls_x509_crt_print(cert, GNUTLS_CRT_PRINT_ONELINE,
                                  &cinfo);
        if (ret == 0) {
                printf("\t%s\n", cinfo.data);
                gnutls_free(cinfo.data);
        }
        /* If you want to extract fields manually for some other reason,
           below are popular example calls. */
        expiration_time =
            gnutls_x509_crt_get_expiration_time(cert);
        activation_time =
            gnutls_x509_crt_get_activation_time(cert);
        printf("\tCertificate is valid since: %s",
```

```
ctime(&activation_time));
printf("\tCertificate expires: %s",
       ctime(&expiration_time));
/* Print the serial number of the certificate.
 */
size = sizeof(serial);
gnutls_x509_crt_get_serial(cert, serial, &size);
printf("\tCertificate serial number: %s\n",
       bin2hex(serial, size));
/* Extract some of the public key algorithm's parameters
 */
algo = gnutls_x509_crt_get_pk_algorithm(cert, &bits);
printf("Certificate public key: %s",
       gnutls_pk_algorithm_get_name(algo));
/* Print the version of the X.509
 * certificate.
 */
printf("\tCertificate version: #%d\n",
       gnutls_x509_crt_get_version(cert));
size = sizeof(dn);
gnutls_x509_crt_get_dn(cert, dn, &size);
printf("\tDN: %s\n", dn);
size = sizeof(dn);
gnutls_x509_crt_get_issuer_dn(cert, dn, &size);
printf("\tIssuer's DN: %s\n", dn);
gnutls_x509_crt_deinit(cert);
```

}

#### 7.4.3 Listing the ciphersuites in a priority string

This is a small program to list the enabled ciphersuites by a priority string.

```
/* This example code is placed in the public domain. */
```

```
#include <config.h>
#include <stdio.h>
#include <stdlib.h>
#include <string.h>
```

}

```
#include <gnutls/gnutls.h>
static void print_cipher_suite_list(const char *priorities)
{
        size_t i;
        int ret;
        unsigned int idx;
        const char *name;
        const char *err;
        unsigned char id[2];
        gnutls_protocol_t version;
        gnutls_priority_t pcache;
        if (priorities != NULL) {
                printf("Cipher suites for %s\n", priorities);
                ret = gnutls_priority_init(&pcache, priorities, &err);
                if (ret < 0) {
                        fprintf(stderr, "Syntax error at: %s\n", err);
                        exit(1);
                }
                for (i = 0;; i++) {
                        ret =
                            gnutls_priority_get_cipher_suite_index(pcache,
                                                                    i,
                                                                    &idx);
                        if (ret == GNUTLS_E_REQUESTED_DATA_NOT_AVAILABLE)
                                break;
                        if (ret == GNUTLS_E_UNKNOWN_CIPHER_SUITE)
                                continue;
                        name =
                            gnutls_cipher_suite_info(idx, id, NULL, NULL,
                                                      NULL, &version);
                        if (name != NULL)
                                printf("%-50s\t0x%02x, 0x%02x\t%s\n",
                                       name, (unsigned char) id[0],
                                        (unsigned char) id[1],
                                       gnutls_protocol_get_name(version));
                }
                return;
        }
}
```

226

#### 7.4.4 PKCS #12 structure generation example

This small program demonstrates the usage of the PKCS #12 API, by generating such a structure.

```
/* This example code is placed in the public domain. */
#ifdef HAVE_CONFIG_H
#include <config.h>
#endif
#include <stdio.h>
#include <stdlib.h>
#include <gnutls/gnutls.h>
#include <gnutls/pkcs12.h>
#include "examples.h"
#define OUTFILE "out.p12"
/* This function will write a pkcs12 structure into a file.
* cert: is a DER encoded certificate
* pkcs8_key: is a PKCS #8 encrypted key (note that this must be
* encrypted using a PKCS #12 cipher, or some browsers will crash)
 * password: is the password used to encrypt the PKCS #12 packet.
 */
int
write_pkcs12(const gnutls_datum_t * cert,
             const gnutls_datum_t * pkcs8_key, const char *password)
{
       gnutls_pkcs12_t pkcs12;
        int ret, bag_index;
       gnutls_pkcs12_bag_t bag, key_bag;
       char pkcs12\_struct[10 * 1024];
        size_t pkcs12_struct_size;
       FILE *fd;
        /* A good idea might be to use gnutls_x509_privkey_get_key_id()
         * to obtain a unique ID.
         */
       gnutls_datum_t key_id = { (void *) "\x00\x00\x07", 3 };
```

```
gnutls_global_init();
/* Firstly we create two helper bags, which hold the certificate,
 * and the (encrypted) key.
 */
gnutls_pkcs12_bag_init(&bag);
gnutls_pkcs12_bag_init(&key_bag);
ret =
    gnutls_pkcs12_bag_set_data(bag, GNUTLS_BAG_CERTIFICATE, cert);
if (ret < 0) {
        fprintf(stderr, "ret: %s\n", gnutls_strerror(ret));
        return 1;
}
/* ret now holds the bag's index.
 */
bag_index = ret;
/* Associate a friendly name with the given certificate. Used
 * by browsers.
 */
gnutls_pkcs12_bag_set_friendly_name(bag, bag_index, "My name");
/* Associate the certificate with the key using a unique key
 * ID.
 */
gnutls_pkcs12_bag_set_key_id(bag, bag_index, &key_id);
/* use weak encryption for the certificate.
 */
gnutls_pkcs12_bag_encrypt(bag, password,
                          GNUTLS_PKCS_USE_PKCS12_RC2_40);
/* Now the key.
 */
ret = gnutls_pkcs12_bag_set_data(key_bag,
                                 GNUTLS_BAG_PKCS8_ENCRYPTED_KEY,
                                 pkcs8_key);
if (ret < 0) {
        fprintf(stderr, "ret: %s\n", gnutls_strerror(ret));
        return 1;
}
```

```
/* Note that since the PKCS #8 key is already encrypted we don't
 * bother encrypting that bag.
 */
bag_index = ret;
gnutls_pkcs12_bag_set_friendly_name(key_bag, bag_index, "My name");
gnutls_pkcs12_bag_set_key_id(key_bag, bag_index, &key_id);
/* The bags were filled. Now create the PKCS #12 structure.
 */
gnutls_pkcs12_init(&pkcs12);
/* Insert the two bags in the PKCS #12 structure.
 */
gnutls_pkcs12_set_bag(pkcs12, bag);
gnutls_pkcs12_set_bag(pkcs12, key_bag);
/* Generate a message authentication code for the PKCS #12
 * structure.
 */
gnutls_pkcs12_generate_mac(pkcs12, password);
pkcs12_struct_size = sizeof(pkcs12_struct);
ret =
    gnutls_pkcs12_export(pkcs12, GNUTLS_X509_FMT_DER,
                         pkcs12_struct, &pkcs12_struct_size);
if (ret < 0) {
        fprintf(stderr, "ret: %s\n", gnutls_strerror(ret));
        return 1;
}
fd = fopen(OUTFILE, "w");
if (fd == NULL) {
        fprintf(stderr, "cannot open file\n");
        return 1;
fwrite(pkcs12_struct, 1, pkcs12_struct_size, fd);
fclose(fd);
gnutls_pkcs12_bag_deinit(bag);
gnutls_pkcs12_bag_deinit(key_bag);
gnutls_pkcs12_deinit(pkcs12);
```

return 0;

}

# 8 Using GnuTLS as a cryptographic library

GnuTLS is not a low-level cryptographic library, i.e., it does not provide access to basic cryptographic primitives. However it abstracts the internal cryptographic back-end (see Section 10.5 [Cryptographic Backend], page 253), providing symmetric crypto, hash and HMAC algorithms, as well access to the random number generation.

## 8.1 Symmetric algorithms

The available functions to access symmetric crypto algorithms operations are shown below. The supported algorithms are the algorithms required by the TLS protocol. They are listed in Table 3.1.

```
int [gnutls_cipher_init], page 551 (gnutls_cipher_hd_t * handle,
gnutls_cipher_algorithm_t cipher, const gnutls_datum_t * key, const
gnutls_datum_t * iv)
int [gnutls_cipher_encrypt2], page 550 (gnutls_cipher_hd_t handle, const void
* text, size_t textlen, void * ciphertext, size_t ciphertextlen)
int [gnutls_cipher_decrypt2], page 550 (gnutls_cipher_hd_t handle, const void
* ciphertext, size_t ciphertextlen, void * text, size_t textlen)
void [gnutls_cipher_set_iv], page 551 (gnutls_cipher_hd_t handle, void * iv,
size_t ivlen)
void [gnutls_cipher_deinit], page 550 (gnutls_cipher_hd_t handle)
```

In order to support authenticated encryption with associated data (AEAD) algorithms the following functions are provided to set the associated data and retrieve the authentication tag.

```
int [gnutls_cipher_add_auth], page 549 (gnutls_cipher_hd_t handle, const void
* text, size_t text_size)
int [gnutls_cipher_tag], page 552 (gnutls_cipher_hd_t handle, void * tag,
size_t tag_size)
```

## 8.2 Public key algorithms

Public key cryptography algorithms such as RSA, DSA and ECDSA, can be accessed using the abstract key API in Section 5.1 [Abstract key types], page 84. This is a high level API with the advantage of transparently handling keys in memory and keys present in smart cards.

## 8.3 Hash and HMAC functions

The available operations to access hash functions and hash-MAC (HMAC) algorithms are shown below. HMAC algorithms provided keyed hash functionality. They supported HMAC algorithms are listed in Table 3.2.

```
int [gnutls_hmac_init], page 554 (gnutls_hmac_hd_t * dig,
gnutls_mac_algorithm_t algorithm, const void * key, size_t keylen)
int [gnutls_hmac], page 553 (gnutls_hmac_hd_t handle, const void * text,
size_t textlen)
void [gnutls_hmac_output], page 554 (gnutls_hmac_hd_t handle, void * digest)
void [gnutls_hmac_deinit], page 553 (gnutls_hmac_hd_t handle, void * digest)
int [gnutls_hmac_get_len], page 554 (gnutls_mac_algorithm_t algorithm)
int [gnutls_hmac_fast], page 554 (gnutls_mac_algorithm_t algorithm, const
void * key, size_t keylen, const void * text, size_t textlen, void * digest)
The available functions to access hash functions are shown below. The supported hash
functions are the same as the HMAC algorithms.
int [gnutls_hash_init], page 553 (gnutls_hash_hd_t * dig,
gnutls_digest_algorithm_t algorithm)
```

```
gnut1s_digest_algorithm_t algorithm)
int [gnut1s_hash], page 552 (gnut1s_hash_hd_t handle, const void * text,
size_t textlen)
void [gnut1s_hash_output], page 553 (gnut1s_hash_hd_t handle, void * digest)
void [gnut1s_hash_deinit], page 552 (gnut1s_hash_hd_t handle, void * digest)
int [gnut1s_hash_get_len], page 553 (gnut1s_digest_algorithm_t algorithm)
int [gnut1s_hash_fast], page 552 (gnut1s_digest_algorithm_t algorithm, const
void * text, size_t textlen, void * digest)
```

int [gnutls\_fingerprint], page 308 (gnutls\_digest\_algorithm\_t algo, const
gnutls\_datum\_t \* data, void \* result, size\_t \* result\_size)

## 8.4 Random number generation

Access to the random number generator is provided using the [gnutls\_rnd], page 555 function. It allows obtaining random data of various levels.

```
GNUTLS_RND_NONCE
```

Non-predictable random number. Fatal in parts of session if broken, i.e., vulnerable to statistical analysis.

GNUTLS\_RND\_RANDOM

Pseudo-random cryptographic random number. Fatal in session if broken.

GNUTLS\_RND\_KEY

Fatal in many sessions if broken.

Figure 8.1: The random number levels.

data: place to store random bytes

*len*: The requested size

This function will generate random data and store it to output buffer.

Returns: Zero or a negative error code on error.

Since: 2.12.0

# 9 Other included programs

Included with GnuTLS are also a few command line tools that let you use the library for common tasks without writing an application. The applications are discussed in this chapter.

## 9.1 Invoking gnutls-cli

Simple client program to set up a TLS connection to some other computer. It sets up a TLS connection and forwards data from the standard input to the secured socket and vice versa.

This section was generated by **AutoGen**, using the agtexi-cmd template and the option descriptions for the gnutls-cli program. This software is released under the GNU General Public License, version 3 or later.

## gnutls-cli help/usage (--help)

This is the automatically generated usage text for gnutls-cli.

The text printed is the same whether selected with the help option (--help) or the morehelp option (--more-help). more-help will print the usage text by passing it through a pager program. more-help is disabled on platforms without a working fork(2) function. The PAGER environment variable is used to select the program, defaulting to more. Both will exit with a status code of 0.

```
gnutls-cli is unavailable - no --help
```

## debug option (-d)

This is the "enable debugging" option. This option takes a number argument. Specifies the debug level.

## tofu option

This is the "enable trust on first use authentication" option.

This option has some usage constraints. It:

• can be disabled with –no-tofu.

This option will, in addition to certificate authentication, perform authentication based on previously seen public keys, a model similar to SSH authentication. Note that when tofu is specified (PKI) and DANE authentication will become advisory to assist the public key acceptance process.

## strict-tofu option

This is the "fail to connect if a known certificate has changed" option.

This option has some usage constraints. It:

• can be disabled with –no-strict-tofu.

This option will perform authentication as with option –tofu; however, while –tofu asks whether to trust a changed public key, this option will fail in case of public key changes.

#### dane option

This is the "enable dane certificate verification (dnssec)" option.

This option has some usage constraints. It:

• can be disabled with –no-dane.

This option will, in addition to certificate authentication using the trusted CAs, verify the server certificates using on the DANE information available via DNSSEC.

## local-dns option

This is the "use the local dns server for dnssec resolving" option.

This option has some usage constraints. It:

• can be disabled with –no-local-dns.

This option will use the local DNS server for DNSSEC. This is disabled by default due to many servers not allowing DNSSEC.

## ca-verification option

This is the "disable ca certificate verification" option.

This option has some usage constraints. It:

- can be disabled with –no-ca-verification.
- It is enabled by default.

This option will disable CA certificate verification. It is to be used with the –dane or –tofu options.

#### ocsp option

This is the "enable ocsp certificate verification" option.

This option has some usage constraints. It:

• can be disabled with –no-ocsp.

This option will enable verification of the peer's certificate using ocsp

## resume option (-r)

This is the "establish a session and resume" option. Connect, establish a session, reconnect and resume.

## rehandshake option (-e)

This is the "establish a session and rehandshake" option. Connect, establish a session and rehandshake immediately.

## starttls option (-s)

This is the "connect, establish a plain session and start tls" option. The TLS session will be initiated when EOF or a SIGALRM is received.

## dh-bits option

This is the "the minimum number of bits allowed for dh" option. This option takes a number argument. This option sets the minimum number of bits allowed for a Diffie-Hellman key exchange. You may want to lower the default value if the peer sends a weak prime and you get an connection error with unacceptable prime.

## priority option

This is the "priorities string" option. This option takes a string argument. TLS algorithms and protocols to enable. You can use predefined sets of ciphersuites such as PERFORMANCE, NORMAL, PFS, SECURE128, SECURE256. The default is NORMAL.

Check the GnuTLS manual on section "Priority strings" for more information on the allowed keywords

#### ranges option

This is the "use length-hiding padding to prevent traffic analysis" option. When possible (e.g., when using CBC ciphersuites), use length-hiding padding to prevent traffic analysis.

## list option (-l)

This is the "print a list of the supported algorithms and modes" option. Print a list of the supported algorithms and modes. If a priority string is given then only the enabled ciphersuites are shown.

## alpn option

This is the "application layer protocol" option. This option takes a string argument. This option has some usage constraints. It:

• may appear an unlimited number of times.

This option will set and enable the Application Layer Protocol Negotiation (ALPN) in the TLS protocol.

#### disable-extensions option

This is the "disable all the tls extensions" option. This option disables all TLS extensions. Deprecated option. Use the priority string.

## inline-commands option

This is the "inline commands of the form  $\sim$  md> $\sim$ " option. Enable inline commands of the form  $\sim$  md> $\sim$ . The inline commands are expected to be in a line by themselves. The available commands are: resume and renegotiate.

## inline-commands-prefix option

This is the "change the default ( $^{\circ}$ ) used as a delimiter for inline commands. the value is a single us-ascii character (octets 0 - 127)." option. This option takes a string argument. Change the default ( $^{\circ}$ ) delimiter used for inline commands. The delimiter is expected to be

a single US-ASCII character (octets 0 - 127). This option is only relevant if inline commands are enabled via the inline-commands option

#### provider option

This is the "specify the pkcs #11 provider library" option. This option takes a file argument. This will override the default options in /etc/gnutls/pkcs11.conf

#### gnutls-cli exit status

One of the following exit values will be returned:

```
'0 (EXIT_SUCCESS)'
```

Successful program execution.

'1 (EXIT\_FAILURE)'

The operation failed or the command syntax was not valid.

## gnutls-cli See Also

```
gnutls-cli-debug(1), gnutls-serv(1)
```

## gnutls-cli Examples

## Connecting using PSK authentication

To connect to a server using PSK authentication, you need to enable the choice of PSK by using a cipher priority parameter such as in the example below.

```
$ ./gnutls-cli -p 5556 localhost --pskusername psk_identity \
        --pskkey 88f3824b3e5659f52d00e959bacab954b6540344 \
        --priority NORMAL:-KX-ALL:+ECDHE-PSK:+DHE-PSK:+PSK
Resolving 'localhost'...
Connecting to '127.0.0.1:5556'...
- PSK authentication.
- Version: TLS1.1
- Key Exchange: PSK
- Cipher: AES-128-CBC
- MAC: SHA1
- Compression: NULL
- Handshake was completed
```

- Simple Client Mode:

By keeping the –pskusername parameter and removing the –pskkey parameter, it will query only for the password during the handshake.

## Listing ciphersuites in a priority string

To list the ciphersuites in a priority string:

\$ ./gnutls-cli --priority SECURE192 -1
Cipher suites for SECURE192
TLS\_ECDHE\_ECDSA\_AES\_256\_CBC\_SHA384 0xc0, 0x24 TLS1.2

TLS\_ECDHE\_ECDSA\_AES\_256\_GCM\_SHA384Oxc0, Ox2e TLS1.2TLS\_ECDHE\_RSA\_AES\_256\_GCM\_SHA384Oxc0, Ox30 TLS1.2TLS\_DHE\_RSA\_AES\_256\_CBC\_SHA256Ox00, Ox6b TLS1.2TLS\_DHE\_DSS\_AES\_256\_CBC\_SHA256Ox00, Ox6a TLS1.2TLS\_RSA\_AES\_256\_CBC\_SHA256Ox00, Ox3d TLS1.2Certificate types: CTYPE-X.509Ox00, Ox3d TLS1.2Protocols: VERS-TLS1.2, VERS-TLS1.1, VERS-TLS1.0, VERS-SSL3.0, VERS-DTLS1.0Compression: COMP-NULLElliptic curves: CURVE-SECP384R1, CURVE-SECP521R1PK-signatures: SIGN-RSA-SHA384, SIGN-ECDSA-SHA384, SIGN-RSA-SHA512, SIGN-ECDSA-SHA51

#### Connecting using a PKCS #11 token

To connect to a server using a certificate and a private key present in a PKCS #11 token you need to substitute the PKCS 11 URLs in the x509certfile and x509keyfile parameters.

Those can be found using "p11tool –list-tokens" and then listing all the objects in the needed token, and using the appropriate.

\$ p11tool --list-tokens

```
Token 0:

URL: pkcs11:model=PKCS15;manufacturer=MyMan;serial=1234;token=Test

Label: Test

Manufacturer: EnterSafe

Model: PKCS15

Serial: 1234

$ p11tool --login --list-certs "pkcs11:model=PKCS15;manufacturer=MyMan;serial=1234;t

Object 0:

URL: pkcs11:model=PKCS15;manufacturer=MyMan;serial=1234;token=Test;object=client;obj

Type: X.509 Certificate

Label: client

ID: 2a:97:0d:58:d1:51:3c:23:07:ae:4e:0d:72:26:03:7d:99:06:02:6a

$ export MYCERT="pkcs11:model=PKCS15;manufacturer=MyMan;serial=1234;token=Test;object

$ gnutls-cli www.example.com --x509keyfile $MYKEY --x509certfile MYCERT
```

Notice that the private key only differs from the certificate in the object-type.

## 9.2 Invoking gnutls-serv

Server program that listens to incoming TLS connections.

This section was generated by **AutoGen**, using the agtexi-cmd template and the option descriptions for the gnutls-serv program. This software is released under the GNU General Public License, version 3 or later.

#### gnutls-serv help/usage (--help)

This is the automatically generated usage text for gnutls-serv.

The text printed is the same whether selected with the help option (--help) or the morehelp option (--more-help). more-help will print the usage text by passing it through a pager program. more-help is disabled on platforms without a working fork(2) function. The PAGER environment variable is used to select the program, defaulting to more. Both will exit with a status code of 0.

```
gnutls-serv - GnuTLS server
Usage: gnutls-serv [ -<flag> [<val>] | --<name>[{=| }<val>] ]...
   -d, --debug=num
                              Enable debugging
                                - it must be in the range:
                                  0 to 9999
                              Don't accept session tickets
       --noticket
                              Generate Diffie-Hellman and RSA-export parameters
   -g, --generate
   -q, --quiet
                              Suppress some messages
       --nodb
                              Do not use a resumption database
       --http
                              Act as an HTTP server
                              Act as an Echo server
       --echo
   -u, --udp
                              Use DTLS (datagram TLS) over UDP
                              Set MTU for datagram TLS
       --mtu=num
                                - it must be in the range:
                                  0 to 17000
                              Offer SRTP profiles
       --srtp-profiles=str
   -a, --disable-client-cert
                              Do not request a client certificate
   -r, --require-client-cert
                              Require a client certificate
   -b, --heartbeat
                              Activate heartbeat support
       --x509fmtder
                              Use DER format for certificates to read from
       --priority=str
                              Priorities string
       --dhparams=file
                              DH params file to use
                                - file must pre-exist
       --x509cafile=str
                              Certificate file or PKCS #11 URL to use
       --x509crlfile=file
                              CRL file to use
                                - file must pre-exist
       --pgpkeyfile=file
                              PGP Key file to use
                                - file must pre-exist
                              PGP Key ring file to use
       --pgpkeyring=file
                                - file must pre-exist
                              PGP Public Key (certificate) file to use
       --pgpcertfile=file
                                - file must pre-exist
       --x509keyfile=str
                              X.509 key file or PKCS #11 URL to use
                              X.509 Certificate file or PKCS #11 URL to use
       --x509certfile=str
                              Alternative X.509 key file or PKCS #11 URL to use
       --x509dsakeyfile=str
                              Alternative X.509 Certificate file or PKCS #11 URL to use
       --x509dsacertfile=str
       --x509ecckeyfile=str
                              Alternative X.509 key file or PKCS #11 URL to use
                              Alternative X.509 Certificate file or PKCS #11 URL to use
       --x509ecccertfile=str
```

|    | pgpsubkey=str      | PGP subkey to use (hex or auto)                    |
|----|--------------------|----------------------------------------------------|
|    | srppasswd=file     | SRP password file to use                           |
|    |                    | - file must pre-exist                              |
|    | srppasswdconf=file | SRP password configuration file to use             |
|    |                    | - file must pre-exist                              |
|    | pskpasswd=file     | PSK password file to use                           |
|    |                    | - file must pre-exist                              |
|    | pskhint=str        | PSK identity hint to use                           |
|    | ocsp-response=file | The OCSP response to send to client                |
|    |                    | - file must pre-exist                              |
| p, | port=num           | The port to connect to                             |
| ı, | list               | Print a list of the supported algorithms and modes |
| v, | version[=arg]      | output version information and exit                |
| h, | help               | display extended usage information and exit        |
| !, | more-help          | extended usage information passed thru pager       |

Options are specified by doubled hyphens and their name or by a single hyphen and the flag character.

Server program that listens to incoming TLS connections.

## debug option (-d)

This is the "enable debugging" option. This option takes a number argument. Specifies the debug level.

#### verify-client-cert option

This is the "if a client certificate is sent then verify it." option. Do not require, but if a client certificate is sent then verify it and close the connection if invalid.

#### heartbeat option (-b)

This is the "activate heartbeat support" option. Regularly ping client via heartbeat extension messages

#### priority option

This is the "priorities string" option. This option takes a string argument. TLS algorithms and protocols to enable. You can use predefined sets of ciphersuites such as PERFORMANCE, NORMAL, SECURE128, SECURE256. The default is NORMAL.

Check the GnuTLS manual on section "Priority strings" for more information on allowed keywords

#### ocsp-response option

This is the "the ocsp response to send to client" option. This option takes a file argument. If the client requested an OCSP response, return data from this file to the client.

#### list option (-l)

This is the "print a list of the supported algorithms and modes" option. Print a list of the supported algorithms and modes. If a priority string is given then only the enabled ciphersuites are shown.

#### gnutls-serv exit status

One of the following exit values will be returned:

'0 (EXIT\_SUCCESS)'

Successful program execution.

```
'1 (EXIT_FAILURE)'
```

The operation failed or the command syntax was not valid.

#### gnutls-serv See Also

```
gnutls-cli-debug(1), gnutls-cli(1)
```

#### gnutls-serv Examples

Running your own TLS server based on GnuTLS can be useful when debugging clients and/or GnuTLS itself. This section describes how to use gnutls-serv as a simple HTTPS server.

The most basic server can be started as:

```
gnutls-serv --http --priority "NORMAL:+ANON-ECDH:+ANON-DH"
```

It will only support anonymous ciphersuites, which many TLS clients refuse to use.

The next step is to add support for X.509. First we generate a CA:

```
$ certtool --generate-privkey > x509-ca-key.pem
$ echo 'cn = GnuTLS test CA' > ca.tmpl
$ echo 'ca' >> ca.tmpl
$ echo 'cert_signing_key' >> ca.tmpl
$ certtool --generate-self-signed --load-privkey x509-ca-key.pem \
--template ca.tmpl --outfile x509-ca.pem
```

Then generate a server certificate. Remember to change the dns\_name value to the name of your server host, or skip that command to avoid the field.

```
$ certtool --generate-privkey > x509-server-key.pem
$ echo 'organization = GnuTLS test server' > server.tmpl
$ echo 'cn = test.gnutls.org' >> server.tmpl
$ echo 'tls_www_server' >> server.tmpl
$ echo 'encryption_key' >> server.tmpl
$ echo 'signing_key' >> server.tmpl
$ echo 'dns_name = test.gnutls.org' >> server.tmpl
$ certtool --generate-certificate --load-privkey x509-server-key.pem \
    --load-ca-certificate x509-ca.pem --load-ca-privkey x509-ca-key.pem \
    --template server.tmpl --outfile x509-server.pem
```

For use in the client, you may want to generate a client certificate as well.

```
$ certtool --generate-privkey > x509-client-key.pem
$ echo 'cn = GnuTLS test client' > client.tmpl
$ echo 'tls_www_client' >> client.tmpl
$ echo 'encryption_key' >> client.tmpl
$ echo 'signing_key' >> client.tmpl
$ certtool --generate-certificate --load-privkey x509-client-key.pem \
    --load-ca-certificate x509-ca.pem --load-ca-privkey x509-ca-key.pem \
    --template client.tmpl --outfile x509-client.pem
....
```

To be able to import the client key/certificate into some applications, you will need to convert them into a PKCS#12 structure. This also encrypts the security sensitive key with a password.

```
$ certtool --to-p12 --load-ca-certificate x509-ca.pem \
    --load-privkey x509-client-key.pem --load-certificate x509-client.pem \
    --outder --outfile x509-client.p12
```

For icing, we'll create a proxy certificate for the client too.

```
$ certtool --generate-privkey > x509-proxy-key.pem
$ echo 'cn = GnuTLS test client proxy' > proxy.tmpl
$ certtool --generate-proxy --load-privkey x509-proxy-key.pem \
    --load-ca-certificate x509-client.pem --load-ca-privkey x509-client-key.pem \
    --load-certificate x509-client.pem --template proxy.tmpl \
    --outfile x509-proxy.pem
```

Then start the server again:

```
$ gnutls-serv --http \
    --x509cafile x509-ca.pem \
    --x509keyfile x509-server-key.pem \
    --x509certfile x509-server.pem
```

Try connecting to the server using your web browser. Note that the server listens to port 5556 by default.

While you are at it, to allow connections using DSA, you can also create a DSA key and certificate for the server. These credentials will be used in the final example below.

```
$ certtool --generate-privkey --dsa > x509-server-key-dsa.pem
$ certtool --generate-certificate --load-privkey x509-server-key-dsa.pem \
    --load-ca-certificate x509-ca.pem --load-ca-privkey x509-ca-key.pem \
    --template server.tmpl --outfile x509-server-dsa.pem
...
```

The next step is to create OpenPGP credentials for the server.

```
gpg --gen-key
```

```
...enter whatever details you want, use 'test.gnutls.org' as name...
```

Make a note of the OpenPGP key identifier of the newly generated key, here it was 5D1D14D8. You will need to export the key for GnuTLS to be able to use it.

```
gpg -a --export 5D1D14D8 > openpgp-server.txt
gpg --export 5D1D14D8 > openpgp-server.bin
gpg --export-secret-keys 5D1D14D8 > openpgp-server-key.bin
gpg -a --export-secret-keys 5D1D14D8 > openpgp-server-key.txt
```

Let's start the server with support for OpenPGP credentials:

The next step is to add support for SRP authentication. This requires an SRP password file created with **srptool**. To start the server with SRP support:

Let's also start a server with support for PSK. This would require a password file created with psktool.

Finally, we start the server with all the earlier parameters and you get this command:

```
gnutls-serv --http --priority NORMAL:+PSK:+SRP:+CTYPE-OPENPGP \
    --x509cafile x509-ca.pem \
    --x509keyfile x509-server-key.pem \
    --x509dsakeyfile x509-server.pem \
    --x509dsacertfile x509-server-key-dsa.pem \
    --x509dsacertfile x509-server-dsa.pem \
    --x509dsacertfile openpgp-server-key.txt \
    --pgpkeyfile openpgp-server.txt \
    --srppasswdconf srp-tpasswd.conf \
    --srppasswd srp-passwd.txt \
    --pskpasswd psk-passwd.txt \
```

## 9.3 Invoking gnutls-cli-debug

TLS debug client. It sets up multiple TLS connections to a server and queries its capabilities. It was created to assist in debugging GnuTLS, but it might be useful to extract a TLS server's capabilities. It connects to a TLS server, performs tests and print the server's capabilities. If called with the '-v' parameter more checks will be performed. Can be used to check for servers with special needs or bugs.

This section was generated by **AutoGen**, using the agtexi-cmd template and the option descriptions for the gnutls-cli-debug program. This software is released under the GNU General Public License, version 3 or later.

## gnutls-cli-debug help/usage (--help)

This is the automatically generated usage text for gnutls-cli-debug.

The text printed is the same whether selected with the help option (--help) or the morehelp option (--more-help). more-help will print the usage text by passing it through a pager program. more-help is disabled on platforms without a working fork(2) function. The PAGER environment variable is used to select the program, defaulting to more. Both will exit with a status code of 0.

```
gnutls-cli-debug - GnuTLS debug client
Usage: gnutls-cli-debug [ -<flag> [<val>] | --<name>[{=| }<val>] ]...
  -d, --debug=num
                             Enable debugging
                               - it must be in the range:
                                 0 to 9999
  -V, --verbose
                             More verbose output
                               - may appear multiple times
  -p, --port=num
                             The port to connect to
                               - it must be in the range:
                                 0 to 65536
  -v, --version[=arg]
                             output version information and exit
  -h, --help
                             display extended usage information and exit
  -!, --more-help
                             extended usage information passed thru pager
```

Options are specified by doubled hyphens and their name or by a single hyphen and the flag character. Operands and options may be intermixed. They will be reordered.

TLS debug client. It sets up multiple TLS connections to a server and queries its capabilities. It was created to assist in debugging GnuTLS, but it might be useful to extract a TLS server's capabilities. It connects to a TLS server, performs tests and print the server's capabilities. If called with the '-v' parameter more checks will be performed. Can be used to check for servers with special needs or bugs.

## debug option (-d)

This is the "enable debugging" option. This option takes a number argument. Specifies the debug level.

#### gnutls-cli-debug exit status

One of the following exit values will be returned:

```
'0 (EXIT_SUCCESS)'
Successful program execution.
```

```
'1 (EXIT_FAILURE)' The operation failed or the command syntax was not valid.
```

## gnutls-cli-debug See Also

gnutls-cli(1), gnutls-serv(1)

#### gnutls-cli-debug Examples

```
$ ../src/gnutls-cli-debug localhost
Resolving 'localhost'...
Connecting to '127.0.0.1:443'...
Checking for SSL 3.0 support... yes
Checking whether %COMPAT is required... no
Checking for TLS 1.0 support... yes
Checking for TLS 1.1 support... no
Checking fallback from TLS 1.1 to... TLS 1.0
Checking for TLS 1.2 support... no
Checking whether we need to disable TLS 1.0... N/A
Checking for Safe renegotiation support... yes
Checking for Safe renegotiation support (SCSV)... yes
Checking for HTTPS server name... not checked
Checking for version rollback bug in RSA PMS... no
Checking for version rollback bug in Client Hello... no
Checking whether the server ignores the RSA PMS version... no
Checking whether the server can accept Hello Extensions... yes
Checking whether the server can accept small records (512 bytes)... yes
Checking whether the server can accept cipher suites not in SSL 3.0 spec... yes
Checking whether the server can accept a bogus TLS record version in the client hell
Checking for certificate information... N/A
Checking for trusted CAs... N/A
Checking whether the server understands TLS closure alerts... partially
Checking whether the server supports session resumption... yes
Checking for export-grade ciphersuite support... no
Checking RSA-export ciphersuite info... N/A
Checking for anonymous authentication support... no
Checking anonymous Diffie-Hellman group info... N/A
Checking for ephemeral Diffie-Hellman support... no
Checking ephemeral Diffie-Hellman group info... N/A
Checking for ephemeral EC Diffie-Hellman support... yes
Checking ephemeral EC Diffie-Hellman group info...
Curve SECP256R1
Checking for AES-GCM cipher support... no
Checking for AES-CBC cipher support... yes
Checking for CAMELLIA cipher support... no
Checking for 3DES-CBC cipher support... yes
Checking for ARCFOUR 128 cipher support... yes
Checking for ARCFOUR 40 cipher support... no
Checking for MD5 MAC support... yes
Checking for SHA1 MAC support... yes
Checking for SHA256 MAC support... no
Checking for ZLIB compression support... no
Checking for max record size... no
Checking for OpenPGP authentication support... no
```

# **10** Internal Architecture of GnuTLS

This chapter is to give a brief description of the way GnuTLS works. The focus is to give an idea to potential developers and those who want to know what happens inside the black box.

#### 10.1 The TLS Protocol

The main use case for the TLS protocol is shown in Figure 10.1. A user of a library implementing the protocol expects no less than this functionality, i.e., to be able to set parameters such as the accepted security level, perform a negotiation with the peer and be able to exchange data.

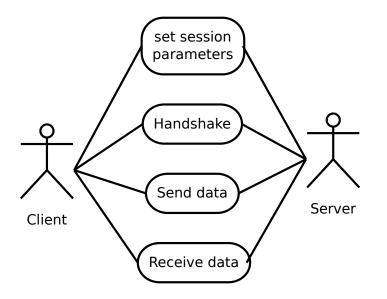

Figure 10.1: TLS protocol use case.

#### 10.2 TLS Handshake Protocol

The GnuTLS handshake protocol is implemented as a state machine that waits for input or returns immediately when the non-blocking transport layer functions are used. The main idea is shown in Figure 10.2.

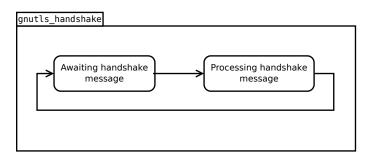

Figure 10.2: GnuTLS handshake state machine.

Also the way the input is processed varies per ciphersuite. Several implementations of the internal handlers are available and [gnutls\_handshake], page 310 only multiplexes the input to the appropriate handler. For example a PSK ciphersuite has a different implementation of the process\_client\_key\_exchange than a certificate ciphersuite. We illustrate the idea in Figure 10.3.

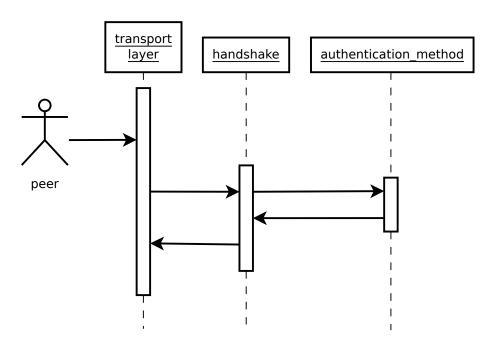

Figure 10.3: GnuTLS handshake process sequence.

### 10.3 TLS Authentication Methods

In GnuTLS authentication methods can be implemented quite easily. Since the required changes to add a new authentication method affect only the handshake protocol, a simple interface is used. An authentication method needs to implement the functions shown below.

```
typedef struct
{
```

```
const char *name;
int (*gnutls_generate_server_certificate) (gnutls_session_t, gnutls_buffer_st*);
int (*gnutls_generate_client_certificate) (gnutls_session_t, gnutls_buffer_st*);
int (*gnutls_generate_server_kx) (gnutls_session_t, gnutls_buffer_st*);
int (*gnutls_generate_client_kx) (gnutls_session_t, gnutls_buffer_st*);
int (*gnutls_generate_client_cert_vrfy) (gnutls_session_t, gnutls_buffer_st *);
int (*gnutls_generate_server_certificate_request) (gnutls_session_t,
                                                   gnutls_buffer_st *);
int (*gnutls_process_server_certificate) (gnutls_session_t, opaque *,
                                          size_t);
int (*gnutls_process_client_certificate) (gnutls_session_t, opaque *,
                                          size_t);
int (*gnutls_process_server_kx) (gnutls_session_t, opaque *, size_t);
int (*gnutls_process_client_kx) (gnutls_session_t, opaque *, size_t);
int (*gnutls_process_client_cert_vrfy) (gnutls_session_t, opaque *, size_t);
int (*gnutls_process_server_certificate_request) (gnutls_session_t,
                                                  opaque *, size_t);
```

```
} mod_auth_st;
```

Those functions are responsible for the interpretation of the handshake protocol messages. It is common for such functions to read data from one or more credentials\_t structures<sup>1</sup> and write data, such as certificates, usernames etc. to auth\_info\_t structures.

Simple examples of existing authentication methods can be seen in auth/psk.c for PSK ciphersuites and auth/srp.c for SRP ciphersuites. After implementing these functions the structure holding its pointers has to be registered in gnutls\_algorithms.c in the \_gnutls\_kx\_algorithms structure.

# 10.4 TLS Extension Handling

As with authentication methods, the TLS extensions handlers can be implemented using the interface shown below.

Here there are two functions, one for receiving the extension data and one for sending. These functions have to check internally whether they operate in client or server side.

A simple example of an extension handler can be seen in ext/srp.c in GnuTLS' source code. After implementing these functions, together with the extension number they handle, they have to be registered using \_gnutls\_ext\_register in gnutls\_extensions.c typically within \_gnutls\_ext\_init.

 $<sup>^1</sup>$  such as the <code>gnutls\_certificate\_credentials\_t</code> structures

### Adding a new TLS extension

Adding support for a new TLS extension is done from time to time, and the process to do so is not difficult. Here are the steps you need to follow if you wish to do this yourself. For sake of discussion, let's consider adding support for the hypothetical TLS extension foobar.

### Add configure option like --enable-foobar or --disable-foobar.

This step is useful when the extension code is large and it might be desirable to disable the extension under some circumstances. Otherwise it can be safely skipped.

Whether to chose enable or disable depends on whether you intend to make the extension be enabled by default. Look at existing checks (i.e., SRP, authz) for how to model the code. For example:

```
AC_MSG_CHECKING([whether to disable foobar support])
AC_ARG_ENABLE(foobar,
AS_HELP_STRING([--disable-foobar],
[disable foobar support]),
ac_enable_foobar=no)
if test x$ac_enable_foobar != xno; then
AC_MSG_RESULT(no)
AC_DEFINE(ENABLE_FOOBAR, 1, [enable foobar])
else
ac_full=0
AC_MSG_RESULT(yes)
fi
AM_CONDITIONAL(ENABLE_FOOBAR, test "$ac_enable_foobar" != "no")
```

These lines should go in m4/hooks.m4.

#### Add IANA extension value to extensions\_t in gnutls\_int.h.

A good name for the value would be GNUTLS\_EXTENSION\_FOOBAR. Check with http://www.iana.org/assignments/tls-extensiontype-values for allocated values. For experiments, you could pick a number but remember that some consider it a bad idea to deploy such modified version since it will lead to interoperability problems in the future when the IANA allocates that number to someone else, or when the foobar protocol is allocated another number.

### Add an entry to \_gnutls\_extensions in gnutls\_extensions.c.

A typical entry would be:

```
int ret;
#if ENABLE_FOOBAR
  ret = _gnutls_ext_register (&foobar_ext);
  if (ret != GNUTLS_E_SUCCESS)
    return ret;
#endif
```

Most likely you'll need to add an **#include** "ext/foobar.h", that will contain something like like:

```
extension_entry_st foobar_ext = {
   .name = "FOOBAR",
   .type = GNUTLS_EXTENSION_FOOBAR,
   .parse_type = GNUTLS_EXT_TLS,
   .recv_func = _foobar_recv_params,
   .send_func = _foobar_send_params,
   .pack_func = _foobar_pack,
   .unpack_func = _foobar_unpack,
   .deinit_func = NULL
}
```

The GNUTLS\_EXTENSION\_FOOBAR is the integer value you added to gnutls\_int.h earlier. In this structure you specify the functions to read the extension from the hello message, the function to send the reply to, and two more functions to pack and unpack from stored session data (e.g. when resumming a session). The deinit function will be called to deinitialize the extension's private parameters, if any.

Note that the conditional ENABLE\_FOOBAR definition should only be used if step 1 with the configure options has taken place.

### Add new files that implement the extension.

The functions you are responsible to add are those mentioned in the previous step. They should be added in a file such as ext/foobar.c and headers should be placed in ext/foobar.h. As a starter, you could add this:

```
int
_foobar_recv_params (gnutls_session_t session, const opaque * data,
                     size_t data_size)
{
  return 0;
}
int
_foobar_send_params (gnutls_session_t session, gnutls_buffer_st* data)
ſ
  return 0;
}
int
_foobar_pack (extension_priv_data_t epriv, gnutls_buffer_st * ps)
ſ
   /* Append the extension's internal state to buffer */
  return 0;
}
int
_foobar_unpack (gnutls_buffer_st * ps, extension_priv_data_t * epriv)
{
   /* Read the internal state from buffer */
```

}

The \_foobar\_recv\_params function is responsible for parsing incoming extension data (both in the client and server).

The \_foobar\_send\_params function is responsible for sending extension data (both in the client and server).

If you receive length fields that don't match, return GNUTLS\_E\_UNEXPECTED\_PACKET\_LENGTH. If you receive invalid data, return GNUTLS\_E\_RECEIVED\_ILLEGAL\_PARAMETER. You can use other error codes from the list in Appendix C [Error codes], page 261. Return 0 on success. An extension typically stores private information in the session data for later usage. That can be done using the functions \_gnutls\_ext\_set\_session\_data and \_gnutls\_ext\_get\_ session\_data. You can check simple examples at ext/max\_record.c and ext/server\_ name.c extensions. That private information can be saved and restored across session resumption if the following functions are set:

The \_foobar\_pack function is responsible for packing internal extension data to save them in the session resumption storage.

The \_foobar\_unpack function is responsible for restoring session data from the session resumption storage.

Recall that both the client and server, send and receive parameters, and your code most likely will need to do different things depending on which mode it is in. It may be useful to make this distinction explicit in the code. Thus, for example, a better template than above would be:

```
int
_gnutls_foobar_recv_params (gnutls_session_t session,
                            const opaque * data,
                            size_t data_size)
{
  if (session->security_parameters.entity == GNUTLS_CLIENT)
    return foobar_recv_client (session, data, data_size);
  else
    return foobar_recv_server (session, data, data_size);
}
int
_gnutls_foobar_send_params (gnutls_session_t session,
                            gnutls_buffer_st * data)
{
  if (session->security_parameters.entity == GNUTLS_CLIENT)
    return foobar_send_client (session, data);
  else
    return foobar_send_server (session, data);
}
```

The functions used would be declared as **static** functions, of the appropriate prototype, in the same file. When adding the files, you'll need to add them to **ext/Makefile.am** as well, for example:

```
if ENABLE_FOOBAR
libgnutls_ext_la_SOURCES += ext/foobar.c ext/foobar.h
endif
```

### Add API functions to enable/disable the extension.

It might be desirable to allow users of the extension to request use of the extension, or set extension specific data. This can be implemented by adding extension specific function calls that can be added to includes/gnutls/gnutls.h, as long as the LGPLv2.1+ applies. The implementation of the function should lie in the ext/foobar.c file.

To make the API available in the shared library you need to add the symbol in lib/ libgnutls.map, so that the symbol is exported properly.

When writing GTK-DOC style documentation for your new APIs, don't forget to add **Since:** tags to indicate the GnuTLS version the API was introduced in.

### Adding a new Supplemental Data Handshake Message

TLS handshake extensions allow to send so called supplemental data handshake messages  $[RFC_{4}680]$ . This short section explains how to implement a supplemental data handshake message for a given TLS extension.

First of all, modify your extension foobar in the way, the that flags session->security\_parameters.do\_send\_supplemental and session->security\_parameters.do\_recv\_supplemental are set:

Furthermore add the functions \_foobar\_supp\_recv\_params and \_foobar\_supp\_send\_ params to \_foobar.h and \_foobar.c. The following example code shows how to send a "Hello World" string in the supplemental data handshake message:

```
int
_foobar_supp_recv_params(gnutls_session_t session, const opaque *data, size_t _data_{
        uint8_t len = _data_size;
        unsigned char *msg;
```

```
msg = gnutls_malloc(len);
   if (msg == NULL) return GNUTLS_E_MEMORY_ERROR;
   memcpy(msg, data, len);
   msg[len]='\setminus0';
   /* do something with msg */
   gnutls_free(msg);
   return len;
}
int
_foobar_supp_send_params(gnutls_session_t session, gnutls_buffer_st *buf)
ſ
   unsigned char *msg = "hello world";
   int len = strlen(msg);
   _gnutls_buffer_append_data_prefix(buf, 8, msg, len);
   return len;
}
```

Afterwards, add the new supplemental data handshake message to lib/gnutls\_supplemental.c by adding a new entry to the \_gnutls\_supplemental[] structure:

```
gnutls_supplemental_entry _gnutls_supplemental[] =
{
    {"foobar",
    GNUTLS_SUPPLEMENTAL_FOOBAR_DATA,
    _foobar_supp_recv_params,
    _foobar_supp_send_params},
    {0, 0, 0, 0}
};
```

You have to include your foobar.h header file as well:

#include "foobar.h"

Lastly, add the new supplemental data type to lib/includes/gnutls/gnutls.h:

```
typedef enum
{
    GNUTLS_SUPPLEMENTAL_USER_MAPPING_DATA = 0,
    GNUTLS_SUPPLEMENTAL_FOOBAR_DATA = 1
} gnutls_supplemental_data_format_type_t;
```

### Heartbeat extension.

One such extension is HeartBeat protocol (RFC6520: https://tools.ietf.org/html/ rfc6520) implementation. To enable it use option -heartbeat with example client and server supplied with gnutls:

```
./doc/credentials/gnutls-http-serv --priority "NORMAL:-CIPHER-ALL:+NULL" -d 100 \
    --heartbeat --echo
./src/gnutls-cli --priority "NORMAL:-CIPHER-ALL:+NULL" -d 100 localhost -p 5556 \
    --insecure --heartbeat
```

After that pasting

\*\*HEARTBEAT\*\*

command into gnutls-cli will trigger corresponding command on the server and it will send HeartBeat Request with random length to client.

Another way is to run capabilities check with:

```
./doc/credentials/gnutls-http-serv -d 100 --heartbeat
./src/gnutls-cli-debug localhost -p 5556
```

# 10.5 Cryptographic Backend

Today most new processors, either for embedded or desktop systems include either instructions intended to speed up cryptographic operations, or a co-processor with cryptographic capabilities. Taking advantage of those is a challenging task for every cryptographic application or library. Unfortunately the cryptographic library that GnuTLS is based on takes no advantage of these capabilities. For this reason GnuTLS handles this internally by following a layered approach to accessing cryptographic operations as in Figure 10.4.

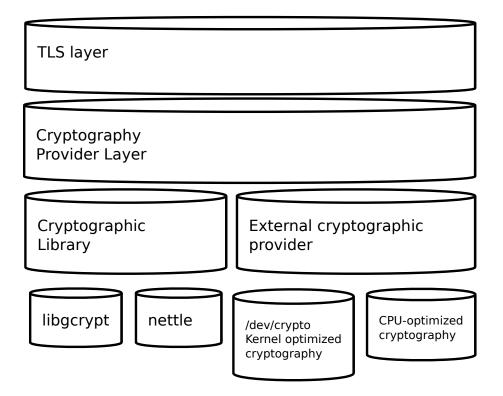

Figure 10.4: GnuTLS cryptographic back-end design.

The TLS layer uses a cryptographic provider layer, that will in turn either use the default crypto provider – a software crypto library, or use an external crypto provider, if available in the local system. The reason of handling the external cryptographic provider in GnuTLS and not delegating it to the cryptographic libraries, is that none of the supported cryptographic libraries support /dev/crypto or CPU-optimized cryptography in an efficient way.

### Cryptographic library layer

The Cryptographic library layer, currently supports only librettle. Older versions of GnuTLS used to support libgcrypt, but it was switched with nettle mainly for performance reasons<sup>2</sup> and secondary because it is a simpler library to use. In the future other cryptographic libraries might be supported as well.

### External cryptography provider

Systems that include a cryptographic co-processor, typically come with kernel drivers to utilize the operations from software. For this reason GnuTLS provides a layer where each individual algorithm used can be replaced by another implementation, i.e., the one provided by the driver. The FreeBSD, OpenBSD and Linux kernels<sup>3</sup> include already a number of hardware assisted implementations, and also provide an interface to access them, called /dev/crypto. GnuTLS will take advantage of this interface if compiled with special options. That is because in most systems where hardware-assisted cryptographic operations are not available, using this interface might actually harm performance.

In systems that include cryptographic instructions with the CPU's instructions set, using the kernel interface will introduce an unneeded layer. For this reason GnuTLS includes such optimizations found in popular processors such as the AES-NI or VIA PADLOCK instruction sets. This is achieved using a mechanism that detects CPU capabilities and overrides parts of crypto back-end at runtime. The next section discusses the registration of a detected algorithm optimization. For more information please consult the GnuTLS source code in lib/accelerated/.

### Overriding specific algorithms

When an optimized implementation of a single algorithm is available, say a hardware assisted version of AES-CBC then the following (internal) functions, from crypto-backend.h, can be used to register those algorithms.

- gnutls\_crypto\_single\_cipher\_register: To register a cipher algorithm.
- gnutls\_crypto\_single\_digest\_register: To register a hash (digest) or MAC algorithm.

Those registration functions will only replace the specified algorithm and leave the rest of subsystem intact.

<sup>&</sup>lt;sup>2</sup> See http://lists.gnu.org/archive/html/gnutls-devel/2011-02/msg00079.html.

<sup>&</sup>lt;sup>3</sup> Check http://home.gna.org/cryptodev-linux/ for the Linux kernel implementation of /dev/crypto.

### Overriding the cryptographic library

In some systems, that might contain a broad acceleration engine, it might be desirable to override big parts of the cryptographic back-end, or even all of them. The following functions are provided for this reason.

- gnutls\_crypto\_cipher\_register: To override the cryptographic algorithms backend.
- gnutls\_crypto\_digest\_register: To override the digest algorithms back-end.
- gnutls\_crypto\_rnd\_register: To override the random number generator back-end.
- gnutls\_crypto\_bigint\_register: To override the big number number operations back-end.
- gnutls\_crypto\_pk\_register: To override the public key encryption back-end. This is tied to the big number operations so either none or both of them should be overridden.

# Appendix A Upgrading from previous versions

The GnuTLS library typically maintains binary and source code compatibility across versions. The releases that have the major version increased break binary compatibility but source compatibility is provided. This section lists exceptional cases where changes to existing code are required due to library changes.

### Upgrading to 2.12.x from previous versions

GnuTLS 2.12.x is binary compatible with previous versions but changes the semantics of gnutls\_transport\_set\_lowat, which might cause breakage in applications that relied on its default value be 1. Two fixes are proposed:

- Quick fix. Explicitly call gnutls\_transport\_set\_lowat (session, 1); after [gnutls\_init], page 316.
- Long term fix. Because later versions of gnutls abolish the functionality of using the system call select to check for gnutls pending data, the function [gnutls\_record\_check\_pending], page 333 has to be used to achieve the same functionality as described in Section 6.5.1 [Asynchronous operation], page 127.

### Upgrading to 3.0.x from 2.12.x

GnuTLS 3.0.x is source compatible with previous versions except for the functions listed below.

| Old function                                                                    | Replacement                                                                                                    |
|---------------------------------------------------------------------------------|----------------------------------------------------------------------------------------------------|
| gnutls_transport_set_<br>lowat                                                  | To replace its functionality the function [gnutls_record_check_pending], page 333 has to be used, as described in Section 6.5.1 [Asynchronous operation], page 127 |
| <pre>gnutls_session_ get_server_random, gnutls_session_get_ client_random</pre> | They are replaced by the safer function [gnutls_session_get_random], page 343                                                                                      |
| <pre>gnutls_session_get_ master_secret</pre>                                    | Replaced by the keying material exporters discussed<br>in Section 6.12.4 [Deriving keys for other applica-<br>tions/protocols], page 148                           |
| gnutls_transport_set_<br>global_errno                                           | Replaced by using the system's errno fascility or [gnutls_transport_set_errno], page 358.                                                                          |
| gnutls_x509_privkey_<br>verify_data                                             | Replaced by [gnutls_pubkey_verify_data], page 541.                                                                                                    |
| gnutls_certificate_<br>verify_peers                                             | Replaced by [gnutls_certificate_verify_peers2],<br>page 294.                                                                                                    |

| gnutls_psk_netconf_<br>derive_key                                              | Removed. The key derivation function was never standardized.                                                 |
|--------------------------------------------------------------------------------|----------------------------------------------------------------------------------------------------|
| gnutls_session_set_<br>finished_function                                       | Removed.                                                                                                    |
| gnutls_ext_register                                                            | Removed. Extension registration API is now inter-<br>nal to allow easier changes in the API.                 |
| <pre>gnutls_certificate_ get_x509_crls, gnutls_certificate_ get_x509_cas</pre> | Removed to allow updating the internal structures.<br>Replaced by [gnutls_certificate_get_issuer], page 282. |
| gnutls_certificate_<br>get_openpgp_keyring                                     | Removed.                                                                                                    |
| gnutls_ia_*                                                                    | Removed. The inner application extensions were<br>completely removed (they failed to be standardized).       |

### Upgrading to 3.1.x from 3.0.x

GnuTLS 3.1.x is source and binary compatible with GnuTLS 3.0.x releases. Few functions have been deprecated and are listed below.

| Old function                  | Replacement                                                                                                    |
|-------------------------------|----------------------------------------------------------------------------------------------------|
| gnutls_pubkey_verify_<br>hash | The function [gnutls_pubkey_verify_hash2], page 542<br>is provided and is functionally equivalent and safer<br>to use. |
| gnutls_pubkey_verify_<br>data | The function [gnutls_pubkey_verify_data2], page 541 is provided and is functionally equivalent and safer to use.       |

### Upgrading to 3.2.x from 3.1.x

GnuTLS 3.2.x is source and binary compatible with GnuTLS 3.1.x releases. Few functions have been deprecated and are listed below.

| Old function                     | Replacement                                                                                                    |
|----------------------------------|----------------------------------------------------------------------------------------------------|
| gnutls_privkey_sign_<br>raw_data | The function [gnutls_privkey_sign_hash], page 529 is equivalent when the flag GNUTLS_PRIVKEY_SIGN_FLAG_TLS1_RSA is specified. |

# Appendix B Support

# B.1 Getting Help

A mailing list where users may help each other exists, and you can reach it by sending e-mail to gnutls-help@gnutls.org. Archives of the mailing list discussions, and an interface to manage subscriptions, is available through the World Wide Web at http://lists.gnutls.org/pipermail/gnutls-help/.

A mailing list for developers are also available, see http://www.gnutls.org/lists.html. Bug reports should be sent to bugs@gnutls.org, see Section B.3 [Bug Reports], page 258.

# B.2 Commercial Support

Commercial support is available for users of GnuTLS. The kind of support that can be purchased may include:

- Implement new features. Such as a new TLS extension.
- Port GnuTLS to new platforms. This could include porting to an embedded platforms that may need memory or size optimization.
- Integrating TLS as a security environment in your existing project.
- System design of components related to TLS.

If you are interested, please write to:

```
Simon Josefsson Datakonsult
Hagagatan 24
113 47 Stockholm
Sweden
```

### E-mail: simon@josefsson.org

If your company provides support related to GnuTLS and would like to be mentioned here, contact the authors.

# **B.3 Bug Reports**

If you think you have found a bug in GnuTLS, please investigate it and report it.

- Please make sure that the bug is really in GnuTLS, and preferably also check that it hasn't already been fixed in the latest version.
- You have to send us a test case that makes it possible for us to reproduce the bug.
- You also have to explain what is wrong; if you get a crash, or if the results printed are not good and in that case, in what way. Make sure that the bug report includes all information you would need to fix this kind of bug for someone else.

Please make an effort to produce a self-contained report, with something definite that can be tested or debugged. Vague queries or piecemeal messages are difficult to act on and don't help the development effort.

If your bug report is good, we will do our best to help you to get a corrected version of the software; if the bug report is poor, we won't do anything about it (apart from asking you to send better bug reports).

If you think something in this manual is unclear, or downright incorrect, or if the language needs to be improved, please also send a note.

Send your bug report to:

#### 'bugs@gnutls.org'

### **B.4** Contributing

If you want to submit a patch for inclusion – from solving a typo you discovered, up to adding support for a new feature – you should submit it as a bug report, using the process in Section B.3 [Bug Reports], page 258. There are some things that you can do to increase the chances for it to be included in the official package.

Unless your patch is very small (say, under 10 lines) we require that you assign the copyright of your work to the Free Software Foundation. This is to protect the freedom of the project. If you have not already signed papers, we will send you the necessary information when you submit your contribution.

For contributions that doesn't consist of actual programming code, the only guidelines are common sense. For code contributions, a number of style guides will help you:

• Coding Style. Follow the GNU Standards document.

If you normally code using another coding standard, there is no problem, but you should use 'indent' to reformat the code before submitting your work.

- Use the unified diff format 'diff -u'.
- Return errors. No reason whatsoever should abort the execution of the library. Even memory allocation errors, e.g. when malloc return NULL, should work although result in an error code.
- Design with thread safety in mind. Don't use global variables. Don't even write to per-handle global variables unless the documented behaviour of the function you write is to write to the per-handle global variable.
- Avoid using the C math library. It causes problems for embedded implementations, and in most situations it is very easy to avoid using it.
- Document your functions. Use comments before each function headers, that, if properly formatted, are extracted into Texinfo manuals and GTK-DOC web pages.
- Supply a ChangeLog and NEWS entries, where appropriate.

### **B.5** Certification

Many cryptographic libraries claim certifications from national or international bodies. These certifications are tied on a specific (and often restricted) version of the library or a specific product using the library, and typically in the case of software they assure that the algorithms implemented are correct. The major certifications known are:

- USA's FIPS 140-2 at Level 1 which certifies that approved algorithms are used (see <a href="http://en.wikipedia.org/wiki/FIPS\_140-2">http://en.wikipedia.org/wiki/FIPS\_140-2</a>);
- Common Criteria for Information Technology Security Evaluation (CC), an international standard for verification of elaborate security claims (see http://en.wikipedia. org/wiki/Common\_Criteria).

Obtaining such a certification is an expensive and elaborate job that has no immediate value for a continuously developed free software library (as the certification is tied to the particular version tested), and in the case of algorithm verification of FIPS 140-2 it doesn't make much sense as the library is freely available and anyone can verify the correctness of algorithm implementation. As such we are not actively pursuing this kind of certification. If you are, nevertheless, interested, see Section B.2 [Commercial Support], page 258.

# Appendix C Error Codes and Descriptions

The error codes used throughout the library are described below. The return code GNUTLS\_E\_SUCCESS indicate successful operation, and is guaranteed to have the value 0, so you can use it in logical expressions.

| 0   | GNUTLS_E_SUCCESS              | Success.                                          |
|-----|-------------------------------|---------------------------------------------------|
| -3  | GNUTLS_E_UNKNOWN              | Could not negotiate a sup-                        |
|     | COMPRESSION_ALGORITHM         | ported compression method.                        |
| -6  | GNUTLS_E_UNKNOWN              | The cipher type is                                |
|     | CIPHER_TYPE                   | unsupported.                                      |
| -7  | GNUTLS_E_LARGE_PACKET         | The transmitted packet is too large (EMSGSIZE).   |
| -8  | GNUTLS_E_UNSUPPORTED          | A record packet with illegal                      |
|     | VERSION_PACKET                | version was received.                             |
| -9  | GNUTLS_E_UNEXPECTED           | A TLS packet with unexpected                      |
|     | PACKET_LENGTH                 | length was received.                              |
| -10 | GNUTLS_E_INVALID_SESSION      | The specified session has been                    |
|     |                               | invalidated for some reason.                      |
| -12 | GNUTLS_E_FATAL_ALERT          | A TLS fatal alert has been                        |
|     | RECEIVED                      | received.                                         |
| -15 | GNUTLS_E_UNEXPECTED           | An unexpected TLS packet was                      |
|     | PACKET                        | received.                                         |
| -16 | GNUTLS_E_WARNING              | A TLS warning alert has been                      |
|     | ALERT_RECEIVED                | received.                                         |
| -18 | GNUTLS_E_ERROR_IN             | An error was encountered                          |
|     | FINISHED_PACKET               | at the TLS Finished packet                        |
|     |                               | calculation.                                      |
| -19 | GNUTLS_E_UNEXPECTED           | An unexpected TLS handshake                       |
|     | HANDSHAKE_PACKET              | packet was received.                              |
| -21 | GNUTLS_E_UNKNOWN              | Could not negotiate a sup-                        |
| 22  | CIPHER_SUITE                  | ported cipher suite.                              |
| -22 | GNUTLS_E_UNWANTED             | An algorithm that is not en-                      |
| 22  | ALGORITHM                     | abled was negotiated.                             |
| -23 | GNUTLS_E_MPI_SCAN             | The scanning of a large integer                   |
| 24  | FAILED                        | has failed.                                       |
| -24 | GNUTLS_E_DECRYPTION<br>FAILED | Decryption has failed.                            |
| -25 | GNUTLS_E_MEMORY_ERROR         | Internal error in memory allocation.              |
| -26 | GNUTLS_E                      | Decompression of the TLS                          |
|     | DECOMPRESSION_FAILED          | record packet has failed.                         |
| -27 | GNUTLS_E_COMPRESSION          | Compression of the TLS record                     |
|     | FAILED                        | packet has failed.                                |
| -28 | GNUTLS_E_AGAIN                | Resource temporarily unavail-<br>able, try again. |

| -29 | GNUTLS_E_EXPIRED        | The requested session has expired. |
|-----|-------------------------|------------------------------------|
| -30 | GNUTLS_E_DB_ERROR       | Error in Database backend.         |
| -31 | GNUTLS_E_SRP_PWD_ERROR  | Error in password file.            |
| -32 | GNUTLS_E_INSUFFICIENT   | Insufficient credentials for that  |
|     | CREDENTIALS             | request.                           |
| -33 | GNUTLS_E_HASH_FAILED    | Hashing has failed.                |
| -34 | GNUTLS_E_BASE64         | Base64 decoding error.             |
|     | DECODING_ERROR          |                                    |
| -35 | GNUTLS_E_MPI_PRINT      | Could not export a large           |
|     | FAILED                  | integer.                           |
| -37 | GNUTLS_E_REHANDSHAKE    | Rehandshake was requested by       |
|     |                         | the peer.                          |
| -38 | GNUTLS_E_GOT            | TLS Application data were re-      |
|     | APPLICATION_DATA        | ceived, while expecting hand-      |
|     |                         | shake data.                        |
| -39 | GNUTLS_E_RECORD_LIMIT   | The upper limit of record          |
|     | REACHED                 | packet sequence numbers has        |
|     |                         | been reached. Wow!                 |
| -40 | GNUTLS_E_ENCRYPTION     | Encryption has failed.             |
|     | FAILED                  |                                    |
| -43 | GNUTLS_E_CERTIFICATE    | Error in the certificate.          |
|     | ERROR                   |                                    |
| -44 | GNUTLS_E_PK             | Public key encryption has          |
|     | ENCRYPTION_FAILED       | failed.                            |
| -45 | GNUTLS_E_PK             | Public key decryption has          |
|     | DECRYPTION_FAILED       | failed.                            |
| -46 | GNUTLS_E_PK_SIGN_FAILED | Public key signing has failed.     |
| -47 | GNUTLS_E_X509           | Unsupported critical extension     |
|     | UNSUPPORTED_CRITICAL    | in X.509 certificate.              |
|     | EXTENSION               |                                    |
| -48 | GNUTLS_E_KEY_USAGE      | Key usage violation in certifi-    |
|     | VIOLATION               | cate has been detected.            |
| -49 | GNUTLS_E_NO             | No certificate was found.          |
|     | CERTIFICATE_FOUND       |                                    |
| -50 | GNUTLS_E_INVALID        | The request is invalid.            |
|     | REQUEST                 |                                    |
| -51 | GNUTLS_E_SHORT          | The given memory buffer is too     |
|     | MEMORY_BUFFER           | short to hold parameters.          |
| -52 | GNUTLS_E_INTERRUPTED    | Function was interrupted.          |
| -53 | GNUTLS_E_PUSH_ERROR     | Error in the push function.        |
| -54 | GNUTLS_E_PULL_ERROR     | Error in the pull function.        |
| -55 | GNUTLS_E_RECEIVED       | An illegal parameter has been      |
|     | ILLEGAL_PARAMETER       | received.                          |

| -56 | GNUTLS_E_REQUESTED<br>DATA_NOT_AVAILABLE | The requested data were not available.                                                 |
|-----|------------------------------------------|----------------------------------------------------------------------------------------|
| -57 | GNUTLS_E_PKCS1_WRONG<br>PAD              | Wrong padding in PKCS1 packet.                                                         |
| -58 | GNUTLS_E_RECEIVED<br>ILLEGAL_EXTENSION   | An illegal TLS extension was received.                                                 |
| -59 | GNUTLS_E_INTERNAL<br>ERROR               | GnuTLS internal error.                                                                 |
| -60 | GNUTLS_E_CERTIFICATE<br>KEY_MISMATCH     | The certificate and the given key do not match.                                        |
| -61 | GNUTLS_E_UNSUPPORTED<br>CERTIFICATE_TYPE | The certificate type is not supported.                                                 |
| -62 | GNUTLS_E_X509<br>UNKNOWN_SAN             | Unknown Subject Alternative<br>name in X.509 certificate.                              |
| -63 | GNUTLS_E_DH_PRIME<br>UNACCEPTABLE        | The Diffie-Hellman prime sent<br>by the server is not acceptable<br>(not long enough). |
| -64 | GNUTLS_E_FILE_ERROR                      | Error while reading file.                                                              |
| -67 | GNUTLS_E_ASN1_ELEMENT<br>NOT_FOUND       | ASN1 parser: Element was not found.                                                    |
| -68 | GNUTLS_E_ASN1<br>IDENTIFIER_NOT_FOUND    | ASN1 parser: Identifier was not found                                                  |
| -69 | GNUTLS_E_ASN1_DER<br>ERROR               | ASN1 parser: Error in DER parsing.                                                     |
| -70 | GNUTLS_E_ASN1_VALUE<br>NOT_FOUND         | ASN1 parser: Value was not found.                                                      |
| -71 | GNUTLS_E_ASN1_GENERIC<br>ERROR           | ASN1 parser: Generic parsing error.                                                    |
| -72 | GNUTLS_E_ASN1_VALUE<br>NOT_VALID         | ASN1 parser: Value is not valid.                                                       |
| -73 | GNUTLS_E_ASN1_TAG<br>ERROR               | ASN1 parser: Error in TAG.                                                             |
| -74 | GNUTLS_E_ASN1_TAG<br>IMPLICIT            | ASN1 parser: error in implicit tag                                                     |
| -75 | GNUTLS_E_ASN1_TYPE<br>ANY_ERROR          | ASN1 parser: Error in type 'ANY'.                                                      |
| -76 | GNUTLS_E_ASN1_SYNTAX<br>ERROR            | ASN1 parser: Syntax error.                                                             |
| -77 | GNUTLS_E_ASN1_DER<br>OVERFLOW            | ASN1 parser: Overflow in DER parsing.                                                  |
| -78 | GNUTLS_E_TOO_MANY<br>EMPTY_PACKETS       | Too many empty record pack-<br>ets have been received.                                 |
| -79 | GNUTLS_E_OPENPGP_UID<br>REVOKED          | The OpenPGP User ID is revoked.                                                        |

| -80  | GNUTLS_E_UNKNOWN_PK<br>ALGORITHM               | An unknown public key algo-<br>rithm was encountered.      |
|------|------------------------------------------------|------------------------------------------------------------|
| -81  | GNUTLS_E_TOO_MANY<br>HANDSHAKE_PACKETS         | Too many handshake packets<br>have been received.          |
| -84  | GNUTLS_E_NO<br>TEMPORARY_RSA_PARAMS            | No temporary RSA parameters were found.                    |
| -86  | GNUTLS_E_NO<br>COMPRESSION<br>ALGORITHMS       | No supported compression al-<br>gorithms have been found.  |
| -87  | GNUTLS_E_NO_CIPHER<br>SUITES                   | No supported cipher suites<br>have been found.             |
| -88  | GNUTLS_E_OPENPGP<br>GETKEY_FAILED              | Could not get OpenPGP key.                                 |
| -89  | GNUTLS_E_PK_SIG_VERIFY<br>FAILED               | Public key signature verifica-<br>tion has failed.         |
| -90  | GNUTLS_E_ILLEGAL_SRP<br>USERNAME               | The SRP username supplied is illegal.                      |
| -91  | GNUTLS_E_SRP_PWD<br>PARSING_ERROR              | Parsing error in password file.                            |
| -93  | GNUTLS_E_NO<br>TEMPORARY_DH_PARAMS             | No temporary DH parameters were found.                     |
| -94  | GNUTLS_E_OPENPGP<br>FINGERPRINT<br>UNSUPPORTED | The OpenPGP fingerprint is not supported.                  |
| -95  | GNUTLS_E_X509<br>UNSUPPORTED_ATTRIBUTE         | The certificate has unsup-<br>ported attributes.           |
| -96  | GNUTLS_E_UNKNOWN<br>HASH_ALGORITHM             | The hash algorithm is unknown.                             |
| -97  | GNUTLS_E_UNKNOWN<br>PKCS_CONTENT_TYPE          | The PKCS structure's content type is unknown.              |
| -98  | GNUTLS_E_UNKNOWN<br>PKCS_BAG_TYPE              | The PKCS structure's bag type is unknown.                  |
| -99  | GNUTLS_E_INVALID<br>PASSWORD                   | The given password contains invalid characters.            |
| -100 | GNUTLS_E_MAC_VERIFY<br>FAILED                  | The Message Authentication<br>Code verification failed.    |
| -101 | GNUTLS_E_CONSTRAINT<br>ERROR                   | Some constraint limits were reached.                       |
| -102 | GNUTLS_E_WARNING_IA<br>IPHF_RECEIVED           | Received a TLS/IA Intermedi-<br>ate Phase Finished message |
| -103 | GNUTLS_E_WARNING_IA<br>FPHF_RECEIVED           | Received a TLS/IA Final<br>Phase Finished message          |
| -104 | GNUTLS_E_IA_VERIFY<br>FAILED                   | Verifying TLS/IA phase check-<br>sum failed                |

| -105 | GNUTLS_E_UNKNOWN<br>ALGORITHM                  | The specified algorithm or pro-<br>tocol is unknown.                      |
|------|------------------------------------------------|---------------------------------------------------------------------------|
| -106 | GNUTLS_E_UNSUPPORTED<br>SIGNATURE_ALGORITHM    | The signature algorithm is not supported.                                 |
| -107 | GNUTLS_E_SAFE<br>RENEGOTIATION_FAILED          | Safe renegotiation failed.                                                |
| -108 | GNUTLS_E_UNSAFE<br>RENEGOTIATION_DENIED        | Unsafe renegotiation denied.                                              |
| -109 | GNUTLS_E_UNKNOWN_SRP<br>USERNAME               | The SRP username supplied is unknown.                                     |
| -110 | GNUTLS_E_PREMATURE<br>TERMINATION              | The TLS connection was non-<br>properly terminated.                       |
| -201 | GNUTLS_E_BASE64<br>ENCODING_ERROR              | Base64 encoding error.                                                    |
| -202 | GNUTLS_E_INCOMPATIBLE<br>GCRYPT_LIBRARY        | The crypto library version is too old.                                    |
| -203 | GNUTLS_E_INCOMPATIBLE<br>LIBTASN1_LIBRARY      | The tasn1 library version is too old.                                     |
| -204 | GNUTLS_E_OPENPGP<br>KEYRING_ERROR              | Error loading the keyring.                                                |
| -205 | GNUTLS_E_X509<br>UNSUPPORTED_OID               | The OID is not supported.                                                 |
| -206 | GNUTLS_E_RANDOM_FAILED                         | Failed to acquire random data.                                            |
| -207 | GNUTLS_E_BASE64<br>UNEXPECTED_HEADER<br>ERROR  | Base64 unexpected header error.                                           |
| -208 | GNUTLS_E_OPENPGP<br>SUBKEY_ERROR               | Could not find OpenPGP subkey.                                            |
| -209 | GNUTLS_E_CRYPTO<br>ALREADY_REGISTERED          | There is already a crypto algorithm with lower priority.                  |
| -210 | GNUTLS_E_HANDSHAKE<br>TOO_LARGE                | The handshake data size is too large.                                     |
| -211 | GNUTLS_E_CRYPTODEV<br>IOCTL_ERROR              | $\begin{array}{llllllllllllllllllllllllllllllllllll$                      |
| -212 | GNUTLS_E_CRYPTODEV<br>DEVICE_ERROR             | Error opening /dev/crypto                                                 |
| -213 | GNUTLS_E_CHANNEL<br>BINDING_NOT_AVAILABLE      | Channel binding data not available                                        |
| -214 | GNUTLS_E_BAD_COOKIE                            | The cookie was bad.                                                       |
| -215 | GNUTLS_E_OPENPGP<br>PREFERRED_KEY_ERROR        | The OpenPGP key has not a preferred key set.                              |
| -216 | GNUTLS_E_INCOMPAT_DSA<br>KEY_WITH_TLS_PROTOCOL | The given DSA key is incom-<br>patible with the selected TLS<br>protocol. |

| -292         | GNUTLS_E_HEARTBEAT<br>PONG_RECEIVED             | A heartbeat pong message was<br>received.         |
|--------------|-------------------------------------------------|---------------------------------------------------|
| -293         | GNUTLS_E_HEARTBEAT                              | A heartbeat ping message was                      |
| 200          | PING_RECEIVED<br>GNUTLS_E_PKCS11_ERROR          | received.                                         |
| -300<br>-301 | GNUTLS_E_PKCS11_ERROR<br>ERROR                  | PKCS #11 error.<br>PKCS #11 initialization error. |
| -302         | GNUTLS_E_PARSING_ERROR                          | Error in parsing.                                 |
| -303         | GNUTLS_E_PKCS11_PIN<br>ERROR                    | Error in provided PIN.                            |
| -305         | GNUTLS_E_PKCS11_SLOT<br>ERROR                   | PKCS #11 error in slot                            |
| -306         | GNUTLS_E_LOCKING_ERROR                          | Thread locking error                              |
| -307         | GNUTLS_E_PKCS11<br>ATTRIBUTE_ERROR              | PKCS #11 error in attribute                       |
| -308         | GNUTLS_E_PKCS11_DEVICE<br>ERROR                 | PKCS #11 error in device                          |
| -309         | GNUTLS_E_PKCS11_DATA<br>ERROR                   | PKCS #11 error in data                            |
| -310         | GNUTLS_E_PKCS11<br>UNSUPPORTED_FEATURE<br>ERROR | PKCS #11 unsupported feature                      |
| -311         | GNUTLS_E_PKCS11_KEY<br>ERROR                    | PKCS #11 error in key                             |
| -312         | GNUTLS_E_PKCS11_PIN<br>EXPIRED                  | PKCS #11 PIN expired                              |
| -313         | GNUTLS_E_PKCS11_PIN<br>LOCKED                   | PKCS #11 PIN locked                               |
| -314         | GNUTLS_E_PKCS11<br>SESSION_ERROR                | PKCS #11 error in session                         |
| -315         | GNUTLS_E_PKCS11<br>SIGNATURE_ERROR              | PKCS #11 error in signature                       |
| -316         | GNUTLS_E_PKCS11_TOKEN<br>ERROR                  | PKCS #11 error in token                           |
| -317         | GNUTLS_E_PKCS11_USER<br>ERROR                   | PKCS #11 user error                               |
| -318         | GNUTLS_E_CRYPTO_INIT<br>FAILED                  | The initialization of crypto backend has failed.  |
| -319         | GNUTLS_E_TIMEDOUT                               | The operation timed out                           |
| -320         | GNUTLS_E_USER_ERROR                             | The operation was cancelled<br>due to user error  |
| -321         | GNUTLS_E_ECC_NO<br>SUPPORTED_CURVES             | No supported ECC curves were found                |
| -322         | GNUTLS_E_ECC<br>UNSUPPORTED_CURVE               | The curve is unsupported                          |

| -323 | GNUTLS_E_PKCS11<br>REQUESTED_OBJECT_NOT<br>AVAILBLE | The requested PKCS $\#11$ object is not available                                    |
|------|-----------------------------------------------------|--------------------------------------------------------------------------------------|
| -324 | GNUTLS_E_CERTIFICATE<br>LIST_UNSORTED               | The provided X.509 certificate<br>list is not sorted (in subject to<br>issuer order) |
| -325 | GNUTLS_E_ILLEGAL<br>PARAMETER                       | An illegal parameter was found.                                                      |
| -326 | GNUTLS_E_NO_PRIORITIES<br>WERE_SET                  | No or insufficient priorities were set.                                              |
| -327 | GNUTLS_E_X509<br>UNSUPPORTED_EXTENSION              | Unsupported extension in X.509 certificate.                                          |
| -328 | GNUTLS_E_SESSION_EOF                                | Peer has terminated the connection                                                   |
| -329 | GNUTLS_E_TPM_ERROR                                  | TPM error.                                                                           |
| -330 | GNUTLS_E_TPM_KEY<br>PASSWORD_ERROR                  | Error in provided password for<br>key to be loaded in TPM.                           |
| -331 | GNUTLS_E_TPM_SRK<br>PASSWORD_ERROR                  | Error in provided SRK pass-<br>word for TPM.                                         |
| -332 | GNUTLS_E_TPM_SESSION<br>ERROR                       | Cannot initialize a session with the TPM.                                            |
| -333 | GNUTLS_E_TPM_KEY_NOT<br>FOUND                       | TPM key was not found in per-<br>sistent storage.                                    |
| -334 | GNUTLS_E_TPM<br>UNINITIALIZED                       | TPM is not initialized.                                                              |
| -340 | GNUTLS_E_NO<br>CERTIFICATE_STATUS                   | There is no certificate status (OCSP).                                               |
| -341 | GNUTLS_E_OCSP<br>RESPONSE_ERROR                     | The OCSP response is invalid                                                         |
| -342 | GNUTLS_E_RANDOM<br>DEVICE_ERROR                     | Error in the system's random-<br>ness device.                                        |
| -343 | GNUTLS_E_AUTH_ERROR                                 | Could not authenticate peer.                                                         |
| -344 | GNUTLS_E_NO<br>APPLICATION_PROTOCOL                 | No common application proto-<br>col could be negotiated.                             |
| -345 | GNUTLS_E_SOCKETS_INIT<br>ERROR                      | Error in sockets initialization.                                                     |
| -400 | GNUTLS_E_SELF_TEST<br>ERROR                         | Error while performing self checks.                                                  |
| -401 | GNUTLS_E_NO_SELF_TEST                               | There is no self test for this algorithm.                                            |
| -402 | GNUTLS_E_LIB_IN_ERROR<br>STATE                      | An error has been detected in<br>the library and cannot continue<br>operations.      |
| -403 | GNUTLS_E_PK<br>GENERATION_ERROR                     | Error in public key generation.                                                      |

# Appendix D Supported Ciphersuites

# Ciphersuites

| Ciphersuite name                    | TLS ID        | Since  |
|-------------------------------------|---------------|--------|
| TLS_RSA_NULL_MD5                    | 0x00 0x01     | SSL3.0 |
| TLS_RSA_NULL_SHA1                   | 0x00 0x02     | SSL3.0 |
| TLS_RSA_NULL_SHA256                 | 0x00 0x3B     | SSL3.0 |
| TLS_RSA_ARCFOUR_128_SHA1            | 0x00 0x05     | SSL3.0 |
| TLS_RSA_ARCFOUR_128_MD5             | 0x00 0x04     | SSL3.0 |
| TLS_RSA_3DES_EDE_CBC_SHA1           | 0x00 0x0A     | SSL3.0 |
| TLS_RSA_AES_128_CBC_SHA1            | 0x00 0x2F     | SSL3.0 |
| TLS_RSA_AES_256_CBC_SHA1            | 0x00 0x35     | SSL3.0 |
| TLS_RSA_CAMELLIA_128_CBC_SHA256     | 0x00 0xBA     | TLS1.0 |
| TLS_RSA_CAMELLIA_256_CBC_SHA256     | 0x00 0xC0     | TLS1.0 |
| TLS_RSA_CAMELLIA_128_CBC_SHA1       | 0x00 0x41     | SSL3.0 |
| TLS_RSA_CAMELLIA_256_CBC_SHA1       | 0x00 0x84     | SSL3.0 |
| TLS_RSA_AES_128_CBC_SHA256          | 0x00 0x3C     | TLS1.0 |
| TLS_RSA_AES_256_CBC_SHA256          | 0x00 0x3D     | TLS1.0 |
| TLS_RSA_AES_128_GCM_SHA256          | 0x00 0x9C     | TLS1.2 |
| TLS_RSA_AES_256_GCM_SHA384          | 0x00 0x9D     | TLS1.2 |
| TLS_RSA_CAMELLIA_128_GCM_SHA256     | 0xC0 0x7A     | TLS1.2 |
| TLS_RSA_CAMELLIA_256_GCM_SHA384     | 0xC0 0x7B     | TLS1.2 |
| TLS_RSA_SALSA20_256_SHA1            | 0xE4 0x11     | SSL3.0 |
| TLS_RSA_ESTREAM_SALSA20_256_SHA1    | 0xE4 0x10     | SSL3.0 |
| TLS_DHE_DSS_ARCFOUR_128_SHA1        | 0x00 0x66     | SSL3.0 |
| TLS_DHE_DSS_3DES_EDE_CBC_SHA1       | 0x00 0x13     | SSL3.0 |
| TLS_DHE_DSS_AES_128_CBC_SHA1        | 0x00 0x32     | SSL3.0 |
| TLS_DHE_DSS_AES_256_CBC_SHA1        | 0x00 0x38     | SSL3.0 |
| TLS_DHE_DSS_CAMELLIA_128_CBC_SHA256 | 0x00 0xBD     | TLS1.0 |
| TLS_DHE_DSS_CAMELLIA_256_CBC_SHA256 | 0x00 0xC3     | SSL3.0 |
| TLS_DHE_DSS_CAMELLIA_128_CBC_SHA1   | 0x00 0x44     | SSL3.0 |
| TLS_DHE_DSS_CAMELLIA_256_CBC_SHA1   | $0x00 \ 0x87$ | SSL3.0 |
| TLS_DHE_DSS_AES_128_CBC_SHA256      | 0x00 0x40     | TLS1.0 |
| TLS_DHE_DSS_AES_256_CBC_SHA256      | 0x00 0x6A     | TLS1.0 |
| TLS_DHE_DSS_AES_128_GCM_SHA256      | 0x00 0xA2     | TLS1.2 |
| TLS_DHE_DSS_AES_256_GCM_SHA384      | 0x00 0xA3     | TLS1.2 |
| TLS_DHE_DSS_CAMELLIA_128_GCM_SHA256 | 0xC0 0x80     | TLS1.2 |
| TLS_DHE_DSS_CAMELLIA_256_GCM_SHA384 | 0xC0 0x81     | TLS1.2 |
| TLS_DHE_RSA_3DES_EDE_CBC_SHA1       | 0x00 0x16     | SSL3.0 |
| TLS_DHE_RSA_AES_128_CBC_SHA1        | 0x00 0x33     | SSL3.0 |
| TLS_DHE_RSA_AES_256_CBC_SHA1        | 0x00 0x39     | SSL3.0 |
| TLS_DHE_RSA_CAMELLIA_128_CBC_SHA256 | 0x00 0xBE     | TLS1.0 |
| TLS_DHE_RSA_CAMELLIA_256_CBC_SHA256 | 0x00 0xC4     | TLS1.0 |
| TLS_DHE_RSA_CAMELLIA_128_CBC_SHA1   | 0x00 0x45     | SSL3.0 |
|                                     |               |        |

| TLS_DHE_RSA_CAMELLIA_256_CBC_SHA1                                     | $0x00 \ 0x88$          | SSL3.0           |
|-----------------------------------------------------------------------|------------------------|------------------|
| TLS_DHE_RSA_AES_128_CBC_SHA256                                        | 0x00 0x67              | TLS1.0           |
| TLS_DHE_RSA_AES_256_CBC_SHA256                                        | 0x00 0x6B              | TLS1.0           |
| TLS_DHE_RSA_AES_128_GCM_SHA256                                        | 0x00 0x9E              | TLS1.2           |
| TLS_DHE_RSA_AES_256_GCM_SHA384                                        | 0x00 0x9F              | TLS1.2           |
| TLS_DHE_RSA_CAMELLIA_128_GCM_SHA256                                   | 0xC0 0x7C              | TLS1.2           |
| TLS_DHE_RSA_CAMELLIA_256_GCM_SHA384                                   | 0xC0 0x7D              | TLS1.2           |
| TLS_ECDHE_RSA_NULL_SHA1                                               | 0xC0 0x10              | SSL3.0           |
| TLS_ECDHE_RSA_3DES_EDE_CBC_SHA1                                       | 0xC0 0x12              | SSL3.0           |
| TLS_ECDHE_RSA_AES_128_CBC_SHA1                                        | 0xC0 0x13              | SSL3.0           |
| TLS_ECDHE_RSA_AES_256_CBC_SHA1                                        | 0xC0 0x14              | SSL3.0           |
| TLS_ECDHE_RSA_AES_256_CBC_SHA384                                      | 0xC0 0x28              | TLS1.0           |
| TLS_ECDHE_RSA_ARCFOUR_128_SHA1                                        | 0xC0 0x11              | SSL3.0           |
| TLS_ECDHE_RSA_CAMELLIA_128_CBC_SHA256                                 | 0xC0 0x76              | TLS1.0           |
| TLS_ECDHE_RSA_CAMELLIA_256_CBC_SHA384                                 | 0xC0 0x70<br>0xC0 0x77 | TLS1.0           |
| TLS_ECDHE_ECDSA_NULL_SHA1                                             | 0xC0 0x01              | SSL3.0           |
| TLS_ECDHE_ECDSA_3DES_EDE_CBC_SHA1                                     | 0xC0 0x00<br>0xC0 0x08 | SSL3.0<br>SSL3.0 |
| TLS_ECDHE_ECDSA_3DES_EDE_CBC_SHA1<br>TLS_ECDHE_ECDSA_AES_128_CBC_SHA1 | 0xC0 0x03<br>0xC0 0x09 | SSL3.0<br>SSL3.0 |
| TLS_ECDHE_ECDSA_AES_128_CBC_SHA1<br>TLS_ECDHE_ECDSA_AES_256_CBC_SHA1  | 0xC0 0x09<br>0xC0 0x0A |                  |
|                                                                       |                        | SSL3.0           |
| TLS_ECDHE_ECDSA_ARCFOUR_128_SHA1                                      | 0xC0 0x07              | SSL3.0           |
| TLS_ECDHE_ECDSA_CAMELLIA_128_CBC                                      | 0xC0 0x72              | TLS1.0           |
| SHA256                                                                |                        |                  |
| TLS_ECDHE_ECDSA_CAMELLIA_256_CBC                                      | 0xC0 0x73              | TLS1.0           |
| SHA384                                                                |                        |                  |
| TLS_ECDHE_ECDSA_AES_128_CBC_SHA256                                    | 0xC0 0x23              | TLS1.0           |
| TLS_ECDHE_RSA_AES_128_CBC_SHA256                                      | 0xC0 0x27              | TLS1.0           |
| TLS_ECDHE_ECDSA_CAMELLIA_128_GCM                                      | 0xC0 0x86              | TLS1.2           |
| SHA256                                                                |                        |                  |
| TLS_ECDHE_ECDSA_CAMELLIA_256_GCM                                      | 0xC0 0x87              | TLS1.2           |
| SHA384                                                                |                        |                  |
| TLS_ECDHE_ECDSA_AES_128_GCM_SHA256                                    | 0xC0 0x2B              | TLS1.2           |
| TLS_ECDHE_ECDSA_AES_256_GCM_SHA384                                    | 0xC0 0x2C              | <b>TLS1.2</b>    |
| TLS_ECDHE_RSA_AES_128_GCM_SHA256                                      | 0xC0 0x2F              | <b>TLS1.2</b>    |
| TLS_ECDHE_RSA_AES_256_GCM_SHA384                                      | 0xC0 0x30              | TLS1.2           |
| TLS_ECDHE_ECDSA_AES_256_CBC_SHA384                                    | 0xC0 0x24              | TLS1.0           |
| TLS_ECDHE_RSA_CAMELLIA_128_GCM_SHA256                                 | 0xC0 0x8A              | TLS1.2           |
| TLS_ECDHE_RSA_CAMELLIA_256_GCM_SHA384                                 | 0xC0 0x8B              | TLS1.2           |
| TLS_ECDHE_RSA_SALSA20_256_SHA1                                        | 0xE4 0x13              | SSL3.0           |
| TLS_ECDHE_ECDSA_SALSA20_256_SHA1                                      | 0xE4 0x15<br>0xE4 0x15 | SSL3.0           |
| TLS_ECDHE_RSA_ESTREAM_SALSA20_256_SHA1                                | 0xE4 0x13<br>0xE4 0x12 | SSL3.0           |
| TLS_ECDHE_ECDSA_ESTREAM_SALSA20_256                                   | 0xE4 0x12<br>0xE4 0x14 | SSL3.0           |
| SHA1                                                                  | 0XL4 0X14              | 5515.0           |
|                                                                       | 000 024                | CCT 9 0          |
| TLS_ECDHE_PSK_3DES_EDE_CBC_SHA1                                       | 0xC0 0x34              | SSL3.0           |
| TLS_ECDHE_PSK_AES_128_CBC_SHA1                                        | 0xC0 0x35              | SSL3.0           |
| TLS_ECDHE_PSK_AES_256_CBC_SHA1                                        | 0xC0 0x36              | SSL3.0           |
| TLS_ECDHE_PSK_AES_128_CBC_SHA256                                      | 0xC0 0x37              | TLS1.0           |
|                                                                       |                        |                  |

| TLS_ECDHE_PSK_AES_256_CBC_SHA384                                   | 0xC0 0x38                    | TLS1.0           |
|--------------------------------------------------------------------|------------------------------|------------------|
| TLS_ECDHE_PSK_ARCFOUR_128_SHA1                                     | 0xC0 0x33                    | SSL3.0           |
| TLS_ECDHE_PSK_NULL_SHA1                                            | 0xC0 0x39                    | SSL3.0           |
| TLS_ECDHE_PSK_NULL_SHA256                                          | 0xC0 0x3A                    | SSL3.0           |
| TLS_ECDHE_PSK_NULL_SHA384                                          | 0xC0 0x3B                    | SSL3.0           |
| TLS_ECDHE_PSK_CAMELLIA_128_CBC_SHA256                              | 0xC0 0x9A                    | TLS1.0           |
| TLS_ECDHE_PSK_CAMELLIA_256_CBC_SHA384                              | 0xC0 0x9B                    | TLS1.0           |
| TLS_ECDHE_PSK_SALSA20_256_SHA1                                     | 0xE4 0x19                    | SSL3.0           |
| TLS_ECDHE_PSK_ESTREAM_SALSA20_256_SHA1                             | 0xE4 0x19<br>0xE4 0x18       | SSL3.0           |
| TLS_ECDHE_FSR_ESTREAM_SALSA20_250_SHAT<br>TLS_PSK_ARCFOUR_128_SHA1 |                              |                  |
|                                                                    | 0x00 0x8A                    | SSL3.0           |
| TLS_PSK_3DES_EDE_CBC_SHA1                                          | 0x00 0x8B                    | SSL3.0           |
| TLS_PSK_AES_128_CBC_SHA1                                           | 0x00 0x8C                    | SSL3.0           |
| TLS_PSK_AES_256_CBC_SHA1                                           | 0x00 0x8D                    | SSL3.0           |
| TLS_PSK_AES_128_CBC_SHA256                                         | 0x00 0xAE                    | TLS1.0           |
| TLS_PSK_AES_256_GCM_SHA384                                         | 0x00 0xA9                    | TLS1.2           |
| TLS_PSK_CAMELLIA_128_GCM_SHA256                                    | 0xC0 0x8E                    | TLS1.2           |
| TLS_PSK_CAMELLIA_256_GCM_SHA384                                    | 0xC0 0x8F                    | TLS1.2           |
| TLS_PSK_AES_128_GCM_SHA256                                         | 0x00 0xA8                    | TLS1.2           |
| TLS_PSK_NULL_SHA1                                                  | 0x00 0x2C                    | SSL3.0           |
| TLS_PSK_NULL_SHA256                                                | $0 \times 00 0 \times B0$    | SSL3.0           |
| TLS_PSK_CAMELLIA_128_CBC_SHA256                                    | 0xC0 0x94                    | TLS1.0           |
| TLS_PSK_CAMELLIA_256_CBC_SHA384                                    | 0xC0 0x91<br>0xC0 0x95       | TLS1.0           |
| TLS_PSK_SALSA20_256_SHA1                                           | 0xE4 0x17                    | SSL3.0           |
| TLS_PSK_ESTREAM_SALSA20_256_SHA1                                   | 0xE4 0x17<br>0xE4 0x16       | SSL3.0           |
|                                                                    |                              |                  |
| TLS_PSK_AES_256_CBC_SHA384                                         | $0 \times 00 0 \times AF$    | TLS1.0           |
| TLS_PSK_NULL_SHA384                                                | 0x00 0xB1                    | SSL3.0           |
| TLS_RSA_PSK_ARCFOUR_128_SHA1                                       | 0x00 0x92                    | SSL3.0           |
| TLS_RSA_PSK_3DES_EDE_CBC_SHA1                                      | 0x00 0x93                    | SSL3.0           |
| TLS_RSA_PSK_AES_128_CBC_SHA1                                       | 0x00 0x94                    | SSL3.0           |
| TLS_RSA_PSK_AES_256_CBC_SHA1                                       | $0x00 \ 0x95$                | SSL3.0           |
| TLS_RSA_PSK_CAMELLIA_128_GCM_SHA256                                | 0xC0 0x92                    | TLS1.2           |
| TLS_RSA_PSK_CAMELLIA_256_GCM_SHA384                                | 0xC0 0x93                    | TLS1.2           |
| TLS_RSA_PSK_AES_128_GCM_SHA256                                     | 0x00 0xAC                    | TLS1.2           |
| TLS_RSA_PSK_AES_128_CBC_SHA256                                     | 0x00 0xB6                    | <b>TLS1.0</b>    |
| TLS_RSA_PSK_NULL_SHA1                                              | 0x00 0x2E                    | SSL3.0           |
| TLS_RSA_PSK_NULL_SHA256                                            | 0x00 0xB8                    | SSL3.0           |
| TLS_RSA_PSK_AES_256_GCM_SHA384                                     | 0x00 0xAD                    | TLS1.2           |
| TLS_RSA_PSK_AES_256_CBC_SHA384                                     | $0 \times 00 0 \times B7$    | TLS1.2<br>TLS1.0 |
| TLS_RSA_PSK_NULL_SHA384                                            | 0x00 0xB9                    | SSL3.0           |
| TLS_RSA_PSK_CAMELLIA_128_CBC_SHA256                                | 0xC0 0x98                    | TLS1.0           |
|                                                                    |                              |                  |
| TLS_RSA_PSK_CAMELLIA_256_CBC_SHA384                                | 0xC0 0x99                    | TLS1.0           |
| TLS_DHE_PSK_ARCFOUR_128_SHA1                                       | $0 \times 00 \ 0 \times 8 E$ | SSL3.0           |
| TLS_DHE_PSK_3DES_EDE_CBC_SHA1                                      | 0x00 0x8F                    | SSL3.0           |
| TLS_DHE_PSK_AES_128_CBC_SHA1                                       | 0x00 0x90                    | SSL3.0           |
| TLS_DHE_PSK_AES_256_CBC_SHA1                                       | 0x00 0x91                    | SSL3.0           |
| TLS_DHE_PSK_AES_128_CBC_SHA256                                     | 0x00 0xB2                    | TLS1.0           |
| TLS_DHE_PSK_AES_128_GCM_SHA256                                     | 0x00 0xAA                    | TLS1.2           |
|                                                                    |                              |                  |

| TLS_DHE_PSK_NULL_SHA1               | 0x00 0x2D | SSL3.0 |
|-------------------------------------|-----------|--------|
| TLS_DHE_PSK_NULL_SHA256             | 0x00 0xB4 | SSL3.0 |
| TLS_DHE_PSK_NULL_SHA384             | 0x00 0xB5 | SSL3.0 |
| TLS_DHE_PSK_AES_256_CBC_SHA384      | 0x00 0xB3 | TLS1.0 |
| TLS_DHE_PSK_AES_256_GCM_SHA384      | 0x00 0xAB | TLS1.2 |
| TLS_DHE_PSK_CAMELLIA_128_CBC_SHA256 | 0xC0 0x96 | TLS1.0 |
| TLS_DHE_PSK_CAMELLIA_256_CBC_SHA384 | 0xC0 0x97 | TLS1.0 |
| TLS_DHE_PSK_CAMELLIA_128_GCM_SHA256 | 0xC0 0x90 | TLS1.2 |
| TLS_DHE_PSK_CAMELLIA_256_GCM_SHA384 | 0xC0 0x91 | TLS1.2 |
| TLS_DH_ANON_ARCFOUR_128_MD5         | 0x00 0x18 | SSL3.0 |
| TLS_DH_ANON_3DES_EDE_CBC_SHA1       | 0x00 0x1B | SSL3.0 |
| TLS_DH_ANON_AES_128_CBC_SHA1        | 0x00 0x34 | SSL3.0 |
| TLS_DH_ANON_AES_256_CBC_SHA1        | 0x00 0x3A | SSL3.0 |
| TLS_DH_ANON_CAMELLIA_128_CBC_SHA256 | 0x00 0xBF | TLS1.0 |
| TLS_DH_ANON_CAMELLIA_256_CBC_SHA256 | 0x00 0xC5 | TLS1.0 |
| TLS_DH_ANON_CAMELLIA_128_CBC_SHA1   | 0x00 0x46 | SSL3.0 |
| TLS_DH_ANON_CAMELLIA_256_CBC_SHA1   | 0x00 0x89 | SSL3.0 |
| TLS_DH_ANON_AES_128_CBC_SHA256      | 0x00 0x6C | TLS1.0 |
| TLS_DH_ANON_AES_256_CBC_SHA256      | 0x00 0x6D | TLS1.0 |
| TLS_DH_ANON_AES_128_GCM_SHA256      | 0x00 0xA6 | TLS1.2 |
| TLS_DH_ANON_AES_256_GCM_SHA384      | 0x00 0xA7 | TLS1.2 |
| TLS_DH_ANON_CAMELLIA_128_GCM_SHA256 | 0xC0 0x84 | TLS1.2 |
| TLS_DH_ANON_CAMELLIA_256_GCM_SHA384 | 0xC0 0x85 | TLS1.2 |
| TLS_ECDH_ANON_NULL_SHA1             | 0xC0 0x15 | SSL3.0 |
| TLS_ECDH_ANON_3DES_EDE_CBC_SHA1     | 0xC0 0x17 | SSL3.0 |
| TLS_ECDH_ANON_AES_128_CBC_SHA1      | 0xC0 0x18 | SSL3.0 |
| TLS_ECDH_ANON_AES_256_CBC_SHA1      | 0xC0 0x19 | SSL3.0 |
| TLS_ECDH_ANON_ARCFOUR_128_SHA1      | 0xC0 0x16 | SSL3.0 |
| TLS_SRP_SHA_3DES_EDE_CBC_SHA1       | 0xC0 0x1A | SSL3.0 |
| TLS_SRP_SHA_AES_128_CBC_SHA1        | 0xC0 0x1D | SSL3.0 |
| TLS_SRP_SHA_AES_256_CBC_SHA1        | 0xC0 0x20 | SSL3.0 |
| TLS_SRP_SHA_DSS_3DES_EDE_CBC_SHA1   | 0xC0 0x1C | SSL3.0 |
| TLS_SRP_SHA_RSA_3DES_EDE_CBC_SHA1   | 0xC0 0x1B | SSL3.0 |
| TLS_SRP_SHA_DSS_AES_128_CBC_SHA1    | 0xC0 0x1F | SSL3.0 |
| TLS_SRP_SHA_RSA_AES_128_CBC_SHA1    | 0xC0 0x1E | SSL3.0 |
| TLS_SRP_SHA_DSS_AES_256_CBC_SHA1    | 0xC0 0x22 | SSL3.0 |
| TLS_SRP_SHA_RSA_AES_256_CBC_SHA1    | 0xC0 0x21 | SSL3.0 |
|                                     |           |        |

# Certificate types

X.509 OPENPGP

# Protocols

SSL3.0 TLS1.0 TLS1.1

TLS1.2

DTLS0.9

DTLS1.0

DTLS1.2

## Ciphers

AES-256-CBC AES-192-CBC AES-128-CBC AES-128-GCM AES-256-GCM ARCFOUR-128 ESTREAM-SALSA20-256 SALSA20-256 CAMELLIA-256-CBC CAMELLIA-192-CBC CAMELLIA-128-CBC CAMELLIA-128-GCM CAMELLIA-256-GCM 3DES-CBC DES-CBC ARCFOUR-40 RC2-40

NULL

## MAC algorithms

SHA1 MD5 SHA256 SHA384 SHA512 SHA224 UMAC-96

UMAC-128

AEAD

### Key exchange methods

ANON-DH ANON-ECDH RSA DHE-RSA DHE-DSS ECDHE-RSA ECDHE-ECDSA SRP-RSA SRP-RSA SRP PSK RSA-PSK DHE-PSK ECDHE-PSK

## Public key algorithms

RSA

DSA

EC

# Public key signature algorithms

RSA-SHA1 RSA-SHA1 RSA-SHA224 RSA-SHA256 RSA-SHA384 RSA-SHA512 RSA-RMD160 DSA-SHA1 DSA-SHA1 DSA-SHA1 DSA-SHA224 DSA-SHA226 RSA-MD5 RSA-MD5 RSA-MD2 ECDSA-SHA1 ECDSA-SHA224 ECDSA-SHA256 ECDSA-SHA384 ECDSA-SHA512

# Elliptic curves

SECP192R1 SECP224R1 SECP256R1 SECP384R1 SECP521R1

# Compression methods

DEFLATE

NULL

# Appendix E API reference

### E.1 Core TLS API

The prototypes for the following functions lie in gnutls/gnutls.h.

### $gnutls\_alert\_get$

session: is a gnutls\_session\_t structure.

This function will return the last alert number received. This function should be called when GNUTLS\_E\_WARNING\_ALERT\_RECEIVED or GNUTLS\_E\_FATAL\_ALERT\_RECEIVED errors are returned by a gnutls function. The peer may send alerts if he encounters an error. If no alert has been received the returned value is undefined.

**Returns:** the last alert received, a gnutls\_alert\_description\_t value.

#### gnutls\_alert\_get\_name

| <pre>const char * gnutls_alert_</pre> | <pre>_get_name (gnutls_alert_description_t</pre> | [Function] |
|---------------------------------------|--------------------------------------------------|------------|
| alert)                                |                                                  |            |

alert: is an alert number.

This function will return a string that describes the given alert number, or NULL . See gnutls\_alert\_get() .

**Returns:** string corresponding to gnutls\_alert\_description\_t value.

#### gnutls\_alert\_get\_strname

alert: is an alert number.

This function will return a string of the name of the alert.

**Returns:** string corresponding to gnutls\_alert\_description\_t value. Since: 3.0

### gnutls\_alert\_send

session: is a gnutls\_session\_t structure.

*level*: is the level of the alert

desc: is the alert description

This function will send an alert to the peer in order to inform him of something important (eg. his Certificate could not be verified). If the alert level is Fatal then the peer is expected to close the connection, otherwise he may ignore the alert and continue. The error code of the underlying record send function will be returned, so you may also receive GNUTLS\_E\_INTERRUPTED or GNUTLS\_E\_AGAIN as well.

**Returns:** On success,  $GNUTLS\_E\_SUCCESS$  (0) is returned, otherwise an error code is returned.

#### gnutls\_alert\_send\_appropriate

session: is a gnutls\_session\_t structure.

err: is an integer

Sends an alert to the peer depending on the error code returned by a gnutls function. This function will call gnutls\_error\_to\_alert() to determine the appropriate alert to send.

This function may also return GNUTLS\_E\_AGAIN , or GNUTLS\_E\_INTERRUPTED .

If the return value is  ${\tt GNUTLS\_E\_INVALID\_REQUEST}$  , then no alert has been sent to the peer.

**Returns:** On success, GNUTLS\_E\_SUCCESS (0) is returned, otherwise an error code is returned.

### $gnutls\_alpn\_get\_selected\_protocol$

```
int gnutls_alpn_get_selected_protocol (gnutls_session_t [Function]
```

session, gnutls\_datum\_t \* protocol)

session: is a gnutls\_session\_t structure.

protocol: will hold the protocol name

This function allows you to get the negotiated protocol name. The returned protocol should be treated as opaque, constant value and only valid during the session life.

**Returns:** On success, GNUTLS\_E\_SUCCESS (0) is returned, otherwise a negative error code is returned.

Since 3.1.11

### $gnutls_alpn_set_protocols$

int gnutls\_alpn\_set\_protocols (gnutls\_session\_t session, const [Function]
 gnutls\_datum\_t \* protocols, unsigned protocols\_size, unsigned int
 flags)

session: is a gnutls\_session\_t structure.

protocols: is the protocol names to add.

protocols\_size: the number of protocols to add.

flags: zero or GNUTLS\_ALPN\_ \*

This function is to be used by both clients and servers, to declare the supported ALPN protocols, which are used during peer negotiation.

If GNUTLS\_ALPN\_MAND is specified the connection will be aborted if no matching ALPN protocol is found.

**Returns:** On success, GNUTLS\_E\_SUCCESS (0) is returned, otherwise a negative error code is returned.

Since 3.1.11

### $gnutls\_anon\_allocate\_client\_credentials$

| int | gnutls_anon_allocate_client_credentials                           | [Function] |
|-----|-------------------------------------------------------------------|------------|
|     | $(gnutls\_anon\_client\_credentials\_t * sc)$                     |            |
|     | sc: is a pointer to a gnutls_anon_client_credentials_t structure. |            |

This structure is complex enough to manipulate directly thus this helper function is provided in order to allocate it.

Returns: GNUTLS\_E\_SUCCESS on success, or an error code.

#### gnutls\_anon\_allocate\_server\_credentials

| int gnutls_anon_allocate_server_credentials                       | [Function] |
|-------------------------------------------------------------------|------------|
| $(gnutls\_anon\_server\_credentials\_t * sc)$                     |            |
| sc: is a pointer to a gnutls_anon_server_credentials_t structure. |            |

This structure is complex enough to manipulate directly thus this helper function is provided in order to allocate it.

Returns: GNUTLS\_E\_SUCCESS on success, or an error code.

#### gnutls\_anon\_free\_client\_credentials

#### void gnutls\_anon\_free\_client\_credentials

(gnutls\_anon\_client\_credentials\_t sc)

sc: is a gnutls\_anon\_client\_credentials\_t structure.

This structure is complex enough to manipulate directly thus this helper function is provided in order to free (deallocate) it.

#### gnutls\_anon\_free\_server\_credentials

### void gnutls\_anon\_free\_server\_credentials [Function] (gnutls\_anon\_server\_credentials\_t sc)

sc: is a gnutls\_anon\_server\_credentials\_t structure.

This structure is complex enough to manipulate directly thus this helper function is provided in order to free (deallocate) it.

### gnutls\_anon\_set\_params\_function

| void | gnutls_anon_set_params_function                                       | [Function] |
|------|-----------------------------------------------------------------------|------------|
|      | $(gnutls\_anon\_server\_credentials\_t res, gnutls\_params\_function$ | * func)    |
|      | res: is a gnutls_anon_server_credentials_t structure                  |            |
|      | <i>func</i> : is the function to be called                            |            |

This function will set a callback in order for the server to get the Diffie-Hellman or RSA parameters for anonymous authentication. The callback should return  $GNUTLS_E_SUCCESS$  (0) on success.

[Function]

#### gnutls\_anon\_set\_server\_dh\_params

res: is a gnutls\_anon\_server\_credentials\_t structure dh\_params: is a structure that holds Diffie-Hellman parameters.

This function will set the Diffie-Hellman parameters for an anonymous server to use. These parameters will be used in Anonymous Diffie-Hellman cipher suites.

#### gnutls\_anon\_set\_server\_params\_function

func: is the function to be called

This function will set a callback in order for the server to get the Diffie-Hellman parameters for anonymous authentication. The callback should return GNUTLS\_E\_SUCCESS (0) on success.

### gnutls\_auth\_client\_get\_type

```
gnutls_credentials_type_t gnutls_auth_client_get_type [Function]
(gnutls_session_t session)
```

session: is a gnutls\_session\_t structure.

Returns the type of credentials that were used for client authentication. The returned information is to be used to distinguish the function used to access authentication data.

**Returns:** The type of credentials for the client authentication schema, a gnutls\_credentials\_type\_t type.

### gnutls\_auth\_get\_type

Returns type of credentials for the current authentication schema. The returned information is to be used to distinguish the function used to access authentication data.

Eg. for CERTIFICATE ciphersuites (key exchange algorithms: <code>GNUTLS\_KX\_RSA</code> , <code>GNUTLS\_KX\_DHE\_RSA</code> ), the same function are to be used to access the authentication data.

**Returns:** The type of credentials for the current authentication schema, a gnutls\_credentials\_type\_t type.

[Function]

#### gnutls\_auth\_server\_get\_type

gnutls\_credentials\_type\_t gnutls\_auth\_server\_get\_type [Function] (gnutls\_session\_t session)

session: is a gnutls\_session\_t structure.

Returns the type of credentials that were used for server authentication. The returned information is to be used to distinguish the function used to access authentication data.

**Returns:** The type of credentials for the server authentication schema, a gnutls\_credentials\_type\_t type.

### gnutls\_bye

int gnutls\_bye (gnutls\_session\_t session, gnutls\_close\_request\_t how) [Function]
 session: is a gnutls\_session\_t structure.

how: is an integer

Terminates the current TLS/SSL connection. The connection should have been initiated using gnutls\_handshake() . how should be one of GNUTLS\_SHUT\_RDWR , GNUTLS\_SHUT\_WR .

In case of GNUTLS\_SHUT\_RDWR the TLS session gets terminated and further receives and sends will be disallowed. If the return value is zero you may continue using the underlying transport layer. GNUTLS\_SHUT\_RDWR sends an alert containing a close request and waits for the peer to reply with the same message.

In case of GNUTLS\_SHUT\_WR the TLS session gets terminated and further sends will be disallowed. In order to reuse the connection you should wait for an EOF from the peer. GNUTLS\_SHUT\_WR sends an alert containing a close request.

Note that not all implementations will properly terminate a TLS connection. Some of them, usually for performance reasons, will terminate only the underlying transport layer, and thus not distinguishing between a malicious party prematurely terminating the connection and normal termination.

This function may also return GNUTLS\_E\_AGAIN or GNUTLS\_E\_INTERRUPTED ; cf. gnutls\_record\_get\_direction() .

**Returns:** GNUTLS\_E\_SUCCESS on success, or an error code, see function documentation for entire semantics.

#### gnutls\_certificate\_activation\_time\_peers

(gnutls\_session\_t session)

time\_t gnutls\_certificate\_activation\_time\_peers

[Function]

session: is a gnutle session

This function will return the peer's certificate activation time. This is the creation time for openpgp keys.

**Returns:** (time\_t)-1 on error.

Deprecated: gnutls\_certificate\_verify\_peers2() now verifies activation times.

#### gnutls\_certificate\_allocate\_credentials

| int | <pre>gnutls_certificate_allocate_credentials     (gnutls_certificate_credentials_t * res) res: is a pointer to a gnutls_certificate_credentials_t structure.</pre> | [Function]  |
|-----|----------------------------------------------------------------------------------------------------|-------------|
|     | This structure is complex enough to manipulate directly thus this helper<br>provided in order to allocate it.                                                      | function is |
|     | Returns: GNUTLS_E_SUCCESS on success, or an error code.                                                                                                    |             |
| gnı | $tls_certificate_client_get_request_status$                                                                                                    |             |
| int | <pre>gnutls_certificate_client_get_request_status     (gnutls_session_t session)     session: is a gnutls session</pre>                                            | [Function]  |
|     | Get whether client certificate is requested or not.                                                                                                    |             |
|     | <b>Returns:</b> 0 if the peer (server) did not request client authentication or 1 of                                                                               | otherwise.  |
| gnı | $tls\_certificate\_expiration\_time\_peers$                                                                                                    |             |
| tim | e_t gnutls_certificate_expiration_time_peers                                                                                                    | [Function]  |

(gnutls\_session\_t session) session: is a gnutls session This function will return the peer's certificate expiration time. Returns: (time\_t)-1 on error. Deprecated: gnutls\_certificate\_verify\_peers2() now verifies expiration times.

### gnutls\_certificate\_free\_ca\_names

void gnutls\_certificate\_free\_ca\_names

 $(gnutls\_certificate\_credentials\_t sc)$ 

sc: is a gnutls\_certificate\_credentials\_t structure.

This function will delete all the CA name in the given credentials. Clients may call this to save some memory since in client side the CA names are not used. Servers might want to use this function if a large list of trusted CAs is present and sending the names of it would just consume bandwidth without providing information to client.

CA names are used by servers to advertise the CAs they support to clients.

### gnutls\_certificate\_free\_cas

sc: is a gnutls\_certificate\_credentials\_t structure.

This function will delete all the CAs associated with the given credentials. Servers that do not use gnutls\_certificate\_verify\_peers2() may call this to save some memory.

[Function]

### $gnutls\_certificate\_free\_credentials$

```
void gnutls_certificate_free_credentials
    (gnutls_certificate_credentials_t sc)
```

[Function]

sc: is a gnutls\_certificate\_credentials\_t structure.

This structure is complex enough to manipulate directly thus this helper function is provided in order to free (deallocate) it.

This function does not free any temporary parameters associated with this structure (ie RSA and DH parameters are not freed by this function).

#### gnutls\_certificate\_free\_crls

sc: is a gnutls\_certificate\_credentials\_t structure.

This function will delete all the CRLs associated with the given credentials.

### gnutls\_certificate\_free\_keys

sc: is a gnutls\_certificate\_credentials\_t structure.

This function will delete all the keys and the certificates associated with the given credentials. This function must not be called when a TLS negotiation that uses the credentials is in progress.

#### gnutls\_certificate\_get\_crt\_raw

sc: is a gnutls\_certificate\_credentials\_t structure.

idx1: the index of the certificate if multiple are present

idx2: the index in the certificate list. Zero gives the server's certificate.

cert: Will hold the DER encoded certificate.

This function will return the DER encoded certificate of the server or any other certificate on its certificate chain (based on idx2). The returned data should be treated as constant and only accessible during the lifetime of sc.

**Returns:** On success, GNUTLS\_E\_SUCCESS (0) is returned, otherwise a negative error value. In case the indexes are out of bounds GNUTLS\_E\_REQUESTED\_DATA\_NOT\_AVAILABLE is returned.

**Since:** 3.2.5

### gnutls\_certificate\_get\_issuer

sc: is a gnutls\_certificate\_credentials\_t structure.

*cert*: is the certificate to find issuer for

issuer: Will hold the issuer if any. Should be treated as constant.

flags: Use zero.

This function will return the issuer of a given certificate.

**Returns:** On success, GNUTLS\_E\_SUCCESS (0) is returned, otherwise a negative error value.

**Since:** 3.0

### gnutls\_certificate\_get\_ours

session: is a gnutls session

Gets the certificate as sent to the peer in the last handshake. The certificate is in raw (DER) format. No certificate list is being returned. Only the first certificate.

**Returns:** a pointer to a gnutls\_datum\_t containing our certificate, or NULL in case of an error or if no certificate was used.

## gnutls\_certificate\_get\_peers

```
const gnutls_datum_t * gnutls_certificate_get_peers [Function]
        (gnutls_session_t session, unsigned int * list_size)
        session: is a gnutls session
```

*list\_size*: is the length of the certificate list (may be NULL )

Get the peer's raw certificate (chain) as sent by the peer. These certificates are in raw format (DER encoded for X.509). In case of a X.509 then a certificate list may be present. The first certificate in the list is the peer's certificate, following the issuer's certificate, then the issuer's issuer etc.

In case of OpenPGP keys a single key will be returned in raw format.

**Returns:** a pointer to a gnutls\_datum\_t containing our certificates, or NULL in case of an error or if no certificate was used.

### gnutls\_certificate\_get\_peers\_subkey\_id

```
int gnutls_certificate_get_peers_subkey_id (gnutls_session_t [Function]
```

 $session, gnutls_datum_t * id)$ 

session: is a gnutls session

*id*: will contain the ID

Get the peer's subkey ID when OpenPGP certificates are used. The returned id should be treated as constant.

**Returns:** On success, GNUTLS\_E\_SUCCESS (0) is returned, otherwise an error code is returned.

Since: 3.1.3

#### gnutls\_certificate\_send\_x509\_rdn\_sequence

```
void gnutls_certificate_send_x509_rdn_sequence [Function]
        (gnutls_session_t session, int status)
```

session: is a pointer to a gnutls\_session\_t structure.

status: is 0 or 1

If status is non zero, this function will order gnutls not to send the rdnSequence in the certificate request message. That is the server will not advertise its trusted CAs to the peer. If status is zero then the default behaviour will take effect, which is to advertise the server's trusted CAs.

This function has no effect in clients, and in authentication methods other than certificate with X.509 certificates.

### $gnutls\_certificate\_server\_set\_request$

session: is a gnutls\_session\_t structure.

req: is one of GNUTLS\_CERT\_REQUEST, GNUTLS\_CERT\_REQUIRE

This function specifies if we (in case of a server) are going to send a certificate request message to the client. If **req** is GNUTLS\_CERT\_REQUIRE then the server will return an error if the peer does not provide a certificate. If you do not call this function then the client will not be asked to send a certificate.

#### gnutls\_certificate\_set\_dh\_params

res: is a gnutls\_certificate\_credentials\_t structure

*dh\_params*: is a structure that holds Diffie-Hellman parameters.

This function will set the Diffie-Hellman parameters for a certificate server to use. These parameters will be used in Ephemeral Diffie-Hellman cipher suites. Note that only a pointer to the parameters are stored in the certificate handle, so you must not deallocate the parameters before the certificate is deallocated.

### gnutls\_certificate\_set\_ocsp\_status\_request\_file

| <pre>int gnutls_certificate_set_ocsp_status_request_file</pre>    | [Function]   |
|-------------------------------------------------------------------|--------------|
| (gnutls_certificate_credentials_t sc, const char * response_file, | unsigned int |
| flags)                                                            |              |

sc: is a credentials structure.

response\_file: a filename of the OCSP response

flags: should be zero

This function sets the filename of an OCSP response, that will be sent to the client if requests an OCSP certificate status. This is a convenience function which is inefficient on busy servers since the file is opened on every access. Use gnutls\_certificate\_set\_ocsp\_status\_request\_function() to fine-tune file accesses.

**Returns:** On success, GNUTLS\_E\_SUCCESS (0) is returned, otherwise a negative error code is returned.

Since: 3.1.3

#### gnutls\_certificate\_set\_ocsp\_status\_request\_function

void gnutls\_certificate\_set\_ocsp\_status\_request\_function [Function]
 (gnutls\_certificate\_credentials\_t sc, gnutls\_status\_request\_ocsp\_func
 ocsp\_func, void \* ptr)

sc: is a gnutls\_certificate\_credentials\_t structure.

ocsp\_func: function pointer to OCSP status request callback.

ptr: opaque pointer passed to callback function

This function is to be used by server to register a callback to handle OCSP status requests from the client. The callback will be invoked if the client supplied a statusrequest OCSP extension. The callback function prototype is:

typedef int (\*gnutls\_status\_request\_ocsp\_func) (gnutls\_session\_t session, void \*ptr, gnutls\_datum\_t \*ocsp\_response);

The callback will be invoked if the client requests an OCSP certificate status. The callback may return GNUTLS\_E\_NO\_CERTIFICATE\_STATUS, if there is no recent OCSP response. If the callback returns GNUTLS\_E\_SUCCESS, the server will provide the client with the ocsp\_response.

The response must be a value allocated using gnutls\_malloc() , and will be deinitialized when needed.

**Returns:** On success, GNUTLS\_E\_SUCCESS (0) is returned, otherwise a negative error code is returned.

Since: 3.1.3

# $gnutls\_certificate\_set\_params\_function$

| void gnutls_certificate_set_pa:      | rams_function                                         | [Function] |
|--------------------------------------|-------------------------------------------------------|------------|
| $(gnutls\_certificate\_credentials$  | s_t <b>res</b> , gnutls_params_function * <b>func</b> | ;)         |
| res: is a gnutls_certificate_credent | ials_t structure                                      |            |

*func*: is the function to be called

This function will set a callback in order for the server to get the Diffie-Hellman or RSA parameters for certificate authentication. The callback should return  $GNUTLS_E_SUCCESS$  (0) on success.

### gnutls\_certificate\_set\_pin\_function

userdata)

cred: is a gnutls\_certificate\_credentials\_t structure.

fn: A PIN callback

userdata: Data to be passed in the callback

This function will set a callback function to be used when required to access a protected object. This function overrides any other global PIN functions.

Note that this function must be called right after initialization to have effect.

Since: 3.1.0

# $gnutls\_certificate\_set\_retrieve\_function$

void gnutls\_certificate\_set\_retrieve\_function [Function]
 (gnutls\_certificate\_credentials\_t cred, gnutls\_certificate\_retrieve\_function \*
 func)

cred: is a gnutls\_certificate\_credentials\_t structure.

*func*: is the callback function

This function sets a callback to be called in order to retrieve the certificate to be used in the handshake. You are advised to use gnutls\_certificate\_set\_retrieve\_function2() because it is much more efficient in the processing it requires from gnutls.

The callback's function prototype is: int (\*callback)(gnutls\_session\_t, const gnutls\_datum\_t\* req\_ca\_dn, int nreqs, const gnutls\_pk\_algorithm\_t\* pk\_algos, int pk\_algos\_length, gnutls\_retr2\_st\* st);

req\_ca\_cert is only used in X.509 certificates. Contains a list with the CA names that the server considers trusted. Normally we should send a certificate that is signed by one of these CAs. These names are DER encoded. To get a more meaningful value use the function gnutls\_x509\_rdn\_get().

pk\_algos contains a list with server's acceptable signature algorithms. The certificate returned should support the server's given algorithms.

st should contain the certificates and private keys.

If the callback function is provided then gnutls will call it, in the handshake, after the certificate request message has been received.

In server side pk\_algos and req\_ca\_dn are NULL.

The callback function should set the certificate list to be sent, and return 0 on success. If no certificate was selected then the number of certificates should be set to zero. The value (-1) indicates error and the handshake will be terminated.

**Since:** 3.0

# gnutls\_certificate\_set\_verify\_flags

### void gnutls\_certificate\_set\_verify\_flags

[Function]

(gnutls\_certificate\_credentials\_t res, unsigned int flags) res: is a gnutls\_certificate\_credentials\_t structure

flags: are the flags

This function will set the flags to be used for verification of certificates and override any defaults. The provided flags must be an OR of the gnutls\_certificate\_verify\_flags enumerations.

### gnutls\_certificate\_set\_verify\_function

*func*: is the callback function

This function sets a callback to be called when peer's certificate has been received in order to verify it on receipt rather than doing after the handshake is completed.

The callback's function prototype is: int (\*callback)(gnutls\_session\_t);

If the callback function is provided then gnutls will call it, in the handshake, just after the certificate message has been received. To verify or obtain the certificate the gnutls\_certificate\_verify\_peers2() , gnutls\_certificate\_type\_get() , gnutls\_certificate\_get\_peers() functions can be used.

The callback function should return 0 for the handshake to continue or non-zero to terminate.

Since: 2.10.0

### gnutls\_certificate\_set\_verify\_limits

void gnutls\_certificate\_set\_verify\_limits [Function]
 (gnutls\_certificate\_credentials\_t res, unsigned int max\_bits, unsigned int
 max\_depth)
res: is a gnutls\_certificate\_credentials structure

max\_bits: is the number of bits of an acceptable certificate (default 8200)

 $max\_depth$ : is maximum depth of the verification of a certificate chain (default 5)

This function will set some upper limits for the default verification function, gnutls\_certificate\_verify\_peers2(), to avoid denial of service attacks. You can set them to zero to disable limits.

# $gnutls\_certificate\_set\_x509\_crl$

| int | <pre>gnutls_certificate_set_x509_crl</pre>                       | [Function] |
|-----|------------------------------------------------------------------|------------|
|     | (gnutls_certificate_credentials_t res, gnutls_x509_crl_t * crl_1 | list, int  |
|     | crl_list_size)                                                   |            |
|     |                                                                  |            |

res: is a gnutls\_certificate\_credentials\_t structure.

crl\_list: is a list of trusted CRLs. They should have been verified before.

crl\_list\_size: holds the size of the crl\_list

This function adds the trusted CRLs in order to verify client or server certificates. In case of a client this is not required to be called if the certificates are not verified using gnutls\_certificate\_verify\_peers2(). This function may be called multiple times.

Returns: number of CRLs processed, or a negative error code on error.

**Since:** 2.4.0

### gnutls\_certificate\_set\_x509\_crl\_file

```
int gnutls_certificate_set_x509_crl_file
```

[Function]

(gnutls\_certificate\_credentials\_t **res**, const char \* **crlfile**, gnutls\_x509\_crt\_fmt\_t **type**)

res: is a gnutls\_certificate\_credentials\_t structure.

crlfile: is a file containing the list of verified CRLs (DER or PEM list)

type: is PEM or DER

This function adds the trusted CRLs in order to verify client or server certificates. In case of a client this is not required to be called if the certificates are not verified using gnutls\_certificate\_verify\_peers2(). This function may be called multiple times.

Returns: number of CRLs processed or a negative error code on error.

# $gnutls\_certificate\_set\_x509\_crl\_mem$

gnutls\_x509\_crt\_fmt\_t type)

res: is a gnutls\_certificate\_credentials\_t structure.

CRL: is a list of trusted CRLs. They should have been verified before.

*type*: is DER or PEM

This function adds the trusted CRLs in order to verify client or server certificates. In case of a client this is not required to be called if the certificates are not verified using gnutls\_certificate\_verify\_peers2(). This function may be called multiple times.

**Returns:** number of CRLs processed, or a negative error code on error.

#### gnutls\_certificate\_set\_x509\_key

```
int gnutls_certificate_set_x509_key [Function]
    (gnutls_certificate_credentials_t res, gnutls_x509_crt_t * cert_list, int
    cert_list_size, gnutls_x509_privkey_t key)
    res: is a gnutls_certificate_credentials_t structure.
    cert_list: contains a certificate list (path) for the specified private key
    cert_list_size: holds the size of the certificate list
    key: is a gnutls_x509_privkey_t key
```

This function sets a certificate/private key pair in the gnutls\_certificate\_credentials\_t structure. This function may be called more than once, in case multiple keys/certificates exist for the server. For clients that wants to send more than their own end entity certificate (e.g., also an intermediate CA cert) then put the certificate chain in cert\_list.

Note that the certificates and keys provided, can be safely deinitialized after this function is called.

**Returns:** GNUTLS\_E\_SUCCESS (0) on success, or a negative error code.

Since: 2.4.0

## gnutls\_certificate\_set\_x509\_key\_file

int gnutls\_certificate\_set\_x509\_key\_file [Function]

(gnutls\_certificate\_credentials\_t res, const char \* certfile, const char \* keyfile, gnutls\_x509\_crt\_fmt\_t type)

res: is a gnutls\_certificate\_credentials\_t structure.

*certfile*: is a file that containing the certificate list (path) for the specified private key, in PKCS7 format, or a list of certificates

keyfile: is a file that contains the private key

*type*: is PEM or DER

This function sets a certificate/private key pair in the gnutls\_certificate\_credentials\_t structure. This function may be called more than once, in case multiple keys/certificates exist for the server. For clients that need to send more than its own end entity certificate, e.g., also an intermediate CA cert, then the certfile must contain the ordered certificate chain.

Note that the names in the certificate provided will be considered when selecting the appropriate certificate to use (in case of multiple certificate/key pairs).

This function can also accept URLs at keyfile and certfile. In that case it will import the private key and certificate indicated by the URLs. Note that the supported URLs are the ones indicated by gnutls\_url\_is\_supported().

In case the certfile is provided as a PKCS 11 URL, then the certificate, and its present issuers in the token are are imported (i.e., the required trust chain).

**Returns:** GNUTLS\_E\_SUCCESS (0) on success, or a negative error code.

### $gnutls\_certificate\_set\_x509\_key\_file2$

| <pre>int gnutls_certificate_set_x509_key_file2</pre>                | [Function]   |  |  |  |
|---------------------------------------------------------------------|--------------|--|--|--|
| (gnutls_certificate_credentials_t res, const char * certfile, const | t char *     |  |  |  |
| keyfile, gnutls_x509_crt_fmt_t type, const char * pass, unsigne     | d int flags) |  |  |  |
| res: is a gnutls_certificate_credentials_t structure.               |              |  |  |  |
|                                                                     | 1 • • 1      |  |  |  |

*certfile*: is a file that containing the certificate list (path) for the specified private key, in PKCS7 format, or a list of certificates

keyfile: is a file that contains the private key

*type*: is PEM or DER

pass: is the password of the key

flags: an ORed sequence of gnutls\_pkcs\_encrypt\_flags\_t

This function sets a certificate/private key pair in the gnutls\_certificate\_credentials\_t structure. This function may be called more than once, in case multiple keys/certificates exist for the server. For clients that need to send more than its own end entity certificate, e.g., also an intermediate CA cert, then the certfile must contain the ordered certificate chain.

Note that the names in the certificate provided will be considered when selecting the appropriate certificate to use (in case of multiple certificate/key pairs).

This function can also accept URLs at keyfile and certfile. In that case it will import the private key and certificate indicated by the URLs. Note that the supported URLs are the ones indicated by gnutls\_url\_is\_supported().

In case the certfile is provided as a PKCS 11 URL, then the certificate, and its present issuers in the token are are imported (i.e., the required trust chain).

**Returns:** GNUTLS\_E\_SUCCESS (0) on success, or a negative error code.

#### gnutls\_certificate\_set\_x509\_key\_mem

| int | <pre>gnutls_certificate_set_x509_key_mem</pre>                                      | [Function] |
|-----|-------------------------------------------------------------------------------------|------------|
|     | (gnutls_certificate_credentials_t <b>res</b> , const gnutls_datum_t * <b>cert</b> , | const      |
|     | gnutls_datum_t * key, gnutls_x509_crt_fmt_t type)                                   |            |
|     | res: is a gnutls_certificate_credentials_t structure.                               |            |
|     | cert: contains a certificate list (path) for the specified private key              |            |
|     | key: is the private key, or NULL                                                    |            |

*type*: is PEM or DER

This function sets a certificate/private key pair in the gnutls\_certificate\_credentials\_t structure. This function may be called more than once, in case multiple keys/certificates exist for the server.

Note that the keyUsage (2.5.29.15) PKIX extension in X.509 certificates is supported. This means that certificates intended for signing cannot be used for ciphersuites that require encryption.

If the certificate and the private key are given in PEM encoding then the strings that hold their values must be null terminated.

The key may be NULL if you are using a sign callback, see gnutls\_sign\_callback\_ set() .

**Returns:** GNUTLS\_E\_SUCCESS (0) on success, or a negative error code.

### $gnutls\_certificate\_set\_x509\_key\_mem2$

| <pre>int gnutls_certificate_set_x509_key_mem2</pre>                                   | [Function]   |
|---------------------------------------------------------------------------------------|--------------|
| (gnutls_certificate_credentials_t <b>res</b> , const gnutls_datum_t * <b>cert</b> , o | const        |
| gnutls_datum_t * key, gnutls_x509_crt_fmt_t type, const char * pas                    | 3 <b>5</b> , |
| unsigned int flags)                                                                   |              |

res: is a gnutls\_certificate\_credentials\_t structure.

cert: contains a certificate list (path) for the specified private key

key: is the private key, or NULL

*type*: is PEM or DER

pass: is the key's password

flags: an ORed sequence of gnutls\_pkcs\_encrypt\_flags\_t

This function sets a certificate/private key pair in the gnutls\_certificate\_credentials\_t structure. This function may be called more than once, in case multiple keys/certificates exist for the server.

Note that the keyUsage (2.5.29.15) PKIX extension in X.509 certificates is supported. This means that certificates intended for signing cannot be used for ciphersuites that require encryption.

If the certificate and the private key are given in PEM encoding then the strings that hold their values must be null terminated.

The key may be NULL if you are using a sign callback, see gnutls\_sign\_callback\_ set() .

**Returns:** GNUTLS\_E\_SUCCESS (0) on success, or a negative error code.

### gnutls\_certificate\_set\_x509\_simple\_pkcs12\_file

| int | gnutls_certifica | te_set_x509 | _simple_pkcs12_fil | e [Function] |
|-----|------------------|-------------|--------------------|--------------|
|-----|------------------|-------------|--------------------|--------------|

(gnutls\_certificate\_credentials\_t res, const char \* pkcs12file, gnutls\_x509\_crt\_fmt\_t type, const char \* password)

res: is a gnutls\_certificate\_credentials\_t structure.

pkcs12file: filename of file containing PKCS12 blob.

type: is PEM or DER of the pkcs12file.

password: optional password used to decrypt PKCS12 file, bags and keys.

This function sets a certificate/private key pair and/or a CRL in the gnutls\_certificate\_credentials\_t structure. This function may be called more than once (in case multiple keys/certificates exist for the server).

PKCS12 files with a MAC, encrypted bags and PKCS 8 private keys are supported. However, only password based security, and the same password for all operations, are supported.

PKCS12 file may contain many keys and/or certificates, and this function will try to auto-detect based on the key ID the certificate and key pair to use. If the PKCS12 file contain the issuer of the selected certificate, it will be appended to the certificate to form a chain.

If more than one private keys are stored in the PKCS12 file, then only one key will be read (and it is undefined which one).

It is believed that the limitations of this function is acceptable for most usage, and that any more flexibility would introduce complexity that would make it harder to use this functionality at all.

**Returns:** GNUTLS\_E\_SUCCESS (0) on success, or a negative error code.

### $gnutls\_certificate\_set\_x509\_simple\_pkcs12\_mem$

int gnutls\_certificate\_set\_x509\_simple\_pkcs12\_mem [Function]

(gnutls\_certificate\_credentials\_t res, const gnutls\_datum\_t \* p12blob,

gnutls\_x509\_crt\_fmt\_t type, const char \* password) res: is a gnutls\_certificate\_credentials\_t structure.

*p12blob*: the PKCS12 blob.

type: is PEM or DER of the pkcs12file.

password: optional password used to decrypt PKCS12 file, bags and keys.

This function sets a certificate/private key pair and/or a CRL in the gnutls\_certificate\_credentials\_t structure. This function may be called more than once (in case multiple keys/certificates exist for the server).

Encrypted PKCS12 bags and PKCS8 private keys are supported. However, only password based security, and the same password for all operations, are supported.

PKCS12 file may contain many keys and/or certificates, and this function will try to auto-detect based on the key ID the certificate and key pair to use. If the PKCS12 file contain the issuer of the selected certificate, it will be appended to the certificate to form a chain.

If more than one private keys are stored in the PKCS12 file, then only one key will be read (and it is undefined which one).

It is believed that the limitations of this function is acceptable for most usage, and that any more flexibility would introduce complexity that would make it harder to use this functionality at all.

**Returns:** GNUTLS\_E\_SUCCESS (0) on success, or a negative error code.

Since: 2.8.0

### $gnutls\_certificate\_set\_x509\_system\_trust$

| <pre>int gnutls_certificate_set_x509_system_trust</pre> | [Function] |
|---------------------------------------------------------|------------|
| (gnutls_certificate_credentials_t cred)                 |            |

cred: is a gnutls\_certificate\_credentials\_t structure.

This function adds the system's default trusted CAs in order to verify client or server certificates.

In the case the system is currently unsupported GNUTLS\_E\_UNIMPLEMENTED\_FEATURE is returned.

**Returns:** the number of certificates processed or a negative error code on error. **Since:** 3.0.20

### gnutls\_certificate\_set\_x509\_trust

| <pre>int gnutls_certificate_set_x509_trust</pre>                    | [Function] |
|---------------------------------------------------------------------|------------|
| (gnutls_certificate_credentials_t res, gnutls_x509_crt_t * ca_list, | int        |
| ca_list_size)                                                       |            |
| res: is a gnutls_certificate_credentials_t structure.               |            |
| $ca\_list$ : is a list of trusted CAs                               |            |

ca\_list\_size: holds the size of the CA list

This function adds the trusted CAs in order to verify client or server certificates. In case of a client this is not required to be called if the certificates are not verified using gnutls\_certificate\_verify\_peers2(). This function may be called multiple times.

In case of a server the CAs set here will be sent to the client if a certificate request is sent. This can be disabled using gnutls\_certificate\_send\_x509\_rdn\_sequence()

Returns: the number of certificates processed or a negative error code on error.

**Since:** 2.4.0

#### gnutls\_certificate\_set\_x509\_trust\_file

| <pre>int gnutls_certificate_set_x509_trust_file</pre>        | [Function] |
|--------------------------------------------------------------|------------|
| (gnutls_certificate_credentials_t cred, const char * cafile, |            |
| $gnutls_x509\_crt\_fmt\_t \ type)$                           |            |
| cred: is a gnutls_certificate_credentials_t structure.       |            |

cafile: is a file containing the list of trusted CAs (DER or PEM list)

*type*: is PEM or DER

This function adds the trusted CAs in order to verify client or server certificates. In case of a client this is not required to be called if the certificates are not verified using gnutls\_certificate\_verify\_peers2(). This function may be called multiple times.

In case of a server the names of the CAs set here will be sent to the client if a certificate request is sent. This can be disabled using gnutls\_certificate\_send\_x509\_rdn\_sequence() .

This function can also accept URLs. In that case it will import all certificates that are marked as trusted. Note that the supported URLs are the ones indicated by gnutls\_url\_is\_supported().

**Returns:** number of certificates processed, or a negative error code on error.

### gnutls\_certificate\_set\_x509\_trust\_mem

int gnutls\_certificate\_set\_x509\_trust\_mem [Function]
 (gnutls\_certificate\_credentials\_t res, const gnutls\_datum\_t \* ca,
 gnutls\_x509\_crt\_fmt\_t type)
 res: is a gnutls\_certificate\_credentials\_t structure.

ca: is a list of trusted CAs or a DER certificate

type: is DER or PEM

This function adds the trusted CAs in order to verify client or server certificates. In case of a client this is not required to be called if the certificates are not verified using gnutls\_certificate\_verify\_peers2(). This function may be called multiple times.

In case of a server the CAs set here will be sent to the client if a certificate request is sent. This can be disabled using gnutls\_certificate\_send\_x509\_rdn\_sequence()

Returns: the number of certificates processed or a negative error code on error.

### gnutls\_certificate\_type\_get

session: is a gnutls\_session\_t structure.

The certificate type is by default X.509, unless it is negotiated as a TLS extension. **Returns:** the currently used gnutls\_certificate\_type\_t certificate type.

# gnutls\_certificate\_type\_get\_id

| <pre>gnutls_certificate_type_t gnutls_certificate_type_get_id</pre> | [Function] |
|---------------------------------------------------------------------|------------|
| (const char * name)                                                 |            |
| nome: is a contificate type nome                                    |            |

name: is a certificate type name

The names are compared in a case insensitive way.

**Returns:** a gnutls\_certificate\_type\_t for the specified in a string certificate type, or GNUTLS\_CRT\_UNKNOWN on error.

### gnutls\_certificate\_type\_get\_name

const char \* gnutls\_certificate\_type\_get\_name [Function]
 (gnutls\_certificate\_type\_t type)

*type*: is a certificate type

Convert a gnutls\_certificate\_type\_t type to a string.

**Returns:** a string that contains the name of the specified certificate type, or NULL in case of unknown types.

# gnutls\_certificate\_type\_list

const gnutls\_certificate\_type\_t \*
 gnutls\_certificate\_type\_list ( void)

Get a list of certificate types.

**Returns:** a (0)-terminated list of gnutls\_certificate\_type\_t integers indicating the available certificate types.

### gnutls\_certificate\_verification\_status\_print

status: The status flags to be printed

type: The certificate type

out: Newly allocated datum with (0) terminated string.

flags: should be zero

This function will pretty print the status of a verification process – eg. the one obtained by  $gnutls_certificate_verify_peers3()$ .

The output out needs to be deallocated using gnutls\_free() .

**Returns:** On success, GNUTLS\_E\_SUCCESS (0) is returned, otherwise a negative error value.

**Since:** 3.1.4

### gnutls\_certificate\_verify\_peers

data: an array of typed data

elements: the number of data elements

status: is the output of the verification

This function will verify the peer's certificate and store the status in the status variable as a bitwise or'd gnutls\_certificate\_status\_t values or zero if the certificate is trusted. Note that value in status is set only when the return value of this function is success (i.e., failure to trust a certificate does not imply a negative return value). The default verification flags used by this function can be overridden using gnutls\_certificate\_set\_verify\_flags() . See the documentation of gnutls\_certificate\_verify\_peers2() for details in the verification process.

The acceptable data types are GNUTLS\_DT\_DNS\_HOSTNAME and GNUTLS\_DT\_KEY\_ PURPOSE\_OID. If a DNS hostname is provided then this function will compare the hostname in the certificate against the given. The comparison will be accurate for ascii names; non-ascii names are compared byte-by-byte. If names do not match the GNUTLS\_CERT\_UNEXPECTED\_OWNER status flag will be set.

If a key purpose OID is provided and the end-certificate contains the extended key usage PKIX extension, it will be required to be have the provided key purpose (e.g., GNUTLS\_KP\_TLS\_WWW\_SERVER ), or be marked for any purpose, otherwise verification will fail with GNUTLS\_CERT\_SIGNER\_CONSTRAINTS\_FAILURE status.

**Returns:** a negative error code on error and GNUTLS\_E\_SUCCESS (0) on success. Since: 3.3.0

# $gnutls\_certificate\_verify\_peers2$

session: is a gnutle session

status: is the output of the verification

This function will verify the peer's certificate and store the status in the status variable as a bitwise or'd gnutls\_certificate\_status\_t values or zero if the certificate is trusted. Note that value in status is set only when the return value of this function is success (i.e., failure to trust a certificate does not imply a negative return value).

The default verification flags used by this function can be overridden using gnutls\_certificate\_set\_verify\_flags() .

This function will take into account the OCSP Certificate Status TLS extension, as well as the following X.509 certificate extensions: Name Constraints, Key Usage, and Basic Constraints (pathlen).

To avoid denial of service attacks some default upper limits regarding the certificate key size and chain size are set. To override them use gnutls\_certificate\_set\_ verify\_limits().

Note that you must also check the peer's name in order to check if the verified certificate belongs to the actual peer, see gnutls\_x509\_crt\_check\_hostname() , or use gnutls\_certificate\_verify\_peers3() .

**Returns:** a negative error code on error and GNUTLS\_E\_SUCCESS (0) on success.

# gnutls\_certificate\_verify\_peers3

session: is a gnutls session

hostname: is the expected name of the peer; may be NULL

status: is the output of the verification

This function will verify the peer's certificate and store the status in the status variable as a bitwise or'd gnutls\_certificate\_status\_t values or zero if the certificate is trusted. Note that value in status is set only when the return value of this function is success (i.e., failure to trust a certificate does not imply a negative return value). The default verification flags used by this function can be overridden using gnutls\_certificate\_set\_verify\_flags() . See the documentation of gnutls\_certificate\_verify\_peers2() for details in the verification process.

If the hostname provided is non-NULL then this function will compare the hostname in the certificate against the given. The comparison will be accurate for ascii names; non-ascii names are compared byte-by-byte. If names do not match the GNUTLS\_CERT\_UNEXPECTED\_OWNER status flag will be set.

In order to verify the purpose of the end-certificate (by checking the extended key usage), use gnutls\_certificate\_verify\_peers().

**Returns:** a negative error code on error and GNUTLS\_E\_SUCCESS (0) on success. Since: 3.1.4

#### gnutls\_check\_version

const char \* gnutls\_check\_version (const char \* req\_version) [Function]
req\_version: version string to compare with, or NULL.

Check GnuTLS Library version.

See GNUTLS\_VERSION for a suitable req\_version string.

**Returns:** Check that the version of the library is at minimum the one given as a string in req\_version and return the actual version string of the library; return NULL if the condition is not met. If NULL is passed to this function no check is done and only the version string is returned.

### gnutls\_cipher\_get

session: is a gnutls\_session\_t structure.

Get currently used cipher.

**Returns:** the currently used cipher, a gnutls\_cipher\_algorithm\_t type.

# gnutls\_cipher\_get\_id

name: is a cipher algorithm name

The names are compared in a case insensitive way.

**Returns:** return a gnutls\_cipher\_algorithm\_t value corresponding to the specified cipher, or GNUTLS\_CIPHER\_UNKNOWN on error.

### gnutls\_cipher\_get\_key\_size

algorithm: is an encryption algorithm

Get key size for cipher.

**Returns:** length (in bytes) of the given cipher's key size, or 0 if the given cipher is invalid.

#### gnutls\_cipher\_get\_name

algorithm: is an encryption algorithm

Convert a gnutls\_cipher\_algorithm\_t type to a string.

Returns: a pointer to a string that contains the name of the specified cipher, or NULL

# gnutls\_cipher\_list

Get a list of supported cipher algorithms. Note that not necessarily all ciphers are supported as TLS cipher suites. For example, DES is not supported as a cipher suite, but is supported for other purposes (e.g., PKCS8 or similar).

This function is not thread safe.

**Returns:** a (0)-terminated list of gnutls\_cipher\_algorithm\_t integers indicating the available ciphers.

### gnutls\_cipher\_suite\_get\_name

const char \* gnutls\_cipher\_suite\_get\_name

[Function]

(gnutls\_kx\_algorithm\_t kx\_algorithm, gnutls\_cipher\_algorithm\_t cipher\_algorithm, gnutls\_mac\_algorithm\_t mac\_algorithm)

kx\_algorithm: is a Key exchange algorithm

 $cipher\_algorithm:$  is a cipher algorithm

mac\_algorithm: is a MAC algorithm

Note that the full cipher suite name must be prepended by TLS or SSL depending of the protocol in use.

**Returns:** a string that contains the name of a TLS cipher suite, specified by the given algorithms, or NULL .

## gnutls\_cipher\_suite\_info

| const c | char * | gnutls_c    | cipher_   | suite_i          | .nfo (   | size_t idx     | , unsigned  | l char     | [Function] |
|---------|--------|-------------|-----------|------------------|----------|----------------|-------------|------------|------------|
|         | * cs_  | id, gnutls_ | .kx_algor | $ithm_t *$       | kx, gi   | $nutls\_ciphe$ | er_algorith | $m_t * ci$ | pher,      |
|         | gnutls | _mac_algo   | rithm_t * | <b>`mac</b> , gn | $utls_p$ | rotocol_t *    | min_ver     | rsion)     | -          |
|         |        |             |           |                  |          |                | ~           |            |            |

idx: index of cipher suite to get information about, starts on 0.

 $cs_id$ : output buffer with room for 2 bytes, indicating cipher suite value

kx: output variable indicating key exchange algorithm, or NULL .

cipher: output variable indicating cipher, or NULL .

mac: output variable indicating MAC algorithm, or NULL .

min\_version: output variable indicating TLS protocol version, or NULL .

Get information about supported cipher suites. Use the function iteratively to get information about all supported cipher suites. Call with idx=0 to get information about first cipher suite, then idx=1 and so on until the function returns NULL.

**Returns:** the name of idx cipher suite, and set the information about the cipher suite in the output variables. If idx is out of bounds, NULL is returned.

#### gnutls\_compression\_get

gnutls\_compression\_method\_t gnutls\_compression\_get [Function] (gnutls\_session\_t session)

session: is a gnutls\_session\_t structure.

Get currently used compression algorithm.

**Returns:** the currently used compression method, a gnutls\_compression\_method\_t value.

# gnutls\_compression\_get\_id

```
gnutls_compression_method_t gnutls_compression_get_id [Function]
```

(const char \* name)

name: is a compression method name

The names are compared in a case insensitive way.

**Returns:** an id of the specified in a string compression method, or GNUTLS\_COMP\_UNKNOWN on error.

# gnutls\_compression\_get\_name

```
const char * gnutls_compression_get_name
                                                                      [Function]
         (gnutls_compression_method_t algorithm)
     algorithm: is a Compression algorithm
```

Convert a gnutls\_compression\_method\_t value to a string.

Returns: a pointer to a string that contains the name of the specified compression algorithm, or NULL .

### gnutls\_compression\_list

```
const gnutls_compression_method_t *
                                                                     [Function]
        gnutls_compression_list ( void)
     Get a list of compression methods.
```

Returns: a zero-terminated list of gnutls\_compression\_method\_t integers indicating the available compression methods.

# gnutls\_credentials\_clear

| <pre>void gnutls_credentials_clear (gnutls_session_t session)</pre> | [Function] |
|---------------------------------------------------------------------|------------|
| session: is a gnutls_session_t structure.                           |            |
| Clears all the credentials previously set in this session.          |            |

# gnutls\_credentials\_get

| <pre>int gnutls_credentials_get (gnutls_session_t session,<br/>gnutls_credentials_type_t type, void ** cred)</pre>                            | [Function]  |
|----------------------------------------------------------------------------------------------------|-------------|
| session: is a gnutls_session_t structure.                                                                                                    |             |
| type: is the type of the credentials to return                                                                                                |             |
| cred: will contain the pointer to the credentials structure.                                                                                  |             |
| Returns the previously provided credentials structures.                                                                                       |             |
| For GNUTLS_CRD_ANON , cred will be gnutls_anon_client_credentials<br>of a client. In case of a server it should be gnutls_anon_server_credent |             |
| For GNUTLS_CRD_SRP, cred will be gnutls_srp_client_credentials_t i client, and gnutls_srp_server_credentials_t, in case of a server.          | n case of a |
| For GNUTLS_CRD_CERTIFICATE , cred will be gnutls_certificate_cred                                                                             | entials_t   |
|                                                                                                    |             |
| <b>Returns:</b> On success, GNUTLS_E_SUCCESS (0) is returned, otherwise a neg code is returned.                                               | ative error |

# gnutls\_credentials\_set

```
int gnutls_credentials_set (gnutls_session_t session,
                                                                            [Function]
         gnutls_credentials_type_t type, void * cred)
     session: is a gnutls_session_t structure.
     type: is the type of the credentials
```

*cred*: is a pointer to a structure.

Sets the needed credentials for the specified type. Eg username, password - or public and private keys etc. The **cred** parameter is a structure that depends on the specified type and on the current session (client or server).

In order to minimize memory usage, and share credentials between several threads gnutls keeps a pointer to cred, and not the whole cred structure. Thus you will have to keep the structure allocated until you call gnutls\_deinit().

For GNUTLS\_CRD\_ANON, cred should be gnutls\_anon\_client\_credentials\_t in case of a client. In case of a server it should be gnutls\_anon\_server\_credentials\_t.

For GNUTLS\_CRD\_SRP, cred should be gnutls\_srp\_client\_credentials\_t in case of a client, and gnutls\_srp\_server\_credentials\_t, in case of a server.

For GNUTLS\_CRD\_CERTIFICATE, cred should be gnutls\_certificate\_credentials\_t.

**Returns:** On success, GNUTLS\_E\_SUCCESS (0) is returned, otherwise a negative error code is returned.

# gnutls\_db\_check\_entry

| <pre>int gnutls_db_check_entry (gnutls_session_t session,</pre> | [Function] |
|-----------------------------------------------------------------|------------|
| $gnutls\_datum\_t$ session_entry)                               |            |

session: is a gnutls\_session\_t structure.

session\_entry: is the session data (not key)

This function has no effect.

**Returns:** Returns GNUTLS\_E\_EXPIRED , if the database entry has expired or 0 otherwise.

# gnutls\_db\_check\_entry\_time

time\_t gnutls\_db\_check\_entry\_time (gnutls\_datum\_t \* entry) [Function]
entry: is a pointer to a gnutls\_datum\_t structure.
This function returns the time that this entry was active. It can be used for database
entry expiration.
Returns: The time this entry was created, or zero on error.

# gnutls\_db\_get\_default\_cache\_expiration

unsigned gnutls\_db\_get\_default\_cache\_expiration (void) [Function] Returns the expiration time (in seconds) of stored sessions for resumption.

### gnutls\_db\_get\_ptr

void \* gnutls\_db\_get\_ptr (gnutls\_session\_t session) [Function]
 session: is a gnutls\_session\_t structure.

Get db function pointer.

**Returns:** the pointer that will be sent to db store, retrieve and delete functions, as the first argument.

#### gnutls\_db\_remove\_session

void gnutls\_db\_remove\_session (gnutls\_session\_t session) [Function]
session: is a gnutls\_session\_t structure.

This function will remove the current session data from the session database. This will prevent future handshakes reusing these session data. This function should be called if a session was terminated abnormally, and before gnutls\_deinit() is called. Normally gnutls\_deinit() will remove abnormally terminated sessions.

#### gnutls\_db\_set\_cache\_expiration

session: is a gnutls\_session\_t structure.

seconds: is the number of seconds.

Set the expiration time for resumed sessions. The default is 3600 (one hour) at the time of this writing.

### gnutls\_db\_set\_ptr

void gnutls\_db\_set\_ptr (gnutls\_session\_t session, void \* ptr) [Function]
 session: is a gnutls\_session\_t structure.

*ptr*: is the pointer

Sets the pointer that will be provided to db store, retrieve and delete functions, as the first argument.

#### gnutls\_db\_set\_remove\_function

session: is a gnutls\_session\_t structure.

*rem\_func*: is the function.

Sets the function that will be used to remove data from the resumed sessions database. This function must return 0 on success.

The first argument to rem\_func will be null unless gnutls\_db\_set\_ptr() has been called.

#### gnutls\_db\_set\_retrieve\_function

session: is a gnutls\_session\_t structure.

*retr\_func*: is the function.

Sets the function that will be used to retrieve data from the resumed sessions database. This function must return a gnutls\_datum\_t containing the data on success, or a gnutls\_datum\_t containing null and 0 on failure.

The datum's data must be allocated using the function gnutls\_malloc().

The first argument to retr\_func will be null unless gnutls\_db\_set\_ptr() has been called.

### $gnutls_db_set_store_function$

session: is a gnutls\_session\_t structure.

*store\_func*: is the function

Sets the function that will be used to store data in the resumed sessions database. This function must return 0 on success.

The first argument to store\_func will be null unless gnutls\_db\_set\_ptr() has been called.

# $gnutls_deinit$

void gnutls\_deinit (gnutls\_session\_t session) [Function]
 session: is a gnutls\_session\_t structure.

This function clears all buffers associated with the **session**. This function will also remove session data from the session database if the session was terminated abnormally.

### gnutls\_dh\_get\_group

session: is a gnutls session

raw\_gen: will hold the generator.

raw\_prime: will hold the prime.

This function will return the group parameters used in the last Diffie-Hellman key exchange with the peer. These are the prime and the generator used. This function should be used for both anonymous and ephemeral Diffie-Hellman. The output parameters must be freed with gnutls\_free().

**Returns:** On success, GNUTLS\_E\_SUCCESS (0) is returned, otherwise an error code is returned.

### gnutls\_dh\_get\_peers\_public\_bits

```
int gnutls_dh_get_peers_public_bits (gnutls_session_t session) [Function]
    session: is a gnutls session
```

Get the Diffie-Hellman public key bit size. Can be used for both anonymous and ephemeral Diffie-Hellman.

**Returns:** The public key bit size used in the last Diffie-Hellman key exchange with the peer, or a negative error code in case of error.

### gnutls\_dh\_get\_prime\_bits

```
int gnutls_dh_get_prime_bits (gnutls_session_t session) [Function]
    session: is a gnutls session
```

This function will return the bits of the prime used in the last Diffie-Hellman key exchange with the peer. Should be used for both anonymous and ephemeral Diffie-Hellman. Note that some ciphers, like RSA and DSA without DHE, do not use a Diffie-Hellman key exchange, and then this function will return 0.

**Returns:** The Diffie-Hellman bit strength is returned, or 0 if no Diffie-Hellman key exchange was done, or a negative error code on failure.

# gnutls\_dh\_get\_pubkey

session: is a gnutls session

raw\_key: will hold the public key.

This function will return the peer's public key used in the last Diffie-Hellman key exchange. This function should be used for both anonymous and ephemeral Diffie-Hellman. The output parameters must be freed with gnutls\_free().

**Returns:** On success, GNUTLS\_E\_SUCCESS (0) is returned, otherwise an error code is returned.

#### gnutls\_dh\_get\_secret\_bits

int gnutls\_dh\_get\_secret\_bits (gnutls\_session\_t session) [Function] session: is a gnutls session

This function will return the bits used in the last Diffie-Hellman key exchange with the peer. Should be used for both anonymous and ephemeral Diffie-Hellman.

**Returns:** On success, GNUTLS\_E\_SUCCESS (0) is returned, otherwise an error code is returned.

### gnutls\_dh\_params\_cpy

int gnutls\_dh\_params\_cpy (gnutls\_dh\_params\_t dst,

gnutls\_dh\_params\_t **src**)

dst: Is the destination structure, which should be initialized.

src: Is the source structure

This function will copy the DH parameters structure from source to destination.

**Returns:** On success, GNUTLS\_E\_SUCCESS (0) is returned, otherwise a negative error code is returned.

#### gnutls\_dh\_params\_deinit

| void                                                      | l gnutls_dh_params_deinit ( $gn$      | utls_dh_params_t <b>dh_params</b> ) | [Function] |
|-----------------------------------------------------------|---------------------------------------|-------------------------------------|------------|
| $dh_params$ : Is a structure that holds the prime numbers | ls the prime numbers                  |                                     |            |
|                                                           | This function will deinitialize the D | H parameters structure.             |            |

### $gnutls_dh_params_export2_pkcs3$

format: the format of output params. One of PEM or DER.

out: will contain a PKCS3 DHParams structure PEM or DER encoded

This function will export the given dh parameters to a PKCS3 DHParams structure. This is the format generated by "openssl dhparam" tool. The data in out will be allocated using gnutls\_malloc().

If the structure is PEM encoded, it will have a header of "BEGIN DH PARAME-TERS".

**Returns:** On success, GNUTLS\_E\_SUCCESS (0) is returned, otherwise a negative error code is returned.

Since: 3.1.3

# $gnutls\_dh\_params\_export\_pkcs3$

int gnutls\_dh\_params\_export\_pkcs3 (gnutls\_dh\_params\_t params, [Function]
 gnutls\_x509\_crt\_fmt\_t format, unsigned char \* params\_data, size\_t \*
 params\_data\_size)

params: Holds the DH parameters

format: the format of output params. One of PEM or DER.

params\_data: will contain a PKCS3 DHParams structure PEM or DER encoded

*params\_data\_size*: holds the size of params\_data (and will be replaced by the actual size of parameters)

This function will export the given dh parameters to a PKCS3 DHParams structure. This is the format generated by "openssl dhparam" tool. If the buffer provided is not long enough to hold the output, then GNUTLS\_E\_SHORT\_MEMORY\_BUFFER will be returned.

If the structure is PEM encoded, it will have a header of "BEGIN DH PARAME-TERS".

**Returns:** On success, GNUTLS\_E\_SUCCESS (0) is returned, otherwise a negative error code is returned.

#### gnutls\_dh\_params\_export\_raw

int gnutls\_dh\_params\_export\_raw (gnutls\_dh\_params\_t params, [Function] gnutls\_datum\_t \* prime, gnutls\_datum\_t \* generator, unsigned int \* bits)

params: Holds the DH parameters

prime: will hold the new prime

generator: will hold the new generator

bits: if non null will hold the secret key's number of bits

This function will export the pair of prime and generator for use in the Diffie-Hellman key exchange. The new parameters will be allocated using gnutls\_malloc() and will be stored in the appropriate datum.

**Returns:** On success, GNUTLS\_E\_SUCCESS (0) is returned, otherwise a negative error code is returned.

### gnutls\_dh\_params\_generate2

dparams: Is the structure that the DH parameters will be stored

bits: is the prime's number of bits

This function will generate a new pair of prime and generator for use in the Diffie-Hellman key exchange. The new parameters will be allocated using gnutls\_malloc() and will be stored in the appropriate datum. This function is normally slow.

Do not set the number of bits directly, use gnulls\_sec\_param\_to\_pk\_bits() to get bits for GNUTLS\_PK\_DSA. Also note that the DH parameters are only useful to servers. Since clients use the parameters sent by the server, it's of no use to call this in client side.

**Returns:** On success, GNUTLS\_E\_SUCCESS (0) is returned, otherwise a negative error code is returned.

### gnutls\_dh\_params\_import\_pkcs3

*pkcs3\_params*: should contain a PKCS3 DHParams structure PEM or DER encoded format: the format of params. PEM or DER.

This function will extract the DHParams found in a PKCS3 formatted structure. This is the format generated by "openssl dhparam" tool.

If the structure is PEM encoded, it should have a header of "BEGIN DH PARAME-TERS".

**Returns:** On success, GNUTLS\_E\_SUCCESS (0) is returned, otherwise a negative error code is returned.

#### gnutls\_dh\_params\_import\_raw

 $dh_{-}params$ : Is a structure that will hold the prime numbers

prime: holds the new prime

generator: holds the new generator

This function will replace the pair of prime and generator for use in the Diffie-Hellman key exchange. The new parameters should be stored in the appropriate gnutls\_datum.

**Returns:** On success, GNUTLS\_E\_SUCCESS (0) is returned, otherwise a negative error code is returned.

### gnutls\_dh\_params\_init

```
int gnutls_dh_params_init (gnutls_dh_params_t * dh_params) [Function]
dh_params: Is a structure that will hold the prime numbers
```

This function will initialize the DH parameters structure.

**Returns:** On success, GNUTLS\_E\_SUCCESS (0) is returned, otherwise a negative error code is returned.

#### gnutls\_dh\_set\_prime\_bits

session: is a gnutls\_session\_t structure.

bits: is the number of bits

This function sets the number of bits, for use in a Diffie-Hellman key exchange. This is used both in DH ephemeral and DH anonymous cipher suites. This will set the minimum size of the prime that will be used for the handshake.

In the client side it sets the minimum accepted number of bits. If a server sends a prime with less bits than that GNUTLS\_E\_DH\_PRIME\_UNACCEPTABLE will be returned by the handshake.

Note that values lower than 512 bits may allow decryption of the exchanged data.

The function has no effect in server side.

Note that since 3.1.7 this function is deprecated. The minimum number of bits is set by the priority string level. Also this function must be called after gnutls\_priority\_ set\_direct() or the set value may be overridden by the selected priority options.

# gnutls\_digest\_get\_id

name: is a digest algorithm name

Convert a string to a gnutls\_digest\_algorithm\_t value. The names are compared in a case insensitive way.

**Returns:** a gnutls\_digest\_algorithm\_t id of the specified MAC algorithm string, or GNUTLS\_DIG\_UNKNOWN on failures.

### gnutls\_digest\_get\_name

algorithm: is a digest algorithm

Convert a gnutls\_digest\_algorithm\_t value to a string.

Returns: a string that contains the name of the specified digest algorithm, or NULL .

### gnutls\_digest\_list

Get a list of hash (digest) algorithms supported by GnuTLS.

This function is not thread safe.

**Returns:** Return a (0)-terminated list of gnutls\_digest\_algorithm\_t integers indicating the available digests.

### gnutls\_ecc\_curve\_get

session: is a gnutls\_session\_t structure.

Returns the currently used elliptic curve. Only valid when using an elliptic curve ciphersuite.

Returns: the currently used curve, a gnutls\_ecc\_curve\_t type.

**Since:** 3.0

# gnutls\_ecc\_curve\_get\_name

| <pre>const char * gnutls_ecc_curve_get_name (gnutls_ecc_curve_t</pre>             | [Function] |
|-----------------------------------------------------------------------------------|------------|
| curve)                                                                            |            |
| curve: is an ECC curve                                                            |            |
| Convert a gnutls_ecc_curve_t value to a string.                                   |            |
| ${\bf Returns:}$ a string that contains the name of the specified curve or NULL . |            |
| <b>Since:</b> 3.0                                                                 |            |
| $gnutls\_ecc\_curve\_get\_size$                                                   |            |
|                                                                                   |            |

int gnutls\_ecc\_curve\_get\_size (gnutls\_ecc\_curve\_t curve) [Function]
 curve: is an ECC curve

Returns the size in bytes of the curve.

**Returns:** a the size or (0).

**Since:** 3.0

## gnutls\_ecc\_curve\_list

| <pre>const gnutls_ecc_curve_t * gnutls_ecc_curve_list ( void)</pre> | [Function] |
|---------------------------------------------------------------------|------------|
| Get the list of supported elliptic curves.                          |            |

This function is not thread safe.

**Returns:** Return a (0)-terminated list of gnutls\_ecc\_curve\_t integers indicating the available curves.

### gnutls\_error\_is\_fatal

```
int gnutls_error_is_fatal (int error)
```

error: is a GnuTLS error code, a negative error code

If a GnuTLS function returns a negative error code you may feed that value to this function to see if the error condition is fatal to a TLS session (i.e., must be terminated).

Note that you may also want to check the error code manually, since some non-fatal errors to the protocol (such as a warning alert or a rehandshake request) may be fatal for your program.

This function is only useful if you are dealing with errors from functions that relate to a TLS session (e.g., record layer or handshake layer handling functions).

**Returns:** zero on non fatal errors or positive **error** values. Non-zero on fatal error codes.

# $gnutls\_error\_to\_alert$

```
int gnutls_error_to_alert (int err, int * level) [Function]
err: is a negative integer
```

*level*: the alert level will be stored there

Get an alert depending on the error code returned by a gnutls function. All alerts sent by this function should be considered fatal. The only exception is when err is GNUTLS\_E\_REHANDSHAKE, where a warning alert should be sent to the peer indicating that no renegotiation will be performed.

If there is no mapping to a valid alert the alert to indicate internal error is returned.

**Returns:** the alert code to use for a particular error code.

### gnutls\_est\_record\_overhead\_size

```
size_t gnutls_est_record_overhead_size (gnutls_protocol_t [Function]
    version, gnutls_cipher_algorithm_t cipher, gnutls_mac_algorithm_t mac,
    gnutls_compression_method_t comp, unsigned int flags)
```

version: is a gnutls\_protocol\_t value

cipher: is a gnutls\_cipher\_algorithm\_t value

mac: is a gnutls\_mac\_algorithm\_t value

comp: is a gnutls\_compression\_method\_t value

flags: must be zero

This function will return the set size in bytes of the overhead due to TLS (or DTLS) per record.

Note that this function may provide inacurate values when TLS extensions that modify the record format are negotiated. In these cases a more accurate value can be obtained using gnutls\_record\_overhead\_size() after a completed handshake.

Since: 3.2.2

### gnutls\_fingerprint

algo: is a digest algorithm

data: is the data

result: is the place where the result will be copied (may be null).

*result\_size*: should hold the size of the result. The actual size of the returned result will also be copied there.

This function will calculate a fingerprint (actually a hash), of the given data. The result is not printable data. You should convert it to hex, or to something else printable.

This is the usual way to calculate a fingerprint of an X.509 DER encoded certificate. Note however that the fingerprint of an OpenPGP certificate is not just a hash and cannot be calculated with this function.

**Returns:** On success, GNUTLS\_E\_SUCCESS (0) is returned, otherwise an error code is returned.

# $gnutls_fips140_mode_enabled$

| int | <pre>gnutls_fips140_mode_enabled ( void)</pre>     | [Function] |
|-----|----------------------------------------------------|------------|
|     | Checks whether this library is in FIPS140 mode.    |            |
|     | Returns: return non-zero if true or zero if false. |            |
|     | <b>G</b> !                                         |            |

**Since:** 3.3.0

### gnutls\_global\_deinit

```
void gnutls_global_deinit (void) [Function]
This function deinitializes the global data, that were initialized using gnutls_global_
init().
```

### gnutls\_global\_init

```
int gnutls_global_init ( void)
```

[Function]

This function performs any required precalculations, detects the supported CPU capabilities and initializes the underlying cryptographic backend. In order to free any resources taken by this call you should gnutls\_global\_deinit() when gnutls usage is no longer needed.

This function increments a global counter, so that gnutls\_global\_deinit() only releases resources when it has been called as many times as gnutls\_global\_init(). This is useful when GnuTLS is used by more than one library in an application. This function can be called many times, but will only do something the first time.

Since GnuTLS 3.3.0 this function is only required in systems that do not support library constructors and static linking. This function also became thread safe.

A subsequent call of this function if the initial has failed will return the same error code.

**Returns:** On success, GNUTLS\_E\_SUCCESS (0) is returned, otherwise a negative error code is returned.

# $gnutls\_global\_set\_audit\_log\_function$

```
void gnutls_global_set_audit_log_function
```

(gnutls\_audit\_log\_func log\_func) log\_func: it is the audit log function

This is the function to set the audit logging function. This is a function to report important issues, such as possible attacks in the protocol. This is different from gnutls\_global\_set\_log\_function() because it will report also session-specific events. The session parameter will be null if there is no corresponding TLS session.

gnutls\_audit\_log\_func is of the form, void (\*gnutls\_audit\_log\_func)(
gnutls\_session\_t, const char\*);

**Since:** 3.0

# $gnutls\_global\_set\_log\_function$

void gnutls\_global\_set\_log\_function (gnutls\_log\_func log\_func) [Function] log\_func: it's a log function

This is the function where you set the logging function gnutls is going to use. This function only accepts a character array. Normally you may not use this function since it is only used for debugging purposes.

gnutls\_log\_func is of the form, void (\*gnutls\_log\_func)( int level, const char\*);

# $gnutls\_global\_set\_log\_level$

void gnutls\_global\_set\_log\_level (int level) [Function] level: it's an integer from 0 to 99.

This is the function that allows you to set the log level. The level is an integer between 0 and 9. Higher values mean more verbosity. The default value is 0. Larger values should only be used with care, since they may reveal sensitive information.

Use a log level over 10 to enable all debugging options.

# $gnutls\_global\_set\_mutex$

void gnutls\_global\_set\_mutex (mutex\_init\_func init, [Function]

mutex\_deinit\_func deinit, mutex\_lock\_func lock, mutex\_unlock\_func
unlock)

init: mutex initialization function

deinit: mutex deinitialization function

lock: mutex locking function

unlock: mutex unlocking function

With this function you are allowed to override the default mutex locks used in some parts of gnutls and dependent libraries. This function should be used if you have complete control of your program and libraries. Do not call this function from a

library, or preferrably from any application unless really needed to. GnuTLS will use the appropriate locks for the running system.

This function must be called prior to any other gnutls function.

Since: 2.12.0

# $gnutls_global_set_time_function$

time\_func: it's the system time function, a gnutls\_time\_func() callback.

This is the function where you can override the default system time function. The application provided function should behave the same as the standard function.

Since: 2.12.0

### gnutls\_handshake

int gnutls\_handshake (gnutls\_session\_t session) [Function]
 session: is a gnutls\_session\_t structure.

This function does the handshake of the TLS/SSL protocol, and initializes the TLS connection.

This function will fail if any problem is encountered, and will return a negative error code. In case of a client, if the client has asked to resume a session, but the server couldn't, then a full handshake will be performed.

The non-fatal errors such as GNUTLS\_E\_AGAIN and GNUTLS\_E\_INTERRUPTED interrupt the handshake procedure, which should be resumed later. Call this function again, until it returns 0; cf. gnutls\_record\_get\_direction() and gnutls\_error\_is\_fatal().

If this function is called by a server after a rehandshake request then GNUTLS\_E\_GOT\_ APPLICATION\_DATA or GNUTLS\_E\_WARNING\_ALERT\_RECEIVED may be returned. Note that these are non fatal errors, only in the specific case of a rehandshake. Their meaning is that the client rejected the rehandshake request or in the case of GNUTLS\_ E\_GOT\_APPLICATION\_DATA it might also mean that some data were pending.

Returns: GNUTLS\_E\_SUCCESS on success, otherwise a negative error code.

### gnutls\_handshake\_description\_get\_name

```
const char * gnutls_handshake_description_get_name
```

(gnutls\_handshake\_description\_t type)

 $type\colon$  is a handshake message description

Convert a gnutls\_handshake\_description\_t value to a string.

Returns: a string that contains the name of the specified handshake message or NULL

#### gnutls\_handshake\_get\_last\_in

```
gnutls_handshake_description_t
```

gnutls\_handshake\_get\_last\_in (gnutls\_session\_t session)
session: is a gnutls\_session\_t structure.

This function is only useful to check where the last performed handshake failed. If the previous handshake succeed or was not performed at all then no meaningful value will be returned.

Check gnutls\_handshake\_description\_t in gnutls.h for the available handshake descriptions.

**Returns:** the last handshake message type received, a gnutls\_handshake\_description\_t.

### $gnutls_handshake_get_last_out$

#### gnutls\_handshake\_description\_t

[Function]

gnutls\_handshake\_get\_last\_out (gnutls\_session\_t session) session: is a gnutls\_session\_t structure.

This function is only useful to check where the last performed handshake failed. If the previous handshake succeed or was not performed at all then no meaningful value will be returned.

Check gnutls\_handshake\_description\_t in gnutls.h for the available handshake descriptions.

**Returns:** the last handshake message type sent, a gnutls\_handshake\_description\_t .

# $gnutls\_handshake\_set\_hook\_function$

*htype*: the gnutls\_handshake\_description\_t of the message to hook at

*post*: GNUTLS\_HOOK\_ \* depending on when the hook function should be called *func*: is the function to be called

This function will set a callback to be called after or before the specified handshake message has been received or generated. This is a generalization of gnutls\_ handshake\_set\_post\_client\_hello\_function().

To call the hook function prior to the message being sent/generated use GNUTLS\_HOOK\_ PRE as post parameter, GNUTLS\_HOOK\_POST to call after, and GNUTLS\_HOOK\_BOTH for both cases.

This callback must return 0 on success or a gnutls error code to terminate the hand-shake.

Note to hook at all handshake messages use an htype of GNUTLS\_HANDSHAKE\_ANY .

**Warning:** You should not use this function to terminate the handshake based on client input unless you know what you are doing. Before the handshake is finished there is no way to know if there is a man-in-the-middle attack being performed.

### $gnutls\_handshake\_set\_max\_packet\_length$

session: is a gnutls\_session\_t structure.

max: is the maximum number.

This function will set the maximum size of all handshake messages. Handshakes over this size are rejected with GNUTLS\_E\_HANDSHAKE\_TOO\_LARGE error code. The default value is 48kb which is typically large enough. Set this to 0 if you do not want to set an upper limit.

The reason for restricting the handshake message sizes are to limit Denial of Service attacks.

### $gnutls_handshake\_set\_post\_client_hello\_function$

void gnutls\_handshake\_set\_post\_client\_hello\_function [Function]
 (gnutls\_session\_t session, gnutls\_handshake\_post\_client\_hello\_func func)

session: is a gnutls\_session\_t structure.

*func*: is the function to be called

This function will set a callback to be called after the client hello has been received (callback valid in server side only). This allows the server to adjust settings based on received extensions.

Those settings could be ciphersuites, requesting certificate, or anything else except for version negotiation (this is done before the hello message is parsed).

This callback must return 0 on success or a gnutls error code to terminate the handshake.

Since GnuTLS 3.3.5 the callback is allowed to return GNUTLS\_E\_AGAIN or GNUTLS\_E\_INTERRUPTED to put the handshake on hold. In that case gnutls\_handshake() will return GNUTLS\_E\_INTERRUPTED and can be resumed when needed.

**Warning:** You should not use this function to terminate the handshake based on client input unless you know what you are doing. Before the handshake is finished there is no way to know if there is a man-in-the-middle attack being performed.

#### gnutls\_handshake\_set\_private\_extensions

session: is a gnutls\_session\_t structure.

allow: is an integer (0 or 1)

This function will enable or disable the use of private cipher suites (the ones that start with 0xFF). By default or if allow is 0 then these cipher suites will not be advertised nor used.

Currently GnuTLS does not include such cipher-suites or compression algorithms.

Enabling the private ciphersuites when talking to other than gnutls servers and clients may cause interoperability problems.

### $gnutls\_handshake\_set\_random$

session: is a gnutls\_session\_t structure.

random: a random value of 32-bytes

This function will explicitly set the server or client hello random value in the subsequent TLS handshake. The random value should be a 32-byte value.

Note that this function should not normally be used as gnutls will select automatically a random value for the handshake.

This function should not be used when resuming a session.

Returns: GNUTLS\_E\_SUCCESS on success, or an error code.

Since 3.1.9

### $gnutls_handshake_set_timeout$

| void gnutls_handshake_set_timeout | (gnutls_session_t session, | [Function] |
|-----------------------------------|----------------------------|------------|
| unsigned int <b>ms</b> )          |                            |            |

session: is a gnutls\_session\_t structure.

ms: is a timeout value in milliseconds

This function sets the timeout for the handshake process to the provided value. Use an ms value of zero to disable timeout.

**Since:** 3.1.0

# gnutls\_heartbeat\_allowed

session: is a gnutls\_session\_t structure.

type: one of <code>GNUTLS\_HB\_LOCAL\_ALLOWED\_TO\_SEND</code> and <code>GNUTLS\_HB\_PEER\_ALLOWED\_TO\_SEND</code>

This function will check whether heartbeats are allowed to be sent or received in this session.

Returns: Non zero if heartbeats are allowed.

Since: 3.1.2

#### gnutls\_heartbeat\_enable

session: is a gnutls\_session\_t structure.

type: one of the GNUTLS\_HB\_\* flags

If this function is called with the GNUTLS\_HB\_PEER\_ALLOWED\_TO\_SEND type, GnuTLS will allow heartbeat messages to be received. Moreover it also request the peer to accept heartbeat messages.

If the type used is GNUTLS\_HB\_LOCAL\_ALLOWED\_TO\_SEND, then the peer will be asked to accept heartbeat messages but not send ones.

The function gnutls\_heartbeat\_allowed() can be used to test Whether locally generated heartbeat messages can be accepted by the peer.

Since: 3.1.2

### gnutls\_heartbeat\_get\_timeout

unsigned int gnutls\_heartbeat\_get\_timeout (gnutls\_session\_t [Function] session)

session: is a gnutls\_session\_t structure.

This function will return the milliseconds remaining for a retransmission of the previously sent ping message. This function is useful when ping is used in non-blocking mode, to estimate when to call gnutls\_heartbeat\_ping() if no packets have been received.

**Returns:** the remaining time in milliseconds.

Since: 3.1.2

### gnutls\_heartbeat\_ping

```
int gnutls_heartbeat_ping (gnutls_session_t session, size_t [Function]
```

data\_size, unsigned int max\_tries, unsigned int flags)
session: is a gnutls\_session\_t structure.

is a gnutis\_session\_t structure.

data\_size: is the length of the ping payload.

max\_tries: if flags is GNUTLS\_HEARTBEAT\_WAIT then this sets the number of retransmissions. Use zero for indefinite (until timeout).

flags: if GNUTLS\_HEARTBEAT\_WAIT then wait for pong or timeout instead of returning immediately.

This function sends a ping to the peer. If the flags is set to GNUTLS\_HEARTBEAT\_WAIT then it waits for a reply from the peer.

Note that it is highly recommended to use this function with the flag GNUTLS\_HEARTBEAT\_WAIT, or you need to handle retransmissions and timeouts manually.

**Returns:** GNUTLS\_E\_SUCCESS on success, otherwise a negative error code.

Since: 3.1.2

### gnutls\_heartbeat\_pong

session: is a gnutls\_session\_t structure.

flags: should be zero

This function replies to a ping by sending a pong to the peer.

Returns: GNUTLS\_E\_SUCCESS on success, otherwise a negative error code.

Since: 3.1.2

#### gnutls\_heartbeat\_set\_timeouts

retrans\_timeout: The time at which a retransmission will occur in milliseconds

total\_timeout: The time at which the connection will be aborted, in milliseconds.

This function will override the timeouts for the DTLS heartbeat protocol. The retransmission timeout is the time after which a message from the peer is not received, the previous request will be retransmitted. The total timeout is the time after which the handshake will be aborted with GNUTLS\_E\_TIMEDOUT.

If the retransmission timeout is zero then the handshake will operate in a non-blocking way, i.e., return GNUTLS\_E\_AGAIN .

Since: 3.1.2

# $gnutls_hex2bin$

hex\_data: string with data in hex format

hex\_size: size of hex data

bin\_data: output array with binary data

 $bin\_size:$  when calling should hold maximum size of  $\texttt{bin\_data}$  , on return will hold actual length of <code>bin\_data</code> .

Convert a buffer with hex data to binary data.

**Returns:** GNUTLS\_E\_SUCCESS on success, otherwise a negative error code.

**Since:** 2.4.0

#### gnutls\_hex\_decode

 $hex\_data:$  contain the encoded data

result: the place where decoded data will be copied

result\_size: holds the size of the result

This function will decode the given encoded data, using the hex encoding used by PSK password files.

Note that hex\_data should be null terminated.

**Returns:** GNUTLS\_E\_SHORT\_MEMORY\_BUFFER if the buffer given is not long enough, or 0 on success.

### gnutls\_hex\_encode

data: contain the raw data

result: the place where hex data will be copied

result\_size: holds the size of the result

This function will convert the given data to printable data, using the hex encoding, as used in the PSK password files.

Note that the size of the result includes the null terminator.

**Returns:** GNUTLS\_E\_SHORT\_MEMORY\_BUFFER if the buffer given is not long enough, or 0 on success.

#### gnutls\_init

int gnutls\_init (gnutls\_session\_t \* session, unsigned int flags) [Function]
 session: is a pointer to a gnutls\_session\_t structure.

flags: indicate if this session is to be used for server or client.

This function initializes the current session to null. Every session must be initialized before use, so internal structures can be allocated. This function allocates structures which can only be free'd by calling gnutls\_deinit(). Returns GNUTLS\_E\_SUCCESS (0) on success.

flags can be one of GNUTLS\_CLIENT and GNUTLS\_SERVER . For a DTLS entity, the flags GNUTLS\_DATAGRAM and GNUTLS\_NONBLOCK are also available. The latter flag will enable a non-blocking operation of the DTLS timers.

The flag GNUTLS\_NO\_REPLAY\_PROTECTION will disable any replay protection in DTLS mode. That must only used when replay protection is achieved using other means.

Note that since version 3.1.2 this function enables some common TLS extensions such as session tickets and OCSP certificate status request in client side by default. To prevent that use the GNUTLS\_NO\_EXTENSIONS flag.

**Returns:** GNUTLS\_E\_SUCCESS on success, or an error code.

### gnutls\_key\_generate

key: is a pointer to a gnutls\_datum\_t which will contain a newly created key.

key\_size: The number of bytes of the key.

Generates a random key of key\_size bytes.

**Returns:** On success, GNUTLS\_E\_SUCCESS (0) is returned, or an error code.

**Since:** 3.0

### gnutls\_kx\_get

gnutls\_kx\_algorithm\_t gnutls\_kx\_get (gnutls\_session\_t session) [Function]
 session: is a gnutls\_session\_t structure.

Get currently used key exchange algorithm.

**Returns:** the key exchange algorithm used in the last handshake, a gnutls\_kx\_ algorithm\_t value.

### gnutls\_kx\_get\_id

Convert a string to a gnutls\_kx\_algorithm\_t value. The names are compared in a case insensitive way.

Returns: an id of the specified KX algorithm, or GNUTLS\_KX\_UNKNOWN on error.

#### gnutls\_kx\_get\_name

algorithm: is a key exchange algorithm

Convert a gnutls\_kx\_algorithm\_t value to a string.

**Returns:** a pointer to a string that contains the name of the specified key exchange algorithm, or NULL .

### gnutls\_kx\_list

const gnutls\_kx\_algorithm\_t \* gnutls\_kx\_list (void) [Function] Get a list of supported key exchange algorithms.

This function is not thread safe.

**Returns:** a (0)-terminated list of gnutls\_kx\_algorithm\_t integers indicating the available key exchange algorithms.

### gnutls\_load\_file

filename: the name of the file to load

data: Where the file will be stored

This function will load a file into a datum. The data are zero terminated but the terminating null is not included in length. The returned data are allocated using gnutls\_malloc().

**Returns:** On success, GNUTLS\_E\_SUCCESS (0) is returned, otherwise an error code is returned.

Since 3.1.0

#### gnutls\_mac\_get

session: is a gnutls\_session\_t structure.

Get currently used MAC algorithm.

**Returns:** the currently used mac algorithm, a gnutls\_mac\_algorithm\_t value.

### gnutls\_mac\_get\_id

Convert a string to a gnutls\_mac\_algorithm\_t value. The names are compared in a case insensitive way.

**Returns:** a gnutls\_mac\_algorithm\_t id of the specified MAC algorithm string, or GNUTLS\_MAC\_UNKNOWN on failures.

#### gnutls\_mac\_get\_key\_size

| <pre>size_t gnutls_mac_get_key_size</pre> | $(gnutls\_mac\_algorithm\_t$ | [Function] |
|-------------------------------------------|------------------------------|------------|
| algorithm)                                |                              |            |

algorithm: is an encryption algorithm

Returns the size of the MAC key used in TLS.

**Returns:** length (in bytes) of the given MAC key size, or 0 if the given MAC algorithm is invalid.

### gnutls\_mac\_get\_name

*algorithm*: is a MAC algorithm

Convert a gnutls\_mac\_algorithm\_t value to a string.

Returns: a string that contains the name of the specified MAC algorithm, or NULL .

### gnutls\_mac\_list

const gnutls\_mac\_algorithm\_t \* gnutls\_mac\_list (void) [Function]
Get a list of hash algorithms for use as MACs. Note that not necessarily all MACs
are supported in TLS cipher suites. This function is not thread safe.

**Returns:** Return a (0)-terminated list of gnutls\_mac\_algorithm\_t integers indicating the available MACs.

#### gnutls\_ocsp\_status\_request\_enable\_client

```
int gnutls_ocsp_status_request_enable_client (gnutls_session_t [Function]
    session, gnutls_datum_t * responder_id, size_t responder_id_size,
    gnutls_datum_t * extensions)
    session: is a gnutls_session_t structure.
```

 $responder_id$ : array with gnutls\_datum\_t with DER data of responder id

responder\_id\_size: number of members in responder\_id array

extensions: a gnutls\_datum\_t with DER encoded OCSP extensions

This function is to be used by clients to request OCSP response from the server, using the "status\_request" TLS extension. Only OCSP status type is supported. A typical server has a single OCSP response cached, so responder\_id and extensions should be null.

**Returns:** On success, GNUTLS\_E\_SUCCESS (0) is returned, otherwise a negative error code is returned.

Since: 3.1.3

### gnutls\_ocsp\_status\_request\_get

session: is a gnutls\_session\_t structure.

response: a gnutls\_datum\_t with DER encoded OCSP response

This function returns the OCSP status response received from the TLS server. The **response** should be treated as constant. If no OCSP response is available then **GNUTLS\_E\_REQUESTED\_DATA\_NOT\_AVAILABLE** is returned.

**Returns:** On success, GNUTLS\_E\_SUCCESS (0) is returned, otherwise a negative error code is returned.

Since: 3.1.3

### gnutls\_ocsp\_status\_request\_is\_checked

session: is a gnutls session

flags: should be zero

Check whether an OCSP status response was included in the handshake and whether it was checked and valid (not too old or superseded). This is a helper function when needing to decide whether to perform an OCSP validity check on the peer's certificate. Must be called after gnutls\_certificate\_verify\_peers3() is called.

Returns: non zero it was valid, or a zero if it wasn't sent, or sent and was invalid.

### gnutls\_openpgp\_send\_cert

session: is a pointer to a gnutls\_session\_t structure.

status: is one of GNUTLS\_OPENPGP\_CERT, or GNUTLS\_OPENPGP\_CERT\_FINGERPRINT

This function will order gnutls to send the key fingerprint instead of the key in the initial handshake procedure. This should be used with care and only when there is indication or knowledge that the server can obtain the client's key.

#### gnutls\_packet\_deinit

void gnutls\_packet\_deinit (gnutls\_packet\_t packet) [Function]
 packet: is a pointer to a gnutls\_packet\_st structure.
 This function will deinitialize all data associated with the received packet.
 Since: 3.3.5

### gnutls\_packet\_get

packet: is a gnutls\_packet\_t structure.

data: will contain the data present in the packet structure (may be NULL )

sequence: the 8-bytes of the packet sequence number (may be NULL )

This function returns the data and sequence number associated with the received packet.

**Since:** 3.3.5

### gnutls\_pem\_base64\_decode

 $b64_{data}$ : contain the encoded data

result: the place where decoded data will be copied

result\_size: holds the size of the result

This function will decode the given encoded data. If the header given is non null this function will search for "—BEGIN header" and decode only this part. Otherwise it will decode the first PEM packet found.

**Returns:** On success GNUTLS\_E\_SUCCESS (0) is returned, GNUTLS\_E\_SHORT\_MEMORY\_ BUFFER is returned if the buffer given is not long enough, or 0 on success.

#### gnutls\_pem\_base64\_decode\_alloc

```
int gnutls_pem_base64_decode_alloc (const char * header, const
            gnutls_datum_t * b64_data, gnutls_datum_t * result)
[Function]
```

header: The PEM header (eg. CERTIFICATE)

 $b64_{-}data$ : contains the encoded data

result: the place where decoded data lie

This function will decode the given encoded data. The decoded data will be allocated, and stored into result. If the header given is non null this function will search for "—BEGIN header" and decode only this part. Otherwise it will decode the first PEM packet found.

You should use gnutls\_free() to free the returned data.

**Returns:** On success, GNUTLS\_E\_SUCCESS (0) is returned, otherwise an error code is returned.

#### gnutls\_pem\_base64\_encode

msg: is a message to be put in the header

data: contain the raw data

result: the place where base64 data will be copied

result\_size: holds the size of the result

This function will convert the given data to printable data, using the base64 encoding. This is the encoding used in PEM messages.

The output string will be null terminated, although the size will not include the terminating null.

**Returns:** On success GNUTLS\_E\_SUCCESS (0) is returned, GNUTLS\_E\_SHORT\_MEMORY\_ BUFFER is returned if the buffer given is not long enough, or 0 on success.

#### gnutls\_pem\_base64\_encode\_alloc

```
int gnutls_pem_base64_encode_alloc (const char * msg, const [Function]
gnutls_datum_t * data, gnutls_datum_t * result)
```

msg: is a message to be put in the encoded header

data: contains the raw data

result: will hold the newly allocated encoded data

This function will convert the given data to printable data, using the base64 encoding. This is the encoding used in PEM messages. This function will allocate the required memory to hold the encoded data.

You should use gnutls\_free() to free the returned data.

**Returns:** On success, GNUTLS\_E\_SUCCESS (0) is returned, otherwise an error code is returned.

### gnutls\_perror

```
void gnutls_perror (int error)
```

error: is a GnuTLS error code, a negative error code

This function is like perror(). The only difference is that it accepts an error number returned by a gnutls function.

### gnutls\_pk\_algorithm\_get\_name

Convert a gnutls\_pk\_algorithm\_t value to a string.

**Returns:** a string that contains the name of the specified public key algorithm, or NULL .

[Function]

#### gnutls\_pk\_bits\_to\_sec\_param

gnutls\_sec\_param\_t gnutls\_pk\_bits\_to\_sec\_param [Function] (gnutls\_pk\_algorithm\_t algo, unsigned int bits)

algo: is a public key algorithm

bits: is the number of bits

This is the inverse of gnutls\_sec\_param\_to\_pk\_bits() . Given an algorithm and the number of bits, it will return the security parameter. This is a rough indication.

**Returns:** The security parameter.

Since: 2.12.0

### gnutls\_pk\_get\_id

gnutls\_pk\_algorithm\_t gnutls\_pk\_get\_id (const char \* name) [Function] name: is a string containing a public key algorithm name.

Convert a string to a gnutls\_pk\_algorithm\_t value. The names are compared in a case insensitive way. For example, gnutls\_pk\_get\_id("RSA") will return GNUTLS\_PK\_RSA .

**Returns:** a gnutls\_pk\_algorithm\_t id of the specified public key algorithm string, or GNUTLS\_PK\_UNKNOWN on failures.

Since: 2.6.0

### gnutls\_pk\_get\_name

algorithm: is a public key algorithm

Convert a gnutls\_pk\_algorithm\_t value to a string.

**Returns:** a pointer to a string that contains the name of the specified public key algorithm, or NULL .

**Since:** 2.6.0

### gnutls\_pk\_list

const gnutls\_pk\_algorithm\_t \* gnutls\_pk\_list (void) [Function] Get a list of supported public key algorithms.

This function is not thread safe.

**Returns:** a (0)-terminated list of gnutls\_pk\_algorithm\_t integers indicating the available ciphers.

**Since:** 2.6.0

### gnutls\_pk\_to\_sign

```
gnutls\_sign\_algorithm\_t~gnutls\_pk\_to\_sign
```

[Function]

(gnutls\_pk\_algorithm\_t pk, gnutls\_digest\_algorithm\_t hash) pk: is a public key algorithm hash: a hash algorithm

This function maps public key and hash algorithms combinations to signature algorithms.

**Returns:** return a gnutls\_sign\_algorithm\_t value, or GNUTLS\_SIGN\_UNKNOWN on error.

### gnutls\_prf

session: is a gnutls\_session\_t structure.

label\_size: length of the label variable.

label: label used in PRF computation, typically a short string.

server\_random\_first: non-0 if server random field should be first in seed

extra\_size: length of the extra variable.

extra: optional extra data to seed the PRF with.

outsize: size of pre-allocated output buffer to hold the output.

out: pre-allocated buffer to hold the generated data.

Applies the TLS Pseudo-Random-Function (PRF) on the master secret and the provided data, seeded with the client and server random fields, as specified in RFC5705.

The label variable usually contains a string denoting the purpose for the generated data. The server\_random\_first indicates whether the client random field or the server random field should be first in the seed. Non-0 indicates that the server random field is first, 0 that the client random field is first.

The extra variable can be used to add more data to the seed, after the random variables. It can be used to make sure the generated output is strongly connected to some additional data (e.g., a string used in user authentication).

The output is placed in **out**, which must be pre-allocated.

**Returns:** GNUTLS\_E\_SUCCESS on success, or an error code.

### gnutls\_prf\_raw

session: is a gnutls\_session\_t structure.

label\_size: length of the label variable.

label: label used in PRF computation, typically a short string.

seed\_size: length of the seed variable.

seed: optional extra data to seed the PRF with.

outsize: size of pre-allocated output buffer to hold the output.

out: pre-allocated buffer to hold the generated data.

Apply the TLS Pseudo-Random-Function (PRF) on the master secret and the provided data.

The label variable usually contains a string denoting the purpose for the generated data. The seed usually contains data such as the client and server random, perhaps together with some additional data that is added to guarantee uniqueness of the output for a particular purpose.

Because the output is not guaranteed to be unique for a particular session unless **seed** includes the client random and server random fields (the PRF would output the same data on another connection resumed from the first one), it is not recommended to use this function directly. The gnutls\_prf() function seeds the PRF with the client and server random fields directly, and is recommended if you want to generate pseudo random data unique for each session.

Returns: GNUTLS\_E\_SUCCESS on success, or an error code.

### gnutls\_priority\_certificate\_type\_list

*list*: will point to an integer list

Get a list of available certificate types in the priority structure.

Returns: the number of certificate types, or an error code.

**Since:** 3.0

### gnutls\_priority\_cipher\_list

### gnutls\_priority\_deinit

void gnutls\_priority\_deinit (gnutls\_priority\_t priority\_cache) [Function]
priority\_cache: is a gnutls\_prioritity\_t structure.
Deinitializes the priority cache.

### gnutls\_priority\_ecc\_curve\_list

### gnutls\_priority\_get\_cipher\_suite\_index

*pcache*: is a gnutls\_prioritity\_t structure.

idx: is an index number.

sidx: internal index of cipher suite to get information about.

Provides the internal ciphersuite index to be used with gnutls\_cipher\_suite\_ info(). The index idx provided is an index kept at the priorities structure. It might be that a valid priorities index does not correspond to a ciphersuite and in that case GNUTLS\_E\_UNKNOWN\_CIPHER\_SUITE will be returned. Once the last available index is crossed then GNUTLS\_E\_REQUESTED\_DATA\_NOT\_AVAILABLE will be returned.

**Returns:** On success it returns GNUTLS\_E\_SUCCESS (0), or a negative error value otherwise.

### gnutls\_priority\_init

priority\_cache: is a gnutls\_prioritity\_t structure.

priorities: is a string describing priorities

*err\_pos*: In case of an error this will have the position in the string the error occured Sets priorities for the ciphers, key exchange methods, macs and compression methods.

The **priorities** option allows you to specify a colon separated list of the cipher priorities to enable. Some keywords are defined to provide quick access to common preferences.

Unless there is a special need, use the "NORMAL" keyword to apply a reasonable security level, or "NORMAL:COMPAT " for compatibility.

"PERFORMANCE" means all the "secure" ciphersuites are enabled, limited to 128 bit ciphers and sorted by terms of speed performance.

"LEGACY" the NORMAL settings for GnuTLS 3.2.x or earlier. There is no verification profile set, and the allowed DH primes are considered weak today.

"NORMAL" means all "secure" ciphersuites. The 256-bit ciphers are included as a fallback only. The ciphers are sorted by security margin.

"PFS" means all "secure" ciphersuites that support perfect forward secrecy. The 256-bit ciphers are included as a fallback only. The ciphers are sorted by security margin.

"SECURE128" means all "secure" ciphersuites of security level 128-bit or more.

"SECURE192" means all "secure" ciphersuites of security level 192-bit or more.

"SUITEB128" means all the NSA SuiteB ciphersuites with security level of 128.

"SUITEB192" means all the NSA SuiteB ciphersuites with security level of 192.

"EXPORT" means all ciphersuites are enabled, including the low-security 40 bit ciphers.

"NONE" means nothing is enabled. This disables even protocols and compression methods.

" KEYWORD " The system administrator imposed settings. The provided keywords will be expanded from a configuration-time provided file - default is: /etc/gnutls/default-priorities. Any keywords that follow it, will be appended to the expanded string. If there is no system string, then the function will fail. The system file should be formatted as "KEYWORD=VALUE", e.g., "SYSTEM=NORMAL:-ARCFOUR-128".

Special keywords are "!", "-" and "+". "!" or "-" appended with an algorithm will remove this algorithm. "+" appended with an algorithm will add this algorithm.

Check the GnuTLS manual section "Priority strings" for detailed information.

**Examples:** "NONE:+VERS-TLS-ALL:+MAC-ALL:+RSA:+AES-128-CBC:+SIGN-ALL:+COMP-NULL"

"NORMAL:-ARCFOUR-128" means normal ciphers except for ARCFOUR-128.

"SECURE128:-VERS-SSL3.0:+COMP-DEFLATE" means that only secure ciphers are enabled, SSL3.0 is disabled, and libz compression enabled.

"NONE:+VERS-TLS-ALL:+AES-128-CBC:+RSA:+SHA1:+COMP-NULL:+SIGN-RSA-SHA1",

"NONE:+VERS-TLS-ALL:+AES-128-CBC:+ECDHE-RSA:+SHA1:+COMP-NULL:+SIGN-RSA-SHA1:+CURVE-SECP256R1",

"SECURE256:+SECURE128",

Note that "NORMAL:COMPAT " is the most compatible mode.

**Returns:** On syntax error GNUTLS\_E\_INVALID\_REQUEST is returned, GNUTLS\_E\_SUCCESS on success, or an error code.

### gnutls\_priority\_kx\_list

| <pre>int gnutls_priority_kx_list (gnutls_priority_t pcache, const</pre> | [Function] |
|-------------------------------------------------------------------------|------------|
| unsigned int ** list)                                                   |            |
| pcache: is a gnutls_prioritity_t structure.                             |            |
| <i>list</i> : will point to an integer list                             |            |
| Get a list of available key exchange methods in the priority structure. |            |
| <b>Returns:</b> the number of curves, or an error code.                 |            |
| Since: 3.2.3                                                            |            |
|                                                                         |            |

# $gnutls\_priority\_mac\_list$

### $gnutls\_priority\_protocol\_list$

# $gnutls\_priority\_set$

session: is a gnutls\_session\_t structure.

priority: is a gnutls\_priority\_t structure.

Sets the priorities to use on the ciphers, key exchange methods, macs and compression methods.

Returns: GNUTLS\_E\_SUCCESS on success, or an error code.

### gnutls\_priority\_set\_direct

priorities: is a string describing priorities

err\_pos: In case of an error this will have the position in the string the error occured

Sets the priorities to use on the ciphers, key exchange methods, macs and compression methods. This function avoids keeping a priority cache and is used to directly set string priorities to a TLS session. For documentation check the gnutls\_priority\_init().

To simply use a reasonable default, consider using gnutls\_set\_default\_priority()

**Returns:** On syntax error GNUTLS\_E\_INVALID\_REQUEST is returned, GNUTLS\_E\_SUCCESS on success, or an error code.

### gnutls\_priority\_sign\_list

| int | <pre>gnutls_priority_sign_list</pre> | (gnutls_priority_t pcache, const | [Function] |
|-----|--------------------------------------|----------------------------------|------------|
|     | unsigned int ** list)                |                                  |            |

pcache: is a gnutls\_prioritity\_t structure.

*list*: will point to an integer list

Get a list of available signature algorithms in the priority structure.

**Returns:** the number of algorithms, or an error code.

**Since:** 3.0

### gnutls\_protocol\_get\_id

| <pre>gnutls_protocol_t gnutls_protocol_get_id (const char * name)</pre> | [Function] |
|-------------------------------------------------------------------------|------------|
| name: is a protocol name                                                |            |
| The names are compared in a case insensitive way.                       |            |
| Returns: an id of the specified protocol, or GNUTLS_VERSION_UNKNOWN or  | n error.   |

### gnutls\_protocol\_get\_name

| <pre>const char * gnutls_protocol_get_name (gnutls_protocol_t</pre> | [Function] |
|---------------------------------------------------------------------|------------|
| version)                                                            |            |

version: is a (gnutls) version number

Convert a gnutls\_protocol\_t value to a string.

**Returns:** a string that contains the name of the specified TLS version (e.g., "TLS1.0"), or NULL .

# $gnutls\_protocol\_get\_version$

| gnutls_protocol_t gnutls_protocol_get_version               | [Function] |
|-------------------------------------------------------------|------------|
| (gnutls_session_t session)                                  |            |
| session: is a gnutls_session_t structure.                   |            |
| Get TLS version, a gnutls_protocol_t value.                 |            |
| <b>Returns:</b> The version of the currently used protocol. |            |

### gnutls\_protocol\_list

const gnutls\_protocol\_t \* gnutls\_protocol\_list (void) [Function] Get a list of supported protocols, e.g. SSL 3.0, TLS 1.0 etc.

This function is not thread safe.

**Returns:** a (0)-terminated list of gnutls\_protocol\_t integers indicating the available protocols.

### gnutls\_psk\_allocate\_client\_credentials

```
int gnutls_psk_allocate_client_credentials [Function]
    (gnutls_psk_client_credentials_t * sc)
```

sc: is a pointer to a gnutls\_psk\_server\_credentials\_t structure.

This structure is complex enough to manipulate directly thus this helper function is provided in order to allocate it.

**Returns:** On success, GNUTLS\_E\_SUCCESS (0) is returned, otherwise an error code is returned.

#### gnutls\_psk\_allocate\_server\_credentials

| int | <pre>gnutls_psk_allocate_server_credentials</pre> | [Function] |
|-----|---------------------------------------------------|------------|
|     | $(gnutls_{psk\_server\_credentials_t * sc)$       |            |

sc: is a pointer to a gnutls\_psk\_server\_credentials\_t structure.

This structure is complex enough to manipulate directly thus this helper function is provided in order to allocate it.

**Returns:** On success, GNUTLS\_E\_SUCCESS (0) is returned, otherwise an error code is returned.

### gnutls\_psk\_client\_get\_hint

session: is a gnutls session

The PSK identity hint may give the client help in deciding which username to use. This should only be called in case of PSK authentication and in case of a client.

Returns: the identity hint of the peer, or NULL in case of an error.

**Since:** 2.4.0

#### gnutls\_psk\_free\_client\_credentials

#### void gnutls\_psk\_free\_client\_credentials

 $(gnutls_psk_client_credentials_t \ sc)$ 

 $sc: \ is \ a \ \texttt{gnutls\_psk\_client\_credentials\_t} \ structure.$ 

This structure is complex enough to manipulate directly thus this helper function is provided in order to free (deallocate) it.

#### gnutls\_psk\_free\_server\_credentials

#### void gnutls\_psk\_free\_server\_credentials

(gnutls\_psk\_server\_credentials\_t sc)

sc: is a gnutls\_psk\_server\_credentials\_t structure.

This structure is complex enough to manipulate directly thus this helper function is provided in order to free (deallocate) it.

#### gnutls\_psk\_server\_get\_username

```
const char * gnutls_psk_server_get_username (gnutls_session_t
                                                                    [Function]
        session)
```

session: is a gnutls session

This should only be called in case of PSK authentication and in case of a server.

**Returns:** the username of the peer, or NULL in case of an error.

#### gnutls\_psk\_set\_client\_credentials

| <pre>int gnutls_psk_set_client_credentials</pre>                                   | [Function] |
|------------------------------------------------------------------------------------|------------|
| (gnutls_psk_client_credentials_t <b>res</b> , const char * <b>username</b> , const |            |

gnutls\_datum\_t \* key, gnutls\_psk\_key\_flags flags)

res: is a gnutls\_psk\_client\_credentials\_t structure.

username: is the user's zero-terminated userid

key: is the user's key

flags: indicate the format of the key, either GNUTLS\_PSK\_KEY\_RAW or GNUTLS\_PSK\_ KEY\_HEX .

This function sets the username and password, in a gnutls\_psk\_client\_credentials\_t structure. Those will be used in PSK authentication. username should be an ASCII string or UTF-8 strings prepared using the "SASLprep" profile of "stringprep". The key can be either in raw byte format or in Hex format (without the 0x prefix).

**Returns:** On success, GNUTLS\_E\_SUCCESS (0) is returned, otherwise an error code is returned.

#### gnutls\_psk\_set\_client\_credentials\_function

```
void gnutls_psk_set_client_credentials_function
                                                                         [Function]
         (gnutls_psk_client_credentials_t cred, gnutls_psk_client_credentials_function *
```

func) cred: is a gnutls\_psk\_server\_credentials\_t structure.

*func*: is the callback function

This function can be used to set a callback to retrieve the username and password for client PSK authentication. The callback's function form is: int (\*callback)(gnutls\_session\_t, char\*\* username, gnutls\_datum\_t\* key);

The username and key ->data must be allocated using gnutls\_malloc(). username should be ASCII strings or UTF-8 strings prepared using the "SASLprep" profile of "stringprep".

The callback function will be called once per handshake.

The callback function should return 0 on success. -1 indicates an error.

### $gnutls_psk_set_params_function$

#### void gnutls\_psk\_set\_params\_function

(gnutls\_psk\_server\_credentials\_t res, gnutls\_params\_function \* func) res: is a gnutls\_psk\_server\_credentials\_t structure

func: is the function to be called

This function will set a callback in order for the server to get the Diffie-Hellman or RSA parameters for PSK authentication. The callback should return GNUTLS\_E\_SUCCESS (0) on success.

# gnutls\_psk\_set\_server\_credentials\_file

| int | gnutls | _psk | _set_ | _server_ | _cred | dential | s_file |     |   |         | [Function] |
|-----|--------|------|-------|----------|-------|---------|--------|-----|---|---------|------------|
|     |        | -    |       |          |       |         |        | .1. | - | - · - ` |            |

(gnutls\_psk\_server\_credentials\_t res, const char \* password\_file) res: is a gnutls\_psk\_server\_credentials\_t structure.

password\_file: is the PSK password file (passwd.psk)

This function sets the password file, in a gnutls\_psk\_server\_credentials\_t structure. This password file holds usernames and keys and will be used for PSK authentication.

**Returns:** On success, GNUTLS\_E\_SUCCESS (0) is returned, otherwise an error code is returned.

### $gnutls\_psk\_set\_server\_credentials\_function$

void gnutls\_psk\_set\_server\_credentials\_function [Function]
 (gnutls\_psk\_server\_credentials\_t cred, gnutls\_psk\_server\_credentials\_function \*
 func)

cred: is a gnutls\_psk\_server\_credentials\_t structure.

*func*: is the callback function

This function can be used to set a callback to retrieve the user's PSK credentials. The callback's function form is: int (\*callback)(gnutls\_session\_t, const char\* username, gnutls\_datum\_t\* key);

username contains the actual username. The key must be filled in using the gnutls\_malloc() .

In case the callback returned a negative number then gnutls will assume that the username does not exist.

The callback function will only be called once per handshake. The callback function should return 0 on success, while -1 indicates an error.

### $gnutls\_psk\_set\_server\_credentials\_hint$

#### int gnutls\_psk\_set\_server\_credentials\_hint

[Function]

(gnutls\_psk\_server\_credentials\_t res, const char \* hint) res: is a gnutls\_psk\_server\_credentials\_t structure.

*hint*: is the PSK identity hint string

This function sets the identity hint, in a gnutls\_psk\_server\_credentials\_t structure. This hint is sent to the client to help it chose a good PSK credential (i.e., username and password).

**Returns:** On success, GNUTLS\_E\_SUCCESS (0) is returned, otherwise an error code is returned.

Since: 2.4.0

#### gnutls\_psk\_set\_server\_dh\_params

#### void gnutls\_psk\_set\_server\_dh\_params

[Function]

(gnutls\_psk\_server\_credentials\_t res, gnutls\_dh\_params\_t dh\_params) res: is a gnutls\_psk\_server\_credentials\_t structure

*dh\_params*: is a structure that holds Diffie-Hellman parameters.

This function will set the Diffie-Hellman parameters for an anonymous server to use. These parameters will be used in Diffie-Hellman exchange with PSK cipher suites.

#### gnutls\_psk\_set\_server\_params\_function

*func*: is the function to be called

This function will set a callback in order for the server to get the Diffie-Hellman parameters for PSK authentication. The callback should return GNUTLS\_E\_SUCCESS (0) on success.

#### gnutls\_random\_art

 $gnutls\_datum\_t * art)$ 

type: The type of the random art

key\_type: The type of the key (RSA, DSA etc.)

key\_size: The size of the key in bits

fpr: The fingerprint of the key

fpr\_size: The size of the fingerprint

art: The returned random art

This function will convert a given fingerprint to an "artistic" image. The returned image is allocated using gnutls\_malloc()

**Returns:** On success, GNUTLS\_E\_SUCCESS (0) is returned, otherwise an error code is returned.

### gnutls\_range\_split

session: is a gnutls\_session\_t structure

orig: is the original range provided by the user

next: is the returned range that can be conveyed in a TLS record

remainder: is the returned remaining range

This function should be used when it is required to hide the length of very long data that cannot be directly provided to gnutls\_record\_send\_range(). In that case this function should be called with the desired length hiding range in orig. The returned next value should then be used in the next call to gnutls\_record\_send\_range() with the partial data. That process should be repeated until remainder is (0,0).

**Returns:** 0 in case splitting succeeds, non zero in case of error. Note that **orig** is not changed, while the values of **next** and **remainder** are modified to store the resulting values.

### gnutls\_record\_can\_use\_length\_hiding

#### 

session: is a gnutls\_session\_t structure.

If the session supports length-hiding padding, you can invoke gnutls\_range\_send\_ message() to send a message whose length is hidden in the given range. If the session does not support length hiding padding, you can use the standard gnutls\_record\_ send() function, or gnutls\_range\_send\_message() making sure that the range is the same as the length of the message you are trying to send.

**Returns:** true (1) if the current session supports length-hiding padding, false (0) if the current session does not.

#### gnutls\_record\_check\_corked

size\_t gnutls\_record\_check\_corked (gnutls\_session\_t session) [Function]
session: is a gnutls\_session\_t structure.

This function checks if there pending corked data in the gnutls buffers -see gnutls\_cork().

Returns: Returns the size of the corked data or zero.

Since: 3.2.8

### gnutls\_record\_check\_pending

size\_t gnutls\_record\_check\_pending (gnutls\_session\_t session) [Function]
session: is a gnutls\_session\_t structure.

This function checks if there are unread data in the gnutls buffers. If the return value is non-zero the next call to gnutls\_record\_recv() is guaranteed not to block.

Returns: Returns the size of the data or zero.

#### gnutls\_record\_cork

void gnutls\_record\_cork (gnutls\_session\_t session) [Function]
 session: is a gnutls\_session\_t structure.

If called gnutls\_record\_send() will no longer send partial records. All queued records will be sent when gnutls\_uncork() is called, or when the maximum record size is reached.

This function is safe to use with DTLS after GnuTLS 3.3.0. Since: 3.1.9

### gnutls\_record\_disable\_padding

void gnutls\_record\_disable\_padding (gnutls\_session\_t session) [Function]
session: is a gnutls\_session\_t structure.

Used to disabled padding in TLS 1.0 and above. Normally you do not need to use this function, but there are buggy clients that complain if a server pads the encrypted data. This of course will disable protection against statistical attacks on the data.

This functions is defunt since 3.1.7. Random padding is disabled by default unless requested using gnutls\_range\_send\_message().

### $gnutls\_record\_get\_direction$

int gnutls\_record\_get\_direction (gnutls\_session\_t session) [Function]
 session: is a gnutls\_session\_t structure.

This function provides information about the internals of the record protocol and is only useful if a prior gnutls function call (e.g. gnutls\_handshake()) was interrupted for some reason, that is, if a function returned GNUTLS\_E\_INTERRUPTED or GNUTLS\_ E\_AGAIN. In such a case, you might want to call select() or poll() before calling the interrupted gnutls function again. To tell you whether a file descriptor should be selected for either reading or writing, gnutls\_record\_get\_direction() returns 0 if the interrupted function was trying to read data, and 1 if it was trying to write data. Returns: 0 if trying to read data, 1 if trying to write data.

#### gnutls\_record\_get\_max\_size

size\_t gnutls\_record\_get\_max\_size (gnutls\_session\_t session) [Function]
session: is a gnutls\_session\_t structure.

Get the record size. The maximum record size is negotiated by the client after the first handshake message.

**Returns:** The maximum record packet size in this connection.

#### gnutls\_record\_overhead\_size

size\_t gnutls\_record\_overhead\_size (gnutls\_session\_t session) [Function]
session: is gnutls\_session\_t

This function will return the set size in bytes of the overhead due to TLS (or DTLS) per record.

Since: 3.2.2

### gnutls\_record\_recv

session: is a gnutls\_session\_t structure.

data: the buffer that the data will be read into

data\_size: the number of requested bytes

This function has the similar semantics with recv(). The only difference is that it accepts a GnuTLS session, and uses different error codes. In the special case that a server requests a renegotiation, the client may receive an error code of GNUTLS\_E\_REHANDSHAKE. This message may be simply ignored, replied with an alert GNUTLS\_A\_NO\_RENEGOTIATION, or replied with a new handshake, depending on the client's will. If EINTR is returned by the internal push function (the default is recv()) then GNUTLS\_E\_INTERRUPTED will be returned. If GNUTLS\_E\_INTERRUPTED or GNUTLS\_E\_AGAIN is returned, you must call this function again to get the data. See also gnutls\_record\_get\_direction(). A server may also receive GNUTLS\_E\_REHANDSHAKE when a client has initiated a handshake. In that case the server can only initiate a handshake or terminate the connection.

**Returns:** The number of bytes received and zero on EOF (for stream connections). A negative error code is returned in case of an error. The number of bytes received might be less than the requested data\_size.

#### gnutls\_record\_recv\_packet

```
ssize_t gnutls_record_recv_packet (gnutls_session_t session, gnutls_packet_t * packet)
[Function]
```

session: is a gnutls\_session\_t structure.

packet: the structure that will hold the packet data

This is a lower-level function thatn gnutls\_record\_recv() and allows to directly receive the whole decrypted packet. That avoids a memory copy, and is mostly applicable to applications seeking high performance.

The received packet is accessed using gnutls\_packet\_get() and must be deinitialized using gnutls\_packet\_deinit(). The returned packet will be NULL if the return value is zero (EOF).

**Returns:** The number of bytes received and zero on EOF (for stream connections). A negative error code is returned in case of an error.

Since: 3.3.5

#### gnutls\_record\_recv\_seq

session: is a gnutls\_session\_t structure.

data: the buffer that the data will be read into

data\_size: the number of requested bytes

seq: is the packet's 64-bit sequence number. Should have space for 8 bytes.

This function is the same as gnutls\_record\_recv(), except that it returns in addition to data, the sequence number of the data. This is useful in DTLS where record packets might be received out-of-order. The returned 8-byte sequence number is an integer in big-endian format and should be treated as a unique message identification.

**Returns:** The number of bytes received and zero on EOF. A negative error code is returned in case of an error. The number of bytes received might be less than data\_size.

**Since:** 3.0

### gnutls\_record\_send

session: is a gnutls\_session\_t structure.

data: contains the data to send

data\_size: is the length of the data

This function has the similar semantics with send(). The only difference is that it accepts a GnuTLS session, and uses different error codes. Note that if the send buffer is full, send() will block this function. See the send() documentation for more information.

You can replace the default push function which is send() , by using gnutls\_transport\_set\_push\_function() .

If the EINTR is returned by the internal push function then GNUTLS\_E\_INTERRUPTED will be returned. If GNUTLS\_E\_INTERRUPTED or GNUTLS\_E\_AGAIN is returned, you must call this function again, with the exact same parameters; alternatively you could provide a NULL pointer for data, and 0 for size. cf. gnutls\_record\_get\_direction()

Note that in DTLS this function will return the GNUTLS\_E\_LARGE\_PACKET error code if the send data exceed the data MTU value - as returned by gnutls\_dtls\_get\_ data\_mtu(). The errno value EMSGSIZE also maps to GNUTLS\_E\_LARGE\_PACKET. Note that since 3.2.13 this function can be called under cork in DTLS mode, and will refuse to send data over the MTU size by returning GNUTLS\_E\_LARGE\_PACKET.

**Returns:** The number of bytes sent, or a negative error code. The number of bytes sent might be less than data\_size. The maximum number of bytes this function can send in a single call depends on the negotiated maximum record size.

### gnutls\_record\_send\_range

```
ssize_t gnutls_record_send_range (gnutls_session_t session, const [Function]
void * data, size_t data_size, const gnutls_range_st * range)
```

session: is a gnutls\_session\_t structure.

data: contains the data to send.

data\_size: is the length of the data.

range: is the range of lengths in which the real data length must be hidden.

This function operates like gnutls\_record\_send() but, while gnutls\_record\_ send() adds minimal padding to each TLS record, this function uses the TLS extra-padding feature to conceal the real data size within the range of lengths provided. Some TLS sessions do not support extra padding (e.g. stream ciphers in standard TLS or SSL3 sessions). To know whether the current session supports extra padding, and hence length hiding, use the gnutls\_record\_can\_use\_length\_hiding() function.

Note: This function currently is only limited to blocking sockets.

**Returns:** The number of bytes sent (that is data\_size in a successful invocation), or a negative error code.

#### gnutls\_record\_set\_max\_empty\_records

session: is a gnutls\_session\_t structure.

*i*: is the desired value of maximum empty records that can be accepted in a row.

Used to set the maximum number of empty fragments that can be accepted in a row. Accepting many empty fragments is useful for receiving length-hidden content, where empty fragments filled with pad are sent to hide the real length of a message. However, a malicious peer could send empty fragments to mount a DoS attack, so as a safety measure, a maximum number of empty fragments is accepted by default. If you know your application must accept a given number of empty fragments in a row, you can use this function to set the desired value.

#### gnutls\_record\_set\_max\_size

session: is a gnutls\_session\_t structure.

size: is the new size

This function sets the maximum record packet size in this connection. This property can only be set to clients. The server may choose not to accept the requested size.

Acceptable values are  $512(=2^9)$ ,  $1024(=2^10)$ ,  $2048(=2^11)$  and  $4096(=2^12)$ . The requested record size does get in effect immediately only while sending data. The receive part will take effect after a successful handshake.

This function uses a TLS extension called 'max record size'. Not all TLS implementations use or even understand this extension.

**Returns:** On success, GNUTLS\_E\_SUCCESS (0) is returned, otherwise a negative error code is returned.

#### gnutls\_record\_set\_timeout

session: is a gnutls\_session\_t structure.

ms: is a timeout value in milliseconds

This function sets the receive timeout for the record layer to the provided value. Use an **ms** value of zero to disable timeout (the default).

Since: 3.1.7

#### gnutls\_record\_uncork

session: is a gnutls\_session\_t structure.

flags: Could be zero or GNUTLS\_RECORD\_WAIT

This resets the effect of gnutls\_cork(), and flushes any pending data. If the GNUTLS\_ RECORD\_WAIT flag is specified then this function will block until the data is sent or a fatal error occurs (i.e., the function will retry on GNUTLS\_E\_AGAIN and GNUTLS\_E\_ INTERRUPTED ).

If the flag GNUTLS\_RECORD\_WAIT is not specified and the function is interrupted then the GNUTLS\_E\_AGAIN or GNUTLS\_E\_INTERRUPTED errors will be returned. To obtain the data left in the corked buffer use gnutls\_record\_check\_corked().

**Returns:** On success the number of transmitted data is returned, or otherwise a negative error code.

Since: 3.1.9

#### gnutls\_rehandshake

```
int gnutls_rehandshake (gnutls_session_t session) [Function]
    session: is a gnutls_session_t structure.
```

This function will renegotiate security parameters with the client. This should only be called in case of a server.

This message informs the peer that we want to renegotiate parameters (perform a handshake).

If this function succeeds (returns 0), you must call the gnutls\_handshake() function in order to negotiate the new parameters.

Since TLS is full duplex some application data might have been sent during peer's processing of this message. In that case one should call gnutls\_record\_recv() until GNUTLS\_E\_REHANDSHAKE is returned to clear any pending data. Care must be taken if rehandshake is mandatory to terminate if it does not start after some threshold.

If the client does not wish to renegotiate parameters he should reply with an alert message, thus the return code will be GNUTLS\_E\_WARNING\_ALERT\_RECEIVED and the alert will be GNUTLS\_A\_NO\_RENEGOTIATION. A client may also choose to ignore this message.

**Returns:** GNUTLS\_E\_SUCCESS on success, otherwise a negative error code.

#### gnutls\_safe\_renegotiation\_status

int gnutls\_safe\_renegotiation\_status (gnutls\_session\_t session) [Function]
 session: is a gnutls\_session\_t structure.

Can be used to check whether safe renegotiation is being used in the current session.

**Returns:** 0 when safe renegotiation is not used and non (0) when safe renegotiation is used.

Since: 2.10.0

#### gnutls\_sec\_param\_get\_name

param: is a security parameter

Convert a gnutls\_sec\_param\_t value to a string.

**Returns:** a pointer to a string that contains the name of the specified security level, or NULL .

Since: 2.12.0

### gnutls\_sec\_param\_to\_pk\_bits

# unsigned int gnutls\_sec\_param\_to\_pk\_bits [Function]

(gnutls\_pk\_algorithm\_t **algo**, gnutls\_sec\_param\_t **param**) algo: is a public key algorithm

param: is a security parameter

When generating private and public key pairs a difficult question is which size of "bits" the modulus will be in RSA and the group size in DSA. The easy answer is 1024, which is also wrong. This function will convert a human understandable security parameter to an appropriate size for the specific algorithm.

**Returns:** The number of bits, or (0).

**Since:** 2.12.0

#### gnutls\_sec\_param\_to\_symmetric\_bits

unsigned int gnutls\_sec\_param\_to\_symmetric\_bits
 (gnutls\_sec\_param\_t param)

param: is a security parameter

This function will return the number of bits that correspond to symmetric cipher strength for the given security parameter.

**Returns:** The number of bits, or (0).

**Since:** 3.3.0

#### gnutls\_server\_name\_get

data: will hold the data

data\_length: will hold the data length. Must hold the maximum size of data.

type: will hold the server name indicator type

indx: is the index of the server\_name

This function will allow you to get the name indication (if any), a client has sent. The name indication may be any of the enumeration gnutls\_server\_name\_type\_t.

If type is GNUTLS\_NAME\_DNS, then this function is to be used by servers that support virtual hosting, and the data will be a null terminated UTF-8 string.

If data has not enough size to hold the server name GNUTLS\_E\_SHORT\_MEMORY\_BUFFER is returned, and data\_length will hold the required size.

index is used to retrieve more than one server names (if sent by the client). The first server name has an index of 0, the second 1 and so on. If no name with the given index exists GNUTLS\_E\_REQUESTED\_DATA\_NOT\_AVAILABLE is returned.

**Returns:** On success, GNUTLS\_E\_SUCCESS (0) is returned, otherwise a negative error code is returned.

#### gnutls\_server\_name\_set

*type*: specifies the indicator type

name: is a string that contains the server name.

name\_length: holds the length of name

This function is to be used by clients that want to inform (via a TLS extension mechanism) the server of the name they connected to. This should be used by clients that connect to servers that do virtual hosting.

The value of name depends on the type type. In case of GNUTLS\_NAME\_DNS, an ASCII (0)-terminated domain name string, without the trailing dot, is expected. IPv4 or IPv6 addresses are not permitted.

**Returns:** On success, GNUTLS\_E\_SUCCESS (0) is returned, otherwise a negative error code is returned.

### gnutls\_session\_channel\_binding

```
int gnutls_session_channel_binding (gnutls_session_t session, gnutls_channel_binding_t cbtype, gnutls_datum_t * cb)
session: is a gnutls_session_t structure.
```

*cbtype*: an gnutls\_channel\_binding\_t enumeration type

cb: output buffer array with data

Extract given channel binding data of the cbtype (e.g., GNUTLS\_CB\_TLS\_UNIQUE ) type.

**Returns:** GNUTLS\_E\_SUCCESS on success, GNUTLS\_E\_UNIMPLEMENTED\_FEATURE if the cbtype is unsupported, GNUTLS\_E\_CHANNEL\_BINDING\_NOT\_AVAILABLE if the data is not currently available, or an error code.

Since: 2.12.0

### gnutls\_session\_enable\_compatibility\_mode

```
void gnutls_session_enable_compatibility_mode
```

[Function]

(gnutls\_session\_t session) session: is a gnutls\_session\_t structure.

This function can be used to disable certain (security) features in TLS in order to maintain maximum compatibility with buggy clients. Because several trade-offs with security are enabled, if required they will be reported through the audit subsystem.

Normally only servers that require maximum compatibility with everything out there, need to call this function.

Note that this function must be called after any call to gnutls\_priority functions.

### gnutls\_session\_force\_valid

| void | gnutls_session_force_valid (gnutls_session_t sess | ion) [Function] |
|------|---------------------------------------------------|-----------------|
|      | session: is a gnutls_session_t structure.         |                 |

Clears the invalid flag in a session. That means that sessions were corrupt or invalid data were received can be re-used. Use only when debugging or experimenting with the TLS protocol. Should not be used in typical applications.

### $gnutls\_session\_get\_data$

session: is a gnutls\_session\_t structure.

session\_data: is a pointer to space to hold the session.

session\_data\_size: is the session\_data's size, or it will be set by the function.

Returns all session parameters needed to be stored to support resumption. The client should call this, and store the returned session data. A session may be resumed later by calling gnutls\_session\_set\_data(). This function must be called after a successful handshake.

**Returns:** On success, GNUTLS\_E\_SUCCESS (0) is returned, otherwise an error code is returned.

### $gnutls\_session\_get\_data2$

data: is a pointer to a datum that will hold the session.

Returns all session parameters needed to be stored to support resumption. The client should call this, and store the returned session data. A session may be resumed later by calling gnutls\_session\_set\_data(). This function must be called after a successful handshake. The returned data are allocated and must be released using gnutls\_free().

**Returns:** On success, GNUTLS\_E\_SUCCESS (0) is returned, otherwise an error code is returned.

### gnutls\_session\_get\_desc

```
char * gnutls_session_get_desc (gnutls_session_t session) [Function]
    session: is a gnutls session
```

This function returns a string describing the current session. The string is null terminated and allocated using gnutls\_malloc().

**Returns:** a description of the protocols and algorithms in the current session.

Since: 3.1.10

### gnutls\_session\_get\_id

session: is a gnutls\_session\_t structure.

session\_id: is a pointer to space to hold the session id.

session\_id\_size: initially should contain the maximum session\_id size and will be updated.

Returns the current session ID. This can be used if you want to check if the next session you tried to resume was actually resumed. That is because resumed sessions share the same session ID with the original session.

The session ID is selected by the server, that identify the current session. In TLS 1.0 and SSL 3.0 session id is always less than 32 bytes.

**Returns:** On success, GNUTLS\_E\_SUCCESS (0) is returned, otherwise an error code is returned.

#### gnutls\_session\_get\_id2

session: is a gnutls\_session\_t structure.

session\_id: will point to the session ID.

Returns the current session ID. The returned data should be treated as constant.

**Returns:** On success, GNUTLS\_E\_SUCCESS (0) is returned, otherwise an error code is returned.

**Since:** 3.1.4

#### gnutls\_session\_get\_ptr

void \* gnutls\_session\_get\_ptr (gnutls\_session\_t session) [Function] session: is a gnutls\_session\_t structure.

Get user pointer for session. Useful in callbacks. This is the pointer set with gnutls\_ session\_set\_ptr() .

**Returns:** the user given pointer from the session structure, or NULL if it was never set.

### gnutls\_session\_get\_random

```
void gnutls_session_get_random (gnutls_session_t session,
                                                                       [Function]
         gnutls_datum_t * client, gnutls_datum_t * server)
```

session: is a gnutls\_session\_t structure.

*client*: the client part of the random

server: the server part of the random

This function returns pointers to the client and server random fields used in the TLS handshake. The pointers are not to be modified or deallocated.

If a client random value has not yet been established, the output will be garbage. Since: 3.0

#### gnutls\_session\_is\_resumed

| int | gnutls_session_is_resumed (gnutls_session_t session) | [Function] |
|-----|------------------------------------------------------|------------|
|     | session: is a gnutls_session_t structure.            |            |

Check whether session is resumed or not.

**Returns:** non zero if this session is resumed, or a zero if this is a new session.

#### gnutls\_session\_resumption\_requested

int gnutls\_session\_resumption\_requested (gnutls\_session\_t) [Function] session)

session: is a gnutls\_session\_t structure.

Check whether the client has asked for session resumption. This function is valid only on server side.

Returns: non zero if session resumption was asked, or a zero if not.

### gnutls\_session\_set\_data

int gnutls\_session\_set\_data (gnutls\_session\_t session, const void \* [Function] session\_data, size\_t session\_data\_size)

session: is a gnutls\_session\_t structure.

session\_data: is a pointer to space to hold the session.

session\_data\_size: is the session's size

Sets all session parameters, in order to resume a previously established session. The session data given must be the one returned by gnutls\_session\_get\_data(). This function should be called before gnutls\_handshake().

Keep in mind that session resuming is advisory. The server may choose not to resume the session, thus a full handshake will be performed.

**Returns:** On success, GNUTLS\_E\_SUCCESS (0) is returned, otherwise an error code is returned.

#### gnutls\_session\_set\_id

session: is a gnutls\_session\_t structure.

sid: the session identifier

This function sets the session ID to be used in a client hello. This is a function intended for exceptional uses. Do not use this function unless you are implementing a custom protocol.

To set session resumption parameters use gnutls\_session\_set\_data() instead.

**Returns:** On success, GNUTLS\_E\_SUCCESS (0) is returned, otherwise an error code is returned.

#### gnutls\_session\_set\_premaster

```
int gnutls_session_set_premaster (gnutls_session_t session,
                                                                            [Function]
         unsigned int entity, gnutls_protocol_t version, gnutls_kx_algorithm_t kx,
         gnutls_cipher_algorithm_t cipher, gnutls_mac_algorithm_t mac,
         gnutls_compression_method_t comp, const gnutls_datum_t * master, const
         gnutls_datum_t * session_id)
     session: is a gnutls_session_t structure.
     entity: GNUTLS_SERVER or GNUTLS_CLIENT
     version: the TLS protocol version
     kx: the key exchange method
     cipher: the cipher
     mac: the MAC algorithm
     comp: the compression method
     master: the master key to use
     session id: the session identifier
     This function sets the premaster secret in a session. This is a function intended for
     exceptional uses. Do not use this function unless you are implementing a legacy
     protocol. Use gnutls_session_set_data() instead.
     Returns: On success, GNUTLS_E_SUCCESS (0) is returned, otherwise an error code is
     returned.
```

#### gnutls\_session\_set\_ptr

void gnutls\_session\_set\_ptr (gnutls\_session\_t session, void \* ptr) [Function]
 session: is a gnutls\_session\_t structure.

*ptr*: is the user pointer

This function will set (associate) the user given pointer ptr to the session structure. This pointer can be accessed with gnutls\_session\_get\_ptr().

#### $gnutls\_session\_ticket\_enable\_client$

int gnutls\_session\_ticket\_enable\_client (gnutls\_session\_t [Function]
 session)
 session: is a gnutls\_session\_t structure.
 Request that the client should attempt session resumption using SessionTicket.
 Returns: On success, GNUTLS\_E\_SUCCESS (0) is returned, or an error code.
 Since: 2.10.0

### gnutls\_session\_ticket\_enable\_server

int gnutls\_session\_ticket\_enable\_server (gnutls\_session\_t [Function]

session, const gnutls\_datum\_t \* key)

session: is a gnutls\_session\_t structure.

key: key to encrypt session parameters.

Request that the server should attempt session resumption using SessionTicket. key must be initialized with gnutls\_session\_ticket\_key\_generate().

**Returns:** On success, GNUTLS\_E\_SUCCESS (0) is returned, or an error code. Since: 2.10.0

### gnutls\_session\_ticket\_key\_generate

int gnutls\_session\_ticket\_key\_generate (gnutls\_datum\_t \* key) [Function]
 key: is a pointer to a gnutls\_datum\_t which will contain a newly created key.
 Generate a random key to encrypt security parameters within SessionTicket.
 Returns: On success, GNUTLS\_E\_SUCCESS (0) is returned, or an error code.
 Since: 2.10.0

### gnutls\_set\_default\_priority

int gnutls\_set\_default\_priority (gnutls\_session\_t session) [Function]
 session: is a gnutls\_session\_t structure.
 Sets some default priority on the ciphers, key exchange methods, macs and compression methods.

This typically sets a default priority that is considered sufficiently secure to establish encrypted sessions.

This function is kept around for backwards compatibility, but because of its wide use it is still fully supported. If you wish to allow users to provide a string that specify which ciphers to use (which is recommended), you should use gnutls\_priority\_set\_ direct() or gnutls\_priority\_set() instead.

Returns: GNUTLS\_E\_SUCCESS on success, or an error code.

### $gnutls\_sign\_algorithm\_get$

int gnutls\_sign\_algorithm\_get (gnutls\_session\_t session) [Function]
 session: is a gnutls\_session\_t structure.
 Returns the signature algorithm that is (or will be) used in this session by the server
 to sign data.
 Returns: The sign algorithm or GNUTLS\_SIGN\_UNKNOWN .
 Since: 3.1.1

### $gnutls\_sign\_algorithm\_get\_client$

int gnutls\_sign\_algorithm\_get\_client (gnutls\_session\_t session) [Function]
 session: is a gnutls\_session\_t structure.

Returns the signature algorithm that is (or will be) used in this session by the client to sign data.

Returns: The sign algorithm or GNUTLS\_SIGN\_UNKNOWN .

**Since:** 3.1.11

### gnutls\_sign\_algorithm\_get\_requested

session: is a gnutls\_session\_t structure.

indx: is an index of the signature algorithm to return

algo: the returned certificate type will be stored there

Returns the signature algorithm specified by index that was requested by the peer. If the specified index has no data available this function returns GNUTLS\_E\_REQUESTED\_ DATA\_NOT\_AVAILABLE. If the negotiated TLS version does not support signature algorithms then GNUTLS\_E\_REQUESTED\_DATA\_NOT\_AVAILABLE will be returned even for the first index. The first index is 0.

This function is useful in the certificate callback functions to assist in selecting the correct certificate.

**Returns:** On success, GNUTLS\_E\_SUCCESS (0) is returned, otherwise an error code is returned.

Since: 2.10.0

### gnutls\_sign\_get\_hash\_algorithm

```
gnutls_digest_algorithm_t gnutls_sign_get_hash_algorithm [Function]
            (gnutls_sign_algorithm_t sign)
            sign: is a signature algorithm
```

This function returns the digest algorithm corresponding to the given signature algorithms.

**Since:** 3.1.1

**Returns:** return a gnutls\_digest\_algorithm\_t value, or GNUTLS\_DIG\_UNKNOWN on error.

### gnutls\_sign\_get\_id

The names are compared in a case insensitive way.

**Returns:** return a gnutls\_sign\_algorithm\_t value corresponding to the specified algorithm, or GNUTLS\_SIGN\_UNKNOWN on error.

# $gnutls\_sign\_get\_name$

algorithm: is a sign algorithm

Convert a gnutls\_sign\_algorithm\_t value to a string.

Returns: a string that contains the name of the specified sign algorithm, or NULL .

### gnutls\_sign\_get\_pk\_algorithm

| <pre>gnutls_pk_algorithm_t gnutls_sign_get_pk_algorithm</pre> | [Function] |
|---------------------------------------------------------------|------------|
| $(gnutls\_sign\_algorithm\_t \ sign)$                         |            |
| sign: is a signature algorithm                                |            |

This function returns the public key algorithm corresponding to the given signature algorithms.

**Since:** 3.1.1

Returns: return a gnutls\_pk\_algorithm\_t value, or GNUTLS\_PK\_UNKNOWN on error.

### gnutls\_sign\_is\_secure

Returns: Non-zero if the provided signature algorithm is considered to be secure.

### gnutls\_sign\_list

const gnutls\_sign\_algorithm\_t \* gnutls\_sign\_list (void) [Function] Get a list of supported public key signature algorithms.

**Returns:** a (0)-terminated list of gnutls\_sign\_algorithm\_t integers indicating the available ciphers.

### gnutls\_srp\_allocate\_client\_credentials

| int | gnutls_srp_allocate_client_credentials                                   | [Function]  |
|-----|--------------------------------------------------------------------------|-------------|
|     | $(gnutls\_srp\_client\_credentials\_t * sc)$                             |             |
|     | sc: is a pointer to a gnutls_srp_server_credentials_t structure.         |             |
|     | This structure is complex enough to manipulate directly thus this helper | function is |

provided in order to allocate it.

Returns: On success, GNUTLS\_E\_SUCCESS (0) is returned, or an error code.

#### gnutls\_srp\_allocate\_server\_credentials

| <pre>int gnutls_srp_allocate_server_credentials</pre>            | [Function] |
|------------------------------------------------------------------|------------|
| $(gnutls\_srp\_server\_credentials\_t * sc)$                     |            |
| sc: is a pointer to a gnutls_srp_server_credentials_t structure. |            |

This structure is complex enough to manipulate directly thus this helper function is provided in order to allocate it.

**Returns:** On success, GNUTLS\_E\_SUCCESS (0) is returned, or an error code.

### $gnutls\_srp\_base64\_decode$

*b64\_data*: contain the encoded data

result: the place where decoded data will be copied

result\_size: holds the size of the result

This function will decode the given encoded data, using the base64 encoding found in libsrp.

Note that b64\_data should be null terminated.

Warning! This base64 encoding is not the "standard" encoding, so do not use it for non-SRP purposes.

**Returns:** GNUTLS\_E\_SHORT\_MEMORY\_BUFFER if the buffer given is not long enough, or 0 on success.

### gnutls\_srp\_base64\_decode\_alloc

 $b64_{data}$ : contains the encoded data

result: the place where decoded data lie

This function will decode the given encoded data. The decoded data will be allocated, and stored into result. It will decode using the base64 algorithm as used in libsrp.

You should use gnutls\_free() to free the returned data.

Warning! This base64 encoding is not the "standard" encoding, so do not use it for non-SRP purposes.

**Returns:** 0 on success, or an error code.

### gnutls\_srp\_base64\_encode

data: contain the raw data

result: the place where base64 data will be copied

result\_size: holds the size of the result

This function will convert the given data to printable data, using the base64 encoding, as used in the libsrp. This is the encoding used in SRP password files. If the provided buffer is not long enough GNUTLS\_E\_SHORT\_MEMORY\_BUFFER is returned.

Warning! This base64 encoding is not the "standard" encoding, so do not use it for non-SRP purposes.

**Returns:** GNUTLS\_E\_SHORT\_MEMORY\_BUFFER if the buffer given is not long enough, or 0 on success.

#### gnutls\_srp\_base64\_encode\_alloc

| int | gnutls_srp_base64_encode_alloc | $(const gnutls_datum_t * data,$ | [Function] |
|-----|--------------------------------|---------------------------------|------------|
|     | $gnutls_datum_t * result)$     |                                 |            |

data: contains the raw data

result: will hold the newly allocated encoded data

This function will convert the given data to printable data, using the base64 encoding. This is the encoding used in SRP password files. This function will allocate the required memory to hold the encoded data.

You should use gnutls\_free() to free the returned data.

Warning! This base64 encoding is not the "standard" encoding, so do not use it for non-SRP purposes.

Returns: 0 on success, or an error code.

#### gnutls\_srp\_free\_client\_credentials

| void                                         | gnutls_srp_free_client_credentials                  |  |  |  |
|----------------------------------------------|-----------------------------------------------------|--|--|--|
| $(gnutls\_srp\_client\_credentials\_t \ sc)$ |                                                     |  |  |  |
|                                              | sc: is a gnutls srp client credentials t structure. |  |  |  |

This structure is complex enough to manipulate directly thus this helper function is provided in order to free (deallocate) it.

#### gnutls\_srp\_free\_server\_credentials

#### 

sc: is a gnutls\_srp\_server\_credentials\_t structure.

This structure is complex enough to manipulate directly thus this helper function is provided in order to free (deallocate) it.

#### gnutls\_srp\_server\_get\_username

session: is a gnutls session

This function will return the username of the peer. This should only be called in case of SRP authentication and in case of a server. Returns NULL in case of an error.

Returns: SRP username of the peer, or NULL in case of error.

#### gnutls\_srp\_set\_client\_credentials

int gnutls\_srp\_set\_client\_credentials [Function]
 (gnutls\_srp\_client\_credentials\_t res, const char \* username, const char \*
 password)

res: is a gnutls\_srp\_client\_credentials\_t structure.

username: is the user's userid

password: is the user's password

This function sets the username and password, in a gnutls\_srp\_client\_ credentials\_t structure. Those will be used in SRP authentication. username and password should be ASCII strings or UTF-8 strings prepared using the "SASLprep" profile of "stringprep".

Returns: On success, GNUTLS\_E\_SUCCESS (0) is returned, or an error code.

#### gnutls\_srp\_set\_client\_credentials\_function

| <pre>void gnutls_srp_set_client_credentials_function</pre>                                                                                                    | [Function]             |
|----------------------------------------------------------------------------------------------------|------------------------|
| (gnutls_srp_client_credentials_t cred, gnutls_srp_client_credentials_t cred, gnutls_srp_client_credentials_t credentials_t crede | $ntials_function \ ^*$ |
| func)                                                                                                    |                        |

cred: is a gnutls\_srp\_server\_credentials\_t structure.

func: is the callback function

This function can be used to set a callback to retrieve the username and password for client SRP authentication. The callback's function form is:

int (\*callback)(gnutls\_session\_t, char\*\* username, char\*\*password);

The username and password must be allocated using gnutls\_malloc() . username and password should be ASCII strings or UTF-8 strings prepared using the "SASL-prep" profile of "stringprep".

The callback function will be called once per handshake before the initial hello message is sent.

The callback should not return a negative error code the second time called, since the handshake procedure will be aborted.

The callback function should return 0 on success. -1 indicates an error.

### gnutls\_srp\_set\_prime\_bits

session: is a gnutls\_session\_t structure.

*bits*: is the number of bits

This function sets the minimum accepted number of bits, for use in an SRP key exchange. If zero, the default 2048 bits will be used.

In the client side it sets the minimum accepted number of bits. If a server sends a prime with less bits than that GNUTLS\_E\_RECEIVED\_ILLEGAL\_PARAMETER will be returned by the handshake.

This function has no effect in server side.

Since: 2.6.0

### gnutls\_srp\_set\_server\_credentials\_file

```
int gnutls_srp_set_server_credentials_file [Function]
    (gnutls_srp_server_credentials_t res, const char * password_file, const char
    * password_conf_file)
```

res: is a gnutls\_srp\_server\_credentials\_t structure.

password\_file: is the SRP password file (tpasswd)

password\_conf\_file: is the SRP password conf file (tpasswd.conf)

This function sets the password files, in a gnutls\_srp\_server\_credentials\_t structure. Those password files hold usernames and verifiers and will be used for SRP authentication.

**Returns:** On success, GNUTLS\_E\_SUCCESS (0) is returned, or an error code.

### gnutls\_srp\_set\_server\_credentials\_function

void gnutls\_srp\_set\_server\_credentials\_function [Function]
 (gnutls\_srp\_server\_credentials\_t cred, gnutls\_srp\_server\_credentials\_function \*
 func)

cred: is a gnutls\_srp\_server\_credentials\_t structure.

*func*: is the callback function

This function can be used to set a callback to retrieve the user's SRP credentials. The callback's function form is:

int (\*callback)(gnutls\_session\_t, const char\* username, gnutls\_datum\_t\* salt, gnutls\_datum\_t \*verifier, gnutls\_datum\_t\* generator, gnutls\_datum\_t\* prime);

username contains the actual username. The salt, verifier, generator and prime must be filled in using the gnutls\_malloc(). For convenience prime and generator may also be one of the static parameters defined in gnutls.h.

In order to prevent attackers from guessing valid usernames, if a user does not exist, g and n values should be filled in using a random user's parameters. In that case the callback must return the special value (1). See gnutls\_srp\_set\_server\_fake\_ salt\_seed too. If this is not required for your application, return a negative number from the callback to abort the handshake.

The callback function will only be called once per handshake. The callback function should return 0 on success, while -1 indicates an error.

#### gnutls\_srp\_set\_server\_fake\_salt\_seed

```
void gnutls_srp_set_server_fake_salt_seed [Function]
      (gnutls_srp_server_credentials_t cred, const gnutls_datum_t * seed, unsigned
      int salt_length)
      ared, is a muttle_sem account and entials_t structure
```

cred: is a gnutls\_srp\_server\_credentials\_t structure

*seed*: is the seed data, only needs to be valid until the function returns; size of the seed must be greater than zero

salt\_length: is the length of the generated fake salts

This function sets the seed that is used to generate salts for invalid (non-existent) usernames.

In order to prevent attackers from guessing valid usernames, when a user does not exist gnutls generates a salt and a verifier and proceeds with the protocol as usual. The authentication will ultimately fail, but the client cannot tell whether the username is valid (exists) or invalid.

If an attacker learns the seed, given a salt (which is part of the handshake) which was generated when the seed was in use, it can tell whether or not the authentication failed because of an unknown username. This seed cannot be used to reveal application data or passwords.

salt\_length should represent the salt length your application uses. Generating fake salts longer than 20 bytes is not supported.

By default the seed is a random value, different each time a gnutls\_srp\_server\_ credentials\_t is allocated and fake salts are 16 bytes long.

**Since:** 3.3.0

### gnutls\_srp\_verifier

```
int gnutls_srp_verifier (const char * username, const char * [Function]
    password, const gnutls_datum_t * salt, const gnutls_datum_t * generator,
    const gnutls_datum_t * prime, gnutls_datum_t * res)
```

username: is the user's name

password: is the user's password

salt: should be some randomly generated bytes

generator: is the generator of the group

prime: is the group's prime

res: where the verifier will be stored.

This function will create an SRP verifier, as specified in RFC2945. The prime and generator should be one of the static parameters defined in gnutls/gnutls.h or may be generated.

The verifier will be allocated with gnutls\_malloc () and will be stored in res using binary format.

**Returns:** On success, GNUTLS\_E\_SUCCESS (0) is returned, or an error code.

### gnutls\_srtp\_get\_keys

int gnutls\_srtp\_get\_keys (gnutls\_session\_t session, void \* [Function]
 key\_material, unsigned int key\_material\_size, gnutls\_datum\_t \*
 client\_key, gnutls\_datum\_t \* client\_salt, gnutls\_datum\_t \*
 server\_key, gnutls\_datum\_t \* server\_salt)
 session: is a gnutls\_session\_t structure.
 key\_material: Space to hold the generated key material

key\_material\_size: The maximum size of the key material

*client\_key*: The master client write key, pointing inside the key material

client\_salt: The master client write salt, pointing inside the key material

 $server\_key:$  The master server write key, pointing inside the key material

server\_salt: The master server write salt, pointing inside the key material

This is a helper function to generate the keying material for SRTP. It requires the space of the key material to be pre-allocated (should be at least 2x the maximum key size and salt size). The client\_key, client\_salt, server\_key and server\_salt are convenience datums that point inside the key material. They may be NULL.

**Returns:** On success the size of the key material is returned, otherwise, GNUTLS\_E\_SHORT\_MEMORY\_BUFFER if the buffer given is not sufficient, or a negative error code. Since 3.1.4

#### gnutls\_srtp\_get\_mki

#### 

session: is a gnutls\_session\_t structure.

mki: will hold the MKI

This function exports the negotiated Master Key Identifier, received by the peer if any. The returned value in mki should be treated as constant and valid only during the session's lifetime.

**Returns:** On success, GNUTLS\_E\_SUCCESS (0) is returned, otherwise a negative error code is returned.

Since 3.1.4

#### gnutls\_srtp\_get\_profile\_id

```
int gnutls_srtp_get_profile_id (const char * name, [Function]
            gnutls_srtp_profile_t * profile)
            name: The name of the profile to look up
            profile: Will hold the profile id
```

This function allows you to look up a profile based on a string.

**Returns:** On success, GNUTLS\_E\_SUCCESS (0) is returned, otherwise a negative error code is returned. Since 3.1.4

#### gnutls\_srtp\_get\_profile\_name

profile: The profile to look up a string for

This function allows you to get the corresponding name for a SRTP protection profile. **Returns:** On success, the name of a SRTP profile as a string, otherwise NULL. Since 3.1.4

## gnutls\_srtp\_get\_selected\_profile

int gnutls\_srtp\_get\_selected\_profile (gnutls\_session\_t session, [Function]
 gnutls\_srtp\_profile\_t \* profile)
 session: is a gnutls\_session\_t structure.

profile: will hold the profile

This function allows you to get the negotiated SRTP profile.

**Returns:** On success, GNUTLS\_E\_SUCCESS (0) is returned, otherwise a negative error code is returned.

Since 3.1.4

## gnutls\_srtp\_set\_mki

int gnutls\_srtp\_set\_mki (gnutls\_session\_t session, const [Function]
 gnutls\_datum\_t \* mki)
 session: is a gnutls\_session\_t structure.
 mki: holds the MKI
 This function sets the Master Key Identifier, to be used by this session (if any).
 Returns: On success, GNUTLS\_E\_SUCCESS (0) is returned, otherwise a negative error
 code is returned.
 Since 3.1.4

#### gnutls\_srtp\_set\_profile

int gnutls\_srtp\_set\_profile (gnutls\_session\_t session, [Function]
 gnutls\_srtp\_profile\_t profile)
 session: is a gnutls\_session\_t structure.

profile: is the profile id to add.

This function is to be used by both clients and servers, to declare what SRTP profiles they support, to negotiate with the peer.

**Returns:** On success, GNUTLS\_E\_SUCCESS (0) is returned, otherwise a negative error code is returned.

Since 3.1.4

### gnutls\_srtp\_set\_profile\_direct

session: is a gnutls\_session\_t structure.

profiles: is a string that contains the supported SRTP profiles, separated by colons.

*err\_pos*: In case of an error this will have the position in the string the error occured, may be NULL.

This function is to be used by both clients and servers, to declare what SRTP profiles they support, to negotiate with the peer.

**Returns:** On syntax error GNUTLS\_E\_INVALID\_REQUEST is returned, GNUTLS\_E\_SUCCESS on success, or an error code.

Since 3.1.4

#### gnutls\_store\_commitment

int gnutls\_store\_commitment (const char \* db\_name, gnutls\_tdb\_t [Function]
 tdb, const char \* host, const char \* service, gnutls\_digest\_algorithm\_t
 hash\_algo, const gnutls\_datum\_t \* hash, time\_t expiration, unsigned int
 flags)

*db\_name*: A file specifying the stored keys (use NULL for the default)

tdb: A storage structure or NULL to use the default

host: The peer's name

service: non-NULL if this key is specific to a service (e.g. http)

hash\_algo: The hash algorithm type

hash: The raw hash

expiration: The expiration time (use 0 to disable expiration)

flags: should be 0.

This function will store the provided hash commitment to the list of stored public keys. The key with the given hash will be considered valid until the provided expiration time.

The store variable if non-null specifies a custom backend for the storage of entries. If it is NULL then the default file backend will be used.

Note that this function is not thread safe with the default backend.

**Returns:** On success, GNUTLS\_E\_SUCCESS (0) is returned, otherwise a negative error value.

**Since:** 3.0

## gnutls\_store\_pubkey

tdb: A storage structure or NULL to use the default

*host*: The peer's name

service: non-NULL if this key is specific to a service (e.g. http)

cert\_type: The type of the certificate

cert: The data of the certificate

expiration: The expiration time (use 0 to disable expiration)

flags: should be 0.

This function will store the provided (raw or DER-encoded) certificate to the list of stored public keys. The key will be considered valid until the provided expiration time.

The store variable if non-null specifies a custom backend for the storage of entries. If it is NULL then the default file backend will be used.

**Returns:** On success, GNUTLS\_E\_SUCCESS (0) is returned, otherwise a negative error value.

**Since:** 3.0.13

## gnutls\_strerror

```
const char * gnutls_strerror (int error)
```

error: is a GnuTLS error code, a negative error code

This function is similar to strerror. The difference is that it accepts an error number returned by a gnutls function; In case of an unknown error a descriptive string is sent instead of NULL .

Error codes are always a negative error code.

 ${\bf Returns:}~{\bf A}$  string explaining the GnuTLS error message.

## gnutls\_strerror\_name

const char \* gnutls\_strerror\_name (int error) [Function]

error: is an error returned by a gnutls function.

Return the GnuTLS error code define as a string. For example, gnutls\_strerror\_name (GNUTLS\_E\_DH\_PRIME\_UNACCEPTABLE) will return the string "GNUTLS\_E\_DH\_PRIME\_UNACCEPTABLE".

**Returns:** A string corresponding to the symbol name of the error code.

Since: 2.6.0

# $gnutls\_supplemental\_get\_name$

const char \* gnutls\_supplemental\_get\_name
 (gnutls\_supplemental\_data\_format\_type\_t type)

 $type\colon$  is a supplemental data form at type

Convert a gnutls\_supplemental\_data\_format\_type\_t value to a string.

**Returns:** a string that contains the name of the specified supplemental data format type, or NULL for unknown types.

[Function]

[Function]

### gnutls\_tdb\_deinit

void gnutls\_tdb\_deinit (gnutls\_tdb\_t tdb) [Function] tdb: The structure to be deinitialized

This function will deinitialize a public key trust storage structure.

## gnutls\_tdb\_init

int gnutls\_tdb\_init (gnutls\_tdb\_t \* tdb) tdb: The structure to be initialized

This function will initialize a public key trust storage structure.

**Returns:** On success, GNUTLS\_E\_SUCCESS (0) is returned, otherwise a negative error value.

### gnutls\_tdb\_set\_store\_commitment\_func

void gnutls\_tdb\_set\_store\_commitment\_func (gnutls\_tdb\_t tdb, [Function] gnutls\_tdb\_store\_commitment\_func cstore)

tdb: The trust storage

cstore: The commitment storage function

This function will associate a commitment (hash) storage function with the trust storage structure. The function is of the following form.

gnutls\_tdb\_store\_commitment\_func(const char\* db\_name, const char\* host, const char\* service, time\_t expiration, gnutls\_digest\_algorithm\_t, const gnutls\_datum\_t\* hash);

## gnutls\_tdb\_set\_store\_func

| <pre>void gnutls_tdb_set_store_func</pre> | $(gnutls_tdb_t tdb, []$ | Function] |
|-------------------------------------------|-------------------------|-----------|
| gnutls_tdb_store_func <b>store</b> )      | )                       |           |

tdb: The trust storage

store: The storage function

This function will associate a storage function with the trust storage structure. The function is of the following form.

gnutls\_tdb\_store\_func(const char\* db\_name, const char\* host, const char\* service, time\_t expiration, const gnutls\_datum\_t\* pubkey);

## gnutls\_tdb\_set\_verify\_func

| void gnutls_tdb_set_verify_func $(gnutls_tdb_t \ tdb,$                                                        | [Function]                 |
|----------------------------------------------------------------------------------------------------|----------------------------|
| gnutls_tdb_verify_func verify)                                                                                |                            |
| tdb: The trust storage                                                                                        |                            |
| verify: The verification function                                                                             |                            |
| This function will associate a retrieval function with the trust storage s function is of the following form. | tructure. The              |
| gnutls_tdb_verify_func(const char* db_name, const char* host, const const gnutls_datum_t* pubkey);            | char <sup>*</sup> service, |

[Function]

### gnutls\_transport\_get\_int

| int | gnutls_transport_get_int       | (gnutls_session_t session) | [Function] |
|-----|--------------------------------|----------------------------|------------|
|     | session: is a gnutls_session_t | structure.                 |            |

Used to get the first argument of the transport function (like PUSH and PULL). This must have been set using gnutls\_transport\_set\_int().

**Returns:** The first argument of the transport function.

Since: 3.1.9

## $gnutls\_transport\_get\_int2$

session: is a gnutls\_session\_t structure.

recv\_int: will hold the value for the pull function

send\_int: will hold the value for the push function

Used to get the arguments of the transport functions (like PUSH and PULL). These should have been set using gnutls\_transport\_set\_int2() .

Since: 3.1.9

### gnutls\_transport\_get\_ptr

gnutls\_transport\_ptr\_t gnutls\_transport\_get\_ptr [Function]
 (gnutls\_session\_t session)
 session: is a gnutls\_session\_t structure.

Used to get the first argument of the transport function (like PUSH and PULL). This must have been set using gnutls\_transport\_set\_ptr() .

**Returns:** The first argument of the transport function.

### $gnutls\_transport\_get\_ptr2$

recv\_ptr: will hold the value for the pull function

send\_ptr: will hold the value for the push function

Used to get the arguments of the transport functions (like PUSH and PULL). These should have been set using gnutls\_transport\_set\_ptr2() .

#### gnutls\_transport\_set\_errno

session: is a gnutls\_session\_t structure.

err: error value to store in session-specific errno variable.

Store err in the session-specific errno variable. Useful values for err is EAGAIN and EINTR, other values are treated will be treated as real errors in the push/pull function.

This function is useful in replacement push and pull functions set by gnutls\_transport\_set\_push\_function() and gnutls\_transport\_set\_pull\_function() under Windows, where the replacements may not have access to the same errno variable that is used by GnuTLS (e.g., the application is linked to msvcr71.dll and gnutls is linked to msvcrt.dll).

## $gnutls\_transport\_set\_errno\_function$

errno\_func: a callback function similar to write()

This is the function where you set a function to retrieve errno after a failed push or pull operation.

**errno\_func** is of the form, int (\*gnutls\_errno\_func)(gnutls\_transport\_ptr\_t); and should return the errno.

Since: 2.12.0

#### gnutls\_transport\_set\_int

void gnutls\_transport\_set\_int (gnutls\_session\_t session, int i) [Function]
 session: is a gnutls\_session\_t structure.

*i*: is the value.

Used to set the first argument of the transport function (for push and pull callbacks) for berkeley style sockets.

Since: 3.1.9

## $gnutls\_transport\_set\_int2$

session: is a gnutls\_session\_t structure.

recv\_int: is the value for the pull function

send\_int: is the value for the push function

Used to set the first argument of the transport function (for push and pull callbacks), when using the berkeley style sockets. With this function you can set two different pointers for receiving and sending.

Since: 3.1.9

## gnutls\_transport\_set\_ptr

void gnutls\_transport\_set\_ptr (gnutls\_session\_t session, gnutls\_transport\_ptr\_t ptr)
session: is a gnutls\_session\_t structure.
[Function]

*ptr*: is the value.

Used to set the first argument of the transport function (for push and pull callbacks). In berkeley style sockets this function will set the connection descriptor.

## $gnutls\_transport\_set\_ptr2$

*recv\_ptr*: is the value for the pull function

send\_ptr: is the value for the push function

Used to set the first argument of the transport function (for push and pull callbacks). In berkeley style sockets this function will set the connection descriptor. With this function you can use two different pointers for receiving and sending.

### gnutls\_transport\_set\_pull\_function

session: is a gnutls\_session\_t structure.

pull\_func: a callback function similar to read()

This is the function where you set a function for gnutls to receive data. Normally, if you use berkeley style sockets, do not need to use this function since the default recv(2) will probably be ok. The callback should return 0 on connection termination, a positive number indicating the number of bytes received, and -1 on error.

gnutls\_pull\_func is of the form, ssize\_t (\*gnutls\_pull\_func)(gnutls\_transport\_ptr\_t, void\*, size\_t);

#### gnutls\_transport\_set\_pull\_timeout\_function

```
void gnutls_transport_set_pull_timeout_function
```

[Function]

(gnutls\_session\_t session, gnutls\_pull\_timeout\_func func) session: is a gnutls\_session\_t structure.

*func*: a callback function

This is the function where you set a function for gnutls to know whether data are ready to be received. It should wait for data a given time frame in milliseconds. The callback should return 0 on timeout, a positive number if data can be received, and -1 on error. You'll need to override this function if **select()** is not suitable for the provided transport calls.

As with **select()**, if the timeout value is zero the callback should return zero if no data are immediately available.

gnutls\_pull\_timeout\_func is of the form, int (\*gnutls\_pull\_timeout\_func)(gnutls\_transport\_ptr\_t, unsigned int ms);

**Since:** 3.0

## $gnutls\_transport\_set\_push\_function$

session: is a gnutls\_session\_t structure.

push\_func: a callback function similar to write()

This is the function where you set a push function for gnutls to use in order to send data. If you are going to use berkeley style sockets, you do not need to use this function since the default send(2) will probably be ok. Otherwise you should specify this function for gnutls to be able to send data. The callback should return a positive number indicating the bytes sent, and -1 on error.

push\_func is of the form, ssize\_t (\*gnutls\_push\_func)(gnutls\_transport\_ptr\_t, const void\*, size\_t);

## $gnutls\_transport\_set\_vec\_push\_function$

```
void gnutls_transport_set_vec_push_function (gnutls_session_t [Function]
    session, gnutls_vec_push_func vec_func)
```

session: is a gnutls\_session\_t structure.

vec\_func: a callback function similar to writev()

Using this function you can override the default writev(2) function for gnutls to send data. Setting this callback instead of gnutls\_transport\_set\_push\_function() is recommended since it introduces less overhead in the TLS handshake process.

vec\_func is of the form, ssize\_t (\*gnutls\_vec\_push\_func) (gnutls\_transport\_ptr\_t, const giovec\_t \* iov, int iovcnt);

Since: 2.12.0

## gnutls\_url\_is\_supported

Check whether url is supported. Depending on the system libraries GnuTLS may support pkcs11 or tpmkey URLs.

**Returns:** return non-zero if the given URL is supported, and zero if it is not known. Since: 3.1.0

## gnutls\_verify\_stored\_pubkey

*db\_name*: A file specifying the stored keys (use NULL for the default)

tdb: A storage structure or NULL to use the default

*host*: The peer's name

service: non-NULL if this key is specific to a service (e.g. http)

cert\_type: The type of the certificate

cert: The raw (der) data of the certificate

flags: should be 0.

This function will try to verify the provided (raw or DER-encoded) certificate using a list of stored public keys. The **service** field if non-NULL should be a port number.

The **retrieve** variable if non-null specifies a custom backend for the retrieval of entries. If it is NULL then the default file backend will be used. In POSIX-like systems the file backend uses the \$HOME/.gnutls/known\_hosts file.

Note that if the custom storage backend is provided the retrieval function should return GNUTLS\_E\_CERTIFICATE\_KEY\_MISMATCH if the host/service pair is found but key doesn't match, GNUTLS\_E\_NO\_CERTIFICATE\_FOUND if no such host/service with the given key is found, and 0 if it was found. The storage function should return 0 on success.

**Returns:** If no associated public key is found then GNUTLS\_E\_NO\_CERTIFICATE\_FOUND will be returned. If a key is found but does not match GNUTLS\_E\_CERTIFICATE\_KEY\_MISMATCH is returned. On success, GNUTLS\_E\_SUCCESS (0) is returned, or a negative error value on other errors.

Since: 3.0.13

# E.2 Datagram TLS API

The prototypes for the following functions lie in gnutls/dtls.h.

## gnutls\_dtls\_cookie\_send

prestate, gnutls\_transport\_ptr\_t ptr, gnutls\_push\_func push\_func)

key: is a random key to be used at cookie generation

client\_data: contains data identifying the client (i.e. address)

client\_data\_size: The size of client's data

prestate: The previous cookie returned by gnutls\_dtls\_cookie\_verify()

ptr: A transport pointer to be used by push\_func

push\_func: A function that will be used to reply

This function can be used to prevent denial of service attacks to a DTLS server by requiring the client to reply using a cookie sent by this function. That way it can be ensured that a client we allocated resources for (i.e. gnutls\_session\_t) is the one that the original incoming packet was originated from.

This function must be called at the first incoming packet, prior to allocating any resources and must be succeeded by gnutls\_dtls\_cookie\_verify().

Returns: the number of bytes sent, or a negative error code.

**Since:** 3.0

## gnutls\_dtls\_cookie\_verify

key: is a random key to be used at cookie generation

*client\_data*: contains data identifying the client (i.e. address)

client\_data\_size: The size of client's data

\_msg: An incoming message that initiates a connection.

msg\_size: The size of the message.

prestate: The cookie of this client.

This function will verify the received message for a valid cookie. If a valid cookie is returned then it should be associated with the session using gnutls\_dtls\_prestate\_ set();

This function must be called after gnutls\_dtls\_cookie\_send() .

**Returns:** GNUTLS\_E\_SUCCESS (0) on success, or a negative error code.

Since: 3.0

## gnutls\_dtls\_get\_data\_mtu

unsigned int gnutls\_dtls\_get\_data\_mtu (gnutls\_session\_t [Function] session)

session: is a gnutls\_session\_t structure.

This function will return the actual maximum transfer unit for application data. I.e. DTLS headers are subtracted from the actual MTU which is set using gnutls\_dtls\_set\_mtu().

**Returns:** the maximum allowed transfer unit.

**Since:** 3.0

## gnutls\_dtls\_get\_mtu

unsigned int gnutls\_dtls\_get\_mtu (gnutls\_session\_t session) [Function] session: is a gnutls\_session\_t structure.

This function will return the MTU size as set with gnutls\_dtls\_set\_mtu(). This is not the actual MTU of data you can transmit. Use gnutls\_dtls\_get\_data\_mtu() for that reason.

**Returns:** the set maximum transfer unit.

**Since:** 3.0

## gnutls\_dtls\_get\_timeout

unsigned int gnutls\_dtls\_get\_timeout (gnutls\_session\_t session) [Function] session: is a gnutls\_session\_t structure.

This function will return the milliseconds remaining for a retransmission of the previously sent handshake message. This function is useful when DTLS is used in nonblocking mode, to estimate when to call gnutls\_handshake() if no packets have been received.

**Returns:** the remaining time in milliseconds.

Since: 3.0

## $gnutls_dtls_prestate\_set$

session: a new session

prestate: contains the client's prestate

This function will associate the prestate acquired by the cookie authentication with the client, with the newly established session.

This functions must be called after a successful gnutls\_dtls\_cookie\_verify() and should be succeeded by the actual DTLS handshake using gnutls\_handshake(). Since 3.0

Since: 3.0

### gnutls\_dtls\_set\_data\_mtu

session: is a gnutls\_session\_t structure.

mtu: The maximum unencrypted transfer unit of the session

This function will set the maximum size of the \*unencrypted\* records which will be sent over a DTLS session. It is equivalent to calculating the DTLS packet overhead with the current encryption parameters, and calling gnutls\_dtls\_set\_mtu() with that value. In particular, this means that you may need to call this function again after any negotiation or renegotiation, in order to ensure that the MTU is still sufficient to account for the new protocol overhead.

In most cases you only need to call gnutls\_dtls\_set\_mtu() with the maximum MTU of your transport layer.

**Returns:** GNUTLS\_E\_SUCCESS (0) on success, or a negative error code. Since: 3.1

### gnutls\_dtls\_set\_mtu

session: is a gnutls\_session\_t structure.

mtu: The maximum transfer unit of the transport

This function will set the maximum transfer unit of the transport that DTLS packets are sent over. Note that this should exclude the IP (or IPv6) and UDP headers. So for DTLS over IPv6 on an Ethenet device with MTU 1500, the DTLS MTU set with this function would be 1500 - 40 (IPV6 header) - 8 (UDP header) = 1452.

**Since:** 3.0

## gnutls\_dtls\_set\_timeouts

session: is a gnutls\_session\_t structure.

retrans\_timeout: The time at which a retransmission will occur in milliseconds

total\_timeout: The time at which the connection will be aborted, in milliseconds.

This function will set the timeouts required for the DTLS handshake protocol. The retransmission timeout is the time after which a message from the peer is not received, the previous messages will be retransmitted. The total timeout is the time after which the handshake will be aborted with GNUTLS\_E\_TIMEDOUT.

The DTLS protocol recommends the values of 1 sec and 60 seconds respectively.

If the retransmission time out is zero then the handshake will operate in a non-blocking way, i.e., return <code>GNUTLS\_E\_AGAIN</code> .

To disable retransmissions set a retrans\_timeout larger than the total\_timeout . Since: 3.0

#### gnutls\_record\_get\_discarded

unsigned int gnutls\_record\_get\_discarded (gnutls\_session\_t [Function]
 session)
 session: is a gnutls\_session\_t structure.
 Returns the number of discarded packets in a DTLS connection.
 Returns: The number of discarded packets.

Since: 3.0

# E.3 X.509 certificate API

The following functions are to be used for X.509 certificate handling. Their prototypes lie in gnutls/x509.h.

#### gnutls\_certificate\_set\_trust\_list

```
void gnutls_certificate_set_trust_list [Function]
    (gnutls_certificate_credentials_t res, gnutls_x509_trust_list_t tlist, unsigned
    flags)
    res: is a gnutls_certificate_credentials_t structure.
    tlist: is a gnutls_x509_trust_list_t structure
    flags: must be zero
    This function sets a trust list in the gnutls_certificate_credentials_t structure.
    Note that the tlist will become part of the credentials structure and must not be
    deallocated. It will be automatically deallocated when the res structure is deinitial-
    ized.
    Returns: GNUTLS_E_SUCCESS (0) on success, or a negative error code.
```

**Since:** 3.2.2

## gnutls\_pkcs7\_deinit

| void | l gnutls_pkcs7_deinit (gnutls_pkcs7_t pkcs7) | [Function] |
|------|----------------------------------------------|------------|
|      | pkcs7: The structure to be initialized       |            |
|      |                                              |            |

This function will deinitialize a PKCS7 structure.

## gnutls\_pkcs7\_delete\_crl

indx: the index of the crl to delete

This function will delete a crl from a PKCS7 or RFC2630 crl set. Index starts from 0. Returns 0 on success.

**Returns:** On success, GNUTLS\_E\_SUCCESS (0) is returned, otherwise a negative error value.

## gnutls\_pkcs7\_delete\_crt

| int | gnutls_pkcs7_delete_crt (gnutls_pkcs7_t pkcs7, int indx) | [Function] |
|-----|----------------------------------------------------------|------------|
|     | pkcs7: should contain a gnutls_pkcs7_t structure         |            |

indx: the index of the certificate to delete

This function will delete a certificate from a PKCS7 or RFC2630 certificate set. Index starts from 0. Returns 0 on success.

**Returns:** On success, GNUTLS\_E\_SUCCESS (0) is returned, otherwise a negative error value.

## gnutls\_pkcs7\_export

pkcs7: Holds the pkcs7 structure

format: the format of output params. One of PEM or DER.

output\_data: will contain a structure PEM or DER encoded

*output\_data\_size*: holds the size of output\_data (and will be replaced by the actual size of parameters)

This function will export the pkcs7 structure to DER or PEM format.

If the buffer provided is not long enough to hold the output, then \* output\_data\_size is updated and GNUTLS\_E\_SHORT\_MEMORY\_BUFFER will be returned.

If the structure is PEM encoded, it will have a header of "BEGIN PKCS7".

**Returns:** On success, GNUTLS\_E\_SUCCESS (0) is returned, otherwise a negative error value.

## $gnutls_pkcs7_export2$

## gnutls\_pkcs7\_get\_crl\_count

int gnutls\_pkcs7\_get\_crl\_count (gnutls\_pkcs7\_t pkcs7) [Function] pkcs7: should contain a gnutls\_pkcs7\_t structure

This function will return the number of certificates in the PKCS7 or RFC2630 crl set. **Returns:** On success, GNUTLS\_E\_SUCCESS (0) is returned, otherwise a negative error value.

## gnutls\_pkcs7\_get\_crl\_raw

pkcs7: should contain a gnutls\_pkcs7\_t structure

indx: contains the index of the crl to extract

crl: the contents of the crl will be copied there (may be null)

crl\_size: should hold the size of the crl

This function will return a crl of the PKCS7 or RFC2630 crl set.

**Returns:** On success, GNUTLS\_E\_SUCCESS (0) is returned, otherwise a negative error value. If the provided buffer is not long enough, then crl\_size is updated and GNUTLS\_E\_SHORT\_MEMORY\_BUFFER is returned. After the last crl has been read GNUTLS\_E\_REQUESTED\_DATA\_NOT\_AVAILABLE will be returned.

### gnutls\_pkcs7\_get\_crt\_count

This function will return the number of certificates in the PKCS7 or RFC2630 certificate set.

**Returns:** On success, GNUTLS\_E\_SUCCESS (0) is returned, otherwise a negative error value.

## gnutls\_pkcs7\_get\_crt\_raw

[Function] int gnutls\_pkcs7\_get\_crt\_raw (gnutls\_pkcs7\_t pkcs7, int indx, void \* certificate, size\_t \* certificate\_size)

pkcs7: should contain a gnutls\_pkcs7\_t structure

indx: contains the index of the certificate to extract

certificate: the contents of the certificate will be copied there (may be null)

certificate\_size: should hold the size of the certificate

This function will return a certificate of the PKCS7 or RFC2630 certificate set.

After the last certificate has been read GNUTLS\_E\_REQUESTED\_DATA\_NOT\_AVAILABLE will be returned.

**Returns:** On success, GNUTLS\_E\_SUCCESS (0) is returned, otherwise a negative error value. If the provided buffer is not long enough, then certificate\_size is updated and GNUTLS\_E\_SHORT\_MEMORY\_BUFFER is returned.

## gnutls\_pkcs7\_import

```
int gnutls_pkcs7_import (gnutls_pkcs7_t pkcs7, const
```

gnutls\_datum\_t \* data, gnutls\_x509\_crt\_fmt\_t format)

[Function]

pkcs7: The structure to store the parsed PKCS7.

data: The DER or PEM encoded PKCS7.

format: One of DER or PEM

This function will convert the given DER or PEM encoded PKCS7 to the native gnutls\_pkcs7\_t format. The output will be stored in pkcs7.

If the PKCS7 is PEM encoded it should have a header of "PKCS7".

**Returns:** On success, GNUTLS\_E\_SUCCESS (0) is returned, otherwise a negative error value.

## gnutls\_pkcs7\_init

int gnutls\_pkcs7\_init (gnutls\_pkcs7\_t \* pkcs7) [Function] pkcs7: The structure to be initialized

This function will initialize a PKCS7 structure. PKCS7 structures usually contain lists of X.509 Certificates and X.509 Certificate revocation lists.

**Returns:** On success, GNUTLS\_E\_SUCCESS (0) is returned, otherwise a negative error value.

# gnutls\_pkcs7\_set\_crl

int gnutls\_pkcs7\_set\_crl (gnutls\_pkcs7\_t pkcs7, gnutls\_x509\_crl\_t [Function] crl)

pkcs7: should contain a gnutls\_pkcs7\_t structure

crl: the DER encoded crl to be added

This function will add a parsed CRL to the PKCS7 or RFC2630 crl set.

**Returns:** On success, GNUTLS\_E\_SUCCESS (0) is returned, otherwise a negative error value.

## gnutls\_pkcs7\_set\_crl\_raw

pkcs7: should contain a gnutls\_pkcs7\_t structure

crl: the DER encoded crl to be added

This function will add a crl to the PKCS7 or RFC2630 crl set.

**Returns:** On success, GNUTLS\_E\_SUCCESS (0) is returned, otherwise a negative error value.

## gnutls\_pkcs7\_set\_crt

pkcs7: should contain a gnutls\_pkcs7\_t structure

*crt*: the certificate to be copied.

This function will add a parsed certificate to the PKCS7 or RFC2630 certificate set. This is a wrapper function over gnutls\_pkcs7\_set\_crt\_raw() .

**Returns:** On success, GNUTLS\_E\_SUCCESS (0) is returned, otherwise a negative error value.

## $gnutls_pkcs7\_set\_crt\_raw$

pkcs7: should contain a gnutls\_pkcs7\_t structure

crt: the DER encoded certificate to be added

This function will add a certificate to the PKCS7 or RFC2630 certificate set.

**Returns:** On success, GNUTLS\_E\_SUCCESS (0) is returned, otherwise a negative error value.

## gnutls\_subject\_alt\_names\_deinit

sans: The alternative names structure

This function will deinitialize an alternative names structure.

Since: 3.3.0

## gnutls\_subject\_alt\_names\_get

san\_type: Will hold the type of the name (of gnutls\_subject\_alt\_names\_t )

san: The alternative name data (should be treated as constant)

othername\_oid: The object identifier if san\_type is GNUTLS\_SAN\_OTHERNAME (should be treated as constant)

This function will return a specific alternative name as stored in the sans structure. The returned values should be treated as constant and valid for the lifetime of sans.

**Returns:** On success, GNUTLS\_E\_SUCCESS (0) is returned, GNUTLS\_E\_REQUESTED\_DATA\_NOT\_AVAILABLE if the index is out of bounds, otherwise a negative error value.

**Since:** 3.3.0

## gnutls\_subject\_alt\_names\_init

sans: The alternative names structure

This function will initialize an alternative names structure.

**Returns:** On success, GNUTLS\_E\_SUCCESS (0) is returned, otherwise a negative error value.

Since: 3.3.0

## gnutls\_subject\_alt\_names\_set

int gnutls\_subject\_alt\_names\_set (gnutls\_subject\_alt\_names\_t [Function]
 sans, unsigned int san\_type, const gnutls\_datum\_t \* san, const char \*
 othername\_oid)
 sans: The alternative names structure
 san\_type: The type of the name (of gnutls\_subject\_alt\_names\_t )
 san: The alternative name data
 othername\_oid: The object identifier if san\_type is GNUTLS\_SAN\_OTHERNAME
 This function will store the specified alternative name in the sans structure.
 Returns: On success, GNUTLS\_E\_SUCCESS (0), otherwise a negative error value.
 Since: 3.3.0
gnutls\_x509\_aia\_deinit

## 

This function will deinitialize a CRL distribution points structure.

**Since:** 3.3.0

## gnutls\_x509\_aia\_get

int gnutls\_x509\_aia\_get (gnutls\_x509\_aia\_t aia, unsigned int seq, [Function] gnutls\_datum\_t \* oid, unsigned \* san\_type, gnutls\_datum\_t \* san) aia: The authority info access structure

seq: specifies the sequence number of the access descriptor (0 for the first one, 1 for the second etc.)

oid: the type of available data; to be treated as constant.

san\_type: Will hold the type of the name of gnutls\_subject\_alt\_names\_t (may be null).

san: the access location name; to be treated as constant (may be null).

This function reads from the Authority Information Access structure.

The seq input parameter is used to indicate which member of the sequence the caller is interested in. The first member is 0, the second member 1 and so on. When the seq value is out of bounds, GNUTLS\_E\_REQUESTED\_DATA\_NOT\_AVAILABLE is returned.

Typically oid is GNUTLS\_OID\_AD\_CAISSUERS or GNUTLS\_OID\_AD\_OCSP .

**Returns:** On success, GNUTLS\_E\_SUCCESS (0) is returned, otherwise a negative error value.

Since: 3.3.0

## gnutls\_x509\_aia\_init

This function will initialize a CRL distribution points structure.

**Returns:** On success, GNUTLS\_E\_SUCCESS (0) is returned, otherwise a negative error value.

**Since:** 3.3.0

## $gnutls_x509_aia_set$

aia: The authority info access structure

oid: the type of data.

san\_type: The type of the name (of gnutls\_subject\_alt\_names\_t )

san: The alternative name data

This function will store the specified alternative name in the **aia** structure.

Typically the value for <code>oid</code> should be <code>GNUTLS\_OID\_AD\_OCSP</code> , or <code>GNUTLS\_OID\_AD\_CAISSUERS</code> .

**Returns:** On success, GNUTLS\_E\_SUCCESS (0), otherwise a negative error value. Since: 3.3.0

### gnutls\_x509\_aki\_deinit

#### gnutls\_x509\_aki\_get\_cert\_issuer

aki: The authority key ID structure

seq: The index of the name to get

san\_type: Will hold the type of the name (of gnutls\_subject\_alt\_names\_t ), may be null

san: The alternative name data (may be null and should be treated as constant)

othername\_oid: The object identifier if san\_type is GNUTLS\_SAN\_OTHERNAME (should be treated as constant)

serial: The authorityCertSerialNumber number (may be null)

This function will return a specific authorityCertIssuer name as stored in the **aki** structure, as well as the authorityCertSerialNumber.

**Returns:** On success, GNUTLS\_E\_SUCCESS (0) is returned, GNUTLS\_E\_REQUESTED\_ DATA\_NOT\_AVAILABLE if the index is out of bounds, otherwise a negative error value. Since: 3.3.0

## gnutls\_x509\_aki\_get\_id

aki: The authority key ID structure

id: Will hold the identifier

This function will return the key identifier as stored in the aki structure.

**Returns:** On success, GNUTLS\_E\_SUCCESS (0) is returned, GNUTLS\_E\_REQUESTED\_ DATA\_NOT\_AVAILABLE if the index is out of bounds, otherwise a negative error value. Since: 3.3.0

# $gnutls\_x509\_aki\_init$

This function will initialize an authority key ID structure.

**Returns:** On success, GNUTLS\_E\_SUCCESS (0) is returned, otherwise a negative error value.

**Since:** 3.3.0

### gnutls\_x509\_aki\_set\_cert\_issuer

aki: The authority key ID structure

san\_type: the type of the name (of gnutls\_subject\_alt\_names\_t ), may be null

san: The alternative name data

othername\_oid: The object identifier if san\_type is GNUTLS\_SAN\_OTHERNAME

serial: The authorityCertSerialNumber number (may be null)

This function will set the authorityCertIssuer name and the authorityCertSerialNumber to be stored in the aki structure. When storing multiple names, the serial should be set on the first call, and subsequent calls should use a NULL serial.

**Returns:** On success, GNUTLS\_E\_SUCCESS (0) is returned, otherwise a negative error value.

Since: 3.3.0

## gnutls\_x509\_aki\_set\_id

aki: The authority key ID structure

id: the key identifier

This function will set the keyIdentifier to be stored in the aki structure.

**Returns:** On success, GNUTLS\_E\_SUCCESS (0) is returned, otherwise a negative error value.

Since: 3.3.0

#### gnutls\_x509\_crl\_check\_issuer

crl: is the CRL to be checked

issuer: is the certificate of a possible issuer

This function will check if the given CRL was issued by the given issuer certificate.

**Returns:** true (1) if the given CRL was issued by the given issuer, and false (0) if not.

#### gnutls\_x509\_crl\_deinit

| void gnutls_x509_crl_deinit (gnutls_x509_crl_t crl) | [Function] |
|-----------------------------------------------------|------------|
| crl: The structure to be deinitialized              |            |
| This function will deinitialize a CRL structure.    |            |

## $gnutls\_x509\_crl\_dist\_points\_deinit$

## gnutls\_x509\_crl\_dist\_points\_get

| int | gnutls_x509_crl_dist_points_get [Function                                  | on] |
|-----|----------------------------------------------------------------------------|-----|
|     | (gnutls_x509_crl_dist_points_t cdp, unsigned int seq, unsigned int * type, |     |
|     | gnutls_datum_t * <b>san</b> , unsigned int * <b>reasons</b> )              |     |
|     | <i>cdp</i> : The CRL distribution points structure                         |     |
|     |                                                                            | 0   |

seq: specifies the sequence number of the distribution point (0 for the first one, 1 for the second etc.)

type: The name type of the corresponding name (gnutls\_x509\_subject\_alt\_name\_t)

san: The distribution point names (to be treated as constant)

reasons: Revocation reasons. An ORed sequence of flags from gnutls\_x509\_crl\_reason\_flags\_t .

This function retrieves the individual CRL distribution points (2.5.29.31), contained in provided structure.

**Returns:** On success, GNUTLS\_E\_SUCCESS (0) is returned, GNUTLS\_E\_REQUESTED\_ DATA\_NOT\_AVAILABLE if the index is out of bounds, otherwise a negative error value.

## gnutls\_x509\_crl\_dist\_points\_init

| int | gnutls_ | _x509_ | _crl_ | _dist_ | _points_ | _init |
|-----|---------|--------|-------|--------|----------|-------|
|-----|---------|--------|-------|--------|----------|-------|

(gnutls\_x509\_crl\_dist\_points\_t \* cdp)

cdp : The CRL distribution points structure

This function will initialize a CRL distribution points structure.

**Returns:** On success, GNUTLS\_E\_SUCCESS (0) is returned, otherwise a negative error value.

Since: 3.3.0

## gnutls\_x509\_crl\_dist\_points\_set

| int gnutls_x509_crl_dist_points_set                                                                                                    | [Function] |
|----------------------------------------------------------------------------------------------------|------------|
| $(gnutls_x509\_crl\_dist\_points\_t \ cdp, gnutls\_x509\_subject\_alt\_name\_t \ tgrame_t \ tgrame_t \ tgra$ | ype,       |
| const gnutls_datum_t * san, unsigned int reasons)                                                                                                    |            |
| cdp: The CRL distribution points structure                                                                                                    |            |
| type: The type of the name (of gnutls_subject_alt_names_t )                                                                                                    |            |
| san: The point name data                                                                                                    |            |
| reasons: Revocation reasons. An ORed sequence of flags from gnutls_x reason_flags_t.                                                                                                    | 509_crl_   |
| -                                                                                                    |            |

[Function]

This function will store the specified CRL distibution point value the cdp structure. **Returns:** On success, GNUTLS\_E\_SUCCESS (0), otherwise a negative error value. Since: 3.3.0

# gnutls\_x509\_crl\_export

int gnutls\_x509\_crl\_export (gnutls\_x509\_crl\_t crl, [Function] gnutls\_x509\_crt\_fmt\_t format, void \* output\_data, size\_t \* output\_data\_size) *crl*: Holds the revocation list format: the format of output params. One of PEM or DER. output\_data: will contain a private key PEM or DER encoded output\_data\_size: holds the size of output\_data (and will be replaced by the actual size of parameters) This function will export the revocation list to DER or PEM format. If the buffer provided is not long enough to hold the output, then GNUTLS\_E\_SHORT\_ MEMORY\_BUFFER will be returned. If the structure is PEM encoded, it will have a header of "BEGIN X509 CRL". Returns: On success, GNUTLS\_E\_SUCCESS (0) is returned, otherwise a negative error value. and a negative error code on failure.

# gnutls\_x509\_crl\_export2

| <pre>int gnutls_x509_crl_export2 (gnutls_x509_crl_t crl,</pre>                    | [Function]   |
|-----------------------------------------------------------------------------------|--------------|
| $gnutls_x509\_crt\_fmt\_t$ format, $gnutls\_datum\_t$ * out)                      |              |
| crl: Holds the revocation list                                                    |              |
| format: the format of output params. One of PEM or DER.                           |              |
| out: will contain a private key PEM or DER encoded                                |              |
| This function will export the revocation list to DER or PEM format.               |              |
| The output buffer is allocated using gnutls_malloc() .                            |              |
| If the structure is PEM encoded, it will have a header of "BEGIN X509 $\bullet$   | CRL".        |
| <b>Returns:</b> On success, $GNUTLS\_E\_SUCCESS$ (0) is returned, otherwise a neg | gative error |
| value. and a negative error code on failure.                                      |              |
| Since 3.1.3                                                                       |              |
|                                                                                   |              |

## gnutls\_x509\_crl\_get\_authority\_key\_gn\_serial

int gnutls\_x509\_crl\_get\_authority\_key\_gn\_serial [Function] (gnutls\_x509\_crl\_t crl, unsigned int seq, void \* alt, size\_t \* alt\_size, unsigned int \* alt\_type, void \* serial, size\_t \* serial\_size, unsigned int \* critical)

crl: should contain a gnutls\_x509\_crl\_t structure

seq: specifies the sequence number of the alt name (0 for the first one, 1 for the second etc.)

alt: is the place where the alternative name will be copied to

*alt\_size*: holds the size of alt.

 $alt_type:$  holds the type of the alternative name (one of gnutls\_x509\_subject\_alt\_name\_t).

serial: buffer to store the serial number (may be null)

serial\_size: Holds the size of the serial field (may be null)

critical: will be non-zero if the extension is marked as critical (may be null)

This function will return the X.509 authority key identifier when stored as a general name (authorityCertIssuer) and serial number.

Because more than one general names might be stored **seq** can be used as a counter to request them all until GNUTLS\_E\_REQUESTED\_DATA\_NOT\_AVAILABLE is returned.

**Returns:** Returns 0 on success, or an error code.

Since: 3.0

# $gnutls\_x509\_crl\_get\_authority\_key\_id$

id: The place where the identifier will be copied

*id\_size*: Holds the size of the result field.

critical: will be non-zero if the extension is marked as critical (may be null)

This function will return the CRL authority's key identifier. This is obtained by the X.509 Authority Key identifier extension field (2.5.29.35). Note that this function only returns the keyIdentifier field of the extension and GNUTLS\_E\_X509\_UNSUPPORTED\_EXTENSION, if the extension contains the name and serial number of the certificate. In that case gnutls\_x509\_crl\_get\_authority\_key\_gn\_serial() may be used.

**Returns:** On success, GNUTLS\_E\_SUCCESS (0) is returned, otherwise a negative error code in case of an error.

Since: 2.8.0

## $gnutls\_x509\_crl\_get\_crt\_count$

int gnutls\_x509\_crl\_get\_crt\_count (gnutls\_x509\_crl\_t crl) [Function]
 crl: should contain a gnutls\_x509\_crl\_t structure
 This family a structure (CDL)

This function will return the number of revoked certificates in the given CRL.

Returns: number of certificates, a negative error code on failure.

## $gnutls_x509\_crl\_get\_crt\_serial$

serial\_size: initially holds the size of serial

t: if non null, will hold the time this certificate was revoked

This function will retrieve the serial number of the specified, by the index, revoked certificate.

Note that this function will have performance issues in large sequences of revoked certificates. In that case use gnutls\_x509\_crl\_iter\_crt\_serial().

**Returns:** On success, GNUTLS\_E\_SUCCESS (0) is returned, otherwise a negative error value. and a negative error code on error.

#### gnutls\_x509\_crl\_get\_dn\_oid

crl: should contain a gnutls\_x509\_crl\_t structure

indx: Specifies which DN OID to send. Use (0) to get the first one.

oid: a pointer to a structure to hold the name (may be null)

sizeof\_oid: initially holds the size of 'oid'

This function will extract the requested OID of the name of the CRL issuer, specified by the given index.

If oid is null then only the size will be filled.

**Returns:** GNUTLS\_E\_SHORT\_MEMORY\_BUFFER if the provided buffer is not long enough, and in that case the sizeof\_oid will be updated with the required size. On success 0 is returned.

### gnutls\_x509\_crl\_get\_extension\_data

crl: should contain a gnutls\_x509\_crl\_t structure

indx: Specifies which extension OID to send. Use (0) to get the first one.

data: a pointer to a structure to hold the data (may be null)

sizeof\_data: initially holds the size of oid

This function will return the requested extension data in the CRL. The extension data will be stored as a string in the provided buffer.

Use gnutls\_x509\_crl\_get\_extension\_info() to extract the OID and critical flag. Use gnutls\_x509\_crl\_get\_extension\_info() instead, if you want to get data indexed by the extension OID rather than sequence.

**Returns:** On success, GNUTLS\_E\_SUCCESS (0) is returned, otherwise a negative error code in case of an error. If your have reached the last extension available GNUTLS\_E\_REQUESTED\_DATA\_NOT\_AVAILABLE will be returned.

**Since:** 2.8.0

## $gnutls_x509\_crl\_get\_extension\_data2$

crl: should contain a gnutls\_x509\_crl\_t structure

indx: Specifies which extension OID to read. Use (0) to get the first one.

data: will contain the extension DER-encoded data

This function will return the requested by the index extension data in the certificate revocation list. The extension data will be allocated using gnutls\_malloc().

Use gnutls\_x509\_crt\_get\_extension\_info() to extract the OID.

**Returns:** On success, GNUTLS\_E\_SUCCESS (0) is returned, otherwise a negative error code is returned. If you have reached the last extension available GNUTLS\_E\_REQUESTED\_DATA\_NOT\_AVAILABLE will be returned.

#### gnutls\_x509\_crl\_get\_extension\_info

crl: should contain a gnutls\_x509\_crl\_t structure

indx: Specifies which extension OID to send, use (0) to get the first one.

oid: a pointer to a structure to hold the OID

 $size of\_oid:$  initially holds the maximum size of  $\verb"oid"$  , on return holds actual size of <code>oid</code> .

critical: output variable with critical flag, may be NULL.

This function will return the requested extension OID in the CRL, and the critical flag for it. The extension OID will be stored as a string in the provided buffer. Use gnutls\_x509\_crl\_get\_extension\_data() to extract the data.

If the buffer provided is not long enough to hold the output, then \* sizeof\_oid is updated and GNUTLS\_E\_SHORT\_MEMORY\_BUFFER will be returned.

**Returns:** On success, GNUTLS\_E\_SUCCESS (0) is returned, otherwise a negative error code in case of an error. If your have reached the last extension available GNUTLS\_E\_REQUESTED\_DATA\_NOT\_AVAILABLE will be returned.

**Since:** 2.8.0

## gnutls\_x509\_crl\_get\_extension\_oid

crl: should contain a gnutls\_x509\_crl\_t structure

indx: Specifies which extension OID to send, use (0) to get the first one.

oid: a pointer to a structure to hold the OID (may be null)

sizeof\_oid: initially holds the size of oid

This function will return the requested extension OID in the CRL. The extension OID will be stored as a string in the provided buffer.

**Returns:** On success, GNUTLS\_E\_SUCCESS (0) is returned, otherwise a negative error code in case of an error. If your have reached the last extension available GNUTLS\_E\_REQUESTED\_DATA\_NOT\_AVAILABLE will be returned.

Since: 2.8.0

### gnutls\_x509\_crl\_get\_issuer\_dn

- - crl: should contain a gnutls\_x509\_crl\_t structure

buf: a pointer to a structure to hold the peer's name (may be null)

sizeof\_buf: initially holds the size of buf

This function will copy the name of the CRL issuer in the provided buffer. The name will be in the form "C=xxxx,O=yyyy,CN=zzzz" as described in RFC4514. The output string will be ASCII or UTF-8 encoded, depending on the certificate data.

If buf is NULL then only the size will be filled.

**Returns:** GNUTLS\_E\_SHORT\_MEMORY\_BUFFER if the provided buffer is not long enough, and in that case the size of\_buf will be updated with the required size, and 0 on success.

## gnutls\_x509\_crl\_get\_issuer\_dn2

crl: should contain a gnutls\_x509\_crl\_t structure

*dn*: a pointer to a structure to hold the name

This function will allocate buffer and copy the name of the CRL issuer. The name will be in the form "C=xxxx,O=yyyy,CN=zzzz" as described in RFC4514. The output string will be ASCII or UTF-8 encoded, depending on the certificate data.

**Returns:** On success, GNUTLS\_E\_SUCCESS (0) is returned, otherwise a negative error value. and a negative error code on error.

Since: 3.1.10

## gnutls\_x509\_crl\_get\_issuer\_dn\_by\_oid

- - crl: should contain a gnutls\_x509\_crl\_t structure

oid: holds an Object Identified in null terminated string

indx: In case multiple same OIDs exist in the RDN, this specifies which to send. Use (0) to get the first one.

raw\_flag: If non-zero returns the raw DER data of the DN part.

buf: a pointer to a structure to hold the peer's name (may be null)

sizeof\_buf: initially holds the size of buf

This function will extract the part of the name of the CRL issuer specified by the given OID. The output will be encoded as described in RFC4514. The output string will be ASCII or UTF-8 encoded, depending on the certificate data.

Some helper macros with popular OIDs can be found in gnutls/x509.h If raw flag is (0), this function will only return known OIDs as text. Other OIDs will be DER encoded, as described in RFC4514 – in hex format with a '#' prefix. You can check about known OIDs using gnutls\_x509\_dn\_oid\_known().

If buf is null then only the size will be filled.

**Returns:** GNUTLS\_E\_SHORT\_MEMORY\_BUFFER if the provided buffer is not long enough, and in that case the size of\_buf will be updated with the required size, and 0 on success.

### gnutls\_x509\_crl\_get\_next\_update

This function will return the time the next CRL will be issued. This field is optional in a CRL so it might be normal to get an error instead.

**Returns:** when the next CRL will be issued, or (time\_t)-1 on error.

## gnutls\_x509\_crl\_get\_number

- - crl: should contain a gnutls\_x509\_crl\_t structure
  - ret: The place where the number will be copied

ret\_size: Holds the size of the result field.

critical: will be non-zero if the extension is marked as critical (may be null)

This function will return the CRL number extension. This is obtained by the CRL Number extension field (2.5.29.20).

**Returns:** On success, GNUTLS\_E\_SUCCESS (0) is returned, otherwise a negative error code in case of an error.

Since: 2.8.0

### gnutls\_x509\_crl\_get\_raw\_issuer\_dn

crl: should contain a gnutls\_x509\_crl\_t structure

dn: will hold the starting point of the DN

This function will return a pointer to the DER encoded DN structure and the length.

**Returns:** a negative error code on error, and (0) on success.

**Since:** 2.12.0

## gnutls\_x509\_crl\_get\_signature

is the signature algorithm. **Returns:** On success, GNUTLS\_E\_SUCCESS (0) is returned, otherwise a negative error value.

## gnutls\_x509\_crl\_get\_this\_update

time\_t gnutls\_x509\_crl\_get\_this\_update (gnutls\_x509\_crl\_t crl) [Function] crl: should contain a gnutls\_x509\_crl\_t structure This function will return the time this CRL was issued. Returns: when the CRL was issued, or (time\_t)-1 on error.

## gnutls\_x509\_crl\_get\_version

| <pre>int gnutls_x509_crl_get_version (gnutls_x509_crl_t crl)</pre>     | [Function] |
|------------------------------------------------------------------------|------------|
| crl: should contain a gnutls_x509_crl_t structure                      |            |
| This function will return the version of the specified CRL.            |            |
| <b>Returns:</b> The version number, or a negative error code on error. |            |

## gnutls\_x509\_crl\_import

| <pre>int gnutls_x509_crl_import (gnutls_x509_crl_t crl, const</pre>                                                          | [Function]     |
|----------------------------------------------------------------------------------------------------|----------------|
| gnutls_datum_t * data, gnutls_x509_crt_fmt_t format)                                                                         |                |
| crl: The structure to store the parsed CRL.                                                                                  |                |
| data: The DER or PEM encoded CRL.                                                                                            |                |
| format: One of DER or PEM                                                                                                    |                |
| This function will convert the given DER or PEM encoded CRL to the na x509_crl_t format. The output will be stored in 'crl'. | ative gnutls_  |
| If the CRL is PEM encoded it should have a header of "X509 CRL".                                                             |                |
| <b>Returns:</b> On success, $\texttt{GNUTLS\_E\_SUCCESS}$ (0) is returned, otherwise a revalue.                              | negative error |

## gnutls\_x509\_crl\_init

int gnutls\_x509\_crl\_init (gnutls\_x509\_crl\_t \* crl) [Function] crl: The structure to be initialized

This function will initialize a CRL structure. CRL stands for Certificate Revocation List. A revocation list usually contains lists of certificate serial numbers that have been revoked by an Authority. The revocation lists are always signed with the authority's private key.

**Returns:** On success, GNUTLS\_E\_SUCCESS (0) is returned, otherwise a negative error value.

#### gnutls\_x509\_crl\_iter\_crt\_serial

int gnutls\_x509\_crl\_iter\_crt\_serial (gnutls\_x509\_crl\_t crl, [Function]
 gnutls\_x509\_crl\_iter\_t \* iter, unsigned char \* serial, size\_t \* serial\_size,
 time\_t \* t)

crl: should contain a gnutls\_x509\_crl\_t structure

*iter*: A pointer to an iterator (initially the iterator should be NULL)

serial: where the serial number will be copied

serial\_size: initially holds the size of serial

t: if non null, will hold the time this certificate was revoked

This function performs the same as gnutls\_x509\_crl\_get\_crt\_serial(), but reads sequentially and keeps state in the iterator between calls. That allows it to provide better performance in sequences with many elements (50000+).

When past the last element is accessed GNUTLS\_E\_REQUESTED\_DATA\_NOT\_AVAILABLE is returned and the iterator is reset.

After use, the iterator must be deinitialized using gnutls\_x509\_crl\_iter\_deinit()

**Returns:** On success, GNUTLS\_E\_SUCCESS (0) is returned, otherwise a negative error value. and a negative error code on error.

### gnutls\_x509\_crl\_iter\_deinit

void gnutls\_x509\_crl\_iter\_deinit (gnutls\_x509\_crl\_iter\_t iter) [Function]
 iter: The iterator structure to be deinitialized

This function will deinitialize an iterator structure.

## gnutls\_x509\_crl\_list\_import

crls: The structures to store the parsed CRLs. Must not be initialized.

 $crl\_max$ : Initially must hold the maximum number of crls. It will be updated with the number of crls available.

data: The PEM encoded CRLs

format: One of DER or PEM.

flags: must be (0) or an OR'd sequence of gnutls\_certificate\_import\_flags.

This function will convert the given PEM encoded CRL list to the native gnutls\_x509\_crl\_t format. The output will be stored in crls. They will be automatically initialized.

If the Certificate is PEM encoded it should have a header of "X509 CRL".

**Returns:** the number of certificates read or a negative error value.

**Since:** 3.0

## gnutls\_x509\_crl\_list\_import2

crls: The structures to store the parsed crl list. Must not be initialized.

size: It will contain the size of the list.

data: The PEM encoded CRL.

format: One of DER or PEM.

flags: must be (0) or an OR'd sequence of gnutls\_certificate\_import\_flags.

This function will convert the given PEM encoded CRL list to the native gnutls\_x509\_crl\_t format. The output will be stored in crls. They will be automatically initialized.

If the Certificate is PEM encoded it should have a header of "X509 CRL".

**Returns:** the number of certificates read or a negative error value.

**Since:** 3.0

### gnutls\_x509\_crl\_print

| int | gnutls. | _x509_ | _crl_ | print ( | (gnuti | $ls_x509_$ | crl_t | t crl, | , |
|-----|---------|--------|-------|---------|--------|------------|-------|--------|---|
|-----|---------|--------|-------|---------|--------|------------|-------|--------|---|

[Function]

gnutls\_certificate\_print\_formats\_t format, gnutls\_datum\_t \* out) crl: The structure to be printed

format: Indicate the format to use

out: Newly allocated datum with (0) terminated string.

This function will pretty print a X.509 certificate revocation list, suitable for display to a human.

The output out needs to be deallocated using gnutls\_free() .

**Returns:** On success, GNUTLS\_E\_SUCCESS (0) is returned, otherwise a negative error value.

### gnutls\_x509\_crl\_set\_authority\_key\_id

int gnutls\_x509\_crl\_set\_authority\_key\_id (gnutls\_x509\_crl\_t [Function]

crl, const void \* id, size\_t id\_size)
crl: a CRL of type gnutls\_x509\_crl\_t

*id*: The key ID

*id\_size*: Holds the size of the serial field.

This function will set the CRL's authority key ID extension. Only the keyIdentifier field can be set with this function. This may be used by an authority that holds multiple private keys, to distinguish the used key.

**Returns:** On success, GNUTLS\_E\_SUCCESS (0) is returned, otherwise a negative error value.

Since: 2.8.0

## gnutls\_x509\_crl\_set\_crt

```
int gnutls_x509_crl_set_crt (gnutls_x509_crl_t crl, [Fur
gnutls_x509_crt_t crt, time_t revocation_time)
```

*crl*: should contain a gnutls\_x509\_crl\_t structure

crt: a certificate of type gnutls\_x509\_crt\_t with the revoked certificate

revocation\_time: The time this certificate was revoked

This function will set a revoked certificate's serial number to the CRL.

**Returns:** On success, GNUTLS\_E\_SUCCESS (0) is returned, otherwise a negative error value.

## gnutls\_x509\_crl\_set\_crt\_serial

## gnutls\_x509\_crl\_set\_next\_update

[Function]

### gnutls\_x509\_crl\_set\_number

int gnutls\_x509\_crl\_set\_number (gnutls\_x509\_crl\_t crl, const void \* [Function]
 nr, size\_t nr\_size)
 crl: a CRL of type gnutls\_x509\_crl\_t
 nr: The CRL number
 nr\_size: Holds the size of the nr field.
 This function will set the CRL's number extension. This is to be used as a unique
 and monotonic number assigned to the CRL by the authority.
 Returns: On success, GNUTLS\_E\_SUCCESS (0) is returned, otherwise a negative error
 value.
 Since: 2.8.0
 gnutls\_x509\_crl\_set\_this\_update

## gnutls\_x509\_crl\_set\_this\_update

 $act\_time$ : The actual time

This function will set the time this CRL was issued.

**Returns:** On success, GNUTLS\_E\_SUCCESS (0) is returned, otherwise a negative error value.

## gnutls\_x509\_crl\_set\_version

crl: should contain a gnutls\_x509\_crl\_t structure

version: holds the version number. For CRLv1 crls must be 1.

This function will set the version of the CRL. This must be one for CRL version 1, and so on. The CRLs generated by gnutls should have a version number of 2.

**Returns:** On success, GNUTLS\_E\_SUCCESS (0) is returned, otherwise a negative error value.

## gnutls\_x509\_crl\_sign2

int gnutls\_x509\_crl\_sign2 (gnutls\_x509\_crl\_t crl, gnutls\_x509\_crt\_t [Function]
 issuer, gnutls\_x509\_privkey\_t issuer\_key, gnutls\_digest\_algorithm\_t dig,
 unsigned int flags)

crl: should contain a gnutls\_x509\_crl\_t structure

issuer: is the certificate of the certificate issuer

issuer\_key: holds the issuer's private key

dig: The message digest to use. GNUTLS\_DIG\_SHA1 is the safe choice unless you know what you're doing.

flags: must be 0

This function will sign the CRL with the issuer's private key, and will copy the issuer's information into the CRL.

This must be the last step in a certificate CRL since all the previously set parameters are now signed.

**Returns:** On success, GNUTLS\_E\_SUCCESS (0) is returned, otherwise a negative error value.

## gnutls\_x509\_crl\_verify

*crl*: is the crl to be verified

trusted\_cas: is a certificate list that is considered to be trusted one

tcas\_size: holds the number of CA certificates in CA\_list

flags: Flags that may be used to change the verification algorithm. Use OR of the gnutls\_certificate\_verify\_flags enumerations.

verify: will hold the crl verification output.

This function will try to verify the given crl and return its verification status. See gnutls\_x509\_crt\_list\_verify() for a detailed description of return values. Note that since GnuTLS 3.1.4 this function includes the time checks.

Note that value in **verify** is set only when the return value of this function is success (i.e, failure to trust a CRL a certificate does not imply a negative return value).

**Returns:** On success, GNUTLS\_E\_SUCCESS (0) is returned, otherwise a negative error value.

## gnutls\_x509\_crq\_deinit

| <pre>void gnutls_x509_crq_deinit (gnutls_x509_crq_t crq)</pre>          | [Function] |
|-------------------------------------------------------------------------|------------|
| crq: The structure to be initialized                                    |            |
| This function will deinitialize a PKCS10 certificate request structure. |            |

. ....

.

### gnutls\_x509\_crq\_export

- - -

| int gnutls_x509_crq_export (gr                               | nutls_x509_crq_t <b>crq</b> ,          | [Function]    |
|--------------------------------------------------------------|----------------------------------------|---------------|
| $gnutls\_x509\_crt\_fmt\_t$ form                             | nat, void * output_data, size_t *      |               |
| output_data_size)                                            |                                        |               |
| crq: should contain a gnutls_x                               | 509_crq_t structure                    |               |
| format: the format of output pa                              | arams. One of PEM or DER.              |               |
| $output_data$ : will contain a cert                          | ificate request PEM or DER encoded     |               |
| <i>output_data_size</i> : holds the size size of parameters) | e of output_data (and will be replaced | by the actual |
| This function will export the central structure.             | rtificate request to a PEM or DER end  | coded PKCS10  |
|                                                              |                                        |               |

**[**----

If the buffer provided is not long enough to hold the output, then GNUTLS\_E\_SHORT\_ MEMORY\_BUFFER will be returned and \* output\_data\_size will be updated.

If the structure is PEM encoded, it will have a header of "BEGIN NEW CERTIFI-CATE REQUEST".

**Returns:** On success, GNUTLS\_E\_SUCCESS (0) is returned, otherwise a negative error value.

## $gnutls_x509\_crq\_export2$

[Function]

format: the format of output params. One of PEM or DER.

out: will contain a certificate request PEM or DER encoded

This function will export the certificate request to a PEM or DER encoded PKCS10 structure.

The output buffer is allocated using gnutls\_malloc().

If the structure is PEM encoded, it will have a header of "BEGIN NEW CERTIFI-CATE REQUEST".

**Returns:** On success, GNUTLS\_E\_SUCCESS (0) is returned, otherwise a negative error value.

Since 3.1.3

## $gnutls_x509\_crq\_get\_attribute\_by\_oid$

oid: holds an Object Identifier in null-terminated string

indx: In case multiple same OIDs exist in the attribute list, this specifies which to get, use (0) to get the first one

buf: a pointer to a structure to hold the attribute data (may be NULL)

buf\_size: initially holds the size of buf

This function will return the attribute in the certificate request specified by the given Object ID. The attribute will be DER encoded.

Attributes in a certificate request is an optional set of data appended to the request. Their interpretation depends on the CA policy.

**Returns:** On success, GNUTLS\_E\_SUCCESS (0) is returned, otherwise a negative error value.

## $gnutls_x509\_crq\_get\_attribute\_data$

```
int gnutls_x509_crq_get_attribute_data (gnutls_x509_crq_t crq, [Function]
```

int indx, void \* data, size\_t \* sizeof\_data)

crq: should contain a gnutls\_x509\_crq\_t structure

indx: Specifies which attribute number to get. Use (0) to get the first one.

data: a pointer to a structure to hold the data (may be null)

sizeof\_data: initially holds the size of oid

This function will return the requested attribute data in the certificate request. The attribute data will be stored as a string in the provided buffer.

Use gnutls\_x509\_crq\_get\_attribute\_info() to extract the OID. Use gnutls\_ x509\_crq\_get\_attribute\_by\_oid() instead, if you want to get data indexed by the attribute OID rather than sequence.

**Returns:** On success, GNUTLS\_E\_SUCCESS (0) is returned, otherwise a negative error code in case of an error. If your have reached the last extension available GNUTLS\_E\_REQUESTED\_DATA\_NOT\_AVAILABLE will be returned.

**Since:** 2.8.0

## gnutls\_x509\_crq\_get\_attribute\_info

crq: should contain a gnutls\_x509\_crq\_t structure

indx: Specifies which attribute number to get. Use (0) to get the first one.

oid: a pointer to a structure to hold the OID

 $size of\_oid:$  initially holds the maximum size of  $\verb"oid"$  , on return holds actual size of <code>oid</code> .

This function will return the requested attribute OID in the certificate, and the critical flag for it. The attribute OID will be stored as a string in the provided buffer. Use gnulls\_x509\_crq\_get\_attribute\_data() to extract the data.

If the buffer provided is not long enough to hold the output, then \* sizeof\_oid is updated and GNUTLS\_E\_SHORT\_MEMORY\_BUFFER will be returned.

**Returns:** On success, GNUTLS\_E\_SUCCESS (0) is returned, otherwise a negative error code in case of an error. If your have reached the last extension available GNUTLS\_E\_REQUESTED\_DATA\_NOT\_AVAILABLE will be returned.

**Since:** 2.8.0

## gnutls\_x509\_crq\_get\_basic\_constraints

```
int gnutls_x509_crq_get_basic_constraints (gnutls_x509_crq_t [Function] crq, unsigned int * critical, unsigned int * ca, int * pathlen)
```

crq: should contain a gnutls\_x509\_crq\_t structure

critical: will be non-zero if the extension is marked as critical

ca: pointer to output integer indicating CA status, may be NULL, value is 1 if the certificate CA flag is set, 0 otherwise.

pathlen: pointer to output integer indicating path length (may be NULL), non-negative error codes indicate a present pathLenConstraint field and the actual value, -1 indicate that the field is absent.

This function will read the certificate's basic constraints, and return the certificates CA status. It reads the basicConstraints X.509 extension (2.5.29.19).

**Returns:** If the certificate is a CA a positive value will be returned, or (0) if the certificate does not have CA flag set. A negative error code may be returned in case of errors. If the certificate does not contain the basicConstraints extension GNUTLS\_E\_REQUESTED\_DATA\_NOT\_AVAILABLE will be returned.

Since: 2.8.0

## gnutls\_x509\_crq\_get\_challenge\_password

crq: should contain a <code>gnutls\_x509\_crq\_t</code> structure

pass: will hold a (0)-terminated password string

pass\_size: Initially holds the size of pass .

This function will return the challenge password in the request. The challenge password is intended to be used for requesting a revocation of the certificate.

**Returns:** On success, GNUTLS\_E\_SUCCESS (0) is returned, otherwise a negative error value.

### gnutls\_x509\_crq\_get\_dn

crq: should contain a gnutls\_x509\_crq\_t structure

buf: a pointer to a structure to hold the name (may be NULL )

buf\_size: initially holds the size of buf

This function will copy the name of the Certificate request subject to the provided buffer. The name will be in the form "C=xxxx,O=yyyy,CN=zzzz" as described in RFC 2253. The output string buf will be ASCII or UTF-8 encoded, depending on the certificate data.

**Returns:** GNUTLS\_E\_SHORT\_MEMORY\_BUFFER if the provided buffer is not long enough, and in that case the \* buf\_size will be updated with the required size. On success 0 is returned.

## $gnutls_x509\_crq\_get\_dn2$

crq: should contain a gnutls\_x509\_crq\_t structure

dn: a pointer to a structure to hold the name

This function will allocate buffer and copy the name of the Certificate request. The name will be in the form "C=xxxx,O=yyyy,CN=zzzz" as described in RFC4514. The output string will be ASCII or UTF-8 encoded, depending on the certificate data.

**Returns:** On success, GNUTLS\_E\_SUCCESS (0) is returned, otherwise a negative error value. and a negative error code on error.

Since: 3.1.10

## gnutls\_x509\_crq\_get\_dn\_by\_oid

oid: holds an Object Identifier in a null terminated string

indx: In case multiple same OIDs exist in the RDN, this specifies which to get. Use (0) to get the first one.

raw\_flag: If non-zero returns the raw DER data of the DN part.

buf: a pointer to a structure to hold the name (may be NULL )

*buf\_size*: initially holds the size of **buf** 

This function will extract the part of the name of the Certificate request subject, specified by the given OID. The output will be encoded as described in RFC2253. The output string will be ASCII or UTF-8 encoded, depending on the certificate data.

Some helper macros with popular OIDs can be found in gnutls/x509.h If raw flag is (0), this function will only return known OIDs as text. Other OIDs will be DER encoded, as described in RFC2253 – in hex format with a '\#' prefix. You can check about known OIDs using gnutls\_x509\_dn\_oid\_known().

**Returns:** GNUTLS\_E\_SHORT\_MEMORY\_BUFFER if the provided buffer is not long enough, and in that case the \* buf\_size will be updated with the required size. On success 0 is returned.

#### gnutls\_x509\_crq\_get\_dn\_oid

crq: should contain a gnutls\_x509\_crq\_t structure

indx: Specifies which DN OID to get. Use (0) to get the first one.

oid: a pointer to a structure to hold the name (may be NULL )

sizeof\_oid: initially holds the size of oid

This function will extract the requested OID of the name of the certificate request subject, specified by the given index.

**Returns:** GNUTLS\_E\_SHORT\_MEMORY\_BUFFER if the provided buffer is not long enough, and in that case the \* sizeof\_oid will be updated with the required size. On success 0 is returned.

## gnutls\_x509\_crq\_get\_extension\_by\_oid

- - crq: should contain a gnutls\_x509\_crq\_t structure

oid: holds an Object Identifier in a null terminated string

indx: In case multiple same OIDs exist in the extensions, this specifies which to get. Use (0) to get the first one.

buf: a pointer to a structure to hold the name (may be null)

buf\_size: initially holds the size of buf

critical: will be non-zero if the extension is marked as critical

This function will return the extension specified by the OID in the certificate. The extensions will be returned as binary data DER encoded, in the provided buffer.

**Returns:** On success, GNUTLS\_E\_SUCCESS (0) is returned, otherwise a negative error code in case of an error. If the certificate does not contain the specified extension GNUTLS\_E\_REQUESTED\_DATA\_NOT\_AVAILABLE will be returned.

**Since:** 2.8.0

## $gnutls_x509\_crq\_get\_extension\_data$

crq: should contain a gnutls\_x509\_crq\_t structure

indx: Specifies which extension number to get. Use (0) to get the first one.

data: a pointer to a structure to hold the data (may be null)

sizeof\_data: initially holds the size of oid

This function will return the requested extension data in the certificate. The extension data will be stored as a string in the provided buffer.

Use gnutls\_x509\_crq\_get\_extension\_info() to extract the OID and critical flag. Use gnutls\_x509\_crq\_get\_extension\_by\_oid() instead, if you want to get data indexed by the extension OID rather than sequence.

**Returns:** On success, GNUTLS\_E\_SUCCESS (0) is returned, otherwise a negative error code in case of an error. If your have reached the last extension available GNUTLS\_E\_REQUESTED\_DATA\_NOT\_AVAILABLE will be returned.

**Since:** 2.8.0

## $gnutls\_x509\_crq\_get\_extension\_data2$

crq: should contain a <code>gnutls\_x509\_crq\_t</code> structure

indx: Specifies which extension OID to read. Use (0) to get the first one.

data: will contain the extension DER-encoded data

This function will return the requested extension data in the certificate request. The extension data will be allocated using gnutls\_malloc().

Use gnutls\_x509\_crq\_get\_extension\_info() to extract the OID.

**Returns:** On success, GNUTLS\_E\_SUCCESS (0) is returned, otherwise a negative error code is returned. If you have reached the last extension available GNUTLS\_E\_REQUESTED\_DATA\_NOT\_AVAILABLE will be returned.

**Since:** 3.3.0

### gnutls\_x509\_crq\_get\_extension\_info

crq: should contain a gnutls\_x509\_crq\_t structure

indx: Specifies which extension number to get. Use (0) to get the first one.

oid: a pointer to a structure to hold the OID

 $size of\_oid:$  initially holds the maximum size of  $\verb"oid"$  , on return holds actual size of <code>oid</code> .

critical: output variable with critical flag, may be NULL.

This function will return the requested extension OID in the certificate, and the critical flag for it. The extension OID will be stored as a string in the provided buffer. Use gnutls\_x509\_crq\_get\_extension\_data() to extract the data.

If the buffer provided is not long enough to hold the output, then \* sizeof\_oid is updated and GNUTLS\_E\_SHORT\_MEMORY\_BUFFER will be returned.

**Returns:** On success, GNUTLS\_E\_SUCCESS (0) is returned, otherwise a negative error code in case of an error. If your have reached the last extension available GNUTLS\_E\_REQUESTED\_DATA\_NOT\_AVAILABLE will be returned.

**Since:** 2.8.0

# gnutls\_x509\_crq\_get\_key\_id

crq: a certificate of type gnutls\_x509\_crq\_t

flags: should be 0 for now

output\_data: will contain the key ID

*output\_data\_size*: holds the size of output\_data (and will be replaced by the actual size of parameters)

This function will return a unique ID that depends on the public key parameters. This ID can be used in checking whether a certificate corresponds to the given private key.

If the buffer provided is not long enough to hold the output, then \* output\_data\_ size is updated and GNUTLS\_E\_SHORT\_MEMORY\_BUFFER will be returned. The output will normally be a SHA-1 hash output, which is 20 bytes.

**Returns:** In case of failure a negative error code will be returned, and 0 on success. **Since:** 2.8.0

## gnutls\_x509\_crq\_get\_key\_purpose\_oid

crq: should contain a gnutls\_x509\_crq\_t structure

indx: This specifies which OID to return, use (0) to get the first one

oid: a pointer to a buffer to hold the OID (may be NULL )

sizeof\_oid: initially holds the size of oid

critical: output variable with critical flag, may be NULL.

This function will extract the key purpose OIDs of the Certificate specified by the given index. These are stored in the Extended Key Usage extension (2.5.29.37). See the GNUTLS\_KP\_\* definitions for human readable names.

**Returns:** GNUTLS\_E\_SHORT\_MEMORY\_BUFFER if the provided buffer is not long enough, and in that case the \* sizeof\_oid will be updated with the required size. On success 0 is returned.

Since: 2.8.0

## gnutls\_x509\_crq\_get\_key\_rsa\_raw

crq: Holds the certificate

*m*: will hold the modulus

e: will hold the public exponent

This function will export the RSA public key's parameters found in the given structure. The new parameters will be allocated using gnutls\_malloc() and will be stored in the appropriate datum.

**Returns:** On success, GNUTLS\_E\_SUCCESS (0) is returned, otherwise a negative error value.

**Since:** 2.8.0

### gnutls\_x509\_crq\_get\_key\_usage

crq: should contain a gnutls\_x509\_crq\_t structure

key\_usage: where the key usage bits will be stored

critical: will be non-zero if the extension is marked as critical

This function will return certificate's key usage, by reading the keyUsage X.509 extension (2.5.29.15). The key usage value will ORed values of the: GNUTLS\_KEY\_DIGITAL\_SIGNATURE , GNUTLS\_KEY\_NON\_REPUDIATION , GNUTLS\_KEY\_KEY\_ENCIPHERMENT , GNUTLS\_KEY\_DATA\_ENCIPHERMENT , GNUTLS\_KEY\_KEY\_CERT\_SIGN , GNUTLS\_KEY\_CRL\_SIGN , GNUTLS\_KEY\_ENCIPHER\_ONLY , GNUTLS\_KEY\_DECIPHER\_ONLY .

**Returns:** the certificate key usage, or a negative error code in case of parsing error. If the certificate does not contain the keyUsage extension GNUTLS\_E\_REQUESTED\_DATA\_NOT\_AVAILABLE will be returned.

Since: 2.8.0

# $gnutls_x509\_crq\_get\_pk\_algorithm$

crq: should contain a gnutls\_x509\_crq\_t structure

bits: if bits is non-NULL it will hold the size of the parameters' in bits

This function will return the public key algorithm of a PKCS10 certificate request.

If bits is non-NULL, it should have enough size to hold the parameters size in bits. For RSA the bits returned is the modulus. For DSA the bits returned are of the public exponent.

**Returns:** a member of the gnutls\_pk\_algorithm\_t enumeration on success, or a negative error code on error.

## gnutls\_x509\_crq\_get\_private\_key\_usage\_period

| int | gnutls_x509_crq_get_private_key_usage_period                      | Function] |
|-----|-------------------------------------------------------------------|-----------|
|     | (gnutls_x509_crq_t crq, time_t * activation, time_t * expiration, |           |
|     | unsigned int * critical)                                          |           |
|     |                                                                   |           |

crq: should contain a gnutls\_x509\_crq\_t structure

activation: The activation time

expiration: The expiration time

critical: the extension status

This function will return the expiration and activation times of the private key of the certificate.

**Returns:** On success, GNUTLS\_E\_SUCCESS (0) is returned, GNUTLS\_E\_REQUESTED\_DATA\_NOT\_AVAILABLE if the extension is not present, otherwise a negative error value.

#### gnutls\_x509\_crq\_get\_subject\_alt\_name

crq: should contain a gnutls\_x509\_crq\_t structure

seq: specifies the sequence number of the alt name, 0 for the first one, 1 for the second etc.

ret: is the place where the alternative name will be copied to

ret\_size: holds the size of ret.

ret\_type: holds the gnutls\_x509\_subject\_alt\_name\_t name type

critical: will be non-zero if the extension is marked as critical (may be null)

This function will return the alternative names, contained in the given certificate. It is the same as gnutls\_x509\_crq\_get\_subject\_alt\_name() except for the fact that it will return the type of the alternative name in ret\_type even if the function fails for some reason (i.e. the buffer provided is not enough).

**Returns:** the alternative subject name type on success, one of the enumerated gnutls\_x509\_subject\_alt\_name\_t . It will return GNUTLS\_E\_SHORT\_MEMORY\_BUFFER if ret\_size is not large enough to hold the value. In that case ret\_size will be updated with the required size. If the certificate request does not have an Alternative name with the specified sequence number then GNUTLS\_E\_REQUESTED\_DATA\_NOT\_AVAILABLE is returned.

Since: 2.8.0

# $gnutls_x509\_crq\_get\_subject\_alt\_othername\_oid$

crq: should contain a gnutls\_x509\_crq\_t structure

seq: specifies the sequence number of the alt name (0 for the first one, 1 for the second etc.)

ret: is the place where the otherName OID will be copied to

ret\_size: holds the size of ret.

This function will extract the type OID of an otherName Subject Alternative Name, contained in the given certificate, and return the type as an enumerated element.

This function is only useful if gnutls\_x509\_crq\_get\_subject\_alt\_name() returned GNUTLS\_SAN\_OTHERNAME .

**Returns:** the alternative subject name type on success, one of the enumerated gnutls\_x509\_subject\_alt\_name\_t. For supported OIDs, it will return one of the virtual (GNUTLS\_SAN\_OTHERNAME\_\*) types, e.g. GNUTLS\_SAN\_OTHERNAME\_XMPP , and GNUTLS\_SAN\_OTHERNAME for unknown OIDs. It will return GNUTLS\_E\_SHORT\_ MEMORY\_BUFFER if ret\_size is not large enough to hold the value. In that case ret\_size will be updated with the required size. If the certificate does not have an Alternative name with the specified sequence number and with the otherName type then GNUTLS\_E\_REQUESTED\_DATA\_NOT\_AVAILABLE is returned.

**Since:** 2.8.0

# $gnutls\_x509\_crq\_get\_version$

```
int gnutls_x509_crq_get_version (gnutls_x509_crq_t crq) [Function]
    crq: should contain a gnutls_x509_crq_t structure
    This function will return the version of the specified Certificate request.
    Returns: version of certificate request, or a negative error code on error.
```

# $gnutls_x509\_crq\_import$

| <pre>int gnutls_x509_crq_import (gnutls_x509_crq_t crq, const</pre> | [Function] |
|---------------------------------------------------------------------|------------|
| $gnutls_datum_t * data, gnutls_x509\_crt\_fmt\_t format)$           |            |
| crq: The structure to store the parsed certificate request.         |            |

data: The DER or PEM encoded certificate.

format: One of DER or PEM

This function will convert the given DER or PEM encoded certificate request to a gnutls\_x509\_crq\_t structure. The output will be stored in crq.

If the Certificate is PEM encoded it should have a header of "NEW CERTIFICATE REQUEST".

**Returns:** On success, GNUTLS\_E\_SUCCESS (0) is returned, otherwise a negative error value.

## gnutls\_x509\_crq\_init

This function will initialize a PKCS10 certificate request structure.

**Returns:** On success, GNUTLS\_E\_SUCCESS (0) is returned, otherwise a negative error value.

## gnutls\_x509\_crq\_print

format: Indicate the format to use

out: Newly allocated datum with (0) terminated string.

This function will pretty print a certificate request, suitable for display to a human. The output out needs to be deallocated using gnutls\_free().

**Returns:** On success, GNUTLS\_E\_SUCCESS (0) is returned, otherwise a negative error value.

Since: 2.8.0

### gnutls\_x509\_crq\_set\_attribute\_by\_oid

int gnutls\_x509\_crq\_set\_attribute\_by\_oid (gnutls\_x509\_crq\_t [Function]

crq, const char \* oid, void \* buf, size\_t buf\_size)

crq: should contain a <code>gnutls\_x509\_crq\_t</code> structure

oid: holds an Object Identifier in a null-terminated string

buf: a pointer to a structure that holds the attribute data

buf\_size: holds the size of buf

This function will set the attribute in the certificate request specified by the given Object ID. The provided attribute must be be DER encoded.

Attributes in a certificate request is an optional set of data appended to the request. Their interpretation depends on the CA policy.

**Returns:** On success, GNUTLS\_E\_SUCCESS (0) is returned, otherwise a negative error value.

### gnutls\_x509\_crq\_set\_basic\_constraints

**Returns:** On success,  $\text{GNUTLS}\_\text{E}\_\text{SUCCESS}(0)$  is returned, otherwise a negative error value.

Since: 2.8.0

### gnutls\_x509\_crq\_set\_challenge\_password

crq: should contain a gnutls\_x509\_crq\_t structure

pass: holds a (0)-terminated password

This function will set a challenge password to be used when revoking the request.

**Returns:** On success, GNUTLS\_E\_SUCCESS (0) is returned, otherwise a negative error value.

## $gnutls\_x509\_crq\_set\_dn$

 $\mathit{crq}:$  a certificate of type <code>gnutls\_x509\_crq\_t</code>

dn: a comma separated DN string (RFC4514)

err: indicates the error position (if any)

This function will set the DN on the provided certificate. The input string should be plain ASCII or UTF-8 encoded.

**Returns:** On success, GNUTLS\_E\_SUCCESS (0) is returned, otherwise a negative error value.

### gnutls\_x509\_crq\_set\_dn\_by\_oid

This function will set the part of the name of the Certificate request subject, specified by the given OID. The input string should be ASCII or UTF-8 encoded.

Some helper macros with popular OIDs can be found in gnutls/x509.h With this function you can only set the known OIDs. You can test for known OIDs using gnutls\_x509\_dn\_oid\_known(). For OIDs that are not known (by gnutls) you should properly DER encode your data, and call this function with raw\_flag set.

**Returns:** On success, GNUTLS\_E\_SUCCESS (0) is returned, otherwise a negative error value.

# gnutls\_x509\_crq\_set\_key

int gnutls\_x509\_crq\_set\_key (gnutls\_x509\_crq\_t crq, [Function] gnutls\_x509\_privkey\_t key)

crq: should contain a gnutls\_x509\_crq\_t structure

key: holds a private key

This function will set the public parameters from the given private key to the request. **Returns:** On success, GNUTLS\_E\_SUCCESS (0) is returned, otherwise a negative error value.

## gnutls\_x509\_crq\_set\_key\_purpose\_oid

crq: a certificate of type gnutls\_x509\_crq\_t

oid: a pointer to a (0)-terminated string that holds the OID

critical: Whether this extension will be critical or not

This function will set the key purpose OIDs of the Certificate. These are stored in the Extended Key Usage extension (2.5.29.37) See the GNUTLS\_KP\_\* definitions for human readable names.

Subsequent calls to this function will append OIDs to the OID list.

**Returns:** On success, GNUTLS\_E\_SUCCESS (0) is returned, otherwise a negative error value.

Since: 2.8.0

## gnutls\_x509\_crq\_set\_key\_rsa\_raw

```
int gnutls_x509_crq_set_key_rsa_raw (gnutls_x509_crq_t crq, [Function]
```

const gnutls\_datum\_t \* m, const gnutls\_datum\_t \* e)

crq: should contain a gnutls\_x509\_crq\_t structure

*m*: holds the modulus

e: holds the public exponent

This function will set the public parameters from the given private key to the request. Only RSA keys are currently supported.

**Returns:** On success, GNUTLS\_E\_SUCCESS (0) is returned, otherwise a negative error value.

**Since:** 2.6.0

## gnutls\_x509\_crq\_set\_key\_usage

| <pre>int gnutls_x509_crq_set_key_usage (gnutls_x509_crq_t crq,</pre>                                                                                                    | [Function]    |
|----------------------------------------------------------------------------------------------------|---------------|
| unsigned int <b>usage</b> )                                                                                                    |               |
| crq: a certificate request of type gnutls_x509_crq_t                                                                                                    |               |
| usage: an ORed sequence of the GNUTLS_KEY_* elements.                                                                                                    |               |
| This function will set the keyUsage certificate extension.                                                                                                    |               |
| <b>Returns:</b> On success, $GNUTLS\_E\_SUCCESS$ (0) is returned, otherwise a negative set of the success of the success of the succ | egative error |
| value.                                                                                                    |               |
| Since: 2.8.0                                                                                                    |               |
|                                                                                                    |               |

# $gnutls\_x509\_crq\_set\_private\_key\_usage\_period$

int gnutls\_x509\_crq\_set\_private\_key\_usage\_period [Function]

(gnutls\_x509\_crq\_t crq, time\_t activation, time\_t expiration)

crq: a certificate of type <code>gnutls\_x509\_crq\_t</code>

activation: The activation time

expiration: The expiration time

This function will set the private key usage period extension (2.5.29.16).

**Returns:** On success, GNUTLS\_E\_SUCCESS (0) is returned, otherwise a negative error value.

## gnutls\_x509\_crq\_set\_subject\_alt\_name

crq: should contain a gnutls\_x509\_crq\_t structure

version: holds the version number, for v1 Requests must be 1

This function will set the version of the certificate request. For version 1 requests this must be one.

**Returns:** On success, GNUTLS\_E\_SUCCESS (0) is returned, otherwise a negative error value.

## gnutls\_x509\_crq\_sign2

key: holds a private key

dig: The message digest to use, i.e., GNUTLS\_DIG\_SHA1

flags: must be 0

This function will sign the certificate request with a private key. This must be the same key as the one used in gnutls\_x509\_crt\_set\_key() since a certificate request is self signed.

This must be the last step in a certificate request generation since all the previously set parameters are now signed.

**Returns:** GNUTLS\_E\_SUCCESS on success, otherwise a negative error code. GNUTLS\_E\_ASN1\_VALUE\_NOT\_FOUND is returned if you didn't set all information in the certificate request (e.g., the version using gnutls\_x509\_crq\_set\_version() ).

# gnutls\_x509\_crq\_verify

crq: is the crq to be verified

flags: Flags that may be used to change the verification algorithm. Use OR of the gnutls\_certificate\_verify\_flags enumerations.

This function will verify self signature in the certificate request and return its status.

**Returns:** In case of a verification failure GNUTLS\_E\_PK\_SIG\_VERIFY\_FAILED is returned, and zero or positive code on success.

Since 2.12.0

#### gnutls\_x509\_crt\_check\_hostname

cert: should contain an gnutls\_x509\_crt\_t structure

hostname: A null terminated string that contains a DNS name

This function will check if the given certificate's subject matches the given hostname. This is a basic implementation of the matching described in RFC2818 (HTTPS), which takes into account wildcards, and the DNSName/IPAddress subject alternative name PKIX extension.

The comparison may have false-negatives as it is done byte by byte in non-ascii names.

Wildcards are only considered if the domain name consists of three components or more, and the wildcard starts at the leftmost position.

Returns: non-zero for a successful match, and zero on failure.

#### gnutls\_x509\_crt\_check\_hostname2

hostname: A null terminated string that contains a DNS name

flags: gnutls\_certificate\_verify\_flags

This function will check if the given certificate's subject matches the given hostname. This is a basic implementation of the matching described in RFC2818 (HTTPS), which takes into account wildcards, and the DNSName/IPAddress subject alternative name PKIX extension.

The comparison may have false-negatives as it is done byte by byte in non-ascii names.

When the flag GNUTLS\_VERIFY\_DO\_NOT\_ALLOW\_WILDCARDS is specified no wildcards are considered. Otherwise they are only considered if the domain name consists of three components or more, and the wildcard starts at the leftmost position.

Returns: non-zero for a successful match, and zero on failure.

#### gnutls\_x509\_crt\_check\_issuer

*cert*: is the certificate to be checked

issuer: is the certificate of a possible issuer

This function will check if the given certificate was issued by the given issuer. It checks the DN fields and the authority key identifier and subject key identifier fields match.

**Returns:** It will return true (1) if the given certificate is issued by the given issuer, and false (0) if not.

#### gnutls\_x509\_crt\_check\_revocation

cert: should contain a gnutls\_x509\_crt\_t structure

crl\_list: should contain a list of gnutls\_x509\_crl\_t structures

crl\_list\_length: the length of the crl\_list

This function will return check if the given certificate is revoked. It is assumed that the CRLs have been verified before.

**Returns:** 0 if the certificate is NOT revoked, and 1 if it is. A negative error code is returned on error.

## gnutls\_x509\_crt\_cpy\_crl\_dist\_points

dst: a certificate of type gnutls\_x509\_crt\_t

src: the certificate where the dist points will be copied from

This function will copy the CRL distribution points certificate extension, from the source to the destination certificate. This may be useful to copy from a CA certificate to issued ones.

**Returns:** On success, GNUTLS\_E\_SUCCESS (0) is returned, otherwise a negative error value.

### gnutls\_x509\_crt\_deinit

| <pre>void gnutls_x509_crt_deinit (gnutls_x509_crt_t cert)</pre> | [Function] |
|-----------------------------------------------------------------|------------|
| <i>cert</i> : The structure to be deinitialized                 |            |
| This function will deinitialize a certificate structure.        |            |

# gnutls\_x509\_crt\_export

```
int gnutls_x509_crt_export (gnutls_x509_crt_t cert,
                                                                           [Function]
         gnutls_x509_crt_fmt_t format, void * output_data, size_t *
         output_data_size)
     cert: Holds the certificate
     format: the format of output params. One of PEM or DER.
     output_data: will contain a certificate PEM or DER encoded
     output_data_size: holds the size of output_data (and will be replaced by the actual
     size of parameters)
     This function will export the certificate to DER or PEM format.
     If the buffer provided is not long enough to hold the output, then *output_data_size
     is updated and GNUTLS_E_SHORT_MEMORY_BUFFER will be returned.
     If the structure is PEM encoded, it will have a header of "BEGIN CERTIFICATE".
     Returns: In case of failure a negative error code will be returned, and 0 on success.
gnutls_x509_crt_export2
int gnutls_x509_crt_export2 (gnutls_x509_crt_t cert,
                                                                           [Function]
         gnutls_x509_crt_fmt_t format, gnutls_datum_t * out)
```

*cert*: Holds the certificate

format: the format of output params. One of PEM or DER.

out: will contain a certificate PEM or DER encoded

This function will export the certificate to DER or PEM format. The output buffer is allocated using gnutls\_malloc() .

If the structure is PEM encoded, it will have a header of "BEGIN CERTIFICATE". **Returns:** In case of failure a negative error code will be returned, and 0 on success. **Since:** 3.1.3

### gnutls\_x509\_crt\_get\_activation\_time

cert: should contain a gnutls\_x509\_crt\_t structure

This function will return the time this Certificate was or will be activated.

**Returns:** activation time, or (time\_t)-1 on error.

### gnutls\_x509\_crt\_get\_authority\_info\_access

int gnutls\_x509\_crt\_get\_authority\_info\_access [Function]
 (gnutls\_x509\_crt\_t crt, unsigned int seq, int what, gnutls\_datum\_t \* data,
 unsigned int \* critical)

*crt*: Holds the certificate

seq: specifies the sequence number of the access descriptor (0 for the first one, 1 for the second etc.)

what: what data to get, a gnutls\_info\_access\_what\_t type.

data: output data to be freed with gnutls\_free() .

*critical*: pointer to output integer that is set to non-0 if the extension is marked as critical (may be NULL )

Note that a simpler API to access the authority info data is provided by gnutls\_x509\_aia\_get() and gnutls\_x509\_ext\_import\_aia().

This function extracts the Authority Information Access (AIA) extension, see RFC 5280 section 4.2.2.1 for more information. The AIA extension holds a sequence of AccessDescription (AD) data.

The seq input parameter is used to indicate which member of the sequence the caller is interested in. The first member is 0, the second member 1 and so on. When the seq value is out of bounds, GNUTLS\_E\_REQUESTED\_DATA\_NOT\_AVAILABLE is returned.

The type of data returned in data is specified via what which should be gnutls\_info\_access\_what\_t values.

If what is GNUTLS\_IA\_ACCESSMETHOD\_OID then data will hold the accessMethod OID (e.g., "1.3.6.1.5.5.7.48.1").

If what is GNUTLS\_IA\_ACCESSLOCATION\_GENERALNAME\_TYPE , data will hold the accessLocation GeneralName type (e.g., "uniformResourceIdentifier").

If what is GNUTLS\_IA\_URI, data will hold the accessLocation URI data. Requesting this what value leads to an error if the accessLocation is not of the "uniformResourceIdentifier" type.

If what is GNUTLS\_IA\_OCSP\_URI, data will hold the OCSP URI. Requesting this what value leads to an error if the accessMethod is not 1.3.6.1.5.5.7.48.1 aka OSCP, or if accessLocation is not of the "uniformResourceIdentifier" type.

If what is GNUTLS\_IA\_CAISSUERS\_URI, data will hold the caIssuers URI. Requesting this what value leads to an error if the accessMethod is not 1.3.6.1.5.5.7.48.2 aka caIssuers, or if accessLocation is not of the "uniformResourceIdentifier" type.

More what values may be allocated in the future as needed.

If data is NULL, the function does the same without storing the output data, that is, it will set critical and do error checking as usual.

The value of the critical flag is returned in \* critical . Supply a NULL critical if you want the function to make sure the extension is non-critical, as required by RFC 5280.

**Returns:** GNUTLS\_E\_SUCCESS on success, GNUTLS\_E\_INVALID\_REQUEST on invalid crt , GNUTLS\_E\_CONSTRAINT\_ERROR if the extension is incorrectly marked as critical (use a non-NULL critical to override), GNUTLS\_E\_UNKNOWN\_ALGORITHM if the requested OID does not match (e.g., when using GNUTLS\_IA\_OCSP\_URI ), otherwise a negative error code.

**Since:** 3.0

## gnutls\_x509\_crt\_get\_authority\_key\_gn\_serial

```
int gnutls_x509_crt_get_authority_key_gn_serial [Function]
    (gnutls_x509_crt_t cert, unsigned int seq, void * alt, size_t * alt_size,
    unsigned int * alt_type, void * serial, size_t * serial_size, unsigned int
    * critical)
```

cert: should contain a gnutls\_x509\_crt\_t structure

seq: specifies the sequence number of the alt name (0 for the first one, 1 for the second etc.)

alt: is the place where the alternative name will be copied to

alt\_size: holds the size of alt.

*alt\_type*: holds the type of the alternative name (one of gnutls\_x509\_subject\_alt\_name\_t).

serial: buffer to store the serial number (may be null)

serial\_size: Holds the size of the serial field (may be null)

critical: will be non-zero if the extension is marked as critical (may be null)

This function will return the X.509 authority key identifier when stored as a general name (authorityCertIssuer) and serial number.

Because more than one general names might be stored **seq** can be used as a counter to request them all until GNUTLS\_E\_REQUESTED\_DATA\_NOT\_AVAILABLE is returned.

**Returns:** On success, GNUTLS\_E\_SUCCESS (0) is returned, GNUTLS\_E\_REQUESTED\_ DATA\_NOT\_AVAILABLE if the extension is not present, otherwise a negative error value. Since: 3.0

# $gnutls_x509\_crt\_get\_authority\_key\_id$

cert: should contain a gnutls\_x509\_crt\_t structure

*id*: The place where the identifier will be copied

*id\_size*: Holds the size of the id field.

critical: will be non-zero if the extension is marked as critical (may be null)

This function will return the X.509v3 certificate authority's key identifier. This is obtained by the X.509 Authority Key identifier extension field (2.5.29.35). Note that this function only returns the keyIdentifier field of the extension and GNUTLS\_E\_X509\_UNSUPPORTED\_EXTENSION, if the extension contains the name and serial number of the certificate. In that case gnutls\_x509\_crt\_get\_authority\_key\_gn\_serial() may be used.

**Returns:** On success, GNUTLS\_E\_SUCCESS (0) is returned, GNUTLS\_E\_REQUESTED\_ DATA\_NOT\_AVAILABLE if the extension is not present, otherwise a negative error value.

## gnutls\_x509\_crt\_get\_basic\_constraints

critical: will be non-zero if the extension is marked as critical

ca: pointer to output integer indicating CA status, may be NULL, value is 1 if the certificate CA flag is set, 0 otherwise.

pathlen: pointer to output integer indicating path length (may be NULL), nonnegative error codes indicate a present pathLenConstraint field and the actual value, -1 indicate that the field is absent.

This function will read the certificate's basic constraints, and return the certificates CA status. It reads the basicConstraints X.509 extension (2.5.29.19).

**Returns:** If the certificate is a CA a positive value will be returned, or (0) if the certificate does not have CA flag set. A negative error code may be returned in case of errors. If the certificate does not contain the basicConstraints extension GNUTLS\_E\_REQUESTED\_DATA\_NOT\_AVAILABLE will be returned.

## gnutls\_x509\_crt\_get\_ca\_status

cert: should contain a gnutls\_x509\_crt\_t structure

critical: will be non-zero if the extension is marked as critical

This function will return certificates CA status, by reading the basicConstraints X.509 extension (2.5.29.19). If the certificate is a CA a positive value will be returned, or (0) if the certificate does not have CA flag set.

Use gnutls\_x509\_crt\_get\_basic\_constraints() if you want to read the pathLen-Constraint field too.

**Returns:** A negative error code may be returned in case of parsing error. If the certificate does not contain the basicConstraints extension GNUTLS\_E\_REQUESTED\_DATA\_NOT\_AVAILABLE will be returned.

## gnutls\_x509\_crt\_get\_crl\_dist\_points

reason\_flags, unsigned int \* critical)

cert: should contain a gnutls\_x509\_crt\_t structure

seq: specifies the sequence number of the distribution point (0 for the first one, 1 for the second etc.)

san: is the place where the distribution point will be copied to

san\_size: holds the size of ret.

reason\_flags: Revocation reasons. An ORed sequence of flags from gnutls\_x509\_ crl\_reason\_flags\_t.

critical: will be non-zero if the extension is marked as critical (may be null)

This function retrieves the CRL distribution points (2.5.29.31), contained in the given certificate in the X509v3 Certificate Extensions.

**Returns:** GNUTLS\_E\_SHORT\_MEMORY\_BUFFER and updates ret\_size if ret\_size is not enough to hold the distribution point, or the type of the distribution point if everything was ok. The type is one of the enumerated gnutls\_x509\_subject\_alt\_name\_t . If the certificate does not have an Alternative name with the specified sequence number then GNUTLS\_E\_REQUESTED\_DATA\_NOT\_AVAILABLE is returned.

### gnutls\_x509\_crt\_get\_dn

cert: should contain a gnutls\_x509\_crt\_t structure

buf: a pointer to a structure to hold the name (may be null)

buf\_size: initially holds the size of buf

This function will copy the name of the Certificate in the provided buffer. The name will be in the form "C=xxxx,O=yyyy,CN=zzzz" as described in RFC4514. The output string will be ASCII or UTF-8 encoded, depending on the certificate data.

If **buf** is null then only the size will be filled.

**Returns:** GNUTLS\_E\_SHORT\_MEMORY\_BUFFER if the provided buffer is not long enough, and in that case the **buf\_size** will be updated with the required size. On success 0 is returned.

#### $gnutls_x509\_crt\_get\_dn2$

cert: should contain a gnutls\_x509\_crt\_t structure

dn: a pointer to a structure to hold the name

This function will allocate buffer and copy the name of the Certificate. The name will be in the form "C=xxxx,O=yyyy,CN=zzzz" as described in RFC4514. The output string will be ASCII or UTF-8 encoded, depending on the certificate data.

**Returns:** On success, GNUTLS\_E\_SUCCESS (0) is returned, otherwise a negative error value. and a negative error code on error.

Since: 3.1.10

# $gnutls_x509\_crt\_get\_dn\_by\_oid$

oid: holds an Object Identified in null terminated string

indx: In case multiple same OIDs exist in the RDN, this specifies which to send. Use (0) to get the first one.

raw\_flag: If non-zero returns the raw DER data of the DN part.

buf: a pointer where the DN part will be copied (may be null).

buf\_size: initially holds the size of buf

This function will extract the part of the name of the Certificate subject specified by the given OID. The output, if the raw flag is not used, will be encoded as described in RFC4514. Thus a string that is ASCII or UTF-8 encoded, depending on the certificate data.

Some helper macros with popular OIDs can be found in gnutls/x509.h If raw flag is (0), this function will only return known OIDs as text. Other OIDs will be DER encoded, as described in RFC4514 – in hex format with a '#' prefix. You can check about known OIDs using gnutls\_x509\_dn\_oid\_known().

If buf is null then only the size will be filled. If the raw\_flag is not specified the output is always null terminated, although the buf\_size will not include the null character.

**Returns:** GNUTLS\_E\_SHORT\_MEMORY\_BUFFER if the provided buffer is not long enough, and in that case the **buf\_size** will be updated with the required size. GNUTLS\_E\_REQUESTED\_DATA\_NOT\_AVAILABLE if there are no data in the current index. On success 0 is returned.

#### gnutls\_x509\_crt\_get\_dn\_oid

cert: should contain a gnutls\_x509\_crt\_t structure

indx: This specifies which OID to return. Use (0) to get the first one.

oid: a pointer to a buffer to hold the OID (may be null)

oid\_size: initially holds the size of oid

This function will extract the OIDs of the name of the Certificate subject specified by the given index.

If oid is null then only the size will be filled. The oid returned will be null terminated, although oid\_size will not account for the trailing null.

**Returns:** GNUTLS\_E\_SHORT\_MEMORY\_BUFFER if the provided buffer is not long enough, and in that case the **buf\_size** will be updated with the required size. GNUTLS\_E\_REQUESTED\_DATA\_NOT\_AVAILABLE if there are no data in the current index. On success 0 is returned.

## gnutls\_x509\_crt\_get\_expiration\_time

cert: should contain a gnutls\_x509\_crt\_t structure

This function will return the time this Certificate was or will be expired.

The no well defined expiration time can be checked against with the GNUTLS\_X509\_NO\_WELL\_DEFINED\_EXPIRATION macro.

**Returns:** expiration time, or (time\_t)-1 on error.

# gnutls\_x509\_crt\_get\_extension\_by\_oid

cert: should contain a gnutls\_x509\_crt\_t structure

oid: holds an Object Identified in null terminated string

indx: In case multiple same OIDs exist in the extensions, this specifies which to send. Use (0) to get the first one.

buf: a pointer to a structure to hold the name (may be null)

buf\_size: initially holds the size of buf

critical: will be non-zero if the extension is marked as critical

This function will return the extension specified by the OID in the certificate. The extensions will be returned as binary data DER encoded, in the provided buffer.

**Returns:** On success, GNUTLS\_E\_SUCCESS (0) is returned, otherwise a negative error code is returned. If the certificate does not contain the specified extension GNUTLS\_E\_REQUESTED\_DATA\_NOT\_AVAILABLE will be returned.

### gnutls\_x509\_crt\_get\_extension\_data

cert: should contain a gnutls\_x509\_crt\_t structure

indx: Specifies which extension OID to send. Use (0) to get the first one.

data: a pointer to a structure to hold the data (may be null)

sizeof\_data: initially holds the size of data

This function will return the requested extension data in the certificate. The extension data will be stored in the provided buffer.

Use gnutls\_x509\_crt\_get\_extension\_info() to extract the OID and critical flag. Use gnutls\_x509\_crt\_get\_extension\_by\_oid() instead, if you want to get data indexed by the extension OID rather than sequence. **Returns:** On success, GNUTLS\_E\_SUCCESS (0) is returned, otherwise a negative error code is returned. If you have reached the last extension available GNUTLS\_E\_REQUESTED\_DATA\_NOT\_AVAILABLE will be returned.

#### gnutls\_x509\_crt\_get\_extension\_data2

cert: should contain a gnutls\_x509\_crt\_t structure

indx: Specifies which extension OID to read. Use (0) to get the first one.

data: will contain the extension DER-encoded data

This function will return the requested by the index extension data in the certificate. The extension data will be allocated using gnutls\_malloc().

Use gnutls\_x509\_crt\_get\_extension\_info() to extract the OID.

**Returns:** On success, GNUTLS\_E\_SUCCESS (0) is returned, otherwise a negative error code is returned. If you have reached the last extension available GNUTLS\_E\_REQUESTED\_DATA\_NOT\_AVAILABLE will be returned.

#### gnutls\_x509\_crt\_get\_extension\_info

indx: Specifies which extension OID to send. Use (0) to get the first one.

oid: a pointer to a structure to hold the OID

oid\_size: initially holds the maximum size of oid , on return holds actual size of oid

critical: output variable with critical flag, may be NULL.

This function will return the requested extension OID in the certificate, and the critical flag for it. The extension OID will be stored as a string in the provided buffer. Use gnutls\_x509\_crt\_get\_extension() to extract the data.

If the buffer provided is not long enough to hold the output, then oid\_size is updated and GNUTLS\_E\_SHORT\_MEMORY\_BUFFER will be returned. The oid returned will be null terminated, although oid\_size will not account for the trailing null.

**Returns:** On success, GNUTLS\_E\_SUCCESS (0) is returned, otherwise a negative error code is returned. If you have reached the last extension available GNUTLS\_E\_REQUESTED\_DATA\_NOT\_AVAILABLE will be returned.

## $gnutls_x509\_crt\_get\_extension\_oid$

cert: should contain a gnutls\_x509\_crt\_t structure

indx: Specifies which extension OID to send. Use (0) to get the first one.

oid: a pointer to a structure to hold the OID (may be null)

oid\_size: initially holds the size of oid

This function will return the requested extension OID in the certificate. The extension OID will be stored as a string in the provided buffer.

The oid returned will be null terminated, although oid\_size will not account for the trailing null.

**Returns:** On success, GNUTLS\_E\_SUCCESS (0) is returned, otherwise a negative error code is returned. If you have reached the last extension available GNUTLS\_E\_REQUESTED\_DATA\_NOT\_AVAILABLE will be returned.

#### gnutls\_x509\_crt\_get\_fingerprint

```
int gnutls_x509_crt_get_fingerprint (gnutls_x509_crt_t cert, [Function]
```

gnutls\_digest\_algorithm\_t algo, void \* buf, size\_t \* buf\_size)

cert: should contain a gnutls\_x509\_crt\_t structure

algo: is a digest algorithm

buf: a pointer to a structure to hold the fingerprint (may be null)

*buf\_size*: initially holds the size of **buf** 

This function will calculate and copy the certificate's fingerprint in the provided buffer. The fingerprint is a hash of the DER-encoded data of the certificate.

If the buffer is null then only the size will be filled.

**Returns:** GNUTLS\_E\_SHORT\_MEMORY\_BUFFER if the provided buffer is not long enough, and in that case the \*buf\_size will be updated with the required size. On success 0 is returned.

## gnutls\_x509\_crt\_get\_issuer

| <pre>int gnutls_x509_crt_get_issuer (gnutls_x509_crt_t cert,</pre> | [Function] |
|--------------------------------------------------------------------|------------|
| $gnutls_x 509_dn_t * dn$ )                                         |            |
| cert: should contain a gnutls_x509_crt_t structure                 |            |
| $dn$ : output variable with pointer to uint8_t DN                  |            |
|                                                                    |            |

Return the Certificate's Issuer DN as a gnutls\_x509\_dn\_t data type, that can be decoded using gnutls\_x509\_dn\_get\_rdn\_ava() .

Note that dn should be treated as constant. Because it points into the cert object, you should not use dn after cert is deallocated.

Returns: Returns 0 on success, or an error code.

## $gnutls_x509\_crt\_get\_issuer\_alt\_name$

cert: should contain a gnutls\_x509\_crt\_t structure

seq: specifies the sequence number of the alt name (0 for the first one, 1 for the second etc.)

ian: is the place where the alternative name will be copied to

ian\_size: holds the size of ian.

critical: will be non-zero if the extension is marked as critical (may be null)

This function retrieves the Issuer Alternative Name (2.5.29.18), contained in the given certificate in the X509v3 Certificate Extensions.

When the SAN type is otherName, it will extract the data in the otherName's value field, and GNUTLS\_SAN\_OTHERNAME is returned. You may use gnutls\_x509\_crt\_get\_ subject\_alt\_othername\_oid() to get the corresponding OID and the "virtual" SAN types (e.g., GNUTLS\_SAN\_OTHERNAME\_XMPP ).

If an otherName OID is known, the data will be decoded. Otherwise the returned data will be DER encoded, and you will have to decode it yourself. Currently, only the RFC 3920 id-on-xmppAddr Issuer AltName is recognized.

**Returns:** the alternative issuer name type on success, one of the enumerated gnutls\_x509\_subject\_alt\_name\_t. It will return GNUTLS\_E\_SHORT\_MEMORY\_BUFFER if ian\_size is not large enough to hold the value. In that case ian\_size will be updated with the required size. If the certificate does not have an Alternative name with the specified sequence number then GNUTLS\_E\_REQUESTED\_DATA\_NOT\_AVAILABLE is returned.

**Since:** 2.10.0

# gnutls\_x509\_crt\_get\_issuer\_alt\_name2

cert: should contain a gnutls\_x509\_crt\_t structure

seq: specifies the sequence number of the alt name (0 for the first one, 1 for the second etc.)

ian: is the place where the alternative name will be copied to

ian\_size: holds the size of ret.

*ian\_type*: holds the type of the alternative name (one of gnutls\_x509\_subject\_alt\_name\_t).

critical: will be non-zero if the extension is marked as critical (may be null)

This function will return the alternative names, contained in the given certificate. It is the same as gnutls\_x509\_crt\_get\_issuer\_alt\_name() except for the fact that it will return the type of the alternative name in ian\_type even if the function fails for some reason (i.e. the buffer provided is not enough).

Returns: the alternative issuer name type on success, one of the enumerated gnutls\_x509\_subject\_alt\_name\_t. It will return GNUTLS\_E\_SHORT\_MEMORY\_BUFFER if ian\_size is not large enough to hold the value. In that case ian\_size will be updated with the required size. If the certificate does not have an Alternative name with the specified sequence number then GNUTLS\_E\_REQUESTED\_DATA\_NOT\_AVAILABLE is returned.

**Since:** 2.10.0

### gnutls\_x509\_crt\_get\_issuer\_alt\_othername\_oid

int gnutls\_x509\_crt\_get\_issuer\_alt\_othername\_oid

(gnutls\_x509\_crt\_t cert, unsigned int seq, void \* ret, size\_t \* ret\_size) cert: should contain a gnutls\_x509\_crt\_t structure

seq: specifies the sequence number of the alt name (0 for the first one, 1 for the second etc.)

ret: is the place where the otherName OID will be copied to

*ret\_size*: holds the size of ret.

This function will extract the type OID of an otherName Subject Alternative Name, contained in the given certificate, and return the type as an enumerated element.

If oid is null then only the size will be filled. The oid returned will be null terminated, although oid\_size will not account for the trailing null.

This function is only useful if gnutls\_x509\_crt\_get\_issuer\_alt\_name() returned GNUTLS\_SAN\_OTHERNAME .

**Returns:** the alternative issuer name type on success, one of the enumerated gnutls\_x509\_subject\_alt\_name\_t. For supported OIDs, it will return one of the virtual (GNUTLS\_SAN\_OTHERNAME\_\*) types, e.g. GNUTLS\_SAN\_OTHERNAME\_XMPP , and GNUTLS\_SAN\_OTHERNAME for unknown OIDs. It will return GNUTLS\_E\_SHORT\_MEMORY\_BUFFER if ret\_size is not large enough to hold the value. In that case ret\_size will be updated with the required size. If the certificate does not have an Alternative name with the specified sequence number and with the otherName type then GNUTLS\_E\_REQUESTED\_DATA\_NOT\_AVAILABLE is returned.

Since: 2.10.0

## gnutls\_x509\_crt\_get\_issuer\_dn

*cert*: should contain a gnutls\_x509\_crt\_t structure

buf: a pointer to a structure to hold the name (may be null)

buf\_size: initially holds the size of buf

This function will copy the name of the Certificate issuer in the provided buffer. The name will be in the form "C=xxxx,O=yyyy,CN=zzzz" as described in RFC4514. The output string will be ASCII or UTF-8 encoded, depending on the certificate data.

If **buf** is null then only the size will be filled.

**Returns:** GNUTLS\_E\_SHORT\_MEMORY\_BUFFER if the provided buffer is not long enough, and in that case the **buf\_size** will be updated with the required size. On success 0 is returned.

## $gnutls_x509\_crt\_get\_issuer\_dn2$

cert: should contain a gnutls\_x509\_crt\_t structure

[Function]

dn: a pointer to a structure to hold the name

This function will allocate buffer and copy the name of issuer of the Certificate. The name will be in the form "C=xxxx,O=yyyy,CN=zzzz" as described in RFC4514. The output string will be ASCII or UTF-8 encoded, depending on the certificate data.

**Returns:** On success, GNUTLS\_E\_SUCCESS (0) is returned, otherwise a negative error value. and a negative error code on error.

Since: 3.1.10

#### gnutls\_x509\_crt\_get\_issuer\_dn\_by\_oid

cert: should contain a gnutls\_x509\_crt\_t structure

oid: holds an Object Identified in null terminated string

indx: In case multiple same OIDs exist in the RDN, this specifies which to send. Use (0) to get the first one.

raw\_flag: If non-zero returns the raw DER data of the DN part.

buf: a pointer to a structure to hold the name (may be null)

buf\_size: initially holds the size of buf

This function will extract the part of the name of the Certificate issuer specified by the given OID. The output, if the raw flag is not used, will be encoded as described in RFC4514. Thus a string that is ASCII or UTF-8 encoded, depending on the certificate data.

Some helper macros with popular OIDs can be found in gnutls/x509.h If raw flag is (0), this function will only return known OIDs as text. Other OIDs will be DER encoded, as described in RFC4514 – in hex format with a '#' prefix. You can check about known OIDs using gnutls\_x509\_dn\_oid\_known().

If buf is null then only the size will be filled. If the raw\_flag is not specified the output is always null terminated, although the buf\_size will not include the null character.

**Returns:** GNUTLS\_E\_SHORT\_MEMORY\_BUFFER if the provided buffer is not long enough, and in that case the **buf\_size** will be updated with the required size. GNUTLS\_E\_REQUESTED\_DATA\_NOT\_AVAILABLE if there are no data in the current index. On success 0 is returned.

## gnutls\_x509\_crt\_get\_issuer\_dn\_oid

oid: a pointer to a buffer to hold the OID (may be null)

oid\_size: initially holds the size of oid

This function will extract the OIDs of the name of the Certificate issuer specified by the given index.

If oid is null then only the size will be filled. The oid returned will be null terminated, although oid\_size will not account for the trailing null.

**Returns:** GNUTLS\_E\_SHORT\_MEMORY\_BUFFER if the provided buffer is not long enough, and in that case the **buf\_size** will be updated with the required size. GNUTLS\_E\_REQUESTED\_DATA\_NOT\_AVAILABLE if there are no data in the current index. On success 0 is returned.

## gnutls\_x509\_crt\_get\_issuer\_unique\_id

*crt*: Holds the certificate

buf: user allocated memory buffer, will hold the unique id

*buf\_size*: size of user allocated memory buffer (on input), will hold actual size of the unique ID on return.

This function will extract the issuerUniqueID value (if present) for the given certificate.

If the user allocated memory buffer is not large enough to hold the full subjectUniqueID, then a GNUTLS\_E\_SHORT\_MEMORY\_BUFFER error will be returned, and buf\_size will be set to the actual length.

Returns: GNUTLS\_E\_SUCCESS on success, otherwise a negative error code.

Since: 2.12.0

# gnutls\_x509\_crt\_get\_key\_id

ert. Holds the certificate

flags: should be 0 for now

output\_data: will contain the key ID

*output\_data\_size*: holds the size of output\_data (and will be replaced by the actual size of parameters)

This function will return a unique ID that depends on the public key parameters. This ID can be used in checking whether a certificate corresponds to the given private key.

If the buffer provided is not long enough to hold the output, then \*output\_data\_size is updated and GNUTLS\_E\_SHORT\_MEMORY\_BUFFER will be returned. The output will normally be a SHA-1 hash output, which is 20 bytes.

Returns: In case of failure a negative error code will be returned, and 0 on success.

## gnutls\_x509\_crt\_get\_key\_purpose\_oid

indx: This specifies which OID to return. Use (0) to get the first one.

oid: a pointer to a buffer to hold the OID (may be null)

oid\_size: initially holds the size of oid

critical: output flag to indicate criticality of extension

This function will extract the key purpose OIDs of the Certificate specified by the given index. These are stored in the Extended Key Usage extension (2.5.29.37) See the GNUTLS\_KP\_\* definitions for human readable names.

If oid is null then only the size will be filled. The oid returned will be null terminated, although oid\_size will not account for the trailing null.

**Returns:** GNUTLS\_E\_SHORT\_MEMORY\_BUFFER if the provided buffer is not long enough, and in that case the \*oid\_size will be updated with the required size. On success 0 is returned.

#### gnutls\_x509\_crt\_get\_key\_usage

cert. should contain a glutis\_x005\_crt\_t shucture

*key\_usage*: where the key usage bits will be stored

critical: will be non-zero if the extension is marked as critical

This function will return certificate's key usage, by reading the keyUsage X.509 extension (2.5.29.15). The key usage value will ORed values of the: GNUTLS\_KEY\_DIGITAL\_SIGNATURE, GNUTLS\_KEY\_NON\_REPUDIATION, GNUTLS\_KEY\_KEY\_ENCIPHERMENT, GNUTLS\_KEY\_DATA\_ENCIPHERMENT, GNUTLS\_KEY\_KEY\_KEY\_CERT\_SIGN, GNUTLS\_KEY\_CRL\_SIGN, GNUTLS\_KEY\_ENCIPHER\_ONLY, GNUTLS\_KEY\_DECIPHER\_ONLY.

**Returns:** the certificate key usage, or a negative error code in case of parsing error. If the certificate does not contain the keyUsage extension GNUTLS\_E\_REQUESTED\_DATA\_NOT\_AVAILABLE will be returned.

#### gnutls\_x509\_crt\_get\_name\_constraints

critical: the extension status

This function will return an intermediate structure containing the name constraints of the provided CA certificate. That structure can be used in combination with gnutls\_x509\_name\_constraints\_check() to verify whether a server's name is in accordance with the constraints.

When the flags is set to GNUTLS\_NAME\_CONSTRAINTS\_FLAG\_APPEND, then if the nc structure is empty this function will behave identically as if the flag was not set. Otherwise if there are elements in the nc structure then only the excluded constraints will be appended to the constraints.

Note that **nc** must be initialized prior to calling this function.

**Returns:** On success, GNUTLS\_E\_SUCCESS (0) is returned, GNUTLS\_E\_REQUESTED\_DATA\_NOT\_AVAILABLE if the extension is not present, otherwise a negative error value.

Since: 3.3.0

#### gnutls\_x509\_crt\_get\_pk\_algorithm

bits: if bits is non null it will hold the size of the parameters' in bits

This function will return the public key algorithm of an X.509 certificate.

If bits is non null, it should have enough size to hold the parameters size in bits. For RSA the bits returned is the modulus. For DSA the bits returned are of the public exponent.

**Returns:** a member of the gnutls\_pk\_algorithm\_t enumeration on success, or a negative error code on error.

### gnutls\_x509\_crt\_get\_pk\_dsa\_raw

- int gnutls\_x509\_crt\_get\_pk\_dsa\_raw (gnutls\_x509\_crt\_t crt, [Function]
   gnutls\_datum\_t \* p, gnutls\_datum\_t \* q, gnutls\_datum\_t \* g, gnutls\_datum\_t \*
   v)
  - *crt*: Holds the certificate
  - p: will hold the p
  - q: will hold the q
  - g: will hold the g
  - y: will hold the y

This function will export the DSA public key's parameters found in the given certificate. The new parameters will be allocated using gnutls\_malloc() and will be stored in the appropriate datum.

Returns: GNUTLS\_E\_SUCCESS on success, otherwise a negative error code.

### gnutls\_x509\_crt\_get\_pk\_rsa\_raw

int gnutls\_x509\_crt\_get\_pk\_rsa\_raw (gnutls\_x509\_crt\_t crt, [Function] gnutls\_datum\_t \* m, gnutls\_datum\_t \* e)

*crt*: Holds the certificate

m: will hold the modulus

e: will hold the public exponent

This function will export the RSA public key's parameters found in the given structure. The new parameters will be allocated using gnutls\_malloc() and will be stored in the appropriate datum.

Returns: GNUTLS\_E\_SUCCESS on success, otherwise a negative error code.

## gnutls\_x509\_crt\_get\_policy

indx: This specifies which policy to return. Use (0) to get the first one.

policy: A pointer to a policy structure.

critical: will be non-zero if the extension is marked as critical

This function will extract the certificate policy (extension 2.5.29.32) specified by the given index.

The policy returned by this function must be deinitialized by using gnutls\_x509\_ policy\_release() .

**Returns:** On success, GNUTLS\_E\_SUCCESS (0) is returned, GNUTLS\_E\_REQUESTED\_ DATA\_NOT\_AVAILABLE if the extension is not present, otherwise a negative error value.

**Since:** 3.1.5

## gnutls\_x509\_crt\_get\_private\_key\_usage\_period

int gnutls\_x509\_crt\_get\_private\_key\_usage\_period [Function]
 (gnutls\_x509\_crt\_t cert, time\_t \* activation, time\_t \* expiration,
 unsigned int \* critical)
 cert. should contain a grutla xE00\_cert t structure

cert: should contain a <code>gnutls\_x509\_crt\_t</code> structure

activation: The activation time

expiration: The expiration time

critical: the extension status

This function will return the expiration and activation times of the private key of the certificate. It relies on the PKIX extension 2.5.29.16 being present.

**Returns:** On success, GNUTLS\_E\_SUCCESS (0) is returned, GNUTLS\_E\_REQUESTED\_ DATA\_NOT\_AVAILABLE if the extension is not present, otherwise a negative error value.

## gnutls\_x509\_crt\_get\_proxy

cert: should contain a gnutls\_x509\_crt\_t structure

critical: will be non-zero if the extension is marked as critical

pathlen: pointer to output integer indicating path length (may be NULL), nonnegative error codes indicate a present pCPathLenConstraint field and the actual value, -1 indicate that the field is absent.

policyLanguage: output variable with OID of policy language

policy: output variable with policy data

sizeof\_policy: output variable size of policy data

This function will get information from a proxy certificate. It reads the ProxyCertInfo X.509 extension (1.3.6.1.5.5.7.1.14).

**Returns:** On success, GNUTLS\_E\_SUCCESS (0) is returned, otherwise a negative error code is returned.

### gnutls\_x509\_crt\_get\_raw\_dn

| int | gnutls_x509_crt_get_r | aw_dn | (gnutls_x509_crt_t cert, | [Function] |
|-----|-----------------------|-------|--------------------------|------------|
|     | gnutls_datum_t * dn)  |       |                          |            |

cert: should contain a gnutls\_x509\_crt\_t structure

dn: will hold the starting point of the DN

This function will return a pointer to the DER encoded DN structure and the length. This points to allocated data that must be free'd using gnutls\_free().

**Returns:** On success, GNUTLS\_E\_SUCCESS (0) is returned, otherwise a negative error value. or a negative error code on error.

### gnutls\_x509\_crt\_get\_raw\_issuer\_dn

cert: should contain a gnutls\_x509\_crt\_t structure

dn: will hold the starting point of the DN

This function will return a pointer to the DER encoded DN structure and the length. This points to allocated data that must be free'd using gnutls\_free().

**Returns:** On success, GNUTLS\_E\_SUCCESS (0) is returned, otherwise a negative error value.or a negative error code on error.

#### gnutls\_x509\_crt\_get\_serial

cert: should contain a gnutls\_x509\_crt\_t structure

result: The place where the serial number will be copied

result\_size: Holds the size of the result field.

This function will return the X.509 certificate's serial number. This is obtained by the X509 Certificate serialNumber field. Serial is not always a 32 or 64bit number. Some CAs use large serial numbers, thus it may be wise to handle it as something uint8\_t.

**Returns:** On success, GNUTLS\_E\_SUCCESS (0) is returned, otherwise a negative error value.

### gnutls\_x509\_crt\_get\_signature

cert: should contain a gnutls\_x509\_crt\_t structure

sig: a pointer where the signature part will be copied (may be null).

sig\_size: initially holds the size of sig

This function will extract the signature field of a certificate.

**Returns:** On success, GNUTLS\_E\_SUCCESS (0) is returned, otherwise a negative error value. and a negative error code on error.

#### gnutls\_x509\_crt\_get\_signature\_algorithm

cert: should contain a gnutls\_x509\_crt\_t structure

This function will return a value of the gnutls\_sign\_algorithm\_t enumeration that is the signature algorithm that has been used to sign this certificate.

**Returns:** a gnutls\_sign\_algorithm\_t value, or a negative error code on error.

#### gnutls\_x509\_crt\_get\_subject

int gnutls\_x509\_crt\_get\_subject (gnutls\_x509\_crt\_t cert, [Function] gnutls\_x509\_dn\_t \* dn)

cert: should contain a gnutls\_x509\_crt\_t structure

dn: output variable with pointer to uint8\_t DN.

Return the Certificate's Subject DN as a gnutls\_x509\_dn\_t data type, that can be decoded using gnutls\_x509\_dn\_get\_rdn\_ava() .

Note that dn should be treated as constant. Because it points into the cert object, you should not use dn after cert is deallocated.

**Returns:** Returns 0 on success, or an error code.

#### gnutls\_x509\_crt\_get\_subject\_alt\_name

cert: should contain a gnutls\_x509\_crt\_t structure

seq: specifies the sequence number of the alt name (0 for the first one, 1 for the second etc.)

san: is the place where the alternative name will be copied to

san\_size: holds the size of san.

critical: will be non-zero if the extension is marked as critical (may be null)

This function retrieves the Alternative Name (2.5.29.17), contained in the given certificate in the X509v3 Certificate Extensions.

When the SAN type is otherName, it will extract the data in the otherName's value field, and GNUTLS\_SAN\_OTHERNAME is returned. You may use gnutls\_x509\_crt\_get\_ subject\_alt\_othername\_oid() to get the corresponding OID and the "virtual" SAN types (e.g., GNUTLS\_SAN\_OTHERNAME\_XMPP ).

If an otherName OID is known, the data will be decoded. Otherwise the returned data will be DER encoded, and you will have to decode it yourself. Currently, only the RFC 3920 id-on-xmppAddr SAN is recognized.

**Returns:** the alternative subject name type on success, one of the enumerated gnutls\_x509\_subject\_alt\_name\_t . It will return GNUTLS\_E\_SHORT\_MEMORY\_BUFFER if san\_size is not large enough to hold the value. In that case san\_size will be updated with the required size. If the certificate does not have an Alternative name with the specified sequence number then GNUTLS\_E\_REQUESTED\_DATA\_NOT\_AVAILABLE is returned.

## gnutls\_x509\_crt\_get\_subject\_alt\_name2

*cert*: should contain a gnutls\_x509\_crt\_t structure

seq: specifies the sequence number of the alt name (0 for the first one, 1 for the second etc.)

san: is the place where the alternative name will be copied to

san\_size: holds the size of ret.

san\_type: holds the type of the alternative name (one of gnutls\_x509\_subject\_alt\_name\_t).

critical: will be non-zero if the extension is marked as critical (may be null)

This function will return the alternative names, contained in the given certificate. It is the same as gnutls\_x509\_crt\_get\_subject\_alt\_name() except for the fact that it will return the type of the alternative name in san\_type even if the function fails for some reason (i.e. the buffer provided is not enough).

**Returns:** the alternative subject name type on success, one of the enumerated gnutls\_x509\_subject\_alt\_name\_t . It will return GNUTLS\_E\_SHORT\_MEMORY\_BUFFER if san\_size is not large enough to hold the value. In that case san\_size will be updated with the required size. If the certificate does not have an Alternative name with the specified sequence number then GNUTLS\_E\_REQUESTED\_DATA\_NOT\_AVAILABLE is returned.

## gnutls\_x509\_crt\_get\_subject\_alt\_othername\_oid

int gnutls\_x509\_crt\_get\_subject\_alt\_othername\_oid [Function]
 (gnutls\_x509\_crt\_t cert, unsigned int seq, void \* oid, size\_t \* oid\_size)

*cert*: should contain a gnutls\_x509\_crt\_t structure

seq: specifies the sequence number of the alt name (0 for the first one, 1 for the second etc.)

oid: is the place where the otherName OID will be copied to

oid\_size: holds the size of ret.

This function will extract the type OID of an otherName Subject Alternative Name, contained in the given certificate, and return the type as an enumerated element.

This function is only useful if gnutls\_x509\_crt\_get\_subject\_alt\_name() returned GNUTLS\_SAN\_OTHERNAME .

If oid is null then only the size will be filled. The oid returned will be null terminated, although oid\_size will not account for the trailing null.

**Returns:** the alternative subject name type on success, one of the enumerated gnutls\_x509\_subject\_alt\_name\_t. For supported OIDs, it will return one of the virtual (GNUTLS\_SAN\_OTHERNAME\_\*) types, e.g. GNUTLS\_SAN\_OTHERNAME\_XMPP , and GNUTLS\_SAN\_OTHERNAME for unknown OIDs. It will return GNUTLS\_E\_SHORT\_MEMORY\_BUFFER if ian\_size is not large enough to hold the value. In that case ian\_size will be updated with the required size. If the certificate does not have an Alternative name with the specified sequence number and with the otherName type then GNUTLS\_E\_REQUESTED\_DATA\_NOT\_AVAILABLE is returned.

## gnutls\_x509\_crt\_get\_subject\_key\_id

cert: should contain a gnutls\_x509\_crt\_t structure

ret: The place where the identifier will be copied

ret\_size: Holds the size of the result field.

critical: will be non-zero if the extension is marked as critical (may be null)

This function will return the X.509v3 certificate's subject key identifier. This is obtained by the X.509 Subject Key identifier extension field (2.5.29.14).

**Returns:** On success, GNUTLS\_E\_SUCCESS (0) is returned, GNUTLS\_E\_REQUESTED\_DATA\_NOT\_AVAILABLE if the extension is not present, otherwise a negative error value.

### gnutls\_x509\_crt\_get\_subject\_unique\_id

 $crt{:}$  Holds the certificate

buf: user allocated memory buffer, will hold the unique id

*buf\_size*: size of user allocated memory buffer (on input), will hold actual size of the unique ID on return.

This function will extract the subjectUniqueID value (if present) for the given certificate.

If the user allocated memory buffer is not large enough to hold the full subjectUniqueID, then a GNUTLS\_E\_SHORT\_MEMORY\_BUFFER error will be returned, and buf\_size will be set to the actual length.

Returns: GNUTLS\_E\_SUCCESS on success, otherwise a negative error code.

# $gnutls_x509\_crt\_get\_version$

| int gnutls_x509_crt_get_version (gnutls_x5  | 509_crt_t cert) [Function] |
|---------------------------------------------|----------------------------|
| cert: should contain a gnutls_x509_crt_t st | tructure                   |

This function will return the version of the specified Certificate.

Returns: version of certificate, or a negative error code on error.

#### gnutls\_x509\_crt\_import

| <pre>int gnutls_x509_crt_import (gnutls_x509_crt_t cert, const</pre> | [Function] |
|----------------------------------------------------------------------|------------|
| gnutls_datum_t * data, gnutls_x509_crt_fmt_t format)                 |            |
| <i>cert</i> : The structure to store the parsed certificate.         |            |

data: The DER or PEM encoded certificate.

format: One of DER or PEM

This function will convert the given DER or PEM encoded Certificate to the native gnutls\_x509\_crt\_t format. The output will be stored in cert .

If the Certificate is PEM encoded it should have a header of "X509 CERTIFICATE", or "CERTIFICATE".

**Returns:** On success, GNUTLS\_E\_SUCCESS (0) is returned, otherwise a negative error value.

# gnutls\_x509\_crt\_init

This function will initialize an X.509 certificate structure.

**Returns:** On success, GNUTLS\_E\_SUCCESS (0) is returned, otherwise a negative error value.

# $gnutls\_x509\_crt\_list\_import$

certs: The structures to store the parsed certificate. Must not be initialized.

*cert\_max*: Initially must hold the maximum number of certs. It will be updated with the number of certs available.

data: The PEM encoded certificate.

format: One of DER or PEM.

flags: must be (0) or an OR'd sequence of gnutls\_certificate\_import\_flags.

This function will convert the given PEM encoded certificate list to the native gnutls\_x509\_crt\_t format. The output will be stored in certs . They will be automatically initialized.

The flag GNUTLS\_X509\_CRT\_LIST\_IMPORT\_FAIL\_IF\_EXCEED will cause import to fail if the certificates in the provided buffer are more than the available structures. The GNUTLS\_X509\_CRT\_LIST\_FAIL\_IF\_UNSORTED flag will cause the function to fail if the provided list is not sorted from subject to issuer.

If the Certificate is PEM encoded it should have a header of "X509 CERTIFICATE", or "CERTIFICATE".

Returns: the number of certificates read or a negative error value.

### gnutls\_x509\_crt\_list\_import2

certs: The structures to store the parsed certificate. Must not be initialized.

size: It will contain the size of the list.

data: The PEM encoded certificate.

format: One of DER or PEM.

flags: must be (0) or an OR'd sequence of gnutls\_certificate\_import\_flags.

This function will convert the given PEM encoded certificate list to the native gnutls\_x509\_crt\_t format. The output will be stored in certs which will allocated and initialized.

If the Certificate is PEM encoded it should have a header of "X509 CERTIFICATE", or "CERTIFICATE".

To deinitialize certs , you need to deinitialize each crt structure independently, and use gnutls\_free() at

**Returns:** the number of certificates read or a negative error value. **Since:** 3.0

## gnutls\_x509\_crt\_list\_verify

CRL\_list\_length: the length of CRL list.

flags: Flags that may be used to change the verification algorithm. Use OR of the gnutls\_certificate\_verify\_flags enumerations.

verify: will hold the certificate verification output.

This function will try to verify the given certificate list and return its status. If no flags are specified (0), this function will use the basicConstraints (2.5.29.19) PKIX extension. This means that only a certificate authority is allowed to sign a certificate.

You must also check the peer's name in order to check if the verified certificate belongs to the actual peer.

The certificate verification output will be put in verify and will be one or more of the gnutls\_certificate\_status\_t enumerated elements bitwise or'd. For a more detailed verification status use gnutls\_x509\_crt\_verify() per list element.

**Returns:** On success, GNUTLS\_E\_SUCCESS (0) is returned, otherwise a negative error value.

## gnutls\_x509\_crt\_print

| int | gnutls_x509_crt_print (gnutls_x509_crt_t cert,                   | [Function] |
|-----|------------------------------------------------------------------|------------|
|     | gnutls_certificate_print_formats_t format, gnutls_datum_t * out) |            |

*cert*: The structure to be printed

format: Indicate the format to use

out: Newly allocated datum with (0) terminated string.

This function will pretty print a X.509 certificate, suitable for display to a human.

If the format is GNUTLS\_CRT\_PRINT\_FULL then all fields of the certificate will be output, on multiple lines. The GNUTLS\_CRT\_PRINT\_ONELINE format will generate one line with some selected fields, which is useful for logging purposes.

The output out needs to be deallocated using gnutls\_free() .

**Returns:** On success, GNUTLS\_E\_SUCCESS (0) is returned, otherwise a negative error value.

#### gnutls\_x509\_crt\_set\_activation\_time

cert: a certificate of type gnutls\_x509\_crt\_t

 $act_time$ : The actual time

This function will set the time this Certificate was or will be activated.

**Returns:** On success, GNUTLS\_E\_SUCCESS (0) is returned, otherwise a negative error value.

#### gnutls\_x509\_crt\_set\_authority\_info\_access

| int | gnutls_x509_crt_set_authority_info_access                | [Function] |
|-----|----------------------------------------------------------|------------|
|     | (gnutls_x509_crt_t crt, int what, gnutls_datum_t * data) |            |
|     | crt: Holds the certificate                               |            |

what: what data to get, a gnutls\_info\_access\_what\_t type.

data: output data to be freed with gnutls\_free() .

This function sets the Authority Information Access (AIA) extension, see RFC 5280 section 4.2.2.1 for more information.

The type of data stored in data is specified via what which should be gnutls\_info\_ access\_what\_t values.

If what is GNUTLS\_IA\_OCSP\_URI , data will hold the OCSP URI. If what is GNUTLS\_IA\_CAISSUERS\_URI , data will hold the calssuers URI.

**Returns:** On success, GNUTLS\_E\_SUCCESS (0) is returned, otherwise a negative error value.

**Since:** 3.0

# gnutls\_x509\_crt\_set\_authority\_key\_id

cert: a certificate of type gnutls\_x509\_crt\_t

*id*: The key ID

*id\_size*: Holds the size of the key ID field.

This function will set the X.509 certificate's authority key ID extension. Only the keyIdentifier field can be set with this function.

**Returns:** On success, GNUTLS\_E\_SUCCESS (0) is returned, otherwise a negative error value.

#### gnutls\_x509\_crt\_set\_basic\_constraints

```
int gnutls_x509_crt_set_basic_constraints (gnutls_x509_crt_t [Function]
crt, unsigned int ca, int pathLenConstraint)
```

crt: a certificate of type gnutls\_x509\_crt\_t

ca: true(1) or false(0). Depending on the Certificate authority status.

pathLenConstraint: non-negative error codes indicate maximum length of path, and negative error codes indicate that the pathLenConstraints field should not be present.

This function will set the basicConstraints certificate extension.

**Returns:** On success, GNUTLS\_E\_SUCCESS (0) is returned, otherwise a negative error value.

## $gnutls_x509\_crt\_set\_ca\_status$

crt: a certificate of type gnutls\_x509\_crt\_t

ca: true(1) or false(0). Depending on the Certificate authority status.

This function will set the basicConstraints certificate extension. Use gnutls\_x509\_crt\_set\_basic\_constraints() if you want to control the pathLenConstraint field too.

**Returns:** On success, GNUTLS\_E\_SUCCESS (0) is returned, otherwise a negative error value.

# gnutls\_x509\_crt\_set\_crl\_dist\_points

int gnutls\_x509\_crt\_set\_crl\_dist\_points (gnutls\_x509\_crt\_t crt, [Function]
 gnutls\_x509\_subject\_alt\_name\_t type, const void \* data\_string, unsigned int
 reason\_flags)

crt: a certificate of type gnutls\_x509\_crt\_t

type: is one of the gnutls\_x509\_subject\_alt\_name\_t enumerations

data\_string: The data to be set

reason\_flags: revocation reasons

This function will set the CRL distribution points certificate extension.

**Returns:** On success, GNUTLS\_E\_SUCCESS (0) is returned, otherwise a negative error value.

### $gnutls_x509\_crt\_set\_crl\_dist\_points2$

crt: a certificate of type gnutls\_x509\_crt\_t

type: is one of the gnutls\_x509\_subject\_alt\_name\_t enumerations

data: The data to be set

data\_size: The data size

reason\_flags: revocation reasons

This function will set the CRL distribution points certificate extension.

**Returns:** On success, GNUTLS\_E\_SUCCESS (0) is returned, otherwise a negative error value.

**Since:** 2.6.0

## gnutls\_x509\_crt\_set\_crq

the given certificate request to the certificate. Only RSA keys are currently supported.

**Returns:** On success, GNUTLS\_E\_SUCCESS (0) is returned, otherwise a negative error value.

## gnutls\_x509\_crt\_set\_crq\_extensions

crt: a certificate of type gnutls\_x509\_crt\_t

crq: holds a certificate request

This function will set extensions from the given request to the certificate.

**Returns:** On success, GNUTLS\_E\_SUCCESS (0) is returned, otherwise a negative error value.

Since: 2.8.0

## gnutls\_x509\_crt\_set\_dn

crt: a certificate of type gnutls\_x509\_crt\_t

dn: a comma separated DN string (RFC4514)

err: indicates the error position (if any)

This function will set the DN on the provided certificate. The input string should be plain ASCII or UTF-8 encoded.

**Returns:** On success, GNUTLS\_E\_SUCCESS (0) is returned, otherwise a negative error value.

#### gnutls\_x509\_crt\_set\_dn\_by\_oid

- - crt: a certificate of type gnutls\_x509\_crt\_t

oid: holds an Object Identifier in a null terminated string

raw\_flag: must be 0, or 1 if the data are DER encoded

name: a pointer to the name

sizeof\_name: holds the size of name

This function will set the part of the name of the Certificate subject, specified by the given OID. The input string should be ASCII or UTF-8 encoded.

Some helper macros with popular OIDs can be found in gnutls/x509.h With this function you can only set the known OIDs. You can test for known OIDs using gnutls\_x509\_dn\_oid\_known(). For OIDs that are not known (by gnutls) you should properly DER encode your data, and call this function with raw\_flag set.

**Returns:** On success, GNUTLS\_E\_SUCCESS (0) is returned, otherwise a negative error value.

## gnutls\_x509\_crt\_set\_expiration\_time

cert: a certificate of type gnutls\_x509\_crt\_t

 $exp_time$ : The actual time

This function will set the time this Certificate will expire. Setting an expiration time to (time\_t)-1 or to GNUTLS\_X509\_NO\_WELL\_DEFINED\_EXPIRATION will set to the no well-defined expiration date value.

**Returns:** On success, GNUTLS\_E\_SUCCESS (0) is returned, otherwise a negative error value.

## gnutls\_x509\_crt\_set\_extension\_by\_oid

- - crt: a certificate of type gnutls\_x509\_crt\_t

oid: holds an Object Identified in null terminated string

buf: a pointer to a DER encoded data

sizeof\_buf: holds the size of buf

critical: should be non-zero if the extension is to be marked as critical

This function will set an the extension, by the specified OID, in the certificate. The extension data should be binary data DER encoded.

**Returns:** On success, GNUTLS\_E\_SUCCESS (0) is returned, otherwise a negative error value.

## gnutls\_x509\_crt\_set\_issuer\_alt\_name

```
int gnutls_x509_crt_set_issuer_alt_name (gnutls_x509_crt_t crt, [Function]
      gnutls_x509_subject_alt_name_t type, const void * data, unsigned int
      data_size, unsigned int flags)
```

crt: a certificate of type gnutls\_x509\_crt\_t

type: is one of the gnutls\_x509\_subject\_alt\_name\_t enumerations

data: The data to be set

data\_size: The size of data to be set

flags: GNUTLS\_FSAN\_SET to clear previous data or GNUTLS\_FSAN\_APPEND to append.

This function will set the issuer alternative name certificate extension. It can set the same types as gnutls\_x509\_crt\_set\_subject\_alt\_name() .

**Returns:** On success, GNUTLS\_E\_SUCCESS (0) is returned, otherwise a negative error value.

Since: 3.3.0

## gnutls\_x509\_crt\_set\_issuer\_dn

crt: a certificate of type gnutls\_x509\_crt\_t

dn: a comma separated DN string (RFC4514)

err: indicates the error position (if any)

This function will set the DN on the provided certificate. The input string should be plain ASCII or UTF-8 encoded.

**Returns:** On success, GNUTLS\_E\_SUCCESS (0) is returned, otherwise a negative error value.

## gnutls\_x509\_crt\_set\_issuer\_dn\_by\_oid

crt: a certificate of type gnutls\_x509\_crt\_t

oid: holds an Object Identifier in a null terminated string

raw\_flag: must be 0, or 1 if the data are DER encoded

name: a pointer to the name

sizeof\_name: holds the size of name

This function will set the part of the name of the Certificate issuer, specified by the given OID. The input string should be ASCII or UTF-8 encoded.

Some helper macros with popular OIDs can be found in gnutls/x509.h With this function you can only set the known OIDs. You can test for known OIDs using gnutls\_x509\_dn\_oid\_known(). For OIDs that are not known (by gnutls) you should properly DER encode your data, and call this function with raw\_flag set.

Normally you do not need to call this function, since the signing operation will copy the signer's name as the issuer of the certificate.

**Returns:** On success, GNUTLS\_E\_SUCCESS (0) is returned, otherwise a negative error value.

#### gnutls\_x509\_crt\_set\_key

| <pre>int gnutls_x509_crt_set_key (gnutls_x509_crt_t crt,</pre> | [Function] |
|----------------------------------------------------------------|------------|
| gnutls_x509_privkey_t key)                                     |            |

crt: a certificate of type gnutls\_x509\_crt\_t

key: holds a private key

This function will set the public parameters from the given private key to the certificate. Only RSA keys are currently supported.

**Returns:** On success, GNUTLS\_E\_SUCCESS (0) is returned, otherwise a negative error value.

## gnutls\_x509\_crt\_set\_key\_purpose\_oid

cert: a certificate of type gnutls\_x509\_crt\_t

oid: a pointer to a null terminated string that holds the OID

critical: Whether this extension will be critical or not

This function will set the key purpose OIDs of the Certificate. These are stored in the Extended Key Usage extension (2.5.29.37) See the GNUTLS\_KP\_\* definitions for human readable names.

Subsequent calls to this function will append OIDs to the OID list.

**Returns:** On success, GNUTLS\_E\_SUCCESS (0) is returned, otherwise a negative error code is returned.

## gnutls\_x509\_crt\_set\_key\_usage

| <pre>int gnutls_x509_crt_set_key_usage</pre> | (gnutls_x509_crt_t crt, | [Function] |
|----------------------------------------------|-------------------------|------------|
| unsigned int <b>usage</b> )                  |                         |            |

crt: a certificate of type gnutls\_x509\_crt\_t

usage: an ORed sequence of the GNUTLS\_KEY\_\* elements.

This function will set the keyUsage certificate extension.

**Returns:** On success, GNUTLS\_E\_SUCCESS (0) is returned, otherwise a negative error value.

## gnutls\_x509\_crt\_set\_name\_constraints

*crt*: The certificate structure

nc: The nameconstraints structure

critical: whether this extension will be critical

This function will set the provided name constraints to the certificate extension list. This extension is always marked as critical.

**Returns:** On success, GNUTLS\_E\_SUCCESS (0) is returned, otherwise a negative error value.

**Since:** 3.3.0

## gnutls\_x509\_crt\_set\_pin\_function

crt: The certificate structure

fn: the callback

userdata: data associated with the callback

This function will set a callback function to be used when it is required to access a protected object. This function overrides the global function set using gnutls\_pkcs11\_set\_pin\_function().

Note that this callback is currently used only during the import of a PKCS 11 certificate with  $gnutls_x509_crt_import_pkcs11_url()$ .

Since: 3.1.0

# gnutls\_x509\_crt\_set\_policy

crt: should contain a gnutls\_x509\_crt\_t structure

policy: A pointer to a policy structure.

critical: use non-zero if the extension is marked as critical

This function will set the certificate policy extension (2.5.29.32). Multiple calls to this function append a new policy.

Note the maximum text size for the qualifier GNUTLS\_X509\_QUALIFIER\_NOTICE is 200 characters. This function will fail with GNUTLS\_E\_INVALID\_REQUEST if this is exceeded.

**Returns:** On success, GNUTLS\_E\_SUCCESS (0) is returned, otherwise a negative error value.

Since: 3.1.5

## gnutls\_x509\_crt\_set\_private\_key\_usage\_period

```
int gnutls_x509_crt_set_private_key_usage_period [Function]
(gnutls_x509_crt_t crt, time_t activation, time_t expiration)
```

crt: a certificate of type gnutls\_x509\_crt\_t

activation: The activation time

expiration: The expiration time

This function will set the private key usage period extension (2.5.29.16).

**Returns:** On success, GNUTLS\_E\_SUCCESS (0) is returned, otherwise a negative error value.

## gnutls\_x509\_crt\_set\_proxy

crt: a certificate of type gnutls\_x509\_crt\_t

pathLenConstraint: non-negative error codes indicate maximum length of path, and negative error codes indicate that the pathLenConstraints field should not be present.

 $policyLanguage\colon {\rm OID}$  describing the language of  $\verb"policy"$  .

policy: uint8\_t byte array with policy language, can be NULL

sizeof\_policy: size of policy .

This function will set the proxyCertInfo extension.

**Returns:** On success, GNUTLS\_E\_SUCCESS (0) is returned, otherwise a negative error value.

### gnutls\_x509\_crt\_set\_proxy\_dn

crt: a gnutls\_x509\_crt\_t structure with the new proxy cert

*eecrt*: the end entity certificate that will be issuing the proxy

raw\_flag: must be 0, or 1 if the CN is DER encoded

name: a pointer to the CN name, may be NULL (but MUST then be added later)

sizeof\_name: holds the size of name

This function will set the subject in crt to the end entity's eecrt subject name, and add a single Common Name component name of size sizeof\_name. This corresponds to the required proxy certificate naming style. Note that if name is NULL, you MUST set it later by using gnutls\_x509\_crt\_set\_dn\_by\_oid() or similar.

**Returns:** On success, GNUTLS\_E\_SUCCESS (0) is returned, otherwise a negative error value.

#### gnutls\_x509\_crt\_set\_serial

cert: a certificate of type gnutls\_x509\_crt\_t

serial: The serial number

serial\_size: Holds the size of the serial field.

This function will set the X.509 certificate's serial number. While the serial number is an integer, it is often handled as an opaque field by several CAs. For this reason this function accepts any kind of data as a serial number. To be consistent with the X.509/PKIX specifications the provided **serial** should be a big-endian positive number (i.e. it's leftmost bit should be zero).

**Returns:** On success, GNUTLS\_E\_SUCCESS (0) is returned, otherwise a negative error value.

### gnutls\_x509\_crt\_set\_subject\_alt\_name

type: is one of the gnutls\_x509\_subject\_alt\_name\_t enumerations

data: The data to be set

data\_size: The size of data to be set

flags: GNUTLS\_FSAN\_SET to clear previous data or GNUTLS\_FSAN\_APPEND to append.

This function will set the subject alternative name certificate extension. It can set the following types:

**Returns:** On success, GNUTLS\_E\_SUCCESS (0) is returned, otherwise a negative error value.

Since: 2.6.0

## gnutls\_x509\_crt\_set\_subject\_alternative\_name

int gnutls\_x509\_crt\_set\_subject\_alternative\_name [Function]
 (gnutls\_x509\_crt\_t crt, gnutls\_x509\_subject\_alt\_name\_t type, const char \*
 data\_string)

crt: a certificate of type gnutls\_x509\_crt\_t

type: is one of the gnutls\_x509\_subject\_alt\_name\_t enumerations

 $data\_string$ : The data to be set, a (0) terminated string

This function will set the subject alternative name certificate extension. This function assumes that data can be expressed as a null terminated string.

The name of the function is unfortunate since it is incosistent with gnutls\_x509\_crt\_get\_subject\_alt\_name() .

**Returns:** On success, GNUTLS\_E\_SUCCESS (0) is returned, otherwise a negative error value.

## gnutls\_x509\_crt\_set\_subject\_key\_id

cert: a certificate of type gnutls\_x509\_crt\_t

id: The key ID

*id\_size*: Holds the size of the subject key ID field.

This function will set the X.509 certificate's subject key ID extension.

**Returns:** On success, GNUTLS\_E\_SUCCESS (0) is returned, otherwise a negative error value.

## $gnutls_x509\_crt\_set\_version$

crt: a certificate of type gnutls\_x509\_crt\_t

version: holds the version number. For X.509v1 certificates must be 1.

This function will set the version of the certificate. This must be one for X.509 version 1, and so on. Plain certificates without extensions must have version set to one.

To create well-formed certificates, you must specify version 3 if you use any certificate extensions. Extensions are created by functions such as gnutls\_x509\_crt\_set\_ subject\_alt\_name() or gnutls\_x509\_crt\_set\_key\_usage().

**Returns:** On success, GNUTLS\_E\_SUCCESS (0) is returned, otherwise a negative error value.

## gnutls\_x509\_crt\_sign

crt: a certificate of type gnutls\_x509\_crt\_t

issuer: is the certificate of the certificate issuer

issuer\_key: holds the issuer's private key

This function is the same a gnutls\_x509\_crt\_sign2() with no flags, and SHA1 as the hash algorithm.

**Returns:** On success, GNUTLS\_E\_SUCCESS (0) is returned, otherwise a negative error value.

# $gnutls_x509\_crt\_sign2$

int gnutls\_x509\_crt\_sign2 (gnutls\_x509\_crt\_t crt, gnutls\_x509\_crt\_t [Function]
 issuer, gnutls\_x509\_privkey\_t issuer\_key, gnutls\_digest\_algorithm\_t dig,
 unsigned int flags)

crt: a certificate of type gnutls\_x509\_crt\_t

issuer: is the certificate of the certificate issuer

issuer\_key: holds the issuer's private key

dig: The message digest to use, GNUTLS\_DIG\_SHA1 is a safe choice

flags: must be 0

This function will sign the certificate with the issuer's private key, and will copy the issuer's information into the certificate.

This must be the last step in a certificate generation since all the previously set parameters are now signed.

**Returns:** On success, GNUTLS\_E\_SUCCESS (0) is returned, otherwise a negative error value.

#### gnutls\_x509\_crt\_verify

cert: is the certificate to be verified

CA\_list: is one certificate that is considered to be trusted one

CA\_list\_length: holds the number of CA certificate in CA\_list

flags: Flags that may be used to change the verification algorithm. Use OR of the gnutls\_certificate\_verify\_flags enumerations.

verify: will hold the certificate verification output.

This function will try to verify the given certificate and return its status. Note that a verification error does not imply a negative return status. In that case the verify status is set.

Returns: On success, GNUTLS\_E\_SUCCESS (0) is returned, otherwise a negative error value.

### gnutls\_x509\_dn\_deinit

```
void gnutls_x509_dn_deinit (gnutls_x509_dn_t dn)
                                                                         [Function]
     dn: a DN uint8_t object pointer.
```

This function deallocates the DN object as returned by gnutls\_x509\_dn\_import(). Since: 2.4.0

# gnutls\_x509\_dn\_export

int gnutls\_x509\_dn\_export (gnutls\_x509\_dn\_t dn, [Function] gnutls\_x509\_crt\_fmt\_t format, void \* output\_data, size\_t \* output\_data\_size)

dn: Holds the uint8\_t DN object

format: the format of output params. One of PEM or DER.

output\_data: will contain a DN PEM or DER encoded

output\_data\_size: holds the size of output\_data (and will be replaced by the actual size of parameters)

This function will export the DN to DER or PEM format.

If the buffer provided is not long enough to hold the output, then \* output\_data\_size is updated and GNUTLS\_E\_SHORT\_MEMORY\_BUFFER will be returned.

If the structure is PEM encoded, it will have a header of "BEGIN NAME".

Returns: On success, GNUTLS\_E\_SUCCESS (0) is returned, otherwise a negative error value.

## gnutls\_x509\_dn\_export2

| <pre>int gnutls_x509_dn_export2 (gnutls_x509_dn_t dn,</pre>                             | [Function]  |
|-----------------------------------------------------------------------------------------|-------------|
| format: the format of output params. One of PEM or DER.                                 |             |
| out: will contain a DN PEM or DER encoded                                               |             |
| This function will export the DN to DER or PEM format.                                  |             |
| The output buffer is allocated using gnutls_malloc() .                                  |             |
| If the structure is PEM encoded, it will have a header of "BEGIN NAME"                  | ".          |
| <b>Returns:</b> On success, $GNUTLS\_E\_SUCCESS$ (0) is returned, otherwise a negative. | ative error |
| Since: 3.1.3                                                                            |             |

## gnutls\_x509\_dn\_get\_rdn\_ava

dn: a pointer to DN

*irdn*: index of RDN

iava: index of AVA.

ava: Pointer to structure which will hold output information.

Get pointers to data within the DN. The format of the ava structure is shown below.

struct gnutls\_x509\_ava\_st { gnutls\_datum\_t oid; gnutls\_datum\_t value; unsigned long value\_tag; };

The X.509 distinguished name is a sequence of sequences of strings and this is what the irdn and iava indexes model.

Note that **ava** will contain pointers into the **dn** structure which in turns points to the original certificate. Thus you should not modify any data or deallocate any of those.

This is a low-level function that requires the caller to do the value conversions when necessary (e.g. from UCS-2).

Returns: Returns 0 on success, or an error code.

### gnutls\_x509\_dn\_import

| unction] |
|----------|
|          |
|          |
|          |

data: should contain a DER encoded RDN sequence

This function parses an RDN sequence and stores the result to a gnutls\_x509\_dn\_t structure. The structure must have been initialized with gnutls\_x509\_dn\_init(). You may use gnutls\_x509\_dn\_get\_rdn\_ava() to decode the DN.

**Returns:** On success, GNUTLS\_E\_SUCCESS (0) is returned, otherwise a negative error value.

Since: 2.4.0

### gnutls\_x509\_dn\_init

int gnutls\_x509\_dn\_init ( $gnutls_x509_dn_t * dn$ ) [Function] dn: the object to be initialized

This function initializes a gnutls\_x509\_dn\_t structure.

The object returned must be deallocated using gnutls\_x509\_dn\_deinit().

**Returns:** On success, GNUTLS\_E\_SUCCESS (0) is returned, otherwise a negative error value.

**Since:** 2.4.0

#### gnutls\_x509\_dn\_oid\_known

| int | <pre>gnutls_x509_dn_oid_known (const char * oid)</pre>      | [Function] |
|-----|-------------------------------------------------------------|------------|
|     | oid: holds an Object Identifier in a null terminated string |            |

This function will inform about known DN OIDs. This is useful since functions like gnutls\_x509\_crt\_set\_dn\_by\_oid() use the information on known OIDs to properly encode their input. Object Identifiers that are not known are not encoded by these functions, and their input is stored directly into the ASN.1 structure. In that case of unknown OIDs, you have the responsibility of DER encoding your data.

**Returns:** 1 on known OIDs and 0 otherwise.

## gnutls\_x509\_dn\_oid\_name

oid: holds an Object Identifier in a null terminated string

flags: 0 or GNUTLS\_X509\_DN\_OID\_\*

This function will return the name of a known DN OID. If GNUTLS\_X509\_DN\_OID\_ RETURN\_OID is specified this function will return the given OID if no descriptive name has been found.

**Returns:** A null terminated string or NULL otherwise. Since: 3.0

#### gnutls\_x509\_ext\_export\_aia

| int gnutls_x509_ext_export_aia (g | nutls_x509_aia_t aia, [Function] |  |
|-----------------------------------|----------------------------------|--|
| $gnutls_datum_t * ext)$           |                                  |  |

aia: The authority info access structure

ext: The DER-encoded extension data; must be freed using gnutls\_free().

This function will DER encode the Authority Information Access (AIA) extension; see RFC 5280 section 4.2.2.1 for more information on the extension.

**Returns:** On success, GNUTLS\_E\_SUCCESS (0) is returned, otherwise a negative error value.

Since: 3.3.0

### gnutls\_x509\_ext\_export\_authority\_key\_id

- - aki: An initialized authority key identifier structure

ext: The DER-encoded extension data; must be freed using gnutls\_free().

This function will convert the provided key identifier to a DER-encoded PKIX AuthorityKeyIdentifier extension. The output data in ext will be allocated using gnutls\_ malloc().

**Returns:** On success, GNUTLS\_E\_SUCCESS (0) is returned, otherwise a negative error value.

Since: 3.3.0

## gnutls\_x509\_ext\_export\_basic\_constraints

*ca*: non-zero for a CA

pathlen: The path length constraint (set to -1 for no constraint)

ext: The DER-encoded extension data; must be freed using gnutls\_free().

This function will convert the parameters provided to a basic constraints DER encoded extension (2.5.29.19). The ext data will be allocated using gnutls\_malloc()

**Returns:** On success, GNUTLS\_E\_SUCCESS (0) is returned, otherwise a negative error value.

Since: 3.3.0

## gnutls\_x509\_ext\_export\_crl\_dist\_points

| int gnut | ls_x509_ext_export_crl_dist_points                        | [Function] |
|----------|-----------------------------------------------------------|------------|
|          | (gnutls_x509_crl_dist_points_t cdp, gnutls_datum_t * ext) |            |

cdp: A pointer to an initialized CRL distribution points structure.

ext: The DER-encoded extension data; must be freed using gnutls\_free().

This function will convert the provided policies, to a certificate policy DER encoded extension (2.5.29.31).

The ext data will be allocated using gnutls\_malloc() .

**Returns:** On success, GNUTLS\_E\_SUCCESS (0) is returned, otherwise a negative error value.

**Since:** 3.3.0

## gnutls\_x509\_ext\_export\_key\_purposes

```
int gnutls_x509_ext_export_key_purposes
```

(gnutls\_x509\_key\_purposes\_t p, gnutls\_datum\_t \* ext)

p: The key purposes structure

ext: The DER-encoded extension data; must be freed using gnutls\_free().

This function will convert the key purposes structure to a DER-encoded PKIX ExtKeyUsageSyntax (2.5.29.37) extension. The output data in ext will be allocated usin gnutls\_malloc().

**Returns:** On success, GNUTLS\_E\_SUCCESS (0) is returned, otherwise a negative error value.

Since: 3.3.0

### gnutls\_x509\_ext\_export\_key\_usage

usage: an ORed sequence of the GNUTLS\_KEY\_\* elements.

[Function]

ext: The DER-encoded extension data; must be freed using gnutls\_free().

This function will convert the keyUsage bit string to a DER encoded PKIX extension. The ext data will be allocated using gnutls\_malloc().

**Returns:** On success, GNUTLS\_E\_SUCCESS (0) is returned, otherwise a negative error value.

Since: 3.3.0

#### gnutls\_x509\_ext\_export\_name\_constraints

```
int gnutls_x509_ext_export_name_constraints
```

[Function]

(gnutls\_x509\_name\_constraints\_t nc, gnutls\_datum\_t \* ext)

t)

nc: The name constraints structure

ext: The DER-encoded extension data; must be freed using gnutls\_free().

This function will convert the provided name constraints structure to a DER-encoded PKIX NameConstraints (2.5.29.30) extension. The output data in ext will be allocated usin gnutls\_malloc().

**Returns:** On success, GNUTLS\_E\_SUCCESS (0) is returned, otherwise a negative error value.

Since: 3.3.0

## gnutls\_x509\_ext\_export\_policies

policies: A pointer to an initialized policies structure.

ext: The DER-encoded extension data; must be freed using gnutls\_free().

This function will convert the provided policies, to a certificate policy DER encoded extension (2.5.29.32).

The ext data will be allocated using gnutls\_malloc().

**Returns:** On success, GNUTLS\_E\_SUCCESS (0) is returned, otherwise a negative error value.

Since: 3.3.0

#### gnutls\_x509\_ext\_export\_private\_key\_usage\_period

activation: The activation time

expiration: The expiration time

ext: The DER-encoded extension data; must be freed using gnutls\_free().

This function will convert the periods provided to a private key usage DER encoded extension (2.5.29.16). The ext data will be allocated using gnutls\_malloc().

**Returns:** On success, GNUTLS\_E\_SUCCESS (0) is returned, otherwise a negative error value.

Since: 3.3.0

## gnutls\_x509\_ext\_export\_proxy

pathLenConstraint: non-negative error codes indicate maximum length of path, and negative error codes indicate that the pathLenConstraints field should not be present.

policyLanguage: OID describing the language of policy.

policy: uint8\_t byte array with policy language, can be NULL

sizeof\_policy: size of policy .

ext: The DER-encoded extension data; must be freed using gnutls\_free().

This function will convert the parameters provided to a proxyCertInfo extension.

The ext data will be allocated using gnutls\_malloc().

**Returns:** On success, GNUTLS\_E\_SUCCESS (0) is returned, otherwise a negative error value.

Since: 3.3.0

### gnutls\_x509\_ext\_export\_subject\_alt\_names

sans: The alternative names structure

ext: The DER-encoded extension data; must be freed using gnutls\_free().

This function will convert the provided alternative names structure to a DER-encoded SubjectAltName PKIX extension. The output data in ext will be allocated using gnutls\_malloc().

**Returns:** On success, GNUTLS\_E\_SUCCESS (0) is returned, otherwise a negative error value.

Since: 3.3.0

## gnutls\_x509\_ext\_export\_subject\_key\_id

id: The key identifier

ext: The DER-encoded extension data; must be freed using gnutls\_free().

This function will convert the provided key identifier to a DER-encoded PKIX SubjectKeyIdentifier extension. The output data in ext will be allocated using gnutls\_malloc().

**Returns:** On success, GNUTLS\_E\_SUCCESS (0) is returned, otherwise a negative error value.

Since: 3.3.0

## gnutls\_x509\_ext\_import\_aia

ext: The DER-encoded extension data

aia: The authority info access structure

flags: should be zero

This function extracts the Authority Information Access (AIA) extension from the provided DER-encoded data; see RFC 5280 section 4.2.2.1 for more information on the extension. The AIA extension holds a sequence of AccessDescription (AD) data.

**Returns:** On success, GNUTLS\_E\_SUCCESS (0) is returned, otherwise a negative error value.

Since: 3.3.0

## gnutls\_x509\_ext\_import\_authority\_key\_id

| int | <pre>gnutls_x509_ext_import_authority_key_id (const</pre>        | [Function] |
|-----|------------------------------------------------------------------|------------|
|     | gnutls_datum_t * ext, gnutls_x509_aki_t aki, unsigned int flags) |            |
|     | ext: a DER encoded extension                                     |            |

aki: An initialized authority key identifier structure

flags: should be zero

This function will return the subject key ID stored in the provided AuthorityKeyI-dentifier extension.

**Returns:** On success, GNUTLS\_E\_SUCCESS (0) is returned, GNUTLS\_E\_REQUESTED\_ DATA\_NOT\_AVAILABLE if the extension is not present, otherwise a negative error value. Since: 3.3.0

#### gnutls\_x509\_ext\_import\_basic\_constraints

```
int gnutls_x509_ext_import_basic_constraints (const
            gnutls_datum_t * ext, unsigned int * ca, int * pathlen)
ext: the DER encoded extension data
[Function]
```

ca: will be non zero if the CA status is true

pathlen: the path length constraint; will be set to -1 for no limit

This function will return the CA status and path length constraint as written in the PKIX extension 2.5.29.19.

**Returns:** On success, GNUTLS\_E\_SUCCESS (0) is returned, otherwise a negative error value.

Since: 3.3.0

## gnutls\_x509\_ext\_import\_crl\_dist\_points

cdp: A pointer to an initialized CRL distribution points structure.

flags: should be zero

This function will extract the CRL distribution points extension (2.5.29.31) and store it into the provided structure.

**Returns:** On success, GNUTLS\_E\_SUCCESS (0) is returned, otherwise a negative error value.

**Since:** 3.3.0

## gnutls\_x509\_ext\_import\_key\_purposes

ext: The DER-encoded extension data

p: The key purposes structure

flags: should be zero

This function will extract the key purposes in the provided DER-encoded ExtKeyUsageSyntax PKIX extension, to a gnutls\_x509\_key\_purposes\_t structure. The structure must be initialized.

**Returns:** On success, GNUTLS\_E\_SUCCESS (0) is returned, otherwise a negative error value.

**Since:** 3.3.0

# gnutls\_x509\_ext\_import\_key\_usage

ext: the DER encoded extension data

key\_usage: where the key usage bits will be stored

This function will return certificate's key usage, by reading the DER data of the keyUsage X.509 extension (2.5.29.15). The key usage value will ORed values of the: GNUTLS\_KEY\_DIGITAL\_SIGNATURE , GNUTLS\_KEY\_NON\_REPUDIATION , GNUTLS\_KEY\_KEY\_ENCIPHERMENT , GNUTLS\_KEY\_DATA\_ENCIPHERMENT , GNUTLS\_KEY\_KEY\_CERT\_SIGN , GNUTLS\_KEY\_CRL\_SIGN , GNUTLS\_KEY\_ENCIPHER\_ONLY , GNUTLS\_KEY\_DECIPHER\_ONLY .

**Returns:** the certificate key usage, or a negative error code in case of parsing error. If the certificate does not contain the keyUsage extension GNUTLS\_E\_REQUESTED\_DATA\_NOT\_AVAILABLE will be returned.

**Since:** 3.3.0

## $gnutls_x509_ext_import_name_constraints$

- - nc: The name constraints intermediate structure

flags: zero or GNUTLS\_NAME\_CONSTRAINTS\_FLAG\_APPEND

This function will return an intermediate structure containing the name constraints of the provided NameConstraints extension. That structure can be used in combination with gnutls\_x509\_name\_constraints\_check() to verify whether a server's name is in accordance with the constraints.

When the flags is set to GNUTLS\_NAME\_CONSTRAINTS\_FLAG\_APPEND, then if the nc structure is empty this function will behave identically as if the flag was not set. Otherwise if there are elements in the nc structure then only the excluded constraints will be appended to the constraints.

Note that **nc** must be initialized prior to calling this function.

**Returns:** On success, GNUTLS\_E\_SUCCESS (0) is returned, GNUTLS\_E\_REQUESTED\_ DATA\_NOT\_AVAILABLE if the extension is not present, otherwise a negative error value. Since: 3.3.0

# gnutls\_x509\_ext\_import\_policies

ext: the DER encoded extension data

policies: A pointer to an initialized policies structures.

flags: should be zero

This function will extract the certificate policy extension (2.5.29.32) and store it the provided structure.

**Returns:** On success, GNUTLS\_E\_SUCCESS (0) is returned, otherwise a negative error value.

Since: 3.3.0

# $gnutls\_x509\_ext\_import\_private\_key\_usage\_period$

```
int gnutls_x509_ext_import_private_key_usage_period (const [Function]
```

gnutls\_datum\_t \* ext, time\_t \* activation, time\_t \* expiration) ext: the DER encoded extension data

activation: Will hold the activation time

expiration: Will hold the expiration time

This function will return the expiration and activation times of the private key as written in the PKIX extension 2.5.29.16.

**Returns:** On success,  $\text{GNUTLS}\_\text{E}\_\text{SUCCESS}(0)$  is returned, otherwise a negative error value.

**Since:** 3.3.0

# $gnutls_x509_ext_import_proxy$

pathlen: pointer to output integer indicating path length (may be NULL), non-negative error codes indicate a present pCPathLenConstraint field and the actual value, -1 indicate that the field is absent.

policyLanguage: output variable with OID of policy language

policy: output variable with policy data

size of\_policy: output variable size of policy data

This function will return the information from a proxy certificate extension. It reads the ProxyCertInfo X.509 extension (1.3.6.1.5.5.7.1.14).

**Returns:** On success, GNUTLS\_E\_SUCCESS (0) is returned, otherwise a negative error value.

Since: 3.3.0

# gnutls\_x509\_ext\_import\_subject\_alt\_names

sans: The alternative names structure

flags: should be zero

This function will export the alternative names in the provided DER-encoded SubjectAltName PKIX extension, to a gnutls\_subject\_alt\_names\_t structure. The structure must have been initialized.

This function will succeed even if there no subject alternative names in the structure. **Returns:** On success, GNUTLS\_E\_SUCCESS (0) is returned, otherwise a negative error value.

Since: 3.3.0

# $gnutls\_x509\_ext\_import\_subject\_key\_id$

[Function]

ext: a DER encoded extension

id: will contain the subject key ID

This function will return the subject key ID stored in the provided SubjectKeyIdentifier extension. The ID will be allocated using gnutls\_malloc().

**Returns:** On success, GNUTLS\_E\_SUCCESS (0) is returned, GNUTLS\_E\_REQUESTED\_ DATA\_NOT\_AVAILABLE if the extension is not present, otherwise a negative error value. Since: 3.3.0

# $gnutls_x509_key_purpose_deinit$

This function will deinitialize an alternative names structure.

**Since:** 3.3.0

## gnutls\_x509\_key\_purpose\_get

p: The key purposes structure

idx: The index of the key purpose to retrieve

oid: Will hold the object identifier of the key purpose (to be treated as constant)

This function will retrieve the specified by the index key purpose in the purposes structure.

**Returns:** On success, GNUTLS\_E\_SUCCESS (0) is returned, GNUTLS\_E\_REQUESTED\_ DATA\_NOT\_AVAILABLE if the index is out of bounds, otherwise a negative error value. Since: 3.3.0

# gnutls\_x509\_key\_purpose\_init

int gnutls\_x509\_key\_purpose\_init (gnutls\_x509\_key\_purposes\_t \* p) [Function]
 p: The key purposes structure

This function will initialize an alternative names structure.

**Returns:** On success, GNUTLS\_E\_SUCCESS (0) is returned, otherwise a negative error value.

Since: 3.3.0

## gnutls\_x509\_key\_purpose\_set

## gnutls\_x509\_name\_constraints\_add\_excluded

| int gnutls_x509_name_constraints_add_excluded                                  | [Function]  |
|--------------------------------------------------------------------------------|-------------|
| (gnutls_x509_name_constraints_t <b>nc</b> , gnutls_x509_subject_alt_name_t     | type,       |
| const gnutls_datum_t * name)                                                   |             |
| nc: The nameconstraints structure                                              |             |
| type: The type of the constraints                                              |             |
| name: The data of the constraints                                              |             |
| This function will add a name constraint to the list of excluded constraints   | 3.          |
| <b>Returns:</b> On success, GNUTLS_E_SUCCESS (0) is returned, otherwise a nega | ative error |
| value.                                                                         |             |
| Since: 3.3.0                                                                   |             |

## gnutls\_x509\_name\_constraints\_add\_permitted

int gnutls\_x509\_name\_constraints\_add\_permitted [Function]
 (gnutls\_x509\_name\_constraints\_t nc, gnutls\_x509\_subject\_alt\_name\_t type,
 const gnutls\_datum\_t \* name)

nc: The nameconstraints structure

type: The type of the constraints

name: The data of the constraints

This function will add a name constraint to the list of permitted constraints.

**Returns:** On success, GNUTLS\_E\_SUCCESS (0) is returned, otherwise a negative error value.

Since: 3.3.0

#### gnutls\_x509\_name\_constraints\_check

| unsigned gnutls_x509_name_constraints_check                       | [Function] |
|-------------------------------------------------------------------|------------|
| (gnutls_x509_name_constraints_t nc, gnutls_x509_subject_alt_name_ | t type,    |
| const gnutls_datum_t * name)                                      |            |
| nc: the extracted name constraints structure                      |            |

type: the type of the constraint to check (of type gnutls\_x509\_subject\_alt\_name\_t)

name: the name to be checked

This function will check the provided name against the constraints in nc using the RFC5280 rules. Currently this function is limited to DNS names and emails (of type GNUTLS\_SAN\_DNSNAME and GNUTLS\_SAN\_RFC822NAME ).

**Returns:** zero if the provided name is not acceptable, and non-zero otherwise.

Since: 3.3.0

#### gnutls\_x509\_name\_constraints\_check\_crt

unsigned gnutls\_x509\_name\_constraints\_check\_crt [Function] (gnutls\_x509\_name\_constraints\_t nc, gnutls\_x509\_subject\_alt\_name\_t type, gnutls\_x509\_crt\_t cert)

*nc*: the extracted name constraints structure

type: the type of the constraint to check (of type gnutls\_x509\_subject\_alt\_name\_t)

cert: the certificate to be checked

This function will check the provided certificate names against the constraints in nc using the RFC5280 rules. It will traverse all the certificate's names and alternative names.

Currently this function is limited to DNS names and emails (of type GNUTLS\_SAN\_DNSNAME and GNUTLS\_SAN\_RFC822NAME ).

Returns: zero if the provided name is not acceptable, and non-zero otherwise.

Since: 3.3.0

## gnutls\_x509\_name\_constraints\_deinit

# $gnutls\_x509\_name\_constraints\_get\_excluded$

int gnutls\_x509\_name\_constraints\_get\_excluded [Function]
 (gnutls\_x509\_name\_constraints\_t nc, unsigned idx, unsigned \* type,
 gnutls\_datum\_t \* name)
 nc: the extracted name constraints structure

*idx*: the index of the constraint

type: the type of the constraint (of type gnutls\_x509\_subject\_alt\_name\_t)

name: the name in the constraint (of the specific type)

This function will return an intermediate structure containing the name constraints of the provided CA certificate. That structure can be used in combination with gnutls\_x509\_name\_constraints\_check() to verify whether a server's name is in accordance with the constraints.

The name should be treated as constant and valid for the lifetime of nc.

**Returns:** On success, GNUTLS\_E\_SUCCESS (0) is returned, GNUTLS\_E\_REQUESTED\_ DATA\_NOT\_AVAILABLE if the extension is not present, otherwise a negative error value. Since: 3.3.0

## gnutls\_x509\_name\_constraints\_get\_permitted

```
int gnutls_x509_name_constraints_get_permitted [Function]
    (gnutls_x509_name_constraints_t nc, unsigned idx, unsigned * type,
    gnutls_datum_t * name)
```

nc: the extracted name constraints structure

idx: the index of the constraint

type: the type of the constraint (of type gnutls\_x509\_subject\_alt\_name\_t)

name: the name in the constraint (of the specific type)

This function will return an intermediate structure containing the name constraints of the provided CA certificate. That structure can be used in combination with gnutls\_x509\_name\_constraints\_check() to verify whether a server's name is in accordance with the constraints.

The name should be treated as constant and valid for the lifetime of  $\mathtt{nc}$ .

**Returns:** On success, GNUTLS\_E\_SUCCESS (0) is returned, GNUTLS\_E\_REQUESTED\_ DATA\_NOT\_AVAILABLE if the extension is not present, otherwise a negative error value. Since: 3.3.0

## gnutls\_x509\_name\_constraints\_init

int gnutls\_x509\_name\_constraints\_init [Function]
 (gnutls\_x509\_name\_constraints\_t \* nc)
 nc: The nameconstraints structure
 This function will initialize a name constraints structure.
 Returns: On success, GNUTLS\_E\_SUCCESS (0) is returned, otherwise a negative error
 value.
 Since: 3.3.0

# gnutls\_x509\_policies\_deinit

| <pre>void gnutls_x509_policies_deinit (gnutls_x509_policies_t</pre>    | [Function] |
|------------------------------------------------------------------------|------------|
| policies)                                                              |            |
| policies: The authority key identifier structure                       |            |
| This function will deinitialize an authority key identifier structure. |            |
| Since: 3.3.0                                                           |            |

# gnutls\_x509\_policies\_get

| int gnutls_x509_policies_get (gnutls_x509_policies_t policies            | s, [Function] |
|--------------------------------------------------------------------------|---------------|
| unsigned int <b>seq</b> , struct gnutls_x509_policy_st * <b>policy</b> ) |               |

*policies*: The policies structure

seq: The index of the name to get

policy: Will hold the policy

This function will return a specific policy as stored in the **policies** structure. The returned values should be treated as constant and valid for the lifetime of **policies**.

**Returns:** On success, GNUTLS\_E\_SUCCESS (0) is returned, GNUTLS\_E\_REQUESTED\_ DATA\_NOT\_AVAILABLE if the index is out of bounds, otherwise a negative error value. Since: 3.3.0

# gnutls\_x509\_policies\_init

This function will initialize an authority key ID structure.

**Returns:** On success, GNUTLS\_E\_SUCCESS (0) is returned, otherwise a negative error value.

Since: 3.3.0

# $gnutls_x509_policies_set$

policies: An initialized policies structure

policy: Contains the policy to set

This function will store the specified policy in the provided **policies** structure. **Returns:** On success, GNUTLS\_E\_SUCCESS (0), otherwise a negative error value. **Since:** 3.3.0

## gnutls\_x509\_policy\_release

*policy*: a certificate policy

This function will deinitialize all memory associated with the provided <code>policy</code>. The policy is allocated using <code>gnutls\_x509\_crt\_get\_policy()</code>.

Since: 3.1.5

# gnutls\_x509\_privkey\_cpy

| <pre>int gnutls_x509_privkey_cpy</pre> | (gnutls_x509_privkey_t dst, | [Function] |
|----------------------------------------|-----------------------------|------------|
| gnutls_x509_privkey_t <b>sr</b>        | c)                          |            |

dst: The destination key, which should be initialized.

*src*: The source key

This function will copy a private key from source to destination key. Destination has to be initialized.

**Returns:** On success, GNUTLS\_E\_SUCCESS (0) is returned, otherwise a negative error value.

## gnutls\_x509\_privkey\_deinit

void gnutls\_x509\_privkey\_deinit (gnutls\_x509\_privkey\_t key) [Function]
 key: The structure to be deinitialized

This function will deinitialize a private key structure.

## gnutls\_x509\_privkey\_export

```
int gnutls_x509_privkey_export (gnutls_x509_privkey_t key, [Function]
            gnutls_x509_crt_fmt_t format, void * output_data, size_t *
            output_data_size)
```

key: Holds the key

format: the format of output params. One of PEM or DER.

output\_data: will contain a private key PEM or DER encoded

*output\_data\_size*: holds the size of output\_data (and will be replaced by the actual size of parameters)

This function will export the private key to a PKCS1 structure for RSA keys, or an integer sequence for DSA keys. The DSA keys are in the same format with the parameters used by openssl.

If the buffer provided is not long enough to hold the output, then \* output\_data\_size is updated and GNUTLS\_E\_SHORT\_MEMORY\_BUFFER will be returned.

If the structure is PEM encoded, it will have a header of "BEGIN RSA PRIVATE KEY".

**Returns:** On success, GNUTLS\_E\_SUCCESS (0) is returned, otherwise a negative error value.

## gnutls\_x509\_privkey\_export2

format: the format of output params. One of PEM or DER.

out: will contain a private key PEM or DER encoded

This function will export the private key to a PKCS1 structure for RSA keys, or an integer sequence for DSA keys. The DSA keys are in the same format with the parameters used by openssl.

The output buffer is allocated using gnutls\_malloc().

If the structure is PEM encoded, it will have a header of "BEGIN RSA PRIVATE KEY".

**Returns:** On success, GNUTLS\_E\_SUCCESS (0) is returned, otherwise a negative error value.

Since 3.1.3

## gnutls\_x509\_privkey\_export2\_pkcs8

format: the format of output params. One of PEM or DER.

password: the password that will be used to encrypt the key.

flags: an ORed sequence of gnutls\_pkcs\_encrypt\_flags\_t

out: will contain a private key PEM or DER encoded

This function will export the private key to a PKCS8 structure. Both RSA and DSA keys can be exported. For DSA keys we use PKCS 11 definitions. If the flags do not specify the encryption cipher, then the default 3DES (PBES2) will be used.

The **password** can be either ASCII or UTF-8 in the default PBES2 encryption schemas, or ASCII for the PKCS12 schemas.

The output buffer is allocated using gnutls\_malloc().

If the structure is PEM encoded, it will have a header of "BEGIN ENCRYPTED PRIVATE KEY" or "BEGIN PRIVATE KEY" if encryption is not used.

**Returns:** In case of failure a negative error code will be returned, and 0 on success. Since 3.1.3

## gnutls\_x509\_privkey\_export\_dsa\_raw

gnutls\_datum\_t \* y, gnutls\_datum\_t \* x)

 $key\colon$  a structure that holds the DSA parameters

- p: will hold the p
- q: will hold the q
- g: will hold the g
- y: will hold the y
- x: will hold the x

This function will export the DSA private key's parameters found in the given structure. The new parameters will be allocated using gnutls\_malloc() and will be stored in the appropriate datum.

**Returns:** On success, GNUTLS\_E\_SUCCESS (0) is returned, otherwise a negative error value.

### gnutls\_x509\_privkey\_export\_ecc\_raw

key: a structure that holds the rsa parameters

curve: will hold the curve

x: will hold the x coordinate

y: will hold the y coordinate

k: will hold the private key

This function will export the ECC private key's parameters found in the given structure. The new parameters will be allocated using gnutls\_malloc() and will be stored in the appropriate datum.

**Returns:** On success, GNUTLS\_E\_SUCCESS (0) is returned, otherwise a negative error value.

**Since:** 3.0

### gnutls\_x509\_privkey\_export\_pkcs8

int gnutls\_x509\_privkey\_export\_pkcs8 (gnutls\_x509\_privkey\_t key, [Function]
 gnutls\_x509\_crt\_fmt\_t format, const char \* password, unsigned int flags,
 void \* output\_data, size\_t \* output\_data\_size)
 key: Holds the key
 format: the format of output params. One of PEM or DER.
 password: the password that will be used to encrypt the key.
 flags: an ORed sequence of gnutls\_pkcs\_encrypt\_flags\_t

mags. an Offed sequence of gnutis\_pros\_encrypt\_mags\_t

output\_data: will contain a private key PEM or DER encoded

*output\_data\_size*: holds the size of output\_data (and will be replaced by the actual size of parameters)

This function will export the private key to a PKCS8 structure. Both RSA and DSA keys can be exported. For DSA keys we use PKCS 11 definitions. If the flags do not specify the encryption cipher, then the default 3DES (PBES2) will be used.

The **password** can be either ASCII or UTF-8 in the default PBES2 encryption schemas, or ASCII for the PKCS12 schemas.

If the buffer provided is not long enough to hold the output, then \*output\_data\_size is updated and GNUTLS\_E\_SHORT\_MEMORY\_BUFFER will be returned.

If the structure is PEM encoded, it will have a header of "BEGIN ENCRYPTED PRIVATE KEY" or "BEGIN PRIVATE KEY" if encryption is not used.

Returns: In case of failure a negative error code will be returned, and 0 on success.

#### gnutls\_x509\_privkey\_export\_rsa\_raw

```
int gnutls_x509_privkey_export_rsa_raw (gnutls_x509_privkey_t [Function]
key, gnutls_datum_t * m, gnutls_datum_t * e, gnutls_datum_t * d,
```

 $gnutls_datum_t * p$ ,  $gnutls_datum_t * q$ ,  $gnutls_datum_t * u$ )

key: a structure that holds the rsa parameters

m: will hold the modulus

e: will hold the public exponent

d: will hold the private exponent

p: will hold the first prime (p)

q: will hold the second prime (q)

*u*: will hold the coefficient

This function will export the RSA private key's parameters found in the given structure. The new parameters will be allocated using gnutls\_malloc() and will be stored in the appropriate datum.

**Returns:** On success, GNUTLS\_E\_SUCCESS (0) is returned, otherwise a negative error value.

## gnutls\_x509\_privkey\_export\_rsa\_raw2

int gnutls\_x509\_privkey\_export\_rsa\_raw2 (gnutls\_x509\_privkey\_t [Function]
 key, gnutls\_datum\_t \* m, gnutls\_datum\_t \* e, gnutls\_datum\_t \* d,
 gnutls\_datum\_t \* p, gnutls\_datum\_t \* q, gnutls\_datum\_t \* u, gnutls\_datum\_t \*
 e1, gnutls\_datum\_t \* e2)
 key: a structure that holds the rsa parameters
 m: will hold the modulus
 e: will hold the public exponent

d: will hold the private exponent

p: will hold the first prime (p)

q: will hold the second prime (q)

*u*: will hold the coefficient

e1: will hold  $e1 = d \mod (p-1)$ 

e2: will hold  $e2 = d \mod (q-1)$ 

This function will export the RSA private key's parameters found in the given structure. The new parameters will be allocated using gnutls\_malloc() and will be stored in the appropriate datum.

**Returns:** On success, GNUTLS\_E\_SUCCESS (0) is returned, otherwise a negative error value.

Since: 2.12.0

## gnutls\_x509\_privkey\_fix

int gnutls\_x509\_privkey\_fix (gnutls\_x509\_privkey\_t key) [Function]
 key: Holds the key

This function will recalculate the secondary parameters in a key. In RSA keys, this can be the coefficient and exponent1,2.

**Returns:** On success, GNUTLS\_E\_SUCCESS (0) is returned, otherwise a negative error value.

## gnutls\_x509\_privkey\_generate

algo: is one of the algorithms in gnutls\_pk\_algorithm\_t .

bits: the size of the modulus

flags: unused for now. Must be 0.

This function will generate a random private key. Note that this function must be called on an empty private key.

Note that when generating an elliptic curve key, the curve can be substituted in the place of the bits parameter using the GNUTLS\_CURVE\_TO\_BITS() macro.

For DSA keys, if the subgroup size needs to be specified check the GNUTLS\_SUBGROUP\_TO\_BITS() macro.

Do not set the number of bits directly, use gnutls\_sec\_param\_to\_pk\_bits() .

**Returns:** On success, GNUTLS\_E\_SUCCESS (0) is returned, otherwise a negative error value.

# gnutls\_x509\_privkey\_get\_key\_id

output\_data: will contain the key ID

*output\_data\_size*: holds the size of output\_data (and will be replaced by the actual size of parameters)

This function will return a unique ID that depends on the public key parameters. This ID can be used in checking whether a certificate corresponds to the given key.

If the buffer provided is not long enough to hold the output, then \* output\_data\_ size is updated and GNUTLS\_E\_SHORT\_MEMORY\_BUFFER will be returned. The output will normally be a SHA-1 hash output, which is 20 bytes.

**Returns:** On success, GNUTLS\_E\_SUCCESS (0) is returned, otherwise a negative error value.

# gnutls\_x509\_privkey\_get\_pk\_algorithm

key: should contain a gnutls\_x509\_privkey\_t structure

This function will return the public key algorithm of a private key.

**Returns:** a member of the gnutls\_pk\_algorithm\_t enumeration on success, or a negative error code on error.

## gnutls\_x509\_privkey\_get\_pk\_algorithm2

#### int gnutls\_x509\_privkey\_get\_pk\_algorithm2

(gnutls\_x509\_privkey\_t key, unsigned int \* bits)

key: should contain a gnutls\_x509\_privkey\_t structure

bits: The number of bits in the public key algorithm

This function will return the public key algorithm of a private key.

**Returns:** a member of the gnutls\_pk\_algorithm\_t enumeration on success, or a negative error code on error.

# gnutls\_x509\_privkey\_import

int gnutls\_x509\_privkey\_import (gnutls\_x509\_privkey\_t key, const [Function] gnutls\_datum\_t \* data, gnutls\_x509\_crt\_fmt\_t format)

key: The structure to store the parsed key

data: The DER or PEM encoded certificate.

format: One of DER or PEM

This function will convert the given DER or PEM encoded key to the native gnutls\_x509\_privkey\_t format. The output will be stored in key.

If the key is PEM encoded it should have a header that contains "PRIVATE KEY". Note that this function falls back to PKCS 8 decoding without password, if the default format fails to import.

**Returns:** On success, GNUTLS\_E\_SUCCESS (0) is returned, otherwise a negative error value.

[Function]

## gnutls\_x509\_privkey\_import2

```
int gnutls_x509_privkey_import2 (gnutls_x509_privkey_t key, const [Function]
      gnutls_datum_t * data, gnutls_x509_crt_fmt_t format, const char *
      password, unsigned int flags)
```

key: The structure to store the parsed key

data: The DER or PEM encoded key.

format: One of DER or PEM

password: A password (optional)

flags: an ORed sequence of gnutls\_pkcs\_encrypt\_flags\_t

This function will import the given DER or PEM encoded key, to the native gnutls\_x509\_privkey\_t format, irrespective of the input format. The input format is auto-detected.

The supported formats are basic unencrypted key, PKCS8, PKCS12, and the openssl format.

If the provided key is encrypted but no password was given, then GNUTLS\_E\_ DECRYPTION\_FAILED is returned.

**Returns:** On success, GNUTLS\_E\_SUCCESS (0) is returned, otherwise a negative error value.

## gnutls\_x509\_privkey\_import\_dsa\_raw

key: The structure to store the parsed key

- p: holds the p
- q: holds the q
- g: holds the g
- y: holds the y
- x: holds the x

This function will convert the given DSA raw parameters to the native gnutls\_x509\_ privkey\_t format. The output will be stored in key.

**Returns:** On success, GNUTLS\_E\_SUCCESS (0) is returned, otherwise a negative error value.

## gnutls\_x509\_privkey\_import\_ecc\_raw

x: holds the x

y: holds the y

 $k{:}$  holds the k

This function will convert the given elliptic curve parameters to the native gnutls\_x509\_privkey\_t format. The output will be stored in key.

**Returns:** On success, GNUTLS\_E\_SUCCESS (0) is returned, otherwise a negative error value.

**Since:** 3.0

#### gnutls\_x509\_privkey\_import\_openssl

```
int gnutls_x509_privkey_import_openssl (gnutls_x509_privkey_t [Function]
key, const gnutls_datum_t * data, const char * password)
```

key: The structure to store the parsed key

data: The DER or PEM encoded key.

password: the password to decrypt the key (if it is encrypted).

This function will convert the given PEM encrypted to the native  $gnutls_x509$ -privkey\_t format. The output will be stored in key.

The password should be in ASCII. If the password is not provided or wrong then GNUTLS\_E\_DECRYPTION\_FAILED will be returned.

If the Certificate is PEM encoded it should have a header of "PRIVATE KEY" and the "DEK-Info" header.

**Returns:** On success, GNUTLS\_E\_SUCCESS (0) is returned, otherwise a negative error value.

#### gnutls\_x509\_privkey\_import\_pkcs8

key: The structure to store the parsed key

data: The DER or PEM encoded key.

format: One of DER or PEM

password: the password to decrypt the key (if it is encrypted).

flags: 0 if encrypted or GNUTLS\_PKCS\_PLAIN if not encrypted.

This function will convert the given DER or PEM encoded PKCS8 2.0 encrypted key to the native gnutls\_x509\_privkey\_t format. The output will be stored in key. Both RSA and DSA keys can be imported, and flags can only be used to indicate an unencrypted key.

The **password** can be either ASCII or UTF-8 in the default PBES2 encryption schemas, or ASCII for the PKCS12 schemas.

If the Certificate is PEM encoded it should have a header of "ENCRYPTED PRI-VATE KEY", or "PRIVATE KEY". You only need to specify the flags if the key is DER encoded, since in that case the encryption status cannot be auto-detected. If the GNUTLS\_PKCS\_PLAIN flag is specified and the supplied data are encrypted then GNUTLS\_E\_DECRYPTION\_FAILED is returned.

**Returns:** On success, GNUTLS\_E\_SUCCESS (0) is returned, otherwise a negative error value.

## gnutls\_x509\_privkey\_import\_rsa\_raw

int gnutls\_x509\_privkey\_import\_rsa\_raw (gnutls\_x509\_privkey\_t [Function]
 key, const gnutls\_datum\_t \* m, const gnutls\_datum\_t \* e, const gnutls\_datum\_t
 \* d, const gnutls\_datum\_t \* p, const gnutls\_datum\_t \* q, const gnutls\_datum\_t
 \* u)

key: The structure to store the parsed key

- *m*: holds the modulus
- e: holds the public exponent
- d: holds the private exponent
- p: holds the first prime (p)
- q: holds the second prime (q)
- u: holds the coefficient

This function will convert the given RSA raw parameters to the native gnutls\_x509\_privkey\_t format. The output will be stored in key.

**Returns:** On success, GNUTLS\_E\_SUCCESS (0) is returned, otherwise a negative error value.

# $gnutls\_x509\_privkey\_import\_rsa\_raw2$

```
int gnutls_x509_privkey_import_rsa_raw2 (gnutls_x509_privkey_t [Function]
    key, const gnutls_datum_t * m, const gnutls_datum_t * e, const gnutls_datum_t
    * d, const gnutls_datum_t * p, const gnutls_datum_t * q, const gnutls_datum_t
    * u, const gnutls_datum_t * e1, const gnutls_datum_t * e2)
```

key: The structure to store the parsed key

m: holds the modulus

e: holds the public exponent

d: holds the private exponent

- p: holds the first prime (p)
- q: holds the second prime (q)
- u: holds the coefficient (optional)

e1: holds  $e1 = d \mod (p-1)$  (optional)

e2: holds  $e2 = d \mod (q-1)$  (optional)

This function will convert the given RSA raw parameters to the native gnutls\_x509\_ privkey\_t format. The output will be stored in key .

**Returns:** On success, GNUTLS\_E\_SUCCESS (0) is returned, otherwise a negative error value.

## gnutls\_x509\_privkey\_init

int gnutls\_x509\_privkey\_init (gnutls\_x509\_privkey\_t \* key) [Function]
 key: The structure to be initialized

This function will initialize an private key structure.

**Returns:** On success, GNUTLS\_E\_SUCCESS (0) is returned, otherwise a negative error value.

# $gnutls\_x509\_privkey\_sec\_param$

```
gnutls_sec_param_t gnutls_x509_privkey_sec_param [Function]
(gnutls_x509_privkey_t key)
```

key: a key structure

This function will return the security parameter appropriate with this private key.

**Returns:** On success, a valid security parameter is returned otherwise GNUTLS\_SEC\_PARAM\_UNKNOWN is returned.

Since: 2.12.0

## gnutls\_x509\_privkey\_verify\_params

key: should contain a gnutls\_x509\_privkey\_t structure

This function will verify the private key parameters.

**Returns:** On success, GNUTLS\_E\_SUCCESS (0) is returned, otherwise a negative error value.

#### gnutls\_x509\_rdn\_get

idn: should contain a DER encoded RDN sequence

buf: a pointer to a structure to hold the peer's name

*buf\_size*: holds the size of **buf** 

This function will return the name of the given RDN sequence. The name will be in the form "C=xxxx,O=yyyy,CN=zzzz" as described in RFC4514.

**Returns:** On success, GNUTLS\_E\_SUCCESS (0) is returned, or GNUTLS\_E\_SHORT\_ MEMORY\_BUFFER is returned and \* buf\_size is updated if the provided buffer is not long enough, otherwise a negative error value.

# $gnutls_x509_rdn_get_by_oid$

indx: In case multiple same OIDs exist in the RDN indicates which to send. Use 0 for the first one.

raw\_flag: If non-zero then the raw DER data are returned.

buf: a pointer to a structure to hold the peer's name

*buf\_size*: holds the size of **buf** 

This function will return the name of the given Object identifier, of the RDN sequence. The name will be encoded using the rules from RFC4514.

**Returns:** On success, GNUTLS\_E\_SUCCESS (0) is returned, or GNUTLS\_E\_SHORT\_ MEMORY\_BUFFER is returned and \* buf\_size is updated if the provided buffer is not long enough, otherwise a negative error value.

## gnutls\_x509\_rdn\_get\_oid

idn: should contain a DER encoded RDN sequence

indx: Indicates which OID to return. Use 0 for the first one.

buf: a pointer to a structure to hold the peer's name OID

buf\_size: holds the size of buf

This function will return the specified Object identifier, of the RDN sequence.

**Returns:** On success, GNUTLS\_E\_SUCCESS (0) is returned, or GNUTLS\_E\_SHORT\_ MEMORY\_BUFFER is returned and \* buf\_size is updated if the provided buffer is not long enough, otherwise a negative error value.

**Since:** 2.4.0

## gnutls\_x509\_trust\_list\_add\_cas

```
int gnutls_x509_trust_list_add_cas (gnutls_x509_trust_list_t [Function]
    list, const gnutls_x509_crt_t * clist, unsigned clist_size, unsigned int
    flags)
```

*list*: The structure of the list

clist: A list of CAs

*clist\_size*: The length of the CA list

flags: should be 0 or an or'ed sequence of GNUTLS\_TL options.

This function will add the given certificate authorities to the trusted list. The list of CAs must not be deinitialized during this structure's lifetime.

If the flag GNUTLS\_TL\_NO\_DUPLICATES is specified, then the provided clist entries that are duplicates will not be added to the list and will be deinitialized.

**Returns:** The number of added elements is returned.

Since: 3.0.0

## $gnutls_x509_trust_list_add_crls$

```
int gnutls_x509_trust_list_add_crls (gnutls_x509_trust_list_t [Function]
    list, const gnutls_x509_crl_t * crl_list, int crl_size, unsigned int flags,
    unsigned int verification_flags)
```

*list*: The structure of the list

crl\_list: A list of CRLs

 $crl\_size:$  The length of the CRL list

flags: if GNUTLS\_TL\_VERIFY\_CRL is given the CRLs will be verified before being added.

 $verification\_flags: \ gnutls\_certificate\_verify\_flags \ if \ flags \ specifies \ GNUTLS\_TL\_VERIFY\_CRL$ 

This function will add the given certificate revocation lists to the trusted list. The list of CRLs must not be deinitialized during this structure's lifetime.

This function must be called after gnutls\_x509\_trust\_list\_add\_cas() to allow verifying the CRLs for validity.

Returns: The number of added elements is returned.

**Since:** 3.0

# $gnutls\_x509\_trust\_list\_add\_named\_crt$

| <pre>int gnutls_x509_trust_list_add_named_crt</pre>                                                                                                    | [Function]           |
|----------------------------------------------------------------------------------------------------|----------------------|
| (gnutls_x509_trust_list_t list, gnutls_x509_crt_t cert, const void *                                                                                   | name,                |
| <pre>size_t name_size, unsigned int flags)</pre>                                                                                                    |                      |
| <i>list</i> : The structure of the list                                                                                                    |                      |
| cert: A certificate                                                                                                    |                      |
| name: An identifier for the certificate                                                                                                    |                      |
| name_size: The size of the identifier                                                                                                    |                      |
| flags: should be 0.                                                                                                    |                      |
| This function will add the given certificate to the trusted list and associa name. The certificate will not be be used for verification with gnutls_x5 |                      |
| list_verify_crt() but only with gnutls_x509_trust_list_verify_na                                                                                       | <pre>med_crt()</pre> |
|                                                                                                    |                      |
| In principle this function can be used to set individual "server" certificat                                                                           | tes that are         |

trusted by the user for that specific server but for no other purposes.

The certificate must not be deinitialized during the lifetime of the trusted list.

**Returns:** On success, GNUTLS\_E\_SUCCESS (0) is returned, otherwise a negative error value.

**Since:** 3.0.0

## $gnutls\_x509\_trust\_list\_add\_system\_trust$

```
int gnutls_x509_trust_list_add_system_trust [Function]
    (gnutls_x509_trust_list_t list, unsigned int tl_flags, unsigned int
    tl_vflags)
    list: The structure of the list
```

 $tl_flags: GNUTLS_TL_*$ 

tl\_vflags: gnutls\_certificate\_verify\_flags if flags specifies GNUTLS\_TL\_VERIFY\_CRL

This function adds the system's default trusted certificate authorities to the trusted list. Note that on unsupported system this function returns  $\texttt{GNUTLS}\_\texttt{E}\_\texttt{UNIMPLEMENTED}\_\texttt{FEATURE}$ .

**Returns:** The number of added elements or a negative error code on error.

Since: 3.1

## gnutls\_x509\_trust\_list\_add\_trust\_file

int gnutls\_x509\_trust\_list\_add\_trust\_file [Function]
 (gnutls\_x509\_trust\_list\_t list, const char \* ca\_file, const char \* crl\_file,
 gnutls\_x509\_crt\_fmt\_t type, unsigned int tl\_flags, unsigned int tl\_vflags)
 list: The structure of the list

ca\_file: A file containing a list of CAs (optional)

crl\_file: A file containing a list of CRLs (optional)

type: The format of the certificates

tl\_flags: GNUTLS\_TL\_\*

tl\_vflags: gnutls\_certificate\_verify\_flags if flags specifies GNUTLS\_TL\_VERIFY\_CRL

This function will add the given certificate authorities to the trusted list. pkcs11 URLs are also accepted, instead of files, by this function.

**Returns:** The number of added elements is returned.

Since: 3.1

# $gnutls\_x509\_trust\_list\_add\_trust\_mem$

| <pre>int gnutls_x509_trust_list_add_trust_mem</pre>                                | [Function] |
|------------------------------------------------------------------------------------|------------|
| (gnutls_x509_trust_list_t list, const gnutls_datum_t * cas, const                  |            |
| gnutls_datum_t * crls, gnutls_x509_crt_fmt_t type, unsigned int t.                 | l_flags,   |
| unsigned int tl_vflags)                                                            |            |
| <i>list</i> : The structure of the list                                            |            |
| cas: A buffer containing a list of CAs (optional)                                  |            |
| crls: A buffer containing a list of CRLs (optional)                                |            |
| type: The format of the certificates                                               |            |
| tl_flags: GNUTLS_TL_*                                                              |            |
| $tl\_vflags: gnutls\_certificate\_verify\_flags if flags specifies GNUTLS\_TL\_VE$ | RIFY_CRL   |
| This function will add the given certificate authorities to the trusted list.      |            |

Returns: The number of added elements is returned.

**Since:** 3.1

#### gnutls\_x509\_trust\_list\_deinit

list: The structure to be deinitialized

all: if non-zero it will deinitialize all the certificates and CRLs contained in the structure.

This function will deinitialize a trust list. Note that the all flag should be typically non-zero unless you have specified your certificates using gnutls\_x509\_trust\_list\_add\_cas() and you want to prevent them from being deinitialized by this function. Since: 3.0.0

## gnutls\_x509\_trust\_list\_get\_issuer

# int gnutls\_x509\_trust\_list\_get\_issuer (gnutls\_x509\_trust\_list\_t [Function] list, gnutls\_x509\_crt\_t cert, gnutls\_x509\_crt\_t \* issuer, unsigned int flags)

*list*: The structure of the list

cert: is the certificate to find issuer for

issuer: Will hold the issuer if any. Should be treated as constant.

flags: Use zero.

This function will attempt to find the issuer of the given certificate.

**Returns:** On success, GNUTLS\_E\_SUCCESS (0) is returned, otherwise a negative error value.

Since: 3.0

#### gnutls\_x509\_trust\_list\_init

*list*: The structure to be initialized

size: The size of the internal hash table. Use (0) for default size.

This function will initialize an X.509 trust list structure.

**Returns:** On success, GNUTLS\_E\_SUCCESS (0) is returned, otherwise a negative error value.

Since: 3.0.0

## gnutls\_x509\_trust\_list\_remove\_cas

Note that this function can accept certificates and authorities not yet known. In that case they will be kept in a separate black list that will be used during certificate verification. Unlike gnutls\_x509\_trust\_list\_add\_cas() there is no deinitialization restriction for certificate list provided in this function.

Returns: The number of removed elements is returned.

Since: 3.1.10

#### gnutls\_x509\_trust\_list\_remove\_trust\_file

```
int gnutls_x509_trust_list_remove_trust_file [Function]
    (gnutls_x509_trust_list_t list, const char * ca_file, gnutls_x509_crt_fmt_t
    type)
```

*list*: The structure of the list

ca\_file: A file containing a list of CAs

type: The format of the certificates

This function will remove the given certificate authorities from the trusted list, and add them into a black list when needed. PKCS 11 URLs are also accepted, instead of files, by this function.

See also gnutls\_x509\_trust\_list\_remove\_cas() .

**Returns:** The number of added elements is returned.

Since: 3.1.10

## $gnutls\_x509\_trust\_list\_remove\_trust\_mem$

int gnutls\_x509\_trust\_list\_remove\_trust\_mem [Function]
 (gnutls\_x509\_trust\_list\_t list, const gnutls\_datum\_t \* cas,
 gnutls\_x509\_crt\_fmt\_t type)
 list: The structure of the list
 cas: A buffer containing a list of CAs (optional)
 type: The format of the certificates
 This function will remove the provided certificate authorities from the trusted list,
 and add them into a black list when needed.
 See also gnutls\_x509\_trust\_list\_remove\_cas() .
 Returns: The number of removed elements is returned.
 Since: 3.1.10

## gnutls\_x509\_trust\_list\_verify\_crt

int gnutls\_x509\_trust\_list\_verify\_crt (gnutls\_x509\_trust\_list\_t [Function]
 list, gnutls\_x509\_crt\_t \* cert\_list, unsigned int cert\_list\_size,
 unsigned int flags, unsigned int \* voutput, gnutls\_verify\_output\_function
 func)
 list: The structure of the list

cert\_list: is the certificate list to be verified

cert\_list\_size: is the certificate list size

flags: Flags that may be used to change the verification algorithm. Use OR of the gnutls\_certificate\_verify\_flags enumerations.

voutput: will hold the certificate verification output.

func: If non-null will be called on each chain element verification with the output.

This function will try to verify the given certificate and return its status. The verify parameter will hold an OR'ed sequence of gnutls\_certificate\_status\_t flags.

Additionally a certificate verification profile can be specified from the ones in gnutls\_certificate\_verification\_profiles\_t by ORing the result of GNUTLS\_PROFILE\_TO\_VFLAGS() to the verification flags.

**Returns:** On success, GNUTLS\_E\_SUCCESS (0) is returned, otherwise a negative error value.

**Since:** 3.0

## $gnutls\_x509\_trust\_list\_verify\_named\_crt$

int gnutls\_x509\_trust\_list\_verify\_named\_crt [Function]
 (gnutls\_x509\_trust\_list\_t list, gnutls\_x509\_crt\_t cert, const void \* name,
 size\_t name\_size, unsigned int flags, unsigned int \* voutput,
 gnutls\_verify\_output\_function func)
 list: The structure of the list

*list*: The structure of the list

*cert*: is the certificate to be verified

name: is the certificate's name

name\_size: is the certificate's name size

flags: Flags that may be used to change the verification algorithm. Use OR of the gnutls\_certificate\_verify\_flags enumerations.

voutput: will hold the certificate verification output.

func: If non-null will be called on each chain element verification with the output.

This function will try to find a certificate that is associated with the provided name – see gnutls\_x509\_trust\_list\_add\_named\_crt(). If a match is found the certificate is considered valid. In addition to that this function will also check CRLs. The voutput parameter will hold an OR'ed sequence of gnutls\_certificate\_status\_t flags.

Additionally a certificate verification profile can be specified from the ones in gnutls\_certificate\_verification\_profiles\_t by ORing the result of GNUTLS\_PROFILE\_TO\_VFLAGS() to the verification flags.

**Returns:** On success, GNUTLS\_E\_SUCCESS (0) is returned, otherwise a negative error value.

**Since:** 3.0.0

# E.4 OCSP API

The following functions are for OCSP certificate status checking. Their prototypes lie in gnutls/ocsp.h.

## gnutls\_ocsp\_req\_add\_cert

issuer: issuer of subject certificate

*cert*: certificate to request status for

This function will add another request to the OCSP request for a particular certificate. The issuer name hash, issuer key hash, and serial number fields is populated as follows. The issuer name and the serial number is taken from cert. The issuer key is taken from issuer. The hashed values will be hashed using the digest algorithm, normally GNUTLS\_DIG\_SHA1.

**Returns:** On success, GNUTLS\_E\_SUCCESS (0) is returned, otherwise a negative error code is returned.

### gnutls\_ocsp\_req\_add\_cert\_id

```
int gnutls_ocsp_req_add_cert_id (gnutls_ocsp_req_t req, [Function]
            gnutls_digest_algorithm_t digest, const gnutls_datum_t *
            issuer_name_hash, const gnutls_datum_t * issuer_key_hash, const
            gnutls_datum_t * serial_number)
            rem_should_cert_in_cert_mathematical const gnutls_cert_mathematical const gnutls_cert_mathemathemat
```

req: should contain a gnutls\_ocsp\_req\_t structure

digest: hash algorithm, a gnutls\_digest\_algorithm\_t value

issuer\_name\_hash: hash of issuer's DN

issuer\_key\_hash: hash of issuer's public key

serial\_number: serial number of certificate to check

This function will add another request to the OCSP request for a particular certificate having the issuer name hash of issuer\_name\_hash and issuer key hash of issuer\_key\_hash (both hashed using digest ) and serial number serial\_number .

The information needed corresponds to the CertID structure:

<informalexample>rogramlisting> CertID ::= SEQUENCE { hashAlgorithm AlgorithmIdentifier, issuerNameHash OCTET STRING, – Hash of Issuer's DN issuerKey-Hash OCTET STRING, – Hash of Issuers public key serialNumber CertificateSerial-Number }

**Returns:** On success, GNUTLS\_E\_SUCCESS (0) is returned, otherwise a negative error code is returned.

#### gnutls\_ocsp\_req\_deinit

This function will deinitialize a OCSP request structure.

## gnutls\_ocsp\_req\_export

 $\mathit{req}:$  Holds the OCSP request

data: newly allocate buffer holding DER encoded OCSP request

This function will export the OCSP request to DER format.

**Returns:** In case of failure a negative error code will be returned, and 0 on success.

#### gnutls\_ocsp\_req\_get\_cert\_id

req: should contain a gnutls\_ocsp\_req\_t structure

indx: Specifies which extension OID to get. Use (0) to get the first one.

digest: output variable with gnutls\_digest\_algorithm\_t hash algorithm

issuer\_name\_hash: output buffer with hash of issuer's DN

issuer\_key\_hash: output buffer with hash of issuer's public key

serial\_number: output buffer with serial number of certificate to check

This function will return the certificate information of the indx 'ed request in the OCSP request. The information returned corresponds to the CertID structure:

<informalexample>programlisting> CertID ::= SEQUENCE { hashAlgorithm AlgorithmIdentifier, issuerNameHash OCTET STRING, – Hash of Issuer's DN issuerKey-Hash OCTET STRING, – Hash of Issuers public key serialNumber CertificateSerial-Number }

Each of the pointers to output variables may be NULL to indicate that the caller is not interested in that value.

**Returns:** On success, GNUTLS\_E\_SUCCESS (0) is returned, otherwise a negative error code is returned. If you have reached the last CertID available GNUTLS\_E\_REQUESTED\_DATA\_NOT\_AVAILABLE will be returned.

## gnutls\_ocsp\_req\_get\_extension

This function will return all information about the requested extension in the OCSP request. The information returned is the OID, the critical flag, and the data itself. The extension OID will be stored as a string. Any of oid, critical, and data may be NULL which means that the caller is not interested in getting that information back.

The caller needs to deallocate memory by calling gnutls\_free() on oid ->data and data ->data.

**Returns:** On success, GNUTLS\_E\_SUCCESS (0) is returned, otherwise a negative error code is returned. If you have reached the last extension available GNUTLS\_E\_REQUESTED\_DATA\_NOT\_AVAILABLE will be returned.

## gnutls\_ocsp\_req\_get\_nonce

req: should contain a gnutls\_ocsp\_req\_t structure

critical: whether nonce extension is marked critical, or NULL

nonce: will hold newly allocated buffer with nonce data

This function will return the OCSP request nonce extension data.

The caller needs to deallocate memory by calling gnutls\_free() on nonce ->data.

**Returns:** On success, GNUTLS\_E\_SUCCESS (0) is returned, otherwise a negative error code is returned.

## gnutls\_ocsp\_req\_get\_version

| int | gnutls_ocsp_req_get_version        | (gnutls_ocsp_req_t <b>req</b> ) | [Function] |
|-----|------------------------------------|---------------------------------|------------|
|     | req: should contain a gnutls_ocsp_ | _req_t structure                |            |

This function will return the version of the OCSP request. Typically this is always 1 indicating version 1.

**Returns:** version of OCSP request, or a negative error code on error.

## gnutls\_ocsp\_req\_import

req: The structure to store the parsed request.

data: DER encoded OCSP request.

This function will convert the given DER encoded OCSP request to the native gnutls\_ocsp\_req\_t format. The output will be stored in req.

**Returns:** On success, GNUTLS\_E\_SUCCESS (0) is returned, otherwise a negative error value.

## gnutls\_ocsp\_req\_init

int gnutls\_ocsp\_req\_init (gnutls\_ocsp\_req\_t \* req) [Function]
 req: The structure to be initialized

This function will initialize an OCSP request structure.

**Returns:** On success, GNUTLS\_E\_SUCCESS (0) is returned, otherwise a negative error value.

#### gnutls\_ocsp\_req\_print

int gnutls\_ocsp\_req\_print (gnutls\_ocsp\_req\_t req, [Function]

gnutls\_ocsp\_print\_formats\_t format, gnutls\_datum\_t \* out) reg: The structure to be printed

format: Indicate the format to use

out: Newly allocated datum with (0) terminated string.

This function will pretty print a OCSP request, suitable for display to a human.

If the format is GNUTLS\_OCSP\_PRINT\_FULL then all fields of the request will be output, on multiple lines.

The output out ->data needs to be deallocate using gnutls\_free() .

**Returns:** On success, GNUTLS\_E\_SUCCESS (0) is returned, otherwise a negative error value.

#### gnutls\_ocsp\_req\_randomize\_nonce

int gnutls\_ocsp\_req\_randomize\_nonce (gnutls\_ocsp\_req\_t req) [Function]
 req: should contain a gnutls\_ocsp\_req\_t structure

This function will add or update an nonce extension to the OCSP request with a newly generated random value.

**Returns:** On success, GNUTLS\_E\_SUCCESS (0) is returned, otherwise a negative error code is returned.

### gnutls\_ocsp\_req\_set\_extension

int gnutls\_ocsp\_req\_set\_extension (gnutls\_ocsp\_req\_t req, const [Function] char \* oid, unsigned int critical, const gnutls\_datum\_t \* data)

req: should contain a gnutls\_ocsp\_req\_t structure

oid: buffer with OID of extension as a string.

critical: critical flag, normally false.

data: the extension data

This function will add an extension to the OCSP request. Calling this function multiple times for the same OID will overwrite values from earlier calls.

**Returns:** On success, GNUTLS\_E\_SUCCESS (0) is returned, otherwise a negative error code is returned.

#### gnutls\_ocsp\_req\_set\_nonce

req: should contain a gnutls\_ocsp\_req\_t structure

critical: critical flag, normally false.

*nonce*: the nonce data

This function will add an nonce extension to the OCSP request. Calling this function multiple times will overwrite values from earlier calls.

**Returns:** On success, GNUTLS\_E\_SUCCESS (0) is returned, otherwise a negative error code is returned.

#### gnutls\_ocsp\_resp\_check\_crt

resp: should contain a gnutls\_ocsp\_resp\_t structure

indx: Specifies response number to get. Use (0) to get the first one.

crt: The certificate to check

This function will check whether the OCSP response is about the provided certificate.

**Returns:** On success, GNUTLS\_E\_SUCCESS (0) is returned, otherwise a negative error code is returned.

Since: 3.1.3

## gnutls\_ocsp\_resp\_deinit

| <pre>void gnutls_ocsp_resp_deinit (gnutls_ocsp_resp_t resp)</pre> | [Function] |
|-------------------------------------------------------------------|------------|
| resp: The structure to be deinitialized                           |            |
| This function will deinitialize a OCSP response structure.        |            |

## $gnutls_ocsp\_resp\_export$

| <pre>int gnutls_ocsp_resp_export (gnutls_ocsp_resp_t resp,</pre>                 | [Function]  |
|----------------------------------------------------------------------------------|-------------|
| $gnutls\_datum\_t * data)$                                                       |             |
| resp: Holds the OCSP response                                                    |             |
| data: newly allocate buffer holding DER encoded OCSP response                    |             |
| This function will export the OCSP response to DER format.                       |             |
| <b>Returns:</b> In case of failure a negative error code will be returned, and 0 | on success. |
|                                                                                  |             |

#### gnutls\_ocsp\_resp\_get\_certs

| int | <pre>gnutls_ocsp_resp_get_certs (gnutls_ocsp_resp_t resp,</pre>  | [Function] |
|-----|------------------------------------------------------------------|------------|
|     | gnutls_x509_crt_t <b>** certs</b> , size_t <b>* ncerts</b> )     |            |
|     | resp: should contain a gnutls_ocsp_resp_t structure              |            |
|     | certs: newly allocated array with gnutls_x509_crt_t certificates |            |

ncerts: output variable with number of allocated certs.

This function will extract the X.509 certificates found in the Basic OCSP Response. The certs output variable will hold a newly allocated zero-terminated array with X.509 certificates.

Every certificate in the array needs to be de-allocated with gnutls\_x509\_crt\_deinit() and the array itself must be freed using gnutls\_free()

Both the certs and ncerts variables may be NULL. Then the function will work as normal but will not return the NULL:d information. This can be used to get the number of certificates only, or to just get the certificate array without its size.

**Returns:** On success, GNUTLS\_E\_SUCCESS (0) is returned, otherwise a negative error value.

## gnutls\_ocsp\_resp\_get\_extension

#### 

resp: should contain a gnutls\_ocsp\_resp\_t structure

indx: Specifies which extension OID to get. Use (0) to get the first one.

oid: will hold newly allocated buffer with OID of extension, may be NULL

critical: output variable with critical flag, may be NULL.

data: will hold newly allocated buffer with extension data, may be NULL

This function will return all information about the requested extension in the OCSP response. The information returned is the OID, the critical flag, and the data itself. The extension OID will be stored as a string. Any of oid, critical, and data may be NULL which means that the caller is not interested in getting that information back.

The caller needs to deallocate memory by calling gnutls\_free() on oid ->data and data ->data.

**Returns:** On success, GNUTLS\_E\_SUCCESS (0) is returned, otherwise a negative error code is returned. If you have reached the last extension available GNUTLS\_E\_REQUESTED\_DATA\_NOT\_AVAILABLE will be returned.

#### gnutls\_ocsp\_resp\_get\_nonce

resp: should contain a gnutls\_ocsp\_resp\_t structure

critical: whether nonce extension is marked critical

nonce: will hold newly allocated buffer with nonce data

This function will return the Basic OCSP Response nonce extension data.

The caller needs to deallocate memory by calling gnutls\_free() on nonce ->data.

**Returns:** On success, GNUTLS\_E\_SUCCESS (0) is returned, otherwise a negative error code is returned.

#### gnutls\_ocsp\_resp\_get\_produced

time\_t gnutls\_ocsp\_resp\_get\_produced (gnutls\_ocsp\_resp\_t resp) [Function]
resp: should contain a gnutls\_ocsp\_resp\_t structure

This function will return the time when the OCSP response was signed.

**Returns:** signing time, or (time\_t)-1 on error.

#### gnutls\_ocsp\_resp\_get\_responder

resp: should contain a gnutls\_ocsp\_resp\_t structure

dn: newly allocated buffer with name

This function will extract the name of the Basic OCSP Response in the provided buffer. The name will be in the form "C=xxxx,O=yyyy,CN=zzzz" as described in RFC2253. The output string will be ASCII or UTF-8 encoded, depending on the certificate data.

The caller needs to deallocate memory by calling gnutls\_free() on dn ->data.

**Returns:** On success, GNUTLS\_E\_SUCCESS (0) is returned, otherwise a negative error code is returned.

## gnutls\_ocsp\_resp\_get\_response

resp: should contain a gnutls\_ocsp\_resp\_t structure

response\_type\_oid: newly allocated output buffer with response type OID

response: newly allocated output buffer with DER encoded response

This function will extract the response type OID in and the response data from an OCSP response. Normally the response\_type\_oid is always "1.3.6.1.5.5.7.48.1.1" which means the response should be decoded as a Basic OCSP Response, but technically other response types could be used.

This function is typically only useful when you want to extract the response type OID of an response for diagnostic purposes. Otherwise gnutls\_ocsp\_resp\_import() will decode the basic OCSP response part and the caller need not worry about that aspect. **Returns:** On success, GNUTLS\_E\_SUCCESS (0) is returned, otherwise a negative error value.

## gnutls\_ocsp\_resp\_get\_signature

resp: should contain a gnutls\_ocsp\_resp\_t structure

sig: newly allocated output buffer with signature data

This function will extract the signature field of a OCSP response.

**Returns:** On success, GNUTLS\_E\_SUCCESS (0) is returned, otherwise a negative error value.

#### gnutls\_ocsp\_resp\_get\_signature\_algorithm

| int | gnutls_ocsp_resp_get_signature_algorithm                                | [Function]   |
|-----|-------------------------------------------------------------------------|--------------|
|     | (gnutls_ocsp_resp_t <b>resp</b> )                                       |              |
|     | resp: should contain a gnutls_ocsp_resp_t structure                     |              |
|     | This function will return a value of the gnutls_sign_algorithm_t enume  | eration that |
|     | is the signature algorithm that has been used to sign the OCSP response |              |

**Returns:** a gnutls\_sign\_algorithm\_t value, or a negative error code on error.

#### gnutls\_ocsp\_resp\_get\_single

int gnutls\_ocsp\_resp\_get\_single (gnutls\_ocsp\_resp\_t resp, [Function]
 unsigned indx, gnutls\_digest\_algorithm\_t \* digest, gnutls\_datum\_t \*
 issuer\_name\_hash, gnutls\_datum\_t \* issuer\_key\_hash, gnutls\_datum\_t \*
 serial\_number, unsigned int \* cert\_status, time\_t \* this\_update,
 time\_t \* next\_update, time\_t \* revocation\_time, unsigned int \*
 revocation\_reason)

resp: should contain a gnutls\_ocsp\_resp\_t structure

indx: Specifies response number to get. Use (0) to get the first one.

digest: output variable with gnutls\_digest\_algorithm\_t hash algorithm

issuer\_name\_hash: output buffer with hash of issuer's DN

issuer\_key\_hash: output buffer with hash of issuer's public key

serial\_number: output buffer with serial number of certificate to check

cert\_status: a certificate status, a gnutls\_ocsp\_cert\_status\_t enum.

this\_update: time at which the status is known to be correct.

 $next\_update$ : when newer information will be available, or (time\_t)-1 if unspecified  $revocation\_time$ : when cert\_status is GNUTLS\_OCSP\_CERT\_REVOKED, holds time of revocation.

revocation\_reason: revocation reason, a gnutls\_x509\_crl\_reason\_t enum.

This function will return the certificate information of the indx 'ed response in the Basic OCSP Response resp . The information returned corresponds to the OCSP SingleResponse structure except the final singleExtensions.

Each of the pointers to output variables may be NULL to indicate that the caller is not interested in that value.

**Returns:** On success, GNUTLS\_E\_SUCCESS (0) is returned, otherwise a negative error code is returned. If you have reached the last CertID available GNUTLS\_E\_REQUESTED\_DATA\_NOT\_AVAILABLE will be returned.

#### gnutls\_ocsp\_resp\_get\_status

int gnutls\_ocsp\_resp\_get\_status (gnutls\_ocsp\_resp\_t resp) [Function]
 resp: should contain a gnutls\_ocsp\_resp\_t structure

This function will return the status of a OCSP response, an gnutls\_ocsp\_resp\_ status\_t enumeration.

**Returns:** status of OCSP request as a gnutls\_ocsp\_resp\_status\_t , or a negative error code on error.

#### gnutls\_ocsp\_resp\_get\_version

int gnutls\_ocsp\_resp\_get\_version (gnutls\_ocsp\_resp\_t resp) [Function]
 resp: should contain a gnutls\_ocsp\_resp\_t structure

This function will return the version of the Basic OCSP Response. Typically this is always 1 indicating version 1.

Returns: version of Basic OCSP response, or a negative error code on error.

#### gnutls\_ocsp\_resp\_import

resp: The structure to store the parsed response.

data: DER encoded OCSP response.

This function will convert the given DER encoded OCSP response to the native gnutls\_ocsp\_resp\_t format. It also decodes the Basic OCSP Response part, if any. The output will be stored in resp.

**Returns:** On success, GNUTLS\_E\_SUCCESS (0) is returned, otherwise a negative error value.

## gnutls\_ocsp\_resp\_init

int gnutls\_ocsp\_resp\_init (gnutls\_ocsp\_resp\_t \* resp) [Function]
 resp: The structure to be initialized

This function will initialize an OCSP response structure.

**Returns:** On success, GNUTLS\_E\_SUCCESS (0) is returned, otherwise a negative error value.

#### gnutls\_ocsp\_resp\_print

format: Indicate the format to use

out: Newly allocated datum with (0) terminated string.

This function will pretty print a OCSP response, suitable for display to a human.

If the format is GNUTLS\_OCSP\_PRINT\_FULL then all fields of the response will be output, on multiple lines.

The output out ->data needs to be deallocate using gnutls\_free().

**Returns:** On success, GNUTLS\_E\_SUCCESS (0) is returned, otherwise a negative error value.

## gnutls\_ocsp\_resp\_verify

resp: should contain a gnutls\_ocsp\_resp\_t structure

trustlist: trust anchors as a gnutls\_x509\_trust\_list\_t structure

verify: output variable with verification status, an gnutls\_ocsp\_cert\_status\_t

flags: verification flags, 0 for now.

Verify signature of the Basic OCSP Response against the public key in the certificate of a trusted signer. The trustlist should be populated with trust anchors. The function will extract the signer certificate from the Basic OCSP Response and will verify it against the trustlist. A trusted signer is a certificate that is either in trustlist, or it is signed directly by a certificate in trustlist and has the id-adocspSigning Extended Key Usage bit set.

The output verify variable will hold verification status codes (e.g., GNUTLS\_OCSP\_VERIFY\_SIGNER\_NOT\_FOUND , GNUTLS\_OCSP\_VERIFY\_INSECURE\_ALGORITHM ) which are only valid if the function returned GNUTLS\_E\_SUCCESS .

Note that the function returns GNUTLS\_E\_SUCCESS even when verification failed. The caller must always inspect the verify variable to find out the verification status.

The flags variable should be 0 for now.

**Returns:** On success, GNUTLS\_E\_SUCCESS (0) is returned, otherwise a negative error value.

## gnutls\_ocsp\_resp\_verify\_direct

issuer: certificate believed to have signed the response

verify: output variable with verification status, an gnutls\_ocsp\_cert\_status\_t

flags: verification flags, 0 for now.

Verify signature of the Basic OCSP Response against the public key in the **issuer** certificate.

The output verify variable will hold verification status codes (e.g., GNUTLS\_OCSP\_VERIFY\_SIGNER\_NOT\_FOUND , GNUTLS\_OCSP\_VERIFY\_INSECURE\_ALGORITHM ) which are only valid if the function returned GNUTLS\_E\_SUCCESS .

Note that the function returns GNUTLS\_E\_SUCCESS even when verification failed. The caller must always inspect the verify variable to find out the verification status.

The flags variable should be 0 for now.

**Returns:** On success, GNUTLS\_E\_SUCCESS (0) is returned, otherwise a negative error value.

# E.5 OpenPGP API

The following functions are to be used for OpenPGP certificate handling. Their prototypes lie in gnutls/openpgp.h.

## gnutls\_certificate\_set\_openpgp\_key

```
int gnutls_certificate_set_openpgp_key [Function]
        (gnutls_certificate_credentials_t res, gnutls_openpgp_crt_t crt,
        gnutls_openpgp_privkey_t pkey)
    res: is a gnutls_certificate_credentials_t structure.
```

crt: contains an openpgp public key

pkey: is an openpgp private key

This function sets a certificate/private key pair in the gnutls\_certificate\_credentials\_t structure. This function may be called more than once (in case multiple keys/certificates exist for the server).

Note that this function requires that the preferred key ids have been set and be used. See gnutls\_openpgp\_crt\_set\_preferred\_key\_id(). Otherwise the master key will be used.

**Returns:** On success, GNUTLS\_E\_SUCCESS (0) is returned, otherwise a negative error code is returned.

## gnutls\_certificate\_set\_openpgp\_key\_file

# int gnutls\_certificate\_set\_openpgp\_key\_file [Function] (gnutls\_certificate\_credentials\_t res, const char \* certfile, const char \* keyfile, gnutls\_openpgp\_crt\_fmt\_t format)

res: the destination context to save the data.

certfile: the file that contains the public key.

keyfile: the file that contains the secret key.

format: the format of the keys

This function is used to load OpenPGP keys into the GnuTLS credentials structure. The file should contain at least one valid non encrypted subkey.

**Returns:** On success,  $GNUTLS\_E\_SUCCESS$  (0) is returned, otherwise a negative error value.

## $gnutls\_certificate\_set\_openpgp\_key\_file2$

| <pre>int gnutls_certificate_set_openpgp_key_file2</pre>                               | [Function] |
|---------------------------------------------------------------------------------------|------------|
| (gnutls_certificate_credentials_t <b>res</b> , const char * <b>certfile</b> , const e | char *     |
| keyfile, const char * subkey_id, gnutls_openpgp_crt_fmt_t form                        | at)        |
| res: the destination context to save the data.                                        |            |
| certfile: the file that contains the public key.                                      |            |
| keyfile: the file that contains the secret key.                                       |            |
| subkey_id: a hex encoded subkey id                                                    |            |
| format: the format of the keys                                                        |            |
|                                                                                       |            |

This function is used to load OpenPGP keys into the GnuTLS credential structure. The file should contain at least one valid non encrypted subkey.

The special keyword "auto" is also accepted as subkey\_id. In that case the gnutls\_ openpgp\_crt\_get\_auth\_subkey() will be used to retrieve the subkey.

**Returns:** On success, GNUTLS\_E\_SUCCESS (0) is returned, otherwise a negative error value.

Since: 2.4.0

#### gnutls\_certificate\_set\_openpgp\_key\_mem

int gnutls\_certificate\_set\_openpgp\_key\_mem [Function]
 (gnutls\_certificate\_credentials\_t res, const gnutls\_datum\_t \* cert, const
 gnutls\_datum\_t \* key, gnutls\_openpgp\_crt\_fmt\_t format)

res: the destination context to save the data.

cert: the datum that contains the public key.

key: the datum that contains the secret key.

format: the format of the keys

This function is used to load OpenPGP keys into the GnuTLS credential structure. The datum should contain at least one valid non encrypted subkey.

**Returns:** On success, GNUTLS\_E\_SUCCESS (0) is returned, otherwise a negative error value.

## $gnutls\_certificate\_set\_openpgp\_key\_mem2$

| int | <pre>gnutls_certificate_set_openpgp_key_mem2</pre>                     | [Function] |
|-----|------------------------------------------------------------------------|------------|
|     | (gnutls_certificate_credentials_t res, const gnutls_datum_t * cert, co | onst       |
|     | gnutls_datum_t * key, const char * subkey_id, gnutls_openpgp_crt_      | $fmt_t$    |
|     | format)                                                                |            |
|     | res: the destination context to save the data.                         |            |

cert: the datum that contains the public key.

key: the datum that contains the secret key.

subkey\_id: a hex encoded subkey id

format: the format of the keys

This function is used to load OpenPGP keys into the GnuTLS credentials structure. The datum should contain at least one valid non encrypted subkey.

The special keyword "auto" is also accepted as subkey\_id. In that case the gnutls\_ openpgp\_crt\_get\_auth\_subkey() will be used to retrieve the subkey.

**Returns:** On success, GNUTLS\_E\_SUCCESS (0) is returned, otherwise a negative error value.

Since: 2.4.0

## gnutls\_certificate\_set\_openpgp\_keyring\_file

## int gnutls\_certificate\_set\_openpgp\_keyring\_file [Function]

(gnutls\_certificate\_credentials\_t c, const char \* file, gnutls\_openpgp\_crt\_fmt\_t format)

c: A certificate credentials structure

file: filename of the keyring.

format: format of keyring.

The function is used to set keyrings that will be used internally by various OpenPGP functions. For example to find a key when it is needed for an operations. The keyring will also be used at the verification functions.

**Returns:** On success, GNUTLS\_E\_SUCCESS (0) is returned, otherwise a negative error value.

### gnutls\_certificate\_set\_openpgp\_keyring\_mem

| int | <pre>gnutls_certificate_set_openpgp_keyring_mem</pre>                   | [Function] |
|-----|-------------------------------------------------------------------------|------------|
|     | (gnutls_certificate_credentials_t c, const uint8_t * data, size_t dlen, |            |
|     | gnutls_openpgp_crt_fmt_t format)                                        |            |
|     |                                                                         |            |

c: A certificate credentials structure

data: buffer with keyring data.

*dlen*: length of data buffer.

format: the format of the keyring

The function is used to set keyrings that will be used internally by various OpenPGP functions. For example to find a key when it is needed for an operations. The keyring will also be used at the verification functions.

**Returns:** On success, GNUTLS\_E\_SUCCESS (0) is returned, otherwise a negative error value.

## $gnutls\_openpgp\_crt\_check\_hostname$

key: should contain a gnutls\_openpgp\_crt\_t structure

hostname: A null terminated string that contains a DNS name

This function will check if the given key's owner matches the given hostname. This is a basic implementation of the matching described in RFC2818 (HTTPS), which takes into account wildcards.

Returns: non-zero for a successful match, and zero on failure.

#### gnutls\_openpgp\_crt\_check\_hostname2

hostname: A null terminated string that contains a DNS name

flags: gnutls\_certificate\_verify\_flags

This function will check if the given key's owner matches the given hostname.

Unless, the flag GNUTLS\_VERIFY\_DO\_NOT\_ALLOW\_WILDCARDS is specified, wildcards are only considered if the domain name consists of three components or more, and the wildcard starts at the leftmost position.

**Returns:** non-zero for a successful match, and zero on failure.

## gnutls\_openpgp\_crt\_deinit

```
void gnutls_openpgp_crt_deinit (gnutls_openpgp_crt_t key) [Function]
    key: The structure to be initialized
```

This function will deinitialize a key structure.

#### gnutls\_openpgp\_crt\_export

key: Holds the key.

format: One of gnutls\_openpgp\_crt\_fmt\_t elements.

output\_data: will contain the raw or base64 encoded key

*output\_data\_size*: holds the size of output\_data (and will be replaced by the actual size of parameters)

This function will convert the given key to RAW or Base64 format. If the buffer provided is not long enough to hold the output, then GNUTLS\_E\_SHORT\_MEMORY\_BUFFER will be returned.

**Returns:** GNUTLS\_E\_SUCCESS on success, or an error code.

#### gnutls\_openpgp\_crt\_export2

format: One of gnutls\_openpgp\_crt\_fmt\_t elements.

out: will contain the raw or base64 encoded key

This function will convert the given key to RAW or Base64 format. The output buffer is allocated using gnutls\_malloc().

Returns: GNUTLS\_E\_SUCCESS on success, or an error code.

Since: 3.1.3

# $gnutls\_openpgp\_crt\_get\_auth\_subkey$

| 0    |                                                                                                    |           |
|------|----------------------------------------------------------------------------------------------------|-----------|
| int  | <pre>gnutls_openpgp_crt_get_auth_subkey (gnutls_openpgp_crt_t [I crt, gnutls_openpgp_keyid_t keyid, unsigned int flag) crt: the structure that contains the OpenPGP public key.</pre>                                                                                                    | Function] |
|      | keyid: the struct to save the keyid.                                                                                                    |           |
|      | flag: Non-zero indicates that a valid subkey is always returned.                                                                                                    |           |
|      | Returns the 64-bit keyID of the first valid OpenPGP subkey marked for au tion. If flag is non-zero and no authentication subkey exists, then a valid subbe returned even if it is not marked for authentication.                                                                          |           |
|      | <b>Returns:</b> GNUTLS_E_SUCCESS on success, or an error code.                                                                                                    |           |
| gnu  | $tls_openpgp\_crt\_get\_creation\_time$                                                                                                    |           |
| time | (gnutls_openpgp_crt_t key)                                                                                                    | Function] |
|      | key: the structure that contains the OpenPGP public key.                                                                                                    |           |
|      | Get key creation time.                                                                                                    |           |
|      | <b>Returns:</b> the timestamp when the OpenPGP key was created.                                                                                                    |           |
| gnu  | $tls_openpgp\_crt\_get\_expiration\_time$                                                                                                    |           |
| time | e_t gnutls_openpgp_crt_get_expiration_time [I<br>(gnutls_openpgp_crt_t key)<br>key: the structure that contains the OpenPGP public key.                                                                                                    | Function] |
|      | Get key expiration time. A value of '0' means that the key doesn't expire a                                                                                                    | tall      |
|      | <b>Returns:</b> the time when the OpenPGP key expires.                                                                                                    | 0 an.     |
|      | rectarins, the time when the open of key expires.                                                                                                    |           |
| gnu  | $tls_openpgp_crt_get_fingerprint$                                                                                                    |           |
| int  | gnutls_openpgp_crt_get_fingerprint (gnutls_openpgp_crt_t<br>key, void * fpr, size_t * fprlen)[I<br>key: the raw data that contains the OpenPGP public key.fpr: the buffer to save the fingerprint, must hold at least 20 bytes.fprlen: the integer to save the length of the fingerprint. | Function] |
|      | Get key fingerprint. Depending on the algorithm, the fingerprint can be bytes.                                                                                                    | 16 or 20  |
|      | <b>Returns:</b> On success, 0 is returned. Otherwise, an error code.                                                                                                    |           |
| gnu  | itls_openpgp_crt_get_key_id                                                                                                    |           |
| int  | <pre>gnutls_openpgp_crt_get_key_id (gnutls_openpgp_crt_t key,<br/>gnutls_openpgp_keyid_t keyid)<br/>key: the structure that contains the OpenPGP public key.<br/>keyid: the buffer to save the keyid.<br/>Get key id string.</pre>                                                        | Function] |
|      |                                                                                                    |           |

**Returns:** the 64-bit keyID of the OpenPGP key. **Since:** 2.4.0

## gnutls\_openpgp\_crt\_get\_key\_usage

key: should contain a gnutls\_openpgp\_crt\_t structure

key\_usage: where the key usage bits will be stored

This function will return certificate's key usage, by checking the key algorithm. The key usage value will ORed values of the: <code>GNUTLS\_KEY\_DIGITAL\_SIGNATURE</code>, <code>GNUTLS\_KEY\_KEY\_ENCIPHERMENT</code>.

Returns: GNUTLS\_E\_SUCCESS on success, or an error code.

#### gnutls\_openpgp\_crt\_get\_name

key: the structure that contains the OpenPGP public key.

*idx*: the index of the ID to extract

 $buf\colon$  a pointer to a structure to hold the name, may be <code>NULL</code> to only get the <code>sizeof\_buf</code> .

 $size of\_buf$  : holds the maximum size of  $\verb"buf"$  , on return hold the actual/required size of <code>buf</code> .

Extracts the userID from the parsed OpenPGP key.

**Returns:** GNUTLS\_E\_SUCCESS on success, and if the index of the ID does not exist GNUTLS\_E\_REQUESTED\_DATA\_NOT\_AVAILABLE, or an error code.

# $gnutls\_openpgp\_crt\_get\_pk\_algorithm$

```
gnutls_pk_algorithm_t gnutls_openpgp_crt_get_pk_algorithm [Function]
        (gnutls_openpgp_crt_t key, unsigned int * bits)
```

key: is an OpenPGP key

bits: if bits is non null it will hold the size of the parameters' in bits

This function will return the public key algorithm of an OpenPGP certificate.

If bits is non null, it should have enough size to hold the parameters size in bits. For RSA the bits returned is the modulus. For DSA the bits returned are of the public exponent.

**Returns:** a member of the gnutls\_pk\_algorithm\_t enumeration on success, or GNUTLS\_PK\_UNKNOWN on error.

#### gnutls\_openpgp\_crt\_get\_pk\_dsa\_raw

p: will hold the p

- q: will hold the q
- g: will hold the g
- y: will hold the y

This function will export the DSA public key's parameters found in the given certificate. The new parameters will be allocated using gnutls\_malloc() and will be stored in the appropriate datum.

Returns: GNUTLS\_E\_SUCCESS on success, otherwise a negative error code.

Since: 2.4.0

## $gnutls\_openpgp\_crt\_get\_pk\_rsa\_raw$

crt: Holds the certificate

m: will hold the modulus

e: will hold the public exponent

This function will export the RSA public key's parameters found in the given structure. The new parameters will be allocated using gnutls\_malloc() and will be stored in the appropriate datum.

Returns: GNUTLS\_E\_SUCCESS on success, otherwise a negative error code.

Since: 2.4.0

## $gnutls\_openpgp\_crt\_get\_preferred\_key\_id$

| int gnutls_openpgp_crt_get_preferred_key_id              | [Function] |
|----------------------------------------------------------|------------|
| (gnutls_openpgp_crt_t key, gnutls_openpgp_keyid_t keyid) |            |
| key: the structure that contains the OpenPGP public key. |            |

keyid: the struct to save the keyid.

Get preferred key id. If it hasn't been set it returns GNUTLS\_E\_INVALID\_REQUEST .

**Returns:** the 64-bit preferred keyID of the OpenPGP key.

## gnutls\_openpgp\_crt\_get\_revoked\_status

int gnutls\_openpgp\_crt\_get\_revoked\_status [Function]
 (gnutls\_openpgp\_crt\_t key)
 key: the structure that contains the OpenPGP public key.
 Get revocation status of key.
 Returns: true (1) if the key has been revoked, or false (0) if it has not.
 Since: 2.4.0

# $gnutls\_openpgp\_crt\_get\_subkey\_count$

| int  | <pre>gnutls_openpgp_crt_get_subkey_count (gnutls_openpgp_crt_t<br/>key)</pre>                                                                                                    | [Function]            |
|------|----------------------------------------------------------------------------------------------------|-----------------------|
|      | key: is an OpenPGP key                                                                                                    |                       |
|      | This function will return the number of subkeys present in the given O <sub>I</sub> tificate.                                                                                        | enPGP cer-            |
|      | <b>Returns:</b> the number of subkeys, or a negative error code on error.                                                                                                    |                       |
|      | Since: 2.4.0                                                                                                    |                       |
| gnu  | $tls_openpgp\_crt\_get\_subkey\_creation\_time$                                                                                                    |                       |
| time | e_t gnutls_openpgp_crt_get_subkey_creation_time<br>(gnutls_openpgp_crt_t key, unsigned int idx)<br>key: the structure that contains the OpenPGP public key.                          | [Function]            |
|      | idx: the subkey index                                                                                                    |                       |
|      | Get subkey creation time.                                                                                                    |                       |
|      | <b>Returns:</b> the timestamp when the OpenPGP sub-key was created.                                                                                                    |                       |
|      | Since: 2.4.0                                                                                                    |                       |
| gnu  | $tls_openpgp\_crt\_get\_subkey\_expiration\_time$                                                                                                    |                       |
| time | e_t gnutls_openpgp_crt_get_subkey_expiration_time<br>(gnutls_openpgp_crt_t key, unsigned int idx)<br>key: the structure that contains the OpenPGP public key.                        | [Function]            |
|      | idx: the subkey index                                                                                                    |                       |
|      | Get subkey expiration time. A value of '0' means that the key doesn't e                                                                                                    | xpire at all.         |
|      | <b>Returns:</b> the time when the OpenPGP key expires.                                                                                                    |                       |
|      | Since: 2.4.0                                                                                                    |                       |
| gnu  | $tls_openpgp\_crt\_get\_subkey\_fingerprint$                                                                                                    |                       |
| int  | <pre>gnutls_openpgp_crt_get_subkey_fingerprint   (gnutls_openpgp_crt_t key, unsigned int idx, void * fpr, size_t * i   key: the raw data that contains the OpenPGP public key.</pre> | [Function]<br>fprlen) |
|      | <i>idx</i> : the subkey index                                                                                                    |                       |
|      | fpr: the buffer to save the fingerprint, must hold at least 20 bytes.                                                                                                    |                       |
|      | fprlen: the integer to save the length of the fingerprint.                                                                                                    |                       |
|      | Get key fingerprint of a subkey. Depending on the algorithm, the finger 16 or 20 bytes.                                                                                              | print can be          |
|      | <b>Returns:</b> On success, 0 is returned. Otherwise, an error code.<br><b>Since:</b> 2.4.0                                                                                          |                       |
|      |                                                                                                    |                       |

## gnutls\_openpgp\_crt\_get\_subkey\_id

Since: 2.4.0

## gnutls\_openpgp\_crt\_get\_subkey\_pk\_algorithm

```
gnutls_pk_algorithm_t
```

[Function]

gnutls\_openpgp\_crt\_get\_subkey\_pk\_algorithm (gnutls\_openpgp\_crt\_t key, unsigned int idx, unsigned int \* bits)

key: is an OpenPGP key

idx: is the subkey index

bits: if bits is non null it will hold the size of the parameters' in bits

This function will return the public key algorithm of a subkey of an OpenPGP certificate.

If bits is non null, it should have enough size to hold the parameters size in bits. For RSA the bits returned is the modulus. For DSA the bits returned are of the public exponent.

**Returns:** a member of the gnutls\_pk\_algorithm\_t enumeration on success, or GNUTLS\_PK\_UNKNOWN on error.

Since: 2.4.0

## gnutls\_openpgp\_crt\_get\_subkey\_pk\_dsa\_raw

```
int gnutls_openpgp_crt_get_subkey_pk_dsa_raw [Function]
        (gnutls_openpgp_crt_t crt, unsigned int idx, gnutls_datum_t * p,
        gnutls_datum_t * q, gnutls_datum_t * g, gnutls_datum_t * y)
        crt: Holds the certificate
        idx: Is the subkey index
```

p: will hold the p

q: will hold the q

g: will hold the g

y: will hold the y

This function will export the DSA public key's parameters found in the given certificate. The new parameters will be allocated using gnutls\_malloc() and will be stored in the appropriate datum.

**Returns:** GNUTLS\_E\_SUCCESS on success, otherwise a negative error code.

Since: 2.4.0

#### gnutls\_openpgp\_crt\_get\_subkey\_pk\_rsa\_raw

int gnutls\_openpgp\_crt\_get\_subkey\_pk\_rsa\_raw

[Function]

(gnutls\_openpgp\_crt\_t crt, unsigned int idx, gnutls\_datum\_t \* m, gnutls\_datum\_t \* e)

*crt*: Holds the certificate

*idx*: Is the subkey index

m: will hold the modulus

e: will hold the public exponent

This function will export the RSA public key's parameters found in the given structure. The new parameters will be allocated using gnutls\_malloc() and will be stored in the appropriate datum.

**Returns:** GNUTLS\_E\_SUCCESS on success, otherwise a negative error code.

**Since:** 2.4.0

## gnutls\_openpgp\_crt\_get\_subkey\_revoked\_status

| <pre>int gnutls_openpgp_crt_get_subkey_revoked_status</pre> | [Function] |
|-------------------------------------------------------------|------------|
| $(gnutls_openpgp_crt_t \text{ key}, unsigned int idx)$      |            |
| key: the structure that contains the OpenPGP public key.    |            |
| idx: is the subkey index                                    |            |
|                                                             |            |

Get subkey revocation status. A negative error code indicates an error.

**Returns:** true (1) if the key has been revoked, or false (0) if it has not. **Since:** 2.4.0

## gnutls\_openpgp\_crt\_get\_subkey\_usage

int gnutls\_openpgp\_crt\_get\_subkey\_usage (gnutls\_openpgp\_crt\_t [Function] key, unsigned int idx, unsigned int \* key\_usage)

key: should contain a gnutls\_openpgp\_crt\_t structure

*idx*: the subkey index

key\_usage: where the key usage bits will be stored

This function will return certificate's key usage, by checking the key algorithm. The key usage value will ORed values of GNUTLS\_KEY\_DIGITAL\_SIGNATURE or GNUTLS\_ KEY\_KEY\_ENCIPHERMENT .

A negative error code may be returned in case of parsing error.

Returns: key usage value.

Since: 2.4.0

## gnutls\_openpgp\_crt\_get\_version

int gnutls\_openpgp\_crt\_get\_version (gnutls\_openpgp\_crt\_t key) [Function]
 key: the structure that contains the OpenPGP public key.

Extract the version of the OpenPGP key.

Returns: the version number is returned, or a negative error code on errors.

## gnutls\_openpgp\_crt\_import

| int | gnutls_openpgp_crt_import (gnutls_openpgp_crt_t key, const | [Function] |
|-----|------------------------------------------------------------|------------|
|     | gnutls_datum_t * data, gnutls_openpgp_crt_fmt_t format)    |            |
|     | key: The structure to store the parsed key.                |            |

data: The RAW or BASE64 encoded key.

format: One of gnutls\_openpgp\_crt\_fmt\_t elements.

This function will convert the given RAW or Base64 encoded key to the native gnutls\_openpgp\_crt\_t format. The output will be stored in 'key'.

Returns: GNUTLS\_E\_SUCCESS on success, or an error code.

## gnutls\_openpgp\_crt\_init

| int gnutls_openpgp_crt_init (gnutls_openpgp_crt_t | * key) [Function] |
|---------------------------------------------------|-------------------|
| key: The structure to be initialized              |                   |

This function will initialize an OpenPGP key structure.

Returns: GNUTLS\_E\_SUCCESS on success, or an error code.

## gnutls\_openpgp\_crt\_print

int gnutls\_openpgp\_crt\_print (gnutls\_openpgp\_crt\_t cert, gnutls\_certificate\_print\_formats\_t format, gnutls\_datum\_t \* out)
 cert: The structure to be printed

format: Indicate the format to use

out: Newly allocated datum with (0) terminated string.

This function will pretty print an OpenPGP certificate, suitable for display to a human.

The format should be (0) for future compatibility.

The output out needs to be deallocate using gnutls\_free() .

Returns: GNUTLS\_E\_SUCCESS on success, or an error code.

## gnutls\_openpgp\_crt\_set\_preferred\_key\_id

int gnutls\_openpgp\_crt\_set\_preferred\_key\_id

[Function]

(gnutls\_openpgp\_crt\_t key, const gnutls\_openpgp\_keyid\_t keyid) key: the structure that contains the OpenPGP public key.

keyid: the selected keyid

This allows setting a preferred key id for the given certificate. This key will be used by functions that involve key handling.

If the provided keyid is NULL then the master key is set as preferred.

**Returns:** On success, GNUTLS\_E\_SUCCESS (0) is returned, otherwise a negative error code is returned.

## gnutls\_openpgp\_crt\_verify\_ring

key: the structure that holds the key.

keyring: holds the keyring to check against

flags: unused (should be 0)

verify: will hold the certificate verification output.

Verify all signatures in the key, using the given set of keys (keyring).

The key verification output will be put in verify and will be one or more of the gnutls\_certificate\_status\_t enumerated elements bitwise or'd.

Note that this function does not verify using any "web of trust". You may use GnuPG for that purpose, or any other external PGP application.

Returns: GNUTLS\_E\_SUCCESS on success, or an error code.

## gnutls\_openpgp\_crt\_verify\_self

key: the structure that holds the key.

flags: unused (should be 0)

verify: will hold the key verification output.

Verifies the self signature in the key. The key verification output will be put in verify and will be one or more of the gnutls\_certificate\_status\_t enumerated elements bitwise or'd.

Returns: GNUTLS\_E\_SUCCESS on success, or an error code.

## gnutls\_openpgp\_keyring\_check\_id

keyid: will hold the keyid to check for.

flags: unused (should be 0)

Check if a given key ID exists in the keyring.

**Returns:** GNUTLS\_E\_SUCCESS on success (if keyid exists) and a negative error code on failure.

## gnutls\_openpgp\_keyring\_deinit

keyring: The structure to be initialized

This function will deinitialize a keyring structure.

## gnutls\_openpgp\_keyring\_get\_crt

*idx*: the index of the certificate to export

cert: An uninitialized gnutls\_openpgp\_crt\_t structure

This function will extract an OpenPGP certificate from the given keyring. If the index given is out of range GNUTLS\_E\_REQUESTED\_DATA\_NOT\_AVAILABLE will be returned. The returned structure needs to be deinited.

Returns: GNUTLS\_E\_SUCCESS on success, or an error code.

## $gnutls\_openpgp\_keyring\_get\_crt\_count$

| int gnutls_openpgp_keyring_get_crt_count | [Function] |
|------------------------------------------|------------|
| (gnutls_openpgp_keyring_t ring)          |            |
| ring: is an OpenPGP key ring             |            |

This function will return the number of OpenPGP certificates present in the given keyring.

Returns: the number of subkeys, or a negative error code on error.

## gnutls\_openpgp\_keyring\_import

data: The RAW or BASE64 encoded keyring.

format: One of gnutls\_openpgp\_keyring\_fmt elements.

This function will convert the given RAW or Base64 encoded keyring to the native gnutls\_openpgp\_keyring\_t format. The output will be stored in 'keyring'.

**Returns:** GNUTLS\_E\_SUCCESS on success, or an error code.

## gnutls\_openpgp\_keyring\_init

| <pre>int gnutls_openpgp_keyring_init (gnutls_openpgp_keyring_t *</pre> | [Function] |
|------------------------------------------------------------------------|------------|
| keyring)                                                               |            |
| keyring: The structure to be initialized                               |            |
| This function will initialize an keyring structure.                    |            |
| <b>Returns:</b> GNUTLS_E_SUCCESS on success, or an error code.         |            |

## gnutls\_openpgp\_privkey\_deinit

This function will deinitialize a key structure.

#### gnutls\_openpgp\_privkey\_export

int gnutls\_openpgp\_privkey\_export (gnutls\_openpgp\_privkey\_t key, [Function]
 gnutls\_openpgp\_crt\_fmt\_t format, const char \* password, unsigned int
 flags, void \* output\_data, size\_t \* output\_data\_size)

key: Holds the key.

format: One of gnutls\_openpgp\_crt\_fmt\_t elements.

password: the password that will be used to encrypt the key. (unused for now)

flags: (0) for future compatibility

output\_data: will contain the key base64 encoded or raw

*output\_data\_size*: holds the size of output\_data (and will be replaced by the actual size of parameters)

This function will convert the given key to RAW or Base64 format. If the buffer provided is not long enough to hold the output, then GNUTLS\_E\_SHORT\_MEMORY\_BUFFER will be returned.

Returns: GNUTLS\_E\_SUCCESS on success, or an error code.

Since: 2.4.0

#### gnutls\_openpgp\_privkey\_export2

key: Holds the key.

format: One of gnutls\_openpgp\_crt\_fmt\_t elements.

password: the password that will be used to encrypt the key. (unused for now)

flags: (0) for future compatibility

out: will contain the raw or based64 encoded key

This function will convert the given key to RAW or Base64 format. The output buffer is allocated using gnutls\_malloc() .

**Returns:** GNUTLS\_E\_SUCCESS on success, or an error code.

Since: 3.1.3

#### gnutls\_openpgp\_privkey\_export\_dsa\_raw

```
int gnutls_openpgp_privkey_export_dsa_raw [Function]
    (gnutls_openpgp_privkey_t pkey, gnutls_datum_t * p, gnutls_datum_t * q,
    gnutls_datum_t * g, gnutls_datum_t * y, gnutls_datum_t * x)
    pkey: Holds the certificate
```

- p: will hold the p
- q: will hold the q
- g: will hold the g
- y: will hold the y
- x: will hold the x

This function will export the DSA private key's parameters found in the given certificate. The new parameters will be allocated using gnutls\_malloc() and will be stored in the appropriate datum.

**Returns:** GNUTLS\_E\_SUCCESS on success, otherwise a negative error code.

Since: 2.4.0

#### gnutls\_openpgp\_privkey\_export\_rsa\_raw

pkey: Holds the certificate

m: will hold the modulus

- e: will hold the public exponent
- d: will hold the private exponent
- p: will hold the first prime (p)
- q: will hold the second prime (q)
- *u*: will hold the coefficient

This function will export the RSA private key's parameters found in the given structure. The new parameters will be allocated using gnutls\_malloc() and will be stored in the appropriate datum.

Returns: GNUTLS\_E\_SUCCESS on success, otherwise a negative error code.

Since: 2.4.0

## gnutls\_openpgp\_privkey\_export\_subkey\_dsa\_raw

int gnutls\_openpgp\_privkey\_export\_subkey\_dsa\_raw [Function]
 (gnutls\_openpgp\_privkey\_t pkey, unsigned int idx, gnutls\_datum\_t \* p,
 gnutls\_datum\_t \* q, gnutls\_datum\_t \* g, gnutls\_datum\_t \* y, gnutls\_datum\_t \*
 x)

pkey: Holds the certificate

idx: Is the subkey index

p: will hold the p

q: will hold the q

g: will hold the g

y: will hold the y

x: will hold the x

This function will export the DSA private key's parameters found in the given certificate. The new parameters will be allocated using gnutls\_malloc() and will be stored in the appropriate datum.

**Returns:** GNUTLS\_E\_SUCCESS on success, otherwise a negative error code.

**Since:** 2.4.0

## gnutls\_openpgp\_privkey\_export\_subkey\_rsa\_raw

```
int gnutls_openpgp_privkey_export_subkey_rsa_raw [Function]
    (gnutls_openpgp_privkey_t pkey, unsigned int idx, gnutls_datum_t * m,
    gnutls_datum_t * e, gnutls_datum_t * d, gnutls_datum_t * p, gnutls_datum_t *
    q, gnutls_datum_t * u)
    pkey: Holds the certificate
```

*idx*: Is the subkey index

m: will hold the modulus

e: will hold the public exponent

d: will hold the private exponent

p: will hold the first prime (p)

q: will hold the second prime (q)

*u*: will hold the coefficient

This function will export the RSA private key's parameters found in the given structure. The new parameters will be allocated using gnutls\_malloc() and will be stored in the appropriate datum.

Returns: GNUTLS\_E\_SUCCESS on success, otherwise a negative error code.

Since: 2.4.0

## gnutls\_openpgp\_privkey\_get\_fingerprint

int gnutls\_openpgp\_privkey\_get\_fingerprint [Function] (gnutls\_openpgp\_privkey\_t key, void \* fpr, size\_t \* fprlen) key: the raw data that contains the OpenPGP secret key.

fpr: the buffer to save the fingerprint, must hold at least 20 bytes.

fprlen: the integer to save the length of the fingerprint.

Get the fingerprint of the OpenPGP key. Depends on the algorithm, the fingerprint can be 16 or 20 bytes.

**Returns:** On success, 0 is returned, or an error code. Since: 2.4.0

## gnutls\_openpgp\_privkey\_get\_key\_id

int gnutls\_openpgp\_privkey\_get\_key\_id (gnutls\_openpgp\_privkey\_t [Function] key, gnutls\_openpgp\_keyid\_t keyid) key: the structure that contains the OpenPGP secret key.

keyid: the buffer to save the keyid.

Get key-id.

**Returns:** the 64-bit keyID of the OpenPGP key.

Since: 2.4.0

## gnutls\_openpgp\_privkey\_get\_pk\_algorithm

gnutls\_pk\_algorithm\_t

[Function]

gnutls\_openpgp\_privkey\_get\_pk\_algorithm (gnutls\_openpgp\_privkey\_t key, unsigned int \* bits)

key: is an OpenPGP key

bits: if bits is non null it will hold the size of the parameters' in bits

This function will return the public key algorithm of an OpenPGP certificate.

If bits is non null, it should have enough size to hold the parameters size in bits. For RSA the bits returned is the modulus. For DSA the bits returned are of the public exponent.

**Returns:** a member of the gnutls\_pk\_algorithm\_t enumeration on success, or a negative error code on error.

Since: 2.4.0

## gnutls\_openpgp\_privkey\_get\_preferred\_key\_id

| in+ mnn+]a | anannen nuivileau | mat mmafammad leave | <br>unction |
|------------|-------------------|---------------------|-------------|
| THE SHUFTS | ODELIDED DLIAKEA  | _get_preferred_key_ | anction     |
|            |                   | -8                  |             |

(gnutls\_openpgp\_privkey\_t key, gnutls\_openpgp\_keyid\_t keyid)

key: the structure that contains the OpenPGP public key.

keyid: the struct to save the keyid.

Get the preferred key-id for the key.

**Returns:** the 64-bit preferred keyID of the OpenPGP key, or if it hasn't been set it returns GNUTLS\_E\_INVALID\_REQUEST .

## $gnutls\_openpgp\_privkey\_get\_revoked\_status$

| int  | <pre>gnutls_openpgp_privkey_get_revoked_status     (gnutls_openpgp_privkey_t key) key: the structure that contains the OpenPGP private key.</pre>                                                             | [Function]   |
|------|----------------------------------------------------------------------------------------------------|--------------|
|      | Get revocation status of key.                                                                                                    |              |
|      | <b>Returns:</b> true (1) if the key has been revoked, or false (0) if it has not, or error code indicates an error.                                                                                           | a negative   |
|      | Since: 2.4.0                                                                                                    |              |
| gnu  | $tls_openpgp_privkey_get_subkey_count$                                                                                                    |              |
| int  | <pre>gnutls_openpgp_privkey_get_subkey_count   (gnutls_openpgp_privkey_t key) key: is an OpenPGP key</pre>                                                                                                    | [Function]   |
|      | This function will return the number of subkeys present in the given Oper tificate.                                                                                                    | nPGP cer-    |
|      | <b>Returns:</b> the number of subkeys, or a negative error code on error.                                                                                                    |              |
|      | Since: 2.4.0                                                                                                    |              |
| gnu  | $tls_openpgp_privkey_get_subkey_creation_time$                                                                                                    |              |
| time | e_t gnutls_openpgp_privkey_get_subkey_creation_time<br>(gnutls_openpgp_privkey_t key, unsigned int idx)<br>key: the structure that contains the OpenPGP private key.                                          | [Function]   |
|      | idx: the subkey index                                                                                                    |              |
|      | Get subkey creation time.                                                                                                    |              |
|      | <b>Returns:</b> the timestamp when the OpenPGP key was created.                                                                                                    |              |
|      | Since: 2.4.0                                                                                                    |              |
| gnu  | $tls_openpgp_privkey_get_subkey_expiration_time$                                                                                                    |              |
| time | <pre>e_t gnutls_openpgp_privkey_get_subkey_expiration_time       (gnutls_openpgp_privkey_t key, unsigned int idx)    key: the structure that contains the OpenPGP private key.    idx: the subkey index</pre> | [Function]   |
|      | Get subkey expiration time. A value of '0' means that the key doesn't exp                                                                                                    | oire at all. |
|      | <b>Returns:</b> the time when the OpenPGP key expires.                                                                                                    |              |
|      | Since: 2.4.0                                                                                                    |              |
| gnu  | $tls_openpgp_privkey_get_subkey_fingerprint$                                                                                                    |              |
|      | mutle menum muister at subless fingenerist                                                                                                    | [Even ation] |

int gnutls\_openpgp\_privkey\_get\_subkey\_fingerprint [Function]
 (gnutls\_openpgp\_privkey\_t key, unsigned int idx, void \* fpr, size\_t \* fprlen)
 key: the raw data that contains the OpenPGP secret key.

idx: the subkey indexfpr: the buffer to save the fingerprint, must hold at least 20 bytes.fprlen: the integer to save the length of the fingerprint.Get the fingerprint of an OpenPGP subkey. Depends on the algorithm, the fingerprint can be 16 or 20 bytes.Returns: On success, 0 is returned, or an error code.Since: 2.4.0

## gnutls\_openpgp\_privkey\_get\_subkey\_id

| int | gnutls_openpgp_privkey_get_subkey_id                              | [Function] |
|-----|-------------------------------------------------------------------|------------|
|     | (gnutls_openpgp_privkey_t key, unsigned int idx, gnutls_openpgp_k | $eyid_t$   |
|     | keyid)                                                            |            |
|     | key: the structure that contains the OpenPGP secret key.          |            |
|     | idx: the subkey index                                             |            |
|     | keyid: the buffer to save the keyid.                              |            |
|     | Get the key-id for the subkey.                                    |            |
|     | <b>Returns:</b> the 64-bit keyID of the OpenPGP key.              |            |
|     | Since: 2.4.0                                                      |            |
|     |                                                                   |            |

## $gnutls\_openpgp\_privkey\_get\_subkey\_idx$

int gnutls\_openpgp\_privkey\_get\_subkey\_idx [Function]
 (gnutls\_openpgp\_privkey\_t key, const gnutls\_openpgp\_keyid\_t keyid)
 key: the structure that contains the OpenPGP private key.
 keyid: the keyid.
 Get index of subkey.
 Returns: the index of the subkey or a negative error value.
 Since: 2.4.0

## $gnutls\_openpgp\_privkey\_get\_subkey\_pk\_algorithm$

#### gnutls\_pk\_algorithm\_t

[Function]

gnutls\_openpgp\_privkey\_get\_subkey\_pk\_algorithm
 (gnutls\_openpgp\_privkey\_t key, unsigned int idx, unsigned int \* bits)
key: is an OpenPGP key

*idx*: is the subkey index

bits: if bits is non null it will hold the size of the parameters' in bits

This function will return the public key algorithm of a subkey of an OpenPGP certificate.

If bits is non null, it should have enough size to hold the parameters size in bits. For RSA the bits returned is the modulus. For DSA the bits returned are of the public exponent.

**Returns:** a member of the gnutls\_pk\_algorithm\_t enumeration on success, or a negative error code on error.

Since: 2.4.0

#### gnutls\_openpgp\_privkey\_get\_subkey\_revoked\_status

int gnutls\_openpgp\_privkey\_get\_subkey\_revoked\_status

[Function]

(gnutls\_openpgp\_privkey\_t key, unsigned int idx) key: the structure that contains the OpenPGP private key.

*idx*: is the subkey index

Get revocation status of key.

**Returns:** true (1) if the key has been revoked, or false (0) if it has not, or a negative error code indicates an error.

**Since:** 2.4.0

## gnutls\_openpgp\_privkey\_import

key: The structure to store the parsed key.

data: The RAW or BASE64 encoded key.

format: One of gnutls\_openpgp\_crt\_fmt\_t elements.

password: not used for now

flags: should be (0)

This function will convert the given RAW or Base64 encoded key to the native gnutls\_openpgp\_privkey\_t format. The output will be stored in 'key'.

**Returns:** GNUTLS\_E\_SUCCESS on success, or an error code.

## gnutls\_openpgp\_privkey\_init

This function will initialize an OpenPGP key structure.

Returns: GNUTLS\_E\_SUCCESS on success, or an error code.

## gnutls\_openpgp\_privkey\_sec\_param

gnutls\_sec\_param\_t gnutls\_openpgp\_privkey\_sec\_param [Function] (gnutls\_openpgp\_privkey\_t key)

key: a key structure

This function will return the security parameter appropriate with this private key.

**Returns:** On success, a valid security parameter is returned otherwise GNUTLS\_SEC\_ PARAM\_UNKNOWN is returned.

Since: 2.12.0

#### gnutls\_openpgp\_privkey\_set\_preferred\_key\_id

int gnutls\_openpgp\_privkey\_set\_preferred\_key\_id [Function]
 (gnutls\_openpgp\_privkey\_t key, const gnutls\_openpgp\_keyid\_t keyid)
 key: the structure that contains the OpenPGP public key.

keyid: the selected keyid

This allows setting a preferred key id for the given certificate. This key will be used by functions that involve key handling.

If the provided keyid is NULL then the master key is set as preferred.

**Returns:** On success, GNUTLS\_E\_SUCCESS (0) is returned, otherwise a negative error code is returned.

## gnutls\_openpgp\_set\_recv\_key\_function

session: a TLS session

*func*: the callback

This function will set a key retrieval function for OpenPGP keys. This callback is only useful in server side, and will be used if the peer sent a key fingerprint instead of a full key.

The retrieved key must be allocated using gnutls\_malloc().

## E.6 PKCS 12 API

The following functions are to be used for PKCS 12 handling. Their prototypes lie in gnutls/pkcs12.h.

#### gnutls\_pkcs12\_bag\_decrypt

#### 

bag: The bag

pass: The password used for encryption, must be ASCII.

This function will decrypt the given encrypted bag and return 0 on success.

**Returns:** On success, GNUTLS\_E\_SUCCESS (0) is returned, otherwise a negative error code is returned.

## gnutls\_pkcs12\_bag\_deinit

void gnutls\_pkcs12\_bag\_deinit (gnutls\_pkcs12\_bag\_t bag) [Function]
bag: The structure to be initialized

This function will deinitialize a PKCS12 Bag structure.

## gnutls\_pkcs12\_bag\_encrypt

 $bag\colon$  The bag

pass: The password used for encryption, must be ASCII

flags: should be one of gnutls\_pkcs\_encrypt\_flags\_t elements bitwise or'd

This function will encrypt the given bag.

**Returns:** On success, GNUTLS\_E\_SUCCESS (0) is returned, otherwise a negative error code is returned.

## $gnutls_pkcs12\_bag\_get\_count$

This function will return the number of the elements withing the bag.

Returns: Number of elements in bag, or an negative error code on error.

## gnutls\_pkcs12\_bag\_get\_data

bag: The bag

indx: The element of the bag to get the data from

data: where the bag's data will be. Should be treated as constant.

This function will return the bag's data. The data is a constant that is stored into the bag. Should not be accessed after the bag is deleted.

**Returns:** On success, GNUTLS\_E\_SUCCESS (0) is returned, otherwise a negative error value.

#### gnutls\_pkcs12\_bag\_get\_friendly\_name

bag: The bag

indx: The bag's element to add the id

name: will hold a pointer to the name (to be treated as const)

This function will return the friendly name, of the specified bag element. The key ID is usually used to distinguish the local private key and the certificate pair.

**Returns:** On success, GNUTLS\_E\_SUCCESS (0) is returned, otherwise a negative error value. or a negative error code on error.

## gnutls\_pkcs12\_bag\_get\_key\_id

bag: The bag

bag. The bag

indx: The bag's element to add the id

*id*: where the ID will be copied (to be treated as const)

This function will return the key ID, of the specified bag element. The key ID is usually used to distinguish the local private key and the certificate pair.

**Returns:** On success, GNUTLS\_E\_SUCCESS (0) is returned, otherwise a negative error value. or a negative error code on error.

## $gnutls\_pkcs12\_bag\_get\_type$

| <pre>gnutls_pkcs12_bag_type_t gnutls_pkcs12_bag_get_type</pre>    | [Function] |
|-------------------------------------------------------------------|------------|
| (gnutls_pkcs12_bag_t bag, int indx)                               |            |
| bag: The bag                                                      |            |
| indx: The element of the bag to get the type                      |            |
| This function will return the bag's type.                         |            |
| <b>Returns:</b> One of the gnutls_pkcs12_bag_type_t enumerations. |            |

## $gnutls_pkcs12\_bag\_init$

| int | <pre>gnutls_pkcs12_bag_init (gnutls_pkcs12_bag_t * bag)</pre> | [Function] |
|-----|---------------------------------------------------------------|------------|
|     | bag: The structure to be initialized                          |            |

This function will initialize a PKCS12 bag structure. PKCS12 Bags usually contain private keys, lists of X.509 Certificates and X.509 Certificate revocation lists.

**Returns:** On success, GNUTLS\_E\_SUCCESS (0) is returned, otherwise a negative error value.

## gnutls\_pkcs12\_bag\_set\_crl

bag: The bag

crl: the CRL to be copied.

This function will insert the given CRL into the bag. This is just a wrapper over gnutls\_pkcs12\_bag\_set\_data() .

**Returns:** the index of the added bag on success, or a negative error code on failure.

## $gnutls_pkcs12\_bag\_set\_crt$

This function will insert the given certificate into the bag. This is just a wrapper over gnutls\_pkcs12\_bag\_set\_data() .

Returns: the index of the added bag on success, or a negative value on failure.

# $gnutls_pkcs12\_bag\_set\_data$

```
int gnutls_pkcs12_bag_set_data (gnutls_pkcs12_bag_t bag, [Function]
```

gnutls\_pkcs12\_bag\_type\_t type, const gnutls\_datum\_t \* data) bag: The bag

*type*: The data's type

data: the data to be copied.

This function will insert the given data of the given type into the bag.

**Returns:** the index of the added bag on success, or a negative value on error.

## gnutls\_pkcs12\_bag\_set\_friendly\_name

int gnutls\_pkcs12\_bag\_set\_friendly\_name (gnutls\_pkcs12\_bag\_t [Function]
 bag, int indx, const char \* name)
 bag: The bag
 indx: The bag's element to add the id
 name: the name
 This function will add the given key friendly name, to the specified, by the index,

bag element. The name will be encoded as a 'Friendly name' bag attribute, which is usually used to set a user name to the local private key and the certificate pair.

**Returns:** On success, GNUTLS\_E\_SUCCESS (0) is returned, otherwise a negative error value. or a negative error code on error.

# $gnutls_pkcs12\_bag\_set\_key\_id$

 $bag\colon$  The bag

indx: The bag's element to add the id

*id*: the ID

This function will add the given key ID, to the specified, by the index, bag element. The key ID will be encoded as a 'Local key identifier' bag attribute, which is usually used to distinguish the local private key and the certificate pair.

**Returns:** On success, GNUTLS\_E\_SUCCESS (0) is returned, otherwise a negative error value. or a negative error code on error.

# gnutls\_pkcs12\_deinit

 void gnutls\_pkcs12\_deinit (gnutls\_pkcs12\_t pkcs12)
 [Function]

 pkcs12: The structure to be initialized
 [Function]

This function will deinitialize a PKCS12 structure.

### gnutls\_pkcs12\_export

```
int gnutls_pkcs12_export (gnutls_pkcs12_t pkcs12,
                                                                          [Function]
         gnutls_x509_crt_fmt_t format, void * output_data, size_t *
         output_data_size)
     pkcs12: Holds the pkcs12 structure
     format: the format of output params. One of PEM or DER.
     output_data: will contain a structure PEM or DER encoded
     output_data_size: holds the size of output_data (and will be replaced by the actual
     size of parameters)
     This function will export the pkcs12 structure to DER or PEM format.
     If the buffer provided is not long enough to hold the output, then *output_data_size
     will be updated and GNUTLS_E_SHORT_MEMORY_BUFFER will be returned.
     If the structure is PEM encoded, it will have a header of "BEGIN PKCS12".
     Returns: In case of failure a negative error code will be returned, and 0 on success.
gnutls_pkcs12_export2
             . ...
```

| int | <pre>gnutls_pkcs12_export2 (gnutls_pkcs12_t pkcs12,</pre>                           | [Function] |
|-----|-------------------------------------------------------------------------------------|------------|
|     | format: the format of output params. One of PEM or DER.                             |            |
|     | out: will contain a structure PEM or DER encoded                                    |            |
|     | This function will export the pkcs12 structure to DER or PEM format.                |            |
|     | The output buffer is allocated using gnutls_malloc() .                              |            |
|     | If the structure is PEM encoded, it will have a header of "BEGIN PKCS1              | 2".        |
|     | <b>Returns:</b> In case of failure a negative error code will be returned, and 0 or | n success. |
|     | Since: 3.1.3                                                                        |            |
| gnu | $tls_pkcs12\_generate\_mac$                                                         |            |

| int | <pre>gnutls_pkcs12_generate_mac (gnutls_pkcs12_t pkcs12, const</pre> | [Function] |
|-----|----------------------------------------------------------------------|------------|
|     | char * pass)                                                         |            |
|     | pkcs12: should contain a gnutls_pkcs12_t structure                   |            |

pass: The password for the MAC

This function will generate a MAC for the PKCS12 structure.

**Returns:** On success, GNUTLS\_E\_SUCCESS (0) is returned, otherwise a negative error value.

# $gnutls_pkcs12\_get\_bag$

indx: contains the index of the bag to extract

bag: An initialized bag, where the contents of the bag will be copied

This function will return a Bag from the PKCS12 structure.

After the last Bag has been read GNUTLS\_E\_REQUESTED\_DATA\_NOT\_AVAILABLE will be returned.

**Returns:** On success, GNUTLS\_E\_SUCCESS (0) is returned, otherwise a negative error value.

### gnutls\_pkcs12\_import

data: The DER or PEM encoded PKCS12.

format: One of DER or PEM

flags: an ORed sequence of gnutls\_privkey\_pkcs8\_flags

This function will convert the given DER or PEM encoded PKCS12 to the native gnutls\_pkcs12\_t format. The output will be stored in 'pkcs12'.

If the PKCS12 is PEM encoded it should have a header of "PKCS12".

**Returns:** On success, GNUTLS\_E\_SUCCESS (0) is returned, otherwise a negative error value.

#### gnutls\_pkcs12\_init

int gnutls\_pkcs12\_init (gnutls\_pkcs12\_t \* pkcs12) [Function] pkcs12: The structure to be initialized

This function will initialize a PKCS12 structure. PKCS12 structures usually contain lists of X.509 Certificates and X.509 Certificate revocation lists.

**Returns:** On success, GNUTLS\_E\_SUCCESS (0) is returned, otherwise a negative error value.

#### gnutls\_pkcs12\_set\_bag

bag: An initialized bag

This function will insert a Bag into the PKCS12 structure.

**Returns:** On success, GNUTLS\_E\_SUCCESS (0) is returned, otherwise a negative error value.

### gnutls\_pkcs12\_simple\_parse

int gnutls\_pkcs12\_simple\_parse (gnutls\_pkcs12\_t p12, const char \* [Function]
 password, gnutls\_x509\_privkey\_t \* key, gnutls\_x509\_crt\_t \*\* chain, unsigned
 int \* chain\_len, gnutls\_x509\_crt\_t \*\* extra\_certs, unsigned int \*
 extra\_certs\_len, gnutls\_x509\_crl\_t \* crl, unsigned int flags)

p12: the PKCS12 blob.

password: optional password used to decrypt PKCS12 blob, bags and keys.

key: a structure to store the parsed private key.

chain: the corresponding to key certificate chain (may be NULL )

chain\_len: will be updated with the number of additional (may be NULL )

 $extra\_certs:$  optional pointer to receive an array of additional certificates found in the PKCS12 blob (may be NULL ).

extra\_certs\_len: will be updated with the number of additional certs (may be NULL ).

crl: an optional structure to store the parsed CRL (may be NULL).

flags: should be zero or one of GNUTLS\_PKCS12\_SP\_\*

This function parses a PKCS12 blob in p12blob and extracts the private key, the corresponding certificate chain, and any additional certificates and a CRL.

The extra\_certs\_ret and extra\_certs\_len parameters are optional and both may be set to NULL . If either is non-NULL , then both must be set.

Encrypted PKCS12 bags and PKCS8 private keys are supported. However, only password based security, and the same password for all operations, are supported.

A PKCS12 file may contain many keys and/or certificates, and there is no way to identify which key/certificate pair you want. You should make sure the PKCS12 file only contain one key/certificate pair and/or one CRL.

It is believed that the limitations of this function are acceptable for common usage, and that any more flexibility would introduce complexity that would make it harder to use this functionality at all.

If the provided structure has encrypted fields but no password is provided then this function returns <code>GNUTLS\_E\_DECRYPTION\_FAILED</code> .

Note that normally the chain constructed does not include self signed certificates, to comply with TLS' requirements. If, however, the flag GNUTLS\_PKCS12\_SP\_INCLUDE\_SELF\_SIGNED is specified then self signed certificates will be included in the chain.

**Returns:** On success, GNUTLS\_E\_SUCCESS (0) is returned, otherwise a negative error value.

**Since:** 3.1

# gnutls\_pkcs12\_verify\_mac

pkcs12: should contain a gnutls\_pkcs12\_t structure

pass: The password for the MAC

This function will verify the MAC for the PKCS12 structure.

**Returns:** On success, GNUTLS\_E\_SUCCESS (0) is returned, otherwise a negative error value.

# E.7 Hardware token via PKCS 11 API

The following functions are to be used for PKCS 11 handling. Their prototypes lie in gnutls/pkcs11.h.

### gnutls\_pkcs11\_add\_provider

name: The filename of the module

params: should be NULL

This function will load and add a PKCS 11 module to the module list used in gnutls. After this function is called the module will be used for PKCS 11 operations.

When loading a module to be used for certificate verification, use the string 'trusted' as params .

Note that this function is not thread safe.

**Returns:** On success, GNUTLS\_E\_SUCCESS (0) is returned, otherwise a negative error value.

Since: 2.12.0

#### gnutls\_pkcs11\_copy\_secret\_key

token\_url: A PKCS 11 URL specifying a token

key: The raw key

label: A name to be used for the stored data

key\_usage: One of GNUTLS\_KEY\_\*

flags: One of GNUTLS\_PKCS11\_OBJ\_FLAG\_\*

This function will copy a raw secret (symmetric) key into a PKCS 11 token specified by a URL. The key can be marked as sensitive or not.

**Returns:** On success, GNUTLS\_E\_SUCCESS (0) is returned, otherwise a negative error value.

Since: 2.12.0

#### gnutls\_pkcs11\_copy\_x509\_crt

[Function]

crt: A certificate

label: A name to be used for the stored data

flags: One of GNUTLS\_PKCS11\_OBJ\_FLAG\_\*

This function will copy a certificate into a PKCS 11 token specified by a URL. The certificate can be marked as trusted or not.

**Returns:** On success, GNUTLS\_E\_SUCCESS (0) is returned, otherwise a negative error value.

Since: 2.12.0

### gnutls\_pkcs11\_copy\_x509\_privkey

token\_url: A PKCS 11 URL specifying a token

key: A private key

label: A name to be used for the stored data

key\_usage: One of GNUTLS\_KEY\_\*

flags: One of GNUTLS\_PKCS11\_OBJ\_\* flags

This function will copy a private key into a PKCS 11 token specified by a URL. It is highly recommended flags to contain GNUTLS\_PKCS11\_OBJ\_FLAG\_MARK\_SENSITIVE unless there is a strong reason not to.

**Returns:** On success, GNUTLS\_E\_SUCCESS (0) is returned, otherwise a negative error value.

Since: 2.12.0

#### gnutls\_pkcs11\_crt\_is\_known

url: A PKCS 11 url identifying a token

cert: is the certificate to find issuer for

flags: Use zero or flags from GNUTLS\_PKCS11\_OBJ\_FLAG .

This function will check whether the provided certificate is stored in the specified token. This is useful in combination with GNUTLS\_PKCS11\_OBJ\_FLAG\_RETRIEVE\_ TRUSTED or GNUTLS\_PKCS11\_OBJ\_FLAG\_RETRIEVE\_DISTRUSTED , to check whether a CA is present or a certificate is blacklisted in a trust PKCS 11 module.

This function can be used with a url of "pkcs11:", and in that case all modules will be searched. To restrict the modules to the marked as trusted in p11-kit use the GNUTLS\_PKCS11\_OBJ\_FLAG\_PRESENT\_IN\_TRUSTED\_MODULE flag.

Note that the flag GNUTLS\_PKCS11\_OBJ\_FLAG\_RETRIEVE\_DISTRUSTED is specific to p11-kit trust modules.

**Returns:** If the certificate exists non-zero is returned, otherwise zero.

**Since:** 3.3.0

### gnutls\_pkcs11\_deinit

void gnutls\_pkcs11\_deinit ( void) This function will deinitialize the PKCS 11 subsystem in gnutls. This function is only needed if you need to deinitialize the subsystem without calling gnutls\_global\_ deinit(). Since: 2.12.0

#### gnutls\_pkcs11\_delete\_url

int gnutls\_pkcs11\_delete\_url (const char \* object\_url, unsigned [Function] int flags)

object\_url: The URL of the object to delete.

flags: One of GNUTLS\_PKCS11\_OBJ\_\* flags

This function will delete objects matching the given URL. Note that not all tokens support the delete operation.

**Returns:** On success, the number of objects deleted is returned, otherwise a negative error value.

Since: 2.12.0

# gnutls\_pkcs11\_get\_pin\_function

gnutls\_pin\_callback\_t gnutls\_pkcs11\_get\_pin\_function (void [Function] \*\* userdata) userdata: data to be supplied to callback This function will return the callback function set using gnutls\_pkcs11\_set\_pin\_ function(). Returns: The function set or NULL otherwise. Since: 3.1.0 gnutls\_pkcs11\_get\_raw\_issuer

int gnutls\_pkcs11\_get\_raw\_issuer (const char \* url, [Function] gnutls\_x509\_crt\_t cert, gnutls\_datum\_t \* issuer, gnutls\_x509\_crt\_fmt\_t fmt, unsigned int flags)

url: A PKCS 11 url identifying a token

*cert*: is the certificate to find issuer for

issuer: Will hold the issuer if any in an allocated buffer.

*fmt*: The format of the exported issuer.

flags: Use zero or flags from GNUTLS\_PKCS11\_OBJ\_FLAG.

This function will return the issuer of a given certificate, if it is stored in the token. By default only marked as trusted issuers are retuned. If any issuer should be returned specify GNUTLS\_PKCS11\_OBJ\_FLAG\_RETRIEVE\_ANY in flags .

**Returns:** On success, GNUTLS\_E\_SUCCESS (0) is returned, otherwise a negative error value.

Since: 3.2.7

[Function]

### gnutls\_pkcs11\_init

int gnutls\_pkcs11\_init (unsigned int flags, const char \* [Function] deprecated\_config\_file)

flags: An ORed sequence of GNUTLS\_PKCS11\_FLAG\_ \*

deprecated\_config\_file: either NULL or the location of a deprecated configuration file This function will initialize the PKCS 11 subsystem in gnutls. It will read configuration files if GNUTLS\_PKCS11\_FLAG\_AUTO is used or allow you to independently load PKCS 11 modules using gnutls\_pkcs11\_add\_provider() if GNUTLS\_PKCS11\_FLAG\_ MANUAL is specified.

Normally you don't need to call this function since it is being called when the first PKCS 11 operation is requested using the GNUTLS\_PKCS11\_FLAG\_AUTO flag. If another flags are required then it must be called independently prior to any PKCS 11 operation.

Returns: On success, GNUTLS\_E\_SUCCESS (0) is returned, otherwise a negative error value.

Since: 2.12.0

### gnutls\_pkcs11\_obj\_deinit

```
void gnutls_pkcs11_obj_deinit (gnutls_pkcs11_obj_t obj)
                                                                               [Function]
      obj: The structure to be initialized
      This function will deinitialize a certificate structure.
      Since: 2.12.0
```

# gnutls\_pkcs11\_obj\_export

| <pre>int gnutls_pkcs11_obj_export (gnutls_pkcs11_obj_t obj, void *</pre> | [Function] |
|--------------------------------------------------------------------------|------------|
| ${\tt output\_data,  size_t  *  output\_data\_size})$                    |            |

obj: Holds the object

output\_data: will contain the object data

output\_data\_size: holds the size of output\_data (and will be replaced by the actual size of parameters)

This function will export the PKCS11 object data. It is normal for data to be inaccesible and in that case GNUTLS\_E\_INVALID\_REQUEST will be returned.

If the buffer provided is not long enough to hold the output, then \*output\_data\_size is updated and GNUTLS\_E\_SHORT\_MEMORY\_BUFFER will be returned.

**Returns:** In case of failure a negative error code will be returned, and GNUTLS\_E\_ SUCCESS (0) on success.

Since: 2.12.0

# gnutls\_pkcs11\_obj\_export2

```
int gnutls_pkcs11_obj_export2 (gnutls_pkcs11_obj_t obj,
                                                                         [Function]
         gnutls_datum_t * out)
     obj: Holds the object
```

out: will contain the object data

This function will export the PKCS11 object data. It is normal for data to be inaccesible and in that case GNUTLS\_E\_INVALID\_REQUEST will be returned.

The output buffer is allocated using gnutls\_malloc().

**Returns:** In case of failure a negative error code will be returned, and GNUTLS\_E\_SUCCESS (0) on success.

Since: 3.1.3

### gnutls\_pkcs11\_obj\_export3

*obj*: Holds the object

*fmt*: The format of the exported data

out: will contain the object data

This function will export the PKCS11 object data. It is normal for data to be inaccesible and in that case GNUTLS\_E\_INVALID\_REQUEST will be returned.

The output buffer is allocated using gnutls\_malloc().

**Returns:** In case of failure a negative error code will be returned, and GNUTLS\_E\_SUCCESS (0) on success.

Since: 3.2.7

### gnutls\_pkcs11\_obj\_export\_url

| int | <pre>gnutls_pkcs11_obj_export_url (gnutls_pkcs11_obj_t obj,</pre> | [Function] |
|-----|-------------------------------------------------------------------|------------|
|     | gnutls_pkcs11_url_type_t detailed, char ** url)                   |            |

obj: Holds the PKCS 11 certificate

detailed: non zero if a detailed URL is required

url: will contain an allocated url

This function will export a URL identifying the given certificate.

**Returns:** On success, GNUTLS\_E\_SUCCESS (0) is returned, otherwise a negative error value.

Since: 2.12.0

# gnutls\_pkcs11\_obj\_get\_info

This function will return information about the PKCS11 certificate such as the label, id as well as token information where the key is stored. When output is text it returns null terminated string although output\_size contains the size of the actual data only.

**Returns:** GNUTLS\_E\_SUCCESS (0) on success or a negative error code on error. Since: 2.12.0

# gnutls\_pkcs11\_obj\_get\_type

*obj*: Holds the PKCS 11 object

This function will return the type of the certificate being stored in the structure.

**Returns:** The type of the certificate.

Since: 2.12.0

## gnutls\_pkcs11\_obj\_import\_url

*obj*: The structure to store the object

*url*: a PKCS 11 url identifying the key

flags: One of GNUTLS\_PKCS11\_OBJ\_\* flags

This function will "import" a PKCS 11 URL identifying an object (e.g. certificate) to the gnutls\_pkcs11\_obj\_t structure. This does not involve any parsing (such as X.509 or OpenPGP) since the gnutls\_pkcs11\_obj\_t is format agnostic. Only data are transferred.

**Returns:** On success, GNUTLS\_E\_SUCCESS (0) is returned, otherwise a negative error value.

Since: 2.12.0

# gnutls\_pkcs11\_obj\_init

[Function]

*obj*: The structure to be initialized

This function will initialize a pkcs11 certificate structure.

**Returns:** On success, GNUTLS\_E\_SUCCESS (0) is returned, otherwise a negative error value.

Since: 2.12.0

# $gnutls\_pkcs11\_obj\_list\_import\_url$

 $p_{-list$ : An uninitialized object list (may be NULL)

 $n_{-list}$ : initially should hold the maximum size of the list. Will contain the actual size. url: A PKCS 11 url identifying a set of objects

attrs: Attributes of type gnutls\_pkcs11\_obj\_attr\_t that can be used to limit output

flags: One of GNUTLS\_PKCS11\_OBJ\_\* flags

This function will initialize and set values to an object list by using all objects identified by a PKCS 11 URL.

**Returns:** On success, GNUTLS\_E\_SUCCESS (0) is returned, otherwise a negative error value.

Since: 2.12.0

### gnutls\_pkcs11\_obj\_list\_import\_url2

 $p_{-list$ : An uninitialized object list (may be NULL)

 $n_{-}list$ : It will contain the size of the list.

url: A PKCS 11 url identifying a set of objects

attrs: Attributes of type gnutls\_pkcs11\_obj\_attr\_t that can be used to limit output

flags: One of GNUTLS\_PKCS11\_OBJ\_\* flags

This function will initialize and set values to an object list by using all objects identified by the PKCS 11 URL. The output is stored in  $p\_list$ , which will be initialized. **Returns:** On success, GNUTLS\_E\_SUCCESS (0) is returned, otherwise a negative error value.

**Since:** 3.1.0

# $gnutls\_pkcs11\_obj\_set\_pin\_function$

obj: The object structure

fn: the callback

userdata: data associated with the callback

This function will set a callback function to be used when required to access the object. This function overrides the global set using gnutls\_pkcs11\_set\_pin\_function(). Since: 3.1.0

### gnutls\_pkcs11\_privkey\_deinit

void gnutls\_pkcs11\_privkey\_deinit (gnutls\_pkcs11\_privkey\_t key) [Function]
 key: The structure to be initialized

This function will deinitialize a private key structure.

#### gnutls\_pkcs11\_privkey\_export\_url

key: Holds the PKCS 11 key

detailed: non zero if a detailed URL is required

url: will contain an allocated url

This function will export a URL identifying the given key.

**Returns:** On success, GNUTLS\_E\_SUCCESS (0) is returned, otherwise a negative error value.

#### gnutls\_pkcs11\_privkey\_generate

url: a token URL

pk: the public key algorithm

*bits*: the security bits

*label*: a label

flags: should be zero

This function will generate a private key in the specified by the url token. The private key will be generate within the token and will not be exportable.

**Returns:** On success, GNUTLS\_E\_SUCCESS (0) is returned, otherwise a negative error value.

**Since:** 3.0

## gnutls\_pkcs11\_privkey\_generate2

```
int gnutls_pkcs11_privkey_generate2 (const char * url, [Function]
gnutls_pk_algorithm_t pk, unsigned int bits, const char * label,
gnutls_x509_crt_fmt_t fmt, gnutls_datum_t * pubkey, unsigned int flags)
```

url: a token URL

pk: the public key algorithm

bits: the security bits

label: a label

*fmt*: the format of output params. PEM or DER.

pubkey: will hold the public key (may be NULL)

flags: should be zero

This function will generate a private key in the specified by the url token. The private key will be generate within the token and will not be exportable. This function will store the DER-encoded public key in the SubjectPublicKeyInfo format in pubkey. The pubkey should be deinitialized using gnutls\_free().

**Returns:** On success, GNUTLS\_E\_SUCCESS (0) is returned, otherwise a negative error value.

Since: 3.1.5

# gnutls\_pkcs11\_privkey\_get\_info

itype: Denotes the type of information requested

output: where output will be stored

 $output\_size:$  contains the maximum size of the output and will be overwritten with actual

This function will return information about the PKCS 11 private key such as the label, id as well as token information where the key is stored. When output is text it returns null terminated string although **output\_size** contains the size of the actual data only.

**Returns:** GNUTLS\_E\_SUCCESS (0) on success or a negative error code on error.

# $gnutls\_pkcs11\_privkey\_get\_pk\_algorithm$

int gnutls\_pkcs11\_privkey\_get\_pk\_algorithm

[Function]

(gnutls\_pkcs11\_privkey\_t key, unsigned int \* bits) key: should contain a gnutls\_pkcs11\_privkey\_t structure

bits: if bits is non null it will hold the size of the parameters' in bits

This function will return the public key algorithm of a private key.

**Returns:** a member of the gnutls\_pk\_algorithm\_t enumeration on success, or a negative error code on error.

#### gnutls\_pkcs11\_privkey\_import\_url

*url*: a PKCS 11 url identifying the key

flags: sequence of GNUTLS\_PKCS\_PRIVKEY\_\*

This function will "import" a PKCS 11 URL identifying a private key to the gnutls\_pkcs11\_privkey\_t structure. In reality since in most cases keys cannot be exported, the private key structure is being associated with the available operations on the token.

**Returns:** On success, GNUTLS\_E\_SUCCESS (0) is returned, otherwise a negative error value.

### gnutls\_pkcs11\_privkey\_init

int gnutls\_pkcs11\_privkey\_init (gnutls\_pkcs11\_privkey\_t \* key) [Function]
 key: The structure to be initialized

This function will initialize an private key structure.

**Returns:** On success, GNUTLS\_E\_SUCCESS (0) is returned, otherwise a negative error value.

### gnutls\_pkcs11\_privkey\_set\_pin\_function

| void gnutls_pkcs11_privkey_set_pin_function                                   | [Function]             |
|-------------------------------------------------------------------------------|------------------------|
| (gnutls_pkcs11_privkey_t key, gnutls_pin_callback_t fn, void * use            | rdata)                 |
| key: The private key                                                          |                        |
| fn: the callback                                                              |                        |
| userdata: data associated with the callback                                   |                        |
| This function will set a callback function to be used when required to access | s the object.          |
| This function overrides the global set using gnutls_pkcs11_set_pin_fu         | <pre>inction() .</pre> |
| Since: 310                                                                    |                        |

**Since:** 3.1.0

# gnutls\_pkcs11\_privkey\_status

int gnutls\_pkcs11\_privkey\_status (gnutls\_pkcs11\_privkey\_t key) [Function]
 key: Holds the key

Checks the status of the private key token.

**Returns:** this function will return non-zero if the token holding the private key is still available (inserted), and zero otherwise.

Since: 3.1.9

### gnutls\_pkcs11\_reinit

int gnutls\_pkcs11\_reinit (void) [Function] This function will reinitialize the PKCS 11 subsystem in gnutls. This is required by

PKCS 11 when an application uses fork(). The reinitialization function must be called on the child.

Note that since GnuTLS 3.3.0, the reinitialization of the PKCS 11 subsystem occurs automatically after fork.

**Returns:** On success, GNUTLS\_E\_SUCCESS (0) is returned, otherwise a negative error value.

**Since:** 3.0

# $gnutls_pkcs11\_set_pin\_function$

```
void gnutls_pkcs11_set_pin_function (gnutls_pin_callback_t fn, [Function]
void * userdata)
```

fn: The PIN callback, a gnutls\_pin\_callback\_t() function.

userdata: data to be supplied to callback

This function will set a callback function to be used when a PIN is required for PKCS 11 operations. See gnutls\_pin\_callback\_t() on how the callback should behave. Since: 2.12.0

### gnutls\_pkcs11\_set\_token\_function

```
void gnutls_pkcs11_set_token_function [Function]
    (gnutls_pkcs11_token_callback_t fn, void * userdata)
    fn: The token callback
    userdata: data to be supplied to callback
    This function will set a callback function to be used when a token needs to be inserted
    to continue PKCS 11 operations.
    Since: 2.12.0
```

## gnutls\_pkcs11\_token\_get\_flags

url: should contain a PKCS 11 URL

flags: The output flags (GNUTLS\_PKCS11\_TOKEN\_\*)

This function will return information about the PKCS 11 token flags.

The supported flags are: <code>GNUTLS\_PKCS11\_TOKEN\_HW</code> and <code>GNUTLS\_PKCS11\_TOKEN\_TRUSTED</code> .

**Returns:** GNUTLS\_E\_SUCCESS (0) on success or a negative error code on error. Since: 2.12.0

# gnutls\_pkcs11\_token\_get\_info

```
int gnutls_pkcs11_token_get_info (const char * url, [Function]
      gnutls_pkcs11_token_info_t ttype, void * output, size_t * output_size)
    url: should contain a PKCS 11 URL
    ttype: Denotes the type of information requested
    output: where output will be stored
    output_size: contains the maximum size of the output and will be overwritten with
    actual
    This function will return information about the PKCS 11 token such as the label_id
```

This function will return information about the PKCS 11 token such as the label, id, etc.

**Returns:** GNUTLS\_E\_SUCCESS (0) on success or a negative error code on error.

Since: 2.12.0

#### gnutls\_pkcs11\_token\_get\_mechanism

*idx*: The index of the mechanism

mechanism: The PKCS 11 mechanism ID

This function will return the names of the supported mechanisms by the token. It should be called with an increasing index until it return GNUTLS\_E\_REQUESTED\_DATA\_NOT\_AVAILABLE.

**Returns:** GNUTLS\_E\_SUCCESS (0) on success or a negative error code on error. Since: 2.12.0

#### gnutls\_pkcs11\_token\_get\_random

token\_url: A PKCS 11 URL specifying a token

rnddata: A pointer to the memory area to be filled with random data

len: The number of bytes of randomness to request

This function will get random data from the given token. It will store rnddata and fill the memory pointed to by rnddata with len random bytes from the token.

**Returns:** On success, GNUTLS\_E\_SUCCESS (0) is returned, otherwise a negative error value.

#### gnutls\_pkcs11\_token\_get\_url

seq: sequence number starting from 0

detailed: non zero if a detailed URL is required

url: will contain an allocated url

This function will return the URL for each token available in system. The url has to be released using gnutls\_free()

**Returns:** On success, GNUTLS\_E\_SUCCESS (0) is returned, GNUTLS\_E\_REQUESTED\_ DATA\_NOT\_AVAILABLE if the sequence number exceeds the available tokens, otherwise a negative error value.

Since: 2.12.0

#### gnutls\_pkcs11\_token\_init

token\_url: A PKCS 11 URL specifying a token

so\_pin: Security Officer's PIN

label: A name to be used for the token

This function will initialize (format) a token. If the token is at a factory defaults state the security officer's PIN given will be set to be the default. Otherwise it should match the officer's PIN.

**Returns:** On success, GNUTLS\_E\_SUCCESS (0) is returned, otherwise a negative error value.

#### gnutls\_pkcs11\_token\_set\_pin

 $token\_url:$  A PKCS  $11~\mathrm{URL}$  specifying a token

oldpin: old user's PIN

newpin: new user's PIN

flags: one of gnutls\_pin\_flag\_t .

This function will modify or set a user's PIN for the given token. If it is called to set a user pin for first time the oldpin must be NULL.

**Returns:** On success, GNUTLS\_E\_SUCCESS (0) is returned, otherwise a negative error value.

#### gnutls\_pkcs11\_type\_get\_name

type: Holds the PKCS 11 object type, a gnutls\_pkcs11\_obj\_type\_t .

This function will return a human readable description of the PKCS11 object type obj . It will return "Unknown" for unknown types.

**Returns:** human readable string labeling the PKCS11 object type type .

Since: 2.12.0

#### gnutls\_x509\_crt\_import\_pkcs11

crt: A certificate of type gnutls\_x509\_crt\_t

pkcs11\_crt: A PKCS 11 object that contains a certificate

This function will import a PKCS 11 certificate to a gnutls\_x509\_crt\_t structure.

**Returns:** On success, GNUTLS\_E\_SUCCESS (0) is returned, otherwise a negative error value.

Since: 2.12.0

#### gnutls\_x509\_crt\_import\_pkcs11\_url

crt: A certificate of type gnutls\_x509\_crt\_t

url: A PKCS 11 url

flags: One of GNUTLS\_PKCS11\_OBJ\_\* flags

This function will import a PKCS 11 certificate directly from a token without involving the gnutls\_pkcs11\_obj\_t structure. This function will fail if the certificate stored is not of X.509 type. **Returns:** On success, GNUTLS\_E\_SUCCESS (0) is returned, otherwise a negative error value.

Since: 2.12.0

## $gnutls_x509\_crt\_list\_import\_pkcs11$

# E.8 TPM API

The following functions are to be used for TPM handling. Their prototypes lie in gnutls/tpm.h.

# $gnutls\_tpm\_get\_registered$

| gnutls_tpm_get_registered (gnutls_tpm_key_list_t * list) [                              | [Function]                                                                                                    |
|-----------------------------------------------------------------------------------------|----------------------------------------------------------------------------------------------------|
| <i>list</i> : a list to store the keys                                                  |                                                                                                    |
| This function will get a list of stored keys in the TPM. The uuid of those k            | œys                                                                                                    |
| <b>Returns:</b> On success, $GNUTLS\_E\_SUCCESS$ (0) is returned, otherwise a negative. | tive error                                                                                                    |
| Since: 3.1.0                                                                            |                                                                                                    |
|                                                                                         | <i>list</i> : a list to store the keys<br>This function will get a list of stored keys in the TPM. The uuid of those k<br><b>Returns:</b> On success, GNUTLS_E_SUCCESS (0) is returned, otherwise a nega<br>value. |

## gnutls\_tpm\_key\_list\_deinit

| <pre>void gnutls_tpm_key_list_deinit (gnutls_tpm_key_list_t list)</pre> | [Function] |
|-------------------------------------------------------------------------|------------|
| <i>list</i> : a list of the keys                                        |            |
| This function will deinitialize the list of stored keys in the TPM.     |            |
| Since: 3.1.0                                                            |            |
|                                                                         |            |

# gnutls\_tpm\_key\_list\_get\_url

url: The URL to be returned

flags: should be zero

This function will return for each given index a URL of the corresponding key. If the provided index is out of bounds then GNUTLS\_E\_REQUESTED\_DATA\_NOT\_AVAILABLE is returned.

**Returns:** On success, GNUTLS\_E\_SUCCESS (0) is returned, otherwise a negative error value.

Since: 3.1.0

#### gnutls\_tpm\_privkey\_delete

*url*: the URL describing the key

srk\_password: a password for the SRK key

This function will unregister the private key from the TPM chip.

**Returns:** On success, GNUTLS\_E\_SUCCESS (0) is returned, otherwise a negative error value.

Since: 3.1.0

#### gnutls\_tpm\_privkey\_generate

srk\_password: a password to protect the exported key (optional)

key\_password: the password for the TPM (optional)

format: the format of the private key

pub\_format: the format of the public key

privkey: the generated key

pubkey: the corresponding public key (may be null)

flags: should be a list of GNUTLS\_TPM\_\* flags

This function will generate a private key in the TPM chip. The private key will be generated within the chip and will be exported in a wrapped with TPM's master key form. Furthermore the wrapped key can be protected with the provided **password**.

Note that bits in TPM is quantized value. If the input value is not one of the allowed values, then it will be quantized to one of 512, 1024, 2048, 4096, 8192 and 16384.

Allowed flags are:

**Returns:** On success, GNUTLS\_E\_SUCCESS (0) is returned, otherwise a negative error value.

**Since:** 3.1.0

# E.9 Abstract key API

The following functions are to be used for abstract key handling. Their prototypes lie in gnutls/abstract.h.

# gnutls\_certificate\_set\_key

int gnutls\_certificate\_set\_key (gnutls\_certificate\_credentials\_t [Function]
 res, const char \*\* names, int names\_size, gnutls\_pcert\_st \* pcert\_list, int
 pcert\_list\_size, gnutls\_privkey\_t key)

res: is a gnutls\_certificate\_credentials\_t structure.

names: is an array of DNS name of the certificate (NULL if none)

names\_size: holds the size of the names list

pcert\_list: contains a certificate list (path) for the specified private key

pcert\_list\_size: holds the size of the certificate list

key: is a gnutls\_privkey\_t key

This function sets a certificate/private key pair in the gnutls\_certificate\_credentials\_t structure. This function may be called more than once, in case multiple keys/certificates exist for the server. For clients that wants to send more than its own end entity certificate (e.g., also an intermediate CA cert) then put the certificate chain in pcert\_list.

Note that the pcert\_list and key will become part of the credentials structure and must not be deallocated. They will be automatically deallocated when the res structure is deinitialized.

**Returns:** GNUTLS\_E\_SUCCESS (0) on success, or a negative error code.

**Since:** 3.0

## $gnutls\_certificate\_set\_retrieve\_function2$

void gnutls\_certificate\_set\_retrieve\_function2 [Function]
 (gnutls\_certificate\_credentials\_t cred, gnutls\_certificate\_retrieve\_function2 \*
 func)

cred: is a gnutls\_certificate\_credentials\_t structure.

*func*: is the callback function

This function sets a callback to be called in order to retrieve the certificate to be used in the handshake.

The callback's function prototype is: int (\*callback)(gnutls\_session\_t, const gnutls\_datum\_t\* req\_ca\_dn, int nreqs, const gnutls\_pk\_algorithm\_t\* pk\_algos, int pk\_algos\_length, gnutls\_pcert\_st\*\* pcert, unsigned int \*pcert\_length, gnutls\_privkey\_t \* pkey);

req\_ca\_cert is only used in X.509 certificates. Contains a list with the CA names that the server considers trusted. Normally we should send a certificate that is signed by one of these CAs. These names are DER encoded. To get a more meaningful value use the function gnutls\_x509\_rdn\_get() .

pk\_algos contains a list with server's acceptable signature algorithms. The certificate returned should support the server's given algorithms.

pcert should contain a single certificate and public or a list of them.

pcert\_length is the size of the previous list.

pkey is the private key.

If the callback function is provided then gnutls will call it, in the handshake, after the certificate request message has been received.

In server side pk\_algos and req\_ca\_dn are NULL.

The callback function should set the certificate list to be sent, and return 0 on success. If no certificate was selected then the number of certificates should be set to zero. The value (-1) indicates error and the handshake will be terminated.

**Since:** 3.0

#### gnutls\_pcert\_deinit

void gnutls\_pcert\_deinit (gnutls\_pcert\_st \* pcert) [Function]
 pcert: The structure to be deinitialized
 This function will deinitialize a pcert structure.
 Since: 3.0

### gnutls\_pcert\_import\_openpgp

int gnutls\_pcert\_import\_openpgp (gnutls\_pcert\_st \* pcert, [Function] gnutls\_openpgp\_crt\_t crt, unsigned int flags) *pcert*: The pcert structure crt: The raw certificate to be imported flags: zero for now This convenience function will import the given certificate to a gnutls\_ pcert\_st structure. The structure must be deinitialized afterwards using gnutls\_pcert\_deinit(); Returns: On success, GNUTLS\_E\_SUCCESS (0) is returned, otherwise a negative error value. Since: 3.0 gnutls\_pcert\_import\_openpgp\_raw int gnutls\_pcert\_import\_openpgp\_raw (gnutls\_pcert\_st \* pcert, [Function] const gnutls\_datum\_t \* cert, gnutls\_openpgp\_crt\_fmt\_t format, gnutls\_openpgp\_keyid\_t keyid, unsigned int flags) *pcert*: The pcert structure *cert*: The raw certificate to be imported format: The format of the certificate keyid: The key ID to use (NULL for the master key) flags: zero for now This convenience function will import the given certificate to a gnutls\_ pcert\_st structure. The structure must be deinitialized afterwards using

gnutls\_pcert\_deinit();

**Returns:** On success, GNUTLS\_E\_SUCCESS (0) is returned, otherwise a negative error value.

**Since:** 3.0

#### gnutls\_pcert\_import\_x509

*pcert*: The pcert structure

crt: The raw certificate to be imported

flags: zero for now

This convenience function will import the given certificate to a gnutls\_pcert\_st structure. The structure must be deinitialized afterwards using gnutls\_pcert\_deinit();

**Returns:** On success, GNUTLS\_E\_SUCCESS (0) is returned, otherwise a negative error value.

**Since:** 3.0

### gnutls\_pcert\_import\_x509\_raw

*cert*: The raw certificate to be imported

format: The format of the certificate

flags: zero for now

This convenience function will import the given certificate to a gnutls\_pcert\_st structure. The structure must be deinitialized afterwards using gnutls\_pcert\_deinit();

**Returns:** On success, GNUTLS\_E\_SUCCESS (0) is returned, otherwise a negative error value.

**Since:** 3.0

#### gnutls\_pcert\_list\_import\_x509\_raw

pcerts: The structures to store the parsed certificate. Must not be initialized.

*pcert\_max*: Initially must hold the maximum number of certs. It will be updated with the number of certs available.

data: The certificates.

format: One of DER or PEM.

flags: must be (0) or an OR'd sequence of gnutls\_certificate\_import\_flags.

This function will convert the given PEM encoded certificate list to the native gnutls\_x509\_crt\_t format. The output will be stored in certs . They will be automatically initialized.

If the Certificate is PEM encoded it should have a header of "X509 CERTIFICATE", or "CERTIFICATE".

**Returns:** the number of certificates read or a negative error value. **Since:** 3.0

### gnutls\_privkey\_decrypt\_data

key: Holds the key

flags: zero for now

ciphertext: holds the data to be decrypted

plaintext: will contain the decrypted data, allocated with gnutls\_malloc()

This function will decrypt the given data using the algorithm supported by the private key.

**Returns:** On success, GNUTLS\_E\_SUCCESS (0) is returned, otherwise a negative error value.

Since: 2.12.0

### gnutls\_privkey\_deinit

```
void gnutls_privkey_deinit (gnutls_privkey_t key) [Function]
    key: The structure to be deinitialized
    This function will deinitialize a private key structure.
    Since: 2.12.0
```

#### gnutls\_privkey\_export\_dsa\_raw

```
int gnutls_privkey_export_dsa_raw (gnutls_privkey_t key, [Function]
            gnutls_datum_t * p, gnutls_datum_t * q, gnutls_datum_t * g, gnutls_datum_t *
            y, gnutls_datum_t * x)
```

key: Holds the public key

```
p: will hold the p
```

```
q: will hold the q
```

g: will hold the g

y: will hold the y

x: will hold the x

This function will export the DSA private key's parameters found in the given structure. The new parameters will be allocated using gnutls\_malloc() and will be stored in the appropriate datum.

**Returns:** GNUTLS\_E\_SUCCESS on success, otherwise a negative error code. Since: 3.3.0

#### gnutls\_privkey\_export\_ecc\_raw

int gnutls\_privkey\_export\_ecc\_raw (gnutls\_privkey\_t key, [Function]

gnutls\_ecc\_curve\_t \* curve, gnutls\_datum\_t \* x, gnutls\_datum\_t \* y, gnutls\_datum\_t \* k)

key: Holds the public key

curve: will hold the curve

x: will hold the x coordinate

y: will hold the y coordinate

k: will hold the private key

This function will export the ECC private key's parameters found in the given structure. The new parameters will be allocated using gnutls\_malloc() and will be stored in the appropriate datum.

**Returns:** GNUTLS\_E\_SUCCESS on success, otherwise a negative error code.

Since: 3.3.0

# gnutls\_privkey\_export\_rsa\_raw

int gnutls\_privkey\_export\_rsa\_raw (gnutls\_privkey\_t key, [Function]
 gnutls\_datum\_t \* m, gnutls\_datum\_t \* e, gnutls\_datum\_t \* d, gnutls\_datum\_t \*
 p, gnutls\_datum\_t \* q, gnutls\_datum\_t \* u, gnutls\_datum\_t \* e1,
 gnutls\_datum\_t \* e2)
 key: Holds the certificate

*m*: will hold the modulus

e: will hold the public exponent

d: will hold the private exponent

p: will hold the first prime (p)

q: will hold the second prime (q)

*u*: will hold the coefficient

e1: will hold  $e1 = d \mod (p-1)$ 

e2: will hold  $e2 = d \mod (q-1)$ 

This function will export the RSA private key's parameters found in the given structure. The new parameters will be allocated using gnutls\_malloc() and will be stored in the appropriate datum.

Returns: GNUTLS\_E\_SUCCESS on success, otherwise a negative error code.

**Since:** 3.3.0

### gnutls\_privkey\_generate

algo: is one of the algorithms in gnutls\_pk\_algorithm\_t .

*bits*: the size of the modulus

flags: unused for now. Must be 0.

This function will generate a random private key. Note that this function must be called on an empty private key.

Note that when generating an elliptic curve key, the curve can be substituted in the place of the bits parameter using the GNUTLS\_CURVE\_TO\_BITS() macro.

Do not set the number of bits directly, use gnutls\_sec\_param\_to\_pk\_bits() .

**Returns:** On success, GNUTLS\_E\_SUCCESS (0) is returned, otherwise a negative error value.

Since: 3.3.0

# $gnutls_privkey_get_pk_algorithm$

| int gnutls_privkey_get_pk_ | algorithm (gnutls_privkey_t key, | [Function] |
|----------------------------|----------------------------------|------------|
| unsigned int $*$ bits)     |                                  |            |

key: should contain a gnutls\_privkey\_t structure

bits: If set will return the number of bits of the parameters (may be NULL)

This function will return the public key algorithm of a private key and if possible will return a number of bits that indicates the security parameter of the key.

**Returns:** a member of the gnutls\_pk\_algorithm\_t enumeration on success, or a negative error code on error.

Since: 2.12.0

# gnutls\_privkey\_get\_type

| <pre>gnutls_privkey_type_t gnutls_privkey_get_type</pre> | [Function] |
|----------------------------------------------------------|------------|
| (gnutls_privkey_t key)                                   |            |

key: should contain a gnutls\_privkey\_t structure

This function will return the type of the private key. This is actually the type of the subsystem used to set this private key.

**Returns:** a member of the gnutls\_privkey\_type\_t enumeration on success, or a negative error code on error.

Since: 2.12.0

#### gnutls\_privkey\_import\_dsa\_raw

int gnutls\_privkey\_import\_dsa\_raw (gnutls\_privkey\_t key, const [Function]
 gnutls\_datum\_t \* p, const gnutls\_datum\_t \* q, const gnutls\_datum\_t \* g, const
 gnutls\_datum\_t \* y, const gnutls\_datum\_t \* x)

key: The structure to store the parsed key

p: holds the p

- $q{:}$  holds the q
- g: holds the g
- y: holds the y

x: holds the x

This function will convert the given DSA raw parameters to the native gnutls\_privkey\_t format. The output will be stored in key.

**Returns:** On success, GNUTLS\_E\_SUCCESS (0) is returned, otherwise a negative error value.

#### gnutls\_privkey\_import\_ecc\_raw

```
int gnutls_privkey_import_ecc_raw (gnutls_privkey_t key, [Function]
            gnutls_ecc_curve_t curve, const gnutls_datum_t * x, const gnutls_datum_t * y,
            const gnutls_datum_t * k)
```

key: The structure to store the parsed key

*curve*: holds the curve

x: holds the x

y: holds the y

 $k{:}$  holds the k

This function will convert the given elliptic curve parameters to the native gnutls\_privkey\_t format. The output will be stored in key.

**Returns:** On success, GNUTLS\_E\_SUCCESS (0) is returned, otherwise a negative error value.

**Since:** 3.0

#### gnutls\_privkey\_import\_ext

```
int gnutls_privkey_import_ext (gnutls_privkey_t pkey, [Function]
            gnutls_pk_algorithm_t pk, void * userdata, gnutls_privkey_sign_func
            sign_func, gnutls_privkey_decrypt_func decrypt_func, unsigned int flags)
            pkey: The private key
```

pk: The public key algorithm

userdata: private data to be provided to the callbacks

sign\_func: callback for signature operations

decrypt\_func: callback for decryption operations

flags: Flags for the import

This function will associate the given callbacks with the gnutls\_privkey\_t structure. At least one of the two callbacks must be non-null.

See also gnutls\_privkey\_import\_ext2() .

**Returns:** On success, GNUTLS\_E\_SUCCESS (0) is returned, otherwise a negative error value.

**Since:** 3.0

### gnutls\_privkey\_import\_ext2

int gnutls\_privkey\_import\_ext2 (gnutls\_privkey\_t pkey, [Function] gnutls\_pk\_algorithm\_t pk, void \* userdata, gnutls\_privkey\_sign\_func sign\_func, gnutls\_privkey\_decrypt\_func decrypt\_func, gnutls\_privkey\_deinit\_func deinit\_func, unsigned int flags) pkey: The private key

pk: The public key algorithm

userdata: private data to be provided to the callbacks

*sign\_func*: callback for signature operations

*decrypt\_func*: callback for decryption operations

 $deinit_func:$  a deinitialization function

flags: Flags for the import

This function will associate the given callbacks with the gnutls\_privkey\_t structure. At least one of the two callbacks must be non-null. If a deinitialization function is provided then flags is assumed to contain GNUTLS\_PRIVKEY\_IMPORT\_AUTO\_RELEASE.

Note that the signing function is supposed to "raw" sign data, i.e., without any hashing or preprocessing. In case of RSA the DigestInfo will be provided, and the signing function is expected to do the PKCS 1 1.5 padding and the exponentiation.

**Returns:** On success, GNUTLS\_E\_SUCCESS (0) is returned, otherwise a negative error value.

Since: 3.1

# gnutls\_privkey\_import\_openpgp

key: The private key to be imported

flags: Flags for the import

This function will import the given private key to the abstract gnutls\_privkey\_t structure.

The gnutls\_openpgp\_privkey\_t object must not be deallocated during the lifetime of this structure. The subkey set as preferred will be used, or the master key otherwise.

flags might be zero or one of GNUTLS\_PRIVKEY\_IMPORT\_AUTO\_RELEASE and GNUTLS\_ PRIVKEY\_IMPORT\_COPY .

**Returns:** On success, GNUTLS\_E\_SUCCESS (0) is returned, otherwise a negative error value.

**Since:** 2.12.0

#### gnutls\_privkey\_import\_openpgp\_raw

pkey: The private key

data: The private key data to be imported

format: The format of the private key

keyid: The key id to use (optional)

password: A password (optional)

This function will import the given private key to the abstract gnutls\_privkey\_t structure.

**Returns:** On success, GNUTLS\_E\_SUCCESS (0) is returned, otherwise a negative error value.

Since: 3.1.0

# gnutls\_privkey\_import\_pkcs11

```
int gnutls_privkey_import_pkcs11 (gnutls_privkey_t pkey, [Function]
```

gnutls\_pkcs11\_privkey\_t key, unsigned int flags)

pkey: The private key

key: The private key to be imported

flags: Flags for the import

This function will import the given private key to the abstract gnutls\_privkey\_t structure.

The gnutls\_pkcs11\_privkey\_t object must not be deallocated during the lifetime of this structure.

flags might be zero or one of GNUTLS\_PRIVKEY\_IMPORT\_AUTO\_RELEASE and GNUTLS\_ PRIVKEY\_IMPORT\_COPY .

**Returns:** On success, GNUTLS\_E\_SUCCESS (0) is returned, otherwise a negative error value.

Since: 2.12.0

#### gnutls\_privkey\_import\_pkcs11\_url

**Since:** 3.1.0

#### gnutls\_privkey\_import\_rsa\_raw

int gnutls\_privkey\_import\_rsa\_raw (gnutls\_privkey\_t key, const [Function]
 gnutls\_datum\_t \* m, const gnutls\_datum\_t \* e, const gnutls\_datum\_t \* d, const
 gnutls\_datum\_t \* p, const gnutls\_datum\_t \* q, const gnutls\_datum\_t \* u, const
 gnutls\_datum\_t \* e1, const gnutls\_datum\_t \* e2)

key: The structure to store the parsed key

m: holds the modulus

e: holds the public exponent

d: holds the private exponent

p: holds the first prime (p)

q: holds the second prime (q)

u: holds the coefficient (optional)

e1: holds  $e1 = d \mod (p-1)$  (optional)

e2: holds  $e2 = d \mod (q-1)$  (optional)

This function will convert the given RSA raw parameters to the native gnutls\_privkey\_t format. The output will be stored in key.

**Returns:** On success, GNUTLS\_E\_SUCCESS (0) is returned, otherwise a negative error value.

#### gnutls\_privkey\_import\_tpm\_raw

int gnutls\_privkey\_import\_tpm\_raw (gnutls\_privkey\_t pkey, const [Function] gnutls\_datum\_t \* fdata, gnutls\_tpmkey\_fmt\_t format, const char \* srk\_password, const char \* key\_password, unsigned int flags) pkey: The private key fdata: The TPM key to be imported format: The format of the private key srk\_password: The password for the SRK key (optional) key\_password: A password for the key (optional) flags: should be zero This function will import the given private key to the abstract gnutls\_privkey\_t structure. With respect to passwords the same as in gnutls\_privkey\_import\_tpm\_url() apply. Returns: On success, GNUTLS\_E\_SUCCESS (0) is returned, otherwise a negative error value. Since: 3.1.0

# $gnutls\_privkey\_import\_tpm\_url$

url: The URL of the TPM key to be imported

srk\_password: The password for the SRK key (optional)

key\_password: A password for the key (optional)

flags: One of the GNUTLS\_PRIVKEY\_\* flags

This function will import the given private key to the abstract gnutls\_privkey\_t structure.

Note that unless GNUTLS\_PRIVKEY\_DISABLE\_CALLBACKS is specified, if incorrect (or NULL) passwords are given the PKCS11 callback functions will be used to obtain the correct passwords. Otherwise if the SRK password is wrong GNUTLS\_E\_TPM\_SRK\_ PASSWORD\_ERROR is returned and if the key password is wrong or not provided then GNUTLS\_E\_TPM\_KEY\_PASSWORD\_ERROR is returned.

**Returns:** On success, GNUTLS\_E\_SUCCESS (0) is returned, otherwise a negative error value.

Since: 3.1.0

#### gnutls\_privkey\_import\_url

key: A key of type gnutls\_privkey\_t

url: A PKCS 11 url

flags: should be zero

This function will import a PKCS11 or TPM URL as a private key. The supported URL types can be checked using gnutls\_url\_is\_supported().

**Returns:** On success, GNUTLS\_E\_SUCCESS (0) is returned, otherwise a negative error value.

**Since:** 3.1.0

### gnutls\_privkey\_import\_x509

| int gnutls_privkey_import_x509 (gr       | nutls_privkey_t <b>pkey</b> , | [Function] |
|------------------------------------------|-------------------------------|------------|
| gnutls_x509_privkey_t <b>key</b> , unsig | gned int <b>flags</b> )       |            |

pkey: The private key

key: The private key to be imported

flags: Flags for the import

This function will import the given private key to the abstract gnutls\_privkey\_t structure.

The gnutls\_x509\_privkey\_t object must not be deallocated during the lifetime of this structure.

flags might be zero or one of GNUTLS\_PRIVKEY\_IMPORT\_AUTO\_RELEASE and GNUTLS\_ PRIVKEY\_IMPORT\_COPY .

**Returns:** On success, GNUTLS\_E\_SUCCESS (0) is returned, otherwise a negative error value.

**Since:** 2.12.0

#### gnutls\_privkey\_import\_x509\_raw

int gnutls\_privkey\_import\_x509\_raw (gnutls\_privkey\_t pkey, const [Function] gnutls\_datum\_t \* data, gnutls\_x509\_crt\_fmt\_t format, const char \* password, unsigned int flags) pkey: The private key data: The private key data to be imported format: The format of the private key password: A password (optional) flags: an ORed sequence of gnutls\_pkcs\_encrypt\_flags\_t This function will import the given private key to the abstract gnutls\_privkey\_t structure. The supported formats are basic unencrypted key, PKCS8, PKCS12, and the openssl format. **Returns:** On success, GNUTLS\_E\_SUCCESS (0) is returned, otherwise a negative error value. Since: 3.1.0 gnutls\_privkey\_init

int gnutls\_privkey\_init (gnutls\_privkey\_t \* key) [Function]
 key: The structure to be initialized

This function will initialize an private key structure.

**Returns:** On success, GNUTLS\_E\_SUCCESS (0) is returned, otherwise a negative error value.

Since: 2.12.0

# gnutls\_privkey\_set\_pin\_function

| void gnutls_privkey_set_pin_function (gnutls_privkey_t key,                                                                            | [Function] |
|----------------------------------------------------------------------------------------------------|------------|
| gnutls_pin_callback_t <b>fn</b> , void * <b>userdata</b> )                                                                             |            |
| key: A key of type gnutls_privkey_t                                                                                                    |            |
| fn: the callback                                                                                                    |            |
| userdata: data associated with the callback                                                                                            |            |
| This function will set a callback function to be used when required to object. This function overrides any other global PIN functions. | access the |
| Note that this function must be called right after initialization to have ef                                                           | fect.      |
| Since: 3.1.0                                                                                                    |            |
| gnutls_privkey_sign_data                                                                                                    |            |

```
int gnutls_privkey_sign_data (gnutls_privkey_t signer, [Function]
            gnutls_digest_algorithm_t hash, unsigned int flags, const gnutls_datum_t *
            data, gnutls_datum_t * signature)
            signer: Holds the key
```

hash: should be a digest algorithm

flags: Zero or one of gnutls\_privkey\_flags\_t

data: holds the data to be signed

signature: will contain the signature allocate with gnutls\_malloc()

This function will sign the given data using a signature algorithm supported by the private key. Signature algorithms are always used together with a hash functions. Different hash functions may be used for the RSA algorithm, but only the SHA family for the DSA keys.

You may use gnutls\_pubkey\_get\_preferred\_hash\_algorithm() to determine the hash algorithm.

**Returns:** On success, GNUTLS\_E\_SUCCESS (0) is returned, otherwise a negative error value.

Since: 2.12.0

### gnutls\_privkey\_sign\_hash

| int | <pre>gnutls_privkey_sign_hash (gnutls_privkey_t signer,</pre>  | [Function] |
|-----|----------------------------------------------------------------|------------|
|     | gnutls_digest_algorithm_t hash_algo, unsigned int flags, const |            |
|     | gnutls_datum_t * hash_data, gnutls_datum_t * signature)        |            |

signer: Holds the signer's key

hash\_algo: The hash algorithm used

flags: Zero or one of gnutls\_privkey\_flags\_t

hash\_data: holds the data to be signed

signature: will contain newly allocated signature

This function will sign the given hashed data using a signature algorithm supported by the private key. Signature algorithms are always used together with a hash functions. Different hash functions may be used for the RSA algorithm, but only SHA-XXX for the DSA keys.

You may use gnutls\_pubkey\_get\_preferred\_hash\_algorithm() to determine the hash algorithm.

Note that if GNUTLS\_PRIVKEY\_SIGN\_FLAG\_TLS1\_RSA flag is specified this function will ignore hash\_algo and perform a raw PKCS1 signature.

**Returns:** On success, GNUTLS\_E\_SUCCESS (0) is returned, otherwise a negative error value.

**Since:** 2.12.0

#### gnutls\_privkey\_status

int gnutls\_privkey\_status (gnutls\_privkey\_t key) [Function]
 key: Holds the key

Checks the status of the private key token. This function is an actual wrapper over gnutls\_pkcs11\_privkey\_status(), and if the private key is a PKCS 11 token it will check whether it is inserted or not.

**Returns:** this function will return non-zero if the token holding the private key is still available (inserted), and zero otherwise. **Since:** 3.1.10

### gnutls\_privkey\_verify\_params

| int  | gnutls_privkey_verify_params (gnutls_privkey_t key) [Function]<br>key: should contain a gnutls_privkey_t structure |
|------|----------------------------------------------------------------------------------------------------|
|      | This function will verify the private key parameters.                                                              |
|      | <b>Returns:</b> On success, GNUTLS_E_SUCCESS (0) is returned, otherwise a negative error value.                    |
|      | Since: 3.3.0                                                                                                    |
| gnu  | $tls_pubkey_deinit$                                                                                                |
| woid | f gnutls nubkey deinit (gnutls nubkey t key) [Function]                                                            |

void gnutls\_pubkey\_deinit (gnutls\_pubkey\_t key) [Function]
 key: The structure to be deinitialized
 This function will deinitialize a public key structure.
 Since: 2.12.0

# $gnutls\_pubkey\_encrypt\_data$

int gnutls\_pubkey\_encrypt\_data (gnutls\_pubkey\_t key, unsigned int [Function]
 flags, const gnutls\_datum\_t \* plaintext, gnutls\_datum\_t \* ciphertext)
 key: Holds the public key

flags: should be 0 for now

plaintext: The data to be encrypted

ciphertext: contains the encrypted data

This function will encrypt the given data, using the public key.

**Returns:** On success, GNUTLS\_E\_SUCCESS (0) is returned, otherwise a negative error value.

Since: 3.0

# $gnutls\_pubkey\_export$

int gnutls\_pubkey\_export (gnutls\_pubkey\_t key,

[Function]

gnutls\_x509\_crt\_fmt\_t format, void \* output\_data, size\_t \*
output\_data\_size)
key: Holds the certificate

format: the format of output params. One of PEM or DER.

output\_data: will contain a certificate PEM or DER encoded

*output\_data\_size*: holds the size of output\_data (and will be replaced by the actual size of parameters)

This function will export the public key to DER or PEM format. The contents of the exported data is the SubjectPublicKeyInfo X.509 structure.

If the buffer provided is not long enough to hold the output, then \*output\_data\_size is updated and GNUTLS\_E\_SHORT\_MEMORY\_BUFFER will be returned.

If the structure is PEM encoded, it will have a header of "BEGIN CERTIFICATE".

**Returns:** In case of failure a negative error code will be returned, and 0 on success. **Since:** 2.12.0

### gnutls\_pubkey\_export2

format: the format of output params. One of PEM or DER.

out: will contain a certificate PEM or DER encoded

This function will export the public key to DER or PEM format. The contents of the exported data is the SubjectPublicKeyInfo X.509 structure.

The output buffer will be allocated using gnutls\_malloc().

If the structure is PEM encoded, it will have a header of "BEGIN CERTIFICATE".

**Returns:** In case of failure a negative error code will be returned, and 0 on success. **Since:** 3.1.3

#### gnutls\_pubkey\_export\_dsa\_raw

```
int gnutls_pubkey_export_dsa_raw (gnutls_pubkey_t key, [Function]
      gnutls_datum_t * p, gnutls_datum_t * q, gnutls_datum_t * g, gnutls_datum_t *
      y)
```

key: Holds the public key

- p: will hold the p
- q: will hold the q
- g: will hold the g
- y: will hold the y

This function will export the DSA public key's parameters found in the given certificate. The new parameters will be allocated using gnutls\_malloc() and will be stored in the appropriate datum.

Returns: GNUTLS\_E\_SUCCESS on success, otherwise a negative error code.

Since: 3.3.0

#### gnutls\_pubkey\_export\_ecc\_raw

```
int gnutls_pubkey_export_ecc_raw (gnutls_pubkey_t key, [Function]
      gnutls_ecc_curve_t * curve, gnutls_datum_t * x, gnutls_datum_t * y)
    key: Holds the public key
    curve: will hold the curve
    x: will hold x
    y: will hold y
```

This function will export the ECC public key's parameters found in the given certificate. The new parameters will be allocated using gnutls\_malloc() and will be stored in the appropriate datum.

**Returns:** GNUTLS\_E\_SUCCESS on success, otherwise a negative error code. Since: 3.0

#### gnutls\_pubkey\_export\_ecc\_x962

parameters: DER encoding of an ANSI X9.62 parameters

ecpoint: DER encoding of ANSI X9.62 ECPoint

This function will export the ECC public key's parameters found in the given certificate. The new parameters will be allocated using gnutls\_malloc() and will be stored in the appropriate datum.

Returns: GNUTLS\_E\_SUCCESS on success, otherwise a negative error code.

Since: 3.3.0

### gnutls\_pubkey\_export\_rsa\_raw

key: Holds the certificate

m: will hold the modulus

e: will hold the public exponent

This function will export the RSA public key's parameters found in the given structure. The new parameters will be allocated using gnutls\_malloc() and will be stored in the appropriate datum.

**Returns:** GNUTLS\_E\_SUCCESS on success, otherwise a negative error code.

Since: 3.3.0

#### gnutls\_pubkey\_get\_key\_id

```
int gnutls_pubkey_get_key_id (gnutls_pubkey_t key, unsigned int [Function]
    flags, unsigned char * output_data, size_t * output_data_size)
    key: Holds the public key
```

flags: should be 0 for now

output\_data: will contain the key ID

*output\_data\_size*: holds the size of output\_data (and will be replaced by the actual size of parameters)

This function will return a unique ID that depends on the public key parameters. This ID can be used in checking whether a certificate corresponds to the given public key. If the buffer provided is not long enough to hold the output, then \*output\_data\_size is updated and GNUTLS\_E\_SHORT\_MEMORY\_BUFFER will be returned. The output will normally be a SHA-1 hash output, which is 20 bytes.

**Returns:** In case of failure a negative error code will be returned, and 0 on success. **Since:** 2.12.0

#### gnutls\_pubkey\_get\_key\_usage

key: should contain a gnutls\_pubkey\_t structure

usage: If set will return the number of bits of the parameters (may be NULL)

This function will return the key usage of the public key.

**Returns:** On success, GNUTLS\_E\_SUCCESS (0) is returned, otherwise a negative error value.

**Since:** 2.12.0

# gnutls\_pubkey\_get\_openpgp\_key\_id

key: Holds the public key

flags: should be 0 or GNUTLS\_PUBKEY\_GET\_OPENPGP\_FINGERPRINT

output\_data: will contain the key ID

*output\_data\_size*: holds the size of output\_data (and will be replaced by the actual size of parameters)

subkey: Will be non zero if the key ID corresponds to a subkey

This function returns the OpenPGP key ID of the corresponding key. The key is a unique ID that depends on the public key parameters.

If the flag GNUTLS\_PUBKEY\_GET\_OPENPGP\_FINGERPRINT is specified this function returns the fingerprint of the master key.

If the buffer provided is not long enough to hold the output, then \*output\_data\_size is updated and GNUTLS\_E\_SHORT\_MEMORY\_BUFFER will be returned. The output is GNUTLS\_OPENPGP\_KEYID\_SIZE bytes long.

**Returns:** In case of failure a negative error code will be returned, and 0 on success. **Since:** 3.0

### gnutls\_pubkey\_get\_pk\_algorithm

key: should contain a gnutls\_pubkey\_t structure

bits: If set will return the number of bits of the parameters (may be NULL)

[Function]

This function will return the public key algorithm of a public key and if possible will return a number of bits that indicates the security parameter of the key.

**Returns:** a member of the gnutls\_pk\_algorithm\_t enumeration on success, or a negative error code on error.

Since: 2.12.0

#### gnutls\_pubkey\_get\_preferred\_hash\_algorithm

```
int gnutls_pubkey_get_preferred_hash_algorithm [Function]
    (gnutls_pubkey_t key, gnutls_digest_algorithm_t * hash, unsigned int * mand)
```

key: Holds the certificate

hash: The result of the call with the hash algorithm used for signature

mand: If non zero it means that the algorithm MUST use this hash. May be NULL. This function will read the certificate and return the appropriate digest algorithm to use for signing with this certificate. Some certificates (i.e. DSA might not be able to sign without the preferred algorithm).

To get the signature algorithm instead of just the hash use gnutls\_pk\_to\_sign() with the algorithm of the certificate/key and the provided hash.

**Returns:** the 0 if the hash algorithm is found. A negative error code is returned on error.

Since: 2.12.0

## gnutls\_pubkey\_get\_verify\_algorithm

key: Holds the certificate

signature: contains the signature

hash: The result of the call with the hash algorithm used for signature

This function will read the certificate and the signed data to determine the hash algorithm used to generate the signature.

**Returns:** On success, GNUTLS\_E\_SUCCESS (0) is returned, otherwise a negative error value.

Since: 2.12.0

## gnutls\_pubkey\_import

```
int gnutls_pubkey_import (gnutls_pubkey_t key, const [F
gnutls_datum_t * data, gnutls_x509_crt_fmt_t format)
```

key: The structure to store the parsed public key.

[Function]

data: The DER or PEM encoded certificate.

format: One of DER or PEM

This function will import the provided public key in a SubjectPublicKeyInfo X.509 structure to a native gnutls\_pubkey\_t structure. The output will be stored in key. If the public key is PEM encoded it should have a header of "PUBLIC KEY".

**Returns:** On success, GNUTLS\_E\_SUCCESS (0) is returned, otherwise a negative error value.

Since: 2.12.0

#### gnutls\_pubkey\_import\_dsa\_raw

key: The structure to store the parsed key

 $p{:}$  holds the p

- $q{:}$  holds the q
- g: holds the g
- y: holds the y

This function will convert the given DSA raw parameters to the native gnutls\_pubkey\_t format. The output will be stored in key.

**Returns:** On success, GNUTLS\_E\_SUCCESS (0) is returned, otherwise a negative error value.

Since: 2.12.0

## gnutls\_pubkey\_import\_ecc\_raw

int gnutls\_pubkey\_import\_ecc\_raw (gnutls\_pubkey\_t key, [Function] gnutls\_ecc\_curve\_t curve, const gnutls\_datum\_t \* x, const gnutls\_datum\_t \* y)

key: The structure to store the parsed key

curve: holds the curve

x: holds the x

y: holds the y

This function will convert the given elliptic curve parameters to a gnutls\_pubkey\_t . The output will be stored in key .

**Returns:** On success, GNUTLS\_E\_SUCCESS (0) is returned, otherwise a negative error value.

**Since:** 3.0

## gnutls\_pubkey\_import\_ecc\_x962

int gnutls\_pubkey\_import\_ecc\_x962 (gnutls\_pubkey\_t key, const

gnutls\_datum\_t \* parameters, const gnutls\_datum\_t \* ecpoint)

[Function]

key: The structure to store the parsed key

parameters: DER encoding of an ANSI X9.62 parameters

ecpoint: DER encoding of ANSI X9.62 ECPoint

This function will convert the given elliptic curve parameters to a gnutls\_pubkey\_t. The output will be stored in key.

**Returns:** On success, GNUTLS\_E\_SUCCESS (0) is returned, otherwise a negative error value.

**Since:** 3.0

### gnutls\_pubkey\_import\_openpgp

key: The public key

crt: The certificate to be imported

flags: should be zero

Imports a public key from an openpgp key. This function will import the given public key to the abstract gnutls\_pubkey\_t structure. The subkey set as preferred will be imported or the master key otherwise.

**Returns:** On success, GNUTLS\_E\_SUCCESS (0) is returned, otherwise a negative error value.

Since: 2.12.0

#### gnutls\_pubkey\_import\_openpgp\_raw

pkey: The public key

data: The public key data to be imported

format: The format of the public key

keyid: The key id to use (optional)

flags: Should be zero

This function will import the given public key to the abstract gnutls\_pubkey\_t structure.

**Returns:** On success, GNUTLS\_E\_SUCCESS (0) is returned, otherwise a negative error value.

Since: 3.1.3

#### gnutls\_pubkey\_import\_pkcs11

```
int gnutls_pubkey_import_pkcs11 (gnutls_pubkey_t key, [Function]
```

gnutls\_pkcs11\_obj\_t obj, unsigned int flags)

key: The public key

obj: The parameters to be imported

flags: should be zero

Imports a public key from a pkcs11 key. This function will import the given public key to the abstract gnutls\_pubkey\_t structure.

**Returns:** On success, GNUTLS\_E\_SUCCESS (0) is returned, otherwise a negative error value.

**Since:** 2.12.0

## gnutls\_pubkey\_import\_pkcs11\_url

## gnutls\_pubkey\_import\_privkey

int gnutls\_pubkey\_import\_privkey (gnutls\_pubkey\_t key, [Function] gnutls\_privkey\_t pkey, unsigned int usage, unsigned int flags)

key: The public key

pkey: The private key

usage: GNUTLS\_KEY\_\* key usage flags.

flags: should be zero

Imports the public key from a private. This function will import the given public key to the abstract gnutls\_pubkey\_t structure.

**Returns:** On success, GNUTLS\_E\_SUCCESS (0) is returned, otherwise a negative error value.

**Since:** 2.12.0

## gnutls\_pubkey\_import\_rsa\_raw

key: Is a structure will hold the parameters

*m*: holds the modulus

e: holds the public exponent

This function will replace the parameters in the given structure. The new parameters should be stored in the appropriate gnutls\_datum.

Returns: GNUTLS\_E\_SUCCESS on success, or an negative error code.

Since: 2.12.0

## gnutls\_pubkey\_import\_tpm\_raw

```
int gnutls_pubkey_import_tpm_raw (gnutls_pubkey_t pkey, const [Function]
            gnutls_datum_t * fdata, gnutls_tpmkey_fmt_t format, const char *
            srk_password, unsigned int flags)
            pkey: The public key
            int mathematical and the public key
            int mathematical and the public key
            int mathematical and the public key
            int mathematical and the public key
            int mathematical and the public key
            int mathematical and the public key
            int mathematical and the public key
            int mathematical and the public key
            int mathematical and the public key
            int mathematical and the public key
            int mathematical and the public key
            int mathematical and the public key
            int mathematical and the public key
            int mathematical and the public key
            int mathematical and the public key
            int mathematical and the public key
            int mathematical and the public key
            int mathematical and the public key
            int mathematical and the public key
            int mathematical and the public key
            int mathematical and the public key
            int mathematical and the public key
            int mathematical and the public key
```

fdata: The TPM key to be imported

format: The format of the private key

srk\_password: The password for the SRK key (optional)

flags: One of the GNUTLS\_PUBKEY\_\* flags

This function will import the public key from the provided TPM key structure.

With respect to passwords the same as in gnutls\_pubkey\_import\_tpm\_url() apply.

**Returns:** On success, GNUTLS\_E\_SUCCESS (0) is returned, otherwise a negative error value.

**Since:** 3.1.0

### gnutls\_pubkey\_import\_tpm\_url

url: The URL of the TPM key to be imported

srk\_password: The password for the SRK key (optional)

flags: should be zero

This function will import the given private key to the abstract gnutls\_privkey\_t structure.

Note that unless GNUTLS\_PUBKEY\_DISABLE\_CALLBACKS is specified, if incorrect (or NULL) passwords are given the PKCS11 callback functions will be used to obtain the correct passwords. Otherwise if the SRK password is wrong GNUTLS\_E\_TPM\_SRK\_ PASSWORD\_ERROR is returned.

**Returns:** On success, GNUTLS\_E\_SUCCESS (0) is returned, otherwise a negative error value.

**Since:** 3.1.0

## gnutls\_pubkey\_import\_url

key: A key of type gnutls\_pubkey\_t

url: A PKCS 11 url

flags: One of GNUTLS\_PKCS11\_OBJ\_\* flags

This function will import a PKCS11 certificate or a TPM key as a public key.

**Returns:** On success, GNUTLS\_E\_SUCCESS (0) is returned, otherwise a negative error value.

Since: 3.1.0

#### gnutls\_pubkey\_import\_x509

key: The public key

crt: The certificate to be imported

flags: should be zero

This function will import the given public key to the abstract gnutls\_pubkey\_t structure.

**Returns:** On success, GNUTLS\_E\_SUCCESS (0) is returned, otherwise a negative error value.

Since: 2.12.0

## gnutls\_pubkey\_import\_x509\_crq

key: The public key

crq: The certificate to be imported

flags: should be zero

This function will import the given public key to the abstract gnutls\_pubkey\_t structure.

**Returns:** On success, GNUTLS\_E\_SUCCESS (0) is returned, otherwise a negative error value.

**Since:** 3.1.5

#### gnutls\_pubkey\_import\_x509\_raw

data: The public key data to be imported

format: The format of the public key

flags: should be zero

This function will import the given public key to the abstract gnutls\_pubkey\_t structure.

**Returns:** On success, GNUTLS\_E\_SUCCESS (0) is returned, otherwise a negative error value.

Since: 3.1.3

#### gnutls\_pubkey\_init

int gnutls\_pubkey\_init (gnutls\_pubkey\_t \* key) [Function]
 key: The structure to be initialized

This function will initialize an public key structure.

**Returns:** On success, GNUTLS\_E\_SUCCESS (0) is returned, otherwise a negative error value.

Since: 2.12.0

## gnutls\_pubkey\_print

*pubkey*: The structure to be printed

format: Indicate the format to use

out: Newly allocated datum with (0) terminated string.

This function will pretty print public key information, suitable for display to a human.

Only  $\tt GNUTLS\_CRT\_PRINT\_FULL$  and  $\tt GNUTLS\_CRT\_PRINT\_FULL\_NUMBERS$  are implemented.

The output out needs to be deallocated using gnutls\_free() .

**Returns:** On success,  $GNUTLS\_E\_SUCCESS$  (0) is returned, otherwise a negative error value.

Since: 3.1.5

## gnutls\_pubkey\_set\_key\_usage

key: a certificate of type gnutls\_x509\_crt\_t

usage: an ORed sequence of the GNUTLS\_KEY\_\* elements.

This function will set the key usage flags of the public key. This is only useful if the key is to be exported to a certificate or certificate request.

**Returns:** On success, GNUTLS\_E\_SUCCESS (0) is returned, otherwise a negative error value.

Since: 2.12.0

#### gnutls\_pubkey\_set\_pin\_function

key: A key of type gnutls\_pubkey\_t

fn: the callback

userdata: data associated with the callback

This function will set a callback function to be used when required to access the object. This function overrides any other global PIN functions.

Note that this function must be called right after initialization to have effect. Since: 3.1.0

#### gnutls\_pubkey\_verify\_data

flags: Zero or one of gnutls\_pubkey\_flags\_t

data: holds the signed data

signature: contains the signature

This function will verify the given signed data, using the parameters from the certificate.

Deprecated. This function cannot be easily used securely. Use gnutls\_pubkey\_ verify\_data2() instead.

**Returns:** In case of a verification failure GNUTLS\_E\_PK\_SIG\_VERIFY\_FAILED is returned, and zero or positive code on success.

Since: 2.12.0

#### gnutls\_pubkey\_verify\_data2

int gnutls\_pubkey\_verify\_data2 (gnutls\_pubkey\_t pubkey, [Function]
 gnutls\_sign\_algorithm\_t algo, unsigned int flags, const gnutls\_datum\_t \*
 data, const gnutls\_datum\_t \* signature)

pubkey: Holds the public key

algo: The signature algorithm used

flags: Zero or one of gnutls\_pubkey\_flags\_t

data: holds the signed data

signature: contains the signature

This function will verify the given signed data, using the parameters from the certificate.

**Returns:** In case of a verification failure GNUTLS\_E\_PK\_SIG\_VERIFY\_FAILED is returned, and zero or positive code on success.

**Since:** 3.0

#### gnutls\_pubkey\_verify\_hash

int gnutls\_pubkey\_verify\_hash (gnutls\_pubkey\_t key, unsigned int [Function]
 flags, const gnutls\_datum\_t \* hash, const gnutls\_datum\_t \* signature)
 key: Holds the public key

flags: Zero or one of gnutls\_pubkey\_flags\_t

hash: holds the hash digest to be verified

signature: contains the signature

This function will verify the given signed digest, using the parameters from the public key.

Deprecated. This function cannot be easily used securely. Use gnutls\_pubkey\_verify\_hash2() instead.

**Returns:** In case of a verification failure GNUTLS\_E\_PK\_SIG\_VERIFY\_FAILED is returned, and zero or positive code on success.

Since: 2.12.0

### gnutls\_pubkey\_verify\_hash2

int gnutls\_pubkey\_verify\_hash2 (gnutls\_pubkey\_t key, [Function]

gnutls\_sign\_algorithm\_t **algo**, unsigned int **flags**, const gnutls\_datum\_t \* **hash**, const gnutls\_datum\_t \* **signature**)

key: Holds the public key

algo: The signature algorithm used

flags: Zero or one of gnutls\_pubkey\_flags\_t

hash: holds the hash digest to be verified

signature: contains the signature

This function will verify the given signed digest, using the parameters from the public key. Note that unlike gnutls\_privkey\_sign\_hash(), this function accepts a signature algorithm instead of a digest algorithm. You can use gnutls\_pk\_to\_sign() to get the appropriate value.

**Returns:** In case of a verification failure GNUTLS\_E\_PK\_SIG\_VERIFY\_FAILED is returned, and zero or positive code on success.

Since: 3.0

## $gnutls\_pubkey\_verify\_params$

| int | <pre>gnutls_pubkey_verify_params (</pre> | (gnutls_pubkey_t <b>key</b> ) | [Function] |  |
|-----|------------------------------------------|-------------------------------|------------|--|
|     | key: should contain a gnutls_pubke       | ey_t structure                |            |  |

This function will verify the private key parameters.

**Returns:** On success, GNUTLS\_E\_SUCCESS (0) is returned, otherwise a negative error value.

Since: 3.3.0

## gnutls\_x509\_crl\_privkey\_sign

```
int gnutls_x509_crl_privkey_sign (gnutls_x509_crl_t crl, [Function]
      gnutls_x509_crt_t issuer, gnutls_privkey_t issuer_key,
      gnutls_digest_algorithm_t dig, unsigned int flags)
      crl: should contain a gnutls_x509_crl_t structure
```

issuer: is the certificate of the certificate issuer

issuer\_key: holds the issuer's private key

*dig*: The message digest to use. GNUTLS\_DIG\_SHA1 is the safe choice unless you know what you're doing.

flags: must be 0

This function will sign the CRL with the issuer's private key, and will copy the issuer's information into the CRL.

This must be the last step in a certificate CRL since all the previously set parameters are now signed.

**Returns:** On success, GNUTLS\_E\_SUCCESS (0) is returned, otherwise a negative error value.

Since 2.12.0

## gnutls\_x509\_crq\_privkey\_sign

int gnutls\_x509\_crq\_privkey\_sign (gnutls\_x509\_crq\_t crq, [Function] gnutls\_privkey\_t key, gnutls\_digest\_algorithm\_t dig, unsigned int flags)

crq: should contain a gnutls\_x509\_crq\_t structure

key: holds a private key

dig: The message digest to use, i.e., GNUTLS\_DIG\_SHA1

flags: must be 0

This function will sign the certificate request with a private key. This must be the same key as the one used in gnutls\_x509\_crt\_set\_key() since a certificate request is self signed.

This must be the last step in a certificate request generation since all the previously set parameters are now signed.

**Returns:** GNUTLS\_E\_SUCCESS on success, otherwise a negative error code. GNUTLS\_E\_ASN1\_VALUE\_NOT\_FOUND is returned if you didn't set all information in the certificate request (e.g., the version using gnutls\_x509\_crq\_set\_version() ). Since: 2.12.0

### gnutls\_x509\_crq\_set\_pubkey

```
int gnutls_x509_crq_set_pubkey (gnutls_x509_crq_t crq, [Function]
```

gnutls\_pubkey\_t **key**)

crq: should contain a gnutls\_x509\_crq\_t structure

key: holds a public key

This function will set the public parameters from the given public key to the request. **Returns:** On success, GNUTLS\_E\_SUCCESS (0) is returned, otherwise a negative error value.

Since: 2.12.0

#### gnutls\_x509\_crt\_privkey\_sign

issuer: is the certificate of the certificate issuer

issuer\_key: holds the issuer's private key dig: The message digest to use, GNUTLS\_DIG\_SHA1 is a safe choice

flags: must be 0

This function will sign the certificate with the issuer's private key, and will copy the issuer's information into the certificate.

This must be the last step in a certificate generation since all the previously set parameters are now signed.

**Returns:** On success, GNUTLS\_E\_SUCCESS (0) is returned, otherwise a negative error value.

## gnutls\_x509\_crt\_set\_pubkey

crt: should contain a gnutls\_x509\_crt\_t structure

key: holds a public key

This function will set the public parameters from the given public key to the request.

**Returns:** On success, GNUTLS\_E\_SUCCESS (0) is returned, otherwise a negative error value.

Since: 2.12.0

## E.10 DANE API

The following functions are to be used for DANE certificate verification. Their prototypes lie in gnutls/dane.h. Note that you need to link with the libgnutls-dane library to use them.

#### dane\_cert\_type\_name

| const char * dane_cert_type_name (dane_cert_type_t type) [Funct                   | ion |
|-----------------------------------------------------------------------------------|-----|
| type: is a DANE match type                                                        |     |
| Convert a dane_cert_type_t value to a string.                                     |     |
| ${\bf Returns:}$ a string that contains the name of the specified type, or NULL . |     |

#### dane\_cert\_usage\_name

| <pre>const char * dane_cert_usage_name (dane_cert_usage_t usage)</pre>            | [Function] |
|-----------------------------------------------------------------------------------|------------|
| usage: -undescribed -                                                             |            |
| Convert a dane_cert_usage_t value to a string.                                    |            |
| ${\bf Returns:}$ a string that contains the name of the specified type, or NULL . |            |
|                                                                                   |            |

## dane\_match\_type\_name

const char \* dane\_match\_type\_name (dane\_match\_type\_t type) [Function]
 type: is a DANE match type

Convert a dane\_match\_type\_t value to a string.

Returns: a string that contains the name of the specified type, or NULL .

#### dane\_query\_data

int dane\_query\_data (dane\_query\_t q, unsigned int idx, unsigned int \* [Function]
 usage, unsigned int \* type, unsigned int \* match, gnutls\_datum\_t \* data)
 g: The query result structure

*idx*: The index of the query response.

usage: The certificate usage (see dane\_cert\_usage\_t )

type: The certificate type (see dane\_cert\_type\_t )

match: The DANE matching type (see dane\_match\_type\_t )

data: The DANE data.

This function will provide the DANE data from the query response.

**Returns:** On success, DANE\_E\_SUCCESS (0) is returned, otherwise a negative error value.

## dane\_query\_deinit

| void dane_query_deinit ( $dane_query_t \ q$ )                  | [Function] |
|----------------------------------------------------------------|------------|
| q: The structure to be deinitialized                           |            |
| This function will deinitialize a DANE query result structure. |            |

## dane\_query\_entries

| unsigned int dane_query_entries $(dane_query_t q)$          | [Function] |
|-------------------------------------------------------------|------------|
| q: The query result structure                               |            |
| This function will return the number of entries in a query. |            |
| <b>Returns:</b> The number of entries.                      |            |

## dane\_query\_status

| $dane_query_status_t dane_query_status (dane_query_t q)$                                           | [Function] |
|----------------------------------------------------------------------------------------------------|------------|
| q: The query result structure                                                                      |            |
| This function will return the status of the query response. See dane_query for the possible types. | y_status_t |

**Returns:** The status type.

### dane\_query\_tlsa

| <pre>int dane_query_tlsa (dane_state_t s, dane_query_t * r, const char *</pre> | [Function] |
|--------------------------------------------------------------------------------|------------|
| host, const char * proto, unsigned int port)                                   |            |
| s: The DANE state structure                                                    |            |
| r: A structure to place the result                                             |            |
| <i>host</i> : The host name to resolve.                                        |            |
| proto: The protocol type (tcp, udp, etc.)                                      |            |
| port: The service port number (eg. 443).                                       |            |

This function will query the DNS server for the TLSA (DANE) data for the given host.

**Returns:** On success, DANE\_E\_SUCCESS (0) is returned, otherwise a negative error value.

#### dane\_raw\_tlsa

- - s: The DANE state structure
  - r: A structure to place the result

dane\_data: array of DNS rdata items, terminated with a NULL pointer; caller must guarantee that the referenced data remains valid until dane\_query\_deinit() is called.

dane\_data\_len: the length n bytes of the dane\_data items

secure: true if the result is validated securely, false if validation failed or the domain queried has no security info

bogus: if the result was not secure (secure = 0) due to a security failure, and the result is due to a security failure, bogus is true.

This function will fill in the TLSA (DANE) structure from the given raw DNS record data.

**Returns:** On success, DANE\_E\_SUCCESS (0) is returned, otherwise a negative error value.

## dane\_state\_deinit

void dane\_state\_deinit (dane\_state\_t s) [Function]
s: The structure to be deinitialized
This function will deinitialize a DANE query structure.

#### dane\_state\_init

int dane\_state\_init (dane\_state\_t \* s, unsigned int flags) [Function]
 s: The structure to be initialized

flags: flags from the dane\_state\_flags enumeration

This function will initialize a DANE query structure.

**Returns:** On success, DANE\_E\_SUCCESS (0) is returned, otherwise a negative error value.

## $dane\_state\_set\_dlv\_file$

int dane\_state\_set\_dlv\_file (dane\_state\_t s, const char \* file) [Function]
 s: The structure to be deinitialized

file: The file holding the DLV keys.

This function will set a file with trusted keys for DLV (DNSSEC Lookaside Validation).

#### dane\_strerror

const char \* dane\_strerror (*int error*) error: is a DANE error code, a negative error code

> This function is similar to strerror. The difference is that it accepts an error number returned by a gnutls function; In case of an unknown error a descriptive string is sent instead of NULL .

Error codes are always a negative error code.

**Returns:** A string explaining the DANE error message.

## dane\_verification\_status\_print

```
int dane_verification_status_print (unsigned int status, [Function]
```

gnutls\_datum\_t \* out, unsigned int flags)

status: The status flags to be printed

out: Newly allocated datum with (0) terminated string.

flags: should be zero

This function will pretty print the status of a verification process - eg. the one obtained by dane\_verify\_crt().

The output out needs to be deallocated using gnutls\_free() .

**Returns:** On success, GNUTLS\_E\_SUCCESS (0) is returned, otherwise a negative error value.

#### dane\_verify\_crt

int dane\_verify\_crt (dane\_state\_t s, const gnutls\_datum\_t \* chain, [Function]
 unsigned chain\_size, gnutls\_certificate\_type\_t chain\_type, const char \*
 hostname, const char \* proto, unsigned int port, unsigned int sflags,
 unsigned int vflags, unsigned int \* verify)

s: A DANE state structure (may be NULL)

chain: A certificate chain

chain\_size: The size of the chain

*chain\_type*: The type of the certificate chain

hostname: The hostname associated with the chain

proto: The protocol of the service connecting (e.g. tcp)

port: The port of the service connecting (e.g. 443)

sflags: Flags for the the initialization of  $\mathbf{s}$  (if NULL)

vflags: Verification flags; an OR'ed list of dane\_verify\_flags\_t .

verify: An OR'ed list of dane\_verify\_status\_t .

This function will verify the given certificate chain against the CA constrains and/or the certificate available via DANE. If no information via DANE can be obtained the flag DANE\_VERIFY\_NO\_DANE\_INFO is set. If a DNSSEC signature is not available for the DANE record then the verify flag DANE\_VERIFY\_NO\_DNSSEC\_DATA is set.

[Function]

Note that the CA constraint only applies for the directly certifying CA and does not account for long CA chains. Moreover this function does not validate the provided chain.

Due to the many possible options of DANE, there is no single threat model countered. When notifying the user about DANE verification results it may be better to mention: DANE verification did not reject the certificate, rather than mentioning a successful DANE verication.

If the q parameter is provided it will be used for caching entries.

**Returns:** On success, DANE\_E\_SUCCESS (0) is returned, otherwise a negative error value.

#### dane\_verify\_crt\_raw

s: A DANE state structure (may be NULL)

chain: A certificate chain

chain\_size: The size of the chain

chain\_type: The type of the certificate chain

r: DANE data to check against

sflags: Flags for the the initialization of **s** (if NULL)

vflags: Verification flags; an OR'ed list of dane\_verify\_flags\_t .

verify: An OR'ed list of dane\_verify\_status\_t .

This function will verify the given certificate chain against the CA constrains and/or the certificate available via DANE. If no information via DANE can be obtained the flag DANE\_VERIFY\_NO\_DANE\_INFO is set. If a DNSSEC signature is not available for the DANE record then the verify flag DANE\_VERIFY\_NO\_DNSSEC\_DATA is set.

Note that the CA constraint only applies for the directly certifying CA and does not account for long CA chains.

Due to the many possible options of DANE, there is no single threat model countered. When notifying the user about DANE verification results it may be better to mention: DANE verification did not reject the certificate, rather than mentioning a successful DANE verication.

If the q parameter is provided it will be used for caching entries.

**Returns:** On success, DANE\_E\_SUCCESS (0) is returned, otherwise a negative error value.

## dane\_verify\_session\_crt

```
int dane_verify_session_crt (dane_state_t s, gnutls_session_t [Function]
    session, const char * hostname, const char * proto, unsigned int port,
    unsigned int sflags, unsigned int vflags, unsigned int * verify)
```

s: A DANE state structure (may be NULL)

session: A gnutls session hostname: The hostname associated with the chain proto: The protocol of the service connecting (e.g. tcp) port: The port of the service connecting (e.g. 443) sflags: Flags for the the initialization of s (if NULL) vflags: Verification flags; an OR'ed list of dane\_verify\_flags\_t . verify: An OR'ed list of dane\_verify\_status\_t . This function will verify session's certificate chain against the CA constrains and/or the certificate available via DANE. See dane\_verify\_crt() for more information. This will not verify the chain for validity; unless the DANE verification is restricted to end certificates, this has to be performed separately using gnutls\_certificate\_ verify\_peers3() . Returns: On success, DANE\_E\_SUCCESS (0) is returned, otherwise a negative error value.

## E.11 Cryptographic API

The following functions are to be used for low-level cryptographic operations. Their prototypes lie in gnutls/crypto.h.

#### gnutls\_cipher\_add\_auth

handle: is a gnutls\_cipher\_hd\_t structure.

*text*: the data to be authenticated

 $text_size$ : The length of the data

This function operates on authenticated encryption with associated data (AEAD) ciphers and authenticate the input data. This function can only be called once and before any encryption operations.

**Returns:** Zero or a negative error code on error. **Since:** 3.0

#### gnutls\_cipher\_decrypt

Since: 2.10.0

## $gnutls\_cipher\_decrypt2$

int gnutls\_cipher\_decrypt2 (gnutls\_cipher\_hd\_t handle, const void [Function]
 \* ciphertext, size\_t ciphertextlen, void \* text, size\_t textlen)
 handle: is a gnutls\_cipher\_hd\_t structure.
 ciphertext: the data to encrypt
 ciphertextlen: The length of data to encrypt
 text: the decrypted data
 textlen: The available length for decrypted data
 This function will decrypt the given data using the algorithm specified by the context.
 Note that in AEAD ciphers, this will not check the tag. You will need to compare
 the tag sent with the value returned from gnutls\_cipher\_tag().
 Returns: Zero or a negative error code on error.
 Since: 2.12.0

## gnutls\_cipher\_deinit

void gnutls\_cipher\_deinit (gnutls\_cipher\_hd\_t handle) [Function]
handle: is a gnutls\_cipher\_hd\_t structure.
This function will deinitialize all resources occupied by the given encryption context.
Since: 2.10.0

### gnutls\_cipher\_encrypt

#### gnutls\_cipher\_encrypt2

int gnutls\_cipher\_encrypt2 (gnutls\_cipher\_hd\_t handle, const void [Function]
 \* text, size\_t textlen, void \* ciphertext, size\_t ciphertextlen)
handle: is a gnutls\_cipher\_hd\_t structure.
 text: the data to encrypt
 textlen: The length of data to encrypt
 ciphertext: the encrypted data
 ciphertextlen: The available length for encrypted data
 This function will encrypt the given data using the algorithm specified by the context.
 Returns: Zero or a negative error code on error.
 Since: 2.12.0

## $gnutls\_cipher\_get\_block\_size$

| int | <pre>gnutls_cipher_get_block_size (gnutls_cipher_algorithm_t</pre> | [Function] |
|-----|--------------------------------------------------------------------|------------|
|     | algorithm)                                                         |            |
|     | algorithm: is an encryption algorithm                              |            |
|     | <b>Returns:</b> the block size of the encryption algorithm.        |            |
|     | Since: 2.10.0                                                      |            |
|     |                                                                    |            |

## $gnutls\_cipher\_get\_iv\_size$

| int gnutls_ | cipher_get_iv_size (gnutls_cipher_algorithm_t | [Function] |
|-------------|-----------------------------------------------|------------|
| alg         | orithm)                                       |            |
| algorithm   | n: is an encryption algorithm                 |            |
| Get bloc    | k size for encryption algorithm.              |            |
| Returns:    | block size for encryption algorithm.          |            |
| Since: 3.   | 2.0                                           |            |

## $gnutls\_cipher\_get\_tag\_size$

| <pre>int gnutls_cipher_get_tag_size (gnutls_cipher_algorithm_t</pre>    | [Function] |
|-------------------------------------------------------------------------|------------|
| algorithm)                                                              |            |
| algorithm: is an encryption algorithm                                   |            |
| <b>Returns:</b> the tag size of the authenticated encryption algorithm. |            |
| Since: 3.2.2                                                            |            |

## $gnutls\_cipher\_init$

| <pre>int gnutls_cipher_init (gnutls_cipher_hd_t * handle,</pre>                                                                                                    | [Function] |
|----------------------------------------------------------------------------------------------------|------------|
| gnutls_cipher_algorithm_t cipher, const gnutls_datum_t * key, co.                                                                                                    | nst        |
| $gnutls_datum_t * iv)$                                                                                                    |            |
| handle: is a gnutls_cipher_hd_t structure.                                                                                                    |            |
| cipher: the encryption algorithm to use                                                                                                    |            |
| key: The key to be used for encryption                                                                                                    |            |
| <i>iv</i> : The IV to use (if not applicable set NULL)                                                                                                    |            |
| This function will initialize an context that can be used for encryption<br>of data. This will effectively use the current crypto backend in use by a<br>cryptographic accelerator in use. | , ,        |
| Returns: Zero or a negative error code on error.                                                                                                    |            |
| Since: 2.10.0                                                                                                    |            |

## $gnutls\_cipher\_set\_iv$

 $iv\colon$  the IV to set

*ivlen*: The length of the IV This function will set the IV to be used for the next encryption block. **Since:** 3.0

## gnutls\_cipher\_tag

int gnutls\_cipher\_tag (gnutls\_cipher\_hd\_t handle, void \* tag, size\_t [Function]
 tag\_size)
 handle: is a gnutls\_cipher\_hd\_t structure.
 tag: will hold the tag
 tag\_size: The length of the tag to return
 This function operates on authenticated encryption with associated data (AEAD)
 ciphers and will return the output tag.
 Returns: Zero or a negative error code on error.
 Since: 3.0

## gnutls\_hash

### gnutls\_hash\_deinit

void gnutls\_hash\_deinit (gnutls\_hash\_hd\_t handle, void \* digest) [Function] handle: is a gnutls\_hash\_hd\_t structure. digest: is the output value of the hash This function will deinitialize all resources occupied by the given hash context. Since: 2.10.0

#### gnutls\_hash\_fast

#### gnutls\_hash\_get\_len

int gnutls\_hash\_get\_len (gnutls\_digest\_algorithm\_t algorithm) [Function] algorithm: the hash algorithm to use

This function will return the length of the output data of the given hash algorithm. **Returns:** The length or zero on error. **Since:** 2.10.0

#### gnutls\_hash\_init

dig: is a gnutls\_hash\_hd\_t structure.

algorithm: the hash algorithm to use

This function will initialize an context that can be used to produce a Message Digest of data. This will effectively use the current crypto backend in use by gnutls or the cryptographic accelerator in use.

**Returns:** Zero or a negative error code on error.

Since: 2.10.0

#### gnutls\_hash\_output

void gnutls\_hash\_output (gnutls\_hash\_hd\_t handle, void \* digest) [Function]
handle: is a gnutls\_hash\_hd\_t structure.
digest: is the output value of the hash

This function will output the current hash value and reset the state of the hash. **Since:** 2.10.0

## gnutls\_hmac

textlen: The length of data to hash

This function will hash the given data using the algorithm specified by the context.

Returns: Zero or a negative error code on error.

**Since:** 2.10.0

#### gnutls\_hmac\_deinit

void gnutls\_hmac\_deinit (gnutls\_hmac\_hd\_t handle, void \* digest) [Function]
handle: is a gnutls\_hmac\_hd\_t structure.
digest: is the output value of the MAC
This function will deinitialize all resources occupied by the given hmac context.
Since: 2.10.0

[Function]

#### gnutls\_hmac\_fast

#### gnutls\_hmac\_get\_len

int gnutls\_hmac\_get\_len (gnutls\_mac\_algorithm\_t algorithm) [Function] algorithm: the hmac algorithm to use

This function will return the length of the output data of the given hmac algorithm. **Returns:** The length or zero on error.

Since: 2.10.0

## gnutls\_hmac\_init

algorithm: the HMAC algorithm to use

key: The key to be used for encryption

keylen: The length of the key

This function will initialize an context that can be used to produce a Message Authentication Code (MAC) of data. This will effectively use the current crypto backend in use by gnutls or the cryptographic accelerator in use.

Note that despite the name of this function, it can be used for other MAC algorithms than HMAC.

Returns: Zero or a negative error code on error.

Since: 2.10.0

## $gnutls\_hmac\_output$

void gnutls\_hmac\_output (gnutls\_hmac\_hd\_t handle, void \* digest) [Function]
handle: is a gnutls\_hmac\_hd\_t structure.

digest: is the output value of the MAC

This function will output the current MAC value and reset the state of the MAC. **Since:** 2.10.0

#### gnutls\_hmac\_set\_nonce

| <pre>void gnutls_hmac_set_nonce (gnutls_hmac_hd_t handle, const void *</pre> | [Function] |
|------------------------------------------------------------------------------|------------|
| handle: is a gnutls_cipher_hd_t structure.                                   |            |
| <i>nonce</i> : the data to set as nonce                                      |            |
| nonce_len: The length of data                                                |            |
| This function will set the nonce in the MAC algorithm.                       |            |
| Since: 3.2.0                                                                 |            |
|                                                                              |            |

## $gnutls_mac_get_nonce_size$

| <pre>size_t gnutls_mac_get_nonce_size (gnutls_mac_algorithm_t</pre>  | [Function] |  |
|----------------------------------------------------------------------|------------|--|
| algorithm)                                                           |            |  |
| algorithm: is an encryption algorithm                                |            |  |
| Returns the size of the nonce used by the MAC in TLS.                |            |  |
| <b>Returns:</b> length (in bytes) of the given MAC nonce size, or 0. |            |  |
| Since: 3.2.0                                                         |            |  |
| gnutls_rnd                                                           |            |  |

| int | gnutls_rnd              | (gnutls_rnd_level_t level, void | $l$ * data, size_t len | ) [Function] |
|-----|-------------------------|---------------------------------|------------------------|--------------|
|     | <i>level</i> : a securi | ty level                        |                        |              |

data: place to store random bytes

*len*: The requested size

This function will generate random data and store it to output buffer.

Returns: Zero or a negative error code on error.

Since: 2.12.0

### gnutls\_rnd\_refresh

```
void gnutls_rnd_refresh () [Function]
This function refreshes the random generator state. That is the current precise time,
CPU usage, and other values are input into its state.
```

On a slower rate input from /dev/urandom is mixed too.

Since: 3.1.7

## E.12 Compatibility API

The following functions are carried over from old GnuTLS released. They might be removed at a later version. Their prototypes lie in gnutls/compat.h.

## gnutls\_certificate\_client\_set\_retrieve\_function

```
void gnutls_certificate_client_set_retrieve_function [Function]
```

(gnutls\_certificate\_credentials\_t cred, gnutls\_certificate\_client\_retrieve\_function \* func)

cred: is a gnutls\_certificate\_credentials\_t structure.

*func*: is the callback function

This function sets a callback to be called in order to retrieve the certificate to be used in the handshake. You are advised to use gnutls\_certificate\_set\_retrieve\_function2() because it is much more efficient in the processing it requires from gnutls.

The callback's function prototype is: int (\*callback)(gnutls\_session\_t, const gnutls\_datum\_t\* req\_ca\_dn, int nreqs, const gnutls\_pk\_algorithm\_t\* pk\_algos, int pk\_algos\_length, gnutls\_retr\_st\* st);

req\_ca\_cert is only used in X.509 certificates. Contains a list with the CA names that the server considers trusted. Normally we should send a certificate that is signed by one of these CAs. These names are DER encoded. To get a more meaningful value use the function gnutls\_x509\_rdn\_get() .

**pk\_algos** contains a list with server's acceptable signature algorithms. The certificate returned should support the server's given algorithms.

st should contain the certificates and private keys.

If the callback function is provided then gnutls will call it, in the handshake, if a certificate is requested by the server (and after the certificate request message has been received).

The callback function should set the certificate list to be sent, and return 0 on success. If no certificate was selected then the number of certificates should be set to zero. The value (-1) indicates error and the handshake will be terminated.

## $gnutls\_certificate\_server\_set\_retrieve\_function$

```
void gnutls_certificate_server_set_retrieve_function [Function]
    (gnutls_certificate_credentials_t cred, gnutls_certificate_server_retrieve_function
    * func)
```

cred: is a gnutls\_certificate\_credentials\_t structure.

*func*: is the callback function

This function sets a callback to be called in order to retrieve the certificate to be used in the handshake. You are advised to use gnutls\_certificate\_set\_retrieve\_function2() because it is much more efficient in the processing it requires from gnutls.

The callback's function prototype is: int (\*callback)(gnutls\_session\_t, gnutls\_retr\_st\* st);

st should contain the certificates and private keys.

If the callback function is provided then gnutls will call it, in the handshake, after the certificate request message has been received. The callback function should set the certificate list to be sent, and return 0 on success. The value (-1) indicates error and the handshake will be terminated.

#### gnutls\_certificate\_set\_rsa\_export\_params

| <pre>void gnutls_certificate_set_rsa_export_params</pre>  | [Function]  |
|-----------------------------------------------------------|-------------|
| (mutha contificate and anticida t more mutha nea nonoma t | ran noroma) |

(gnutls\_certificate\_credentials\_t **res**, gnutls\_rsa\_params\_t **rsa\_params**) res: is a gnutls\_certificate\_credentials\_t structure

rsa\_params: is a structure that holds temporary RSA parameters.

This function will set the temporary RSA parameters for a certificate server to use. These parameters will be used in RSA-EXPORT cipher suites.

#### gnutls\_certificate\_type\_set\_priority

session: is a gnutls\_session\_t structure.

*list*: is a 0 terminated list of gnutls\_certificate\_type\_t elements.

Sets the priority on the certificate types supported by gnutls. Priority is higher for elements specified before others. After specifying the types you want, you must append a 0. Note that the certificate type priority is set on the client. The server does not use the cert type priority except for disabling types that were not specified.

Returns: GNUTLS\_E\_SUCCESS on success, or an error code.

## gnutls\_cipher\_set\_priority

session: is a gnutls\_session\_t structure.

*list*: is a 0 terminated list of gnutls\_cipher\_algorithm\_t elements.

Sets the priority on the ciphers supported by gnutls. Priority is higher for elements specified before others. After specifying the ciphers you want, you must append a 0. Note that the priority is set on the client. The server does not use the algorithm's priority except for disabling algorithms that were not specified.

**Returns:** GNUTLS\_E\_SUCCESS (0) on success, or a negative error code.

#### gnutls\_compression\_set\_priority

session: is a gnutls\_session\_t structure.

*list*: is a 0 terminated list of gnutls\_compression\_method\_t elements.

Sets the priority on the compression algorithms supported by gnutls. Priority is higher for elements specified before others. After specifying the algorithms you want, you must append a 0. Note that the priority is set on the client. The server does not use the algorithm's priority except for disabling algorithms that were not specified. TLS 1.0 does not define any compression algorithms except NULL. Other compression algorithms are to be considered as gnutls extensions.

Returns: GNUTLS\_E\_SUCCESS on success, or an error code.

#### gnutls\_global\_set\_mem\_functions

alloc\_func: it's the default memory allocation function. Like malloc().

*secure\_alloc\_func*: This is the memory allocation function that will be used for sensitive data.

*is\_secure\_func*: a function that returns 0 if the memory given is not secure. May be NULL.

realloc\_func: A realloc function

free\_func: The function that frees allocated data. Must accept a NULL pointer.

**Deprecated:** since 3.3.0 it is no longer possible to replace the internally used memory allocation functions

This is the function where you set the memory allocation functions gnutls is going to use. By default the libc's allocation functions (malloc(), free()), are used by gnutls, to allocate both sensitive and not sensitive data. This function is provided to set the memory allocation functions to something other than the defaults

This function must be called before gnutls\_global\_init() is called. This function is not thread safe.

#### gnutls\_kx\_set\_priority

session: is a gnutls\_session\_t structure.

*list*: is a 0 terminated list of gnutls\_kx\_algorithm\_t elements.

Sets the priority on the key exchange algorithms supported by gnutls. Priority is higher for elements specified before others. After specifying the algorithms you want, you must append a 0. Note that the priority is set on the client. The server does not use the algorithm's priority except for disabling algorithms that were not specified.

Returns: GNUTLS\_E\_SUCCESS on success, or an error code.

### gnutls\_mac\_set\_priority

session: is a gnutls\_session\_t structure.

*list*: is a 0 terminated list of gnutls\_mac\_algorithm\_t elements.

Sets the priority on the mac algorithms supported by gnutls. Priority is higher for elements specified before others. After specifying the algorithms you want, you must append a 0. Note that the priority is set on the client. The server does not use the algorithm's priority except for disabling algorithms that were not specified. **Returns:** GNUTLS\_E\_SUCCESS on success, or an error code.

gnutls\_openpgp\_privkey\_sign\_hash

#### 

hash: holds the data to be signed

signature: will contain newly allocated signature

This function will sign the given hash using the private key. You should use gnutls\_ openpgp\_privkey\_set\_preferred\_key\_id() before calling this function to set the subkey to use.

**Returns:** On success, GNUTLS\_E\_SUCCESS (0) is returned, otherwise a negative error value.

**Deprecated:** Use gnutls\_privkey\_sign\_hash() instead.

## gnutls\_privkey\_sign\_raw\_data

```
int gnutls_privkey_sign_raw_data (gnutls_privkey_t key, unsigned [Function]
                              flags, const gnutls_datum_t * data, gnutls_datum_t * signature)
```

key: Holds the key

flags: should be zero

data: holds the data to be signed

signature: will contain the signature allocate with gnutls\_malloc()

This function will sign the given data using a signature algorithm supported by the private key. Note that this is a low-level function and does not apply any preprocessing or hash on the signed data. For example on an RSA key the input data should be of the DigestInfo PKCS 1 1.5 format. Use it only if you know what are you doing.

Note this function is equivalent to using the GNUTLS\_PRIVKEY\_SIGN\_FLAG\_TLS1\_RSA flag with gnutls\_privkey\_sign\_hash() .

**Returns:** On success, GNUTLS\_E\_SUCCESS (0) is returned, otherwise a negative error value.

Since: 3.1.10

#### gnutls\_protocol\_set\_priority

session: is a gnutls\_session\_t structure.

*list*: is a 0 terminated list of gnutls\_protocol\_t elements.

Sets the priority on the protocol versions supported by gnutls. This function actually enables or disables protocols. Newer protocol versions always have highest priority.

**Returns:** GNUTLS\_E\_SUCCESS on success, or an error code.

#### gnutls\_rsa\_export\_get\_modulus\_bits

session: is a gnutls session

Get the export RSA parameter's modulus size.

**Returns:** The bits used in the last RSA-EXPORT key exchange with the peer, or a negative error code in case of error.

#### gnutls\_rsa\_export\_get\_pubkey

```
int gnutls_rsa_export_get_pubkey (gnutls_session_t session, gnutls_datum_t * exponent, gnutls_datum_t * modulus)
[Function]
```

session: is a gnutls session

exponent: will hold the exponent.

modulus: will hold the modulus.

This function will return the peer's public key exponent and modulus used in the last RSA-EXPORT authentication. The output parameters must be freed with gnutls\_free().

**Returns:** On success, GNUTLS\_E\_SUCCESS (0) is returned, otherwise an error code is returned.

## gnutls\_rsa\_params\_cpy

| <pre>int gnutls_rsa_params_cpy (gnutls_rsa_params_t dst,</pre> | [Function] |
|----------------------------------------------------------------|------------|
| $gnutls\_rsa\_params\_t \ src)$                                |            |

dst: Is the destination structure, which should be initialized.

*src*: Is the source structure

This function will copy the RSA parameters structure from source to destination.

Returns: GNUTLS\_E\_SUCCESS on success, or an negative error code.

#### gnutls\_rsa\_params\_deinit

void gnutls\_rsa\_params\_deinit (gnutls\_rsa\_params\_t rsa\_params) [Function]
rsa\_params: Is a structure that holds the parameters

This function will deinitialize the RSA parameters structure.

#### gnutls\_rsa\_params\_export\_pkcs1

int gnutls\_rsa\_params\_export\_pkcs1 (gnutls\_rsa\_params\_t params, [Function]
 gnutls\_x509\_crt\_fmt\_t format, unsigned char \* params\_data, size\_t \*
 params\_data\_size)

params: Holds the RSA parameters

format: the format of output params. One of PEM or DER.

params\_data: will contain a PKCS1 RSAPrivateKey structure PEM or DER encoded

[Function]

*params\_data\_size*: holds the size of params\_data (and will be replaced by the actual size of parameters)

This function will export the given RSA parameters to a PKCS1 RSAPrivateKey structure. If the buffer provided is not long enough to hold the output, then GNUTLS\_E\_SHORT\_MEMORY\_BUFFER will be returned.

If the structure is PEM encoded, it will have a header of "BEGIN RSA PRIVATE KEY".

Returns: GNUTLS\_E\_SUCCESS on success, or an negative error code.

#### gnutls\_rsa\_params\_export\_raw

int gnutls\_rsa\_params\_export\_raw (gnutls\_rsa\_params\_t rsa, [Function]
 gnutls\_datum\_t \* m, gnutls\_datum\_t \* e, gnutls\_datum\_t \* d, gnutls\_datum\_t \*
 p, gnutls\_datum\_t \* q, gnutls\_datum\_t \* u, unsigned int \* bits)
 rsa: a structure that holds the rsa parameters

*m*: will hold the modulus

e: will hold the public exponent

d: will hold the private exponent

p: will hold the first prime (p)

q: will hold the second prime (q)

u: will hold the coefficient

bits: if non null will hold the prime's number of bits

This function will export the RSA parameters found in the given structure. The new parameters will be allocated using gnutls\_malloc() and will be stored in the appropriate datum.

Returns: GNUTLS\_E\_SUCCESS on success, or an negative error code.

### gnutls\_rsa\_params\_generate2

| int | gnutls_rsa_params | _generate2 | (gnutls_rsa_params_t params, | [Function] |
|-----|-------------------|------------|------------------------------|------------|
|     | unsigned int bit: | 3)         |                              |            |

params: The structure where the parameters will be stored

*bits*: is the prime's number of bits

This function will generate new temporary RSA parameters for use in RSA-EXPORT ciphersuites. This function is normally slow.

Note that if the parameters are to be used in export cipher suites the bits value should be 512 or less. Also note that the generation of new RSA parameters is only useful to servers. Clients use the parameters sent by the server, thus it's no use calling this in client side.

Returns: GNUTLS\_E\_SUCCESS on success, or an negative error code.

#### gnutls\_rsa\_params\_import\_pkcs1

int gnutls\_rsa\_params\_import\_pkcs1 (gnutls\_rsa\_params\_t params, [Function] const gnutls\_datum\_t \* pkcs1\_params, gnutls\_x509\_crt\_fmt\_t format)

params: A structure where the parameters will be copied to

 $pkcs1\_params:$  should contain a PKCS1 RSAPrivateKey structure PEM or DER encoded

format: the format of params. PEM or DER.

This function will extract the RSAPrivateKey found in a PKCS1 formatted structure. If the structure is PEM encoded, it should have a header of "BEGIN RSA PRIVATE KEY".

Returns: GNUTLS\_E\_SUCCESS on success, or an negative error code.

#### gnutls\_rsa\_params\_import\_raw

int gnutls\_rsa\_params\_import\_raw (gnutls\_rsa\_params\_t [Function]
 rsa\_params, const gnutls\_datum\_t \* m, const gnutls\_datum\_t \* e, const
 gnutls\_datum\_t \* d, const gnutls\_datum\_t \* p, const gnutls\_datum\_t \* q, const
 gnutls\_datum\_t \* u)
 rea paramer. Is a structure will hold the parameters

rsa\_params: Is a structure will hold the parameters

- *m*: holds the modulus
- e: holds the public exponent
- d: holds the private exponent
- p: holds the first prime (p)
- q: holds the second prime (q)

u: holds the coefficient

This function will replace the parameters in the given structure. The new parameters should be stored in the appropriate gnutls\_datum.

Returns: GNUTLS\_E\_SUCCESS on success, or an negative error code.

#### gnutls\_rsa\_params\_init

int gnutls\_rsa\_params\_init (gnutls\_rsa\_params\_t \* rsa\_params) [Function] rsa\_params: Is a structure that will hold the parameters

This function will initialize the temporary RSA parameters structure.

Returns: GNUTLS\_E\_SUCCESS on success, or an negative error code.

#### gnutls\_set\_default\_export\_priority

session: is a gnutls\_session\_t structure.

Sets some default priority on the ciphers, key exchange methods, macs and compression methods. This function also includes weak algorithms.

This is the same as calling:

gnutls\_priority\_set\_direct (session, "EXPORT", NULL);

This function is kept around for backwards compatibility, but because of its wide use it is still fully supported. If you wish to allow users to provide a string that specify which ciphers to use (which is recommended), you should use gnutls\_priority\_set\_ direct() or gnutls\_priority\_set() instead.

Returns: GNUTLS\_E\_SUCCESS on success, or an error code.

#### gnutls\_sign\_callback\_get

| gnutls_sign_func gnutls_sign_callback_get (gnu | $tls\_session\_t$ [Function] |
|------------------------------------------------|------------------------------|
| session, void ** userdata)                     |                              |
| session: is a gnutls session                   |                              |

userdata: if non-NULL, will be set to abstract callback pointer.

Retrieve the callback function, and its userdata pointer.

**Returns:** The function pointer set by gnutls\_sign\_callback\_set() , or if not set, NULL .

**Deprecated:** Use the PKCS 11 interfaces instead.

#### gnutls\_sign\_callback\_set

| void | gnutls_sign_callback_set (gnutls_session_t session,          | [Function] |
|------|--------------------------------------------------------------|------------|
|      | gnutls_sign_func <b>sign_func</b> , void * <b>userdata</b> ) |            |
|      | session: is a gnutls session                                 |            |

sign\_func: function pointer to application's sign callback.

userdata: void pointer that will be passed to sign callback.

Set the callback function. The function must have this prototype:

typedef int (\*gnutls\_sign\_func) (gnutls\_session\_t session, void \*userdata, gnutls\_certificate\_type\_t cert\_type, const gnutls\_datum\_t \* cert, const gnutls\_datum\_t \* hash, gnutls\_datum\_t \* signature);

The userdata parameter is passed to the sign\_func verbatim, and can be used to store application-specific data needed in the callback function. See also gnutls\_sign\_ callback\_get().

**Deprecated:** Use the PKCS 11 or gnutls\_privkey\_t interfacess like gnutls\_privkey\_import\_ext() instead.

#### gnutls\_x509\_crl\_sign

```
int gnutls_x509_crl_sign (gnutls_x509_crl_t crl, gnutls_x509_crt_t [Function]
    issuer, gnutls_x509_privkey_t issuer_key)
    crl: should contain a gnutls_x509_crl_t structure
    issuer: is the certificate of the certificate issuer
```

issuer\_key: holds the issuer's private key

This function is the same a gnutls\_x509\_crl\_sign2() with no flags, and SHA1 as the hash algorithm.

**Returns:** On success, GNUTLS\_E\_SUCCESS (0) is returned, otherwise a negative error value.

**Deprecated:** Use gnutls\_x509\_crl\_privkey\_sign().

#### gnutls\_x509\_crq\_sign

key: holds a private key

This function is the same a gnutls\_x509\_crq\_sign2() with no flags, and SHA1 as the hash algorithm.

**Returns:** On success, GNUTLS\_E\_SUCCESS (0) is returned, otherwise a negative error value.

Deprecated: Use gnutls\_x509\_crq\_privkey\_sign() instead.

#### gnutls\_x509\_crt\_get\_preferred\_hash\_algorithm

hash: The result of the call with the hash algorithm used for signature

mand: If non-zero it means that the algorithm MUST use this hash. May be NULL.

This function will read the certificate and return the appropriate digest algorithm to use for signing with this certificate. Some certificates (i.e. DSA might not be able to sign without the preferred algorithm).

**Deprecated:** Please use gnutls\_pubkey\_get\_preferred\_hash\_algorithm().

**Returns:** the 0 if the hash algorithm is found. A negative error code is returned on error.

Since: 2.12.0

#### gnutls\_x509\_crt\_get\_verify\_algorithm

int gnutls\_x509\_crt\_get\_verify\_algorithm (gnutls\_x509\_crt\_t [Function] crt, const gnutls\_datum\_t \* signature, gnutls\_digest\_algorithm\_t \* hash)

*crt*: Holds the certificate

signature: contains the signature

hash: The result of the call with the hash algorithm used for signature

This function will read the certificate and the signed data to determine the hash algorithm used to generate the signature.

Deprecated: Use gnutls\_pubkey\_get\_verify\_algorithm() instead.

**Returns:** the 0 if the hash algorithm is found. A negative error code is returned on error.

**Since:** 2.8.0

## $gnutls_x509\_crt\_verify\_data$

flags: should be 0 for now

data: holds the data to be signed

signature: contains the signature

This function will verify the given signed data, using the parameters from the certificate.

Deprecated. This function cannot be easily used securely. Use gnutls\_pubkey\_ verify\_data2() instead.

**Returns:** In case of a verification failure GNUTLS\_E\_PK\_SIG\_VERIFY\_FAILED is returned, and zero or positive code on success.

#### gnutls\_x509\_crt\_verify\_hash

flags: should be 0 for now

hash: holds the hash digest to be verified

signature: contains the signature

This function will verify the given signed digest, using the parameters from the certificate.

Deprecated. This function cannot be easily used securely. Use gnutls\_pubkey\_verify\_hash2() instead.

**Returns:** In case of a verification failure GNUTLS\_E\_PK\_SIG\_VERIFY\_FAILED is returned, and zero or positive code on success.

#### gnutls\_x509\_privkey\_sign\_data

int gnutls\_x509\_privkey\_sign\_data (gnutls\_x509\_privkey\_t key, [Function]
 gnutls\_digest\_algorithm\_t digest, unsigned int flags, const gnutls\_datum\_t \*
 data, void \* signature, size\_t \* signature\_size)

key: Holds the key

digest: should be MD5 or SHA1

flags: should be 0 for now

data: holds the data to be signed

signature: will contain the signature

signature\_size: holds the size of signature (and will be replaced by the new size)

This function will sign the given data using a signature algorithm supported by the private key. Signature algorithms are always used together with a hash functions.

Different hash functions may be used for the RSA algorithm, but only SHA-1 for the DSA keys.

If the buffer provided is not long enough to hold the output, then \* signature\_size is updated and GNUTLS\_E\_SHORT\_MEMORY\_BUFFER will be returned.

Use gnutls\_x509\_crt\_get\_preferred\_hash\_algorithm() to determine the hash algorithm.

**Returns:** On success, GNUTLS\_E\_SUCCESS (0) is returned, otherwise a negative error value.

**Deprecated:** Use gnutls\_privkey\_sign\_data().

## $gnutls_x509\_privkey\_sign\_hash$

key: Holds the key

hash: holds the data to be signed

signature: will contain newly allocated signature

This function will sign the given hash using the private key. Do not use this function directly unless you know what it is. Typical signing requires the data to be hashed and stored in special formats (e.g. BER Digest-Info for RSA).

**Returns:** On success, GNUTLS\_E\_SUCCESS (0) is returned, otherwise a negative error value.

Deprecated in: 2.12.0

# Appendix F Copying Information

## **GNU Free Documentation License**

Version 1.3, 3 November 2008

Copyright © 2000, 2001, 2002, 2007, 2008 Free Software Foundation, Inc. http://fsf.org/

Everyone is permitted to copy and distribute verbatim copies of this license document, but changing it is not allowed.

#### 0. PREAMBLE

The purpose of this License is to make a manual, textbook, or other functional and useful document *free* in the sense of freedom: to assure everyone the effective freedom to copy and redistribute it, with or without modifying it, either commercially or noncommercially. Secondarily, this License preserves for the author and publisher a way to get credit for their work, while not being considered responsible for modifications made by others.

This License is a kind of "copyleft", which means that derivative works of the document must themselves be free in the same sense. It complements the GNU General Public License, which is a copyleft license designed for free software.

We have designed this License in order to use it for manuals for free software, because free software needs free documentation: a free program should come with manuals providing the same freedoms that the software does. But this License is not limited to software manuals; it can be used for any textual work, regardless of subject matter or whether it is published as a printed book. We recommend this License principally for works whose purpose is instruction or reference.

#### 1. APPLICABILITY AND DEFINITIONS

This License applies to any manual or other work, in any medium, that contains a notice placed by the copyright holder saying it can be distributed under the terms of this License. Such a notice grants a world-wide, royalty-free license, unlimited in duration, to use that work under the conditions stated herein. The "Document", below, refers to any such manual or work. Any member of the public is a licensee, and is addressed as "you". You accept the license if you copy, modify or distribute the work in a way requiring permission under copyright law.

A "Modified Version" of the Document means any work containing the Document or a portion of it, either copied verbatim, or with modifications and/or translated into another language.

A "Secondary Section" is a named appendix or a front-matter section of the Document that deals exclusively with the relationship of the publishers or authors of the Document to the Document's overall subject (or to related matters) and contains nothing that could fall directly within that overall subject. (Thus, if the Document is in part a textbook of mathematics, a Secondary Section may not explain any mathematics.) The relationship could be a matter of historical connection with the subject or with related matters, or of legal, commercial, philosophical, ethical or political position regarding them.

The "Invariant Sections" are certain Secondary Sections whose titles are designated, as being those of Invariant Sections, in the notice that says that the Document is released under this License. If a section does not fit the above definition of Secondary then it is not allowed to be designated as Invariant. The Document may contain zero Invariant Sections. If the Document does not identify any Invariant Sections then there are none.

The "Cover Texts" are certain short passages of text that are listed, as Front-Cover Texts or Back-Cover Texts, in the notice that says that the Document is released under this License. A Front-Cover Text may be at most 5 words, and a Back-Cover Text may be at most 25 words.

A "Transparent" copy of the Document means a machine-readable copy, represented in a format whose specification is available to the general public, that is suitable for revising the document straightforwardly with generic text editors or (for images composed of pixels) generic paint programs or (for drawings) some widely available drawing editor, and that is suitable for input to text formatters or for automatic translation to a variety of formats suitable for input to text formatters. A copy made in an otherwise Transparent file format whose markup, or absence of markup, has been arranged to thwart or discourage subsequent modification by readers is not Transparent. An image format is not Transparent if used for any substantial amount of text. A copy that is not "Transparent" is called "Opaque".

Examples of suitable formats for Transparent copies include plain ASCII without markup, Texinfo input format, LaT<sub>E</sub>X input format, SGML or XML using a publicly available DTD, and standard-conforming simple HTML, PostScript or PDF designed for human modification. Examples of transparent image formats include PNG, XCF and JPG. Opaque formats include proprietary formats that can be read and edited only by proprietary word processors, SGML or XML for which the DTD and/or processing tools are not generally available, and the machine-generated HTML, PostScript or PDF produced by some word processors for output purposes only.

The "Title Page" means, for a printed book, the title page itself, plus such following pages as are needed to hold, legibly, the material this License requires to appear in the title page. For works in formats which do not have any title page as such, "Title Page" means the text near the most prominent appearance of the work's title, preceding the beginning of the body of the text.

The "publisher" means any person or entity that distributes copies of the Document to the public.

A section "Entitled XYZ" means a named subunit of the Document whose title either is precisely XYZ or contains XYZ in parentheses following text that translates XYZ in another language. (Here XYZ stands for a specific section name mentioned below, such as "Acknowledgements", "Dedications", "Endorsements", or "History".) To "Preserve the Title" of such a section when you modify the Document means that it remains a section "Entitled XYZ" according to this definition.

The Document may include Warranty Disclaimers next to the notice which states that this License applies to the Document. These Warranty Disclaimers are considered to be included by reference in this License, but only as regards disclaiming warranties: any other implication that these Warranty Disclaimers may have is void and has no effect on the meaning of this License.

#### 2. VERBATIM COPYING

You may copy and distribute the Document in any medium, either commercially or noncommercially, provided that this License, the copyright notices, and the license notice saying this License applies to the Document are reproduced in all copies, and that you add no other conditions whatsoever to those of this License. You may not use technical measures to obstruct or control the reading or further copying of the copies you make or distribute. However, you may accept compensation in exchange for copies. If you distribute a large enough number of copies you must also follow the conditions in section 3.

You may also lend copies, under the same conditions stated above, and you may publicly display copies.

#### 3. COPYING IN QUANTITY

If you publish printed copies (or copies in media that commonly have printed covers) of the Document, numbering more than 100, and the Document's license notice requires Cover Texts, you must enclose the copies in covers that carry, clearly and legibly, all these Cover Texts: Front-Cover Texts on the front cover, and Back-Cover Texts on the back cover. Both covers must also clearly and legibly identify you as the publisher of these copies. The front cover must present the full title with all words of the title equally prominent and visible. You may add other material on the covers in addition. Copying with changes limited to the covers, as long as they preserve the title of the Document and satisfy these conditions, can be treated as verbatim copying in other respects.

If the required texts for either cover are too voluminous to fit legibly, you should put the first ones listed (as many as fit reasonably) on the actual cover, and continue the rest onto adjacent pages.

If you publish or distribute Opaque copies of the Document numbering more than 100, you must either include a machine-readable Transparent copy along with each Opaque copy, or state in or with each Opaque copy a computer-network location from which the general network-using public has access to download using public-standard network protocols a complete Transparent copy of the Document, free of added material. If you use the latter option, you must take reasonably prudent steps, when you begin distribution of Opaque copies in quantity, to ensure that this Transparent copy will remain thus accessible at the stated location until at least one year after the last time you distribute an Opaque copy (directly or through your agents or retailers) of that edition to the public.

It is requested, but not required, that you contact the authors of the Document well before redistributing any large number of copies, to give them a chance to provide you with an updated version of the Document.

#### 4. MODIFICATIONS

You may copy and distribute a Modified Version of the Document under the conditions of sections 2 and 3 above, provided that you release the Modified Version under precisely this License, with the Modified Version filling the role of the Document, thus licensing distribution and modification of the Modified Version to whoever possesses a copy of it. In addition, you must do these things in the Modified Version:

- A. Use in the Title Page (and on the covers, if any) a title distinct from that of the Document, and from those of previous versions (which should, if there were any, be listed in the History section of the Document). You may use the same title as a previous version if the original publisher of that version gives permission.
- B. List on the Title Page, as authors, one or more persons or entities responsible for authorship of the modifications in the Modified Version, together with at least five of the principal authors of the Document (all of its principal authors, if it has fewer than five), unless they release you from this requirement.
- C. State on the Title page the name of the publisher of the Modified Version, as the publisher.
- D. Preserve all the copyright notices of the Document.
- E. Add an appropriate copyright notice for your modifications adjacent to the other copyright notices.
- F. Include, immediately after the copyright notices, a license notice giving the public permission to use the Modified Version under the terms of this License, in the form shown in the Addendum below.
- G. Preserve in that license notice the full lists of Invariant Sections and required Cover Texts given in the Document's license notice.
- H. Include an unaltered copy of this License.
- I. Preserve the section Entitled "History", Preserve its Title, and add to it an item stating at least the title, year, new authors, and publisher of the Modified Version as given on the Title Page. If there is no section Entitled "History" in the Document, create one stating the title, year, authors, and publisher of the Document as given on its Title Page, then add an item describing the Modified Version as stated in the previous sentence.
- J. Preserve the network location, if any, given in the Document for public access to a Transparent copy of the Document, and likewise the network locations given in the Document for previous versions it was based on. These may be placed in the "History" section. You may omit a network location for a work that was published at least four years before the Document itself, or if the original publisher of the version it refers to gives permission.
- K. For any section Entitled "Acknowledgements" or "Dedications", Preserve the Title of the section, and preserve in the section all the substance and tone of each of the contributor acknowledgements and/or dedications given therein.
- L. Preserve all the Invariant Sections of the Document, unaltered in their text and in their titles. Section numbers or the equivalent are not considered part of the section titles.
- M. Delete any section Entitled "Endorsements". Such a section may not be included in the Modified Version.
- N. Do not retitle any existing section to be Entitled "Endorsements" or to conflict in title with any Invariant Section.
- O. Preserve any Warranty Disclaimers.

If the Modified Version includes new front-matter sections or appendices that qualify as Secondary Sections and contain no material copied from the Document, you may at your option designate some or all of these sections as invariant. To do this, add their titles to the list of Invariant Sections in the Modified Version's license notice. These titles must be distinct from any other section titles.

You may add a section Entitled "Endorsements", provided it contains nothing but endorsements of your Modified Version by various parties—for example, statements of peer review or that the text has been approved by an organization as the authoritative definition of a standard.

You may add a passage of up to five words as a Front-Cover Text, and a passage of up to 25 words as a Back-Cover Text, to the end of the list of Cover Texts in the Modified Version. Only one passage of Front-Cover Text and one of Back-Cover Text may be added by (or through arrangements made by) any one entity. If the Document already includes a cover text for the same cover, previously added by you or by arrangement made by the same entity you are acting on behalf of, you may not add another; but you may replace the old one, on explicit permission from the previous publisher that added the old one.

The author(s) and publisher(s) of the Document do not by this License give permission to use their names for publicity for or to assert or imply endorsement of any Modified Version.

#### 5. COMBINING DOCUMENTS

You may combine the Document with other documents released under this License, under the terms defined in section 4 above for modified versions, provided that you include in the combination all of the Invariant Sections of all of the original documents, unmodified, and list them all as Invariant Sections of your combined work in its license notice, and that you preserve all their Warranty Disclaimers.

The combined work need only contain one copy of this License, and multiple identical Invariant Sections may be replaced with a single copy. If there are multiple Invariant Sections with the same name but different contents, make the title of each such section unique by adding at the end of it, in parentheses, the name of the original author or publisher of that section if known, or else a unique number. Make the same adjustment to the section titles in the list of Invariant Sections in the license notice of the combined work.

In the combination, you must combine any sections Entitled "History" in the various original documents, forming one section Entitled "History"; likewise combine any sections Entitled "Acknowledgements", and any sections Entitled "Dedications". You must delete all sections Entitled "Endorsements."

#### 6. COLLECTIONS OF DOCUMENTS

You may make a collection consisting of the Document and other documents released under this License, and replace the individual copies of this License in the various documents with a single copy that is included in the collection, provided that you follow the rules of this License for verbatim copying of each of the documents in all other respects.

You may extract a single document from such a collection, and distribute it individually under this License, provided you insert a copy of this License into the extracted document, and follow this License in all other respects regarding verbatim copying of that document.

#### 7. AGGREGATION WITH INDEPENDENT WORKS

A compilation of the Document or its derivatives with other separate and independent documents or works, in or on a volume of a storage or distribution medium, is called an "aggregate" if the copyright resulting from the compilation is not used to limit the legal rights of the compilation's users beyond what the individual works permit. When the Document is included in an aggregate, this License does not apply to the other works in the aggregate which are not themselves derivative works of the Document.

If the Cover Text requirement of section 3 is applicable to these copies of the Document, then if the Document is less than one half of the entire aggregate, the Document's Cover Texts may be placed on covers that bracket the Document within the aggregate, or the electronic equivalent of covers if the Document is in electronic form. Otherwise they must appear on printed covers that bracket the whole aggregate.

#### 8. TRANSLATION

Translation is considered a kind of modification, so you may distribute translations of the Document under the terms of section 4. Replacing Invariant Sections with translations requires special permission from their copyright holders, but you may include translations of some or all Invariant Sections in addition to the original versions of these Invariant Sections. You may include a translation of this License, and all the license notices in the Document, and any Warranty Disclaimers, provided that you also include the original English version of this License and the original versions of those notices and disclaimers. In case of a disagreement between the translation and the original version of this License or a notice or disclaimer, the original version will prevail.

If a section in the Document is Entitled "Acknowledgements", "Dedications", or "History", the requirement (section 4) to Preserve its Title (section 1) will typically require changing the actual title.

#### 9. TERMINATION

You may not copy, modify, sublicense, or distribute the Document except as expressly provided under this License. Any attempt otherwise to copy, modify, sublicense, or distribute it is void, and will automatically terminate your rights under this License.

However, if you cease all violation of this License, then your license from a particular copyright holder is reinstated (a) provisionally, unless and until the copyright holder explicitly and finally terminates your license, and (b) permanently, if the copyright holder fails to notify you of the violation by some reasonable means prior to 60 days after the cessation.

Moreover, your license from a particular copyright holder is reinstated permanently if the copyright holder notifies you of the violation by some reasonable means, this is the first time you have received notice of violation of this License (for any work) from that copyright holder, and you cure the violation prior to 30 days after your receipt of the notice.

Termination of your rights under this section does not terminate the licenses of parties who have received copies or rights from you under this License. If your rights have been terminated and not permanently reinstated, receipt of a copy of some or all of the same material does not give you any rights to use it.

#### 10. FUTURE REVISIONS OF THIS LICENSE

The Free Software Foundation may publish new, revised versions of the GNU Free Documentation License from time to time. Such new versions will be similar in spirit to the present version, but may differ in detail to address new problems or concerns. See http://www.gnu.org/copyleft/.

Each version of the License is given a distinguishing version number. If the Document specifies that a particular numbered version of this License "or any later version" applies to it, you have the option of following the terms and conditions either of that specified version or of any later version that has been published (not as a draft) by the Free Software Foundation. If the Document does not specify a version number of this License, you may choose any version ever published (not as a draft) by the Free Software Foundation. If the Document specifies that a proxy can decide which future versions of this License can be used, that proxy's public statement of acceptance of a version permanently authorizes you to choose that version for the Document.

#### 11. RELICENSING

"Massive Multiauthor Collaboration Site" (or "MMC Site") means any World Wide Web server that publishes copyrightable works and also provides prominent facilities for anybody to edit those works. A public wiki that anybody can edit is an example of such a server. A "Massive Multiauthor Collaboration" (or "MMC") contained in the site means any set of copyrightable works thus published on the MMC site.

"CC-BY-SA" means the Creative Commons Attribution-Share Alike 3.0 license published by Creative Commons Corporation, a not-for-profit corporation with a principal place of business in San Francisco, California, as well as future copyleft versions of that license published by that same organization.

"Incorporate" means to publish or republish a Document, in whole or in part, as part of another Document.

An MMC is "eligible for relicensing" if it is licensed under this License, and if all works that were first published under this License somewhere other than this MMC, and subsequently incorporated in whole or in part into the MMC, (1) had no cover texts or invariant sections, and (2) were thus incorporated prior to November 1, 2008.

The operator of an MMC Site may republish an MMC contained in the site under CC-BY-SA on the same site at any time before August 1, 2009, provided the MMC is eligible for relicensing.

#### ADDENDUM: How to use this License for your documents

To use this License in a document you have written, include a copy of the License in the document and put the following copyright and license notices just after the title page:

Copyright (C) year your name. Permission is granted to copy, distribute and/or modify this document under the terms of the GNU Free Documentation License, Version 1.3 or any later version published by the Free Software Foundation; with no Invariant Sections, no Front-Cover Texts, and no Back-Cover Texts. A copy of the license is included in the section entitled ''GNU Free Documentation License''.

If you have Invariant Sections, Front-Cover Texts and Back-Cover Texts, replace the "with...Texts." line with this:

with the Invariant Sections being *list their titles*, with the Front-Cover Texts being *list*, and with the Back-Cover Texts being *list*.

If you have Invariant Sections without Cover Texts, or some other combination of the three, merge those two alternatives to suit the situation.

If your document contains nontrivial examples of program code, we recommend releasing these examples in parallel under your choice of free software license, such as the GNU General Public License, to permit their use in free software.

## Bibliography

[CBCATT]

Bodo Moeller, "Security of CBC Ciphersuites in SSL/TLS: Problems and Countermeasures", 2002, available from http://www.openssl.org/~bodo/tls-cbc.txt.

- [GPGH] Mike Ashley, "The GNU Privacy Handbook", 2002, available from http://www.gnupg.org/gph/en/manual.pdf.
- [GUTPKI]

Peter Gutmann, "Everything you never wanted to know about PKI but were forced to find out", Available from http://www.cs.auckland.ac.nz/~pgut001/.

[KEYPIN] Chris Evans and Chris Palmer, "Public Key Pinning Extension for HTTP", Available from http: / / tools . ietf . org / html / draft-ietf-websec-key-pinning-01.

#### [NISTSP80057]

NIST Special Publication 800-57, "Recommendation for Key Management - Part 1: General (Revised)", March 2007, available from http: //csrc.nist.gov/publications/nistpubs/800-57/ sp800-57-Part1-revised2\_Mar08-2007.pdf.

#### [RFC2246]

Tim Dierks and Christopher Allen, "The TLS Protocol Version 1.0", January 1999, Available from http://www.ietf.org/rfc/rfc2246.txt.

#### [RFC4418]

Ted Krovetz, "UMAC: Message Authentication Code using Universal Hashing", March 2006, Available from http://www.ietf.org/rfc/rfc4418.txt.

#### [RFC4680]

S. Santesson, "TLS Handshake Message for Supplemental Data", September 2006, Available from http://www.ietf.org/rfc/rfc4680.txt.

#### [RFC4514]

Kurt D. Zeilenga, "Lightweight Directory Access Protocol (LDAP): String Representation of Distinguished Names", June 2006, Available from http://www.ietf.org/rfc/rfc4513.txt.

#### [RFC4346]

Tim Dierks and Eric Rescorla, "The TLS Protocol Version 1.1", Match 2006, Available from http://www.ietf.org/rfc/rfc4346.txt.

#### [RFC4347]

Eric Rescorla and Nagendra Modadugu, "Datagram Transport Layer Security", April 2006, Available from http://www.ietf.org/rfc/rfc4347.txt.

#### [RFC5246]

Tim Dierks and Eric Rescorla, "The TLS Protocol Version 1.2", August 2008, Available from http://www.ietf.org/rfc/rfc5246.txt.

#### [RFC2440]

Jon Callas, Lutz Donnerhacke, Hal Finney and Rodney Thayer, "OpenPGP Message Format", November 1998, Available from http://www.ietf.org/rfc/rfc2440.txt.

#### [RFC4880]

Jon Callas, Lutz Donnerhacke, Hal Finney, David Shaw and Rodney Thayer, "OpenPGP Message Format", November 2007, Available from http://www. ietf.org/rfc/rfc4880.txt.

#### [RFC4211]

J. Schaad, "Internet X.509 Public Key Infrastructure Certificate Request Message Format (CRMF)", September 2005, Available from http://www.ietf.org/rfc/rfc4211.txt.

#### [RFC2817]

Rohit Khare and Scott Lawrence, "Upgrading to TLS Within HTTP/1.1", May 2000, Available from http://www.ietf.org/rfc/rfc2817.txt

#### [RFC2818]

Eric Rescorla, "HTTP Over TLS", May 2000, Available from http://www.ietf/rfc/rfc2818.txt.

#### [RFC2945]

Tom Wu, "The SRP Authentication and Key Exchange System", September 2000, Available from http://www.ietf.org/rfc/rfc2945.txt.

#### [RFC2986]

Magnus Nystrom and Burt Kaliski, "PKCS 10 v1.7: Certification Request Syntax Specification", November 2000, Available from http://www.ietf.org/ rfc/rfc2986.txt.

[PKIX] D. Cooper, S. Santesson, S. Farrel, S. Boeyen, R. Housley, W. Polk, "Internet X.509 Public Key Infrastructure Certificate and Certificate Revocation List (CRL) Profile", May 2008, available from http://www.ietf.org/rfc/ rfc5280.txt.

#### [RFC3749]

Scott Hollenbeck, "Transport Layer Security Protocol Compression Methods", May 2004, available from http://www.ietf.org/rfc/rfc3749.txt.

#### [RFC3820]

Steven Tuecke, Von Welch, Doug Engert, Laura Pearlman, and Mary Thompson, "Internet X.509 Public Key Infrastructure (PKI) Proxy Certificate Profile", June 2004, available from http://www.ietf.org/rfc/rfc3820.

#### [RFC6520]

R. Seggelmann, M. Tuexen, and M. Williams, "Transport Layer Security (TLS) and Datagram Transport Layer Security (DTLS) Heartbeat Extension", February 2012, available from http://www.ietf.org/rfc/rfc6520.

#### [RFC5746]

E. Rescorla, M. Ray, S. Dispensa, and N. Oskov, "Transport Layer Security (TLS) Renegotiation Indication Extension", February 2010, available from http://www.ietf.org/rfc/rfc5746.

[RFC5280]

D. Cooper, S. Santesson, S. Farrell, S. Boeyen, R. Housley, and W. Polk, "Internet X.509 Public Key Infrastructure Certificate and Certificate Revocation List (CRL) Profile", May 2008, available from http://www.ietf.org/rfc/ rfc5280.

[TLSTKT]

Joseph Salowey, Hao Zhou, Pasi Eronen, Hannes Tschofenig, "Transport Layer Security (TLS) Session Resumption without Server-Side State", January 2008, available from http://www.ietf.org/rfc/rfc5077.

- [PKCS12] RSA Laboratories, "PKCS 12 v1.0: Personal Information Exchange Syntax", June 1999, Available from http://www.rsa.com.
- [PKCS11] RSA Laboratories, "PKCS #11 Base Functionality v2.30: Cryptoki Draft 4", July 2009, Available from http://www.rsa.com.

#### [RESCORLA]

Eric Rescorla, "SSL and TLS: Designing and Building Secure Systems", 2001

[SELKEY]

Arjen Lenstra and Eric Verheul, "Selecting Cryptographic Key Sizes", 2003, available from http://www.win.tue.nl/~klenstra/key.pdf.

- [SSL3] Alan Freier, Philip Karlton and Paul Kocher, "The Secure Sockets Layer (SSL) Protocol Version 3.0", August 2011, Available from http://www.ietf.org/ rfc/rfc6101.txt.
- [STEVENS]

Richard Stevens, "UNIX Network Programming, Volume 1", Prentice Hall PTR, January 1998

- [TLSEXT] Simon Blake-Wilson, Magnus Nystrom, David Hopwood, Jan Mikkelsen and Tim Wright, "Transport Layer Security (TLS) Extensions", June 2003, Available from http://www.ietf.org/rfc/rfc3546.txt.
- [TLSPGP] Nikos Mavrogiannopoulos, "Using OpenPGP keys for TLS authentication", January 2011. Available from http://www.ietf.org/rfc/rfc6091.txt.
- [TLSSRP] David Taylor, Trevor Perrin, Tom Wu and Nikos Mavrogiannopoulos, "Using SRP for TLS Authentication", November 2007. Available from http://www. ietf.org/rfc/rfc5054.txt.
- [TLSPSK] Pasi Eronen and Hannes Tschofenig, "Pre-shared key Ciphersuites for TLS", December 2005, Available from http://www.ietf.org/rfc/rfc4279.txt.
- [TOMSRP]

Tom Wu, "The Stanford SRP Authentication Project", Available at http://srp.stanford.edu/.

#### [ECRYPT]

European Network of Excellence in Cryptology II, "ECRYPT II Yearly Report on Algorithms and Keysizes (2009-2010)", Available at http://www.ecrypt. eu.org/documents/D.SPA.13.pdf.

#### [RFC5056]

N. Williams, "On the Use of Channel Bindings to Secure Channels", November 2007, available from http://www.ietf.org/rfc/rfc5056.

#### [RFC5929]

J. Altman, N. Williams, L. Zhu, "Channel Bindings for TLS", July 2010, available from http://www.ietf.org/rfc/rfc5929.

#### [PKCS11URI]

J. Pechanec, D. Moffat, "The PKCS#11 URI Scheme", January 2013, Work in progress, available from http://tools.ietf.org/html/draft-pechanec-pkcs11uri-08.

#### [TPMURI]

C. Latze, N. Mavrogiannopoulos, "The TPMKEY URI Scheme", January 2013, Work in progress, available from http://tools.ietf.org/html/draft-mavrogiannopoulos-tpmuri-01.

#### [ANDERSON]

R. J. Anderson, "Security Engineering: A Guide to Building Dependable Distributed Systems", John Wiley & Sons, Inc., 2001.

#### [RFC4821]

M. Mathis, J. Heffner, "Packetization Layer Path MTU Discovery", March 2007, available from http://www.ietf.org/rfc/rfc4821.txt.

#### [RFC2560]

M. Myers et al, "X.509 Internet Public Key Infrastructure Online Certificate Status Protocol - OCSP", June 1999, Available from http://www.ietf.org/ rfc/rfc2560.txt.

#### [RIVESTCRL]

R. L. Rivest, "Can We Eliminate Certificate Revocation Lists?", Proceedings of Financial Cryptography '98; Springer Lecture Notes in Computer Science No. 1465 (Rafael Hirschfeld, ed.), February 1998), pages 178–183, available from http://people.csail.mit.edu/rivest/ Rivest-CanWeEliminateCertificateRevocationLists.pdf.

# Function and Data Index

### $\mathbf{D}$

| dane_cert_type_name            | 544 |
|--------------------------------|-----|
| dane_cert_usage_name           | 544 |
| dane_match_type_name           | 544 |
| dane_query_data                | 545 |
| dane_query_deinit              | 545 |
| dane_query_entries             | 545 |
| dane_query_status              | 545 |
| dane_query_tlsa                | 545 |
| dane_raw_tlsa                  | 546 |
| dane_state_deinit              | 546 |
| dane_state_init                | 546 |
| dane_state_set_dlv_file        | 546 |
| dane_strerror                  | 547 |
| dane_verification_status_print | 547 |
| dane_verify_crt 146,           | 547 |
| dane_verify_crt_raw            |     |
| dane_verify_session_crt        |     |
|                                |     |

## $\mathbf{G}$

| gnutls_alert_get 133,                               | 275 |
|-----------------------------------------------------|-----|
| gnutls_alert_get_name 133,                          | 275 |
| gnutls_alert_get_strname                            | 275 |
| gnutls_alert_send 133,                              | 275 |
| gnutls_alert_send_appropriate                       | 276 |
| gnutls_alpn_get_selected_protocol                   | 276 |
| gnutls_alpn_set_protocols                           | 276 |
| gnutls_anon_allocate_client_credentials             |     |
| -                                                   | 277 |
| gnutls_anon_allocate_server_credentials             |     |
| -                                                   | 277 |
| gnutls_anon_free_client_credentials                 | 277 |
| gnutls_anon_free_server_credentials                 | 277 |
| gnutls_anon_set_params_function                     | 277 |
| gnutls_anon_set_server_dh_params                    | 278 |
| gnutls_anon_set_server_params_function              | 278 |
| gnutls_auth_client_get_type                         | 278 |
| gnutls_auth_get_type                                | 278 |
| gnutls_auth_server_get_type                         | 279 |
| gnutls_bye 131,                                     | 279 |
| <pre>gnutls_certificate_activation_time_peers</pre> |     |
|                                                     | 279 |
| gnutls_certificate_allocate_credentials             |     |
|                                                     | 280 |
| <pre>gnutls_certificate_client_get_request_</pre>   |     |
| status                                              | 280 |
| <pre>gnutls_certificate_client_set_retrieve_</pre>  |     |
| function                                            | 556 |
| <pre>gnutls_certificate_expiration_time_peers</pre> |     |
|                                                     | 280 |
| gnutls_certificate_free_ca_names                    | 280 |
| gnutls_certificate_free_cas                         | 280 |
| gnutls_certificate_free_credentials                 | 281 |
|                                                     |     |

| gnutls_certificate_free_crls                              |                                                                                                    |
|-----------------------------------------------------------|----------------------------------------------------------------------------------------------------|
| gnutls_certificate_free_keys                              | 281                                                                                                    |
| <pre>gnutls_certificate_get_crt_raw</pre>                 | 281                                                                                                    |
| gnutls_certificate_get_issuer                             | 282                                                                                                    |
| gnutls_certificate_get_ours                               | 282                                                                                                    |
| gnutls_certificate_get_peers                              | 282                                                                                                    |
| gnutls_certificate_get_peers_subkey_id                    | 282                                                                                                    |
| gnutls_certificate_send_x509_rdn_sequence                 |                                                                                                    |
|                                                           |                                                                                                    |
| gnutls_certificate_server_set_request                     |                                                                                                    |
| 283                                                       | ,                                                                                                    |
| gnutls_certificate_server_set_retrieve_                   |                                                                                                    |
| function                                                  | 556                                                                                                    |
| gnutls_certificate_set_dh_params                          | 283                                                                                                    |
| gnutls_certificate_set_key 117,                           |                                                                                                    |
| gnutls_certificate_set_ocsp_status_reques                 |                                                                                                    |
| file                                                      | 283                                                                                                    |
| gnutls_certificate_set_ocsp_status_reques                 |                                                                                                    |
| function                                                  | 284                                                                                                    |
| <pre>gnutls_certificate_set_openpgp_key</pre>             | 475                                                                                                    |
| <pre>gnutls_certificate_set_openpgp_key_file</pre>        |                                                                                                    |
|                                                           | 475                                                                                                    |
| <pre>gnutls_certificate_set_openpgp_key_file2</pre>       |                                                                                                    |
|                                                           | 475                                                                                                    |
| <pre>gnutls_certificate_set_openpgp_key_mem</pre>         | 476                                                                                                    |
| gnutls_certificate_set_openpgp_key_mem2                   |                                                                                                    |
|                                                           | 476                                                                                                    |
|                                                           | 110                                                                                                    |
| <pre>gnutls_certificate_set_openpgp_keyring_fi</pre>      |                                                                                                    |
|                                                           | le                                                                                                    |
| gnutls_certificate_set_openpgp_keyring_fi                 | le<br>477                                                                                                    |
| <pre>gnutls_certificate_set_openpgp_keyring_fi</pre>      | le<br>477                                                                                                    |
| <pre>gnutls_certificate_set_openpgp_keyring_fi</pre>      | .le<br>477<br>m                                                                                                    |
| <pre>gnutls_certificate_set_openpgp_keyring_fi</pre>      | .le<br>477<br>em<br>477                                                                                                    |
| <pre>gnutls_certificate_set_openpgp_keyring_fi</pre>      | .le<br>477<br>m<br>477<br>284                                                                                                    |
| <pre>gnutls_certificate_set_openpgp_keyring_fi</pre>      | .le<br>477<br>m<br>477<br>284                                                                                                    |
| <pre>gnutls_certificate_set_openpgp_keyring_fi<br/></pre> | .le<br>477<br>m<br>477<br>284                                                                                                    |
| <pre>gnutls_certificate_set_openpgp_keyring_fi<br/></pre> | .le<br>477<br>m<br>477<br>284                                                                                                    |
| <pre>gnutls_certificate_set_openpgp_keyring_fi<br/></pre> | .1e<br>477<br>m<br>477<br>284<br>116,<br>285                                                                                                    |
| <pre>gnutls_certificate_set_openpgp_keyring_fi<br/></pre> | 284<br>285                                                                                                    |
| <pre>gnutls_certificate_set_openpgp_keyring_fi<br/></pre> | .1e<br>477<br>m<br>477<br>284<br>116,<br>285                                                                                                    |
| <pre>gnutls_certificate_set_openpgp_keyring_fi<br/></pre> | 285<br>517                                                                                                    |
| <pre>gnutls_certificate_set_openpgp_keyring_fi<br/></pre> | le<br>477<br>m<br>477<br>284<br>116,<br>285<br>285<br>517<br>557                                                                                                    |
| <pre>gnutls_certificate_set_openpgp_keyring_fi</pre>      | le<br>477<br>m<br>477<br>284<br>116,<br>285<br>517<br>557<br>365                                                                                                    |
| <pre>gnutls_certificate_set_openpgp_keyring_fi</pre>      | le<br>477<br>m<br>477<br>284<br>116,<br>285<br>517<br>557<br>365                                                                                                    |
| <pre>gnutls_certificate_set_openpgp_keyring_fi</pre>      | le<br>477<br>477<br>284<br>116,<br>285<br>517<br>557<br>365<br>286                                                                                                    |
| <pre>gnutls_certificate_set_openpgp_keyring_fi</pre>      | le<br>477<br>m<br>477<br>284<br>116,<br>285<br>517<br>557<br>365<br>286<br>286                                                                                                    |
| <pre>gnutls_certificate_set_openpgp_keyring_fi</pre>      | le<br>477<br>m<br>477<br>284<br>116,<br>285<br>517<br>557<br>365<br>286<br>286<br>286                                                                                                   |
| <pre>gnutls_certificate_set_openpgp_keyring_fi<br/></pre> | le           477           m           477           284           116,           285           517           557           365           286           286           286           286 |
| <pre>gnutls_certificate_set_openpgp_keyring_fi<br/></pre> | le<br>477<br>284<br>116,<br>285<br>517<br>557<br>365<br>286<br>286<br>286<br>286<br>286<br>286<br>286                                                                                   |
| <pre>gnutls_certificate_set_openpgp_keyring_fi<br/></pre> | le<br>477<br>284<br>116,<br>285<br>517<br>557<br>365<br>286<br>286<br>286<br>286<br>286<br>286<br>286<br>287<br>287                                                                     |
| <pre>gnutls_certificate_set_openpgp_keyring_fi<br/></pre> | le<br>477<br>284<br>1116,<br>285<br>517<br>557<br>365<br>286<br>286<br>286<br>286<br>286<br>286<br>286<br>286<br>287<br>287<br>287                                                      |
| <pre>gnutls_certificate_set_openpgp_keyring_fi<br/></pre> | le<br>477<br>284<br>1116,<br>285<br>517<br>557<br>365<br>286<br>286<br>286<br>286<br>286<br>286<br>286<br>287<br>287<br>287<br>287                                                      |
| <pre>gnutls_certificate_set_openpgp_keyring_fi<br/></pre> | le<br>477<br>284<br>116,<br>285<br>517<br>557<br>365<br>286<br>286<br>286<br>286<br>286<br>286<br>287<br>287<br>287<br>288<br>288                                                       |
| <pre>gnutls_certificate_set_openpgp_keyring_fi<br/></pre> | le<br>477<br>284<br>1116,<br>285<br>517<br>557<br>365<br>286<br>286<br>286<br>286<br>286<br>286<br>286<br>287<br>287<br>287<br>288<br>288<br>288<br>288                                 |

| <pre>gnutls_certificate_set_x509_simple_pkcs12</pre>           | -   |
|----------------------------------------------------------------|-----|
| file                                                           | 290 |
| gnutls_certificate_set_x509_simple_pkcs12                      | _   |
| mem                                                            | 291 |
| <pre>gnutls_certificate_set_x509_system_trust</pre>            |     |
|                                                                | 291 |
| <pre>gnutls_certificate_set_x509_trust</pre>                   | 291 |
| <pre>gnutls_certificate_set_x509_trust_file</pre>              | 292 |
| <pre>gnutls_certificate_set_x509_trust_mem</pre>               | 292 |
| gnutls_certificate_type_get                                    | 293 |
| gnutls_certificate_type_get_id                                 | 293 |
| gnutls_certificate_type_get_name                               | 293 |
| gnutls_certificate_type_list                                   | 293 |
| <pre>gnutls_certificate_type_set_priority</pre>                | 557 |
| gnutls_certificate_verification_status_                        |     |
| print                                                          | 293 |
| gnutls_certificate_verify_flags 34,                            | 144 |
| gnutls_certificate_verify_peers                                | 294 |
| gnutls_certificate_verify_peers2                               | 294 |
| gnutls_certificate_verify_peers3 120,                          |     |
| gnutls_check_version                                           | 295 |
| gnutls_cipher_add_auth                                         | 549 |
| gnutls_cipher_decrypt                                          | 549 |
| gnutls_cipher_decrypt2                                         | 550 |
| gnutls_cipher_deinit                                           | 550 |
| gnutls_cipher_encrypt                                          | 550 |
| gnutls_cipher_encrypt2                                         | 550 |
| gnutls_cipher_get                                              | 296 |
| gnutls_cipher_get_block_size                                   | 551 |
| gnutls_cipher_get_id                                           | 296 |
| gnutls_cipher_get_iv_size                                      | 551 |
| gnutls_cipher_get_key_size                                     | 296 |
| gnutls_cipher_get_new_size                                     | 296 |
| gnutis_cipher_get_tag_size                                     | 551 |
| gnutls_cipher_init                                             | 551 |
| gnutls_cipher_list                                             | 296 |
|                                                                | 551 |
| <pre>gnutls_cipher_set_iv<br/>gnutls_cipher_set_priority</pre> | 557 |
|                                                                | 297 |
| gnutls_cipher_suite_get_name                                   |     |
| gnutls_cipher_suite_info                                       | 297 |
| gnutls_cipher_tag                                              | 552 |
| gnutls_compression_get                                         | 297 |
| gnutls_compression_get_id                                      | 297 |
| gnutls_compression_get_name                                    | 298 |
| gnutls_compression_list                                        | 298 |
| gnutls_compression_set_priority                                | 557 |
| gnutls_credentials_clear                                       | 298 |
| gnutls_credentials_get                                         | 298 |
| gnutls_credentials_set 114,                                    | 298 |
| gnutls_db_check_entry                                          | 299 |
| gnutls_db_check_entry_time                                     | 299 |
| <pre>gnutls_db_get_default_cache_expiration</pre>              | 299 |
| gnutls_db_get_ptr                                              | 299 |
| gnutls_db_remove_session                                       | 300 |
| <pre>gnutls_db_set_cache_expiration</pre>                      | 300 |
| gnutls_db_set_ptr                                              | 300 |
| gnutls_db_set_remove_function                                  | 300 |
| gnutls_db_set_retrieve_function                                | 300 |

| <pre>gnutls_db_set_store_function</pre>                | 301               |
|--------------------------------------------------------|-------------------|
| gnutls_deinit 132,                                     | 301               |
| gnutls_dh_get_group                                    | 301               |
| gnutls_dh_get_peers_public_bits                        | 301               |
| gnutls_dh_get_prime_bits                               | 302               |
| gnutls_dh_get_pubkey                                   | 302               |
| gnutls_dh_get_secret_bits                              | 302               |
| gnutls_dh_params_cpy                                   | 302               |
| gnutls_dh_params_deinit                                | 302               |
| gnutls_dh_params_export_pkcs3                          | 303               |
| gnutls_dh_params_export_raw                            | 303               |
| gnutls_dh_params_export2_pkcs3                         | 303               |
| gnutls_dh_params_generate2                             | 304               |
| gnutls_dh_params_import_pkcs3                          | 304               |
| gnutls_dh_params_import_raw                            | 304               |
| gnutls_dh_params_init                                  | 305               |
| gnutls_dh_set_prime_bits                               | 305               |
| gnutls_digest_get_id                                   | 305               |
| gnutls_digest_get_name                                 | 305               |
| gnutls_digest_list                                     | 306               |
| gnutls_dtls_cookie_send                                | 362               |
| gnutls_dtls_cookie_verify                              | 363               |
| gnutls_dtls_get_data_mtu                               | 363               |
| gnutls_dtls_get_mtu                                    | 363               |
| gnutls_dtls_get_timeout 126,                           | 363               |
| gnutls_dtls_prestate_set                               | 364               |
| gnutls_dtls_set_data_mtu                               | 364               |
| gnutls_dtls_set_mtu                                    | 364               |
| gnutls_dtls_set_timeouts                               | 365               |
| gnutls_ecc_curve_get                                   | 306               |
|                                                        | 306               |
| gnutls_ecc_curve_get_name                              | 306               |
| gnutls_ecc_curve_get_size                              | 306               |
| gnutls_ecc_curve_list                                  | 307               |
| gnutls_error_is_fatal130,<br>gnutls_error_to_alert134, |                   |
| <b>o</b> ,                                             |                   |
| gnutls_est_record_overhead_size                        | 307               |
| gnutls_fingerprint                                     | 308               |
| gnutls_fips140_mode_enabled                            | 308               |
| gnutls_global_deinit                                   | 308               |
| gnutls_global_init                                     | $\frac{308}{111}$ |
| gnutls_global_set_audit_log_function<br>309            | 111,              |
| gnutls_global_set_log_function                         | 309               |
| gnutls_global_set_log_level                            | 309               |
| gnutls_global_set_mem_functions                        | 558               |
| gnutls_global_set_mutex 112,                           | 309               |
| gnutls_global_set_time_function                        | 310               |
| gnutls_handshake 128,                                  | 310               |
| gnutls_handshake_description_get_name                  | 310               |
| gnutls_handshake_get_last_in                           | 311               |
| gnutls_handshake_get_last_out                          | 311               |
| gnutls_handshake_set_hook_function                     | 311               |
| gnutls_handshake_set_max_packet_length                 | 312               |
| gnutls_handshake_set_post_client_hello_                |                   |
| function                                               | 312               |
| gnutls_handshake_set_private_extensions                | U 1 4             |
| gnutis_nandsnake_set_private_extensions                | 312               |
| gnutls_handshake_set_random                            | 313               |
|                                                        |                   |

| $\verb"gnutls_handshake_set_timeout$                                   | 313 g        |
|------------------------------------------------------------------------|--------------|
| gnutls_hash                                                            | 552 g        |
| gnutls_hash_deinit                                                     | 552 g        |
| gnutls_hash_fast                                                       | 552 g        |
| gnutls_hash_get_len                                                    | 553 g        |
| gnutls_hash_init                                                       | 553          |
| gnutls_hash_output                                                     | 553 g        |
| gnutls_heartbeat_allowed                                               | 313 g        |
| gnutls_heartbeat_enable                                                | 313 g        |
| gnutls_heartbeat_get_timeout                                           |              |
| gnutls_heartbeat_ping                                                  | 314 g        |
| gnutls_heartbeat_pong                                                  | 314 g        |
| gnutls_heartbeat_set_timeouts                                          | 315 g        |
| gnutls_hex_decode                                                      | 315 g        |
| gnutls_hex_encode                                                      | 316 g        |
| gnutls_hex2bin                                                         | 315          |
| gnutls_hmac                                                            | 553 g        |
| gnutls_hmac_deinit                                                     | 553 g        |
| gnutls_hmac_fast                                                       | 554 g        |
| gnutls_hmac_get_len                                                    | 554 g        |
| gnutls_hmac_init                                                       | 554 g        |
| gnutls_hmac_output                                                     | 554 g        |
| gnutls_hmac_set_nonce                                                  | 555 g        |
| gnutls_init 114,                                                       | -            |
| gnutls_key_generate                                                    | -            |
| gnutls_kx_get                                                          | 0            |
| gnutls_kx_get_id                                                       |              |
| gnutls_kx_get_name                                                     | 317 g        |
| gnutls_kx_list                                                         | 8            |
| gnutls_kx_set_priority                                                 |              |
| gnutls_load_file                                                       | 0            |
| gnutls_mac_get                                                         | 318 g        |
| gnutls_mac_get_id                                                      | 318 g        |
| gnutls_mac_get_key_size                                                | 318 g        |
| gnutls_mac_get_name                                                    | 8            |
| gnutls_mac_get_nonce_size                                              | 555 g        |
| gnutls_mac_list                                                        | 0            |
| gnutls_mac_set_priority                                                | 558 g        |
| gnutls_ocsp_req_add_cert                                               | 465          |
| gnutls_ocsp_req_add_cert_id                                            |              |
| gnutls_ocsp_req_deinit                                                 |              |
| gnutls_ocsp_req_export                                                 | 466 g        |
| gnutls_ocsp_req_get_cert_id                                            |              |
| gnutls_ocsp_req_get_extension                                          |              |
| gnutls_ocsp_req_get_nonce                                              | 407          |
| gnutls_ocsp_req_get_version                                            | 107          |
| gnutls_ocsp_req_import                                                 | 467 g<br>467 |
|                                                                        | 100          |
| gnutls_ocsp_req_init                                                   | 468 g<br>468 |
| <pre>gnutls_ocsp_req_print<br/>gnutls_ocsp_req_randomize_nonce</pre>   | 100          |
|                                                                        | 468 g<br>468 |
| <pre>gnutls_ocsp_req_set_extension<br/>gnutls_ocsp_req_set_nonce</pre> | 100          |
| gnutls_ocsp_resp_check_crt                                             | 469 g<br>469 |
|                                                                        | 100          |
| gnutls_ocsp_resp_deinit                                                | 100          |
| gnutls_ocsp_resp_export                                                | 0            |
| gnutls_ocsp_resp_get_certs                                             | 100          |
| gnutls_ocsp_resp_get_extension                                         | 470 g        |
| gnutls_ocsp_resp_get_nonce                                             | 470 g        |

| gnutls_ocsp_resp_get_produced 471                                                        |
|------------------------------------------------------------------------------------------|
| gnutls_ocsp_resp_get_responder 471                                                       |
| gnutls_ocsp_resp_get_response 471                                                        |
| gnutls_ocsp_resp_get_signature 471                                                       |
| gnutls_ocsp_resp_get_signature_algorithm                                                 |
|                                                                                          |
| gnutls_ocsp_resp_get_single 50, 472                                                      |
| gnutls_ocsp_resp_get_status                                                              |
| gnutls_ocsp_resp_get_version 473                                                         |
| gnutls_ocsp_resp_import 473                                                              |
| gnutls_ocsp_resp_init 473                                                                |
| gnutls_ocsp_resp_print 473                                                               |
| gnutls_ocsp_resp_verify 474                                                              |
| gnutls_ocsp_resp_verify_direct 474                                                       |
| gnutls_ocsp_status_request_enable_client                                                 |
|                                                                                          |
| gnutls_ocsp_status_request_get 319                                                       |
| gnutls_ocsp_status_request_is_checked 319                                                |
| gnutls_openpgp_crt_check_hostname 477                                                    |
| gnutls_openpgp_crt_check_hostname2 477                                                   |
| gnutls_openpgp_crt_deinit 478                                                            |
| gnutls_openpgp_crt_export 478                                                            |
| gnutls_openpgp_crt_export2 478                                                           |
| gnutls_openpgp_crt_get_auth_subkey 479                                                   |
| gnutls_openpgp_crt_get_creation_time 479                                                 |
| gnutls_openpgp_crt_get_expiration_time 479                                               |
| gnutls_openpgp_crt_get_fingerprint 479                                                   |
| gnutls_openpgp_crt_get_key_id                                                            |
| gnutls_openpgp_crt_get_key_usage                                                         |
| gnutls_openpgp_crt_get_name                                                              |
|                                                                                          |
|                                                                                          |
| <pre>gnutls_openpgp_crt_get_pk_rsa_raw 481 gnutls_openpgp_crt_get_preferred_key_id</pre> |
| 481                                                                                      |
| gnutls_openpgp_crt_get_revoked_status 481                                                |
| gnutls_openpgp_crt_get_subkey_count 482                                                  |
| gnutls_openpgp_crt_get_subkey_creation_time                                              |
| 482                                                                                      |
| gnutls_openpgp_crt_get_subkey_expiration_                                                |
| time                                                                                     |
| gnutls_openpgp_crt_get_subkey_fingerprint                                                |
|                                                                                          |
| gnutls_openpgp_crt_get_subkey_id 483                                                     |
| gnutls_openpgp_crt_get_subkey_idx 483                                                    |
| gnutls_openpgp_crt_get_subkey_pk_algorithm                                               |
|                                                                                          |
| gnutls_openpgp_crt_get_subkey_pk_dsa_raw                                                 |
|                                                                                          |
| gnutls_openpgp_crt_get_subkey_pk_rsa_raw                                                 |
|                                                                                          |
| gnutls_openpgp_crt_get_subkey_revoked_                                                   |
| status                                                                                   |
| gnutls_openpgp_crt_get_subkey_usage 484                                                  |
| gnutls_openpgp_crt_get_version 485                                                       |
| gnutls_openpgp_crt_import                                                                |
| gnutls_openpgp_crt_init                                                                  |
| gnutls_openpgp_crt_print 485                                                             |

| <pre>gnutls_openpgp_crt_set_preferred_key_id</pre>                                                                                                    |                                                                                                    |
|----------------------------------------------------------------------------------------------------|----------------------------------------------------------------------------------------------------|
|                                                                                                    | 486                                                                                                    |
| gnutls_openpgp_crt_verify_ring 38,                                                                                                    | 486                                                                                                    |
| gnutls_openpgp_crt_verify_self 38,                                                                                                    | 486                                                                                                    |
| gnutls_openpgp_keyring_check_id                                                                                                    | 486                                                                                                    |
| gnutls_openpgp_keyring_deinit                                                                                                    | 487                                                                                                    |
| gnutls_openpgp_keyring_get_crt                                                                                                    | 487                                                                                                    |
| gnutls_openpgp_keyring_get_crt_count                                                                                                    | 487                                                                                                    |
| gnutls_openpgp_keyring_import                                                                                                    | 487                                                                                                    |
| gnutls_openpgp_keyring_init                                                                                                    | 488                                                                                                    |
| gnutls_openpgp_privkey_deinit                                                                                                    | 488                                                                                                    |
| gnutls_openpgp_privkey_export                                                                                                    | 488                                                                                                    |
| gnutls_openpgp_privkey_export_dsa_raw                                                                                                    | 489                                                                                                    |
| gnutls_openpgp_privkey_export_rsa_raw                                                                                                    | 489                                                                                                    |
| gnutls_openpgp_privkey_export_subkey_dsa_                                                                                                    | _                                                                                                    |
|                                                                                                    | 490                                                                                                    |
| gnutls_openpgp_privkey_export_subkey_rsa_                                                                                                    | _                                                                                                    |
| raw                                                                                                    | 490                                                                                                    |
| gnutls_openpgp_privkey_export2                                                                                                    | 488                                                                                                    |
| gnutls_openpgp_privkey_get_fingerprint                                                                                                    | 491                                                                                                    |
| gnutls_openpgp_privkey_get_key_id                                                                                                    | 491                                                                                                    |
| gnutls_openpgp_privkey_get_pk_algorithm                                                                                                    |                                                                                                    |
|                                                                                                    | 491                                                                                                    |
| <pre>gnutls_openpgp_privkey_get_preferred_key_</pre>                                                                                                    | id                                                                                                    |
|                                                                                                    | 491                                                                                                    |
| gnutls_openpgp_privkey_get_revoked_status                                                                                                    | 5                                                                                                    |
|                                                                                                    | 492                                                                                                    |
| gnutls_openpgp_privkey_get_subkey_count                                                                                                    |                                                                                                    |
|                                                                                                    | 492                                                                                                    |
|                                                                                                    |                                                                                                    |
|                                                                                                    | on_                                                                                                    |
| <pre>gnutls_openpgp_privkey_get_subkey_creation time</pre>                                                                                                    | on_<br>492                                                                                                    |
| <pre>gnutls_openpgp_privkey_get_subkey_creatic<br/>time</pre>                                                                                                    |                                                                                                    |
| <pre>gnutls_openpgp_privkey_get_subkey_creation time gnutls_openpgp_privkey_get_subkey_</pre>                                                                                     |                                                                                                    |
| <pre>gnutls_openpgp_privkey_get_subkey_creation_<br/>time<br/>gnutls_openpgp_privkey_get_subkey_<br/>expiration_time</pre>                                                        | 492                                                                                                    |
| <pre>gnutls_openpgp_privkey_get_subkey_creation_<br/>time</pre>                                                                                                    | 492                                                                                                    |
| <pre>gnutls_openpgp_privkey_get_subkey_creation_<br/>time</pre>                                                                                                    | 492<br>492                                                                                                    |
| <pre>gnutls_openpgp_privkey_get_subkey_creation<br/>time<br/>gnutls_openpgp_privkey_get_subkey_<br/>expiration_time</pre>                                                         | 492<br>492<br>492                                                                                                    |
| <pre>gnutls_openpgp_privkey_get_subkey_creation<br/>time<br/>gnutls_openpgp_privkey_get_subkey_<br/>expiration_time</pre>                                                         | 492<br>492<br>492<br>493                                                                                                    |
| <pre>gnutls_openpgp_privkey_get_subkey_creation<br/>time<br/>gnutls_openpgp_privkey_get_subkey_<br/>expiration_time</pre>                                                         | 492<br>492<br>492<br>493                                                                                                    |
| <pre>gnutls_openpgp_privkey_get_subkey_creation<br/>time</pre>                                                                                                    | <ul> <li>492</li> <li>492</li> <li>493</li> <li>493</li> <li>493</li> </ul>                                                                                             |
| <pre>gnutls_openpgp_privkey_get_subkey_creation_<br/>time<br/>gnutls_openpgp_privkey_get_subkey_<br/>expiration_time<br/>gnutls_openpgp_privkey_get_subkey_<br/>fingerprint</pre> | <ul> <li>492</li> <li>492</li> <li>493</li> <li>493</li> <li>493</li> </ul>                                                                                             |
| <pre>gnutls_openpgp_privkey_get_subkey_creation_<br/>time</pre>                                                                                                    | 492<br>492<br>493<br>493<br>493<br>493<br>1_                                                                                                    |
| <pre>gnutls_openpgp_privkey_get_subkey_creation_<br/>time</pre>                                                                                                    | 492<br>492<br>493<br>493<br>493<br>493<br>493<br>493<br>493                                                                                                    |
| <pre>gnutls_openpgp_privkey_get_subkey_creation_<br/>time</pre>                                                                                                    | 492<br>492<br>493<br>493<br>493<br>493<br>493<br>494<br>494                                                                                                    |
| <pre>gnutls_openpgp_privkey_get_subkey_creation_<br/>time</pre>                                                                                                    | 492<br>492<br>493<br>493<br>493<br>493<br>493<br>494<br>494<br>494<br>494                                                                                               |
| <pre>gnutls_openpgp_privkey_get_subkey_creation_<br/>time</pre>                                                                                                    | 492<br>492<br>493<br>493<br>493<br>493<br>493<br>494<br>494<br>494<br>494                                                                                               |
| <pre>gnutls_openpgp_privkey_get_subkey_creation_<br/>time</pre>                                                                                                    | 492<br>492<br>493<br>493<br>493<br>493<br>493<br>494<br>494<br>494<br>494<br>494                                                                                        |
| <pre>gnutls_openpgp_privkey_get_subkey_creation_<br/>time</pre>                                                                                                    | 492<br>492<br>493<br>493<br>493<br>493<br>493<br>494<br>494<br>494<br>494<br>494                                                                                        |
| <pre>gnutls_openpgp_privkey_get_subkey_creation_<br/>time</pre>                                                                                                    | 492<br>492<br>493<br>493<br>493<br>493<br>493<br>494<br>494<br>494<br>494<br>494                                                                                        |
| <pre>gnutls_openpgp_privkey_get_subkey_creation_time</pre>                                                                                                    | 492<br>492<br>493<br>493<br>493<br>493<br>493<br>494<br>494<br>494<br>494<br>494                                                                                        |
| <pre>gnutls_openpgp_privkey_get_subkey_creation_time</pre>                                                                                                    | 492<br>492<br>493<br>493<br>493<br>493<br>493<br>494<br>494<br>494<br>494<br>494                                                                                        |
| <pre>gnutls_openpgp_privkey_get_subkey_creation_time</pre>                                                                                                    | 492<br>492<br>493<br>493<br>493<br>493<br>493<br>494<br>494<br>494<br>494<br>494                                                                                        |
| <pre>gnutls_openpgp_privkey_get_subkey_creation_time</pre>                                                                                                    | 492<br>492<br>493<br>493<br>493<br>493<br>493<br>494<br>494<br>494<br>494<br>494                                                                                        |
| <pre>gnutls_openpgp_privkey_get_subkey_creation_time</pre>                                                                                                    | 492<br>492<br>493<br>493<br>493<br>493<br>493<br>494<br>494<br>494<br>494<br>494                                                                                        |
| <pre>gnutls_openpgp_privkey_get_subkey_creation_time</pre>                                                                                                    | 492<br>492<br>493<br>493<br>493<br>493<br>493<br>494<br>494<br>494<br>494<br>494                                                                                        |
| <pre>gnutls_openpgp_privkey_get_subkey_creation_time</pre>                                                                                                    | 492<br>492<br>493<br>493<br>493<br><b>i</b><br>493<br><b>i</b><br>494<br>494<br>494<br>494<br>495<br>559<br>319<br>495<br>320<br>320<br>518<br>518<br>518<br>519<br>519 |
| <pre>gnutls_openpgp_privkey_get_subkey_creation_time</pre>                                                                                                    | 492<br>492<br>493<br>493<br>493<br><b>i</b><br>493<br><b>i</b><br>494<br>494<br>494<br>494<br>494<br>495<br>559<br>319<br>495<br>320<br>320<br>518<br>518<br>518<br>518 |

| gnutls_pem_base64_decode_alloc                                                                                                    | 320 |
|----------------------------------------------------------------------------------------------------|-----|
| gnutls_pem_base64_encode                                                                                                    | 321 |
| gnutls_pem_base64_encode_alloc                                                                                                    | 321 |
| gnutls_perror                                                                                                    | 321 |
| gnutls_pk_algorithm_get_name                                                                                                    | 321 |
| gnutls_pk_bits_to_sec_param 142,                                                                                                    | 322 |
| gnutls_pk_get_id                                                                                                    | 322 |
| gnutls_pk_get_name                                                                                                    | 322 |
| gnutls_pk_list                                                                                                    | 322 |
| gnutls_pk_to_sign                                                                                                    | 322 |
| gnutls_pkcs11_add_provider                                                                                                    | 502 |
| gnutls_pkcs11_copy_secret_key                                                                                                    | 502 |
| gnutls_pkcs11_copy_x509_crt 97,                                                                                                    | 502 |
| gnutls_pkcs11_copy_x509_privkey 96,                                                                                                    | 503 |
| gnutls_pkcs11_crt_is_known                                                                                                    | 503 |
| gnutls_pkcs11_deinit                                                                                                    | 504 |
| gnutls_pkcs11_delete_url                                                                                                    | 504 |
| gnutls_pkcs11_get_pin_function                                                                                                    | 504 |
| gnutls_pkcs11_get_raw_issuer                                                                                                    | 504 |
| gnutls_pkcs11_init 92,                                                                                                    | 505 |
| gnutls_pkcs11_obj_deinit                                                                                                    | 505 |
| 0 -1 - 5- 1                                                                                                    | 505 |
| gnutls_pkcs11_obj_export_url                                                                                                    | 506 |
| gnutls_pkcs11_obj_export2                                                                                                    | 505 |
| gnutls_pkcs11_obj_export3                                                                                                    | 506 |
| gnutls_pkcs11_obj_get_info 94,                                                                                                    | 506 |
| <b>S</b> - <b>I</b> = <b>S</b> - <b>S</b> = <b>S I</b>                                                                                                    | 507 |
| 0 -1 - 5- 1 -                                                                                                    | 507 |
|                                                                                                    | 507 |
| <b>o</b> – <b>i</b> – <b>b</b> – – <b>i</b> –                                                                                                    | 507 |
| <pre>gnutls_pkcs11_obj_list_import_url2</pre>                                                                                                    | 508 |
| $\mathbf{S}$ $-1$ $-5$ $-1$ $-1$                                                                                                    | 508 |
| <b>S</b> -1 -1 <b>S</b> -                                                                                                    | 508 |
|                                                                                                    | 509 |
| <b>b</b> - <b>i</b> - <b>i b</b> - <b>b</b>                                                                                                    | 509 |
| 0 -1 -1 9-0                                                                                                    | 509 |
| <b>o</b> – <b>i</b> – <b>i v</b> – <b>o</b> –                                                                                                    | 510 |
| $\mathbf{c}$ $\mathbf{c}$ $\mathbf{c}$ $\mathbf{c}$ $\mathbf{c}$ $\mathbf{c}$ $\mathbf{c}$ $\mathbf{c}$ $\mathbf{c}$ $\mathbf{c}$ $\mathbf{c}$ $\mathbf{c}$ $\mathbf{c}$ | 510 |
| $\mathbf{U}$ $-\mathbf{I}$ $-\mathbf{I}$ $\mathbf{U}$ $-\mathbf{I}$ $-\mathbf{I}$                                                                                        | 510 |
| <b>o</b> – <b>i</b> – <b>i b</b> –                                                                                                    | 511 |
| $\mathbf{U}$ $-\mathbf{I}$ $-\mathbf{I}$ $\mathbf{U}$ $-\mathbf{I}$ $-\mathbf{I}$ $-\mathbf{I}$                                                                          | 511 |
| 3 $-1$ $-1$ $-1$                                                                                                    | 511 |
|                                                                                                    | 511 |
| gnutls_pkcs11_set_pin_function                                                                                                    | 511 |
| <b>o</b> – <b>i</b> – – –                                                                                                    | 512 |
|                                                                                                    | 512 |
| <b>o</b> – <b>i</b> – – <b>o</b> –                                                                                                    | 512 |
| <b>o</b> – <b>i</b> – – <b>o</b> –                                                                                                    | 512 |
| <b>5</b> – <b>1</b> – – <b>5</b> –                                                                                                    | 513 |
| <b>o</b> – <b>i</b> – – <b>o</b> –                                                                                                    | 513 |
| <b>o</b> – <b>i</b> – –                                                                                                    | 513 |
| <b>o</b> – <b>i</b> – – – <b>i</b>                                                                                                    | 514 |
| <b>o</b> – <b>i</b> – <b>vi</b> – <b>o</b> –                                                                                                    | 514 |
| <b>o</b> – <b>i</b> – <b>o</b> – <b>i</b>                                                                                                    | 495 |
| <b>U</b> - <b>1</b> - <b>U</b> -                                                                                                    | 495 |
| <b>o</b> – <b>i</b> – <b>o</b> – <b>i</b>                                                                                                    | 496 |
| <b>o</b> - <b>i</b> - <b>o</b> - <b>o</b> -                                                                                                    | 496 |
| gnutls_pkcs12_bag_get_data                                                                                                    | 496 |

| gnutls_pkcs12_bag_get_friendly_name 496              |
|------------------------------------------------------|
| gnutls_pkcs12_bag_get_key_id 497                     |
| gnutls_pkcs12_bag_get_type 497                       |
| gnutls_pkcs12_bag_init 497                           |
| gnutls_pkcs12_bag_set_crl 497                        |
| gnutls_pkcs12_bag_set_crt 497                        |
| gnutls_pkcs12_bag_set_data 498                       |
| gnutls_pkcs12_bag_set_friendly_name 498              |
| gnutls_pkcs12_bag_set_key_id 498                     |
| gnutls_pkcs12_deinit 498                             |
| gnutls_pkcs12_export                                 |
| gnutls_pkcs12_export2                                |
| gnutls_pkcs12_generate_mac                           |
| gnutls_pkcs12_get_bag                                |
| gnutls_pkcs12_import                                 |
| gnutls_pkcs12_init                                   |
| gnutls_pkcs12_set_bag                                |
| 5 -1 5                                               |
| gnutls_pkcs12_simple_parse 55, 501                   |
| gnutls_pkcs12_verify_mac 501                         |
| gnutls_pkcs7_deinit                                  |
| gnutls_pkcs7_delete_crl 366                          |
| gnutls_pkcs7_delete_crt 366                          |
| gnutls_pkcs7_export 366                              |
| gnutls_pkcs7_export2 367                             |
| gnutls_pkcs7_get_crl_count 367                       |
| gnutls_pkcs7_get_crl_raw 367                         |
| gnutls_pkcs7_get_crt_count 367                       |
| gnutls_pkcs7_get_crt_raw 368                         |
| gnutls_pkcs7_import 368                              |
| gnutls_pkcs7_init 368                                |
| gnutls_pkcs7_set_crl 368                             |
| gnutls_pkcs7_set_crl_raw 369                         |
| gnutls_pkcs7_set_crt                                 |
| gnutls_pkcs7_set_crt_raw 369                         |
| gnutls_prf 323                                       |
| gnutls_prf_raw                                       |
| <pre>gnutls_priority_certificate_type_list 324</pre> |
| gnutls_priority_cipher_list 324                      |
| gnutls_priority_compression_list 324                 |
| gnutls_priority_deinit                               |
| gnutls_priority_ecc_curve_list 325                   |
| gnutls_priority_get_cipher_suite_index 325           |
| gnutls_priority_init                                 |
| gnutls_priority_kx_list 327                          |
| gnutls_priority_mac_list 327                         |
| gnutls_priority_made_iist                            |
| gnutls_priority_protocol_fist                        |
| gnutls_priority_set_direct                           |
| gnutls_priority_sign_list                            |
| 5 -1 5- 5-                                           |
| gnutls_privkey_decrypt_data                          |
|                                                      |
| gnutls_privkey_export_dsa_raw                        |
| gnutls_privkey_export_ecc_raw                        |
| gnutls_privkey_export_rsa_raw                        |
| gnutls_privkey_generate                              |
| gnutls_privkey_get_pk_algorithm 522                  |
| gnutls_privkey_get_type 522                          |
| gnutls_privkey_import_dsa_raw 522                    |
|                                                      |

| <pre>gnutls_privkey_import_ecc_raw</pre>                                                                                                    |                                                |
|----------------------------------------------------------------------------------------------------|------------------------------------------------|
| <pre>gnutls_privkey_import_ext</pre>                                                                                                    |                                                |
| <pre>gnutls_privkey_import_ext2 8</pre>                                                                                                    |                                                |
| gnutls_privkey_import_openpgp                                                                                                    |                                                |
| <pre>gnutls_privkey_import_openpgp_raw</pre>                                                                                                    | 525                                            |
| <pre>gnutls_privkey_import_pkcs11</pre>                                                                                                    |                                                |
| <pre>gnutls_privkey_import_pkcs11_url</pre>                                                                                                    |                                                |
| <pre>gnutls_privkey_import_rsa_raw</pre>                                                                                                    |                                                |
| <pre>gnutls_privkey_import_tpm_raw</pre>                                                                                                    |                                                |
| gnutls_privkey_import_tpm_url 10                                                                                                    |                                                |
| gnutls_privkey_import_url 8                                                                                                    |                                                |
| <pre>gnutls_privkey_import_x509</pre>                                                                                                    |                                                |
| <pre>gnutls_privkey_import_x509_raw</pre>                                                                                                    |                                                |
| gnutls_privkey_init                                                                                                    |                                                |
| gnutls_privkey_set_pin_function                                                                                                    |                                                |
| gnutls_privkey_sign_data                                                                                                    |                                                |
| gnutls_privkey_sign_hash 8                                                                                                    |                                                |
| <pre>gnutls_privkey_sign_raw_data</pre>                                                                                                    |                                                |
| gnutls_privkey_status                                                                                                    |                                                |
| gnutls_privkey_verify_params                                                                                                    |                                                |
| gnutls_protocol_get_id                                                                                                    |                                                |
| gnutls_protocol_get_name                                                                                                    |                                                |
| gnutls_protocol_get_version                                                                                                    |                                                |
| gnutls_protocol_list                                                                                                    |                                                |
| gnutls_protocol_set_priority                                                                                                    |                                                |
| gnutls_psk_allocate_client_credentials                                                                                                    |                                                |
| <pre>gnutls_psk_allocate_server_credentials</pre>                                                                                                    |                                                |
| gnutls_psk_client_get_hint                                                                                                    |                                                |
| gnutls_psk_free_client_credentials                                                                                                    |                                                |
| gnutls_psk_free_server_credentials                                                                                                    |                                                |
| gnutls_psk_server_get_username                                                                                                    |                                                |
| <pre>gnutls_psk_set_client_credentials gnutls_psk_set_client_credentials_funct</pre>                                                                                                    |                                                |
|                                                                                                    |                                                |
| gnutls_psk_set_params_function                                                                                                    |                                                |
| gnutls_psk_set_server_credentials_file                                                                                                    |                                                |
| ······                                                                                                    | 23. 331                                        |
| gnutls_psk_set_server_credentials_funct                                                                                                    |                                                |
| ·····                                                                                                    | 331                                            |
| <pre>gnutls_psk_set_server_credentials_hint</pre>                                                                                                    | 331                                            |
| gnutls_psk_set_server_dh_params                                                                                                    |                                                |
| gnutls_psk_set_server_params_function.                                                                                                    |                                                |
| gnutls_pubkey_deinit                                                                                                    | 530                                            |
| gnutls_pubkey_encrypt_data 8                                                                                                    | 38, 530                                        |
| gnutls_pubkey_export                                                                                                    | 530                                            |
| <pre>gnutls_pubkey_export_dsa_raw</pre>                                                                                                    | 531                                            |
| <pre>gnutls_pubkey_export_ecc_raw</pre>                                                                                                    | 531                                            |
| <pre>gnutls_pubkey_export_ecc_x962</pre>                                                                                                    | 532                                            |
| <pre>gnutls_pubkey_export_rsa_raw</pre>                                                                                                    |                                                |
|                                                                                                    | 35, 531                                        |
| gnutls_pubkey_export2 8                                                                                                    |                                                |
| gnutls_pubkey_get_key_id                                                                                                    | 532                                            |
| gnutls_pubkey_get_key_id<br>gnutls_pubkey_get_key_usage                                                                                                    | .532.533                                       |
| <pre>gnutls_pubkey_get_key_id<br/>gnutls_pubkey_get_key_usage<br/>gnutls_pubkey_get_openpgp_key_id</pre>                                                                                | . 532<br>. 533<br>. 533                        |
| <pre>gnutls_pubkey_get_key_id<br/>gnutls_pubkey_get_key_usage<br/>gnutls_pubkey_get_openpgp_key_id<br/>gnutls_pubkey_get_pk_algorithm</pre>                                             | 532<br>533<br>533<br>533                       |
| <pre>gnutls_pubkey_get_key_id<br/>gnutls_pubkey_get_key_usage<br/>gnutls_pubkey_get_openpgp_key_id<br/>gnutls_pubkey_get_pk_algorithm<br/>gnutls_pubkey_get_preferred_hash_algor:</pre> | 532<br>533<br>533<br>533<br>533<br>ithm        |
| <pre>gnutls_pubkey_get_key_id<br/>gnutls_pubkey_get_key_usage<br/>gnutls_pubkey_get_openpgp_key_id<br/>gnutls_pubkey_get_pk_algorithm<br/>gnutls_pubkey_get_preferred_hash_algor:</pre> | 532<br>533<br>533<br>533<br>ithm<br>534        |
| <pre>gnutls_pubkey_get_key_id<br/>gnutls_pubkey_get_key_usage<br/>gnutls_pubkey_get_openpgp_key_id<br/>gnutls_pubkey_get_pk_algorithm<br/>gnutls_pubkey_get_preferred_hash_algor:</pre> | 532<br>533<br>533<br>533<br>ithm<br>534<br>534 |

| gnutls_pubkey_import_dsa_raw535         |
|-----------------------------------------|
| gnutls_pubkey_import_ecc_raw            |
| gnutls_pubkey_import_ecc_x962 535       |
| gnutls_pubkey_import_openpgp            |
| gnutls_pubkey_import_openpgp_raw 536    |
| gnutls_pubkey_import_pkcs11             |
| gnutls_pubkey_import_pkcs11_url 537     |
| gnutls_pubkey_import_privkey            |
| gnutls_pubkey_import_rsa_raw            |
| gnutls_pubkey_import_tpm_raw            |
| gnutls_pubkey_import_tpm_url 105, 538   |
| gnutls_pubkey_import_url                |
| gnutls_pubkey_import_x509539            |
| gnutls_pubkey_import_x509_crq539        |
| gnutls_pubkey_import_x509_raw539        |
| gnutls_pubkey_import_x009_iaw           |
| gnutls_pubkey_print                     |
| gnutls_pubkey_set_key_usage             |
| gnutls_pubkey_set_key_usage             |
|                                         |
| gnutls_pubkey_verify_data               |
|                                         |
| gnutls_pubkey_verify_hash               |
| gnutls_pubkey_verify_nasnz              |
| gnutls_random_art                       |
| gnutls_range_split                      |
| gnutls_record_can_use_length_hiding 333 |
| gnutls_record_check_corked              |
| gnutls_record_check_pending 131, 333    |
| gnutls_record_cork 132, 334             |
| gnutls_record_disable_padding 334       |
| gnutls_record_get_direction 127, 334    |
| gnutls_record_get_discarded 365         |
| gnutls_record_get_max_size 334          |
| gnutls_record_overhead_size 334         |
| gnutls_record_recv 130, 335             |
| gnutls_record_recv_packet 335           |
| gnutls_record_recv_seq 131, 335         |
| gnutls_record_send 129, 336             |
| gnutls_record_send_range 336            |
| gnutls_record_set_max_empty_records 337 |
| gnutls_record_set_max_size              |
| gnutls_record_set_timeout 337           |
| gnutls_record_uncork 132, 338           |
| gnutls_rehandshake                      |
| gnutls_rnd                              |
| gnutls_rnd_refresh                      |
| gnutls_rsa_export_get_pubkey            |
| gnutls_rsa_params_cpy                   |
| gnutls_rsa_params_deinit 560            |
| gnutls_rsa_params_export_pkcs1 560      |
| gnutls_rsa_params_export_raw            |
| gnutls_rsa_params_generate2             |
| gnutls_rsa_params_import_pkcs1 562      |
| gnutls_rsa_params_import_raw 562        |
| gnutls_rsa_params_init 562              |
| gnutls_safe_renegotiation_status 339    |
|                                         |

| gnutls_sec_param_get_name                                     | 339  |
|---------------------------------------------------------------|------|
| $\verb"gnutls_sec_param_to_pk_bits \dots 142,$                | 339  |
| gnutls_sec_param_to_symmetric_bits                            | 339  |
| gnutls_server_name_get                                        | 340  |
| gnutls_server_name_set                                        | 340  |
| gnutls_session_channel_binding                                | 340  |
| gnutls_session_enable_compatibility_mode                      |      |
|                                                               | 341  |
| gnutls_session_force_valid                                    | 341  |
| gnutls_session_get_data                                       | 341  |
| gnutls_session_get_data2                                      | 341  |
| gnutls_session_get_desc                                       | 342  |
| gnutls_session_get_id                                         | 342  |
| gnutls_session_get_id2                                        | 342  |
| gnutls_session_get_ptr                                        | 343  |
| gnutls_session_get_random                                     | 343  |
| gnutls_session_is_resumed 143,                                |      |
| -                                                             | 144, |
| 343                                                           | ,    |
| gnutls_session_set_data                                       | 343  |
| gnutls_session_set_id                                         | 344  |
| gnutls_session_set_premaster                                  | 344  |
| gnutls_session_set_ptr                                        |      |
| gnutls_session_set_pti<br>gnutls_session_ticket_enable_client |      |
| -                                                             | 143, |
| 345                                                           | 140, |
| gnutls_session_ticket_key_generate 144,                       | 345  |
| gnutls_set_default_export_priority                            | 562  |
|                                                               | 345  |
| gnutls_set_default_priority                                   |      |
| gnutls_sign_algorithm_get                                     | 346  |
| gnutls_sign_algorithm_get_client                              | 346  |
| gnutls_sign_algorithm_get_requested                           | 346  |
| gnutls_sign_callback_get                                      | 563  |
| gnutls_sign_callback_set                                      | 563  |
| gnutls_sign_get_hash_algorithm                                | 346  |
| gnutls_sign_get_id                                            | 347  |
| gnutls_sign_get_name                                          | 347  |
| gnutls_sign_get_pk_algorithm                                  | 347  |
| gnutls_sign_is_secure                                         | 347  |
| gnutls_sign_list                                              | 347  |
| gnutls_srp_allocate_client_credentials                        | 348  |
| gnutls_srp_allocate_server_credentials                        | 348  |
| gnutls_srp_base64_decode                                      | 348  |
| gnutls_srp_base64_decode_alloc                                | 348  |
| gnutls_srp_base64_encode                                      | 349  |
| gnutls_srp_base64_encode_alloc                                | 349  |
| gnutls_srp_free_client_credentials                            | 349  |
| gnutls_srp_free_server_credentials                            | 349  |
| gnutls_srp_server_get_username                                | 350  |
| gnutls_srp_set_client_credentials                             | 350  |
| gnutls_srp_set_client_credentials_function                    |      |
|                                                               |      |
| gnutls_srp_set_prime_bits                                     | 351  |
| gnutls_srp_set_server_credentials_file                        | 0.51 |
|                                                               |      |
| gnutls_srp_set_server_credentials_function                    |      |
|                                                               |      |
| gnutls_srp_set_server_fake_salt_seed                          | 352  |

| gnutls_srp_verifier 77,                     |            |
|---------------------------------------------|------------|
| gnutls_srtp_get_keys 15,                    | 353        |
| gnutls_srtp_get_mki                         | 353        |
| gnutls_srtp_get_profile_id                  | 353        |
| gnutls_srtp_get_profile_name                | 354        |
| <pre>gnutls_srtp_get_selected_profile</pre> | 354        |
| gnutls_srtp_set_mki                         | 354        |
| gnutls_srtp_set_profile                     | 354        |
| gnutls_srtp_set_profile_direct              | 355        |
| gnutls_store_commitment 145,                | 355        |
| gnutls_store_pubkey 145,                    | 355        |
| gnutls_strerror                             | 356        |
| gnutls_strerror_name                        | 356        |
| gnutls_subject_alt_names_deinit             | 369        |
| gnutls_subject_alt_names_get                | 369        |
| gnutls_subject_alt_names_init               | 370        |
| gnutls_subject_alt_names_set                | 370        |
|                                             | 356        |
| gnutls_tdb_deinit                           | 357        |
| gnutls_tdb_init                             | 357        |
| gnutls_tdb_set_store_commitment_func        | 357        |
| gnutls_tdb_set_store_func                   | 357        |
| gnutls_tdb_set_verify_func                  | 357        |
| gnutls_tpm_get_registered                   | 515        |
| gnutls_tpm_key_list_deinit                  | 515        |
| gnutls_tpm_key_list_get_url                 | 515        |
| gnutls_tpm_privkey_delete 104, 106,         |            |
| gnutls_tpm_privkey_generate 103,            |            |
| gnutls_transport_get_int                    | 358        |
| gnutls_transport_get_int2                   | 358        |
| gnutls_transport_get_ptr                    | 358        |
| gnutls_transport_get_ptr2                   | 358        |
| gnutls_transport_set_errno 125,             |            |
| gnutls_transport_set_errno_function         | 359        |
|                                             | 359        |
| gnutls_transport_set_int2                   | 359        |
| gnutls_transport_set_ptr                    | 360        |
| gnutls_transport_set_ptr2                   | 360        |
| gnutls_transport_set_pull_function 125,     |            |
| gnutls_transport_set_pull_timeout_functio   |            |
|                                             |            |
| gnutls_transport_set_push_function 124,     |            |
| gnutls_transport_set_vec_push_function      | 001        |
|                                             | 361        |
| gnutls_url_is_supported                     |            |
| gnutls_verify_stored_pubkey 144,            |            |
|                                             | 370        |
| 0                                           | 371        |
|                                             | 371        |
| -                                           | 371        |
| -                                           | 372        |
| -                                           | 372        |
|                                             | 372        |
| <b>o</b> – – – – <b>o</b> –                 |            |
| gnutls_x509_aki_init                        | 372<br>373 |
| gnutls_x509_aki_set_cert_issuer             |            |
| gnutls_x509_aki_set_id                      | 373        |
| •                                           | 373        |
| gnutls_x509_crl_deinit                      | 313        |

gnutls\_x509\_crl\_dist\_points\_deinit...... 374 gnutls\_x509\_crl\_dist\_points\_get ..... 374 gnutls\_x509\_crl\_dist\_points\_init ..... 374 gnutls\_x509\_crl\_dist\_points\_set ..... 374 gnutls\_x509\_crl\_export2 ..... 375 gnutls\_x509\_crl\_get\_authority\_key\_gn\_serial gnutls\_x509\_crl\_get\_authority\_key\_id..... 376 gnutls\_x509\_crl\_get\_crt\_count...... 376 gnutls\_x509\_crl\_get\_crt\_serial..... 45, 376 gnutls\_x509\_crl\_get\_dn\_oid ..... 377 gnutls\_x509\_crl\_get\_extension\_data...... 377 gnutls\_x509\_crl\_get\_extension\_data2..... 378 gnutls\_x509\_crl\_get\_extension\_info..... 378 gnutls\_x509\_crl\_get\_extension\_oid ..... 378 gnutls\_x509\_crl\_get\_issuer\_dn..... 379 gnutls\_x509\_crl\_get\_issuer\_dn\_by\_oid..... 379 gnutls\_x509\_crl\_get\_issuer\_dn2 ..... 379 gnutls\_x509\_crl\_get\_next\_update ..... 380 gnutls\_x509\_crl\_get\_number ..... 380 gnutls\_x509\_crl\_get\_raw\_issuer\_dn..... 380 gnutls\_x509\_crl\_get\_signature..... 381 gnutls\_x509\_crl\_get\_signature\_algorithm gnutls\_x509\_crl\_get\_this\_update ..... 381 gnutls\_x509\_crl\_get\_version..... 381 gnutls\_x509\_crl\_import..... 381 gnutls\_x509\_crl\_init..... 382 gnutls\_x509\_crl\_iter\_crt\_serial ..... 382 gnutls\_x509\_crl\_iter\_deinit ..... 382 gnutls\_x509\_crl\_list\_import..... 382 gnutls\_x509\_crl\_list\_import2..... 383 gnutls\_x509\_crl\_print...... 383 gnutls\_x509\_crl\_privkey\_sign ..... 47, 542 gnutls\_x509\_crl\_set\_authority\_key\_id..... 384 gnutls\_x509\_crl\_set\_crt ..... 384 gnutls\_x509\_crl\_set\_crt\_serial ..... 384 gnutls\_x509\_crl\_set\_next\_update ..... 384 gnutls\_x509\_crl\_set\_number ..... 385 gnutls\_x509\_crl\_set\_this\_update ..... 385 gnutls\_x509\_crl\_set\_version...... 385 gnutls\_x509\_crl\_sign..... 563 gnutls\_x509\_crl\_sign2..... 46, 385 gnutls\_x509\_crl\_verify..... 386 gnutls\_x509\_crq\_deinit..... 386 gnutls\_x509\_crq\_export..... 386 gnutls\_x509\_crq\_export2 ..... 387 gnutls\_x509\_crq\_get\_attribute\_by\_oid..... 387 gnutls\_x509\_crq\_get\_attribute\_data...... 388 gnutls\_x509\_crq\_get\_attribute\_info..... 388 gnutls\_x509\_crq\_get\_basic\_constraints ... 388 gnutls\_x509\_crq\_get\_challenge\_password.. 389 gnutls\_x509\_crq\_get\_dn\_by\_oid..... 390 gnutls\_x509\_crq\_get\_dn\_oid ..... 390 gnutls\_x509\_crq\_get\_dn2 ..... 389 gnutls\_x509\_crq\_get\_extension\_by\_oid..... 391

| 0 1-0                                     | 391             |
|-------------------------------------------|-----------------|
| gnutls_x509_crq_get_extension_data2       | 391             |
| gnutls_x509_crq_get_extension_info        | 392             |
| gnutls_x509_crq_get_key_id                | 392             |
|                                           | 393             |
|                                           | 393             |
|                                           | 393             |
|                                           | 394             |
| gnutls_x509_crq_get_private_key_usage_    |                 |
|                                           | 394             |
| 1                                         | 394             |
| gnutls_x509_crq_get_subject_alt_othername |                 |
|                                           | $\frac{-}{395}$ |
|                                           | 395             |
|                                           | 395             |
|                                           | 396             |
|                                           | 396             |
|                                           | 543             |
|                                           | 396             |
|                                           | 397             |
|                                           | 397             |
| 5 <u> </u>                                | 397             |
|                                           | 397             |
|                                           | 398             |
|                                           | 398             |
|                                           | 398             |
|                                           | 399             |
| gnutls_x509_crq_set_private_key_usage_    | 000             |
|                                           | 399             |
| gnutls_x509_crq_set_pubkey 90,            |                 |
|                                           | 399             |
|                                           | 399             |
|                                           | 564             |
|                                           | 400             |
|                                           | 400             |
|                                           | 400             |
| -                                         | 401             |
| -                                         | 401             |
| -                                         | 401             |
| -                                         | 402             |
|                                           | 402             |
| -                                         | 402             |
|                                           | 402             |
| gnutls_x509_crt_get_activation_time       |                 |
| gnutls_x509_crt_get_authority_info_access |                 |
|                                           | 403             |
| gnutls_x509_crt_get_authority_key_gn_seri |                 |
|                                           | 404             |
|                                           | 404             |
|                                           | 405             |
|                                           | 405             |
|                                           | 406             |
|                                           | 406             |
| gnutls_x509_crt_get_dn_by_oid             |                 |
|                                           | 407             |
| gnutls_x509_crt_get_dn2                   |                 |
| gnutls_x509_crt_get_expiration_time       |                 |
| gnutls_x509_crt_get_extension_by_oid      |                 |
|                                           |                 |

```
gnutls_x509_crt_get_extension_data...... 408
gnutls_x509_crt_get_extension_data2..... 409
gnutls_x509_crt_get_extension_info..... 409
gnutls_x509_crt_get_extension_oid ..... 409
gnutls_x509_crt_get_fingerprint ..... 410
gnutls_x509_crt_get_issuer ..... 410
gnutls_x509_crt_get_issuer_alt_name..... 410
gnutls_x509_crt_get_issuer_alt_name2..... 411
gnutls_x509_crt_get_issuer_alt_othername_
   oid..... 412
gnutls_x509_crt_get_issuer_dn..... 412
gnutls_x509_crt_get_issuer_dn_by_oid..... 413
gnutls_x509_crt_get_issuer_dn_oid ..... 413
gnutls_x509_crt_get_issuer_dn2 ..... 412
gnutls_x509_crt_get_issuer_unique_id..... 414
gnutls_x509_crt_get_key_id ..... 28, 414
gnutls_x509_crt_get_key_purpose_oid..... 415
gnutls_x509_crt_get_key_usage..... 415
gnutls_x509_crt_get_name_constraints..... 415
gnutls_x509_crt_get_pk_algorithm ..... 416
gnutls_x509_crt_get_pk_dsa_raw ..... 416
gnutls_x509_crt_get_pk_rsa_raw ..... 417
gnutls_x509_crt_get_policy ..... 417
gnutls_x509_crt_get_preferred_hash_
   gnutls_x509_crt_get_private_key_usage_
   period...... 417
gnutls_x509_crt_get_proxy ..... 418
gnutls_x509_crt_get_raw_dn ..... 418
gnutls_x509_crt_get_raw_issuer_dn..... 418
gnutls_x509_crt_get_serial ..... 418
gnutls_x509_crt_get_signature..... 419
gnutls_x509_crt_get_signature_algorithm
    gnutls_x509_crt_get_subject ..... 419
gnutls_x509_crt_get_subject_alt_name..... 419
gnutls_x509_crt_get_subject_alt_name2 ... 420
gnutls_x509_crt_get_subject_alt_othername_
   oid...... 421
gnutls_x509_crt_get_subject_key_id..... 421
gnutls_x509_crt_get_subject_unique_id ... 421
gnutls_x509_crt_get_verify_algorithm..... 564
gnutls_x509_crt_get_version ..... 422
gnutls_x509_crt_import..... 422
gnutls_x509_crt_import_pkcs11..... 514
gnutls_x509_crt_import_pkcs11_url...... 514
gnutls_x509_crt_init ..... 422
gnutls_x509_crt_list_import..... 422
gnutls_x509_crt_list_import_pkcs11..... 515
gnutls_x509_crt_list_import2..... 423
gnutls_x509_crt_list_verify ..... 423
gnutls_x509_crt_print...... 424
gnutls_x509_crt_privkey_sign..... 543
gnutls_x509_crt_set_activation_time..... 424
gnutls_x509_crt_set_authority_info_access
   gnutls_x509_crt_set_authority_key_id..... 425
gnutls_x509_crt_set_basic_constraints ... 425
```

| 0                                                                        | 425        |
|--------------------------------------------------------------------------|------------|
| 01                                                                       | 426        |
| <pre>gnutls_x509_crt_set_crl_dist_points2</pre>                          | 426        |
| 0                                                                        | 426        |
| $\mathbf{O}$ = = = $\mathbf{I}$                                          | 427        |
| 0                                                                        | 427        |
| 8                                                                        | 427        |
| 5 <u> </u>                                                               | 428        |
| 0                                                                        | 428        |
| 0                                                                        | 428        |
| 0                                                                        | 429        |
| <b>o</b> – – – – – – – <b>,</b> –                                        | 429        |
| 0 ,                                                                      | 429        |
| <b>o</b> – – – – <b>v</b> – <b>i</b> –                                   | 430        |
| 0                                                                        | 430        |
| 0                                                                        | 430        |
| <b>o</b> – – – – – – – – – – –                                           | 430        |
|                                                                          | 431        |
| <pre>gnutls_x509_crt_set_private_key_usage_</pre>                        | 491        |
| 1                                                                        | 431        |
| 8                                                                        | 431        |
| 0                                                                        | 432        |
|                                                                          | 544<br>422 |
| 0                                                                        | 432        |
| 0                                                                        | 432        |
| <pre>gnutls_x509_crt_set_subject_alternative_     name</pre>             | 433        |
|                                                                          | 433        |
|                                                                          | 433        |
|                                                                          | 434        |
| 0 0                                                                      | 434        |
| 0 0                                                                      | 434        |
| 0 ,                                                                      | 565        |
|                                                                          | 565        |
| gnutls_x509_dn_deinit                                                    | 435        |
| gnutls_x509_dn_export                                                    | 435        |
| gnutls_x509_dn_export2                                                   | 435        |
| gnutls_x509_dn_get_rdn_ava 24,                                           | 436        |
| 0 1                                                                      | 436        |
| 0                                                                        | 436        |
|                                                                          | 437        |
| 0                                                                        | 437        |
| <b>o</b> – – – <b>i</b> –                                                | 437        |
| <pre>gnutls_x509_ext_export_authority_key_id</pre>                       |            |
|                                                                          | 437        |
| <pre>gnutls_x509_ext_export_basic_constraints</pre>                      | 490        |
|                                                                          | 438        |
|                                                                          | 438        |
|                                                                          | 438        |
| $\mathbf{S}$ = = $\mathbf{I}$ = $\mathbf{V}$ = $\mathbf{S}$              | 438        |
| gnutls_x509_ext_export_name_constraints                                  | 439        |
|                                                                          | 439<br>439 |
| gnutis_x509_ext_export_private_key_usage_                                | 109        |
|                                                                          | 439        |
| -                                                                        | 440        |
| gnutls_x509_ext_export_proxy<br>gnutls_x509_ext_export_subject_alt_names | 110        |
|                                                                          | 440        |
|                                                                          |            |

| <pre>gnutls_x509_ext_export_subject_key_id</pre>                                                                                                    | 440                                                                              |
|----------------------------------------------------------------------------------------------------|----------------------------------------------------------------------------------|
| gnutls_x509_ext_import_aia                                                                                                    | 441                                                                              |
| <pre>gnutls_x509_ext_import_authority_key_id</pre>                                                                                                    |                                                                                  |
|                                                                                                    | 441                                                                              |
| ${\tt gnutls\_x509\_ext\_import\_basic\_constraints}$                                                                                                    |                                                                                  |
|                                                                                                    | 441                                                                              |
| <pre>gnutls_x509_ext_import_crl_dist_points</pre>                                                                                                    | 441                                                                              |
| <pre>gnutls_x509_ext_import_key_purposes</pre>                                                                                                    | 442                                                                              |
| <pre>gnutls_x509_ext_import_key_usage</pre>                                                                                                    | 442                                                                              |
| gnutls_x509_ext_import_name_constraints                                                                                                    |                                                                                  |
|                                                                                                    | 442                                                                              |
| <pre>gnutls_x509_ext_import_policies</pre>                                                                                                    | 443                                                                              |
| gnutls_x509_ext_import_private_key_usage                                                                                                    | -                                                                                |
| period                                                                                                    | 443                                                                              |
| gnutls_x509_ext_import_proxy                                                                                                    | 443                                                                              |
| gnutls_x509_ext_import_subject_alt_names                                                                                                    |                                                                                  |
|                                                                                                    | 444                                                                              |
| <pre>gnutls_x509_ext_import_subject_key_id</pre>                                                                                                    | 444                                                                              |
| gnutls_x509_key_purpose_deinit                                                                                                    | 444                                                                              |
| gnutls_x509_key_purpose_get                                                                                                    | 445                                                                              |
| gnutls_x509_key_purpose_init                                                                                                    | 445                                                                              |
| gnutls_x509_key_purpose_set                                                                                                    | 445                                                                              |
| gnutls_x509_name_constraints_add_exclude                                                                                                    | 1                                                                                |
| o                                                                                                    | 445                                                                              |
| gnutls_x509_name_constraints_add_permitte                                                                                                    |                                                                                  |
|                                                                                                    | 446                                                                              |
| gnutls_x509_name_constraints_check                                                                                                    | 446                                                                              |
| gnutls_x509_name_constraints_check_crt                                                                                                    | 446                                                                              |
| gnutls_x509_name_constraints_deinit                                                                                                    | 447                                                                              |
|                                                                                                    |                                                                                  |
|                                                                                                    | 1                                                                                |
| gnutls_x509_name_constraints_get_exclude                                                                                                    |                                                                                  |
| gnutls_x509_name_constraints_get_exclude                                                                                                    | 447                                                                              |
| gnutls_x509_name_constraints_get_excluded<br>gnutls_x509_name_constraints_get_permitted                                                                                                    | 447<br>ed                                                                        |
| gnutls_x509_name_constraints_get_excluded<br>gnutls_x509_name_constraints_get_permitte                                                                                                    | 447<br>ed<br>447                                                                 |
| gnutls_x509_name_constraints_get_excluded<br>gnutls_x509_name_constraints_get_permitte<br>gnutls_x509_name_constraints_init                                                                                                    | 447<br>ed<br>447<br>448                                                          |
| gnutls_x509_name_constraints_get_excluded<br>gnutls_x509_name_constraints_get_permitte<br>gnutls_x509_name_constraints_init<br>gnutls_x509_policies_deinit                                                                                                    | 447<br>ed<br>447<br>448<br>448                                                   |
| gnutls_x509_name_constraints_get_excluded<br>gnutls_x509_name_constraints_get_permitte<br>gnutls_x509_name_constraints_init<br>gnutls_x509_policies_deinit<br>gnutls_x509_policies_get                                                                                                    | 447<br>ed<br>447<br>448<br>448<br>448                                            |
| gnutls_x509_name_constraints_get_excluded<br>gnutls_x509_name_constraints_get_permitte<br>gnutls_x509_name_constraints_init<br>gnutls_x509_policies_deinit<br>gnutls_x509_policies_get<br>gnutls_x509_policies_init                                                                                                    | 447<br>447<br>448<br>448<br>448<br>448<br>448                                    |
| gnutls_x509_name_constraints_get_excluded<br>gnutls_x509_name_constraints_get_permitte<br>gnutls_x509_name_constraints_init<br>gnutls_x509_policies_deinit<br>gnutls_x509_policies_get<br>gnutls_x509_policies_init<br>gnutls_x509_policies_set                                                                                                    | 447<br>447<br>448<br>448<br>448<br>448<br>448<br>448                             |
| <pre>gnutls_x509_name_constraints_get_excluded<br/>gnutls_x509_name_constraints_get_permitte<br/>gnutls_x509_name_constraints_init<br/>gnutls_x509_policies_deinit<br/>gnutls_x509_policies_get<br/>gnutls_x509_policies_init<br/>gnutls_x509_policies_set<br/>gnutls_x509_policies_set<br/>gnutls_x509_policies_set</pre>                                                                                                    | 447<br>447<br>448<br>448<br>448<br>448<br>448<br>448<br>448<br>449               |
| gnutls_x509_name_constraints_get_excluded<br>gnutls_x509_name_constraints_get_permitte<br>gnutls_x509_name_constraints_init<br>gnutls_x509_policies_deinit<br>gnutls_x509_policies_get<br>gnutls_x509_policies_init<br>gnutls_x509_policies_set<br>gnutls_x509_policies_set<br>gnutls_x509_policy_release<br>gnutls_x509_policy_release<br>gnutls_x509_privkey_cpy                                                                                                    | 447<br>447<br>448<br>448<br>448<br>448<br>448<br>448<br>448<br>449<br>449        |
| <pre>gnutls_x509_name_constraints_get_excluded<br/>gnutls_x509_name_constraints_get_permitto<br/>gnutls_x509_policies_deinit</pre>                                                                                                    | 447<br>447<br>448<br>448<br>448<br>448<br>448<br>448<br>449<br>449<br>449        |
| <pre>gnutls_x509_name_constraints_get_excluded<br/>gnutls_x509_name_constraints_get_permittd<br/>gnutls_x509_policies_deinit</pre>                                                                                                    | 447<br>447<br>448<br>448<br>448<br>448<br>448<br>448<br>449<br>449<br>449<br>449 |
| <pre>gnutls_x509_name_constraints_get_excluded<br/>gnutls_x509_name_constraints_get_permittd<br/>gnutls_x509_policies_deinit</pre>                                                                                                    | 447<br>447<br>448<br>448<br>448<br>448<br>448<br>448<br>449<br>449<br>449<br>449 |
| <pre>gnutls_x509_name_constraints_get_excluded<br/>gnutls_x509_name_constraints_get_permittd<br/>gnutls_x509_policies_deinit</pre>                                                                                                    | 447<br>448<br>448<br>448<br>448<br>448<br>448<br>449<br>449<br>449<br>449        |
| <pre>gnutls_x509_name_constraints_get_excluded<br/>gnutls_x509_name_constraints_get_permittd<br/>gnutls_x509_policies_deinit</pre>                                                                                                    | 447<br>448<br>448<br>448<br>448<br>448<br>448<br>448<br>449<br>449<br>449        |
| <pre>gnutls_x509_name_constraints_get_excluded<br/>gnutls_x509_name_constraints_get_permittd<br/>gnutls_x509_policies_deinit</pre>                                                                                                    | 447<br>447<br>448<br>448<br>448<br>448<br>448<br>448<br>448<br>449<br>449<br>449 |
| <pre>gnutls_x509_name_constraints_get_excluded<br/>gnutls_x509_name_constraints_get_permittd<br/>gnutls_x509_policies_deinit</pre>                                                                                                    | 447<br>447<br>448<br>448<br>448<br>448<br>448<br>448<br>448<br>449<br>449<br>449 |
| <pre>gnutls_x509_name_constraints_get_excluded<br/>gnutls_x509_name_constraints_get_permittd<br/>gnutls_x509_policies_deinit</pre>                                                                                                    | 447<br>448<br>448<br>448<br>448<br>448<br>448<br>448<br>449<br>449<br>449        |
| <pre>gnutls_x509_name_constraints_get_excluded<br/>gnutls_x509_name_constraints_get_permittd<br/>gnutls_x509_policies_deinit</pre>                                                                                                    | 447<br>448<br>448<br>448<br>448<br>448<br>448<br>449<br>449<br>449<br>449        |
| <pre>gnutls_x509_name_constraints_get_excluded<br/>gnutls_x509_name_constraints_get_permittd<br/>gnutls_x509_policies_deinit</pre>                                                                                                    | 447<br>448<br>448<br>448<br>448<br>448<br>448<br>449<br>449<br>449<br>449        |
| <pre>gnutls_x509_name_constraints_get_excluded<br/>gnutls_x509_name_constraints_get_permittd<br/>gnutls_x509_policies_deinit</pre>                                                                                                    | 447<br>448<br>448<br>448<br>448<br>448<br>448<br>449<br>449<br>449<br>449        |
| <pre>gnutls_x509_name_constraints_get_excluded<br/>gnutls_x509_name_constraints_get_permittd<br/>gnutls_x509_policies_deinit</pre>                                                                                                    | 447<br>448<br>448<br>448<br>448<br>448<br>448<br>449<br>449<br>449<br>449        |
| <pre>gnutls_x509_name_constraints_get_excluded<br/>gnutls_x509_name_constraints_get_permittd<br/>gnutls_x509_policies_deinit</pre>                                                                                                    | 447<br>448<br>448<br>448<br>448<br>448<br>448<br>449<br>449<br>449<br>449        |
| <pre>gnutls_x509_name_constraints_get_excluded<br/>gnutls_x509_name_constraints_init<br/>gnutls_x509_policies_deinit<br/>gnutls_x509_policies_deinit<br/>gnutls_x509_policies_get<br/>gnutls_x509_policies_set<br/>gnutls_x509_policies_set<br/>gnutls_x509_privkey_cpy<br/>gnutls_x509_privkey_deinit<br/>gnutls_x509_privkey_export<br/>gnutls_x509_privkey_export_dsa_raw<br/>gnutls_x509_privkey_export_dsa_raw<br/>gnutls_x509_privkey_export_gkcs8<br/>gnutls_x509_privkey_export_rsa_raw2<br/>gnutls_x509_privkey_export_sa_raw2<br/>gnutls_x509_privkey_export_sa_raw2<br/>gnutls_x509_privkey_export_sa_raw2<br/>gnutls_x509_privkey_export_sa_raw2<br/>gnutls_x509_privkey_export2_pkcs8<br/>gnutls_x509_privkey_export2_pkcs8<br/>gnutls_x509_privkey_export2_pkcs8<br/>gnutls_x509_privkey_export2_pkcs8<br/>gnutls_x509_privkey_fix<br/>gnutls_x509_privkey_generate<br/>gnutls_x509_privkey_get_key_id<br/>gnutls_x509_privkey_get_key_id<br/>gnutls_x509_privkey_get_pk_algorithm<br/>gnutls_x509_privkey_get_pk_algorithm2</pre>                                                                                                    | 447<br>448<br>448<br>448<br>448<br>448<br>448<br>449<br>449<br>449<br>449        |
| <pre>gnutls_x509_name_constraints_get_excluded<br/>gnutls_x509_name_constraints_init<br/>gnutls_x509_policies_deinit<br/>gnutls_x509_policies_deinit<br/>gnutls_x509_policies_init<br/>gnutls_x509_policies_init<br/>gnutls_x509_policies_set<br/>gnutls_x509_policy_release<br/>gnutls_x509_privkey_cpy<br/>gnutls_x509_privkey_export<br/>gnutls_x509_privkey_export.dsa_raw<br/>gnutls_x509_privkey_export_dsa_raw<br/>gnutls_x509_privkey_export_sa_raw<br/>gnutls_x509_privkey_export_rsa_raw<br/>gnutls_x509_privkey_export_rsa_raw<br/>gnutls_x509_privkey_export_rsa_raw<br/>gnutls_x509_privkey_export_sa_raw<br/>gnutls_x509_privkey_export_sa_raw<br/>gnutls_x509_privkey_export2_pkcs8<br/>gnutls_x509_privkey_export2_pkcs8<br/>gnutls_x509_privkey_fix<br/>gnutls_x509_privkey_generate<br/>gnutls_x509_privkey_get_key_id<br/>gnutls_x509_privkey_get_key_id<br/>gnutls_x509_privkey_get_pk_algorithm<br/>gnutls_x509_privkey_get_pk_algorithm2<br/>gnutls_x509_privkey_import</pre>                                                                                                    | 447<br>448<br>448<br>448<br>448<br>448<br>448<br>449<br>449<br>449<br>449        |
| <pre>gnutls_x509_name_constraints_get_excluded<br/>gnutls_x509_name_constraints_init<br/>gnutls_x509_policies_deinit.<br/>gnutls_x509_policies_deinit<br/>gnutls_x509_policies_init<br/>gnutls_x509_policies_set<br/>gnutls_x509_policy_release<br/>gnutls_x509_privkey_cpy<br/>gnutls_x509_privkey_export<br/>gnutls_x509_privkey_export.dsa_raw<br/>gnutls_x509_privkey_export_dsa_raw<br/>gnutls_x509_privkey_export_sa_raw<br/>gnutls_x509_privkey_export_rsa_raw<br/>gnutls_x509_privkey_export_rsa_raw<br/>gnutls_x509_privkey_export_sa_raw<br/>gnutls_x509_privkey_export_sa_raw<br/>gnutls_x509_privkey_export_sa_raw<br/>gnutls_x509_privkey_export2_pkcs8<br/>gnutls_x509_privkey_export2_pkcs8<br/>gnutls_x509_privkey_fix<br/>gnutls_x509_privkey_generate<br/>gnutls_x509_privkey_get_key_id<br/>gnutls_x509_privkey_get_key_id<br/>gnutls_x509_privkey_get_key_id<br/>gnutls_x509_privkey_get_pk_algorithm<br/>gnutls_x509_privkey_import<br/>gnutls_x509_privkey_import</pre> | 447<br>448<br>448<br>448<br>448<br>448<br>448<br>448<br>449<br>449<br>449        |
| <pre>gnutls_x509_name_constraints_get_excluded<br/>gnutls_x509_name_constraints_init<br/>gnutls_x509_policies_deinit<br/>gnutls_x509_policies_deinit<br/>gnutls_x509_policies_init<br/>gnutls_x509_policies_init<br/>gnutls_x509_policies_set<br/>gnutls_x509_policy_release<br/>gnutls_x509_privkey_cpy<br/>gnutls_x509_privkey_export<br/>gnutls_x509_privkey_export.dsa_raw<br/>gnutls_x509_privkey_export_dsa_raw<br/>gnutls_x509_privkey_export_sa_raw<br/>gnutls_x509_privkey_export_rsa_raw<br/>gnutls_x509_privkey_export_rsa_raw<br/>gnutls_x509_privkey_export_rsa_raw<br/>gnutls_x509_privkey_export_sa_raw<br/>gnutls_x509_privkey_export_sa_raw<br/>gnutls_x509_privkey_export2_pkcs8<br/>gnutls_x509_privkey_export2_pkcs8<br/>gnutls_x509_privkey_fix<br/>gnutls_x509_privkey_generate<br/>gnutls_x509_privkey_get_key_id<br/>gnutls_x509_privkey_get_key_id<br/>gnutls_x509_privkey_get_pk_algorithm<br/>gnutls_x509_privkey_get_pk_algorithm2<br/>gnutls_x509_privkey_import</pre>                                                                                                    | 447<br>448<br>448<br>448<br>448<br>448<br>448<br>448<br>449<br>449<br>449        |

| gnutls_x509_privkey_import_pkcs8 456               |
|----------------------------------------------------|
| gnutls_x509_privkey_import_rsa_raw 457             |
| <pre>gnutls_x509_privkey_import_rsa_raw2 457</pre> |
| gnutls_x509_privkey_import2 53, 455                |
| gnutls_x509_privkey_init 458                       |
| gnutls_x509_privkey_sec_param                      |
| gnutls_x509_privkey_sign_data 565                  |
| gnutls_x509_privkey_sign_hash 566                  |
| gnutls_x509_privkey_verify_params 458              |
| gnutls_x509_rdn_get 458                            |
| gnutls_x509_rdn_get_by_oid 458                     |
| gnutls_x509_rdn_get_oid 459                        |
| gnutls_x509_trust_list_add_cas 29, 459             |
| gnutls_x509_trust_list_add_crls 30, 460            |
| gnutls_x509_trust_list_add_named_crt 29,           |
| 460                                                |
|                                                    |

| <pre>gnutls_x509_trust_list_add_system_trust</pre>                                                                   |    |
|----------------------------------------------------------------------------------------------------|----|
| $\dots \dots \dots \dots \dots \dots \dots \dots \dots \dots \dots \dots \dots \dots \dots \dots \dots \dots \dots $ | 0  |
| <pre>gnutls_x509_trust_list_add_trust_file 31</pre>                                                                  | ι, |
| 461                                                                                                    |    |
| <pre>gnutls_x509_trust_list_add_trust_mem 31 461</pre>                                                               | ,  |
| gnutls_x509_trust_list_deinit 46                                                                                     | 2  |
| gnutls_x509_trust_list_get_issuer 46                                                                                 | 2  |
| gnutls_x509_trust_list_init 46                                                                                       | 2  |
| gnutls_x509_trust_list_remove_cas 46                                                                                 | 2  |
| <pre>gnutls_x509_trust_list_remove_trust_file</pre>                                                                  |    |
|                                                                                                    | 3  |
| gnutls_x509_trust_list_remove_trust_mem                                                                              |    |
|                                                                                                    | 3  |
| gnutls_x509_trust_list_verify_crt 30, 46                                                                             | 3  |
| <pre>gnutls_x509_trust_list_verify_named_crt</pre>                                                                   |    |
|                                                                                                    | 4  |

# Concept Index

## A

| abstract types                           | 4 |
|------------------------------------------|---|
| alert protocol                           | 8 |
| ALPN 1                                   | 5 |
| anonymous authentication                 | 1 |
| API reference                            | 5 |
| Application Layer Protocol Negotiation 1 | 5 |
| authentication methods 1                 | 9 |

## В

| bad_record_mac |  | <br> |  |  |  |  |  |  | <br> |  |  |  |  | 8 |
|----------------|--|------|--|--|--|--|--|--|------|--|--|--|--|---|

# $\mathbf{C}$

| callback functions 112               |
|--------------------------------------|
| certificate authentication 19, 41    |
| certificate requests                 |
| certificate revocation lists         |
| certificate status                   |
|                                      |
| Certificate status request 13        |
| Certificate verification 39          |
| certification                        |
| certtool                             |
| certtool help                        |
| channel bindings 149                 |
| ciphersuites                         |
| client certificate authentication 10 |
| compression algorithms               |
| contributing                         |
| CRL                                  |
| 01111                                |

## $\mathbf{D}$

| DANE               | 39, 144 |
|--------------------|---------|
| danetool           | 72      |
| danetool help      | 72      |
| deriving keys      | 148     |
| digital signatures | 40      |
| DNSSEC             | 39, 144 |
| download           | 2       |

## $\mathbf{E}$

| Encrypted keys            | 52  |
|---------------------------|-----|
| error codes               | 261 |
| example programs          | 151 |
| examples                  | 151 |
| exporting keying material | 148 |

## $\mathbf{F}$

| FDL, | GNU | Free | Documentation | License | 567 |
|------|-----|------|---------------|---------|-----|

## G

| generating parameters | 147 |
|-----------------------|-----|
| gnutls-cli            | 233 |
| gnutls-cli help       | 233 |
| gnutls-cli-debug      | 242 |
| gnutls-cli-debug help | 242 |
| gnutls-serv           | 237 |
| gnutls-serv help      | 238 |

## Η

| hacking                   | 9 |
|---------------------------|---|
| handshake protocol 1      | 0 |
| hardware security modules | 0 |
| hardware tokens           | 0 |
| hash functions 23         | 1 |
| heartbeat                 | 1 |
| HMAC functions 23         | 1 |

# Ι

| installation          |    | 2 |
|-----------------------|----|---|
| internal architecture | 24 | 5 |

## K

| key extraction            | 148 |
|---------------------------|-----|
| Key pinning 39,           | 144 |
| key sizes                 | 140 |
| keying material exporters | 148 |

# $\mathbf{M}$

| maximum | fragment | length | 11 |  |
|---------|----------|--------|----|--|
|---------|----------|--------|----|--|

## 0

| OCSP                                  |
|---------------------------------------|
|                                       |
| OCSP Functions 464                    |
| OCSP status request 13                |
| ocsptool 69                           |
| ocsptool help 69                      |
| Online Certificate Status Protocol 47 |
| OpenPGP API 475                       |
| OpenPGP certificates                  |
| OpenPGP server 194                    |
| OpenSSL 150                           |
| OpenSSL encrypted keys 56             |
|                                       |

## Ρ

| p11tool      | 98 |
|--------------|----|
| p11tool help | 98 |

| parameter generation 147  |
|---------------------------|
| PCT 18                    |
| PKCS #10 41               |
| PKCS #11 tokens 90        |
| PKCS #12 54               |
| PKCS #8                   |
| Priority strings 134      |
| PSK authentication        |
| psktool                   |
| psktool help              |
| public key algorithms 231 |

## $\mathbf{R}$

| random numbers 232        |  |
|---------------------------|--|
| record padding 8          |  |
| record protocol 5         |  |
| renegotiation             |  |
| reporting bugs 258        |  |
| resuming sessions 10, 142 |  |

## $\mathbf{S}$

| safe renegotiation         |
|----------------------------|
| Secure RTP 14              |
| server name indication 11  |
| session resumption 10, 142 |
| session tickets 11         |
| Smart card example 175     |
| smart cards                |
| SRP authentication         |
| srptool                    |
| srptool help               |
| SRTP 14                    |

| SSH-style authentication        |     |
|---------------------------------|-----|
| symmetric algorithms            | 231 |
| symmetric cryptography          |     |
| symmetric encryption algorithms | 5   |

## $\mathbf{T}$

| thread safety 111           |
|-----------------------------|
| tickets                     |
| TLS extensions 11           |
| TLS layers                  |
| TPM                         |
| tpmtool                     |
| tpmtool help 106            |
| transport layer 4           |
| transport protocol 4        |
| Trust on first use          |
| trusted platform module 103 |
| -                           |

## U

| upgrading |  | 256 |
|-----------|--|-----|
|-----------|--|-----|

### $\mathbf{V}$

verifying certificate paths..... 29, 34, 39

## Х

| X.509 certificates       | 20  |
|--------------------------|-----|
| X.509 distinguished name | 23  |
| X.509 extensions         | 24  |
| X.509 Functions          | 365 |